# Documented Code For glossaries v4.36

## Nicola L.C. Talbot

## Dickimaw Books

<http://www.dickimaw-books.com/>

## 2018-03-07

This is the documented code for the glossaries package. This bundle comes with the following documentation:

- <glossariesbegin.pdf> If you are a complete beginner, start with "The glossaries package: a guide for beginners".
- <glossary2glossaries.pdf> If you are moving over from the obsolete glossary package, read "Upgrading from the glossary package to the glossaries package".
- <glossaries-user.pdf> For the main user guide, read "glossaries.sty v4.36: LATEX2e Package to Assist Generating Glossaries".
- <mfirstuc-manual.pdf> The commands provided by the mfirstuc package are briefly described in "mfirstuc.sty: uppercasing first letter".
- glossaries-code.pdf This document is for advanced users wishing to know more about the inner workings of the glossaries package.

INSTALL Installation instructions.

CHANGES Change log.

README Package summary.

The user level commands described in the user manual (glossaries-user.pdf) may be considered "future-proof". Even if they become deprecated, they should still work for old documents (although they may not work in a document that also contains new commands introduced since the old commands were deprecated, and you may need to specify a compatibility mode).

The internal commands in *this* document that aren't documented in the *user manual* should not be considered future-proof and are liable to change. If you want a new user level command, you can post a feature request at [http://www.dickimaw-books.com/](http://www.dickimaw-books.com/feature-request.html) [feature-request.html](http://www.dickimaw-books.com/feature-request.html). If you are a package writer wanting to integrate your package with glossaries, it's better to request a new user level command than to hack these internals.

# **Contents**

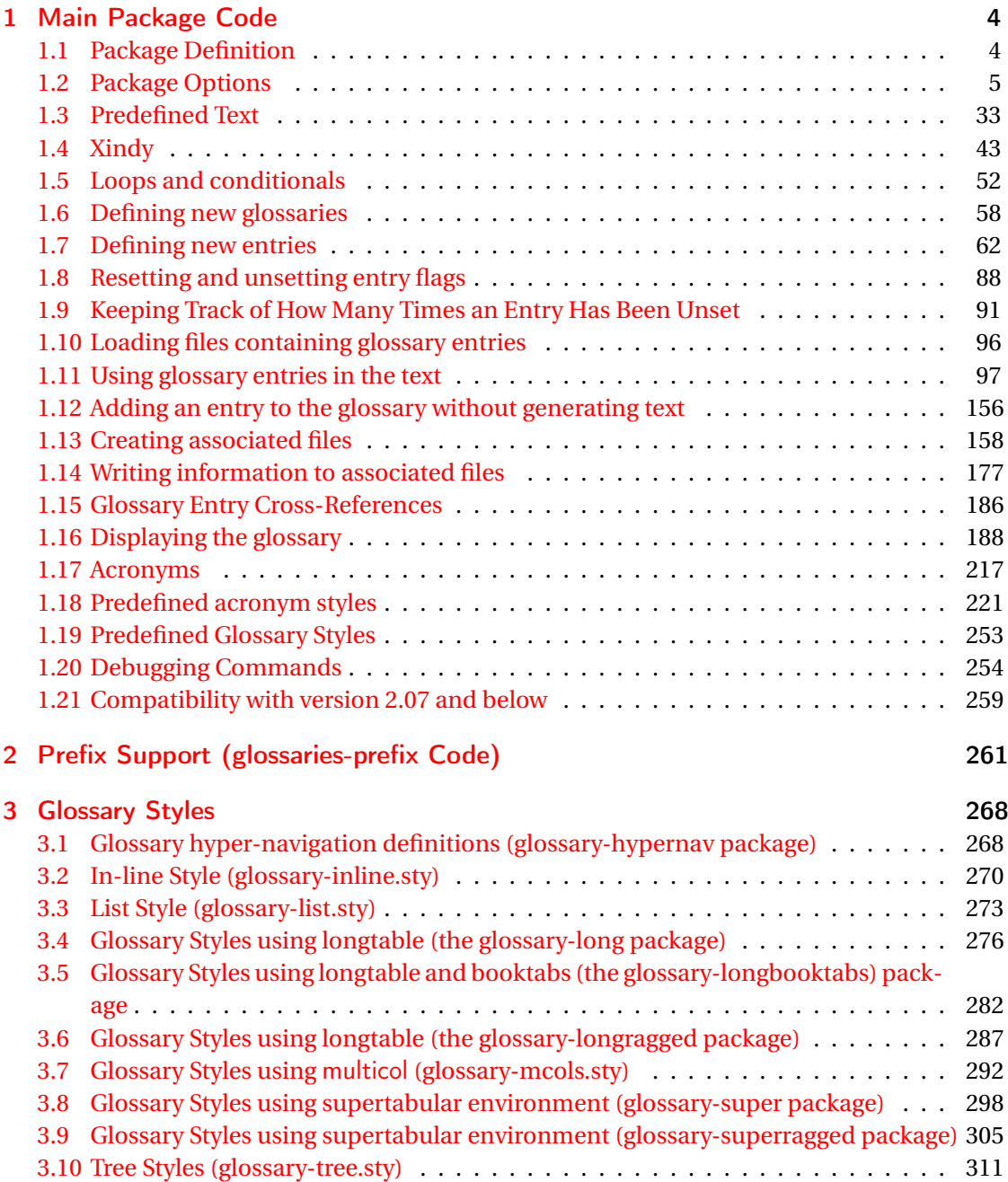

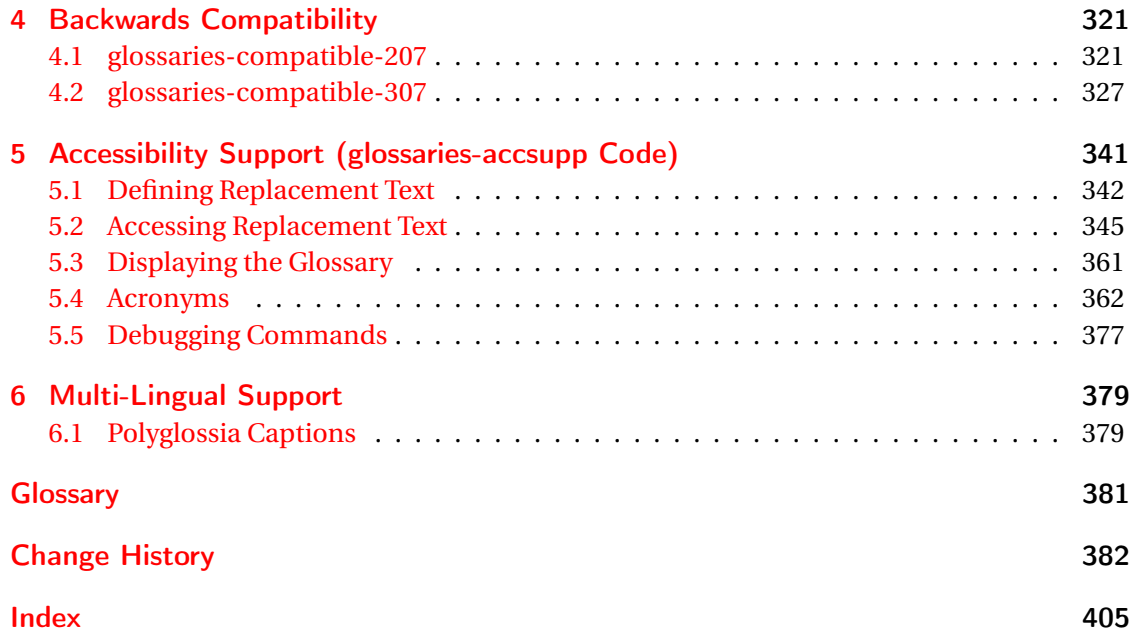

# <span id="page-3-0"></span>1 Main Package Code

# <span id="page-3-1"></span>1.1 Package Definition

This package requires LAT<sub>E</sub>X 2<sub>ε</sub>.

```
1 \NeedsTeXFormat{LaTeX2e}
```
\ProvidesPackage{glossaries}[2018/03/07 v4.36 (NLCT)]

Required packages:

 \RequirePackage{ifthen} \RequirePackage{xkeyval}[2006/11/18] \RequirePackage{mfirstuc}

The textcase package has much better case changing handling, so use \MakeTextUppercase

instead of \MakeUppercase

```
6 \RequirePackage{textcase}
7 \renewcommand*{\mfirstucMakeUppercase}{\MakeTextUppercase}%
```
\RequirePackage{xfor}

\RequirePackage{datatool-base}

Need to use \new@ifnextchar instead of \@ifnextchar in commands that have a final optional argument (such as \gls) so require . Thanks to Morten Høgholm for suggesting this. (This has replaced using the xspace package.)

\RequirePackage{amsgen}

As from v3.0, now loading etoolbox:

\RequirePackage{etoolbox}

Check if doc has been loaded.

#### \if@gls@docloaded

```
12 \newif\if@gls@docloaded
13 \@ifpackageloaded{doc}%
14 {%
15 \@gls@docloadedtrue
16 }%
17 {%
18 \@ifclassloaded{nlctdoc}{\@gls@docloadedtrue}{\@gls@docloadedfalse}%
19 }
20 \if@gls@docloaded
```
\doc has been loaded, so some modifications need to be made to ensure both packages can work together. The amount of conflict has been reduced as from v4.11 and no longer involves patching internal commands.

\PrintChanges needs to use doc's version of theglossary, so save that.

#### org@theglossary

\let\glsorg@theglossary\theglossary

### **@endtheglossary**

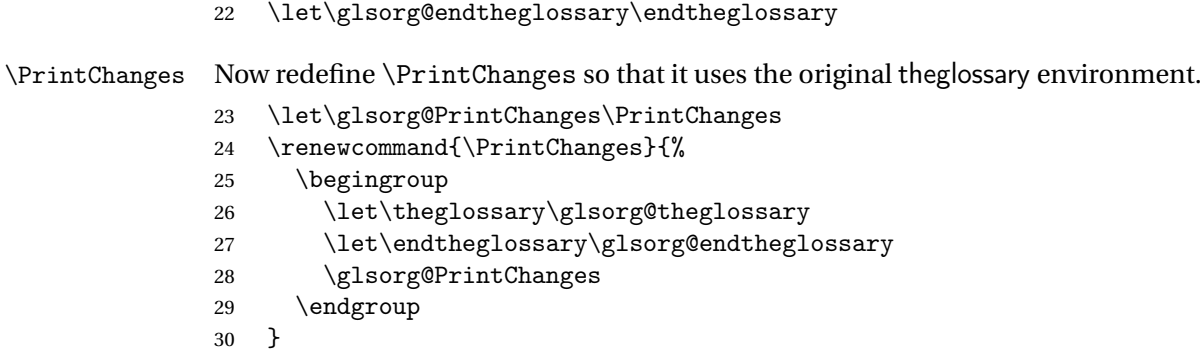

End of doc stuff.

 $31 \text{ t}$ 

## <span id="page-4-0"></span>1.2 Package Options

debug Switch on debug mode. This will also cancel the nowarn option. This is now a choice key. \newif\if@gls@debug \define@choicekey{glossaries.sty}{debug}[\val\nr]{true,false,showtargets}[true]{% \ifcase\nr\relax \@gls@debugtrue \renewcommand\*{\GlossariesWarning}[1]{% \PackageWarning{glossaries}{##1}% }% \renewcommand\*{\GlossariesWarningNoLine}[1]{% \PackageWarningNoLine{glossaries}{##1}% }% \let\@glsshowtarget\@gobble \PackageInfo{glossaries}{debug mode ON (nowarn option disabled)}%  $44 \overline{\phantom{a} \text{Orr}}$  \@gls@debugfalse \let\@glsshowtarget\@gobble \PackageInfo{glossaries}{debug mode OFF}%  $48 \overline{\phantom{a} \text{Orr}}$  \@gls@debugtrue \renewcommand\*{\GlossariesWarning}[1]{% \PackageWarning{glossaries}{##1}%

```
52 }%
                53 \renewcommand*{\GlossariesWarningNoLine}[1]{%
                54 \PackageWarningNoLine{glossaries}{##1}%
                55 }%
                56 \PackageInfo{glossaries}{debug mode ON (nowarn option disabled)}%
                57 \renewcommand{\@glsshowtarget}{\glsshowtarget}%
                58 \fi
                59 }
 \glsshowtarget If debug=showtargets, show the hyperlink target name in the margin.
                60 \newcommand*{\glsshowtarget}[1]{%
                61 \ifmmode
                62 \nfss@text{\ttfamily\small [#1]}%
                63 \else
                64 \ifinner
                65 \texttt{\small [#1] }%
                66 \else
                67 \marginpar{\texttt{\small #1}}%
                68 \setminusfi
                69 \overline{f}70 }
\@glsshowtarget debug=showtargets will redefine this.
                71 \newcommand*{\@glsshowtarget}[1]{}
                  Determine what to do if the see key is used before \makeglossaries. The default is to
                 produce an error.
\@gls@see@noindex
                72 \newcommand*{\@gls@see@noindex}{%
                73 \PackageError{glossaries}%
                74 {'\gls@xr@key' key may only be used after \string\makeglossaries\space
                75 or \string\makenoidxglossaries\space (or move
                76 \string\newglossaryentry\space
                77 definitions into the preamble)}%
                78 {You must use \string\makeglossaries\space
                79 or \string\makenoidxglossaries\space before defining
                80 any entries that have a '\gls@xr@key' key. It may
                81 be that the 'see' key has been written to the .glsdefs
                82 file from the previous run, in which case you need to
                83 move your definitions
                84 to the preamble if you don't want to use
                85 \string\makeglossaries\space
                86 or \string\makenoidxglossaries}%
                87 }
```
seenoindex

 \define@choicekey{glossaries.sty}{seenoindex}[\val\nr]{error,warn,ignore}{% \ifcase\nr

```
90 \renewcommand*{\@gls@see@noindex}{%
                 91 \PackageError{glossaries}%
                 92 {'\gls@xr@key' key may only be used after \string\makeglossaries\space
                 93 or \string\makenoidxglossaries}%
                 94 {You must use \string\makeglossaries\space
                 95 or \string\makenoidxglossaries\space before defining
                 96 any entries that have a '\gls@xr@key' key}%
                 97 }%
                 98 \or
                 99 \renewcommand*{\@gls@see@noindex}{%
                 100 \GlossariesWarning{'\gls@xr@key' key ignored}%
                 101 }%
                 102 \sqrt{or}103 \renewcommand*{\@gls@see@noindex}{}%
                 104 \fi
                105 }
            toc The toc package option will add the glossaries to the table of contents. This is a boolean key,
                 if the value is omitted it is taken to be true.
                 106 \define@boolkey{glossaries.sty}[gls]{toc}[true]{}
     numberline The numberline package option adds \numberline to \addcontentsline. Note that this op-
                 tion only has an effect if used in with toc=true.
                 107 \define@boolkey{glossaries.sty}[gls]{numberline}[true]{}
\@@glossarysec The sectional unit used to start the glossary is stored in \@@glossarysec. If chapters are
                 defined, this is initialised to chapter, otherwise it is initialised to section.
                 108 \ifcsundef{chapter}%
                 109 {\newcommand*{\@@glossarysec}{section}}%
                 110 {\newcommand*{\@@glossarysec}{chapter}}
        section The section key can be used to set the sectional unit. If no unit is specified, use section as
                 the default. The starred form of the named sectional unit will be used. If you want some
                 other way to start the glossary section (e.g. a numbered section) you will have to redefined
                 \glossarysection.
                 111 \define@choicekey{glossaries.sty}{section}{part,chapter,section,%
                 112 subsection,subsubsection,paragraph,subparagraph}[section]{%
                 113 \renewcommand*{\@@glossarysec}{#1}}
                   Determine whether or not to use numbered sections.
\@@glossarysecstar
                 114 \newcommand*{\@@glossarysecstar}{*}
1ossaryseclabel
                 115 \newcommand*{\@@glossaryseclabel}{}
\glsautoprefix Prefix to add before label if automatically generated:
```
\newcommand\*{\glsautoprefix}{}

#### numberedsection

```
117 \define@choicekey{glossaries.sty}{numberedsection}[\val\nr]{%
118 false,nolabel,autolabel,nameref}[nolabel]{%
119 \ifcase\nr\relax
120 \renewcommand*{\@@glossarysecstar}{*}%
121 \renewcommand*{\@@glossaryseclabel}{}%
122 \overline{or}123 \renewcommand*{\@@glossarysecstar}{}%
124 \renewcommand*{\@@glossaryseclabel}{}%
125 \or
126 \renewcommand*{\@@glossarysecstar}{}%
127 \renewcommand*{\@@glossaryseclabel}{%
128 \label{\glsautoprefix\@glo@type}}%
129 \text{ or}130 \renewcommand*{\@@glossarysecstar}{*}%
131 \renewcommand*{\@@glossaryseclabel}{%
132 \protected@edef\@currentlabelname{\glossarytoctitle}%
133 \label{\glsautoprefix\@glo@type}}%
134 \foralli
135 }
```
The default glossary style is stored in \@glossary@default@style. This is initialised to list. (The list style is defined in the accompanying package described in [section 1.19.](#page-252-0)) Note that the list style is incompatible with classicthesis so change the default to index if that package has been loaded.

#### $v@default@style$

```
136 \@ifpackageloaded{classicthesis}
137 {\newcommand*{\@glossary@default@style}{index}}
138 {\newcommand*{\@glossary@default@style}{list}}
```
style The default glossary style can be changed using the style package option. The value can be the name of any defined glossary style. The glossary style is set at the beginning of the document, so you can still use the style key to set a style that is defined in another package. This package comes with some predefined styles that are defined in [section 1.19.](#page-252-0) This now uses  $\det$ instead of \renewcommand as \@glossary@default@style may have been set to \relax.

```
139 \define@key{glossaries.sty}{style}{%
140 \def\@glossary@default@style{#1}%
141 }
```
Each \DeclareOptionX needs a corresponding \DeclareOption so that it can be passed as a document class option, so define a command that will implement both.

#### s@declareoption

```
142 \newcommand*{\@gls@declareoption}[2]{%
143 \DeclareOptionX{#1}{#2}%
144 \DeclareOption{#1}{#2}%
145 }
```
Each entry within a given glossary will have an associated number list. By default, this refers to the page numbers on which that entry has been used, but it can also refer to any counter used in the document (such as the section or equation counters). The default number list format displays the number list "as is":

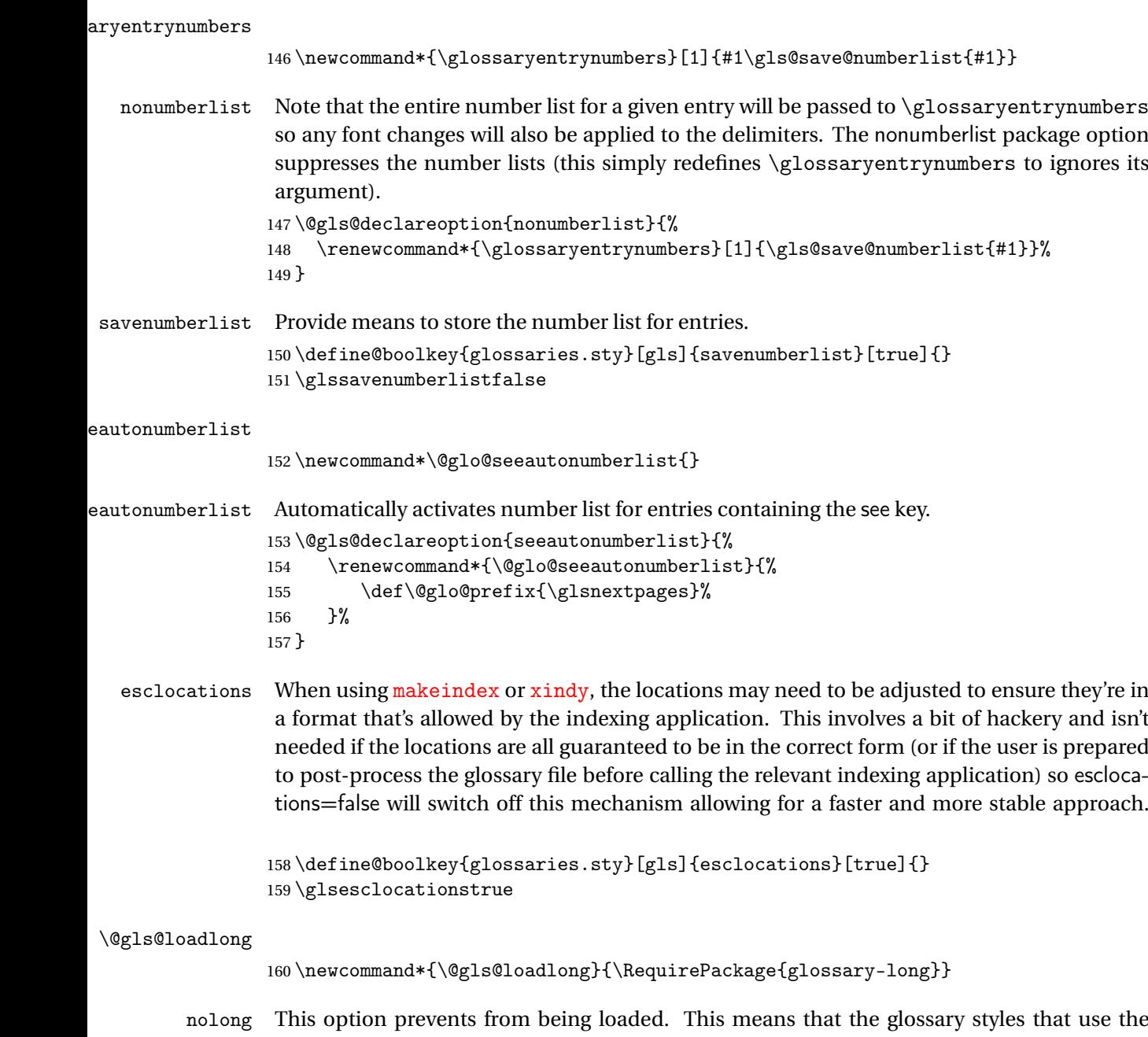

longtable environment will not be available. This option is provided to reduce overhead caused by loading unrequired packages.

```
161 \@gls@declareoption{nolong}{\renewcommand*{\@gls@loadlong}{}}
```

```
\@gls@loadsuper The package isn't loaded if isn't installed.
                 162 \IfFileExists{supertabular.sty}{%
                 163 \newcommand*{\@gls@loadsuper}{\RequirePackage{glossary-super}}}{%
                 164 \newcommand*{\@gls@loadsuper}{}}
        nosuper This option prevents from being loaded. This means that the glossary styles that use the
                  supertabular environment will not be available. This option is provided to reduce overhead
                  caused by loading unrequired packages.
                 165 \@gls@declareoption{nosuper}{\renewcommand*{\@gls@loadsuper}{}}
\@gls@loadlist
                 166 \newcommand*{\@gls@loadlist}{\RequirePackage{glossary-list}}
         nolist This option prevents from being loaded (to reduce overheads if required). Naturally, the styles
                  defined in will not be available if this option is used. If the style is still set to list, the default
                  must be set to \relax.
                 167 \@gls@declareoption{nolist}{%
                 168 \renewcommand*{\@gls@loadlist}{%
                 169 \ifdefstring{\@glossary@default@style}{list}%
                 170 {\let\@glossary@default@style\relax}%
                 171 {}%
                 172 }%
                 173 }
\@gls@loadtree
                 174 \newcommand*{\@gls@loadtree}{\RequirePackage{glossary-tree}}
         notree This option prevents from being loaded (to reduce overheads if required). Naturally, the styles
                  defined in will not be available if this option is used.
                 175 \@gls@declareoption{notree}{\renewcommand*{\@gls@loadtree}{}}
       nostyles Provide an option to suppress all the predefined styles (in the event that the user has custom
                  styles that are not dependent on the predefined styles).
                 176 \@gls@declareoption{nostyles}{%
                 177 \renewcommand*{\@gls@loadlong}{}%
                 178 \renewcommand*{\@gls@loadsuper}{}%
                 179 \renewcommand*{\@gls@loadlist}{}%
                 180 \renewcommand*{\@gls@loadtree}{}%
                 181 \let\@glossary@default@style\relax
                 182 }
\chi postdescription The description terminator is given by \gtrsim plspostdescription (except for the 3 and 4 column
                  styles). This is a full stop by default. The spacefactor is adjusted in case the description ends
                  with an upper case letter. (Patch provided by Michael Pock.)
                 183 \newcommand*{\glspostdescription}{%
                 184 \ifglsnopostdot\else.\spacefactor\sfcode'\. \fi
                 185 }
```
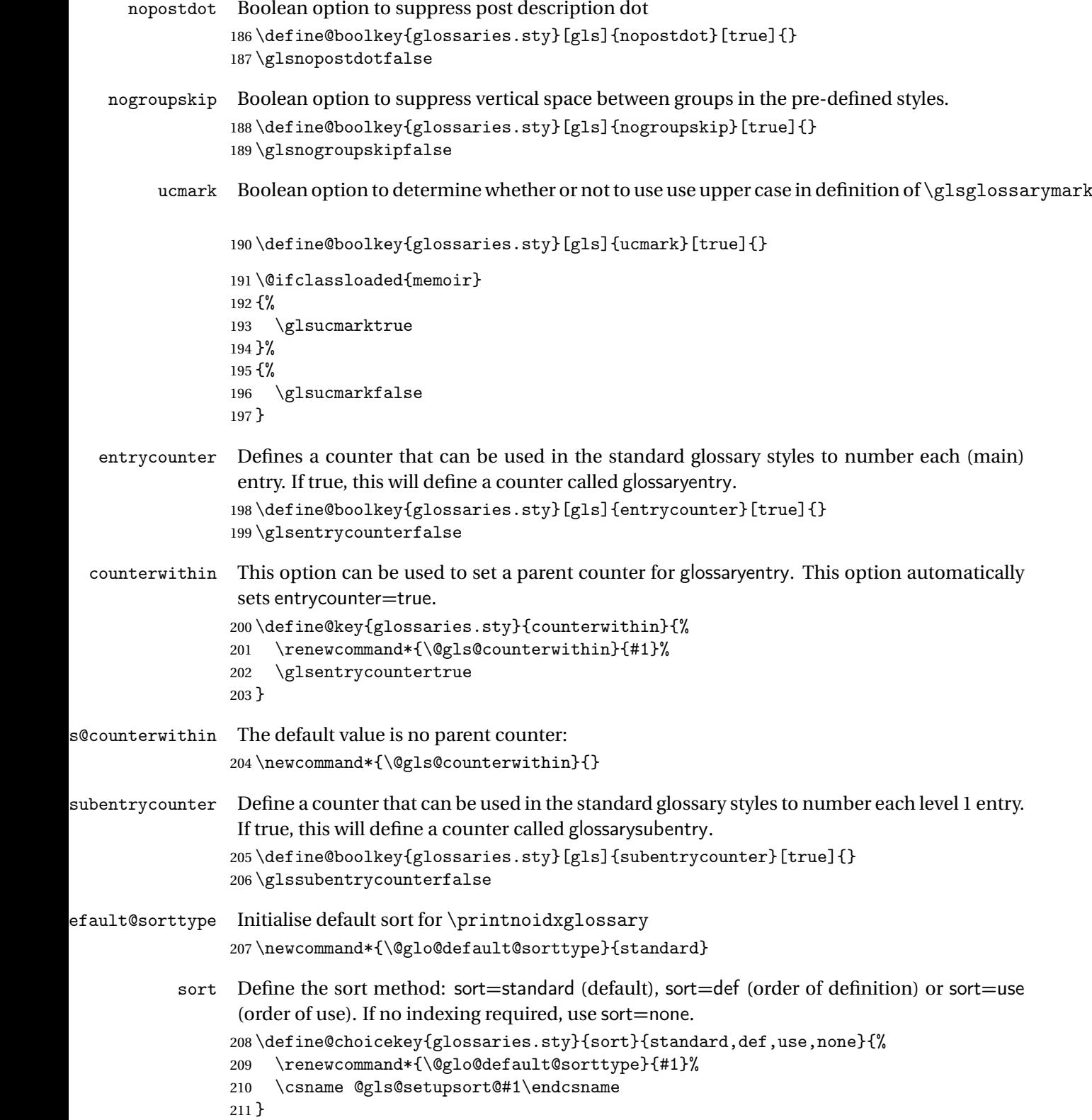

```
sprestandardsort \glsprestandardsort{\sort cs}}{\type}}{\label}}
                  Allow user to hook into sort mechanism. The first argument 〈sort cs〉 is the temporary control
                  makeindexxindy
                  special characters escaped.
                 212 \newcommand*{\glsprestandardsort}[3]{%
                 213 \glsdosanitizesort
                 214 }
eck@sortallowed
                 215 \newcommand*{\@glo@check@sortallowed}[1]{}
upsort@standard Set up the macros for default sorting.
                 216 \newcommand*{\@gls@setupsort@standard}{%
                  Store entry information when it's defined.
                 217 \def\do@glo@storeentry{\@glo@storeentry}%
                  No count register required for standard sort.
                 218 \def\@gls@defsortcount##1{}%
                  Sort according to sort key (\@glo@sort) if provided otherwise sort according to the entry's
                  name (\@glo@name). (First argument glossary type, second argument entry label.)
                 219 \def\@gls@defsort##1##2{%
                 220 \ifx\@glo@sort\@glsdefaultsort
                 221 \let\@glo@sort\@glo@name
                 222 \ifmmode{\big\vert} \else{https://www.4em}{1} 222 \ifmmode{\big\vert} \else{https://www.4em)} 222 \fi223 \let\glsdosanitizesort\@gls@sanitizesort
                 224 \glsprestandardsort{\@glo@sort}{##1}{##2}%
                 225 \expandafter\protected@xdef\csname glo@##2@sort\endcsname{\@glo@sort}%
                 226 }%
                  Don't need to do anything when the entry is used.
                 227 \def\@gls@setsort##1{}%
                  This sort option is allowed with \makeglossaries and \makenoidxglossaries.
                 228 \let\@glo@check@sortallowed\@gobble
                 229 }
                  Set standard sort as the default:
                 230 \@gls@setupsort@standard
\glssortnumberfmt Format the number used as the sort key by sort=def and sort=use. Defaults to six digit num-
                  bering.
                 231 \newcommand*\glssortnumberfmt[1]{%
```

```
232 \ifnum#1<100000 0\fi
```

```
233 \ifnum#1<10000 0\fi
```

```
234 \ifnum#1<1000 0\fi
```

```
235 \ifnum#1<100 0\fi
```

```
236 \ifnum#1<10 0\fi
237 \number#1%
238 }
```
s@setupsort@def Set up the macros for order of definition sorting.

\newcommand\*{\@gls@setupsort@def}{%

Store entry information when it's defined.

```
240 \def\do@glo@storeentry{\@glo@storeentry}%
```
Defined count register associated with the glossary.

- \def\@gls@defsortcount##1{%
- \expandafter\global

\expandafter\newcount\csname glossary@##1@sortcount\endcsname

}%

Increment count register associated with the glossary and use as the sort key.

```
245 \def\@gls@defsort##1##2{%
```
It may be that the sort order was changed after the glossary was defined, so check if the count register has been defined.

```
246 \ifcsundef{glossary@##1@sortcount}%
247 {\@gls@defsortcount{##1}}%
248 {}%
249 \expandafter\global\expandafter
250 \advance\csname glossary@##1@sortcount\endcsname by 1\relax
251 \expandafter\protected@xdef\csname glo@##2@sort\endcsname{%
252 \expandafter\glssortnumberfmt
253 {\csname glossary@##1@sortcount\endcsname}}%
254 }%
```
Don't need to do anything when the entry is used.

```
255 \def\@gls@setsort##1{}%
```
This sort option is allowed with \makeglossaries and \makenoidxglossaries.

```
256 \let\@glo@check@sortallowed\@gobble
257 }
```
s@setupsort@use Set up the macros for order of use sorting.

\newcommand\*{\@gls@setupsort@use}{%

Don't store entry information when it's defined.

```
259 \let\do@glo@storeentry\@gobble
```
Defined count register associated with the glossary.

```
260 \def\@gls@defsortcount##1{%
```

```
261 \expandafter\global
```

```
262 \expandafter\newcount\csname glossary@##1@sortcount\endcsname
```

```
263 }%
```
Initialise the sort key to empty.

```
264 \def\@gls@defsort##1##2{%
```

```
265 \expandafter\gdef\csname glo@##2@sort\endcsname{}%
```

```
266 }%
```
If the sort key hasn't been set, increment the counter associated with the glossary and set the sort key.

\def\@gls@setsort##1{%

Get the parent, if one exists

```
268 \edef\@glo@parent{\csname glo@##1@parent\endcsname}%
```
Set the information for the parent entry if not already done.

```
269 \ifx\@glo@parent\@empty
```
\else

```
271 \expandafter\@gls@setsort\expandafter{\@glo@parent}%
```

```
272 \fi
```
Set index information for this entry

```
273 \edef\@glo@type{\csname glo@##1@type\endcsname}%
274 \edef\@gls@tmp{\csname glo@##1@sort\endcsname}%
275 \ifx\@gls@tmp\@empty
276 \expandafter\global\expandafter
277 \advance\csname glossary@\@glo@type @sortcount\endcsname by 1\relax
278 \expandafter\protected@xdef\csname glo@##1@sort\endcsname{%
279 \expandafter\glssortnumberfmt
280 {\csname glossary@\@glo@type @sortcount\endcsname}}%
281 \@glo@storeentry{##1}%
282 \setminusfi
283 }%
```
This sort option is allowed with \makeglossaries and \makenoidxglossaries.

 \let\@glo@check@sortallowed\@gobble }

\@gls@setupsort@none Slightly improves efficiency in the event that no indexing is required.

\newcommand\*{\@gls@setupsort@none}{%

Don't store entry index information.

```
287 \def\do@glo@storeentry##1{}%
```
No count register required for standard sort.

```
288 \def\@gls@defsortcount##1{}%
```
Don't modify sort value.

```
289 \def\@gls@defsort##1##2{%
```

```
290 \expandafter\global\expandafter\let\csname glo@##2@sort\endcsname\@glo@sort
291 }%
```
Don't need to do anything when the entry is used.

```
292 \def\@gls@setsort##1{}%
```
This sort option isn't allowed with \makeglossaries or \makenoidxglossaries.

```
293 \renewcommand\@glo@check@sortallowed[1]{\PackageError{glossaries}
294 {Option sort=none not allowed with \string##1}%
295 {(Use sort=def instead)}}%
296 }
```
\glsdefmain Define the main glossary. This will be the first glossary to be displayed when using \printglossaries. The default extensions conflict if used with doc, so provide different extensions if doc loaded. (If these extensions are inappropriate, use nomain and manually define the main glossary with the desired extensions.)

```
297 \newcommand*{\glsdefmain}{%
298 \if@gls@docloaded
299 \newglossary[glg2]{main}{gls2}{glo2}{\glossaryname}%
300 \else
301 \newglossary{main}{gls}{glo}{\glossaryname}%
302 \fi
```
Define hook to set the toc title when translator is in use.

```
303 \newcommand*{\gls@tr@set@main@toctitle}{%
304 \translatelet{\glossarytoctitle}{Glossary}%
305 }%
306 }
```
Keep track of the default glossary. This is initialised to the main glossary, but can be changed if for some reason you want to make a secondary glossary the main glossary. This affects any commands that can optionally take a glossary name as an argument (or as the value of the type key in a key-value list). This was mainly done so that \loadglsentries can temporarily change \glsdefaulttype while it loads a file containing new glossary entries (see [section 1.10\)](#page-95-0).

#### \glsdefaulttype

307 \newcommand\*{\glsdefaulttype}{main}

Keep track of which glossary the acronyms are in. This is initialised to \glsdefaulttype, but is changed by the acronym package option.

#### \acronymtype

```
308 \newcommand*{\acronymtype}{\glsdefaulttype}
```
nomain The nomain option suppress the creation of the main glossary.

```
309 \@gls@declareoption{nomain}{%
310 \let\glsdefaulttype\relax
311 \renewcommand*{\glsdefmain}{}%
312 }
```
### acronym The acronym option sets an associated conditional which is used in [section 1.17](#page-216-0) to determine whether or not to define a separate glossary for acronyms.

```
313 \define@boolkey{glossaries.sty}[gls]{acronym}[true]{%
```

```
314 \ifglsacronym
```

```
315 \renewcommand{\@gls@do@acronymsdef}{%
```

```
316 \DeclareAcronymList{acronym}%
```
- 317 \newglossary[alg]{acronym}{acr}{acn}{\acronymname}%
- 318 \renewcommand\*{\acronymtype}{acronym}%

Define hook to set the toc title when translator is in use.

```
319 \newcommand*{\gls@tr@set@acronym@toctitle}{%
320 \translatelet{\glossarytoctitle}{Acronyms}%
321 }%
322 }%
323 \else
324 \let\@gls@do@acronymsdef\relax
325 \fi
326 }
```
\printacronyms Define \printacronyms at the start of the document if acronym is set and compatibility mode isn't on and \printacronyms hasn't already been defined.

```
327 \AtBeginDocument{%
328 \ifglsacronym
329 \ifbool{glscompatible-3.07}%
330 {}%
331 {%
332 \providecommand*{\printacronyms}[1][]{%
333 \printglossary[type=\acronymtype,#1]}%
334 }%
335 \fi
336 }
```
\@gls@do@acronymsdef Set default value

```
337 \newcommand*{\@gls@do@acronymsdef}{}
```
acronyms Provide a synonym for acronym=true that can be passed via the document class options.

\@gls@declareoption{acronyms}{%

\glsacronymtrue

\renewcommand{\@gls@do@acronymsdef}{%

\DeclareAcronymList{acronym}%

\newglossary[alg]{acronym}{acr}{acn}{\acronymname}%

\renewcommand\*{\acronymtype}{acronym}%

Define hook to set the toc title when translator is in use.

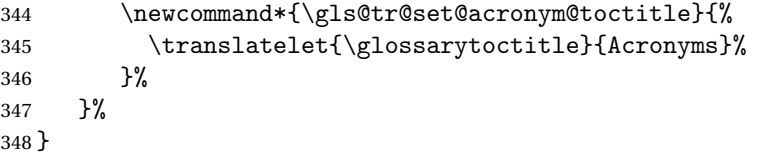

\@glsacronymlists Comma-separated list of glossary labels indicating which glossaries contain acronyms. Note that \SetAcronymStyle must be used after adding labels to this macro.

```
349 \newcommand*{\@glsacronymlists}{}
```
dtoacronynlists

 \newcommand\*{\@addtoacronymlists}[1]{% \ifx\@glsacronymlists\@empty

```
352 \protected@xdef\@glsacronymlists{#1}%
353 \else
354 \protected@xdef\@glsacronymlists{\@glsacronymlists,#1}%
355 \fi
356 }
```
lareAcronymList Identifies the named glossary as a list of acronyms and adds to the list. (Doesn't check if the glossary exists, but checks if label already in list. Use \SetAcronymStyle after identifying all the acronym lists.)

```
357 \newcommand*{\DeclareAcronymList}[1]{%
358 \glsIfListOfAcronyms{#1}{}{\@addtoacronymlists{#1}}%
359 }
```
IfListOfAcronyms \\glsIfListOfAcronyms{\label \}}{\true part \}}{\false part \}}

Determines if the glossary with the given label has been identified as being a list of acronyms.

```
360 \newcommand{\glsIfListOfAcronyms}[1]{%
361 \edef\@do@gls@islistofacronyms{%
362 \noexpand\@gls@islistofacronyms{#1}{\@glsacronymlists}}%
363 \@do@gls@islistofacronyms
364 }
Internal command requires label and list to be expanded:
```
 \newcommand{\@gls@islistofacronyms}[4]{% \def\gls@islistofacronyms##1,#1,##2\end@gls@islistofacronyms{% \def\@before{##1}\def\@after{##2}}% \gls@islistofacronyms,#2,#1,\@nil\end@gls@islistofacronyms \ifx\@after\@nnil Not found #4% \else Found #3% \fi } 1sisacronymlist Convenient boolean. \newif\if@glsisacronymlist ckisacronymlist Sets the above boolean if argument is a label representing a list of acronyms.

```
376 \newcommand*{\gls@checkisacronymlist}[1]{%
377 \glsIfListOfAcronyms{#1}%
378 {\@glsisacronymlisttrue}{\@glsisacronymlistfalse}%
379 }
```
SetAcronymLists Sets the "list of acronyms" list. Argument must be a comma-separated list of glossary labels. (Doesn't check at this point if the glossaries exists.)

```
380 \newcommand*{\SetAcronymLists}[1]{%
381 \renewcommand*{\@glsacronymlists}{#1}%
382 }
```
acronymlists

```
383 \define@key{glossaries.sty}{acronymlists}{%
384 \DeclareAcronymList{#1}%
385 }
```
The default counter associated with the numbers in the glossary is stored in  $\gtrsim$  1 scounter. This is initialised to the page counter. This is used as the default counter when a new glossary is defined, unless a different counter is specified in the optional argument to \newglossary (see [section 1.6\)](#page-57-0).

#### \glscounter

```
386 \newcommand{\glscounter}{page}
```
counter The counter option changes the default counter. (This just redefines \glscounter.) \define@key{glossaries.sty}{counter}{% \renewcommand\*{\glscounter}{#1}% }

\@gls@nohyperlist

```
390 \newcommand*{\@gls@nohyperlist}{}
```
**lareNoHyperList** 

```
391 \newcommand*{\GlsDeclareNoHyperList}[1]{%
392 \ifdefempty\@gls@nohyperlist
393 {%
394 \renewcommand*{\@gls@nohyperlist}{#1}%
395 }%
396 {%
397 \appto\@gls@nohyperlist{,#1}%
398 }%
399 }
```
nohypertypes

```
400 \define@key{glossaries.sty}{nohypertypes}{%
401 \GlsDeclareNoHyperList{#1}%
402 }
```
ossariesWarning Prints a warning message.

```
403 \newcommand*{\GlossariesWarning}[1]{%
404 \PackageWarning{glossaries}{#1}%
405 }
```

```
esWarningNoLine Prints a warning message without the line number.
                406 \newcommand*{\GlossariesWarningNoLine}[1]{%
                407 \PackageWarningNoLine{glossaries}{#1}%
                408 }
tentrieswarning Warn user that sorting may take a long time. This is actually an informational message rather
                 than a warning so just use \typeout.
                409 \newcommand{\glosortentrieswarning}{%
                410 \typeout{Using TeX to sort glossary entries---this may
                411 take a while}%
                412 }
        nowarn Define package option to suppress warnings
                413 \@gls@declareoption{nowarn}{%
                414 \if@gls@debug
                415 \GlossariesWarning{Warnings can't be suppressed in debug mode}%
                416 \else
                417 \renewcommand*{\GlossariesWarning}[1]{}%
                418 \renewcommand*{\GlossariesWarningNoLine}[1]{}%
                419 \renewcommand*{\glosortentrieswarning}{}%
                420 \renewcommand*{\@gls@missinglang@warn}[2]{}%
                421 \fi
                422 }
issinglang@warn Missing language warning.
                423 \newcommand*{\@gls@missinglang@warn}[2]{%
                424 \PackageWarningNoLine{glossaries}%
                425 {No language module detected for '#1'.\MessageBreak
                426 Language modules need to be installed separately.\MessageBreak
                427 Please check on CTAN for a bundle called\MessageBreak
                428 'glossaries-#2' or similar}%
                429 }
    nolangwarn Suppress warning if language support not found.
                430 \@gls@declareoption{nolangwarn}{%
                431 \renewcommand*{\@gls@missinglang@warn}[2]{}%
                432 }
nonglossdefined Issue a warning if overriding \printglossary
                433 \newcommand*{\@gls@warnonglossdefined}{%
                434 \GlossariesWarning{Overriding \string\printglossary}%
                435 }
theglossdefined Issue a warning if overriding theglossary
                436 \newcommand*{\@gls@warnontheglossdefined}{%
                437 \GlossariesWarning{Overriding 'theglossary' environment}%
                438 }
```

```
noredefwarn Suppress warning on redefinition of \printglossary
                  439 \@gls@declareoption{noredefwarn}{%
                  440 \renewcommand*{\@gls@warnonglossdefined}{}%
                  441 \renewcommand*{\@gls@warnontheglossdefined}{}%
                  442 }
                     As from version 3.08a, the only information written to the external glossary files are the
                   label and sort values. Therefore, now, the only sanitize option that makes sense is the one for
                   the sort key. so the sanitize option is now deprecated and there is only a sanitizesort option.
1s@sanitizedesc
                  443 \newcommand*{\@gls@sanitizedesc}{%
                  444 }
\texttt{llssetexp}andfield \texttt{lssetexp}andfield\{\langle field \rangle \}Sets field to always expand.
                  445 \newcommand*{\glssetexpandfield}[1]{%
                  446 \csdef{gls@assign@#1@field}##1##2{%
                  447 \@@gls@expand@field{##1}{#1}{##2}%
                  448 }%
                  449 }
\texttt{setnoexpandfield} \ \backslash \texttt{glssetnoexpandfield} \ \{ \textit{field} \}Sets field to never expand.
                  450 \newcommand*{\glssetnoexpandfield}[1]{%
                  451 \csdef{gls@assign@#1@field}##1##2{%
                  452 \@@gls@noexpand@field{##1}{#1}{##2}%
                  453 }%
                  454 }
sign@type@field The type must always be expandable.
                  455 \glssetexpandfield{type}
sign@desc@field The description is not expanded by default:
                  456 \glssetnoexpandfield{desc}
escplural@field
                  457 \glssetnoexpandfield{descplural}
1s@sanitizename
                  458 \newcommand*{\@gls@sanitizename}{}
sign@name@field Don't expand name by default.
                  459 \glssetnoexpandfield{name}
```

```
@sanitizesymbol
                460 \newcommand*{\@gls@sanitizesymbol}{}
gn@symbol@field Don't expand symbol by default.
                461 \glssetnoexpandfield{symbol}
bolplural@field
                462 \glssetnoexpandfield{symbolplural}
                   Sanitizing stuff:
\@gls@sanitizesort
                463 \newcommand*{\@gls@sanitizesort}{%
                464 \ifglssanitizesort
                465 \@@gls@sanitizesort
                466 \else
                467 \@@gls@nosanitizesort
                468 \fi
                469 }
\@@gls@sanitizesort
                470 \newcommand*\@@gls@sanitizesort{%
                471 \@onelevel@sanitize\@glo@sort
                472 }
\@@gls@nosanitizesort
                473 \newcommand*{\@@gls@nosanitizesort}{}
dx@sanitizesort Remove braces around first character (if present) before sanitizing.
                474 \newcommand*\@gls@noidx@sanitizesort{%
                475 \ifdefvoid\@glo@sort
                476 {}%
                477 {%
                478 \expandafter\@@gls@noidx@sanitizesort\@glo@sort\gls@end@sanitizesort
                479 }%
                480 }
                481 \def\@@gls@noidx@sanitizesort#1#2\gls@end@sanitizesort{%
                482 \def\@glo@sort{#1#2}%
                483 \@onelevel@sanitize\@glo@sort
                484 }
@nosanitizesort
                485 \newcommand*{\@@gls@noidx@nosanitizesort}{%
                486 \ifdefvoid\@glo@sort
                487 {}%
                488 {%
                489 \expandafter\@@gls@noidx@no@sanitizesort\@glo@sort\gls@end@sanitizesort
```
}%

```
491 }
492 \def\@@gls@noidx@no@sanitizesort#1#2\gls@end@sanitizesort{%
493 \bgroup
494 \glsnoidxstripaccents
495 \protected@xdef\@@glo@sort{#1#2}%
496 \egroup
497 \let\@glo@sort\@@glo@sort
498 }
```
## idxstripaccents This strips accents by redefining the standard accent commands to just do their argument. (This will be localised since \glsnoidxstripaccents is used within a group.) Anything outside this standard set really shouldn't be using \makenoidxglossaries.

\newcommand\*\glsnoidxstripaccents{%

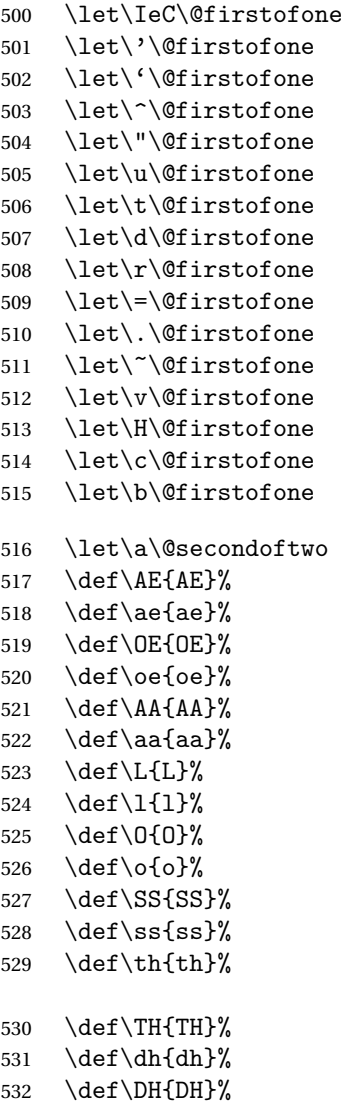

```
533 }
```
Before defining the sanitize package option, The key-value list for the sanitize value needs to be defined. These are all boolean keys. If they are not given a value, assume true.

```
534 \define@boolkey[gls]{sanitize}{description}[true]{%
535 \GlossariesWarning{sanitize={description} package option deprecated}%
536 \ifgls@sanitize@description
537 \glssetnoexpandfield{desc}%
538 \glssetnoexpandfield{descplural}%
539 \else
540 \glssetexpandfield{desc}%
541 \glssetexpandfield{descplural}%
542 \fi
543 }
544 \define@boolkey[gls]{sanitize}{name}[true]{%
545 \GlossariesWarning{sanitize={name} package option deprecated}%
546 \ifgls@sanitize@name
547 \glssetnoexpandfield{name}%
548 \else
549 \glssetexpandfield{name}%
550 \fi
551 }
552 \define@boolkey[gls]{sanitize}{symbol}[true]{%
553 \GlossariesWarning{sanitize={symbol} package option deprecated}%
554 \ifgls@sanitize@symbol
555 \glssetnoexpandfield{symbol}%
556 \glssetnoexpandfield{symbolplural}%
557 \else
558 \glssetexpandfield{symbol}%
559 \glssetexpandfield{symbolplural}%
560 \fi
561 }
```
#### sanitizesort

```
562 \define@boolkey{glossaries.sty}[gls]{sanitizesort}[true]{%
563 \ifglssanitizesort
564 \glssetnoexpandfield{sortvalue}%
565 \renewcommand*{\@gls@noidx@setsanitizesort}{%
566 \glssanitizesorttrue
567 \glssetnoexpandfield{sortvalue}%
568 }%
569 \else
570 \glssetexpandfield{sortvalue}%
571 \renewcommand*{\@gls@noidx@setsanitizesort}{%
572 \glssanitizesortfalse
573 \glssetexpandfield{sortvalue}%
574 }%
575 \fi
576 }
```

```
Default setting:
```

```
577 \glssanitizesorttrue
578 \glssetnoexpandfield{sortvalue}%
```
setsanitizesort Default behaviour for \makenoidxglossaries is sanitizesort=false.

```
579 \newcommand*{\@gls@noidx@setsanitizesort}{%
580 \glssanitizesortfalse
581 \glssetexpandfield{sortvalue}%
582 }
583 \define@choicekey[gls]{sanitize}{sort}{true,false}[true]{%
584 \setbool{glssanitizesort}{#1}%
585 \ifglssanitizesort
586 \glssetnoexpandfield{sortvalue}%
587 \else
588 \glssetexpandfield{sortvalue}%
589 \fi
590 \GlossariesWarning{sanitize={sort} package option
591 deprecated. Use sanitizesort instead}%
592 }
```
#### sanitize

```
593 \define@key{glossaries.sty}{sanitize}[description=true,symbol=true,name=true]{%
594 \ifthenelse{\equal{#1}{none}}%
595 {%
596 \GlossariesWarning{sanitize package option deprecated}%
597 \glssetexpandfield{name}%
598 \glssetexpandfield{symbol}%
599 \glssetexpandfield{symbolplural}%
600 \glssetexpandfield{desc}%
601 \glssetexpandfield{descplural}%
602 }%
603 {%
604 \setkeys[gls]{sanitize}{#1}%
605 }%
606 }
```
- \ifglstranslate As from version 3.13a, the translator package option is a choice rather than boolean option so now need to define conditional: \newif\ifglstranslate
- \@gls@notranslatorhook \@gls@notranslatorhook has been removed.

```
\@gls@usetranslator
```
\newcommand\*\@gls@usetranslator{%

polyglossia tricks \@ifpackageloaded into thinking that babel has been loaded, so check for polyglossia as well.

\@ifpackageloaded{polyglossia}%

```
610 {%
              611 \let\glsifusetranslator\@secondoftwo
              612 }%
              613 {%
              614 \@ifpackageloaded{babel}%
              615 {%
              616 \IfFileExists{translator.sty}%
              617 \{ \%618 \RequirePackage{translator}%
              619 \let\glsifusetranslator\@firstoftwo
              620 } }%
              621 {}%
               622 }%
              623 {}%
              624 }%
              625 }
dtranslatordict Checks if given translator dictionary has been loaded.
              626 \newcommand{\glsifusedtranslatordict}[3]{%
              627 \glsifusetranslator
              628 {\ifcsdef{ver@glossaries-dictionary-#1.dict}{#2}{#3}}%
              629 {#3}%
              630 }
   notranslate Provide a synonym for translate=false that can be passed via the document class.
              631 \@gls@declareoption{notranslate}{%
              632 \glstranslatefalse
              633 \let\@gls@usetranslator\relax
              634 \let\glsifusetranslator\@secondoftwo
              635 }
     translate Define translate option. If false don't set up multi-lingual support.
              636 \define@choicekey{glossaries.sty}{translate}[\val\nr]%
              637 {true,false,babel}[true]%
              638 {%
              639 \ifcase\nr\relax
              640 \glstranslatetrue
              641 \renewcommand*\@gls@usetranslator{%
              642 \@ifpackageloaded{polyglossia}%
              643 {%
              644 \let\glsifusetranslator\@secondoftwo
              645 }%
              646 {%
              647 \@ifpackageloaded{babel}%
              648 {%
              649 \lifFileExists{translator.sty}%
              650 {%
               651 \RequirePackage{translator}%
```

```
652 \let\glsifusetranslator\@firstoftwo
```
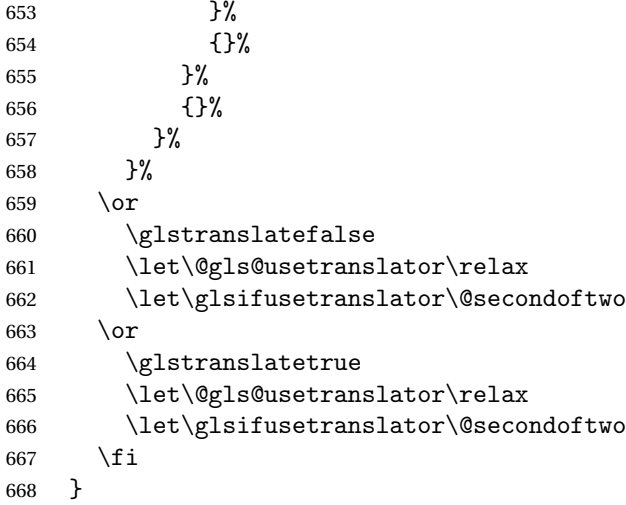

Set the default value:

```
669 \glstranslatefalse
670 \let\glsifusetranslator\@secondoftwo
671 \@ifpackageloaded{translator}%
672 {%
673 \glstranslatetrue
674 \let\glsifusetranslator\@firstoftwo
675 }%
676 {%
677 \@for\gls@thissty:=tracklang,babel,ngerman,polyglossia\do
678 {
679 \@ifpackageloaded{\gls@thissty}%
680 {%
681 \glstranslatetrue
682 \@endfortrue
683 }%
684 {}%
685 }
686 }
```
## indexonlyfirst Set whether to only index on first use. \define@boolkey{glossaries.sty}[gls]{indexonlyfirst}[true]{} \glsindexonlyfirstfalse

```
hyperfirst Set whether or not terms should have a hyperlink on first use.
            689 \define@boolkey{glossaries.sty}[gls]{hyperfirst}[true]{}
            690 \glshyperfirsttrue
```

```
gls@setacrstyle Keep track of whether an acronym style has been set (for the benefit of \setupglossaries):
                 691 \newcommand*{\@gls@setacrstyle}{}
```

```
footnote Set the long form of the acronym in footnote on first use.
```

```
692 \define@boolkey{glossaries.sty}[glsacr]{footnote}[true]{%
            693 \ifbool{glsacrdescription}%
            694 {}%
            695 {%
             696 \renewcommand*{\@gls@sanitizedesc}{}%
            697 }%
             698 \renewcommand*{\@gls@setacrstyle}{\SetAcronymStyle}%
            699 }
description Allow acronyms to have a description (needs to be set using the description key in the optional
             argument of \newacronym).
             700 \define@boolkey{glossaries.sty}[glsacr]{description}[true]{%
             701 \renewcommand*{\@gls@sanitizesymbol}{}%
             702 \renewcommand*{\@gls@setacrstyle}{\SetAcronymStyle}%
            703 }
  smallcaps Define \newacronym to set the short form in small capitals.
             704 \define@boolkey{glossaries.sty}[glsacr]{smallcaps}[true]{%
            705 \renewcommand*{\@gls@sanitizesymbol}{}%
            706 \renewcommand*{\@gls@setacrstyle}{\SetAcronymStyle}%
            707 }
    smaller Define \newacronym to set the short form using \smaller which obviously needs to be de-
             fined by loading the appropriate package.
             708 \define@boolkey{glossaries.sty}[glsacr]{smaller}[true]{%
             709 \renewcommand*{\@gls@sanitizesymbol}{}%
            710 \renewcommand*{\@gls@setacrstyle}{\SetAcronymStyle}%
            711 }
        dua Define \newacronym to always use the long forms (i.e. don't use acronyms)
            712 \define@boolkey{glossaries.sty}[glsacr]{dua}[true]{%
            713 \renewcommand*{\@gls@sanitizesymbol}{}%
            714 \renewcommand*{\@gls@setacrstyle}{\SetAcronymStyle}%
            715 }
   shotcuts Define acronym shortcuts.
             716 \define@boolkey{glossaries.sty}[glsacr]{shortcuts}[true]{}
  \glsorder Stores the glossary ordering. This may either be "word" or "letter". This passes the relevant
             information to makeglossaries. The default is word ordering.
             717 \newcommand*{\glsorder}{word}
 \@glsorder The ordering information is written to the auxiliary file for makeglossaries, so ignore the
             auxiliary information.
             718 \newcommand*{\@glsorder}[1]{}
      order
            719 \define@choicekey{glossaries.sty}{order}{word,letter}{%
            720 \def\glsorder{#1}}
```
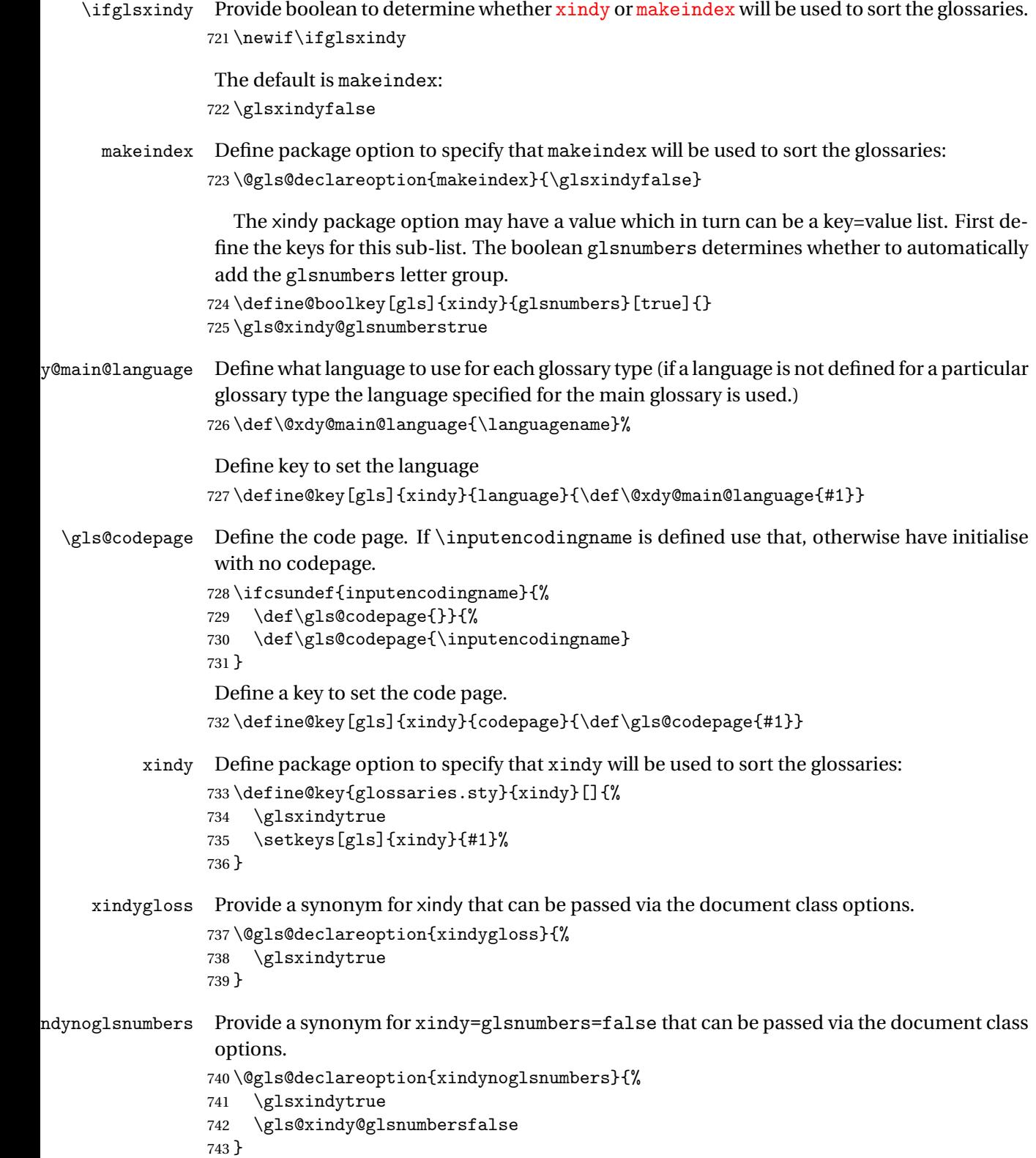

```
makeindexxindy at the end of the document. Must
                be used with \makeglossaries. Default is false.
                744 \define@boolkey{glossaries.sty}[gls]{automake}[true]{%
                745 \ifglsautomake
                746 \renewcommand*{\@gls@doautomake}{%
                747 \PackageError{glossaries}{You must use
                748 \string\makeglossaries\space with automake=true}
                749 {%
                750 Either remove the automake=true setting or
                751 add \string\makeglossaries\space to your document preamble.%
                752 }%
                753 }%
                754 \text{ }\lambdaelse
                755 \renewcommand*{\@gls@doautomake}{}%
                756 \fi
               757 }
               758 \glsautomakefalse
\@gls@doautomake
                759 \newcommand*{\@gls@doautomake}{}
                760 \AtEndDocument{\@gls@doautomake}
    savewrites The savewrites package option is provided to save on the number of write registers.
                761 \define@boolkey{glossaries.sty}[gls]{savewrites}[true]{%
                762 \ifglssavewrites
                763 \renewcommand*{\glswritefiles}{\@glswritefiles}%
                764 \else
                765 \let\glswritefiles\@empty
                766 \fi
                767 }
                Set default:
                768 \glssavewritesfalse
                769 \let\glswritefiles\@empty
compatible-3.07
                770 \define@boolkey{glossaries.sty}[gls]{compatible-3.07}[true]{}
                771 \boolfalse{glscompatible-3.07}
compatible-2.07
                772 \define@boolkey{glossaries.sty}[gls]{compatible-2.07}[true]{%
                Also set 3.07 compatibility if this option is set.
                773 \ifbool{glscompatible-2.07}%
                774 {%
                775 \booltrue{glscompatible-3.07}%
                776 }%
                777 {}%
                778 }
                779 \boolfalse{glscompatible-2.07}
```

```
symbols Create a "symbols" glossary type
                 780 \@gls@declareoption{symbols}{%
                 781 \let\@gls@do@symbolsdef\@gls@symbolsdef
                 782 }
                 Default is not to define the symbols glossary:
                 783 \newcommand*{\@gls@do@symbolsdef}{}
\@gls@symbolsdef
                 784 \newcommand*{\@gls@symbolsdef}{%
                 785 \newglossary[slg]{symbols}{sls}{slo}{\glssymbolsgroupname}%
                 786 \newcommand*{\printsymbols}[1][]{\printglossary[type=symbols,##1]}%
                 Define hook to set the toc title when translator is in use.
                 787 \newcommand*{\gls@tr@set@symbols@toctitle}{%
                 788 \translatelet{\glossarytoctitle}{Symbols (glossaries)}%
                 789 }%
                 790 }%
        numbers Create a "symbols" glossary type
                 791 \@gls@declareoption{numbers}{%
                 792 \let\@gls@do@numbersdef\@gls@numbersdef
                 793 }
                 Default is not to define the numbers glossary:
                 794 \newcommand*{\@gls@do@numbersdef}{}
\@gls@numbersdef
                 795 \newcommand*{\@gls@numbersdef}{%
                 796 \newglossary[nlg]{numbers}{nls}{nlo}{\glsnumbersgroupname}%
                 797 \newcommand*{\printnumbers}[1][]{\printglossary[type=numbers,##1]}%
                 Define hook to set the toc title when translator is in use.
                 798 \newcommand*{\gls@tr@set@numbers@toctitle}{%
                 799 \translatelet{\glossarytoctitle}{Numbers (glossaries)}%
                 800 }%
                 801 }%
          index Create an "index" glossary type
                 802 \@gls@declareoption{index}{%
                 803 \let\@gls@do@indexdef\@gls@indexdef
                 804 }
                 Default is not to define index glossary:
                 805 \newcommand*{\@gls@do@indexdef}{}
\@gls@indexdef \indexname isn't set by glossaries.
                 806 \newcommand*{\@gls@indexdef}{%
```
\newglossary[ilg]{index}{ind}{idx}{\indexname}%

\newcommand\*{\printindex}[1][]{\printglossary[type=index,##1]}%

```
809 \newcommand*{\newterm}[2][]{%
810 \newglossaryentry{##2}%
811 {type={index},name={##2},description={\nopostdesc},##1}}
812 }%
```
Process package options. First process any options that have been passed via the document class.

```
813 \@for\CurrentOption :=\@declaredoptions\do{%
                814 \ifx\CurrentOption\@empty
                815 \else
                816 \@expandtwoargs
                817 \in@ {,\CurrentOption ,}{,\@classoptionslist,\@curroptions,}%
                818 \ifin@
                819 \@use@ption
                820 \expandafter \let\csname ds@\CurrentOption\endcsname\@empty
                821 \quad \text{If}822 \fi
                823 }
                 Now process options passed to the package:
                824 \ProcessOptionsX
                 Load backward compatibility stuff:
                825 \RequirePackage{glossaries-compatible-307}
setupglossaries Provide way to set options after package has been loaded. However, some options must be
                 set before \ProcessOptionsX, so they have to be disabled:
                826 \disable@keys{glossaries.sty}{compatible-2.07,%
                827 xindy, xindygloss, xindynoglsnumbers, makeindex, %
                828 acronym, translate, notranslate, nolong, nosuper, notree, nostyles, nomain}
                 Now define \setupglossaries:
                829 \newcommand*{\setupglossaries}[1]{%
                830 \renewcommand*{\@gls@setacrstyle}{}%
                831 \ifglsacrshortcuts
                832 \def\@gls@setupshortcuts{\glsacrshortcutstrue}%
                833 \else
                834 \def\@gls@setupshortcuts{%
                835 \ifglsacrshortcuts
                836 \DefineAcronymSynonyms
                837 \setminusfi
                838 }%
                839 \fi
                840 \glsacrshortcutsfalse
                841 \let\@gls@do@numbersdef\relax
                842 \let\@gls@do@symbolssdef\relax
                843 \let\@gls@do@indexdef\relax
                844 \let\@gls@do@acronymsdef\relax
                845 \setkeys{glossaries.sty}{#1}%
                846 \@gls@setacrstyle
```

```
847 \@gls@setupshortcuts
848 \@gls@do@acronymsdef
849 \@gls@do@numbersdef
850 \@gls@do@symbolssdef
851 \@gls@do@indexdef
852 }
```
If chapters are defined and the user has requested the section counter as a package option, \@chapter will be modified so that it adds a section.〈*n*〉.0 target, otherwise entries placed before the first section of a chapter will have undefined links.

The same problem will also occur if a lower sectional unit is used, but this is less likely to happen. If it does, or if you change \glscounter to section later, you will have to specify a different counter for the entries that give rise to a name{〈*section-level*〉.〈*n*〉.0} non-existent warning (e.g. \gls[counter=chapter]{label}).

```
853 \ifthenelse{\equal{\glscounter}{section}}%
854 {%
855 \ifcsundef{chapter}{}%
856 {%
857 \let\@gls@old@chapter\@chapter
858 \def\@chapter[#1]#2{\@gls@old@chapter[{#1}]{#2}%
859 \ifcsundef{hyperdef}{}{\hyperdef{section}{\thesection}{}}}%
860 }%
861 }%
862 {}
```
ls@onlypremakeg Some commands only have an effect when used before \makeglossaries. So define a list of commands that should be disabled after \makeglossaries

```
863 \newcommand*{\@gls@onlypremakeg}{}
```
\@onlypremakeg Adds the specified control sequence to the list of commands that must be disabled after \makeglossaries.

```
864 \newcommand*{\@onlypremakeg}[1]{%
865 \ifx\@gls@onlypremakeg\@empty
866 \def\@gls@onlypremakeg{#1}%
867 \else
868 \expandafter\toks@\expandafter{\@gls@onlypremakeg}%
869 \edef\@gls@onlypremakeg{\the\toks@,\noexpand#1}%
870 \fi
871 }
```
le@onlypremakeg Disable all commands listed in \@gls@onlypremakeg \newcommand\*{\@disable@onlypremakeg}{% \@for\@thiscs:=\@gls@onlypremakeg\do{% \expandafter\@disable@premakecs\@thiscs% }}

sable@premakecs Disables the given command.

```
876 \newcommand*{\@disable@premakecs}[1]{%
877 \def#1{\PackageError{glossaries}{\string#1\space may only be
878 used before \string\makeglossaries}{You can't use
879 \string#1\space after \string\makeglossaries}}%
880 }
```
# <span id="page-32-0"></span>1.3 Predefined Text

Set up default textual tags that are used by this package. Some of the names may already be defined (e.g. by ) so \providecommand is used.

Main glossary title:

#### \glossaryname

881 \providecommand\*{\glossaryname}{Glossary}

The title for the acronym glossary type (which is defined if acronym package option is used) is given by \acronymname. If the acronym package option is not used, \acronymname won't be used.

#### \acronymname

882 \providecommand\*{\acronymname}{Acronyms}

```
\glssettoctitle Sets the TOC title for the given glossary.
```

```
883 \newcommand*{\glssettoctitle}[1]{%
884 \def\glossarytoctitle{\csname @glotype@#1@title\endcsname}}
```
The following commands provide text for the headers used by some of the tabular-like glossary styles. Whether or not they get used in the glossary depends on the glossary style.

#### \entryname

885 \providecommand\*{\entryname}{Notation}

#### \descriptionname

886 \providecommand\*{\descriptionname}{Description}

#### \symbolname

887 \providecommand\*{\symbolname}{Symbol}

#### \pagelistname

888 \providecommand\*{\pagelistname}{Page List}

Labels for makeindex's symbol and number groups:

#### ymbolsgroupname

889 \providecommand\*{\glssymbolsgroupname}{Symbols}

### umbersgroupname

890 \providecommand\*{\glsnumbersgroupname}{Numbers}

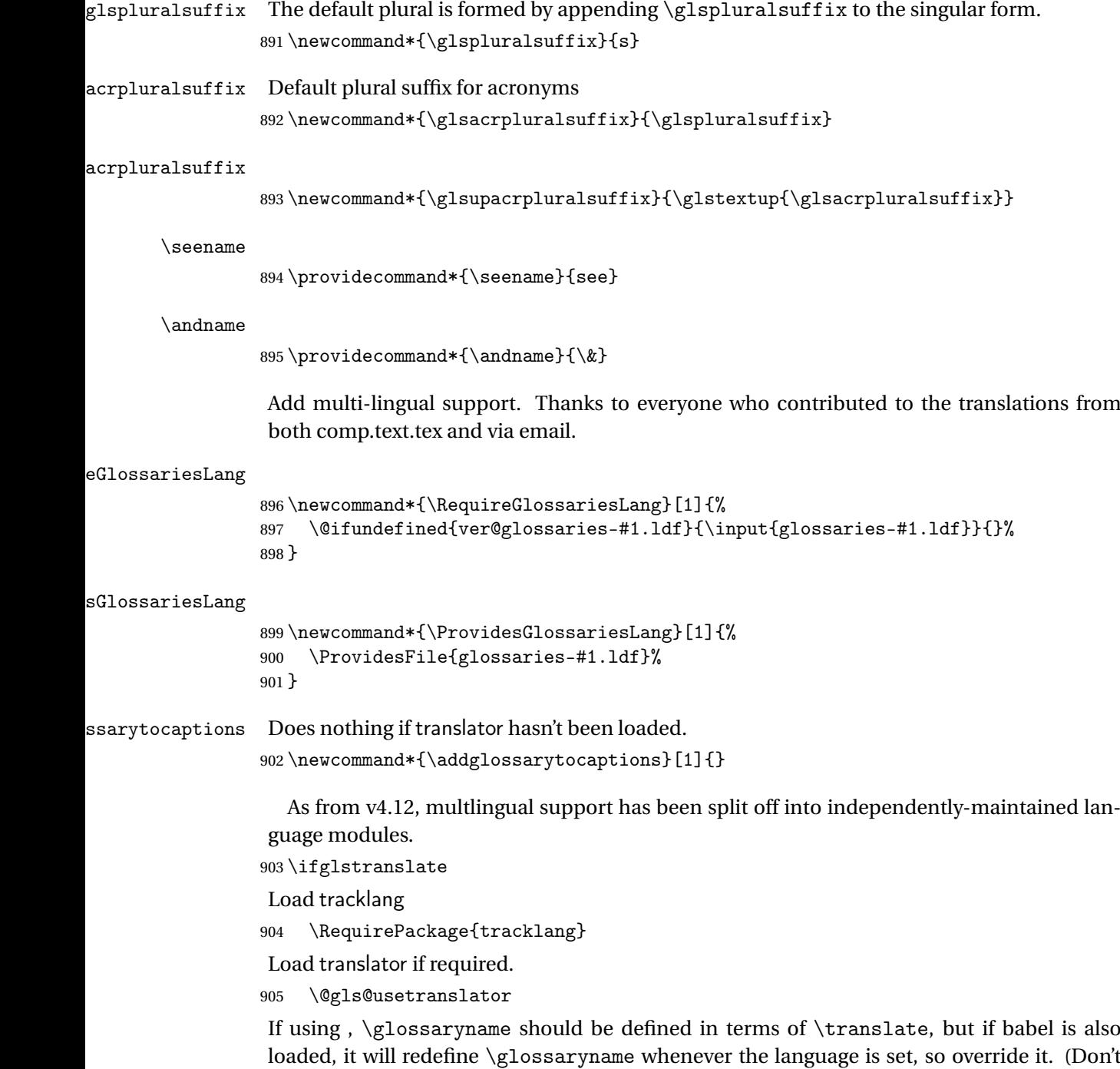

```
use \addto as doesn't define it.)
```

```
906 \@ifpackageloaded{translator}
907 {%
```
If the language options have been specified through the document class, then translator can pick them up. If not, translator will default to English and any language option passed to babel won't be detected, so if \trans@languages is just English and \bbl@loaded isn't simply english, then don't use the translator dictionaries.

```
908 \ifboolexpr
909 {
910 test {\ifdefstring{\trans@languages}{English}}
911 and not
912 test {\ifdefstring{bbl@loaded}{english}}
913 }
914 {%
915 \let\glsifusetranslator\@secondoftwo
916 }%
917 {%
918 \usedictionary{glossaries-dictionary}%
919 \renewcommand*{\addglossarytocaptions}[1]{%
920 \ifcsundef{captions#1}{}%
921 {%
922 \expandafter\let\expandafter\@gls@tmp\csname captions#1\endcsname
923 \expandafter\toks@\expandafter{\@gls@tmp
924 \renewcommand*{\glossaryname}{\translate{Glossary}}%
925 }%
926 \expandafter\edef\csname captions#1\endcsname{\the\toks@}%
927 \frac{1}{2}928 }%
929 }%
930 }%
931 {}%
Check for tracked languages
932 \AnyTrackedLanguages
933 {%
934 \ForEachTrackedDialect{\this@dialect}{%
935 \IfTrackedLanguageFileExists{\this@dialect}%
936 {glossaries-}% prefix
937 {.ldf}%
938 {%
939 \RequireGlossariesLang{\CurrentTrackedTag}%
940 }%
941 {%
942 \@gls@missinglang@warn\this@dialect\CurrentTrackedLanguage
943 }%
944 }%
945 }%
946 {}%
if using translator use translator interface.
947 \glsifusetranslator
```
{%

\renewcommand\*{\glssettoctitle}[1]{%

```
950 \ifcsdef{gls@tr@set@#1@toctitle}%
               951 {%
               952 \csuse{gls@tr@set@#1@toctitle}%
               953 }%
               954 {%
               955 \def\glossarytoctitle{\csname @glotype@#1@title\endcsname}%
               956 }%
               957 }%
               958 \renewcommand*{\glossaryname}{\translate{Glossary}}%
               959 \renewcommand*{\acronymname}{\translate{Acronyms}}%
               960 \renewcommand*{\entryname}{\translate{Notation (glossaries)}}%
               961 \renewcommand*{\descriptionname}{%
               962 \translate{Description (glossaries)}}%
               963 \renewcommand*{\symbolname}{\translate{Symbol (glossaries)}}%
               964 \renewcommand*{\pagelistname}{%
               965 \translate{Page List (glossaries)}}%
               966 \renewcommand*{\glssymbolsgroupname}{%
               967 \translate{Symbols (glossaries)}}%
               968 \renewcommand*{\glsnumbersgroupname}{%
               969 \translate{Numbers (glossaries)}}%
               970 }{}%
              971 \fi
  \nopostdesc Provide a means to suppress description terminator for a given entry. (Useful for entries with
               no description.) Has no effect outside the glossaries.
               972 \DeclareRobustCommand*{\nopostdesc}{}
 \@nopostdesc Suppress next description terminator.
               973 \newcommand*{\@nopostdesc}{%
               974 \let\org@glspostdescription\glspostdescription
               975 \def\glspostdescription{%
               976 \let\glspostdescription\org@glspostdescription}%
              977 }
\@no@post@desc Used for comparison purposes.
               978 \newcommand*{\@no@post@desc}{\nopostdesc}
      \glspar Provide means of having a paragraph break in glossary entries
               979 \newcommand{\glspar}{\par}
\setStyleFile Sets the style file. The relevant extension is appended.
               980 \newcommand{\setStyleFile}[1]{%
               981 \renewcommand*{\gls@istfilebase}{#1}%
               Just in case \istfilename has been modified.
               982 \ifglsxindy
               983 \def\istfilename{\gls@istfilebase.xdy}
               984 \else
               985 \def\istfilename{\gls@istfilebase.ist}
```
986 \fi 987 }

This command only has an effect prior to using \makeglossaries. 988 \@onlypremakeg\setStyleFile

The name of the makeindex or xindy style file is given by \istfilename. This file is created by \writeist (which is used by \makeglossaries) so redefining this command will only have an effect if it is done *before* \makeglossaries. As from v1.17, use \setStyleFile instead of directly redefining \istfilename.

### \istfilename

```
989 \ifglsxindy
990 \def\istfilename{\gls@istfilebase.xdy}
991 \else
992 \def\istfilename{\gls@istfilebase.ist}
993 \fi
```
### gls@istfilebase

994 \newcommand\*{\gls@istfilebase}{\jobname}

The makeglossaries Perl script picks up this name from the auxiliary file. If the name ends with  $.xdy$  it calls xindy otherwise it calls makeindex. Since its not required by  $EfxX$ , \@istfilename ignores its argument.

### \@istfilename

```
995 \newcommand*{\@istfilename}[1]{}
```
This command is the value of the page\_compositor makeindex key. Again, any redefinition of this command must take place *before* \writeist otherwise it will have no effect. As from 1.17, use \glsSetCompositor instead of directly redefining \glscompositor.

### \glscompositor

```
996 \newcommand*{\glscompositor}{.}
```
1sSetCompositor Sets the compositor.

997 \newcommand\*{\glsSetCompositor}[1]{% 998 \renewcommand\*{\glscompositor}{#1}} Only use before \makeglossaries

999 \@onlypremakeg\glsSetCompositor

(The page compositor is usually defined as a dash when using makeindex, but most of the standard counters used by  $\text{Lip}$  use a full stop as the compositor, which is why I have used it as the default.) If xindy is used \glscompositor only affects the arabic-page-numbers location class.

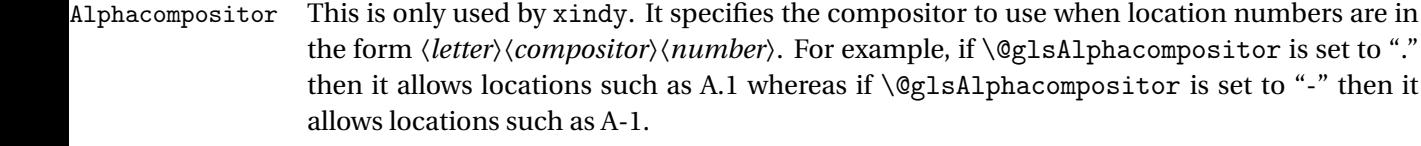

1000 \newcommand\*{\@glsAlphacompositor}{\glscompositor}

AlphaCompositor Sets the alpha compositor.

1001 \ifglsxindy 1002 \newcommand\*\glsSetAlphaCompositor[1]{% 1003 \renewcommand\*\@glsAlphacompositor{#1}}  $1004$  \else 1005 \newcommand\*\glsSetAlphaCompositor[1]{% 1006 \glsnoxindywarning\glsSetAlphaCompositor}  $1007$  \fi Can only be used before \makeglossaries

1008 \@onlypremakeg\glsSetAlphaCompositor

- \gls@suffixF Suffix to use for a two page list. This overrides the separator and the closing page number if set to something other than an empty macro. 1009 \newcommand\*{\gls@suffixF}{}
- \glsSetSuffixF Sets the suffix to use for a two page list. 1010 \newcommand\*{\glsSetSuffixF}[1]{% 1011 \renewcommand\*{\gls@suffixF}{#1}} Only has an effect when used before \makeglossaries 1012 \@onlypremakeg\glsSetSuffixF
- \gls@suffixFF Suffix to use for a three page list. This overrides the separator and the closing page number if set to something other than an empty macro. 1013 \newcommand\*{\gls@suffixFF}{}

```
\glsSetSuffixFF Sets the suffix to use for a three page list.
                 1014 \newcommand*{\glsSetSuffixFF}[1]{%
                 1015 \renewcommand*{\gls@suffixFF}{#1}%
                 1016 }
```
 $g$ lsnumberformat The command  $\gtrsim g$ lsnumberformat indicates the default format for the page numbers in the glossary. (Note that this is not the same as \glossaryentrynumbers, but applies to individual numbers or groups of numbers within an entry's associated number list.) If hyperlinks are defined, it will use \glshypernumber, otherwise it will simply display its argument "as is". 1017 \ifcsundef{hyperlink}%

```
1018 {%
1019 \newcommand*{\glsnumberformat}[1]{#1}%
1020 }%
1021 {%
```

```
1022 \newcommand*{\glsnumberformat}[1]{\glshypernumber{#1}}%
1023 }
```
Individual numbers in an entry's associated number list are delimited using \delimN (which corresponds to the delim\_n makeindex keyword). The default value is a comma followed by a space.

#### \delimN

1024 \newcommand{\delimN}{, }

A range of numbers within an entry's associated number list is delimited using \delimR (which corresponds to the delim\_r makeindex keyword). The default is an en-dash.

### \delimR

```
1025 \newcommand{\delimR}{--}
```
The glossary preamble is given by  $\gtrsim$  plossarypreamble. This will appear after the glossary sectioning command, and before the theglossary environment. It is designed to allow the user to add information pertaining to the glossary (e.g. "page numbers in italic indicate the primary definition") therefore \glossarypremable shouldn't be affected by the glossary style. (So if you define your own glossary style, don't have it change \glossarypreamble.) The preamble is empty by default. If you have multiple glossaries, and you want a different preamble for each glossary, you will need to use \printglossary for each glossary type, instead of \printglossaries, and redefine \glossarypreamble before each \printglossary.

### **lossarypreamble**

```
1026 \newcommand*{\glossarypreamble}{%
1027 \csuse{@glossarypreamble@\currentglossary}%
1028 }
```
glossarypreamble  $\setminus$ Setglossarypreamble $[\langle type \rangle]$  $\{ \langle text \rangle \}$ 

### Code provided by Michael Pock.

```
1029 \newcommand{\setglossarypreamble}[2][\glsdefaulttype]{%
1030 \ifglossaryexists{#1}{%
1031 \csgdef{@glossarypreamble@#1}{#2}%
1032 }{%
1033 \GlossariesWarning{%
1034 Glossary '#1' is not defined%
1035 }%
1036 }%
1037 }
```
The glossary postamble is given by \glossarypostamble. This is provided to allow the user to add something after the end of the theglossary environment (again, this shouldn't be affected by the glossary style). It is, of course, possible to simply add the text after \printglossary, but if you only want the postamble to appear after the first glossary, but not after subsequent glossaries, you can do something like:

```
\renewcommand{\glossarypostamble}{For a complete list of terms
see \cite{blah}\gdef\glossarypreamble{}}
```
ossarypostamble

```
1038 \newcommand*{\glossarypostamble}{}
```
 $\mathsf g$ lossarysection  $\mathsf T$ he sectioning command that starts a glossary is given by  $\gtrsim$   $\mathsf g$ lossarysection.  $\mathsf T$ his does not form part of the glossary style, and so should not be changed by a glossary style.) If \phantomsection is defined, it uses \p@glossarysection, otherwise it uses \@glossarysection.

```
1039 \newcommand*{\glossarysection}[2][\@gls@title]{%
1040 \def\@gls@title{#2}%
1041 \ifcsundef{phantomsection}%
1042 {%
1043 \@glossarysection{#1}{#2}%
1044 }%
1045 {%
1046 \@p@glossarysection{#1}{#2}%
1047 \frac{1}{2}1048 \glsglossarymark{\glossarytoctitle}%
1049 }
```
glsglossarymark Sets the header mark for the glossary. Takes the glossary short (TOC) title as the argument.

```
1050 \ifcsundef{glossarymark}%
1051 {%
1052 \newcommand{\glsglossarymark}[1]{\glossarymark{#1}}
1053 }%
1054 {%
1055 \@ifclassloaded{memoir}
1056 {%
1057 \newcommand{\glsglossarymark}[1]{%
1058 \ifglsucmark
1059 \markboth{\memUChead{#1}}{\memUChead{#1}}}
1060 \else
1061 \markboth{#1}{#1}%
1062 \qquad \text{if}1063 }
1064 }%
1065 {%
1066 \newcommand{\glsglossarymark}[1]{%
1067 \ifglsucmark
1068 \@mkboth{\mfirstucMakeUppercase{#1}}{\mfirstucMakeUppercase{#1}}%
1069 \text{le }1070 \@mkboth{#1}{#1}%
1071 \fi
```

```
1072 }
1073 }
1074 }
```
\glossarymark Provided for backward compatibility:

```
1075 \providecommand{\glossarymark}[1]{%
1076 \ifglsucmark
1077 \@mkboth{\mfirstucMakeUppercase{#1}}{\mfirstucMakeUppercase{#1}}%
1078 \else
1079 \@mkboth{#1}{#1}%
1080 \fi
1081 }
```
The required sectional unit is given by  $\@g$ lossarysec which was defined by the section package option. The starred form of the command is chosen. If you don't want any sectional command, you will need to redefine \glossarysection. The sectional unit can be changed, if different sectional units are required.

### glossarysection

```
1082 \newcommand*{\setglossarysection}[1]{%
1083 \setkeys{glossaries.sty}{section=#1}}
```
The command \@glossarysection indicates how to start the glossary section if \phantomsection is not defined.

### \@glossarysection

```
1084 \newcommand*{\@glossarysection}[2]{%
1085 \ifdefempty\@@glossarysecstar
1086 {%
1087 \csname\@@glossarysec\endcsname[#1]{#2}%
1088 }%
1089 {%
1090 \csname\@@glossarysec\endcsname*{#2}%
1091 \@gls@toc{#1}{\@@glossarysec}%
1092 }%
```
Do automatic labelling if required

```
1093 \@@glossaryseclabel
1094 }
```
As \@glossarysection, but put in \phantomsection, and swap where \@gls@toc goes. If using chapters do a  $\backslash$  clearpage. This ensures that the hyper link from the table of contents leads to the line above the heading, rather than the line below it.

### glossarysection

```
1095 \newcommand*{\@p@glossarysection}[2]{%
1096 \glsclearpage
1097 \phantomsection
1098 \ifdefempty\@@glossarysecstar
1099 {%
```

```
1100 \csname\@@glossarysec\endcsname{#2}%
1101 }%
1102 {%
1103 \@gls@toc{#1}{\@@glossarysec}%
1104 \csname\@@glossarysec\endcsname*{#2}%
1105 }%
 Do automatic labelling if required
1106 \@@glossaryseclabel
1107 }
```
gls@doclearpage The \gls@doclearpage command is used to issue a \clearpage (or \cleardoublepage) depending on whether the glossary sectional unit is a chapter. If the sectional unit is something else, do nothing.

```
1108 \newcommand*{\gls@doclearpage}{%
1109 \ifthenelse{\equal{\@@glossarysec}{chapter}}%
1110 {%
1111 \ifcsundef{cleardoublepage}%
1112 {%
1113 \clearpage
1114 }%
1115 {%
1116 \ifcsdef{if@openright}%
1117 {%
1118 \if@openright
1119 \cleardoublepage
1120 \else
1121 \clearpage
1122 \quad \text{if}1123 \frac{1}{8}1124 \{%
1125 \cleardoublepage
1126 }%
1127 }%
1128 }%
1129 {}%
```

```
1130 }
```
\glsclearpage This just calls \gls@doclearpage, but it makes it easier to have a user command so that the user can override it.

1131 \newcommand\*{\glsclearpage}{\gls@doclearpage}

The glossary is added to the table of contents if glstoc flag set. If it is set,  $\sqrt{g}$ ls@toc will add a line to the .toc file, otherwise it will do nothing. (The first argument to \@gls@toc is the title for the table of contents, the second argument is the sectioning type.)

\@gls@toc

```
1132 \newcommand*{\@gls@toc}[2]{%
1133 \ifglstoc
```

```
1134 \ifglsnumberline
1135 \addcontentsline{toc}{#2}{\protect\numberline{}#1}%
1136 \else
1137 \addcontentsline{toc}{#2}{#1}%
1138 \fi
1139 \fi
1140 }
```
# 1.4 Xindy

This section defines commands that only have an effect if xindy is used to sort the glossaries.

snoxindywarning Issues a warning if xindy hasn't been specified. These warnings can be suppressed by redefining \glsnoxindywarning to ignore its argument

```
1141 \newcommand*{\glsnoxindywarning}[1]{%
1142 \GlossariesWarning{Not in xindy mode --- ignoring \string#1}%
1143 }
```
### akeindexwarning Reverse for commands that may only be used with makeindex.

```
1144 \newcommand*{\glsnomakeindexwarning}[1]{%
1145 \GlossariesWarning{Not in makeindex mode --- ignoring \string#1}%
1146 }
```
\@xdyattributes Define list of attributes (\string is used in case the double quote character has been made active)

```
1147 \ifglsxindy
1148 \edef\@xdyattributes{\string"default\string"}%
1149 \fi
```
dyattributelist Comma-separated list of attributes.

```
1150 \ifglsxindy
1151 \edef\@xdyattributelist{}%
1152 \setminus fi
```
\@xdylocref Define list of markup location references.

```
1153 \ifglsxindy
1154 \def\@xdylocref{}
1155 \fi
```

```
\@gls@ifinlist
```

```
1156 \newcommand*{\@gls@ifinlist}[4]{%
1157 \def\@do@ifinlist##1,#1,##2\end@doifinlist{%
1158 \def\@gls@listsuffix{##2}%
1159 \ifx\@gls@listsuffix\@empty
1160 \#4\%1161 \else
1162 #3%
```

```
1163 \fi
1164 }%
1165 \@do@ifinlist,#2,#1,\end@doifinlist
1166 }
```
sAddXdyCounters Need to know all the counters that will be used in location numbers for Xindy. Argument may be a single counter name or a comma-separated list of counter names.

```
1167 \ifglsxindy
1168 \newcommand*{\@xdycounters}{\glscounter}
1169 \newcommand*\GlsAddXdyCounters[1]{%
1170 \@for\@gls@ctr:=#1\do{%
```
Check if already in list before adding.

```
1171 \edef\@do@addcounter{%
1172 \noexpand\@gls@ifinlist{\@gls@ctr}{\@xdycounters}{}%
1173 {%
1174 \noexpand\edef\noexpand\@xdycounters{\@xdycounters,%
1175 \noexpand\@gls@ctr}%
1176 }%
1177 }%
1178 \@do@addcounter
\begin{array}{ccc} 1179 & & \end{array}<br>1180 }
1180 }
```
Only has an effect before \writeist:

```
1181 \@onlypremakeg\GlsAddXdyCounters
1182 \else
1183 \newcommand*\GlsAddXdyCounters[1]{%
1184 \glsnoxindywarning\GlsAddXdyAttribute
1185 }
1186 \fi
```
saddxdycounters Counters must all be identified before adding attributes.

```
1187 \newcommand*\@disabled@glsaddxdycounters{%
1188 \PackageError{glossaries}{\string\GlsAddXdyCounters\space
1189 can't be used after \string\GlsAddXdyAttribute}{Move all
1190 occurrences of \string\GlsAddXdyCounters\space before the first
1191 instance of \string\GlsAddXdyAttribute}%
1192 }
```
AddXdyAttribute Adds an attribute.

\ifglsxindy

First define internal command that adds an attribute for a given counter (2nd argument is the counter):

\newcommand\*\@glsaddxdyattribute[2]{%

Add to xindy attribute list

```
1195 \edef\@xdyattributes{\@xdyattributes ^^J \string"#1\string" ^^J
1196 \string"#2#1\string"}%
```
Add to xindy markup location.

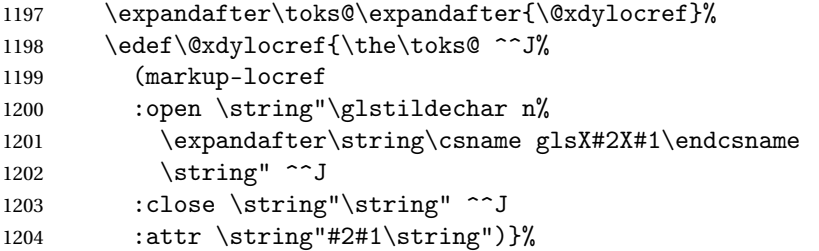

### Define associated attribute command \glsX〈*counter*〉X〈*attribute*〉{〈*Hprefix*〉}{〈*n*〉}

```
1205 \expandafter\gdef\csname glsX#2X#1\endcsname##1##2{%
1206 \setentrycounter[##1]{#2}\csname #1\endcsname{##2}%
1207 }%<br>1208 }
1208 }
```
High-level command:

1209 \newcommand\*\GlsAddXdyAttribute[1]{%

Add to comma-separated attribute list

```
1210 \ifx\@xdyattributelist\@empty
1211 \edef\@xdyattributelist{#1}%
1212 \else
1213 \edef\@xdyattributelist{\@xdyattributelist,#1}%
1214 \fi
```
Iterate through all specified counters and add counter-dependent attributes:

```
1215 \@for\@this@counter:=\@xdycounters\do{%
1216 \protected@edef\gls@do@addxdyattribute{%
1217 \noexpand\@glsaddxdyattribute{#1}{\@this@counter}%
1218 }
1219 \gls@do@addxdyattribute
1220 }%
```
All occurrences of \GlsAddXdyCounters must be used before this command

```
1221 \let\GlsAddXdyCounters\@disabled@glsaddxdycounters
1222 }
```
Only has an effect before \writeist:

```
1223 \@onlypremakeg\GlsAddXdyAttribute
1224 \else
1225 \newcommand*\GlsAddXdyAttribute[1]{%
1226 \glsnoxindywarning\GlsAddXdyAttribute}
1227 \fi
```
finedattributes Add known attributes for all defined counters

```
1228 \ifglsxindy
1229 \newcommand*{\@gls@addpredefinedattributes}{%
1230 \GlsAddXdyAttribute{glsnumberformat}
1231 \GlsAddXdyAttribute{textrm}
```
\GlsAddXdyAttribute{textsf}

```
1233 \GlsAddXdyAttribute{texttt}
               1234 \GlsAddXdyAttribute{textbf}
               1235 \GlsAddXdyAttribute{textmd}
               1236 \GlsAddXdyAttribute{textit}
               1237 \GlsAddXdyAttribute{textup}
               1238 \GlsAddXdyAttribute{textsl}
               1239 \GlsAddXdyAttribute{textsc}
               1240 \GlsAddXdyAttribute{emph}
               1241 \GlsAddXdyAttribute{glshypernumber}
               1242 \GlsAddXdyAttribute{hyperrm}
               1243 \GlsAddXdyAttribute{hypersf}
               1244 \GlsAddXdyAttribute{hypertt}
               1245 \GlsAddXdyAttribute{hyperbf}
               1246 \GlsAddXdyAttribute{hypermd}
               1247 \GlsAddXdyAttribute{hyperit}
               1248 \GlsAddXdyAttribute{hyperup}
               1249 \GlsAddXdyAttribute{hypersl}
               1250 \GlsAddXdyAttribute{hypersc}
               1251 \GlsAddXdyAttribute{hyperemph}
               1252 \GlsAddXdyAttribute{glsignore}
               1253 }
               1254 \else
               1255 \let\@gls@addpredefinedattributes\relax
               1256 \fi
\@xdyuseralphabets List of additional alphabets
               1257 \def\@xdyuseralphabets{}
\GlsAddXdyAlphabet \GlsAddXdyAlphabet{〈name〉}{〈definition〉} adds a new alphabet called 〈name〉. The defi-
                 nition must use xindy syntax.
               1258 \ifglsxindy
               1259 \newcommand*{\GlsAddXdyAlphabet}[2]{%
               1260 \edef\@xdyuseralphabets{%
               1261 \@xdyuseralphabets ^^J
               1262 (define-alphabet "#1" (#2))}}
               1263 \else
               1264 \newcommand*{\GlsAddXdyAlphabet}[2]{%
               1265 \glsnoxindywarning\GlsAddXdyAlphabet}
               1266 \fi
                   This code is only required for xindy:
               1267 \ifglsxindy
```
dy@locationlist List of predefined location names.

```
1268 \newcommand*{\@gls@xdy@locationlist}{%
1269 roman-page-numbers,%
1270 Roman-page-numbers,%
1271 arabic-page-numbers,%
```

```
1272 alpha-page-numbers,%
1273 Alpha-page-numbers,%
1274 Appendix-page-numbers,%
1275 arabic-section-numbers%
1276 }
```
Each location class 〈*name*〉 has the format stored in \@gls@xdy@Lclass@〈*name*〉. Set up predefined formats.

an-page-numbers Lower case Roman numerals  $(i, ii, ...)$ . In the event that  $\Gamma$ oman has been redefined to produce a fancy form of roman numerals, attempt to work out how it will be written to the output file.

```
1277 \protected@edef\@gls@roman{\@roman{0\string"
               1278 \string"roman-numbers-lowercase\string" :sep \string"}}%
               1279 \@onelevel@sanitize\@gls@roman
               1280 \edef\@tmp{\string" \string"roman-numbers-lowercase\string"
               1281 : sep \string"}%
               1282 \@onelevel@sanitize\@tmp
               1283 \ifx\@tmp\@gls@roman
               1284 \expandafter
               1285 \edef\csname @gls@xdy@Lclass@roman-page-numbers\endcsname{%
               1286 \string"roman-numbers-lowercase\string"%
               1287 }%
               1288 \else
               1289 \expandafter
               1290 \edef\csname @gls@xdy@Lclass@roman-page-numbers\endcsname{
               1291 : sep \string"\@gls@roman\string"%
               1292 }%
               1293 \fi
\Boxan-page-numbers Upper case Roman numerals (I, II, ...).
               1294 \expandafter\def\csname @gls@xdy@Lclass@Roman-page-numbers\endcsname{%
               1295 \string"roman-numbers-uppercase\string"%
               1296 }%
ic-page-numbers Arabic numbers (1, 2, ...).
               1297 \expandafter\def\csname @gls@xdy@Lclass@arabic-page-numbers\endcsname{%
               1298 \string"arabic-numbers\string"%
               1299 }%
ha-page-numbers Lower case alphabetical (a, b, . . ).
               1300 \expandafter\def\csname @gls@xdy@Lclass@alpha-page-numbers\endcsname{%
               1301 \string"alpha\string"%
               1302 }%
\Boxha-page-numbers Upper case alphabetical (A, B, ...).
               1303 \expandafter\def\csname @gls@xdy@Lclass@Alpha-page-numbers\endcsname{%
               1304 \string"ALPHA\string"%
               1305 }%
```

```
\exists x-page-numbers Appendix style locations (e.g. A-1, A-2, ..., B-1, B-2, ...). The separator is given by
                 \@glsAlphacompositor.
               1306 \expandafter\def\csname @gls@xdy@Lclass@Appendix-page-numbers\endcsname{%
               1307 \string"ALPHA\string"
               1308 :sep \string"\@glsAlphacompositor\string"
               1309 \string"arabic-numbers\string"%
               1310 }
\texttt{section-numbers}\quad \text{Section number style locations} (e.g. 1.1, 1.2, ...). The compositor is given by \glscompositor.
               1311 \expandafter\def\csname @gls@xdy@Lclass@arabic-section-numbers\endcsname{%
               1312 \string"arabic-numbers\string"
               1313 :sep \string"\glscompositor\string"
               1314 \string"arabic-numbers\string"%
               1315 }%
serlocationdefs List of additional location definitions (separated by \sim J)
               1316 \def\@xdyuserlocationdefs{}
erlocationnames List of additional user location names
               1317 \def\@xdyuserlocationnames{}
                  End of xindy-only block:
               1318 \fi
xdycrossrefhook Hook used after writing cross-reference class information.
               1319 \ifglsxindy
               1320 \newcommand\@xdycrossrefhook{}
               1321 \fi
\GlsAddXdyLocation \GlsAddXdyLocation[〈prefix-loc〉]{〈name〉}{〈definition〉} Define a new location called 〈name〉.
                The definition must use xindy syntax. (Note that this doesn't check to see if the location is
                already defined. That is left to xindy to complain about.)
               1322 \ifglsxindy
               1323 \newcommand*{\GlsAddXdyLocation}[3][]{%
               1324 \def\@gls@tmp{#1}%
               1325 \ifx\@gls@tmp\@empty
               1326 \edef\@xdyuserlocationdefs{%
               1327 \@xdyuserlocationdefs ^^J%
               1328 (define-location-class \string"#2\string"^^J\space\space
               1329 \space(:sep \string"{}\glsopenbrace\string" #3
               1330 :sep \string"\glsclosebrace\string"))
               1331 }%
               1332 \else
               1333 \edef\@xdyuserlocationdefs{%
               1334 \@xdyuserlocationdefs ^^J%
               1335 (define-location-class \string"#2\string"^^J\space\space
               1336 \space(:sep "\glsopenbrace"
               1337 #1
```

```
1338 :sep "\glsclosebrace\glsopenbrace" #3
1339 : sep "\glsclosebrace"))
1340 \frac{1340}{256}1341 \fi
1342 \edef\@xdyuserlocationnames{%
1343 \@xdyuserlocationnames^^J\space\space\space
1344 \string"#2\string"}%
1345 }
 Only has an effect before \writeist:
1346 \@onlypremakeg\GlsAddXdyLocation
```

```
1347 \else
1348 \newcommand*{\GlsAddXdyLocation}[2]{%
1349 \glsnoxindywarning\GlsAddXdyLocation}
1350 \fi
```
ationclassorder Define location class order

```
1351 \ifglsxindy
1352 \def\@xdylocationclassorder{^^J\space\space\space
1353 \string"roman-page-numbers\string"^^J\space\space\space
1354 \string"arabic-page-numbers\string"^^J\space\space\space\space
1355 \string"arabic-section-numbers\string"^^J\space\space\space
1356 \string"alpha-page-numbers\string"^^J\space\space\space
1357 \string"Roman-page-numbers\string"^^J\space\space\space
1358 \string"Alpha-page-numbers\string"^^J\space\space\space
1359 \string"Appendix-page-numbers\string"
1360 \@xdyuserlocationnames^^J\space\space\space
1361 \string"see\string"
1362 }
1363 \fi
```
Change the location order.

ationClassOrder

```
1364 \ifglsxindy
1365 \newcommand*\GlsSetXdyLocationClassOrder[1]{%
1366 \def\@xdylocationclassorder{#1}}
1367 \else
1368 \newcommand*\GlsSetXdyLocationClassOrder[1]{%
1369 \glsnoxindywarning\GlsSetXdyLocationClassOrder}
1370 \fi
```
\@xdysortrules Define sort rules

```
1371 \ifglsxindy
1372 \def\@xdysortrules{}
1373 \fi
```
\GlsAddSortRule Add a sort rule

```
1374 \ifglsxindy
                1375 \newcommand*\GlsAddSortRule[2]{%
                1376 \expandafter\toks@\expandafter{\@xdysortrules}%
                1377 \protected@edef\@xdysortrules{\the\toks@ ^^J
                1378 (sort-rule \string"#1\string" \string"#2\string")}%
                1379 }
                1380 \else
                1381 \newcommand*\GlsAddSortRule[2]{%
                1382 \glsnoxindywarning\GlsAddSortRule}
                1383 \fi
\alphayrequiredstyles Define list of required styles (this should be a comma-separated list of xindy styles)
                1384 \ifglsxindy
                1385 \def\@xdyrequiredstyles{tex}
                1386 \fi
\GlsAddXdyStyle Add a xindy style to the list of required styles
                1387 \ifglsxindy
                1388 \newcommand*\GlsAddXdyStyle[1]{%
                1389 \edef\@xdyrequiredstyles{\@xdyrequiredstyles,#1}}%
                1390 \else
                1391 \newcommand*\GlsAddXdyStyle[1]{%
                1392 \glsnoxindywarning\GlsAddXdyStyle}
                1393 Ifi
\GlsSetXdyStyles Reset the list of required styles
                1394 \ifglsxindy
                1395 \newcommand*\GlsSetXdyStyles[1]{%
                1396 \edef\@xdyrequiredstyles{#1}}
                1397 \else
                1398 \newcommand*\GlsSetXdyStyles[1]{%
                1399 \glsnoxindywarning\GlsSetXdyStyles}
                1400 \foralli
indrootlanguage This used to determine the root language, using a bit of trickery since babel doesn't supply the
                  information, but now that babel is once again actively maintained, we can't do this any more,
                  so \findrootlanguage is no longer available. Now provide a command that does nothing
                  (in case it's been patched), but this may be removed completely in the future.
                1401 \newcommand*{\findrootlanguage}{}
 \@xdylanguage The xindy language setting is required by makeglossaries, so provide a command for
                  makeglossaries to pick up the information from the auxiliary file. This command is not
                  needed by the glossaries package, so define it to ignore its arguments.
                1402 \def\@xdylanguage#1#2{}
```
sSetXdyLanguage Define a command that allows the user to set the language for a given glossary type. The first argument indicates the glossary type. If omitted the main glossary is assumed.

```
1403 \ifglsxindy
1404 \newcommand*\GlsSetXdyLanguage[2][\glsdefaulttype]{%
1405 \ifglossaryexists{#1}{%
1406 \expandafter\def\csname @xdy@#1@language\endcsname{#2}%
1407 }{%
1408 \PackageError{glossaries}{Can't set language type for
1409 glossary type '#1' --- no such glossary}{%
1410 You have specified a glossary type that doesn't exist}}}
1411 \else
1412 \newcommand*\GlsSetXdvLanguage[2][]{%
1413 \glsnoxindywarning\GlsSetXdyLanguage}
1414 \fi
```
\@gls@codepage The xindy codepage setting is required by makeglossaries, so provide a command for makeglossaries to pick up the information from the auxiliary file. This command is not needed by the glossaries package, so define it to ignore its arguments.

```
1415 \def\@gls@codepage#1#2{}
```
sSetXdyCodePage Define command to set the code page.

```
1416 \ifglsxindy
1417 \newcommand*{\GlsSetXdyCodePage}[1]{%
1418 \renewcommand*{\gls@codepage}{#1}%
1419 }
 Suggested by egreg:
1420 \AtBeginDocument{%
1421 \ifx\gls@codepage\@empty
1422 \@ifpackageloaded{fontspec}{\def\gls@codepage{utf8}}{}%
1423 \fi
```

```
1424 }
1425 \else
1426 \newcommand*{\GlsSetXdyCodePage}[1]{%
1427 \glsnoxindywarning\GlsSetXdyCodePage}
1428 \fi
```
xdylettergroups Store letter group definitions.

```
1429 \ifglsxindy
1430 \ifgls@xindy@glsnumbers
1431 \def\@xdylettergroups{(define-letter-group
1432 \string"glsnumbers\string"^^J\space\space\space\space
1433 :prefixes (\string"0\string" \string"1\string"
1434 \string"2\string" \string"3\string" \string"4\string"
1435 \string"5\string" \string"6\string" \string"7\string"
1436 \string"8\string" \string"9\string")^^J\space\space\space
1437 \@xdynumbergrouporder) }
1438 \else
1439 \def\@xdylettergroups{}
1440 \fi
1441 \fi
```
sAddLetterGroup Add a new letter group. The first argument is the name of the letter group. The second argument is the xindy code specifying prefixes and ordering.

```
1442 \newcommand*\GlsAddLetterGroup[2]{%
1443 \expandafter\toks@\expandafter{\@xdylettergroups}%
1444 \protected@edef\@xdylettergroups{\the\toks@^^J%
1445 (define-letter-group \string"#1\string"^^J\space\space\space#2)}%
1446 }%
```
# 1.5 Loops and conditionals

orallglossaries To iterate through all glossaries (or comma-separated list of glossary names given in optional argument) use:

\forallglossaries[〈*glossary list*〉]{〈*cmd*〉}{〈*code*〉}

where  $\langle c \rangle$  is a control sequence which will be set to the name of the glossary in the current iteration.

```
1447 \newcommand*{\forallglossaries}[3][\@glo@types]{%
1448 \@for#2:=#1\do{\ifx#2\@empty\else#3\fi}%
1449 }
```
### \forallacronyms

```
1450 \newcommand*{\forallacronyms}[2]{%
1451 \@for#1:=\@glsacronymlists\do{\ifx#1\@empty\else#2\fi}%
1452 }
```
\forglsentries To iterate through all entries in a given glossary use:

\forglsentries[〈*type*〉]{〈*cmd*〉}{〈*code*〉}

where  $\langle type \rangle$  is the glossary label and  $\langle cmd \rangle$  is a control sequence which will be set to the entry label in the current iteration.

```
1453 \newcommand*{\forglsentries}[3][\glsdefaulttype]{%
1454 \edef\@@glo@list{\csname glolist@#1\endcsname}%
1455 \@for#2:=\@@glo@list\do
1456 {%
1457 \ifdefempty{#2}{}{#3}%
1458 }%
1459 }
```
\forallglsentries To iterate through all glossary entries over all glossaries listed in the optional argument (the default is all glossaries) use:

\forallglsentries[〈*glossary list*〉]{〈*cmd*〉}{〈*code*〉}

Within \forallglsentries, the current glossary type is given by \@@this@glo@. 1460 \newcommand\*{\forallglsentries}[3][\@glo@types]{%

```
1461 \expandafter\forallglossaries\expandafter[#1]{\@@this@glo@}%
1462 {%
1463 \forglsentries[\@@this@glo@]{#2}{#3}%
1464 }%
1465 }
```
\ifglossaryexists To check to see if a glossary exists use:

\ifglossaryexists{〈*type*〉}{〈*true-text*〉}{〈*false-text*〉}

where 〈*type*〉 is the glossary's label.

```
1466 \newcommand{\ifglossaryexists}[3]{%
1467 \ifcsundef{@glotype@#1@out}{#3}{#2}%
1468 }
```
Since the label is used to form the name of control sequences, by default UTF8 etc characters can't be used in the label. A possible workaround is to use \scantokens, but commands such as \glsentrytext will no longer be usable in sectioning, caption etc commands. If the user really wants to be able to construct a label with UTF8 characters, allow them the means to do so (but on their own head be it, if they then use entries in \section etc). This can be done via:

```
\renewcommand*{\glsdetoklabel}[1]{\scantokens{#1\noexpand}}
```
(Note, don't use \detokenize or it will cause commands like \glsaddall to fail.) Since redefining \glsdetoklabel can cause things to go badly wrong, I'm not going to mention it in the main user guide. Only advanced users who know what they're doing ought to attempt it.

### \glsdetoklabel

1472 }

```
1469 \newcommand*{\glsdetoklabel}[1]{#1}
```
fglsentryexists To check to see if a glossary entry has been defined use:

\ifglsentryexists{(label)}{(true text)}{(false text)}

where 〈*label*〉 is the entry's label. 1470 \newcommand{\ifglsentryexists}[3]{% 1471 \ifcsundef{glo@\glsdetoklabel{#1}@name}{#3}{#2}%

\ifglsused To determine if given glossary entry has been used in the document text yet use:

 $\left\{ \langle label \rangle \right\}$ { $\left\{ \langle false \rangle \right\}$ }

```
where \langle \textit{label} \rangle is the entry's label. If true it will do \langle \textit{true text} \rangle otherwise it will do \langle \textit{false text} \rangle.
1473 \newcommand*{\ifglsused}[3]{%
1474 \ifbool{glo@\glsdetoklabel{#1}@flag}{#2}{#3}%
1475 }
```
The following two commands will cause an error if the given condition fails:

```
\glsdoifexists \\glsdoifexists{\label}}{\code}}
                 Generate an error if entry specified by 〈label〉 doesn't exists, otherwise do 〈code〉.
                1476 \newcommand{\glsdoifexists}[2]{%
                1477 \ifglsentryexists{#1}{#2}{%
                1478 \PackageError{glossaries}{Glossary entry '\glsdetoklabel{#1}'
                1479 has not been defined}{You need to define a glossary entry before you
                1480 can use it.}}%
                1481 }
\glsdoifnoexists \glsdoifnoexists{〈label〉}{〈code〉}
                   The opposite: only do second argument if the entry doesn't exists. Generate an error mes-
                 sage if it exists.
                1482 \newcommand{\glsdoifnoexists}[2]{%
                1483 \ifglsentryexists{#1}{%
                1484 \PackageError{glossaries}{Glossary entry '\glsdetoklabel{#1}' has already
                1485 been defined}{}}{#2}%
                1486 }
doifexistsorwarn \glsdoifexistsorwarn{(label)}{(code)}
                 Generate a warning if entry specified by 〈label〉 doesn't exists, otherwise do 〈code〉.
                1487 \newcommand{\glsdoifexistsorwarn}[2]{%
                1488 \ifglsentryexists{#1}{#2}{%
                1489 \GlossariesWarning{Glossary entry '\glsdetoklabel{#1}'
                1490 has not been defined}%
                1491 }%
                1492 }
lsdoifexistsordo <mark>\\glsdoifexistsordo{\label}}{\code}}{\undef code}}</mark>
                 Generate an error and do 〈undef code〉 if entry specified by 〈label〉 doesn't exists, otherwise
                 do 〈code〉.
                1493 \newcommand{\glsdoifexistsordo}[3]{%
                1494 \ifglsentryexists{#1}{#2}{%
                1495 \PackageError{glossaries}{Glossary entry '\glsdetoklabel{#1}'
                1496 has not been defined}{You need to define a glossary entry before you
                1497 can use it.}%
                1498 #3%
                1499 }%
                1500 }
```

```
sarynoexistsordo \doifglossarynoexistsordo{(label)}{(code)}{(else code)}
                If glossary given by 〈label〉 doesn't exist do 〈code〉 otherwise generate an error and do 〈else
                code〉.
              1501 \newcommand{\doifglossarynoexistsordo}[3]{%
              1502 \ifglossaryexists{#1}%
              1503 {%
              1504 \PackageError{glossaries}{Glossary type '#1' already exists}{}%
              1505 #3%
              1506 }%
              1507 {#2}%
              1508 }
\ifglshaschildren \ifglshaschildren{〈label〉}{〈true part〉}{〈false part〉}
              1509 \newcommand{\ifglshaschildren}[3]{%
              1510 \glsdoifexists{#1}%
              1511 {%
              1512 \def\do@glshaschildren{#3}%
              1513 \edef\@gls@thislabel{\glsdetoklabel{#1}}%
              1514 \expandafter\forglsentries\expandafter
              1515 [\csname glo@\@gls@thislabel @type\endcsname]
              1516 {\glo@label}%
              1517 {%
              1518 \letcs\glo@parent{glo@\glo@label @parent}%
              1519 \ifdefequal\@gls@thislabel\glo@parent
              1520 \{ \%1521 \def\do@glshaschildren{#2}%
              1522 \@endfortrue
              1523 }%
              1524 {}%
              1525 }%
              1526 \do@glshaschildren
              1527 }%
              1528 }
\ifglshasparent \ifglshasparent{\label}}{\true part}}{\false part}}
```

```
1529 \newcommand{\ifglshasparent}[3]{%
1530 \glsdoifexists{#1}%
1531 {%
1532 \ifcsempty{glo@\glsdetoklabel{#1}@parent}{#3}{#2}%
1533 }%
1534 }
```
\ifglshasdesc \ifglshasdesc{〈*label*〉}{〈*true part*〉}{〈*false part*〉} \newcommand\*{\ifglshasdesc}[3]{%

```
1536 \ifcsempty{glo@\glsdetoklabel{#1}@desc}%
               1537 {#3}%
               1538 {#2}%
               1539 }
\ifglsdescsuppressed \ifglsdescsuppressed{〈label〉}{〈true part〉}{〈false part〉} Does 〈true part〉 if the descrip-
                 tion is just \nopostdesc otherwise does 〈false part〉.
               1540 \newcommand*{\ifglsdescsuppressed}[3]{%
               1541 \ifcsequal{glo@\glsdetoklabel{#1}@desc}{@no@post@desc}%
               1542 {#2}%
               1543 {#3}%
               1544 }
\ifglshassymbol \ifglshassymbol{〈label〉}{〈true part〉}{〈false part〉}
               1545 \newcommand*{\ifglshassymbol}[3]{%
               1546 \letcs{\@glo@symbol}{glo@\glsdetoklabel{#1}@symbol}%
               1547 \ifdefempty\@glo@symbol
               1548 {#3}%
               1549 {%
               1550 \ifdefequal\@glo@symbol\@gls@default@value
               1551 {#3}%
               1552 {#2}%
               1553 }%
               1554 }
 \ifglshaslong \ifglshaslong{〈label〉}{〈true part〉}{〈false part〉}
               1555 \newcommand*{\ifglshaslong}[3]{%
               1556 \letcs{\@glo@long}{glo@\glsdetoklabel{#1}@long}%
               1557 \ifdefempty\@glo@long
               1558 {#3}%
               1559 {%
               1560 \ifdefequal\@glo@long\@gls@default@value
               1561 {#3}%
               1562 {#2}%
               1563 }%
               1564 }
\ifglshasshort \ifglshasshort{〈label〉}{〈true part〉}{〈false part〉}
               1565 \newcommand*{\ifglshasshort}[3]{%
               1566 \letcs{\@glo@short}{glo@\glsdetoklabel{#1}@short}%
               1567 \ifdefempty\@glo@short
               1568 {#3}%
               1569 {%
               1570 \ifdefequal\@glo@short\@gls@default@value
               1571 {#3}%
               1572 {#2}%
               1573 }%
```

```
1574 }
```
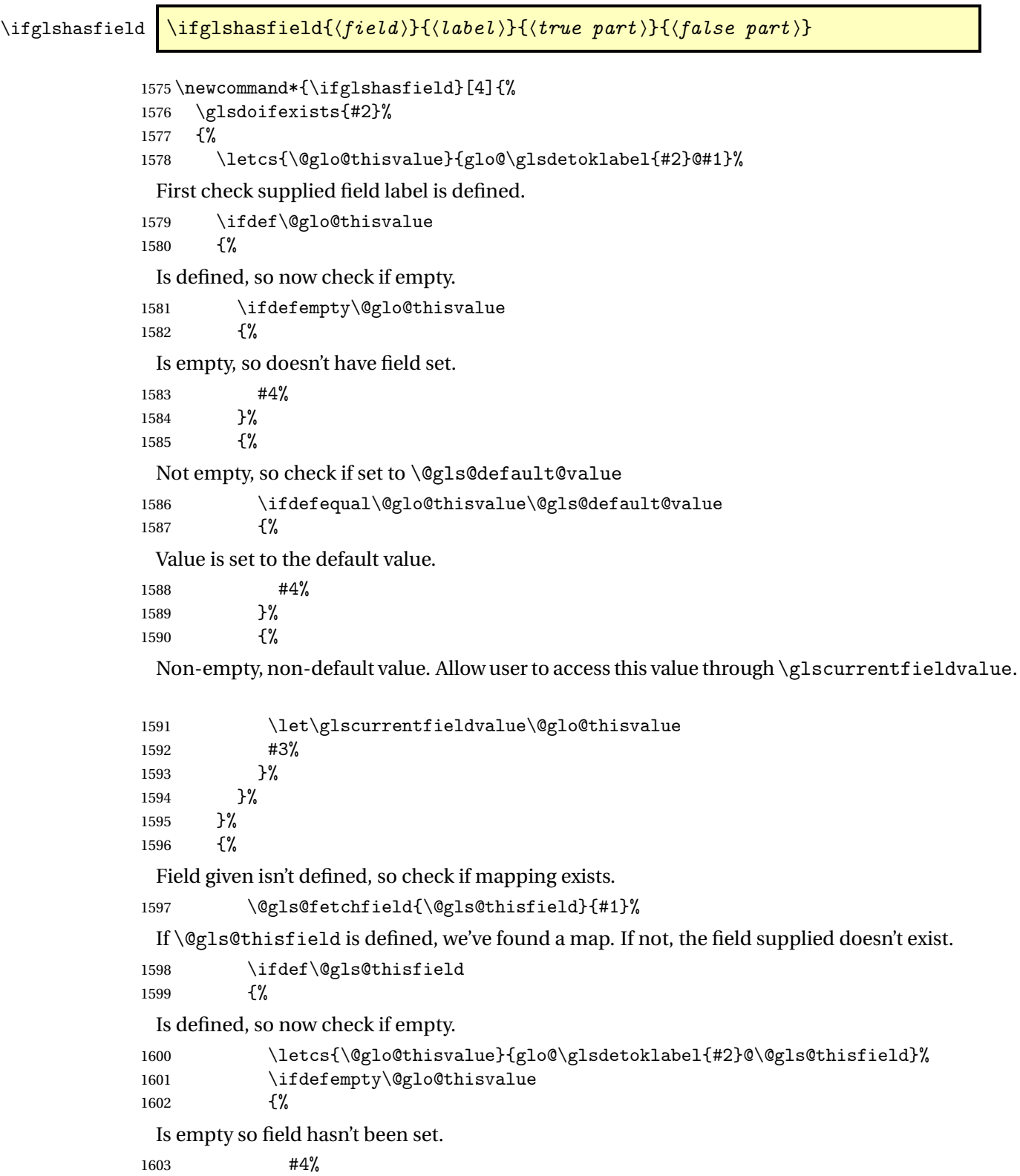

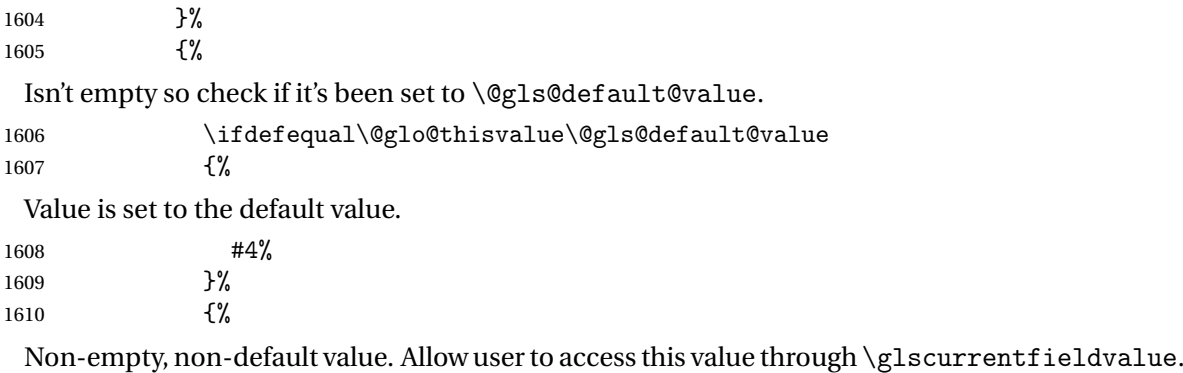

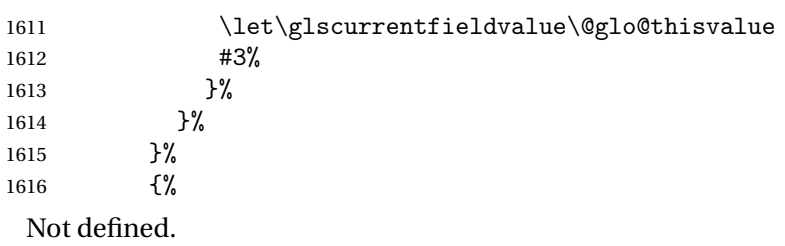

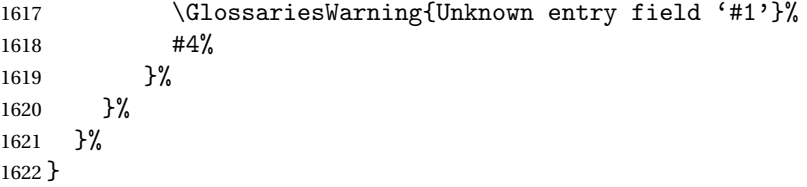

 $rrentfield value$ 

\newcommand\*{\glscurrentfieldvalue}{}

# 1.6 Defining new glossaries

A comma-separated list of glossary names is stored in \@glo@types. When a new glossary type is created, its identifying name is added to this list. This is used by commands that iterate through all glossaries (such as \makeglossaries and \printglossaries).

```
\@glo@types
```

```
1624 \newcommand*{\@glo@types}{,}
```
ide@newglossary If the user removes the glossary package from their document, ensure the next run doesn't throw a load of undefined control sequence errors when the aux file is parsed.

```
1625 \newcommand*\@gls@provide@newglossary{%
```

```
1626 \protected@write\@auxout{}{\string\providecommand\string\@newglossary[4]{}}%
 Only need to do this once.
```

```
1627 \let\@gls@provide@newglossary\relax
1628 }
```

```
\defglsentryfmt Allow different glossaries to have different display styles.
```

```
1629 \newcommand*{\defglsentryfmt}[2][\glsdefaulttype]{%
1630 \csgdef{gls@#1@entryfmt}{#2}%
1631 }
```
\gls@doentryfmt

```
1632 \newcommand*{\gls@doentryfmt}[1]{\csuse{gls@#1@entryfmt}}
```
ls@forbidtexext As a security precaution, don't allow the user to specify a 'tex' extension for any of the glossary files. (Just in case a seriously confused novice user doesn't know what they're doing.) The argument must be a control sequence whose replacement text is the requested extension.

```
1633 \newcommand*{\@gls@forbidtexext}[1]{%
1634 \ifboolexpr{test {\ifdefstring{#1}{tex}}
1635 or test {\ifdefstring{#1}{TEX}}}
1636 {%
1637 \def#1{nottex}%
1638 \PackageError{glossaries}%
1639 {Forbidden '.tex' extension replaced with '.nottex'}%
1640 {I'm sorry, I can't allow you to do something so reckless.\MessageBreak
1641 Don't use '.tex' as an extension for a temporary file.}%
1642 }%
1643 {%
1644 }%
1645 }
```
\gls@gobbleopt Discard optional argument.

```
1646 \newcommand*{\gls@gobbleopt}{\new@ifnextchar[{\@gls@gobbleopt}{}}
1647 \def\@gls@gobbleopt[#1]{}
```
A new glossary type is defined using \newglossary. Syntax:

 $\texttt{\texttt{\texttt{[}}(\log-ext)\texttt{[}}(\texttt{name})\texttt{[}}(\texttt{on}-ext) \texttt{[}}(\texttt{cylinder})$ 

where  $\langle log\text{-}ext\rangle$  is the extension of the makeindex transcript file,  $\langle in\text{-}ext\rangle$  is the extension of the glossary input file (read in by \printglossary and created by makeindex), 〈*out-ext*〉 is the extension of the glossary output file which is read in by makeindex (lines are written to this file by the \glossary command), 〈*title*〉 is the title of the glossary that is used in \glossarysection and 〈*counter*〉 is the default counter to be used by entries belonging to this glossary. The makeglossaries Perl script reads in the relevant extensions from the auxiliary file, and passes the appropriate file names and switches to makeindex.

\newglossary

1648 \newcommand\*{\newglossary}{\@ifstar\s@newglossary\ns@newglossary}

\s@newglossary The starred version will construct the extension based on the label. 1649 \newcommand\*{\s@newglossary}[2]{% 1650 \ns@newglossary[#1-glg]{#1}{#1-gls}{#1-glo}{#2}% 1651 }

\ns@newglossary Define the unstarred version.

```
1652 \newcommand*{\ns@newglossary}[5][glg]{%
1653 \doifglossarynoexistsordo{#2}%
1654 {%
```
Check if default has been set

```
1655 \ifundef\glsdefaulttype
1656 {%
1657 \gdef\glsdefaulttype{#2}%
1658 }{}%
```
Add this to the list of glossary types:

\toks@{#2}\edef\@glo@types{\@glo@types\the\toks@,}%

Define a comma-separated list of labels for this glossary type, so that all the entries for this glossary can be reset with a single command. When a new entry is created, its label is added to this list.

```
1660 \expandafter\gdef\csname glolist@#2\endcsname{,}%
```
Store the file extensions:

```
1661 \expandafter\edef\csname @glotype@#2@log\endcsname{#1}%
1662 \expandafter\edef\csname @glotype@#2@in\endcsname{#3}%
1663 \expandafter\edef\csname @glotype@#2@out\endcsname{#4}%
1664 \expandafter\@gls@forbidtexext\csname @glotype@#2@log\endcsname
1665 \expandafter\@gls@forbidtexext\csname @glotype@#2@in\endcsname
1666 \expandafter\@gls@forbidtexext\csname @glotype@#2@out\endcsname
 Store the title:
```

```
1667 \expandafter\def\csname @glotype@#2@title\endcsname{#5}%
```

```
1668 \@gls@provide@newglossary
```

```
1669 \protected@write\@auxout{}{\string\@newglossary{#2}{#1}{#3}{#4}}%
```
How to display this entry in the document text (uses \glsentry by default). This can be redefined by the user later if required (see \defglsentry). This may already have been defined if this has been specified as a list of acronyms.

```
1670 \ifcsundef{gls@#2@entryfmt}%
1671 \quad \frac{1}{6}1672 \defglsentryfmt[#2]{\glsentryfmt}%
1673 }%
1674 {}%
```
Define sort counter if required:

```
1675 \@gls@defsortcount{#2}%
```
Find out if the final optional argument has been specified, and use it to set the counter associated with this glossary. (Uses \glscounter if no optional argument is present.)

```
1676 \@ifnextchar[{\@gls@setcounter{#2}}%
1677 {\@gls@setcounter{#2}[\glscounter]}%
1678 }%
1679 {%
1680 \gls@gobbleopt
```
1681 }% 1682 }

### \altnewglossary

```
1683 \newcommand*{\altnewglossary}[3]{%
1684 \newglossary[#2-glg]{#1}{#2-gls}{#2-glo}{#3}%
1685 }
```
Only define new glossaries in the preamble:

1686 \@onlypreamble{\newglossary}

Only define new glossaries before \makeglossaries

1687 \@onlypremakeg\newglossary

\@newglossary is used to specify the file extensions for the makeindex input, output and transcript files. It is written to the auxiliary file by  $\newcommand{\mbox}{\Delta} \newcommand{\mbox}{\Delta}$ , Since it is not used by  $\Exp X$ , \@newglossary simply ignores its arguments.

### \@newglossary

1688 \newcommand\*{\@newglossary}[4]{}

Store counter to be used for given glossary type (the first argument is the glossary label, the second argument is the name of the counter):

### \@gls@setcounter

```
1689 \def\@gls@setcounter#1[#2]{%
1690 \expandafter\def\csname @glotype@#1@counter\endcsname{#2}%
 Add counter to xindy list, if not already added:
1691 \ifglsxindy
```

```
1692 \GlsAddXdyCounters{#2}%
1693 \fi
1694 }
```
Get counter associated with given glossary (the argument is the glossary label):

### \@gls@getcounter

```
1695 \newcommand*{\@gls@getcounter}[1]{%
1696 \csname @glotype@#1@counter\endcsname
1697 }
```
Define the main glossary. This will be the first glossary to be displayed when using \printglossaries.

1698 \glsdefmain

Define the "acronym" glossaries if required.

1699 \@gls@do@acronymsdef

Define the "symbols", "numbers" and "index" glossaries if required.

```
1700 \@gls@do@symbolsdef
1701 \@gls@do@numbersdef
1702 \@gls@do@indexdef
```
ignoredglossary Creates a new glossary that doesn't have associated files. This glossary is ignored by and commands that iterate over glossaries, such as \printglossaries, and won't work with commands like \printglossary. It's intended for entries that are so commonly-known they don't require a glossary.

```
1703 \newcommand*{\newignoredglossary}[1]{%
1704 \ifdefempty\@ignored@glossaries
1705 {%
1706 \edef\@ignored@glossaries{#1}%
1707 }%
1708 {%
1709 \eappto\@ignored@glossaries{,#1}%
1710 }%
1711 \csgdef{glolist@#1}{,}%
1712 \ifcsundef{gls@#1@entryfmt}%
1713 {%
1714 \defglsentryfmt[#1]{\glsentryfmt}\n1715 \n%1715
1716 {}%
1717 \ifdefempty\@gls@nohyperlist
1718 {%
1719 \renewcommand*{\@gls@nohyperlist}{#1}%
1720 }%
1721 {%
1722 \eappto\@gls@nohyperlist{,#1}%
1723 }%
1724 }
```
ored@glossaries List of ignored glossaries.

\newcommand\*{\@ignored@glossaries}{}

ignoredglossary Tests if the given glossary is an ignored glossary. Expansion is used in case the first argument is a control sequence.

```
1726 \newcommand*{\ifignoredglossary}[3]{%
1727 \edef\@gls@igtype{#1}%
1728 \expandafter\DTLifinlist\expandafter
1729 {\@gls@igtype}{\@ignored@glossaries}{#2}{#3}%
1730 }
```
# 1.7 Defining new entries

New glossary entries are defined using \newglossaryentry. This command requires a label and a key-value list that defines the relevant information for that entry. The definition for these keys follows. Note that the name, description and symbol keys will be sanitized later, depending on the value of the package option sanitize (this means that if some of the keys haven't been defined, they can be constructed from the name and description key before they are sanitized).

name The name key indicates the name of the term being defined. This is how the term will appear in the glossary. The name key is required when defining a new glossary entry.

```
1731 \define@key{glossentry}{name}{%
1732 \def\@glo@name{#1}%
1733 }
```
description The description key is usually only used in the glossary, but can be made to appear in the text by redefining \glsentryfmt or using \defglsentryfmt. The description key is required when defining a new glossary entry. If a long description is required, use \longnewglossaryentry instead of \newglossaryentry.

```
1734 \define@key{glossentry}{description}{%
1735 \def\@glo@desc{#1}%
1736 }
```
scriptionplural

```
1737 \define@key{glossentry}{descriptionplural}{%
1738 \def\@glo@descplural{#1}%
1739 }
```
sort The sort key needs to be sanitized here (the sort key is provided for makeindex's benefit, not for use in the document). The sort key is optional when defining a new glossary entry. If omitted, the value is given by 〈*name*〉 〈*description*〉.

1740 \define@key{glossentry}{sort}{% 1741 \def\@glo@sort{#1}}

text The text key determines how the term should appear when used in the document (i.e. outside of the glossary). If omitted, the value of the name key is used instead.

```
1742 \define@key{glossentry}{text}{%
1743 \def\@glo@text{#1}%
1744 }
```
plural The plural key determines how the plural form of the term should be displayed in the document. If omitted, the plural is constructed by appending \glspluralsuffix to the value of the text key.

```
1745 \define@key{glossentry}{plural}{%
1746 \def\@glo@plural{#1}%
1747 }
```
first The first key determines how the entry should be displayed in the document when it is first used. If omitted, it is taken to be the same as the value of the text key.

```
1748 \define@key{glossentry}{first}{%
1749 \def\@glo@first{#1}%
1750 }
```
firstplural The firstplural key is used to set the plural form for first use, in the event that the plural is required the first time the term is used. If omitted, it is constructed by appending \glspluralsuffix to the value of the first key.

```
1751 \define@key{glossentry}{firstplural}{%
1752 \def\@glo@firstplural{#1}%
1753 }
```
### s@default@value

\newcommand\*{\@gls@default@value}{\relax}

symbol The symbol key is ignored by most of the predefined glossary styles, and defaults to \relax if omitted. It is provided for glossary styles that require an associated symbol, as well as a name and description. To make this value appear in the glossary, you need to redefine \glossentry. If you want this value to appear in the text when the term is used by commands like \gls, you will need to change \glsentryfmt (or use for \defglsentryfmt individual glossaries).

 \define@key{glossentry}{symbol}{% \def\@glo@symbol{#1}% }

### symbolplural

```
1758 \define@key{glossentry}{symbolplural}{%
1759 \def\@glo@symbolplural{#1}%
1760 }
```
type The type key specifies to which glossary this entry belongs. If omitted, the default glossary is used.

```
1761 \define@key{glossentry}{type}{%
1762 \def\@glo@type{#1}}
```
counter The counter key specifies the name of the counter associated with this glossary entry:

```
1763 \define@key{glossentry}{counter}{%
1764 \ifcsundef{c@#1}%
1765 {%
1766 \PackageError{glossaries}%
1767 {There is no counter called '#1'}%
1768 {%
1769 The counter key should have the name of a valid counter
1770 as its value%
1771 }%
1772 }%
1773 {%
1774 \def\@glo@counter{#1}%
1775 }%
1776 }
```
see The see key specifies a list of cross-references

```
1777 \define@key{glossentry}{see}{%
1778 \gls@set@xr@key{see}{\@glo@see}{#1}%
1779 }
```

```
\gls@set@xr@key \gls@set@xr@key{(key name)}{(cs)}{(value)}
```
Assign a cross-reference key.

```
1780 \newcommand*{\gls@set@xr@key}[3]{%
1781 \renewcommand*{\gls@xr@key}{#1}%
1782 \gls@checkseeallowed
1783 \def#2{#3}%
1784 \@glo@seeautonumberlist
1785 }
```
\gls@xr@key

```
1786 \newcommand*{\gls@xr@key}{see}
```
### checkseeallowed

 \newcommand\*{\gls@checkseeallowed}{% \@gls@see@noindex }

ed@preambleonly

```
1790 \newcommand*{\gls@checkseeallowed@preambleonly}{%
1791 \GlossariesWarning{glossaries}%
1792 {'\gls@xr@key' key doesn't have any effect when used in the document
1793 environment. Move the definition to the preamble
1794 after \string\makeglossaries\space
1795 or \string\makenoidxglossaries}%
1796 }
```
parent The parent key specifies the parent entry, if required.

 \define@key{glossentry}{parent}{% \def\@glo@parent{#1}}

nonumberlist The nonumberlist key suppresses or activates the number list for the given entry.

```
1799 \define@choicekey{glossentry}{nonumberlist}[\val\nr]{true,false}[true]{%
1800 \ifcase\nr\relax
1801 \def\@glo@prefix{\glsnonextpages}%
1802 \@gls@savenonumberlist{true}%
1803 \else
1804 \def\@glo@prefix{\glsnextpages}%
1805 \@gls@savenonumberlist{false}%
1806 \fi
1807 }
```
avenonumberlist The nonumberlist option isn't saved by default (as it just sets the prefix) which isn't a problem when the entries are defined in the preamble, but causes a problem when entries are defined in the document. In this case, the value needs to be saved so that it can be written to the .glsdefs file.

```
1808 \newcommand*{\@gls@savenonumberlist}[1]{}
```

```
nitnonumberlist
                1809 \newcommand*{\@gls@initnonumberlist}{}%
\@gls@initnonumberlist
                1810 \newcommand*{\@gls@storenonumberlist}[1]{}
avenonumberlist Allow the nonumberlist value to be saved.
                1811 \newcommand*{\@gls@enablesavenonumberlist}{%
                1812 \renewcommand*{\@gls@initnonumberlist}{%
                1813 \undef\@glo@nonumberlist
                1814 }%
                1815 \renewcommand*{\@gls@savenonumberlist}[1]{%
                1816 \def\@glo@nonumberlist{##1}%
                1817 }%
                1818 \renewcommand*{\@gls@storenonumberlist}[1]{%
                1819 \ifdef\@glo@nonumberlist
                1820 {%
                1821 \cslet{glo@\glsdetoklabel{##1}@nonumberlist}{\@glo@nonumberlist}%
                1822 }%
                1823 {}%
                1824 }%
                1825 \appto\@gls@keymap{,{nonumberlist}{nonumberlist}}%
                1826 }
                   Define some generic user keys. (Additional keys can be added by the user.)
          user1
                1827 \define@key{glossentry}{user1}{%
                1828 \def\@glo@useri{#1}%
                1829 }
          user2
                1830 \define@key{glossentry}{user2}{%
                1831 \def\@glo@userii{#1}%
                1832 }
          user3
                1833 \define@key{glossentry}{user3}{%
                1834 \def\@glo@useriii{#1}%
                1835 }
          user41836 \define@key{glossentry}{user4}{%
                1837 \def\@glo@useriv{#1}%
                1838 }
          user5
                1839 \define@key{glossentry}{user5}{%
                1840 \def\@glo@userv{#1}%
                1841 }
```

```
user6
                1842 \define@key{glossentry}{user6}{%
                1843 \def\@glo@uservi{#1}%
                1844 }
          short This key is provided for use by \newacronym. It's not designed for general purpose use, so
                 isn't described in the user manual.
                1845 \define@key{glossentry}{short}{%
                1846 \def\@glo@short{#1}%
                1847 }
    shortplural This key is provided for use by \newacronym.
                1848 \define@key{glossentry}{shortplural}{%
                1849 \def\@glo@shortpl{#1}%
                1850 }
           long This key is provided for use by \newacronym.
                1851 \define@key{glossentry}{long}{%
                1852 \def\@glo@long{#1}%
                1853 }
     longplural This key is provided for use by \newacronym.
                1854 \define@key{glossentry}{longplural}{%
                1855 \def\@glo@longpl{#1}%
                1856 }
    \@glsnoname Define command to generate error if name key is missing.
                1857 \newcommand*{\@glsnoname}{%
                1858 \PackageError{glossaries}{name key required in
                1859 \string\newglossaryentry\space for entry '\@glo@label'}{You
                1860 haven't specified the entry name}}
    \@glsnodesc Define command to generate error if description key is missing.
                1861 \newcommand*\@glsnodesc{%
                1862 \PackageError{glossaries}
                1863 {%
                1864 description key required in \string\newglossaryentry\space
                1865 for entry '\@glo@label'%
                1866 }%
                1867 {%
                1868 You haven't specified the entry description%
                1869 }%
                1870 }%
1sdefaultplural Now obsolete. Don't use.
```
\newcommand\*{\@glsdefaultplural}{}

```
ssingnumberlist Define a command to generate warning when numberlist not set.
```

```
1872 \newcommand*{\@gls@missingnumberlist}[1]{%
1873 ??%
1874 \ifglssavenumberlist
1875 \GlossariesWarning{Missing number list for entry '#1'.
1876 Maybe makeglossaries + rerun required}%
1877 \else
1878 \PackageError{glossaries}%
1879 {Package option 'savenumberlist=true' required}%
1880 {%
1881 You must use the 'savenumberlist' package option
1882 to reference location lists.%
1883 }%
1884 \fi
1885 }
```
\@glsdefaultsort Define command to set default sort. \newcommand\*{\@glsdefaultsort}{\@glo@name}

\gls@level Register to increment entry levels. \newcount\gls@level

@noexpand@field

```
1888 \newcommand{\@@gls@noexpand@field}[3]{%
1889 \expandafter\global\expandafter
1890 \let\csname glo@#1@#2\endcsname#3%
1891 }
```
 $\texttt{noexpand@fields}$ 

```
1892 \newcommand{\@gls@noexpand@fields}[4]{%
1893 \ifcsdef{gls@assign@#3@field}
1894 {%
1895 \ifdefequal{#4}{\@gls@default@value}%
1896 {%
1897 \edef\@gls@value{\expandonce{#1}}%
1898 \csuse{gls@assign@#3@field}{#2}{\@gls@value}%
1899 }%
1900 {%
1901 \csuse{gls@assign@#3@field}{#2}{#4}%
1902 }%
1903 }%
1904 {%
1905 \ifdefequal{#4}{\@gls@default@value}%
1906 {%
1907 \edef\@gls@value{\expandonce{#1}}%
1908 \@@gls@noexpand@field{#2}{#3}{\@gls@value}%
1909 }%
1910 {%
```

```
1911 \@@gls@noexpand@field{#2}{#3}{#4}%
1912 }%
1913 }%
1914 }
```
### \@@gls@expand@field

 \newcommand{\@@gls@expand@field}[3]{% \expandafter \protected@xdef\csname glo@#1@#2\endcsname{#3}% }

## $s@expand@file1ds$

```
1919 \newcommand{\@gls@expand@fields}[4]{%
1920 \ifcsdef{gls@assign@#3@field}
1921 {%
1922 \ifdefequal{#4}{\@gls@default@value}%
1923 {%
1924 \edef\@gls@value{\expandonce{#1}}%
1925 \csuse{gls@assign@#3@field}{#2}{\@gls@value}%
1926 }%
1927 {%
1928 \expandafter\@gls@startswithexpandonce#4\relax\relax\gls@endcheck
1929 {%
1930 \@@gls@expand@field{#2}{#3}{#4}%
1931 }%
1932 {%
1933 \csuse{gls@assign@#3@field}{#2}{#4}%
1934 }%
1935 }%
1936 }%
1937 {%
1938 \ifdefequal{#4}{\@gls@default@value}%
1939 {%
1940 \@@gls@expand@field{#2}{#3}{#1}%
1941 }%
1942 {%
1943 \@@gls@expand@field{#2}{#3}{#4}%
1944 }%
1945 }%
1946 }
```
### swithexpandonce

 \def\@gls@expandonce{\expandonce} \def\@gls@startswithexpandonce#1#2\gls@endcheck#3#4{% \def\@gls@tmp{#1}% \ifdefequal{\@gls@expandonce}{\@gls@tmp}{#3}{#4}% }

```
gls@assign@field \gls@assign@field{(def value)}{(label)}{(field)}{(tmp cs)}
                  Assigns an entry field. Expansion performed by default (except for name, symbol and de-
                  scription where backward compatibility required). If 〈tmp cs〉 is 〈@gls@default@value〉, 〈def
                  value〉 is used instead.
                1952 \let\gls@assign@field\@gls@expand@fields
\glsexpandfields Fully expand values when assigning fields (except for specific fields that are overridden by
                  \glssetnoexpandfield).
                1953 \newcommand*{\glsexpandfields}{%
                1954 \let\gls@assign@field\@gls@expand@fields
                1955 }
snoexpandfields Don't expand values when assigning fields (except for specific fields that are overridden by
                  \glssetexpandfield).
                1956 \newcommand*{\glsnoexpandfields}{%
                1957 \let\gls@assign@field\@gls@noexpand@fields
                1958 }
\newglossaryentry Define \newglossaryentry {〈label〉} {〈key-val list〉}. There are two required fields in
                  〈key-val list〉: name (or parent) and description. (See above.)
                1959 \newrobustcmd{\newglossaryentry}[2]{%
                  Check to see if this glossary entry has already been defined:
                1960 \glsdoifnoexists{#1}%
                1961 {%
                1962 \gls@defglossaryentry{#1}{#2}%
                1963 }%
                1964 }
\epsilonwglossaryentry The definition of \newglossaryentry is changed at the start of the document environment.
                  The see key doesn't work for entries that have been defined in the document environment.
                1965 \newcommand*{\gls@defdocnewglossaryentry}{%
                1966 \let\gls@checkseeallowed\gls@checkseeallowed@preambleonly
                1967 \let\newglossaryentry\new@glossaryentry
                1968 }
\provideglossaryentry Like \newglossaryentry but does nothing if the entry has already been defined.
                1969 \newrobustcmd{\provideglossaryentry}[2]{%
                1970 \ifglsentryexists{#1}%
                1971 {}%
                1972 {%
                1973 \gls@defglossaryentry{#1}{#2}%
                1974 }%
                1975 }
                1976 \@onlypreamble{\provideglossaryentry}
```

```
\new@glossaryentry For use in document environment.
               1977 \newrobustcmd{\new@glossaryentry}[2]{%
               1978 \ifundef\@gls@deffile
               1979 {%
               1980 \global\newwrite\@gls@deffile
               1981 \immediate\openout\@gls@deffile=\jobname.glsdefs
               1982 }%
               1983 {}%
               1984 \ifglsentryexists{#1}{}%
               1985 {%
               1986 \gls@defglossaryentry{#1}{#2}%
               1987 }%
               1988 \@gls@writedef{#1}%
               1989 }
               1990 \AtBeginDocument
               1991 {
               1992 \@gls@enablesavenonumberlist
               1993 \makeatletter
               1994 \InputIfFileExists{\jobname.glsdefs}{}{}%
               1995 \makeatother
               1996 \gls@defdocnewglossaryentry
               1997 }
               1998 \AtEndDocument{\ifdef\@gls@deffile{\closeout\@gls@deffile}{}}
\@gls@writedef Writes glossary entry definition to \@gls@deffile.
               1999 \newcommand*{\@gls@writedef}[1]{%
               2000 \immediate\write\@gls@deffile
               2001 \quad {\cal X}2002 \string\ifglsentryexists{#1}{}\glspercentchar^^J%
               2003 \expandafter\@gobble\string\{\glspercentchar^^J%
               2004 \string\gls@defglossaryentry{\glsdetoklabel{#1}}\glspercentchar^^J%
               2005 \expandafter\@gobble\string\{\glspercentchar%
               2006 }%
                Write key value information:
               2007 \@for\@gls@map:=\@gls@keymap\do
               2008 {%
               2009 \letcs\glo@value{glo@\glsdetoklabel{#1}@\expandafter\@secondoftwo\@gls@map}%
               2010 \ifdef\glo@value
               2011 {%
               2012 \@onelevel@sanitize\glo@value
               2013 \immediate\write\@gls@deffile
               2014 \{ \%2015 \expandafter\@firstoftwo\@gls@map
               2016 =\expandafter\@gobble\string\{\glo@value\expandafter\@gobble\string\},%
               2017 \glspercentchar
               2018 }%
               2019 }%
               2020 {}%
               2021 }%
```
Provide hook:

```
2022 \glswritedefhook
2023 \immediate\write\@gls@deffile
2024 {%
2025 \glspercentchar^^J%
2026 \expandafter\@gobble\string\}\glspercentchar^^J%
2027 \expandafter\@gobble\string\}\glspercentchar%
2028 }%
2029 }
```
\@gls@keymap List of entry definition key names and corresponding tag in control sequence used to store the value.

```
2030 \newcommand*{\@gls@keymap}{%
2031 {name}{name},%
2032 {sort}{sortvalue},% unescaped sort value
2033 {type}{type},%
2034 {first}{first},%
2035 {firstplural}{firstpl},%
2036 {text}{text},%
2037 {plural}{plural},%
2038 {description}{desc},%
2039 {descriptionplural}{descplural},%
2040 {symbol}{symbol},%
2041 {symbolplural}{symbolplural},%
2042 {user1}{useri},%
2043 {user2}{userii},%
2044 {user3}{useriii},%
2045 {user4}{useriv},%
2046 {user5}{userv},%
2047 {user6}{uservi},%
2048 {long}{long},%
2049 {longplural}{longpl},%
2050 {short}{short},%
2051 {shortplural}{shortpl},%
2052 {counter}{counter},%
2053 {parent}{parent}%
2054 }
```
# \@gls@fetchfield \@gls@fetchfield{(cs)}{(field)}

Fetches the internal field label from the given user 〈*field*〉 and stores in 〈*cs*〉.

\newcommand\*{\@gls@fetchfield}[2]{%

Ensure user field name is fully expanded

\edef\@gls@thisval{#2}%

Iterate through known mappings until we find the one for this field.

\@for\@gls@map:=\@gls@keymap\do{%
```
2058 \edef\@this@key{\expandafter\@firstoftwo\@gls@map}%
2059 \ifdefequal{\@this@key}{\@gls@thisval}%
2060 {%
 Found it.
2061 \edef#1{\expandafter\@secondoftwo\@gls@map}%
 Break out of loop.
2062 \@endfortrue
2063 }%
2064 {}%
2065 }%
2066 }
```

```
glsaddstoragekey \{glsaddstoragekey\{\langle key \rangle\}\{\langle default \ value \rangle\}\{\langle no \ link \ cs \rangle\}
```
Similar to \glsaddkey but intended for keys whose values aren't explicitly used in the document, but might be required behind the scenes by other commands.

2067\newcommand\*{\glsaddstoragekey}{\@ifstar\@sglsaddstoragekey\@glsaddstoragekey}

```
Starred version switches on expansion for this key.
```

```
2068 \newcommand*{\@sglsaddstoragekey}[1]{%
2069 \key@ifundefined{glossentry}{#1}%
2070 {%
2071 \expandafter\newcommand\expandafter*\expandafter
2072 {\csname gls@assign@#1@field\endcsname}[2]{%
2073 \@@gls@expand@field{##1}{#1}{##2}%
2074 }%
2075 }%
2076 {}%
2077 \@glsaddstoragekey{#1}%
2078 }
 Unstarred version doesn't override default expansion.
2079 \newcommand*{\@glsaddstoragekey}[3]{%
 Check the specified key doesn't already exist.
2080 \key@ifundefined{glossentry}{#1}%
2081 {%
 Set up the key.
2082 \define@key{glossentry}{#1}{\csdef{@glo@#1}{##1}}%
2083 \appto\@gls@keymap{,{#1}{#1}}%
 Set the default value.
2084 \appto\@newglossaryentryprehook{\csdef{@glo@#1}{#2}}%
 Assignment code.
2085 \appto\@newglossaryentryposthook{%
2086 \letcs{\@glo@tmp}{@glo@#1}%
2087 \gls@assign@field{#2}{\@glo@label}{#1}{\@glo@tmp}%
2088 }%
```
Define the no-link commands.

```
2089 \newcommand*{#3}[1]{\@gls@entry@field{##1}{#1}}%
2090 }%
2091 \quad {\frac{\%}{}}2092 \PackageError{glossaries}{Key '#1' already exists}{}%
2093 }%
2094 }
```
\glsaddkey  $\{g \geq \frac{g}{\deg(g)}\$ { $\{deg \}$ }{ $\{no \; link \; cs\}$ }{ $\{no \; link \; ucfirst \; cs\}$ }  $\{(link \ cs)\}\{(link \ ucfirst \ cs)\}\{(link \ allcaps \ cs)\}$ 

Allow user to add their own custom keys.

```
2095 \newcommand*{\glsaddkey}{\@ifstar\@sglsaddkey\@glsaddkey}
 Starred version switches on expansion for this key.
2096 \newcommand*{\@sglsaddkey}[1]{%
2097 \key@ifundefined{glossentry}{#1}%
2098 {%
2099 \expandafter\newcommand\expandafter*\expandafter
2100 {\csname gls@assign@#1@field\endcsname}[2]{%
2101 \@@gls@expand@field{##1}{#1}{##2}%
2102 }%
2103 }%
2104 {}%
2105 \@glsaddkey{#1}%
2106 }
 Unstarred version doesn't override default expansion.
```

```
2107 \newcommand*{\@glsaddkey}[7]{%
```
Check the specified key doesn't already exist.

```
2108 \key@ifundefined{glossentry}{#1}%
2109 {%
```
Set up the key.

```
2110 \define@key{glossentry}{#1}{\csdef{@glo@#1}{##1}}%
2111 \appto\@gls@keymap{,{#1}{#1}}%
```
Set the default value.

```
2112 \appto\@newglossaryentryprehook{\csdef{@glo@#1}{#2}}%
```
Assignment code.

```
2113 \appto\@newglossaryentryposthook{%
2114 \letcs{\@glo@tmp}{@glo@#1}%
2115 \gls@assign@field{#2}{\@glo@label}{#1}{\@glo@tmp}%
2116 }%
```
Define the no-link commands.

```
2117 \newcommand*{#3}[1]{\@gls@entry@field{##1}{#1}}%
2118 \newcommand*{#4}[1]{\@Gls@entry@field{##1}{#1}}%
```
Now for the commands with links. First the version with no case change:

```
2119 \ifcsdef{@gls@user@#1@}%
2120 {%
2121 \PackageError{glossaries}%
2122 {Can't define '\string#5' as helper command
2123 '\expandafter\string\csname @gls@user@#1@\endcsname' already exists}%
2124 {}%
2125 }%
2126 {%
2127 \expandafter\newcommand\expandafter*\expandafter
2128 {\csname @gls@user@#1\endcsname}[2][]{%
2129 \new@ifnextchar[%]
2130 {\csuse{@gls@user@#1@}{##1}{##2}}%
2131 {\csuse{@gls@user@#1@}{##1}{##2}[]}}%
2132 \csdef{@gls@user@#1@}##1##2[##3]{%
2133 \@gls@field@link{##1}{##2}{#3{##2}##3}%
2134 }%
2135 \newrobustcmd*{#5}{%
2136 \expandafter\@gls@hyp@opt\csname @gls@user@#1\endcsname}%
2137 }%
 Next the version with the first letter converted to upper case:
2138 \ifcsdef{@Gls@user@#1@}%
2139 {%
2140 \PackageError{glossaries}%
2141 {Can't define '\string#6' as helper command
2142 '\expandafter\string\csname @Gls@user@#1@\endcsname' already exists}%
2143 {}%
2144 }%
2145 {%
2146 \expandafter\newcommand\expandafter*\expandafter
2147 {\csname @Gls@user@#1\endcsname}[2][]{%
2148 \new@ifnextchar[%]
2149 {\csuse{@Gls@user@#1@}{##1}{##2}}%
2150 {\csuse{@Gls@user@#1@}{##1}{##2}[]}}%
2151 \csdef{@Gls@user@#1@}##1##2[##3]{%
2152 \@gls@field@link{##1}{##2}{#4{##2}##3}%
2153 }%
2154 \newrobustcmd*{#6}{%
2155 \expandafter\@gls@hyp@opt\csname @Gls@user@#1\endcsname}%
2156 }%
 Finally the all caps version:
2157 \ifcsdef{@GLS@user@#1@}%
2158 {%
```

```
2159 \PackageError{glossaries}%
2160 {Can't define '\string#7' as helper command
2161 '\expandafter\string\csname @GLS@user@#1@\endcsname' already exists}%
```

```
2162 {}%
2163 }%
2164 {%
2165 \expandafter\newcommand\expandafter*\expandafter
2166 {\csname @GLS@user@#1\endcsname}[2][]{%
2167 \new@ifnextchar[%]
2168 {\csuse{@GLS@user@#1@}{##1}{##2}}%
2169 {\csuse{@GLS@user@#1@}{##1}{##2}[]}}%
2170 \csdef{@GLS@user@#1@}##1##2[##3]{%
2171 \@gls@field@link{##1}{##2}{\mfirstucMakeUppercase{#3{##2}##3}}%
2172 }%
2173 \newrobustcmd*{#7}{%
2174 \expandafter\@gls@hyp@opt\csname @GLS@user@#1\endcsname}%
2175 }%
2176 }%
2177 {%
2178 \PackageError{glossaries}{Key '#1' already exists}{}%
2179 }%
2180 }
```
\glsfieldxdef  $\{$  \glsfieldxdef{ ${label}$  \field \} { ${definition}$  }

```
2181 \newcommand{\glsfieldxdef}[3]{%
2182 \glsdoifexists{#1}%
2183 {%
2184 \edef\@glo@label{\glsdetoklabel{#1}}%
2185 \ifcsdef{glo@\@glo@label @#2}%
2186 {%
2187 \expandafter\xdef\csname glo@\@glo@label @#2\endcsname{#3}%
2188 }%
2189 {%
2190 \PackageError{glossaries}{Key '#2' doesn't exist}{}%
2191 }%
2192 }%
2193 }
```
\glsfieldedef  $\{$  \glsfieldedef{ ${label}$ }{ ${field}$ }{ ${definition}$ }

```
2194 \newcommand{\glsfieldedef}[3]{%
2195 \glsdoifexists{#1}%
2196 {%
2197 \edef\@glo@label{\glsdetoklabel{#1}}%
2198 \ifcsdef{glo@\@glo@label @#2}%
2199 {%
```

```
2200 \expandafter\edef\csname glo@\@glo@label @#2\endcsname{#3}%
2201 }%
2202 {%
2203 \PackageError{glossaries}{Key '#2' doesn't exist}{}%
2204 }%
2205 }%
2206 }
```
\glsfieldgdef \glsfieldgdef{(label)}{(field)}{(definition)}

```
2207 \newcommand{\glsfieldgdef}[3]{%
2208 \glsdoifexists{#1}%
2209 {%
2210 \edef\@glo@label{\glsdetoklabel{#1}}%
2211 \ifcsdef{glo@\@glo@label @#2}%
2212 {%
2213 \expandafter\gdef\csname glo@\@glo@label @#2\endcsname{#3}%
2214 }%
2215 {%
2216 \PackageError{glossaries}{Key '#2' doesn't exist}{}%
2217 }%
2218 }%
2219 }
```
\glsfielddef  $\{ \delta \}$  \glsfielddef ${ \langle label \rangle \} { \langle default \rangle }$ 

```
2220 \newcommand{\glsfielddef}[3]{%
2221 \glsdoifexists{#1}%
2222 {%
2223 \edef\@glo@label{\glsdetoklabel{#1}}%
2224 \ifcsdef{glo@\@glo@label @#2}%
2225 \{%
2226 \expandafter\def\csname glo@\@glo@label @#2\endcsname{#3}%
2227 }%
2228 {%
2229 \PackageError{glossaries}{Key '#2' doesn't exist}{}%
2230 }%
2231 }%
2232 }
```
\glsfieldfetch  $\left\{\langle label \rangle\right\}$ {\field \}{\field \}}

Fetches the value of the given field and stores in the given control sequence.

```
2233 \newcommand{\glsfieldfetch}[3]{%
2234 \glsdoifexists{#1}%
2235 {%
2236 \edef\@glo@label{\glsdetoklabel{#1}}%
2237 \ifcsdef{glo@\@glo@label @#2}%
2238 \{ \%2239 \letcs#3{glo@\@glo@label @#2}%
2240 }%
2241 \{%
2242 \PackageError{glossaries}{Key '#2' doesn't exist}{}%
2243 }%
2244 }%
2245 }
```
### \ifglsfieldeq \ifglsfieldeq{(label)}{\field)}{\string)}{\true)}{\false >}

Tests if the value of the given field is equal to the given string.

```
2246 \newcommand{\ifglsfieldeq}[5]{%
2247 \glsdoifexists{#1}%
2248 {%
2249 \edef\@glo@label{\glsdetoklabel{#1}}%
2250 \ifcsdef{glo@\@glo@label @#2}%
2251 \{%2252 \ifcsstring{glo@\@glo@label @#2}{#3}{#4}{#5}%
2253 }%
2254 \{%
2255 \PackageError{glossaries}{Key '#2' doesn't exist}{}%
2256 }%
2257 }%
2258 }
```
## \ifglsfielddefeq <mark>|\ifglsfielddefeq{(label)}{(field)}{(command)}{(true)}{(false)}</mark>

Tests if the value of the given field is equal to the replacement text of the given command.

```
2259 \newcommand{\ifglsfielddefeq}[5]{%
2260 \glsdoifexists{#1}%
2261 {%
2262 \edef\@glo@label{\glsdetoklabel{#1}}%
2263 \ifcsdef{glo@\@glo@label @#2}%
2264 \{%
2265 \expandafter\ifdefstrequal
2266 \csname glo@\@glo@label @#2\endcsname{#3}{#4}{#5}%<br>2267 }%
2267
2268 {%
2269 \PackageError{glossaries}{Key '#2' doesn't exist}{}%
2270 }%
```
 }% }

```
\ifglsfieldcseq \\ifglsfieldcseq{(label)}{(field)}{(cs name)}{(true)}{(false)}
                As above but uses \ifcsstrequal instead of \ifdefstrequal
              2273 \newcommand{\ifglsfieldcseq}[5]{%
              2274 \glsdoifexists{#1}%
              2275 {%
              2276 \edef\@glo@label{\glsdetoklabel{#1}}%
              2277 \ifcsdef{glo@\@glo@label @#2}%
              2278 {%
              2279 \ifcsstrequal{glo@\@glo@label @#2}{#3}{#4}{#5}%
              2280 }%
              2281 {%
              2282 \PackageError{glossaries}{Key '#2' doesn't exist}{}%
              2283 }%
              2284 }%
              2285 }
\glswritedefhook
              2286 \newcommand*{\glswritedefhook}{}
\gls@assign@desc
              2287 \newcommand*{\gls@assign@desc}[1]{%
              2288 \gls@assign@field{}{#1}{desc}{\@glo@desc}%
              2289 \gls@assign@field{\@glo@desc}{#1}{descplural}{\@glo@descplural}%
              2290 }
ewglossaryentry
              2291 \newcommand{\longnewglossaryentry}[3]{%
              2292 \glsdoifnoexists{#1}%
              2293 {%
              2294 \bgroup
              2295 \let\@org@newglossaryentryprehook\@newglossaryentryprehook
              2296 \long\def\@newglossaryentryprehook{%
              2297 \long\def\@glo@desc{#3\leavevmode\unskip\nopostdesc}%
              2298 \@org@newglossaryentryprehook
              2299 }%
              2300 \renewcommand*{\gls@assign@desc}[1]{%
              2301 \global\cslet{glo@\glsdetoklabel{#1}@desc}{\@glo@desc}%
              2302 \global\cslet{glo@\glsdetoklabel{#1}@descplural}{\@glo@desc}%
              2303 }
              2304 \gls@defglossaryentry{#1}{#2}%
              2305 \egroup
              2306 }
```
}

Only allowed in the preamble. (Otherwise a long description could cause problems when writing the entry definition to the temporary file.)

\@onlypreamble{\longnewglossaryentry}

deglossaryentry As the above but only defines the entry if it doesn't already exist.

```
2309 \newcommand{\longprovideglossaryentry}[3]{%
2310 \ifglsentryexists{#1}{}%
2311 {\longnewglossaryentry{#1}{#2}{#3}}%
2312 }
2313 \@onlypreamble{\longprovideglossaryentry}
```
# defglossaryentry \\gls@defglossaryentry{(*label*)}{(key-val list)}

Defines a new entry without checking if it already exists.

\newcommand{\gls@defglossaryentry}[2]{%

Prevent any further use of \G1sSetQuote:

\let\GlsSetQuote\gls@nosetquote

Store label

\edef\@glo@label{\glsdetoklabel{#1}}%

Provide a means for user defined keys to reference the label:

\let\glslabel\@glo@label

Set up defaults. If the name or description keys are omitted, an error will be generated.

- \let\@glo@name\@glsnoname
- \let\@glo@desc\@glsnodesc
- \let\@glo@descplural\@gls@default@value

```
2321 \let\@glo@type\@gls@default@value
```
- \let\@glo@symbol\@gls@default@value
- \let\@glo@symbolplural\@gls@default@value
- \let\@glo@text\@gls@default@value
- \let\@glo@plural\@gls@default@value

Using \let instead of \def to make later comparison avoid expansion issues. (Thanks to Ulrich Diez for suggesting this.)

\let\@glo@first\@gls@default@value

\let\@glo@firstplural\@gls@default@value

Set the default sort:

```
2328 \let\@glo@sort\@gls@default@value
```
Set the default counter:

\let\@glo@counter\@gls@default@value

```
2330 \def\@glo@see{}%
```

```
2331 \def\@glo@parent{}%
```
\def\@glo@prefix{}%

Initialise nonumberlist setting if we're in the document environment.

```
2333 \@gls@initnonumberlist
2334 \def\@glo@useri{}%
2335 \def\@glo@userii{}%
2336 \def\@glo@useriii{}%
2337 \def\@glo@useriv{}%
2338 \def\@glo@userv{}%
2339 \def\@glo@uservi{}%
2340 \def\@glo@short{}%
2341 \def\@glo@shortpl{}%
2342 \def\@glo@long{}%
2343 \def\@glo@longpl{}%
```
Add start hook in case another package wants to add extra keys.

```
2344 \@newglossaryentryprehook
```
Extract key-val information from third parameter:

```
2345 \setkeys{glossentry}{#2}%
```
Check there is a default glossary.

```
2346 \ifundef\glsdefaulttype
2347 {%
2348 \PackageError{glossaries}%
2349 {No default glossary type (have you used 'nomain' by mistake?)}%
2350 {If you use package option 'nomain' you must define
2351 a new glossary before you can define entries}%
2352 }%
2353 {}%
```
Assign type. This must be fully expandable

```
2354 \gls@assign@field{\glsdefaulttype}{\@glo@label}{type}{\@glo@type}%
2355 \edef\@glo@type{\glsentrytype{\@glo@label}}%
```
Check to see if this glossary type has been defined, if it has, add this label to the relevant list, otherwise generate an error.

```
2356 \ifcsundef{glolist@\@glo@type}%
2357 {%
2358 \PackageError{glossaries}%
2359 {Glossary type '\@glo@type' has not been defined}%
2360 {You need to define a new glossary type, before making entries
2361 in it}%
2362 }%
2363 {%
```
Check if it's an ignored glossary

```
2364 \ifignoredglossary\@glo@type
2365 {%
```
The description may be omitted for an entry in an ignored glossary.

```
2366 \ifx\@glo@desc\@glsnodesc
2367 \let\@glo@desc\@empty
2368 \qquad \qquad \fi
2369 }%
2370 {%
2371 }%
2372 \protected@edef\@glolist@{\csname glolist@\@glo@type\endcsname}%
2373 \expandafter\xdef\csname glolist@\@glo@type\endcsname{%
2374 \@glolist@{\@glo@label},}%
2375 }%
```
Initialise level to 0.

```
2376 \gls@level=0\relax
```
Has this entry been assigned a parent?

\ifx\@glo@parent\@empty

Doesn't have a parent. Set \glo@〈*label*〉@parent to empty.

```
2378 \expandafter\gdef\csname glo@\@glo@label @parent\endcsname{}%
2379 \else
```
Has a parent. Check to ensure this entry isn't its own parent.

```
2380 \ifdefequal\@glo@label\@glo@parent%
2381 {%
2382 \PackageError{glossaries}{Entry '\@glo@label' can't be its own parent}{}%
2383 \def\@glo@parent{}%
2384 \expandafter\gdef\csname glo@\@glo@label @parent\endcsname{}%
2385 }%
2386 {%
```
Check the parent exists:

2387 \ifglsentryexists{\@glo@parent}%

{%

Parent exists. Set \glo@〈*label*〉@parent.

 \expandafter\xdef\csname glo@\@glo@label @parent\endcsname{% 2390 \@glo@parent}%

Determine level.

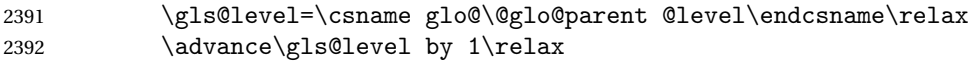

If name hasn't been specified, use same as the parent name

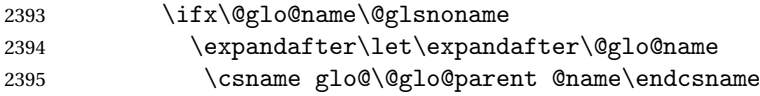

If name and plural haven't been specified, use same as the parent

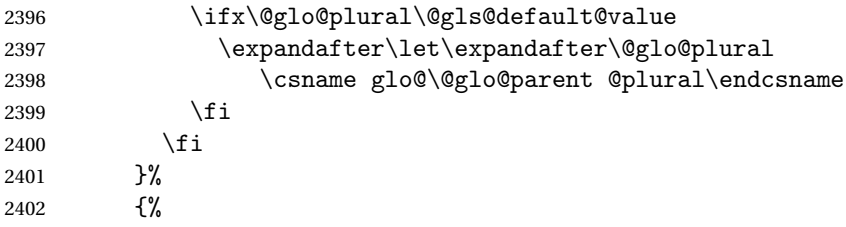

Parent doesn't exist, so issue an error message and change this entry to have no parent

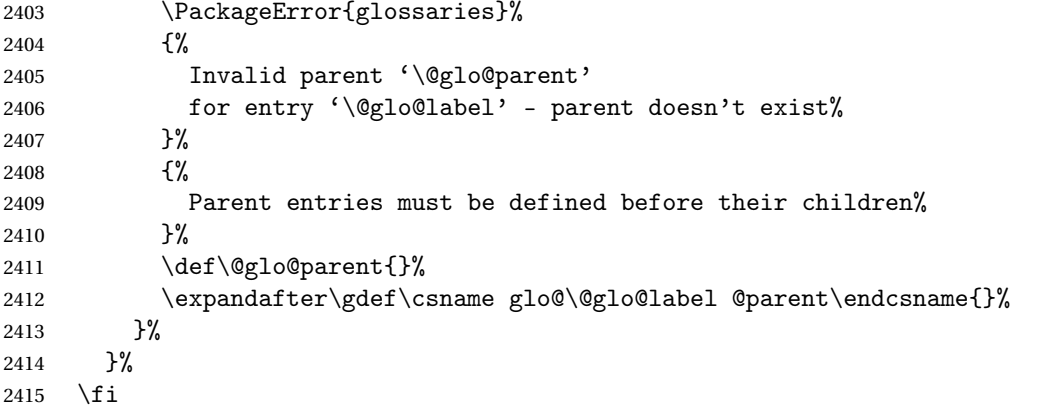

Set the level for this entry

\expandafter\xdef\csname glo@\@glo@label @level\endcsname{\number\gls@level}%

Define commands associated with this entry:

```
2417 \gls@assign@field{\@glo@name}{\@glo@label}{sortvalue}{\@glo@sort}%
2418 \letcs\@glo@sort{glo@\@glo@label @sortvalue}%
2419 \gls@assign@field{\@glo@name}{\@glo@label}{text}{\@glo@text}%
2420 \expandafter\gls@assign@field\expandafter
2421 {\csname glo@\@glo@label @text\endcsname\glspluralsuffix}%
2422 {\@glo@label}{plural}{\@glo@plural}%
2423 \expandafter\gls@assign@field\expandafter
2424 {\csname glo@\@glo@label @text\endcsname}%
2425 {\@glo@label}{first}{\@glo@first}%
```
If first has been specified, make the default by appending \glspluralsuffix, otherwise make the default the value of the plural key.

```
2426 \ifx\@glo@first\@gls@default@value
2427 \expandafter\gls@assign@field\expandafter
2428 {\csname glo@\@glo@label @plural\endcsname}%
2429 {\@glo@label}{firstpl}{\@glo@firstplural}%
2430 \else
2431 \expandafter\gls@assign@field\expandafter
2432 {\csname glo@\@glo@label @first\endcsname\glspluralsuffix}%
2433 {\@glo@label}{firstpl}{\@glo@firstplural}%
2434 \setminusfi
```

```
2435 \ifcsundef{@glotype@\@glo@type @counter}%
```

```
2436 {%
2437 \def\@glo@defaultcounter{\glscounter}%
2438 }%
2439 {%
2440 \letcs\@glo@defaultcounter{@glotype@\@glo@type @counter}%
2441 }%
2442 \gls@assign@field{\@glo@defaultcounter}{\@glo@label}{counter}{\@glo@counter}%
2443 \gls@assign@field{}{\@glo@label}{useri}{\@glo@useri}%
2444 \gls@assign@field{}{\@glo@label}{userii}{\@glo@userii}%
2445 \gls@assign@field{}{\@glo@label}{useriii}{\@glo@useriii}%
2446 \gls@assign@field{}{\@glo@label}{useriv}{\@glo@useriv}%
2447 \gls@assign@field{}{\@glo@label}{userv}{\@glo@userv}%
2448 \gls@assign@field{}{\@glo@label}{uservi}{\@glo@uservi}%
2449 \gls@assign@field{}{\@glo@label}{short}{\@glo@short}%
2450 \gls@assign@field{}{\@glo@label}{shortpl}{\@glo@shortpl}%
2451 \gls@assign@field{}{\@glo@label}{long}{\@glo@long}%
2452 \gls@assign@field{}{\@glo@label}{longpl}{\@glo@longpl}%
2453 \ifx\@glo@name\@glsnoname
2454 \@glsnoname
2455 \let\@gloname\@gls@default@value
2456 \fi
2457 \gls@assign@field{}{\@glo@label}{name}{\@glo@name}%
```
Set default numberlist if not defined:

```
2458 \ifcsundef{glo@\@glo@label @numberlist}%
2459 {%
2460 \csxdef{glo@\@glo@label @numberlist}{%
2461 \noexpand\@gls@missingnumberlist{\@glo@label}}%
2462 }%
2463 {}%
```
Store nonumberlist setting if we're in the document environment.

```
2464 \@gls@storenonumberlist{\@glo@label}%
```
The smaller and smallcaps options set the description to  $\qquad$  Qglo@first. Need to check for this, otherwise it won't get expanded if the description gets sanitized.

```
2465 \def\@glo@@desc{\@glo@first}%
2466 \ifx\@glo@desc\@glo@@desc
2467 \let\@glo@desc\@glo@first
2468 \fi
2469 \ifx\@glo@desc\@glsnodesc
2470 \@glsnodesc
2471 \let\@glodesc\@gls@default@value
2472 \fi
2473 \gls@assign@desc{\@glo@label}%
 Set the sort key for this entry:
```

```
2474 \@gls@defsort{\@glo@type}{\@glo@label}%
```

```
2475 \def\@glo@@symbol{\@glo@text}%
```

```
2476 \ifx\@glo@symbol\@glo@@symbol
```

```
2477 \let\@glo@symbol\@glo@text
2478 \fi
2479 \gls@assign@field{\relax}{\@glo@label}{symbol}{\@glo@symbol}%
2480 \expandafter
2481 \gls@assign@field\expandafter
2482 {\csname glo@\@glo@label @symbol\endcsname}
2483 {\@glo@label}{symbolplural}{\@glo@symbolplural}%
```
Define an associated boolean variable to determine whether this entry has been used yet (needs to be defined globally):

```
2484 \expandafter\xdef\csname glo@\@glo@label @flagfalse\endcsname{%
2485 \noexpand\global
2486 \noexpand\let\expandafter\noexpand
2487 \csname ifglo@\@glo@label @flag\endcsname\noexpand\iffalse
2488 }%
2489 \expandafter\xdef\csname glo@\@glo@label @flagtrue\endcsname{%
2490 \noexpand\global
2491 \noexpand\let\expandafter\noexpand
2492 \csname ifglo@\@glo@label @flag\endcsname\noexpand\iftrue
2493 }%
2494 \csname glo@\@glo@label @flagfalse\endcsname
```
Sort out any cross-referencing if required.

\@glo@autosee

Determine and store main part of the entry's index format.

```
2496 \ifignoredglossary\@glo@type
2497 {%
2498 \csdef{glo@\@glo@label @index}{}%
2499 }
2500 {%
2501 \do@glo@storeentry{\@glo@label}%
2502 }%
```
Define entry counters if enabled:

```
2503 \@newglossaryentry@defcounters
```
Add end hook in case another package wants to add extra keys.

```
2504 \@newglossaryentryposthook
2505 }
```

```
\@glo@autosee Automatically implement \glssee.
```

```
2506 \newcommand*{\@glo@autosee}{%
2507 \ifdefvoid\@glo@see{}%
2508 {%
2509 \protected@edef\@do@glssee{%
2510 \noexpand\@gls@fixbraces\noexpand\@glo@list\@glo@see\noexpand\@nil
2511 \noexpand\expandafter\noexpand\@glssee\noexpand\@glo@list{\@glo@label}}%
2512 \@do@glssee
2513 }%
2514 \@glo@autoseehook
```
}%

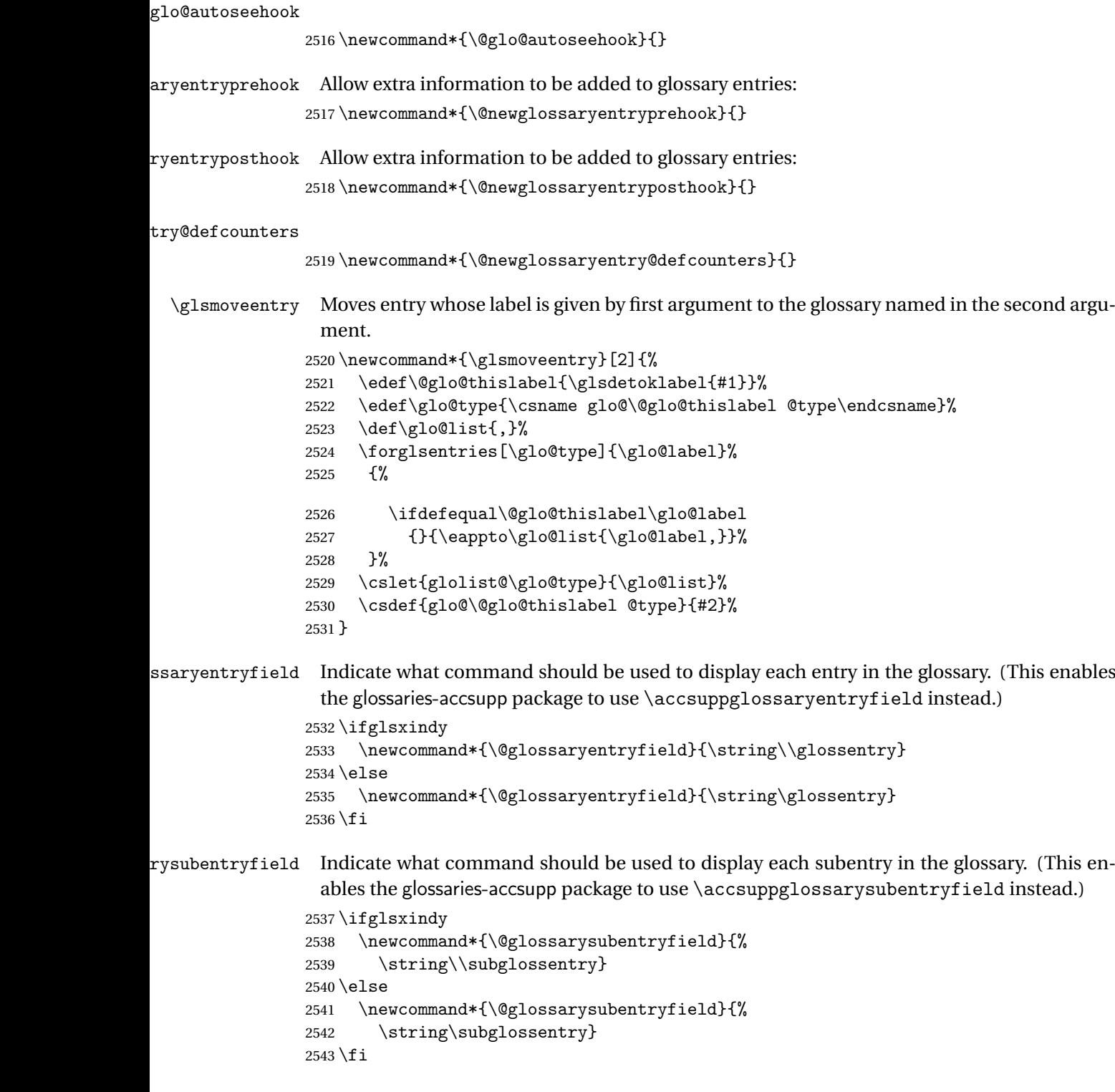

# \@glo@storeentry \@glo@storeentry{(label)}

Determine the format to write the entry in the glossary output (.glo) file. The argument is the entry's label (should already have been de-tok'ed if required). The result is stored in \glo@〈*label*〉@index, where 〈*label*〉 is the entry's label. (This doesn't include any formatting or location information.)

```
2544 \newcommand{\@glo@storeentry}[1]{%
```
Escape makeindex/xindy special characters in the label:

```
2545 \edef\@glo@esclabel{#1}%
```
\@gls@checkmkidxchars\@glo@esclabel

Get the sort string and escape any special characters

- \protected@edef\@glo@sort{\csname glo@#1@sort\endcsname}%
- \@gls@checkmkidxchars\@glo@sort

Same again for the name string. Escape any special characters in the prefix

\@gls@checkmkidxchars\@glo@prefix

Get the parent, if one exists

\edef\@glo@parent{\csname glo@#1@parent\endcsname}%

Write the information to the glossary file.

\ifglsxindy

Store using xindy syntax.

```
2552 \ifx\@glo@parent\@empty
```
Entry doesn't have a parent

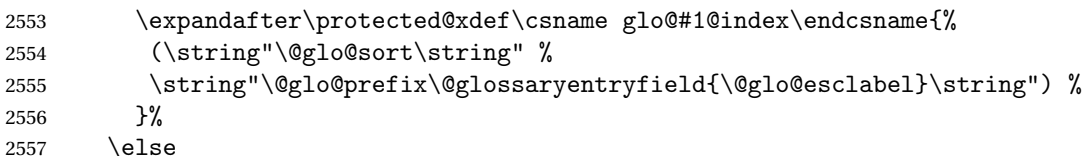

Entry has a parent

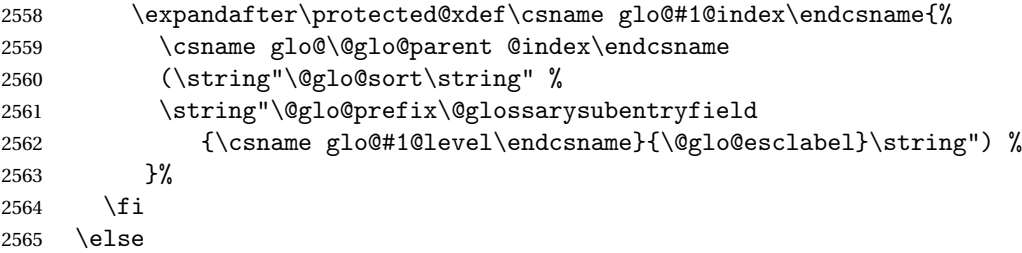

Store using makeindex syntax.

```
2566 \ifx\@glo@parent\@empty
```
Sanitize \@glo@prefix

\@onelevel@sanitize\@glo@prefix

Entry doesn't have a parent

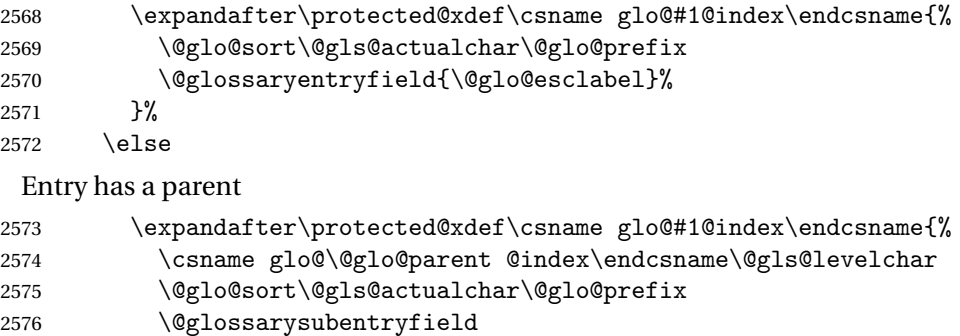

```
2577 {\csname glo@#1@level\endcsname}{\@glo@esclabel}%
2578 }%
```
 \fi }

\fi

# 1.8 Resetting and unsetting entry flags

Each glossary entry is assigned a conditional of the form \ifglo@〈*label*〉@flag which determines whether or not the entry has been used (see also \ifglsused defined below). These flags can be set and unset using the following macros, but first we need to know if we're in amsmath's align environment's measuring pass.

### **@ifnotmeasuring**

```
2582 \AtBeginDocument{%
2583 \@ifpackageloaded{amsmath}%
2584 {\let\gls@ifnotmeasuring\@gls@ifnotmeasuring}%
2585 {}%
2586 }
2587 \newcommand*{\@gls@ifnotmeasuring}[1]{%
2588 \ifmeasuring@
2589 \else
2590 #1%
2591 \fi
2592 }
2593 \newcommand*\gls@ifnotmeasuring[1]{#1}
```
\glspatchtabularx Patch \TX@trial (as per David Carlisle's answer in [http://tex.stackexchange.com/a/](http://tex.stackexchange.com/a/94895) ). This does nothing if \TX@trial hasn't been defined.

```
2594 \def\@gls@patchtabularx#1\hbox#2#3!!{%
2595 \def\TX@trial##1{#1\hbox{\let\glsunset\@gobble#2}#3}%
2596 }
2597 \newcommand*\glspatchtabularx{%
2598 \ifdef\TX@trial
2599 {%
2600 \expandafter\@gls@patchtabularx\TX@trial{##1}!!%
```

```
2601 \let\glspatchtabularx\relax
2602 }%
2603 {}%
2604 }
```
\glsreset The command \glsreset{〈*label*〉} can be used to set the entry flag to indicate that it hasn't been used yet. The required argument is the entry label.

```
2605 \newcommand*{\glsreset}[1]{%
2606 \gls@ifnotmeasuring
2607 {%
2608 \glsdoifexists{#1}%
2609 {%
2610 \@glsreset{#1}%
2611 }%
2612 }%
2613 }
```
\glslocalreset As above, but with only a local effect:

```
2614 \newcommand*{\glslocalreset}[1]{%
2615 \gls@ifnotmeasuring
2616 {%
2617 \glsdoifexists{#1}%
2618 {%
2619 \@glslocalreset{#1}%
2620 }%
2621 }%
2622 }
```
\glsunset The command \glsunset{〈*label*〉} can be used to set the entry flag to indicate that it has been used. The required argument is the entry label.

```
2623 \newcommand*{\glsunset}[1]{%
2624 \gls@ifnotmeasuring
2625 {%
2626 \glsdoifexists{#1}%
2627 {%
2628 \@glsunset{#1}%
2629 }%
2630 }%
2631 }
```
\glslocalunset As above, but with only a local effect:

```
2632 \newcommand*{\glslocalunset}[1]{%
2633 \gls@ifnotmeasuring
2634 {%
2635 \glsdoifexists{#1}%
2636 {%
2637 \@glslocalunset{#1}%
2638 }%
```
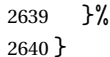

\@glslocalunset Local unset. This defaults to just \@@glslocalunset but is changed by \glsenableentrycount.

```
2641 \newcommand*{\@glslocalunset}{\@@glslocalunset}
```
\@@glslocalunset Local unset without checks.

```
2642 \newcommand*{\@@glslocalunset}[1]{%
2643 \expandafter\let\csname ifglo@\glsdetoklabel{#1}@flag\endcsname\iftrue
2644 }
```
\@glsunset Global unset. This defaults to just \@@glsunset but is changed by \glsenableentrycount. \newcommand\*{\@glsunset}{\@@glsunset}

\@@glsunset Global unset without checks.

```
2646 \newcommand*{\@@glsunset}[1]{%
2647 \expandafter\global\csname glo@\glsdetoklabel{#1}@flagtrue\endcsname
2648 }
```
\@glslocalreset Local reset. This defaults to just \@@glslocalreset but is changed by \glsenableentrycount.

```
2649 \newcommand*{\@glslocalreset}{\@@glslocalreset}
```
\@@glslocalreset Local reset without checks.

```
2650 \newcommand*{\@@glslocalreset}[1]{%
2651 \expandafter\let\csname ifglo@\glsdetoklabel{#1}@flag\endcsname\iffalse
2652 }
```
\@glsreset Global reset. This defaults to just \@@glsreset but is changed by \glsenableentrycount. \newcommand\*{\@glsreset}{\@@glsreset}

\@@glsreset Global reset without checks.

```
2654 \newcommand*{\@@glsreset}[1]{%
2655 \expandafter\global\csname glo@\glsdetoklabel{#1}@flagfalse\endcsname
2656 }
```
Reset all entries for the named glossaries (supplied in a comma-separated list). Syntax: \glsresetall[〈*glossary-list*〉]

#### \glsresetall

```
2657 \newcommand*{\glsresetall}[1][\@glo@types]{%
2658 \forallglsentries[#1]{\@glsentry}%
2659 {%
2660 \glsreset{\@glsentry}%
2661 }%
2662 }
```
As above, but with only a local effect:

#### \glslocalresetall

```
2663 \newcommand*{\glslocalresetall}[1][\@glo@types]{%
2664 \forallglsentries[#1]{\@glsentry}%
2665 {%
2666 \glslocalreset{\@glsentry}%
2667 }%
2668 }
```
Unset all entries for the named glossaries (supplied in a comma-separated list). Syntax: \glsunsetall[〈*glossary-list*〉]

#### \glsunsetall

```
2669 \newcommand*{\glsunsetall}[1][\@glo@types]{%
2670 \forallglsentries[#1]{\@glsentry}%
2671 {%
2672 \glsunset{\@glsentry}%
2673 }%
2674 }
```
As above, but with only a local effect:

### \glslocalunsetall

```
2675 \newcommand*{\glslocalunsetall}[1][\@glo@types]{%
2676 \forallglsentries[#1]{\@glsentry}%
2677 {%
2678 \glslocalunset{\@glsentry}%
2679 }%
2680 }
```
# 1.9 Keeping Track of How Many Times an Entry Has Been Unset

Version 4.14 introduced \glsenableentrycount that keeps track of how many times an entry is marked as used. The counter is reset back to zero when the first use flag is reset. Note that although the word "counter" is used here, it's not an actual LTFX counter or even an explicit T<sub>EX</sub> count register but is just a macro. Any of the commands that use  $\gtrsim$  slsunset or \glslocalunset, such as \gls, will automatically increment this value. Commands that don't modify the first use flag (such as \glstext or \glsentrytext) don't modify this value.

 $\Delta$  try@defcounters Define entry fields to keep track of how many times that entry has been marked as used.

```
2681 \newcommand*{\@@newglossaryentry@defcounters}{%
2682 \csdef{glo@\@glo@label @currcount}{0}%
2683 \csdef{glo@\@glo@label @prevcount}{0}%
2684 }
```
nableentrycount Enables tracking of how many times an entry has been marked as used.

```
2685 \newcommand*{\glsenableentrycount}{%
```
Enable new entry fields.

\let\@newglossaryentry@defcounters\@@newglossaryentry@defcounters

```
Disable \newglossaryentry in the document environment.
```

```
2687 \renewcommand*{\gls@defdocnewglossaryentry}{%
2688 \renewcommand*\newglossaryentry[2]{%
2689 \PackageError{glossaries}{\string\newglossaryentry\space
2690 may only be used in the preamble when entry counting has
2691 been activated}{If you use \string\glsenableentrycount\space
2692 you must place all entry definitions in the preamble not in
2693 the document environment}%
2694 }%
2695 }%
```
Define commands \glsentrycurrcount and \glsentryprevcount to access these new fields. Default to zero if undefined.

```
2696 \newcommand*{\glsentrycurrcount}[1]{%
2697 \ifcsundef{glo@\glsdetoklabel{##1}@currcount}%
2698 {0}{\@gls@entry@field{##1}{currcount}}%
2699 }%
2700 \newcommand*{\glsentryprevcount}[1]{%
2701 \ifcsundef{glo@\glsdetoklabel{##1}@prevcount}%
2702 {0}{\@gls@entry@field{##1}{prevcount}}%
2703 }%
```
Make the unset and reset functions also increment or reset the entry counter.

```
2704 \renewcommand*{\@glsunset}[1]{%
2705 \@@glsunset{##1}%
2706 \@gls@increment@currcount{##1}%
2707 }%
2708 \renewcommand*{\@glslocalunset}[1]{%
2709 \@@glslocalunset{##1}%
2710 \@gls@local@increment@currcount{##1}%
2711 }%
2712 \renewcommand*{\@glsreset}[1]{%
2713 \@@glsreset{##1}%
2714 \csgdef{glo@\glsdetoklabel{##1}@currcount}{0}%
2715 }%
2716 \renewcommand*{\@glslocalreset}[1]{%
2717 \@@glslocalreset{##1}%
2718 \csdef{glo@\glsdetoklabel{##1}@currcount}{0}%
2719 }%
```
Alter behaviour of  $\csc$  1s. (Only global unset is used if previous count was one as it doesn't make sense to have a local unset here given that the previous count was global.)

```
2720 \def\@cgls@##1##2[##3]{%
```

```
2721 \ifnum\glsentryprevcount{##2}=1\relax
2722 \cglsformat{##2}{##3}%
```

```
2723 \glsunset{##2}%
2724 \else
2725 \@gls@{##1}{##2}[##3]%
2726 \fi
2727 }%
```
Similarly for the analogous commands. No case change plural:

```
2728 \def\@cglspl@##1##2[##3]{%
2729 \ifnum\glsentryprevcount{##2}=1\relax
2730 \cglsplformat{##2}{##3}%
2731 \glsunset{##2}%
2732 \else
2733 \@glspl@{##1}{##2}[##3]%
2734 \fi
2735 }%
```
First letter uppercase singular:

```
2736 \def\@cGls@##1##2[##3]{%
2737 \ifnum\glsentryprevcount{##2}=1\relax
2738 \cGlsformat{##2}{##3}%
2739 \glsunset{##2}%
2740 \else
2741 \@Gls@{##1}{##2}[##3]%
2742 \setminusfi
2743 }%
```
First letter uppercase plural:

```
2744 \def\@cGlspl@##1##2[##3]{%
2745 \ifnum\glsentryprevcount{##2}=1\relax
2746 \cGlsplformat{##2}{##3}%
2747 \glsunset{##2}%
2748 \else
2749 \@Glspl@{##1}{##2}[##3]%
2750 \forallfi
2751 }%
```
Write information to aux file at the end of the document

```
2752 \AtEndDocument{\@gls@write@entrycounts}%
```
Fetch previous count information from aux file. (No check here to determine if the entry is still defined.)

```
2753 \renewcommand*{\@gls@entry@count}[2]{%
2754 \csgdef{glo@\glsdetoklabel{##1}@prevcount}{##2}%
2755 }%
 \glsenableentrycount may only be used once and only in the preamble.
```

```
2756 \let\glsenableentrycount\relax
2757 }
2758 \@onlypreamble\glsenableentrycount
```
 $\cong$ ement@currcount

```
2759 \newcommand*{\@gls@increment@currcount}[1]{%
2760 \csxdef{glo@\glsdetoklabel{#1}@currcount}{%
2761 \number\numexpr\glsentrycurrcount{#1}+1}%
2762 }
```
ement@currcount

```
2763 \newcommand*{\@gls@local@increment@currcount}[1]{%
2764 \csedef{glo@\glsdetoklabel{#1}@currcount}{%
2765 \number\numexpr\glsentrycurrcount{#1}+1}%
2766 }
```
ite Centry counts Write the entry counts to the aux file. Use  $\lambda$  immediate since this occurs right at the end of the document. Only write information for entries that have been used. (Some users have a file containing vast numbers of entries, many of which may not be used. There's no point writing information about the entries that haven't been used and it will only slow things down.)

```
2767 \newcommand*{\@gls@write@entrycounts}{%
2768 \immediate\write\@auxout
2769 {\string\providecommand*{\string\@gls@entry@count}[2]{}}%
2770 \forallglsentries{\@glsentry}{%
2771 \ifglsused{\@glsentry}%
2772 {\immediate\write\@auxout
2773 {\string\@gls@entry@count{\@glsentry}{\glsentrycurrcount{\@glsentry}}}}%
2774 {}%
2775 }%
2776 }
```
- $\gtrsim$  gls@entry@count Default behaviour is to ignore arguments. Activated by \glsenableentrycount. \newcommand\*{\@gls@entry@count}[2]{}
	- \cgls Define command that works like \gls but behaves differently if the entry count function is enabled. (If not enabled, it behaves the same as  $\gtrsim$  pls but issues a warning.) \newrobustcmd\*{\cgls}{\@gls@hyp@opt\@cgls}
	- \@cgls Defined the un-starred form. Need to determine if there is a final optional argument \newcommand\*{\@cgls}[2][]{% \new@ifnextchar[{\@cgls@{#1}{#2}}{\@cgls@{#1}{#2}[]}% }
	- \@cgls@ Read in the final optional argument. This defaults to same behaviour as \gls but issues a warning.

```
2782 \def\@cgls@#1#2[#3]{%
2783 \GlossariesWarning{\string\cgls\space is defaulting to
2784 \string\gls\space since you haven't enabled entry counting}%
2785 \@gls@{#1}{#2}[#3]%
2786 }
```
\cglsformat Format used by \cgls if entry only used once on previous run. The first argument is the label, the second argument is the insert text.

```
2787 \newcommand*{\cglsformat}[2]{%
2788 \ifglshaslong{#1}{\glsentrylong{#1}}{\glsentryfirst{#1}}#2%
2789 }
```
- \cGls Define command that works like \Gls but behaves differently if the entry count function is enabled. (If not enabled, it behaves the same as \Gls but issues a warning.) \newrobustcmd\*{\cGls}{\@gls@hyp@opt\@cGls}
- \@cGls Defined the un-starred form. Need to determine if there is a final optional argument \newcommand\*{\@cGls}[2][]{% \new@ifnextchar[{\@cGls@{#1}{#2}}{\@cGls@{#1}{#2}[]}% }
- \@cGls@ Read in the final optional argument. This defaults to same behaviour as \Gls but issues a warning. \def\@cGls@#1#2[#3]{%

```
2795 \GlossariesWarning{\string\cGls\space is defaulting to
2796 \string\Gls\space since you haven't enabled entry counting}%
2797 \@Gls@{#1}{#2}[#3]%
2798 }
```
\cGlsformat Format used by \cGls if entry only used once on previous run. The first argument is the label, the second argument is the insert text.

```
2799 \newcommand*{\cGlsformat}[2]{%
2800 \ifglshaslong{#1}{\Glsentrylong{#1}}{\Glsentryfirst{#1}}#2%
2801 }
```
- \cglspl Define command that works like \glspl but behaves differently if the entry count function is enabled. (If not enabled, it behaves the same as \glspl but issues a warning.) \newrobustcmd\*{\cglspl}{\@gls@hyp@opt\@cglspl}
- \@cglspl Defined the un-starred form. Need to determine if there is a final optional argument \newcommand\*{\@cglspl}[2][]{% \new@ifnextchar[{\@cglspl@{#1}{#2}}{\@cglspl@{#1}{#2}[]}% }
- \@cglspl@ Read in the final optional argument. This defaults to same behaviour as \glspl but issues a warning.

```
2806 \def\@cglspl@#1#2[#3]{%
2807 \GlossariesWarning{\string\cglspl\space is defaulting to
2808 \string\glspl\space since you haven't enabled entry counting}%
2809 \@glspl@{#1}{#2}[#3]%
2810 }
```
\cglsplformat Format used by \cglspl if entry only used once on previous run. The first argument is the label, the second argument is the insert text.

```
2811 \newcommand*{\cglsplformat}[2]{%
2812 \ifglshaslong{#1}{\glsentrylongpl{#1}}{\glsentryfirstplural{#1}}#2%
2813 }
```
- \cGlspl Define command that works like \Glspl but behaves differently if the entry count function is enabled. (If not enabled, it behaves the same as \G1sp1 but issues a warning.) 2814 \newrobustcmd\*{\cGlspl}{\@gls@hyp@opt\@cGlspl}
- \@cglspl Defined the un-starred form. Need to determine if there is a final optional argument 2815 \newcommand\*{\@cGlspl}[2][]{%

```
2816 \new@ifnextchar[{\@cGlspl@{#1}{#2}}{\@cGlspl@{#1}{#2}[]}%
2817 }
```
\@cGlspl@ Read in the final optional argument. This defaults to same behaviour as \Glspl but issues a warning.

```
2818 \def\@cGlspl@#1#2[#3]{%
2819 \GlossariesWarning{\string\cGlspl\space is defaulting to
2820 \string\Glspl\space since you haven't enabled entry counting}%
2821 \@Glspl@{#1}{#2}[#3]%
2822 }
```
\cGlsplformat Format used by \cGlspl if entry only used once on previous run. The first argument is the label, the second argument is the insert text.

```
2823 \newcommand*{\cGlsplformat}[2]{%
2824 \ifglshaslong{#1}{\Glsentrylongpl{#1}}{\Glsentryfirstplural{#1}}#2%
2825 }
```
# 1.10 Loading files containing glossary entries

Glossary entries can be defined in an external file. These external files can contain \newglossaryentry and \newacronym commands.<sup>[1](#page-95-0)</sup>

```
\loadglsentries[〈type〉]{〈filename〉}
```
This command will input the file using \input. The optional argument specifies to which glossary the entries should be assigned if they haven't used the type key. If the optional argument is not specified, the default glossary is used. Only those entries used in the document (via \glslink, \gls, \glspl and uppercase variants or \glsadd and \glsaddall will appear in the glossary). The mandatory argument is the filename (with or without .tex extension).

```
\loadglsentries
```

```
2826 \newcommand*{\loadglsentries}[2][\@gls@default]{%
2827 \let\@gls@default\glsdefaulttype
2828 \def\glsdefaulttype{#1}\input{#2}%
2829 \let\glsdefaulttype\@gls@default
2830 }
```
\loadglsentries can only be used in the preamble: 2831 \@onlypreamble{\loadglsentries}

<span id="page-95-0"></span> $<sup>1</sup>$  and any other valid  $\mathbb{M}$ <sub>E</sub>X code that can be used in the preamble.</sup>

# 1.11 Using glossary entries in the text

Any term that has been defined using \newglossaryentry (or \newacronym) can be displayed in the text (i.e. outside of the glossary) using one of the commands defined in this section. Unless you use \glslink, the way the term appears in the text is determined by \glsdisplayfirst (if it is the first time the term has been used) or \glsdisplay (for subsequent use). Any formatting commands (such as \textbf is governed by \glstextformat. By default this just displays the link text "as is".

```
\glstextformat
```
2832 \newcommand\*{\glstextformat}[1]{#1}

\glsentryfmt As from version 3.11a, the way in which an entry is displayed is now governed by \glsentryfmt. This doesn't take any arguments. The required information is set by commands like  $\gtrsim$  To ensure backward compatibility, the default use the old \glsdisplay and \glsdisplayfirst style of commands

```
2833 \newcommand*{\glsentryfmt}{%
2834 \@@gls@default@entryfmt\glsdisplayfirst\glsdisplay
2835 }
```
Format that provides backwards compatibility:

```
2836 \newcommand*{\@@gls@default@entryfmt}[2]{%
2837 \ifdefempty\glscustomtext
2838 {%
2839 \glsifplural
2840 {%
 Plural form
2841 \glscapscase
2842 {%
 Don't adjust case
2843 \ifglsused\glslabel
2844 {%
 Subsequent use
2845 #2{\glsentryplural{\glslabel}}%
2846 {\glsentrydescplural{\glslabel}}%
2847 {\glsentrysymbolplural{\glslabel}}{\glsinsert}%
2848 }%
2849 {%
 First use
2850 #1{\glsentryfirstplural{\glslabel}}%
2851 {\glsentrydescplural{\glslabel}}%
2852 {\glsentrysymbolplural{\glslabel}}{\glsinsert}%
2853 }%
2854 }%
2855 {%
```
Make first letter upper case

2856 \ifglsused\glslabel {%

Subsequent use. (Expansion was used in version 3.07 and below in case the name wasn't the first thing to be displayed, but now the user can sort out the upper casing in \defglsentryfmt, which avoids the issues caused by fragile commands.)

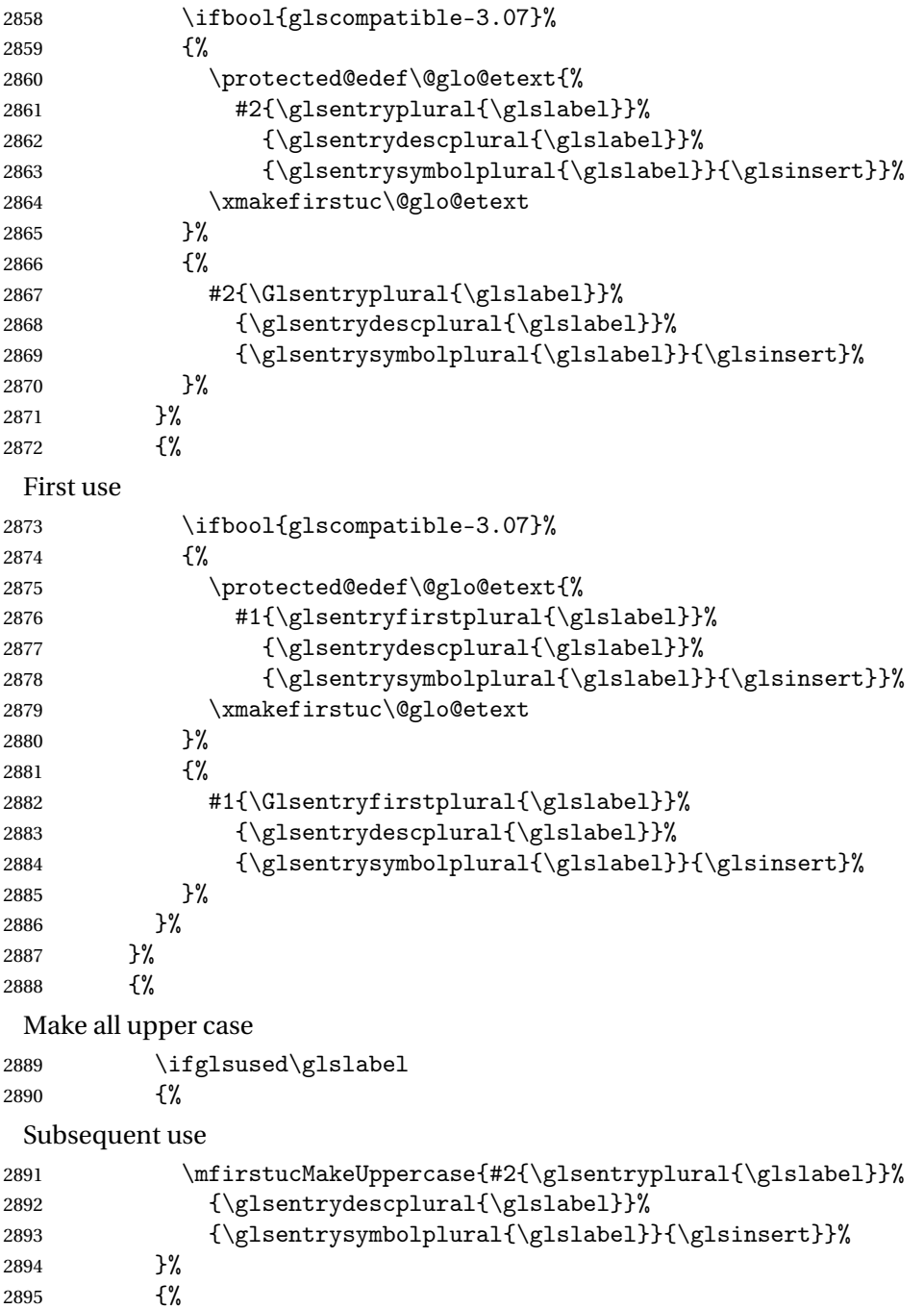

```
First use
2896 \mfirstucMakeUppercase{#1{\glsentryfirstplural{\glslabel}}%
2897 {\glsentrydescplural{\glslabel}}%
2898 {\glsentrysymbolplural{\glslabel}}{\glsinsert}}%
2899 }%
2900 }%
2901 }%
2902 {%
 Singular form
2903 \glscapscase
2904 \{ \%Don't adjust case
2905 \ifglsused\glslabel
2906 {%
 Subsequent use
2907 #2{\glsentrytext{\glslabel}}%
2908 {\glsentrydesc{\glslabel}}%
2909 {\glsentrysymbol{\glslabel}}{\glsinsert}%
2910 }%
2911 {%
 First use
2912 #1{\glsentryfirst{\glslabel}}%
2913 {\glsentrydesc{\glslabel}}%
2914 {\glsentrysymbol{\glslabel}}{\glsinsert}%
2915 }%<br>2916 }%
2916 }%<br>2917 {%
2917
 Make first letter upper case
2918 \ifglsused\glslabel
2919 {%
 Subsequent use
2920 \ifbool{glscompatible-3.07}%
2921 {%
2922 \protected@edef\@glo@etext{%
2923 #2{\glsentrytext{\glslabel}}%
2924 {\glsentrydesc{\glslabel}}%
2925 {\glsentrysymbol{\glslabel}}{\glsinsert}}%
2926 \xmakefirstuc\@glo@etext
2927 }%
2928 {%
2929 #2{\Glsentrytext{\glslabel}}%
2930 {\glsentrydesc{\glslabel}}%
2931 {\glsentrysymbol{\glslabel}}{\glsinsert}%
2932 }%
2933 }%
2934 {%
```
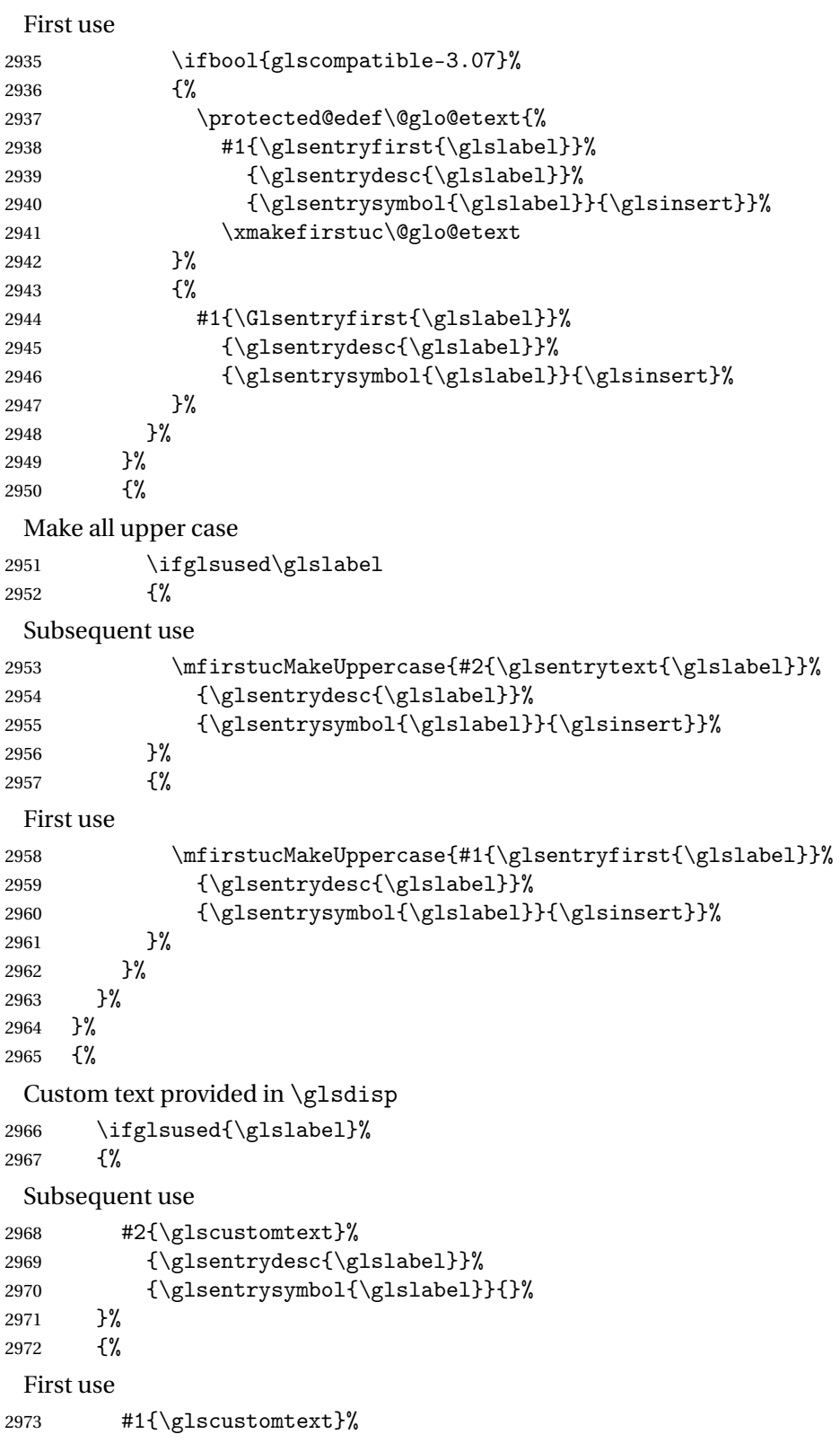

```
2974 {\glsentrydesc{\glslabel}}%
2975 {\glsentrysymbol{\glslabel}}{}%
2976 }%
2977 }%
2978 }
```
\glsgenentryfmt Define a generic format that just uses the first, text, plural or first plural keys (or the custom text) with the insert text appended.

```
2979 \newcommand*{\glsgenentryfmt}{%
2980 \ifdefempty\glscustomtext
2981 {%
2982 \glsifplural
2983 {%
 Plural form
2984 \glscapscase
2985 {%
 Don't adjust case
2986 \ifglsused\glslabel
2987 {%
 Subsequent use
2988 \glsentryplural{\glslabel}\glsinsert
2989 }%
2990 {%
 First use
2991 \glsentryfirstplural{\glslabel}\glsinsert
2992 }%
2993 }%
2994 {%
 Make first letter upper case
2995 \ifglsused\glslabel
2996 {%
 Subsequent use.
2997 \Glsentryplural{\glslabel}\glsinsert
2998 }%
2999 {%
 First use
3000 \Glsentryfirstplural{\glslabel}\glsinsert
3001 }%
3002 }%
3003 {%
 Make all upper case
3004 \ifglsused\glslabel
3005 {%
```
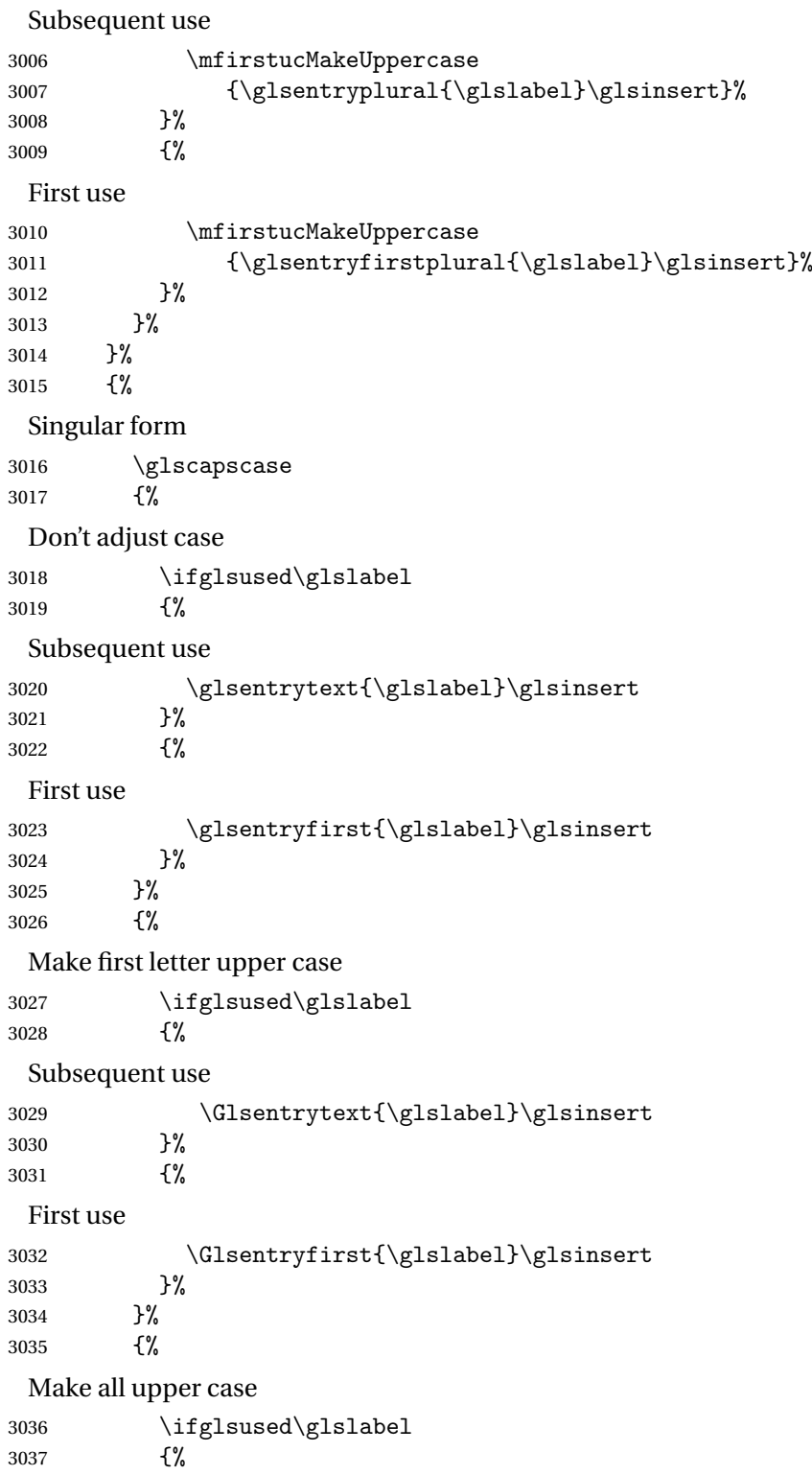

```
Subsequent use
3038 \mfirstucMakeUppercase{\glsentrytext{\glslabel}\glsinsert}%
3039 }%
3040 {%
 First use
3041 \mfirstucMakeUppercase{\glsentryfirst{\glslabel}\glsinsert}%
3042 }%
3043 }%
3044 }%
3045 }%
3046 {%
 Custom text provided in \glsdisp. (The insert is most likely to be empty at this point.)
3047 \glscustomtext\glsinsert
3048 }%
3049 }
```
\glsgenacfmt Define a generic acronym format that uses the long and short keys (or their plurals) and \acrfullformat, \firstacronymfont and \acronymfont.

```
3050 \newcommand*{\glsgenacfmt}{%
3051 \ifdefempty\glscustomtext
3052 {%
3053 \ifglsused\glslabel
3054 {%
 Subsequent use:
3055 \glsifplural
3056 {%
 Subsequent plural form:
3057 \glscapscase<br>3058 {%
3058
 Subsequent plural form, don't adjust case:
3059 \acronymfont{\glsentryshortpl{\glslabel}}\glsinsert
3060 }%
3061 {%
 Subsequent plural form, make first letter upper case:
3062 \acronymfont{\Glsentryshortpl{\glslabel}}\glsinsert
3063 }%
3064 {%
 Subsequent plural form, all caps:
3065 \mfirstucMakeUppercase
3066 {\acronymfont{\glsentryshortpl{\glslabel}}\glsinsert}%
3067 }%
3068 }%
3069 {%
```
Subsequent singular form 3070 \glscapscase {% Subsequent singular form, don't adjust case: \acronymfont{\glsentryshort{\glslabel}}\glsinsert }% {% Subsequent singular form, make first letter upper case: \acronymfont{\Glsentryshort{\glslabel}}\glsinsert }% {% Subsequent singular form, all caps: \mfirstucMakeUppercase 3079 {\acronymfont{\glsentryshort{\glslabel}}\glsinsert}% }% }% }% {% First use: \glsifplural {% First use plural form: \glscapscase {% First use plural form, don't adjust case: \genplacrfullformat{\glslabel}{\glsinsert}% }% {% First use plural form, make first letter upper case:  $3091 \hspace{20pt} \verb|\Genplacrfullformat{\glslabel}{\glsinsert}| \label{eq:Genplacrfullform}$  }% {% First use plural form, all caps: \mfirstucMakeUppercase {\genplacrfullformat{\glslabel}{\glsinsert}}% }% }% {% First use singular form 3099 \glscapscase  $\{$ % First use singular form, don't adjust case: \genacrfullformat{\glslabel}{\glsinsert}%

```
3102 }%
                3103 {%
                 First use singular form, make first letter upper case:
                3104 \Genacrfullformat{\glslabel}{\glsinsert}%
                3105 }%
                3106 {%
                 First use singular form, all caps:
                3107 \mfirstucMakeUppercase
                3108 {\genacrfullformat{\glslabel}{\glsinsert}}%
                3109 }%
                3110 }%
                3111 }%<br>3112 }%
                3112 }%
                3113 {%
                 User supplied text.
                3114 \glscustomtext
                3115 }%
                3116 }
genacrfullformat \genacrfullformat{(label)}{(insert)}
                 The full format used by \glsgenacfmt (singular).
                3117 \newcommand*{\genacrfullformat}[2]{%
                3118 \glsentrylong{#1}#2\space
                3119 (\protect\firstacronymfont{\glsentryshort{#1}})%
                3120 }
\text{Genacrfullformat } \setminus \text{Genacrfullformat} \setminus \{ \langle \textit{label} \rangle \}As above but makes the first letter upper case.
                3121 \newcommand*{\Genacrfullformat}[2]{%
                3122 \protected@edef\gls@text{\genacrfullformat{#1}{#2}}%
                3123 \xmakefirstuc\gls@text
                3124 }
```
nplacrfullformat \\genplacrfullformat{\label\}}{\insert\}

The full format used by \glsgenacfmt (plural).

 \newcommand\*{\genplacrfullformat}[2]{% \glsentrylongpl{#1}#2\space (\protect\firstacronymfont{\glsentryshortpl{#1}})% }

```
nplacrfullformat \setminusGenplacrfullformat\{{label}}\{ (insert \rangle\}As above but makes the first letter upper case.
               3129 \newcommand*{\Genplacrfullformat}[2]{%
               3130 \protected@edef\gls@text{\genplacrfullformat{#1}{#2}}%
               3131 \xmakefirstuc\gls@text
               3132 }
\glsdisplayfirst Deprecated. Kept for backward compatibility.
               3133 \newcommand*{\glsdisplayfirst}[4]{#1#4}
   \glsdisplay Deprecated. Kept for backward compatibility.
               3134 \newcommand*{\glsdisplay}[4]{#1#4}
\defglsdisplay Deprecated. Kept for backward compatibility.
               3135 \newcommand*{\defglsdisplay}[2][\glsdefaulttype]{%
               3136 \GlossariesWarning{\string\defglsdisplay\space is now obsolete.^^J
               3137 Use \string\defglsentryfmt\space instead}%
               3138 \expandafter\def\csname gls@#1@display\endcsname##1##2##3##4{#2}%
               3139 \edef\@gls@doentrydef{%
               3140 \noexpand\defglsentryfmt[#1]{%
               3141 \noexpand\ifcsdef{gls@#1@displayfirst}%
               3142 \{ \%3143 \noexpand\@@gls@default@entryfmt
               3144 {\noexpand\csuse{gls@#1@displayfirst}}%
               3145 {\noexpand\csuse{gls@#1@display}}%
               3146 }%
               3147 \{%
               3148 \noexpand\@@gls@default@entryfmt
               3149 {\noexpand\glsdisplayfirst}%
               3150 {\noexpand\csuse{gls@#1@display}}%
               3151 }%
               3152 }%
               3153 }%
               3154 \@gls@doentrydef
               3155 }
\defglsdisplayfirst Deprecated. Kept for backward compatibility.
               3156 \newcommand*{\defglsdisplayfirst}[2][\glsdefaulttype]{%
               3157 \GlossariesWarning{\string\defglsdisplayfirst\space is now obsolete.^^J
               3158 Use \string\defglsentryfmt\space instead}%
               3159 \expandafter\def\csname gls@#1@displayfirst\endcsname##1##2##3##4{#2}%
               3160 \edef\@gls@doentrydef{%
               3161 \noexpand\defglsentryfmt[#1]{%
               3162 \noexpand\ifcsdef{gls@#1@display}%
               3163 {%
               3164 \noexpand\@@gls@default@entryfmt
               3165 {\noexpand\csuse{gls@#1@displayfirst}}%
```

```
3166 {\noexpand\csuse{gls@#1@display}}%
3167 }%
3168 {%
3169 \noexpand\@@gls@default@entryfmt
3170 {\noexpand\csuse{gls@#1@displayfirst}}%
3171 {\noexpand\glsdisplay}%
3172 }%
3173 }%
3174 }%
3175 \@gls@doentrydef
3176 }
```
## Links to glossary entries

The links to glossary entries all have a first optional argument that can be used to change the format and counter of the associated entry number. Except for  $\gtrsim$  flatism, the commands like \gls have a final optional argument that can be used to insert additional text in the link (this will usually be appended, but can be redefined using  $\defglsentryfmt$ ). It goes against the LATEX norm to have an optional argument after the mandatory arguments, but it makes more sense to write, say, \gls{label}['s] rather than, say, \gls[append='s]{label}. Since these control sequences are defined to include the final square bracket, spaces will be ignored after them. This is likely to lead to confusion as most users would not expect, say, \gls{〈*label*〉} to ignore following spaces, so \new@ifnextchar from the package is required.

The following keys can be used in the first optional argument. The counter key checks that the value is the name of a valid counter.

```
3177 \define@key{glslink}{counter}{%
3178 \ifcsundef{c@#1}%
3179 {%
3180 \PackageError{glossaries}%
3181 {There is no counter called '#1'}%
3182 {%
3183 The counter key should have the name of a valid counter
3184 as its value%
3185 }%
3186 }%
3187 {%
3188 \def\@gls@counter{#1}%
3189 }%
3190 }
```
The value of the format key should be the name of a command (without the initial backslash) that has a single mandatory argument which can be used to format the associated entry number.

```
3191 \define@key{glslink}{format}{%
3192 \def\@glsnumberformat{#1}}
```
The hyper key is a boolean key, it can either have the value true or false, and indicates whether or not to make a hyperlink to the relevant glossary entry. If hyper is false, an entry will still be

made in the glossary, but the given text won't be a hyperlink.

```
3193 \define@boolkey{glslink}{hyper}[true]{}
```
Initialise hyper key.

3194 \ifdef{\hyperlink}{\KV@glslink@hypertrue}{\KV@glslink@hyperfalse}

The local key is a boolean key. If true this indicates that commands such as  $\gtrsim$  should only do a local reset rather than a global one.

3195 \define@boolkey{glslink}{local}[true]{}

The original \glsifhyper command isn't particularly useful as it makes more sense to check the actual hyperlink setting rather than testing whether the starred or unstarred version has been used. Therefore, as from version  $4.08$ ,  $\zeta$ lsifhyper is deprecated in favour of \glsifhyperon. In case there is a particular need to know whether the starred or unstarred version was used, provide a new command that determines whether the \*-version, +-version or unmodified version was used.

\glslinkvar $\{\langle$ unmodified case  $\rangle\}$  $\{\langle$ star case  $\rangle\}$  $\{\langle$ plus case  $\rangle\}$ 

\glslinkvar Initialise to unmodified case.

```
3196 \newcommand*{\glslinkvar}[3]{#1}
```

```
\glsifhyper Now deprecated.
```

```
3197 \newcommand*{\glsifhyper}[2]{%
3198 \glslinkvar{#1}{#2}{#1}%
3199 \GlossariesWarning{\string\glsifhyper\space is deprecated. Did
3200 you mean \string\glsifhyperon\space or \string\glslinkvar?}%
3201 }
```
\@gls@hyp@opt Used by the commands such as \glslink to determine whether to modify the hyper option.

```
3202 \newcommand*{\@gls@hyp@opt}[1]{%
3203 \let\glslinkvar\@firstofthree
3204 \let\@gls@hyp@opt@cs#1\relax
3205 \@ifstar{\s@gls@hyp@opt}%
3206 {\@ifnextchar+{\@firstoftwo{\p@gls@hyp@opt}}{#1}}%
3207 }
```
\s@gls@hyp@opt Starred version

3208 \newcommand\*{\s@gls@hyp@opt}[1][]{% 3209 \let\glslinkvar\@secondofthree 3210 \@gls@hyp@opt@cs[hyper=false,#1]}

\p@gls@hyp@opt Plus version

3211\newcommand\*{\p@gls@hyp@opt}[1][]{% 3212 \let\glslinkvar\@thirdofthree

3213 \@gls@hyp@opt@cs[hyper=true,#1]}
Syntax:

 $\gtrsim$ glslink[ $\langle options \rangle$ ]{ $\langle label \rangle$ }{ $\langle text \rangle$ }

Display 〈*text*〉 in the document, and add the entry information for 〈*label*〉 into the relevant glossary. The optional argument should be a key value list using the glslink keys defined above.

There is also a starred version:

 $\gtrsim$ glslink\*[ $\langle options \rangle$ ]{ $\langle label \rangle$ }{ $\langle text \rangle$ }

which is equivalent to \glslink[hyper=false,〈*options*〉]{〈*label*〉}{〈*text*〉} First determine which version is being used:

\glslink

```
3214 \newrobustcmd*{\glslink}{%
3215 \@gls@hyp@opt\@gls@@link
3216 }
```
\@gls@@link The main part of the business is in \@gls@link which shouldn't check if the term is defined as it's called by \gls etc which also perform that check.

```
3217 \newcommand*{\@gls@@link}[3][]{%
3218 \glsdoifexistsordo{#2}%
3219 {%
3220 \let\do@gls@link@checkfirsthyper\relax
3221 \@gls@link[#1]{#2}{#3}%
3222 }{%
```
Display the specified text. (The entry doesn't exist so there's nothing to link it to.)

```
3223 \glstextformat{#3}%
3224 }%
3225 \glspostlinkhook
3226 }
```
\glspostlinkhook

3227 \newcommand\*{\glspostlinkhook}{}

checkfirsthyper Check for first use and switch off hyper key if hyperlink not wanted. (Should be off if first use and hyper=false is on or if first use and both the entry is in an acronym list and the acrfootnote setting is on.) This assumes the glossary type is stored in \glstype and the label is stored in \glslabel.

```
3228 \newcommand*{\@gls@link@checkfirsthyper}{%
3229 \ifglsused{\glslabel}%
3230 {%
3231 }%
```
3232 {%

```
3233 \gls@checkisacronymlist\glstype
               3234 \ifglshyperfirst
               3235 \if@glsisacronymlist
               3236 \ifglsacrfootnote
               3237 \KV@glslink@hyperfalse
               3238 \fi
               3239 \fi
               3240 \else
               3241 \KV@glslink@hyperfalse
               3242 \fi
               3243 }%
                Allow user to hook into this
               3244 \glslinkcheckfirsthyperhook
               3245 }
\glslinkcheckfirsthyperhook Allow used to hook into the \@gls@link@checkfirsthyper macro
               3246 \newcommand*{\glslinkcheckfirsthyperhook}{}
linkpostsetkeys
               3247 \newcommand*{\glslinkpostsetkeys}{}
 \glsifhyperon Check the value of the hyper key:
               3248 \newcommand{\glsifhyperon}[2]{\ifKV@glslink@hyper#1\else#2\fi}
ablehyperinlist Disable hyperlink if in the "nohyper" list.
               3249 \newcommand*{\do@glsdisablehyperinlist}{%
               3250 \expandafter\DTLifinlist\expandafter{\glstype}{\@gls@nohyperlist}%
               3251 {\KV@glslink@hyperfalse}{}%
               3252 }
lt@glslink@opts Hook to set default options for \@glslink.
               3253 \newcommand*{\@gls@setdefault@glslink@opts}{}
    \@gls@link
               3254 \def\@gls@link[#1]#2#3{%
                 Inserting \leavevmode suggested by Donald Arseneau (avoids problem with tabularx).
               3255 \leavevmode
               3256 \edef\glslabel{\glsdetoklabel{#2}}%
                 Save options in \@gls@link@opts and label in \@gls@link@label
               3257 \def\@gls@link@opts{#1}%
               3258 \let\@gls@link@label\glslabel
               3259 \def\@glsnumberformat{glsnumberformat}%
               3260 \edef\@gls@counter{\csname glo@\glslabel @counter\endcsname}%
```
If this is in one of the "nohypertypes" glossaries, suppress the hyperlink by default

\edef\glstype{\csname glo@\glslabel @type\endcsname}%

Save original setting

\let\org@ifKV@glslink@hyper\ifKV@glslink@hyper

Set defaults:

\@gls@setdefault@glslink@opts

Switch off hyper setting if the glossary type has been identified in nohyperlist.

\do@glsdisablehyperinlist

Macros must set this before calling \@gls@link. The commands that check the first use flag should set this to \@gls@link@checkfirsthyper otherwise it should be set to \relax.

```
3265 \do@gls@link@checkfirsthyper
```
\setkeys{glslink}{#1}%

Add a hook for the user to customise things after the keys have been set.

\glslinkpostsetkeys

Store the entry's counter in \theglsentrycounter

```
3268 \@gls@saveentrycounter
```
Define sort key if necessary:

```
3269 \@gls@setsort{\glslabel}%
```
(De-tok'ing done by \@@do@wrglossary)

```
3270 \@do@wrglossary{#2}%
3271 \ifKV@glslink@hyper
3272 \@glslink{\glolinkprefix\glslabel}{\glstextformat{#3}}%
3273 \else
3274 \glsdonohyperlink{\glolinkprefix\glslabel}{\glstextformat{#3}}%
```
\fi

## Restore original setting

 \let\ifKV@glslink@hyper\org@ifKV@glslink@hyper }

#### \glolinkprefix

\newcommand\*{\glolinkprefix}{glo:}

```
glsentrycounter Set default value of entry counter
                3279 \def\glsentrycounter{\glscounter}%
```

```
aveentrycounter Need to check if using equation counter in align environment:
```
\newcommand\*{\@gls@saveentrycounter}{%

```
3281 \def\@gls@Hcounter{}%
```

```
Are we using equation counter?
```

```
3282 \ifthenelse{\equal{\@gls@counter}{equation}}%
```
{

If we're in align environment, \xatlevel@ will be defined. (Can't test for \@currenvir as may be inside an inner environment.)

```
3284 \ifcsundef{xatlevel@}%
3285 {%
3286 \edef\theglsentrycounter{\expandafter\noexpand
3287 \csname the\@gls@counter\endcsname}%
3288 }%
3289 {%
3290 \ifx\xatlevel@\@empty
3291 \edef\theglsentrycounter{\expandafter\noexpand
3292 \csname the\@gls@counter\endcsname}%
3293 \else
3294 \savecounters@
3295 \advance\c@equation by 1\relax
3296 \edef\theglsentrycounter{\csname the\@gls@counter\endcsname}%
 Check if hyperref version of this counter
3297 \ifcsundef{theH\@gls@counter}%
3298 {%
3299 \def\@gls@Hcounter{\theglsentrycounter}%
3300 }%
3301 {%
3302 \def\@gls@Hcounter{\csname theH\@gls@counter\endcsname}%
3303 }%
3304 \protected@edef\theHglsentrycounter{\@gls@Hcounter}%
3305 \restorecounters@
3306 \fi
3307 }%
3308 }%
3309 {%
 Not using equation counter so no special measures:
3310 \edef\theglsentrycounter{\expandafter\noexpand
3311 \csname the\@gls@counter\endcsname}%
3312 }%
 Check if hyperref version of this counter
3313 \ifx\@gls@Hcounter\@empty
3314 \ifcsundef{theH\@gls@counter}%
3315 {%
3316 \def\theHglsentrycounter{\theglsentrycounter}%
3317 }%
3318 {%
3319 \protected@edef\theHglsentrycounter{\expandafter\noexpand
3320 \csname theH\@gls@counter\endcsname}%
3321 }%
3322 \fi
3323 }
```
t@glo@numformat Set the formatting information in the format required by makeindex. The first argument is the format specified by the user (via the format key), the second argument is the name of the counter used to indicate the location, the third argument is a control sequence which stores the required format and the fourth argument (new to v3.0) is the hyper-prefix.

```
3324 \def\@set@glo@numformat#1#2#3#4{%
```

```
3325 \expandafter\@glo@check@mkidxrangechar#3\@nil
3326 \protected@edef#1{%
3327 \@glo@prefix setentrycounter[#4]{#2}%
3328 \expandafter\string\csname\@glo@suffix\endcsname
3329 }%
3330 \@gls@checkmkidxchars#1%
3331 }
```
Check to see if the given string starts with a (or). If it does set  $\@glo@prefix$  to the starting character, and  $\qquad$ glo@suffix to the rest (or glsnumberformat if there is nothing else), otherwise set \@glo@prefix to nothing and \@glo@suffix to all of it.

```
3332 \def\@glo@check@mkidxrangechar#1#2\@nil{%
```

```
3333 \if#1(\relax
3334 \def\@glo@prefix{(}%
3335 \if\relax#2\relax
3336 \def\@glo@suffix{glsnumberformat}%
3337 \else
3338 \def\@glo@suffix{#2}%
3339 \fi
3340 \else
3341 \if#1)\relax
3342 \def\@glo@prefix{)}%
3343 \if\relax#2\relax
3344 \def\@glo@suffix{glsnumberformat}%
3345 \else
3346 \def\@glo@suffix{#2}%
3347 \fi
3348 \else
3349 \def\@glo@prefix{}\def\@glo@suffix{#1#2}%
3350 \text{ } \text{ } 153351 \fi}
```
\@gls@escbsdq Escape backslashes and double quote marks. The argument must be a control sequence.

\newcommand\*{\@gls@escbsdq}[1]{%

```
3353 \def\@gls@checkedmkidx{}%
3354 \let\gls@xdystring=#1\relax
3355 \@onelevel@sanitize\gls@xdystring
3356 \edef\do@gls@xdycheckbackslash{%
3357 \noexpand\@gls@xdycheckbackslash\gls@xdystring\noexpand\@nil
3358 \@backslashchar\@backslashchar\noexpand\null}%
3359 \do@gls@xdycheckbackslash
3360 \expandafter\@gls@updatechecked\@gls@checkedmkidx{\gls@xdystring}%
3361 \def\@gls@checkedmkidx{}%
```

```
3362 \expandafter\@gls@xdycheckquote\gls@xdystring\@nil""\null
```

```
3363 \expandafter\@gls@updatechecked\@gls@checkedmkidx{\gls@xdystring}%
```
Unsanitize \gls@numberpage, \gls@alphpage, \gls@Alphpage and \glsromanpage (thanks to David Carlise for the suggestion.)

```
3364 \@for\@gls@tmp:=\gls@protected@pagefmts\do
3365 {%
3366 \edef\@gls@sanitized@tmp{\expandafter\@gobble\string\\\expandonce\@gls@tmp}%
3367 \@onelevel@sanitize\@gls@sanitized@tmp
3368 \edef\gls@dosubst{%
3369 \noexpand\DTLsubstituteall\noexpand\gls@xdystring
3370 {\@gls@sanitized@tmp}{\expandonce\@gls@tmp}%
3371 }%
3372 \gls@dosubst<br>3373 }%
3373 }%
 Assign to required control sequence
```

```
3374 \let#1=\gls@xdystring
3375 }
```
Catch special characters (argument must be a control sequence):

#### \@gls@checkmkidxchars

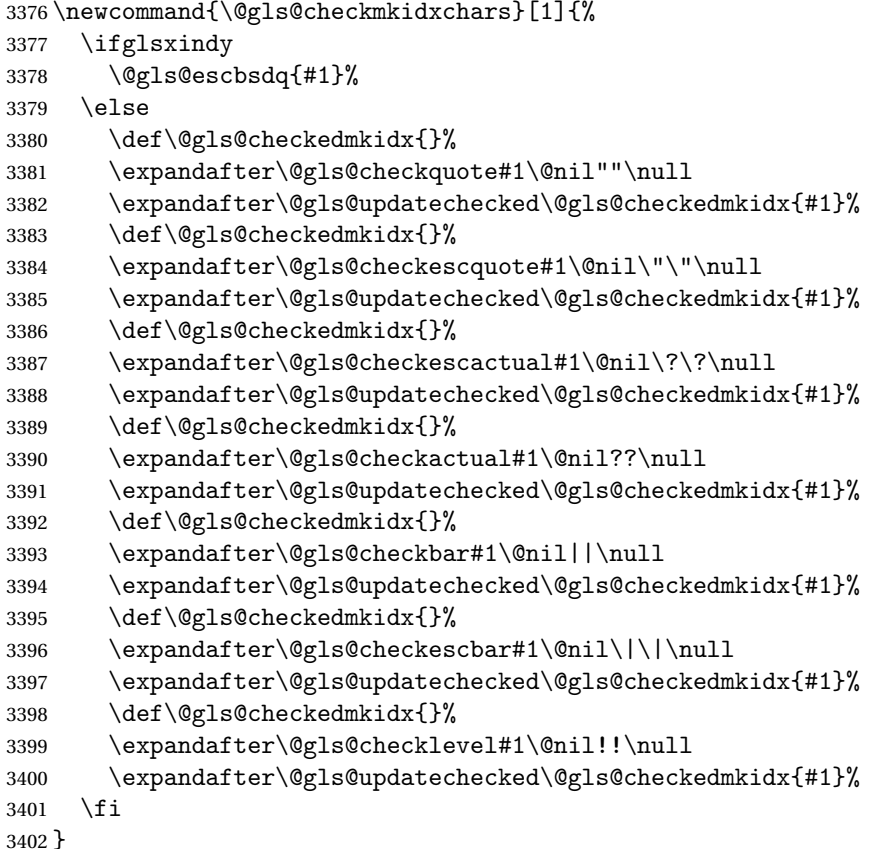

}

```
Update the control sequence and strip trailing \langle @nil:
s@updatechecked3403 \def\@gls@updatechecked#1\@nil#2{\def#2{#1}}
    \@gls@tmpb Define temporary token
               3404 \newtoks\@gls@tmpb
\@gls@checkquote Replace " with "" since " is a makeindex special character.
               3405 \def\@gls@checkquote#1"#2"#3\null{%
               3406 \@gls@tmpb=\expandafter{\@gls@checkedmkidx}%
               3407 \toks@={#1}%
               3408 \ifx\null#2\null
               3409 \ifx\null#3\null
               3410 \edef\@gls@checkedmkidx{\the\@gls@tmpb\the\toks@}%
               3411 \def\@@gls@checkquote{\relax}%
               3412 \else
               3413 \edef\@gls@checkedmkidx{\the\@gls@tmpb\the\toks@
               3414 \@gls@quotechar\@gls@quotechar\@gls@quotechar\@gls@quotechar}%
               3415 \def\@@gls@checkquote{\@gls@checkquote#3\null}%
               3416 \fi
               3417 \else
               3418 \edef\@gls@checkedmkidx{\the\@gls@tmpb\the\toks@
               3419 \@gls@quotechar\@gls@quotechar}%
               3420 \ifx\null#3\null
               3421 \def\@@gls@checkquote{\@gls@checkquote#2""\null}%
               3422 \else
               3423 \def\@@gls@checkquote{\@gls@checkquote#2"#3\null}%
               3424 \fi
               3425 \fi
               3426 \@@gls@checkquote
               3427 }
s@checkescquote Do the same for \":
               3428 \def\@gls@checkescquote#1\"#2\"#3\null{%
               3429 \@gls@tmpb=\expandafter{\@gls@checkedmkidx}%
               3430 \toks@={#1}%
               3431 \ifx\null#2\null
               3432 \ifx\null#3\null
               3433 \edef\@gls@checkedmkidx{\the\@gls@tmpb\the\toks@}%
               3434 \def\@@gls@checkescquote{\relax}%
               3435 \else
               3436 \edef\@gls@checkedmkidx{\the\@gls@tmpb\the\toks@
               3437 \@gls@quotechar\string\"\@gls@quotechar
               3438 \@gls@quotechar\string\"\@gls@quotechar}%
               3439 \def\@@gls@checkescquote{\@gls@checkescquote#3\null}%
               3440 \fi
```

```
3441 \else
```

```
3442 \edef\@gls@checkedmkidx{\the\@gls@tmpb\the\toks@
```

```
3443 \@gls@quotechar\string\"\@gls@quotechar}%
3444 \ifx\null#3\null
3445 \def\@@gls@checkescquote{\@gls@checkescquote#2\"\"\null}%
3446 \else
3447 \def\@@gls@checkescquote{\@gls@checkescquote#2\"#3\null}%
3448 \fi
3449 \fi
3450 \@@gls@checkescquote
3451 }
```
 $\Diamond$ checkescactual Similarly for \? (which is replaces  $@$  as makeindex's special character):

```
3452 \def\@gls@checkescactual#1\?#2\?#3\null{%
               3453 \@gls@tmpb=\expandafter{\@gls@checkedmkidx}%
               3454 \toks@={#1}%
               3455 \ifx\null#2\null
               3456 \ifx\null#3\null
               3457 \edef\@gls@checkedmkidx{\the\@gls@tmpb\the\toks@}%
               3458 \def\@@gls@checkescactual{\relax}%
               3459 \else
               3460 \edef\@gls@checkedmkidx{\the\@gls@tmpb\the\toks@
               3461 \@gls@quotechar\string\"\@gls@actualchar
               3462 \@gls@quotechar\string\"\@gls@actualchar}%
               3463 \def\@@gls@checkescactual{\@gls@checkescactual#3\null}%
               3464 \fi
               3465 \else
               3466 \edef\@gls@checkedmkidx{\the\@gls@tmpb\the\toks@
               3467 \@gls@quotechar\string\"\@gls@actualchar}%
               3468 \ifx\null#3\null
               3469 \def\@@gls@checkescactual{\@gls@checkescactual#2\?\?\null}%
               3470 \else
               3471 \def\@@gls@checkescactual{\@gls@checkescactual#2\?#3\null}%
               3472 \fi
               3473 \fi
               3474 \@@gls@checkescactual
               3475 }
gls@checkeschar Similarly for \lvert \cdot \rvert:
               3476 \def\@gls@checkescbar#1\|#2\|#3\null{%
```

```
3477 \@gls@tmpb=\expandafter{\@gls@checkedmkidx}%
3478 \toks@={#1}%
3479 \ifx\null#2\null
3480 \ifx\null#3\null
3481 \edef\@gls@checkedmkidx{\the\@gls@tmpb\the\toks@}%
3482 \def\@@gls@checkescbar{\relax}%
3483 \else
3484 \edef\@gls@checkedmkidx{\the\@gls@tmpb\the\toks@
3485 \@gls@quotechar\string\"\@gls@encapchar
3486 \@gls@quotechar\string\"\@gls@encapchar}%
3487 \def\@@gls@checkescbar{\@gls@checkescbar#3\null}%
```

```
3488 \fi
3489 \else
3490 \edef\@gls@checkedmkidx{\the\@gls@tmpb\the\toks@
3491 \@gls@quotechar\string\"\@gls@encapchar}%
3492 \ifx\null#3\null
3493 \def\@@gls@checkescbar{\@gls@checkescbar#2\|\|\null}%
3494 \else
3495 \def\@@gls@checkescbar{\@gls@checkescbar#2\|#3\null}%
3496 \fi
3497 \fi
3498 \@@gls@checkescbar
3499 }
```

```
s@checkesclevel Similarly for \!:
```

```
3500 \def\@gls@checkesclevel#1\!#2\!#3\null{%
3501 \@gls@tmpb=\expandafter{\@gls@checkedmkidx}%
3502 \toks@={#1}%
3503 \ifx\null#2\null
3504 \ifx\null#3\null
3505 \edef\@gls@checkedmkidx{\the\@gls@tmpb\the\toks@}%
3506 \def\@@gls@checkesclevel{\relax}%
3507 \else
3508 \edef\@gls@checkedmkidx{\the\@gls@tmpb\the\toks@
3509 \@gls@quotechar\string\"\@gls@levelchar
3510 \@gls@quotechar\string\"\@gls@levelchar}%
3511 \def\@@gls@checkesclevel{\@gls@checkesclevel#3\null}%
3512 \fi
3513 \else
3514 \edef\@gls@checkedmkidx{\the\@gls@tmpb\the\toks@
3515 \@gls@quotechar\string\"\@gls@levelchar}%
3516 \ifx\null#3\null
3517 \def\@@gls@checkesclevel{\@gls@checkesclevel#2\!\!\null}%
3518 \else
3519 \def\@@gls@checkesclevel{\@gls@checkesclevel#2\!#3\null}%
3520 \fi
3521 \fi
3522 \@@gls@checkesclevel
3523 }
```

```
\@gls@checkbar and for |:
```

```
3524 \def\@gls@checkbar#1|#2|#3\null{%
3525 \@gls@tmpb=\expandafter{\@gls@checkedmkidx}%
3526 \toks@={#1}%
3527 \ifx\null#2\null
3528 \ifx\null#3\null
3529 \edef\@gls@checkedmkidx{\the\@gls@tmpb\the\toks@}%
3530 \def\@@gls@checkbar{\relax}%
3531 \else
3532 \edef\@gls@checkedmkidx{\the\@gls@tmpb\the\toks@
```
 \@gls@quotechar\@gls@encapchar\@gls@quotechar\@gls@encapchar}% \def\@@gls@checkbar{\@gls@checkbar#3\null}% \fi \else \edef\@gls@checkedmkidx{\the\@gls@tmpb\the\toks@ \@gls@quotechar\@gls@encapchar}% \ifx\null#3\null \def\@@gls@checkbar{\@gls@checkbar#2||\null}% \else \def\@@gls@checkbar{\@gls@checkbar#2|#3\null}% \fi \fi \@@gls@checkbar }

```
\@gls@checklevel and for !:
```

```
3547 \def\@gls@checklevel#1!#2!#3\null{%
3548 \@gls@tmpb=\expandafter{\@gls@checkedmkidx}%
3549 \toks@={#1}%
3550 \ifx\null#2\null
3551 \ifx\null#3\null
3552 \edef\@gls@checkedmkidx{\the\@gls@tmpb\the\toks@}%
3553 \def\@@gls@checklevel{\relax}%
3554 \else
3555 \edef\@gls@checkedmkidx{\the\@gls@tmpb\the\toks@
3556 \@gls@quotechar\@gls@levelchar\@gls@quotechar\@gls@levelchar}%
3557 \def\@@gls@checklevel{\@gls@checklevel#3\null}%
3558 \fi
3559 \else
3560 \edef\@gls@checkedmkidx{\the\@gls@tmpb\the\toks@
3561 \@gls@quotechar\@gls@levelchar}%
3562 \ifx\null#3\null
3563 \def\@@gls@checklevel{\@gls@checklevel#2!!\null}%
3564 \else
3565 \def\@@gls@checklevel{\@gls@checklevel#2!#3\null}%
3566 \fi
3567 \fi
3568 \@@gls@checklevel
3569 }
```
gls@checkactual and for ?:

 \def\@gls@checkactual#1?#2?#3\null{% \@gls@tmpb=\expandafter{\@gls@checkedmkidx}% \toks@={#1}% \ifx\null#2\null \ifx\null#3\null \edef\@gls@checkedmkidx{\the\@gls@tmpb\the\toks@}% \def\@@gls@checkactual{\relax}% \else

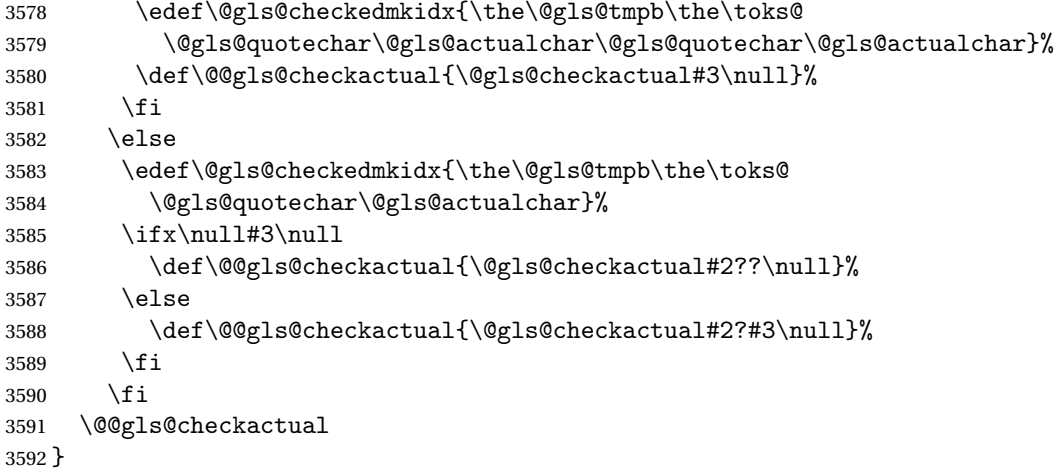

# s@xdycheckquote As before but for use with xindy

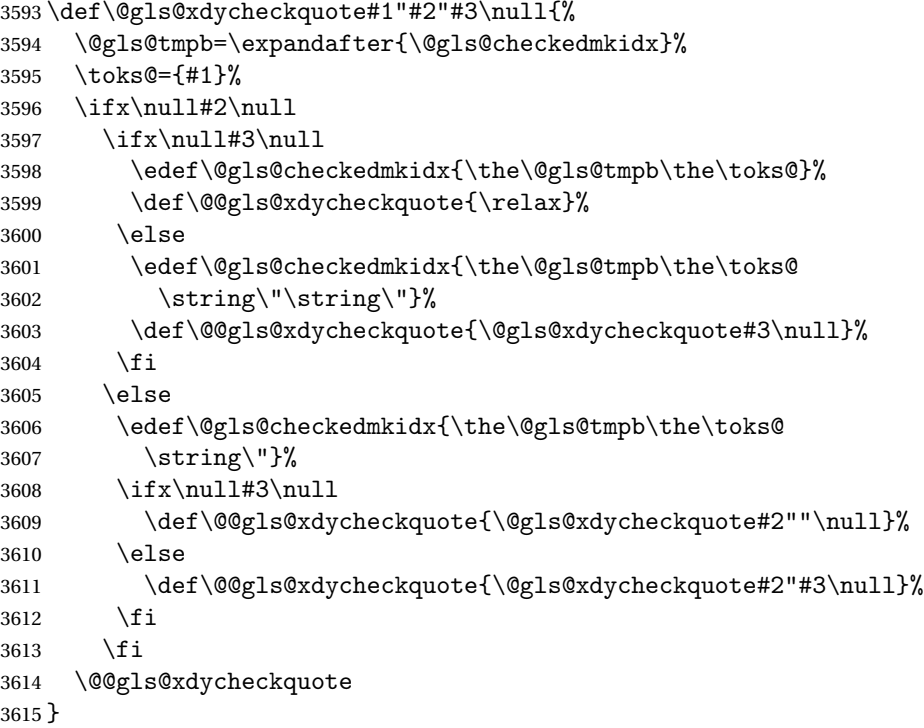

ycheckbackslash Need to escape all backslashes for xindy. Define command that will define \@gls@xdycheckbackslash

```
3616 \edef\def@gls@xdycheckbackslash{%
3617 \noexpand\def\noexpand\@gls@xdycheckbackslash##1\@backslashchar
3618 ##2\@backslashchar##3\noexpand\null{%<br>3619 \noexpand\@gls@tmpb=\noexpand\expandaf
      \verb+\noexpand@gls@tmpb=\noexpand\expandfer3620 {\noexpand\@gls@checkedmkidx}%
3621 \noexpand\toks@={##1}%
3622 \noexpand\ifx\noexpand\null##2\noexpand\null
```

```
3623 \noexpand\ifx\noexpand\null##3\noexpand\null
3624 \noexpand\edef\noexpand\@gls@checkedmkidx{%
3625 \noexpand\the\noexpand\@gls@tmpb\noexpand\the\noexpand\toks@}%
3626 \noexpand\def\noexpand\@@gls@xdycheckbackslash{\relax}%
3627 \noexpand\else
3628 \noexpand\edef\noexpand\@gls@checkedmkidx{%
3629 \noexpand\the\noexpand\@gls@tmpb\noexpand\the\noexpand\toks@
3630 \@backslashchar\@backslashchar\@backslashchar\@backslashchar}%
3631 \noexpand\def\noexpand\@@gls@xdycheckbackslash{%
3632 \noexpand\@gls@xdycheckbackslash##3\noexpand\null}%
3633 \noexpand\fi
3634 \noexpand\else
3635 \noexpand\edef\noexpand\@gls@checkedmkidx{%
3636 \noexpand\the\noexpand\@gls@tmpb\noexpand\the\noexpand\toks@
3637 \@backslashchar\@backslashchar}%
3638 \noexpand\ifx\noexpand\null##3\noexpand\null
3639 \noexpand\def\noexpand\@@gls@xdycheckbackslash{%
3640 \noexpand\@gls@xdycheckbackslash##2\@backslashchar
3641 \@backslashchar\noexpand\null}%
3642 \noexpand\else
3643 \noexpand\def\noexpand\@@gls@xdycheckbackslash{%
3644 \noexpand\@gls@xdycheckbackslash##2\@backslashchar
3645 ##3\noexpand\null}%
3646 \noexpand\fi
3647 \noexpand\fi
3648 \noexpand\@@gls@xdycheckbackslash
3649 }%
3650 }
```
Now go ahead and define \@gls@xdycheckbackslash \def@gls@xdycheckbackslash

#### **lsdohypertarget**

```
3652 \newlength\gls@tmplen
3653 \newcommand*{\glsdohypertarget}[2]{%
3654 \@glsshowtarget{#1}%
3655 \settoheight{\gls@tmplen}{#2}%
3656 \raisebox{\gls@tmplen}{\hypertarget{#1}{}}#2%
3657 }
```
\glsdohyperlink

 \newcommand\*{\glsdohyperlink}[2]{% \@glsshowtarget{#1}% \hyperlink{#1}{#2}% }

### **lsdonohyperlink**

\newcommand\*{\glsdonohyperlink}[2]{#2}

\@glslink If \hyperlink is not defined \@glslink ignores its first argument and just does the second argument, otherwise it is equivalent to \hyperlink.

```
3663 \ifcsundef{hyperlink}%
3664 {%
3665 \let\@glslink\glsdonohyperlink
3666 }%
3667 {%
3668 \let\@glslink\glsdohyperlink
3669 }
```
\@glstarget If \hypertarget is not defined, \@glstarget ignores its first argument and just does the second argument, otherwise it is equivalent to \hypertarget.

```
3670 \ifcsundef{hypertarget}%
3671 {%
3672 \let\@glstarget\@secondoftwo
3673 }%
3674 {%
3675 \let\@glstarget\glsdohypertarget
3676 }
```
Glossary hyperlinks can be disabled using \glsdisablehyper (effect can be localised):

## glsdisablehyper

```
3677 \newcommand{\glsdisablehyper}{%
3678 \KV@glslink@hyperfalse
3679 \let\@glslink\glsdonohyperlink
3680 \let\@glstarget\@secondoftwo
3681 }
```
Glossary hyperlinks can be enabled using \glsenablehyper (effect can be localised):

## \glsenablehyper

```
3682 \newcommand{\glsenablehyper}{%
3683 \KV@glslink@hypertrue
3684 \let\@glslink\glsdohyperlink
3685 \let\@glstarget\glsdohypertarget
3686 }
```
Provide some convenience commands if not already defined:

```
3687 \providecommand{\@firstofthree}[3]{#1}
3688 \providecommand{\@secondofthree}[3]{#2}
```
Syntax:

 $\gtrsim$ gls[ $\langle options \rangle$ ]{ $\langle label \rangle$ }[ $\langle insert\_text \rangle$ ]

Link to glossary entry using singular form. The link text is taken from the value of the text or first keys used when the entry was defined.

The first optional argument is a key-value list, the same as  $\gtrsim$  glslink, the mandatory argument is the entry label. After the mandatory argument, there is another optional argument to insert extra text in the link text (the location of the inserted text is governed by \glsdisplay and \glsdisplayfirst). As with \glslink there is a starred version which is the same as the unstarred version but with the hyper key set to false. (Additional options can also be specified in the first optional argument.)

First determine which version is being used:

\gls

3689 \newrobustcmd\*{\gls}{\@gls@hyp@opt\@gls}

Defined the un-starred form. Need to determine if there is a final optional argument

\@gls

```
3690 \newcommand*{\@gls}[2][]{%
3691 \new@ifnextchar[{\@gls@{#1}{#2}}{\@gls@{#1}{#2}[]}%
3692 }
```
\@gls@ Read in the final optional argument:

```
3693 \def\@gls@#1#2[#3]{%
3694 \glsdoifexists{#2}%
3695 {%
3696 \let\do@gls@link@checkfirsthyper\@gls@link@checkfirsthyper
3697 \let\glsifplural\@secondoftwo
3698 \let\glscapscase\@firstofthree
3699 \let\glscustomtext\@empty
3700 \def\glsinsert{#3}%
```
Determine what the link text should be (this is stored in  $\sqrt{\sqrt{g}}\$ o $\text{text}$ ) Note that  $\sqrt{\sqrt{g}}\$ sets \glstype.

3701 \def\@glo@text{\csname gls@\glstype @entryfmt\endcsname}%

Call  $\qquad$ gls@link. If footnote package option has been used and the glossary type is \acronymtype, suppress hyperlink for first use. Likewise if the hyperfirst=false package option is used.

3702 \@gls@link[#1]{#2}{\@glo@text}%

Indicate that this entry has now been used

```
3703 \ifKV@glslink@local
3704 \glslocalunset{#2}%
3705 \else
3706 \glsunset{#2}%
3707 \fi
3708 }%
3709 \glspostlinkhook
3710 }
```
\Gls behaves like \gls, but the first letter of the link text is converted to uppercase (note that if the first letter has an accent, the accented letter will need to be grouped when you define the entry). It is mainly intended for terms that start a sentence:

## \Gls

```
3711 \newrobustcmd*{\Gls}{\@gls@hyp@opt\@Gls}
```
Defined the un-starred form. Need to determine if there is a final optional argument

```
3712 \newcommand*{\@Gls}[2][]{%
3713 \new@ifnextchar[{\@Gls@{#1}{#2}}{\@Gls@{#1}{#2}[]}%
3714 }
```
\@Gls@ Read in the final optional argument:

```
3715 \def\@Gls@#1#2[#3]{%
3716 \glsdoifexists{#2}%
3717 {%
3718 \let\do@gls@link@checkfirsthyper\@gls@link@checkfirsthyper
3719 \let\glsifplural\@secondoftwo
3720 \let\glscapscase\@secondofthree
3721 \let\glscustomtext\@empty
3722 \def\glsinsert{#3}%
```
Determine what the link text should be (this is stored in  $\sqrt{g}$ lo@text) Note that  $\sqrt{g}$ ls@link sets \glstype.

```
3723 \def\@glo@text{\csname gls@\glstype @entryfmt\endcsname}%
```
Call  $\Qgls@link$  If footnote package option has been used and the glossary type is  $\acronymtype$ , suppress hyperlink for first use. Likewise if the hyperfirst=false package option is used.

\@gls@link[#1]{#2}{\@glo@text}%

Indicate that this entry has now been used

```
3725 \ifKV@glslink@local
3726 \glslocalunset{#2}%
3727 \else
3728 \glsunset{#2}%
3729 \fi
3730 }%
3731 \glspostlinkhook
3732 }
```
\GLS behaves like \gls, but the link text is converted to uppercase:

### \GLS

\newrobustcmd\*{\GLS}{\@gls@hyp@opt\@GLS}

Defined the un-starred form. Need to determine if there is a final optional argument \newcommand\*{\@GLS}[2][]{% \new@ifnextchar[{\@GLS@{#1}{#2}}{\@GLS@{#1}{#2}[]}%

}

\@GLS@ Read in the final optional argument:

```
3737 \def\@GLS@#1#2[#3]{%
3738 \glsdoifexists{#2}%
3739 {%
3740 \let\do@gls@link@checkfirsthyper\@gls@link@checkfirsthyper
3741 \let\glsifplural\@secondoftwo
3742 \let\glscapscase\@thirdofthree
3743 \let\glscustomtext\@empty
3744 \def\glsinsert{#3}%
```
Determine what the link text should be (this is stored in \@glo@text). Note that \@gls@link sets \glstype.

3745 \def\@glo@text{\csname gls@\glstype @entryfmt\endcsname}%

Call \@gls@link If footnote package option has been used and the glossary type is \acronymtype, suppress hyperlink for first use. Likewise if the hyperfirst=false package option is used.

\@gls@link[#1]{#2}{\@glo@text}%

Indicate that this entry has now been used

```
3747 \ifKV@glslink@local
3748 \glslocalunset{#2}%
3749 \else
3750 \glsunset{#2}%
3751 \fi
3752 }%
3753 \glspostlinkhook
3754 }
```
\glspl behaves in the same way as \gls except it uses the plural form.

## \glspl

```
3755 \newrobustcmd*{\glspl}{\@gls@hyp@opt\@glspl}
```
Defined the un-starred form. Need to determine if there is a final optional argument

```
3756 \newcommand*{\@glspl}[2][]{%
3757 \new@ifnextchar[{\@glspl@{#1}{#2}}{\@glspl@{#1}{#2}[]}%
3758 }
```
\@glspl@ Read in the final optional argument:

```
3759 \def\@glspl@#1#2[#3]{%
3760 \glsdoifexists{#2}%
3761 {%
3762 \let\do@gls@link@checkfirsthyper\@gls@link@checkfirsthyper
3763 \let\glsifplural\@firstoftwo
3764 \let\glscapscase\@firstofthree
3765 \let\glscustomtext\@empty
3766 \def\glsinsert{#3}%
```
Determine what the link text should be (this is stored in  $\sqrt{\alpha}$ lo $\cot x$ ) Note that  $\sqrt{\alpha}$ ls $\alpha$ link sets \glstype.

3767 \def\@glo@text{\csname gls@\glstype @entryfmt\endcsname}%

Call  $\qquad$   $\qquad$  \acronymtype, suppress hyperlink for first use. Likewise if the hyperfirst=false package option is used.

3768 \@gls@link[#1]{#2}{\@glo@text}%

Indicate that this entry has now been used

```
3769 \ifKV@glslink@local
3770 \glslocalunset{#2}%
3771 \else
3772 \glsunset{#2}%
3773 \fi
3774 }%
3775 \glspostlinkhook
3776 }
```
\Glspl behaves in the same way as \glspl, except that the first letter of the link text is converted to uppercase (as with \Gls, if the first letter has an accent, it will need to be grouped).

## \Glspl

3777 \newrobustcmd\*{\Glspl}{\@gls@hyp@opt\@Glspl}

Defined the un-starred form. Need to determine if there is a final optional argument

```
3778 \newcommand*{\@Glspl}[2][]{%
3779 \new@ifnextchar[{\@Glspl@{#1}{#2}}{\@Glspl@{#1}{#2}[]}%
3780 }
```
\@Glspl@ Read in the final optional argument:

```
3781 \def\@Glspl@#1#2[#3]{%
3782 \glsdoifexists{#2}%
3783 {%
3784 \let\do@gls@link@checkfirsthyper\@gls@link@checkfirsthyper
3785 \let\glsifplural\@firstoftwo
3786 \let\glscapscase\@secondofthree
3787 \let\glscustomtext\@empty
3788 \def\glsinsert{#3}%
```
Determine what the link text should be (this is stored in  $\Diamond$ glo@text). This needs to be expanded so that the \@glo@text can be passed to \xmakefirstuc. Note that \@gls@link sets \glstype.

3789 \def\@glo@text{\csname gls@\glstype @entryfmt\endcsname}%

Call \@gls@link. If footnote package option has been used and the glossary type is \acronymtype, suppress hyperlink for first use. Likewise if the hyperfirst=false package option is used.

3790 \@gls@link[#1]{#2}{\@glo@text}%

Indicate that this entry has now been used

```
3791 \ifKV@glslink@local
3792 \glslocalunset{#2}%
3793 \else
3794 \glsunset{#2}%
3795 \fi
3796 }%
3797 \glspostlinkhook
3798 }
```
 $\G$ LSpl behaves like  $\gtrsim$ lspl except that all the link text is converted to uppercase.

\GLSpl

```
3799 \newrobustcmd*{\GLSpl}{\@gls@hyp@opt\@GLSpl}
```

```
Defined the un-starred form. Need to determine if there is a final optional argument
3800 \newcommand*{\@GLSpl}[2][]{%
3801 \new@ifnextchar[{\@GLSpl@{#1}{#2}}{\@GLSpl@{#1}{#2}[]}%
3802 }
```
\@GLSpl Read in the final optional argument:

```
3803 \def\@GLSpl@#1#2[#3]{%
3804 \glsdoifexists{#2}%
3805 {%
3806 \let\do@gls@link@checkfirsthyper\@gls@link@checkfirsthyper
3807 \let\glsifplural\@firstoftwo
3808 \let\glscapscase\@thirdofthree
3809 \let\glscustomtext\@empty
3810 \def\glsinsert{#3}%
```
Determine what the link text should be (this is stored in \@glo@text) Note that \@gls@link sets \glstype.

\def\@glo@text{\csname gls@\glstype @entryfmt\endcsname}%

Call  $\Diamond$ gls@link. If footnote package option has been used and the glossary type is \acronymtype, suppress hyperlink for first use. Likewise if the hyperfirst=false package option is used.

```
3812 \@gls@link[#1]{#2}{\@glo@text}%
```
Indicate that this entry has now been used

```
3813 \ifKV@glslink@local
3814 \glslocalunset{#2}%
3815 \else
3816 \glsunset{#2}%
3817 \fi
3818 }%
3819 \glspostlinkhook
3820 }
```
\glsdisp \glsdisp[〈*options*〉]{〈*label*〉}{〈*text*〉} This is like \gls except that the link text is provided. This differs from  $\gtrsim$  in that it uses  $\gtrsim$  also isplay or  $\gtrsim$  discreparation and unsets the first use flag.

First determine if we are using the starred form:

\newrobustcmd\*{\glsdisp}{\@gls@hyp@opt\@glsdisp}

Defined the un-starred form.

## \@glsdisp

```
3822 \newcommand*{\@glsdisp}[3][]{%
3823 \glsdoifexists{#2}{%
3824 \let\do@gls@link@checkfirsthyper\@gls@link@checkfirsthyper
```
\let\glsifplural\@secondoftwo

\let\glscapscase\@firstofthree

\def\glscustomtext{#3}%

\def\glsinsert{}%

Determine what the link text should be (this is stored in  $\sqrt{g}$ lo@text) Note that  $\sqrt{g}$ ls@link sets \glstype.

\def\@glo@text{\csname gls@\glstype @entryfmt\endcsname}%

Call  $\qquad$ gls@link. If footnote package option has been used and the glossary type is \acronymtype, suppress hyperlink for first use. Likewise if the hyperfirst=false package option is used.

\@gls@link[#1]{#2}{\@glo@text}%

Indicate that this entry has now been used

```
3831 \ifKV@glslink@local
3832 \glslocalunset{#2}%
3833 \else
3834 \glsunset{#2}%
3835 \fi
3836 }%
3837 \glspostlinkhook
3838 }
```
checkfirsthyper Instead of just setting \do@gls@link@checkfirsthyper to \relax in \@gls@field@link, set it to \@gls@link@nocheckfirsthyper in case some other action needs to take place. \newcommand\*{\@gls@link@nocheckfirsthyper}{}

## \@gls@field@link

```
3840 \newcommand{\@gls@field@link}[3]{%
3841 \glsdoifexists{#2}%
3842 {%
3843 \let\do@gls@link@checkfirsthyper\@gls@link@nocheckfirsthyper
3844 \@gls@link[#1]{#2}{#3}%
3845 }%
```

```
3846 \glspostlinkhook
3847 }
```
\glstext behaves like \gls except it always uses the value given by the text key and it doesn't mark the entry as used.

#### \glstext

```
3848 \newrobustcmd*{\glstext}{\@gls@hyp@opt\@glstext}
```
Defined the un-starred form. Need to determine if there is a final optional argument 3849 \newcommand\*{\@glstext}[2][]{% 3850 \new@ifnextchar[{\@glstext@{#1}{#2}}{\@glstext@{#1}{#2}[]}}

Read in the final optional argument:

```
3851 \def\@glstext@#1#2[#3]{%
3852 \@gls@field@link{#1}{#2}{\glsentrytext{#2}#3}%
3853 }
```
\GLStext behaves like \glstext except the text is converted to uppercase.

#### \GLStext

3854 \newrobustcmd\*{\GLStext}{\@gls@hyp@opt\@GLStext}

Defined the un-starred form. Need to determine if there is a final optional argument 3855 \newcommand\*{\@GLStext}[2][]{%

3856 \new@ifnextchar[{\@GLStext@{#1}{#2}}{\@GLStext@{#1}{#2}[]}}

Read in the final optional argument:

```
3857 \def\@GLStext@#1#2[#3]{%
3858 \@gls@field@link{#1}{#2}{\mfirstucMakeUppercase{\glsentrytext{#2}#3}}%
3859 }
```
\Glstext behaves like \glstext except that the first letter of the text is converted to uppercase.

### \Glstext

3860 \newrobustcmd\*{\Glstext}{\@gls@hyp@opt\@Glstext}

Defined the un-starred form. Need to determine if there is a final optional argument

```
3861 \newcommand*{\@Glstext}[2][]{%
```
3862 \new@ifnextchar[{\@Glstext@{#1}{#2}}{\@Glstext@{#1}{#2}[]}}

Read in the final optional argument:

```
3863 \def\@Glstext@#1#2[#3]{%
3864 \@gls@field@link{#1}{#2}{\Glsentrytext{#2}#3}%
3865 }
```
\glsfirst behaves like \gls except it always uses the value given by the first key and it doesn't mark the entry as used.

#### \glsfirst

3866 \newrobustcmd\*{\glsfirst}{\@gls@hyp@opt\@glsfirst}

Defined the un-starred form. Need to determine if there is a final optional argument

```
3867 \newcommand*{\@glsfirst}[2][]{%
3868 \new@ifnextchar[{\@glsfirst@{#1}{#2}}{\@glsfirst@{#1}{#2}[]}}
```
Read in the final optional argument:

```
3869 \def\@glsfirst@#1#2[#3]{%
3870 \@gls@field@link{#1}{#2}{\glsentryfirst{#2}#3}%
3871 }
```
\Glsfirst behaves like \glsfirst except it displays the first letter in uppercase.

#### \Glsfirst

3872 \newrobustcmd\*{\Glsfirst}{\@gls@hyp@opt\@Glsfirst}

Defined the un-starred form. Need to determine if there is a final optional argument 3873\newcommand\*{\@Glsfirst}[2][]{%

3874 \new@ifnextchar[{\@Glsfirst@{#1}{#2}}{\@Glsfirst@{#1}{#2}[]}}

Read in the final optional argument:

```
3875 \def\@Glsfirst@#1#2[#3]{%
3876 \@gls@field@link{#1}{#2}{\Glsentryfirst{#2}#3}%
3877 }
```
\GLSfirst behaves like \Glsfirst except it displays the text in uppercase.

### \GLSfirst

3878 \newrobustcmd\*{\GLSfirst}{\@gls@hyp@opt\@GLSfirst}

Defined the un-starred form. Need to determine if there is a final optional argument

```
3879 \newcommand*{\@GLSfirst}[2][]{%
```
3880 \new@ifnextchar[{\@GLSfirst@{#1}{#2}}{\@GLSfirst@{#1}{#2}[]}}

Read in the final optional argument:

```
3881 \def\@GLSfirst@#1#2[#3]{%
3882 \@gls@field@link{#1}{#2}{\mfirstucMakeUppercase{\glsentryfirst{#2}#3}}%
3883 }
```
\glsplural behaves like \gls except it always uses the value given by the plural key and it doesn't mark the entry as used.

## \glsplural

```
3884 \newrobustcmd*{\glsplural}{\@gls@hyp@opt\@glsplural}
```
Defined the un-starred form. Need to determine if there is a final optional argument 3885 \newcommand\*{\@glsplural}[2][]{%

3886 \new@ifnextchar[{\@glsplural@{#1}{#2}}{\@glsplural@{#1}{#2}[]}}

Read in the final optional argument:

```
3887 \def\@glsplural@#1#2[#3]{%
3888 \@gls@field@link{#1}{#2}{\glsentryplural{#2}#3}%
3889 }
```
\Glsplural behaves like \glsplural except that the first letter is converted to uppercase.

#### \Glsplural

3890 \newrobustcmd\*{\Glsplural}{\@gls@hyp@opt\@Glsplural}

```
Defined the un-starred form. Need to determine if there is a final optional argument
3891 \newcommand*{\@Glsplural}[2][]{%
```

```
3892 \new@ifnextchar[{\@Glsplural@{#1}{#2}}{\@Glsplural@{#1}{#2}[]}}
```
Read in the final optional argument:

```
3893 \def\@Glsplural@#1#2[#3]{%
3894 \@gls@field@link{#1}{#2}{\Glsentryplural{#2}#3}%
3895 }
```
\GLSplural behaves like \glsplural except that the text is converted to uppercase.

#### \GLSplural

3896 \newrobustcmd\*{\GLSplural}{\@gls@hyp@opt\@GLSplural}

```
Defined the un-starred form. Need to determine if there is a final optional argument
3897 \newcommand*{\@GLSplural}[2][]{%
```
3898 \new@ifnextchar[{\@GLSplural@{#1}{#2}}{\@GLSplural@{#1}{#2}[]}}

Read in the final optional argument:

3899 \def\@GLSplural@#1#2[#3]{% 3900 \@gls@field@link{#1}{#2}{\mfirstucMakeUppercase{\glsentryplural{#2}#3}}% 3901 }

\glsfirstplural behaves like \gls except it always uses the value given by the firstplural key and it doesn't mark the entry as used.

## \glsfirstplural

```
3902 \newrobustcmd*{\glsfirstplural}{\@gls@hyp@opt\@glsfirstplural}
```
Defined the un-starred form. Need to determine if there is a final optional argument 3903 \newcommand\*{\@glsfirstplural}[2][]{% 3904 \new@ifnextchar[{\@glsfirstplural@{#1}{#2}}{\@glsfirstplural@{#1}{#2}[]}}

Read in the final optional argument:

```
3905 \def\@glsfirstplural@#1#2[#3]{%
3906 \@gls@field@link{#1}{#2}{\glsentryfirstplural{#2}#3}%
3907 }
```
\Glsfirstplural behaves like \glsfirstplural except that the first letter is converted to uppercase.

# \Glsfirstplural

```
3908 \newrobustcmd*{\Glsfirstplural}{\@gls@hyp@opt\@Glsfirstplural}
```

```
Defined the un-starred form. Need to determine if there is a final optional argument
3909 \newcommand*{\@Glsfirstplural}[2][]{%
3910 \new@ifnextchar[{\@Glsfirstplural@{#1}{#2}}{\@Glsfirstplural@{#1}{#2}[]}}
```
Read in the final optional argument:

```
3911 \def\@Glsfirstplural@#1#2[#3]{%
3912 \@gls@field@link{#1}{#2}{\Glsentryfirstplural{#2}#3}%
3913 }
```
\GLSfirstplural behaves like \glsfirstplural except that the link text is converted to uppercase.

## \GLSfirstplural

```
3914 \newrobustcmd*{\GLSfirstplural}{\@gls@hyp@opt\@GLSfirstplural}
```
Defined the un-starred form. Need to determine if there is a final optional argument 3915 \newcommand\*{\@GLSfirstplural}[2][]{%

```
3916 \new@ifnextchar[{\@GLSfirstplural@{#1}{#2}}{\@GLSfirstplural@{#1}{#2}[]}}
```

```
Read in the final optional argument:
```
3917 \def\@GLSfirstplural@#1#2[#3]{%

```
3918 \@gls@field@link{#1}{#2}{\mfirstucMakeUppercase{\glsentryfirstplural{#2}#3}}%
3919 }
```
\glsname behaves like \gls except it always uses the value given by the name key and it doesn't mark the entry as used.

#### \glsname

3920 \newrobustcmd\*{\glsname}{\@gls@hyp@opt\@glsname}

Defined the un-starred form. Need to determine if there is a final optional argument

```
3921 \newcommand*{\@glsname}[2][]{%
3922 \new@ifnextchar[{\@glsname@{#1}{#2}}{\@glsname@{#1}{#2}[]}}
 Read in the final optional argument:
```

```
3923 \def\@glsname@#1#2[#3]{%
3924 \@gls@field@link{#1}{#2}{\glsentryname{#2}#3}%
3925 }
```
\Glsname behaves like \glsname except that the first letter is converted to uppercase.

## \Glsname

3926 \newrobustcmd\*{\Glsname}{\@gls@hyp@opt\@Glsname}

Defined the un-starred form. Need to determine if there is a final optional argument

```
3927 \newcommand*{\@Glsname}[2][]{%
```

```
3928 \new@ifnextchar[{\@Glsname@{#1}{#2}}{\@Glsname@{#1}{#2}[]}}
```
Read in the final optional argument:

```
3929 \def\@Glsname@#1#2[#3]{%
3930 \@gls@field@link{#1}{#2}{\Glsentryname{#2}#3}%
3931 }
```
\GLSname behaves like \glsname except that the link text is converted to uppercase.

#### \GLSname

```
3932 \newrobustcmd*{\GLSname}{\@gls@hyp@opt\@GLSname}
```
Define the un-starred form. Need to determine if there is a final optional argument

```
3933\newcommand*{\@GLSname}[2][]{%
3934 \new@ifnextchar[{\@GLSname@{#1}{#2}}{\@GLSname@{#1}{#2}[]}}
```
Read in the final optional argument:

3935 \def\@GLSname@#1#2[#3]{%

```
3936 \@gls@field@link{#1}{#2}{\mfirstucMakeUppercase{\glsentryname{#2}#3}}%
3937 }
```
\glsdesc behaves like \gls except it always uses the value given by the description key and it doesn't mark the entry as used.

## \glsdesc

```
3938 \newrobustcmd*{\glsdesc}{\@gls@hyp@opt\@glsdesc}
```
Defined the un-starred form. Need to determine if there is a final optional argument

```
3939 \newcommand*{\@glsdesc}[2][]{%
```

```
3940 \new@ifnextchar[{\@glsdesc@{#1}{#2}}{\@glsdesc@{#1}{#2}[]}}
```
Read in the final optional argument:

```
3941 \def\@glsdesc@#1#2[#3]{%
3942 \@gls@field@link{#1}{#2}{\glsentrydesc{#2}#3}%
3943 }
```
\Glsdesc behaves like \glsdesc except that the first letter is converted to uppercase.

# \Glsdesc

```
3944 \newrobustcmd*{\Glsdesc}{\@gls@hyp@opt\@Glsdesc}
```

```
Define the un-starred form. Need to determine if there is a final optional argument
3945 \newcommand*{\@Glsdesc}[2][]{%
```
3946 \new@ifnextchar[{\@Glsdesc@{#1}{#2}}{\@Glsdesc@{#1}{#2}[]}}

Read in the final optional argument:

```
3947 \def\@Glsdesc@#1#2[#3]{%
3948 \@gls@field@link{#1}{#2}{\Glsentrydesc{#2}#3}%
3949 }
```
\GLSdesc behaves like \glsdesc except that the link text is converted to uppercase.

## \GLSdesc

3950 \newrobustcmd\*{\GLSdesc}{\@gls@hyp@opt\@GLSdesc}

```
Define the un-starred form. Need to determine if there is a final optional argument
3951 \newcommand*{\@GLSdesc}[2][]{%
```
 $3952$  \new@ifnextchar[{\@GLSdesc@{#1}{#2}}{\@GLSdesc@{#1}{#2}[]}}

Read in the final optional argument:

```
3953 \def\@GLSdesc@#1#2[#3]{%
3954 \@gls@field@link{#1}{#2}{\mfirstucMakeUppercase{\glsentrydesc{#2}#3}}%
3955 }
```
\glsdescplural behaves like \gls except it always uses the value given by the descriptionplural key and it doesn't mark the entry as used.

#### \glsdescplural

3956 \newrobustcmd\*{\glsdescplural}{\@gls@hyp@opt\@glsdescplural}

```
Define the un-starred form. Need to determine if there is a final optional argument
```

```
3957 \newcommand*{\@glsdescplural}[2][]{%
3958 \new@ifnextchar[{\@glsdescplural@{#1}{#2}}{\@glsdescplural@{#1}{#2}[]}}
```
Read in the final optional argument:

3959 \def\@glsdescplural@#1#2[#3]{%

```
3960 \@gls@field@link{#1}{#2}{\glsentrydescplural{#2}#3}%
3961 }
```
\Glsdescplural behaves like \glsdescplural except that the first letter is converted to uppercase.

### \Glsdescplural

```
3962 \newrobustcmd*{\Glsdescplural}{\@gls@hyp@opt\@Glsdescplural}
```
Define the un-starred form. Need to determine if there is a final optional argument

```
3963 \newcommand*{\@Glsdescplural}[2][]{%
```

```
3964 \new@ifnextchar[{\@Glsdescplural@{#1}{#2}}{\@Glsdescplural@{#1}{#2}[]}}
```
Read in the final optional argument:

```
3965 \def\@Glsdescplural@#1#2[#3]{%
3966 \@gls@field@link{#1}{#2}{\Glsentrydescplural{#2}#3}%
3967 }
```
\GLSdescplural behaves like \glsdescplural except that the link text is converted to uppercase.

### \GLSdescplural

```
3968 \newrobustcmd*{\GLSdescplural}{\@gls@hyp@opt\@GLSdescplural}
```
Define the un-starred form. Need to determine if there is a final optional argument

```
3969\newcommand*{\@GLSdescplural}[2][]{%
3970 \new@ifnextchar[{\@GLSdescplural@{#1}{#2}}{\@GLSdescplural@{#1}{#2}[]}}
```
Read in the final optional argument:

3971 \def\@GLSdescplural@#1#2[#3]{%

```
3972 \@gls@field@link{#1}{#2}{\mfirstucMakeUppercase{\glsentrydescplural{#2}#3}}%
3973 }
```
\glssymbol behaves like \gls except it always uses the value given by the symbol key and it doesn't mark the entry as used.

## \glssymbol

3974 \newrobustcmd\*{\glssymbol}{\@gls@hyp@opt\@glssymbol}

## Defined the un-starred form. Need to determine if there is a final optional argument

```
3975 \newcommand*{\@glssymbol}[2][]{%
3976 \new@ifnextchar[{\@glssymbol@{#1}{#2}}{\@glssymbol@{#1}{#2}[]}}
```
Read in the final optional argument:

```
3977 \def\@glssymbol@#1#2[#3]{%
3978 \@gls@field@link{#1}{#2}{\glsentrysymbol{#2}#3}%
3979 }
```
\Glssymbol behaves like \glssymbol except that the first letter is converted to uppercase.

\Glssymbol

```
3980 \newrobustcmd*{\Glssymbol}{\@gls@hyp@opt\@Glssymbol}
```

```
Define the un-starred form. Need to determine if there is a final optional argument
```

```
3981 \newcommand*{\@Glssymbol}[2][]{%
3982 \new@ifnextchar[{\@Glssymbol@{#1}{#2}}{\@Glssymbol@{#1}{#2}[]}}
```

```
Read in the final optional argument:
```

```
3983 \def\@Glssymbol@#1#2[#3]{%
3984 \@gls@field@link{#1}{#2}{\Glsentrysymbol{#2}#3}%
3985 }
```
\GLSsymbol behaves like \glssymbol except that the link text is converted to uppercase.

### \GLSsymbol

```
3986 \newrobustcmd*{\GLSsymbol}{\@gls@hyp@opt\@GLSsymbol}
```

```
Define the un-starred form. Need to determine if there is a final optional argument
3987 \newcommand*{\@GLSsymbol}[2][]{%
```
3988 \new@ifnextchar[{\@GLSsymbol@{#1}{#2}}{\@GLSsymbol@{#1}{#2}[]}}

```
Read in the final optional argument:
```
3989 \def\@GLSsymbol@#1#2[#3]{%

```
3990 \@gls@field@link{#1}{#2}{\mfirstucMakeUppercase{\glsentrysymbol{#2}#3}}%
3991 }
```
\glssymbolplural behaves like \gls except it always uses the value given by the symbolplural key and it doesn't mark the entry as used.

## \glssymbolplural

3992 \newrobustcmd\*{\glssymbolplural}{\@gls@hyp@opt\@glssymbolplural}

Define the un-starred form. Need to determine if there is a final optional argument

```
3993 \newcommand*{\@glssymbolplural}[2][]{%
```
3994 \new@ifnextchar[{\@glssymbolplural@{#1}{#2}}{\@glssymbolplural@{#1}{#2}[]}}

Read in the final optional argument:

```
3995 \def\@glssymbolplural@#1#2[#3]{%
3996 \@gls@field@link{#1}{#2}{\glsentrysymbolplural{#2}#3}%
3997 }
```
\Glssymbolplural behaves like \glssymbolplural except that the first letter is converted to uppercase.

#### Glssymbolplural

3998 \newrobustcmd\*{\Glssymbolplural}{\@gls@hyp@opt\@Glssymbolplural}

Define the un-starred form. Need to determine if there is a final optional argument

```
3999 \newcommand*{\@Glssymbolplural}[2][]{%
4000 \new@ifnextchar[{\@Glssymbolplural@{#1}{#2}}{\@Glssymbolplural@{#1}{#2}[]}}
```
Read in the final optional argument:

```
4001 \def\@Glssymbolplural@#1#2[#3]{%
```

```
4002 \@gls@field@link{#1}{#2}{\Glsentrysymbolplural{#2}#3}%
4003 }
```
\GLSsymbolplural behaves like \glssymbolplural except that the link text is converted to uppercase.

## GLSsymbolplural

```
4004 \newrobustcmd*{\GLSsymbolplural}{\@gls@hyp@opt\@GLSsymbolplural}
```
Define the un-starred form. Need to determine if there is a final optional argument 4005 \newcommand\*{\@GLSsymbolplural}[2][]{%

```
4006 \new@ifnextchar[{\@GLSsymbolplural@{#1}{#2}}{\@GLSsymbolplural@{#1}{#2}[]}}
```
Read in the final optional argument:

```
4007 \def\@GLSsymbolplural@#1#2[#3]{%
```
4008 \@gls@field@link{#1}{#2}{\mfirstucMakeUppercase{\glsentrysymbolplural{#2}#3}}% 4009 }

 $\left\{ \alpha \right\}$  behaves like  $\left\{ \alpha \right\}$  except it always uses the value given by the user1 key and it doesn't mark the entry as used.

## \glsuseri

```
4010 \newrobustcmd*{\glsuseri}{\@gls@hyp@opt\@glsuseri}
```
Define the un-starred form. Need to determine if there is a final optional argument

```
4011 \newcommand*{\@glsuseri}[2][]{%
```

```
4012 \new@ifnextchar[{\@glsuseri@{#1}{#2}}{\@glsuseri@{#1}{#2}[]}}
```
Read in the final optional argument:

```
4013 \def\@glsuseri@#1#2[#3]{%
4014 \@gls@field@link{#1}{#2}{\glsentryuseri{#2}#3}%
4015 }
```
\Glsuseri behaves like \glsuseri except that the first letter is converted to uppercase.

## \Glsuseri

4016 \newrobustcmd\*{\Glsuseri}{\@gls@hyp@opt\@Glsuseri}

```
Define the un-starred form. Need to determine if there is a final optional argument
4017 \newcommand*{\@Glsuseri}[2][]{%
4018 \new@ifnextchar[{\@Glsuseri@{#1}{#2}}{\@Glsuseri@{#1}{#2}[]}}
```
Read in the final optional argument:

```
4019 \def\@Glsuseri@#1#2[#3]{%
4020 \@gls@field@link{#1}{#2}{\Glsentryuseri{#2}#3}%
4021 }
```
\GLSuseri behaves like \glsuseri except that the link text is converted to uppercase.

## \GLSuseri

```
4022 \newrobustcmd*{\GLSuseri}{\@gls@hyp@opt\@GLSuseri}
```
Define the un-starred form. Need to determine if there is a final optional argument

```
4023 \newcommand*{\@GLSuseri}[2][]{%
```
4024 \new@ifnextchar[{\@GLSuseri@{#1}{#2}}{\@GLSuseri@{#1}{#2}[]}}

Read in the final optional argument:

```
4025 \def\@GLSuseri@#1#2[#3]{%
```
4026 \@gls@field@link{#1}{#2}{\mfirstucMakeUppercase{\glsentryuseri{#2}#3}}% 4027 }

\glsuserii behaves like \gls except it always uses the value given by the user2 key and it doesn't mark the entry as used.

## \glsuserii

4028 \newrobustcmd\*{\glsuserii}{\@gls@hyp@opt\@glsuserii}

Defined the un-starred form. Need to determine if there is a final optional argument

```
4029 \newcommand*{\@glsuserii}[2][]{%
```

```
4030 \new@ifnextchar[{\@glsuserii@{#1}{#2}}{\@glsuserii@{#1}{#2}[]}}
```
Read in the final optional argument:

```
4031 \def\@glsuserii@#1#2[#3]{%
4032 \@gls@field@link{#1}{#2}{\glsentryuserii{#2}#3}%
4033 }
```
\Glsuserii behaves like \glsuserii except that the first letter is converted to uppercase.

#### \Glsuserii

4034 \newrobustcmd\*{\Glsuserii}{\@gls@hyp@opt\@Glsuserii}

Define the un-starred form. Need to determine if there is a final optional argument

```
4035 \newcommand*{\@Glsuserii}[2][]{%
4036 \new@ifnextchar[{\@Glsuserii@{#1}{#2}}{\@Glsuserii@{#1}{#2}[]}}
```
Read in the final optional argument:

```
4037 \def\@Glsuserii@#1#2[#3]{%
4038 \@gls@field@link{#1}{#2}{\Glsentryuserii{#2}#3}%
4039 }
```
\GLSuserii behaves like \glsuserii except that the link text is converted to uppercase.

#### \GLSuserii

4040 \newrobustcmd\*{\GLSuserii}{\@gls@hyp@opt\@GLSuserii}

Defined the un-starred form. Need to determine if there is a final optional argument 4041 \newcommand\*{\@GLSuserii}[2][]{% 4042 \new@ifnextchar[{\@GLSuserii@{#1}{#2}}{\@GLSuserii@{#1}{#2}[]}}

Read in the final optional argument:

```
4043 \def\@GLSuserii@#1#2[#3]{%
4044 \@gls@field@link{#1}{#2}{\mfirstucMakeUppercase{\glsentryuserii{#2}#3}}%
4045 }
```
\glsuseriii behaves like \gls except it always uses the value given by the user3 key and it doesn't mark the entry as used.

### \glsuseriii

```
4046 \newrobustcmd*{\glsuseriii}{\@gls@hyp@opt\@glsuseriii}
```

```
Define the un-starred form. Need to determine if there is a final optional argument
4047 \newcommand*{\@glsuseriii}[2][]{%
```

```
4048 \new@ifnextchar[{\@glsuseriii@{#1}{#2}}{\@glsuseriii@{#1}{#2}[]}}
```

```
Read in the final optional argument:
4049 \def\@glsuseriii@#1#2[#3]{%
```

```
4050 \@gls@field@link{#1}{#2}{\glsentryuseriii{#2}#3}%
```
4051 }

\Glsuseriii behaves like \glsuseriii except that the first letter is converted to uppercase.

#### \Glsuseriii

```
4052 \newrobustcmd*{\Glsuseriii}{\@gls@hyp@opt\@Glsuseriii}
```
Define the un-starred form. Need to determine if there is a final optional argument

```
4053 \newcommand*{\@Glsuseriii}[2][]{%
```
4054 \new@ifnextchar[{\@Glsuseriii@{#1}{#2}}{\@Glsuseriii@{#1}{#2}[]}}

Read in the final optional argument:

```
4055 \def\@Glsuseriii@#1#2[#3]{%
4056 \@gls@field@link{#1}{#2}{\Glsentryuseriii{#2}#3}%
4057 }
```
\GLSuseriii behaves like \glsuseriii except that the link text is converted to uppercase.

### \GLSuseriii

4058 \newrobustcmd\*{\GLSuseriii}{\@gls@hyp@opt\@GLSuseriii}

Define the un-starred form. Need to determine if there is a final optional argument

```
4059 \newcommand*{\@GLSuseriii}[2][]{%
```

```
4060 \new@ifnextchar[{\@GLSuseriii@{#1}{#2}}{\@GLSuseriii@{#1}{#2}[]}}
```
Read in the final optional argument:

```
4061 \def\@GLSuseriii@#1#2[#3]{%
4062 \@gls@field@link{#1}{#2}{\mfirstucMakeUppercase{\glsentryuseriii{#2}#3}}%
4063 }
```
\glsuseriv behaves like \gls except it always uses the value given by the user4 key and it doesn't mark the entry as used.

\glsuseriv

```
4064 \newrobustcmd*{\glsuseriv}{\@gls@hyp@opt\@glsuseriv}
```

```
Define the un-starred form. Need to determine if there is a final optional argument
4065 \newcommand*{\@glsuseriv}[2][]{%
```

```
4066 \new@ifnextchar[{\@glsuseriv@{#1}{#2}}{\@glsuseriv@{#1}{#2}[]}}
```
Read in the final optional argument:

```
4067 \def\@glsuseriv@#1#2[#3]{%
4068 \@gls@field@link{#1}{#2}{\glsentryuseriv{#2}#3}%
4069 }
```
\Glsuseriv behaves like \glsuseriv except that the first letter is converted to uppercase.

#### \Glsuseriv

```
4070 \newrobustcmd*{\Glsuseriv}{\@gls@hyp@opt\@Glsuseriv}
```

```
Define the un-starred form. Need to determine if there is a final optional argument
```

```
4071 \newcommand*{\@Glsuseriv}[2][]{%
```
\new@ifnextchar[{\@Glsuseriv@{#1}{#2}}{\@Glsuseriv@{#1}{#2}[]}}

Read in the final optional argument:

```
4073 \def\@Glsuseriv@#1#2[#3]{%
4074 \@gls@field@link{#1}{#2}{\Glsentryuseriv{#2}#3}%
4075 }
```
\GLSuseriv behaves like \glsuseriv except that the link text is converted to uppercase.

#### \GLSuseriv

```
4076 \newrobustcmd*{\GLSuseriv}{\@gls@hyp@opt\@GLSuseriv}
```

```
Define the un-starred form. Need to determine if there is a final optional argument
4077 \newcommand*{\@GLSuseriv}[2][]{%
```

```
4078 \new@ifnextchar[{\@GLSuseriv@{#1}{#2}}{\@GLSuseriv@{#1}{#2}[]}}
```
Read in the final optional argument:

```
4079 \def\@GLSuseriv@#1#2[#3]{%
```

```
4080 \@gls@field@link{#1}{#2}{\mfirstucMakeUppercase{\glsentryuseriv{#2}#3}}%
4081 }
```
\glsuserv behaves like \gls except it always uses the value given by the user5 key and it doesn't mark the entry as used.

#### \glsuserv

```
4082 \newrobustcmd*{\glsuserv}{\@gls@hyp@opt\@glsuserv}
```
Define the un-starred form. Need to determine if there is a final optional argument \newcommand\*{\@glsuserv}[2][]{%

```
4084 \new@ifnextchar[{\@glsuserv@{#1}{#2}}{\@glsuserv@{#1}{#2}[]}}
```
Read in the final optional argument:

```
4085 \def\@glsuserv@#1#2[#3]{%
4086 \@gls@field@link{#1}{#2}{\glsentryuserv{#2}#3}%
4087 }
```
\Glsuserv behaves like \glsuserv except that the first letter is converted to uppercase.

#### \Glsuserv

```
4088 \newrobustcmd*{\Glsuserv}{\@gls@hyp@opt\@Glsuserv}
```
Define the un-starred form. Need to determine if there is a final optional argument

```
4089\newcommand*{\@Glsuserv}[2][]{%
```
4090 \new@ifnextchar[{\@Glsuserv@{#1}{#2}}{\@Glsuserv@{#1}{#2}[]}}

Read in the final optional argument:

4091 \def\@Glsuserv@#1#2[#3]{% 4092 \@gls@field@link{#1}{#2}{\Glsentryuserv{#2}#3}% 4093 }

\GLSuserv behaves like \glsuserv except that the link text is converted to uppercase.

## \GLSuserv

4094 \newrobustcmd\*{\GLSuserv}{\@gls@hyp@opt\@GLSuserv}

Define the un-starred form. Need to determine if there is a final optional argument 4095 \newcommand\*{\@GLSuserv}[2][]{%

```
4096 \new@ifnextchar[{\@GLSuserv@{#1}{#2}}{\@GLSuserv@{#1}{#2}[]}}
```
Read in the final optional argument:

```
4097 \def\@GLSuserv@#1#2[#3]{%
4098 \@gls@field@link{#1}{#2}{\mfirstucMakeUppercase{\glsentryuserv{#2}#3}}%
4099 }
```
\glsuservi behaves like \gls except it always uses the value given by the user6 key and it doesn't mark the entry as used.

#### \glsuservi

```
4100 \newrobustcmd*{\glsuservi}{\@gls@hyp@opt\@glsuservi}
```
Defined the un-starred form. Need to determine if there is a final optional argument

```
4101 \newcommand*{\@glsuservi}[2][]{%
4102 \new@ifnextchar[{\@glsuservi@{#1}{#2}}{\@glsuservi@{#1}{#2}[]}}
```
Read in the final optional argument:

```
4103 \def\@glsuservi@#1#2[#3]{%
4104 \@gls@field@link{#1}{#2}{\glsentryuservi{#2}#3}%
4105 }
```
\Glsuservi behaves like \glsuservi except that the first letter is converted to uppercase.

#### \Glsuservi

4106 \newrobustcmd\*{\Glsuservi}{\@gls@hyp@opt\@Glsuservi}

Defined the un-starred form. Need to determine if there is a final optional argument

```
4107 \newcommand*{\@Glsuservi}[2][]{%
4108 \new@ifnextchar[{\@Glsuservi@{#1}{#2}}{\@Glsuservi@{#1}{#2}[]}}
```
Read in the final optional argument:

```
4109 \def\@Glsuservi@#1#2[#3]{%
4110 \@gls@field@link{#1}{#2}{\Glsentryuservi{#2}#3}%
4111 }
```
\GLSuservi behaves like \glsuservi except that the link text is converted to uppercase.

\GLSuservi

```
4112 \newrobustcmd*{\GLSuservi}{\@gls@hyp@opt\@GLSuservi}
```

```
Define the un-starred form. Need to determine if there is a final optional argument
```

```
4113\newcommand*{\@GLSuservi}[2][]{%
4114 \new@ifnextchar[{\@GLSuservi@{#1}{#2}}{\@GLSuservi@{#1}{#2}[]}}
 Read in the final optional argument:
4115 \def\@GLSuservi@#1#2[#3]{%
4116 \@gls@field@link{#1}{#2}{\mfirstucMakeUppercase{\glsentryuservi{#2}#3}}%
4117 }
```
Now deal with acronym related keys. First the short form:

#### \acrshort

```
4118 \newrobustcmd*{\acrshort}{\@gls@hyp@opt\ns@acrshort}
```
Define the un-starred form. Need to determine if there is a final optional argument

```
4119 \newcommand*{\ns@acrshort}[2][]{%
4120 \new@ifnextchar[{\@acrshort{#1}{#2}}{\@acrshort{#1}{#2}[]}%
4121 }
```
Read in the final optional argument:

```
4122 \def\@acrshort#1#2[#3]{%
4123 \glsdoifexists{#2}%
4124 {%
4125 \let\do@gls@link@checkfirsthyper\@gls@link@nocheckfirsthyper
4126 \let\glsifplural\@secondoftwo
4127 \let\glscapscase\@firstofthree
4128 \let\glsinsert\@empty
4129 \def\glscustomtext{%
4130 \acronymfont{\glsentryshort{#2}}#3%
4131 }%
 Call \@gls@link Note that \@gls@link sets \glstype.
4132 \@gls@link[#1]{#2}{\csname gls@\glstype @entryfmt\endcsname}%
4133 }%
```
 \glspostlinkhook }

#### \Acrshort

\newrobustcmd\*{\Acrshort}{\@gls@hyp@opt\ns@Acrshort}

Define the un-starred form. Need to determine if there is a final optional argument

```
4137 \newcommand*{\ns@Acrshort}[2][]{%
4138 \new@ifnextchar[{\@Acrshort{#1}{#2}}{\@Acrshort{#1}{#2}[]}%
4139 }
```
Read in the final optional argument:

```
4140 \def\@Acrshort#1#2[#3]{%
4141 \glsdoifexists{#2}%
4142 {%
4143 \let\do@gls@link@checkfirsthyper\@gls@link@nocheckfirsthyper
4144 \def\glslabel{#2}%
4145 \let\glsifplural\@secondoftwo
4146 \let\glscapscase\@secondofthree
4147 \let\glsinsert\@empty
4148 \def\glscustomtext{%
4149 \acronymfont{\Glsentryshort{#2}}#3%
4150 }%
 Call \@gls@link Note that \@gls@link sets \glstype.
4151 \@gls@link[#1]{#2}{\csname gls@\glstype @entryfmt\endcsname}%
4152 }%
4153 \glspostlinkhook
4154 }
```
\ACRshort

```
4155 \newrobustcmd*{\ACRshort}{\@gls@hyp@opt\ns@ACRshort}
```
Define the un-starred form. Need to determine if there is a final optional argument \newcommand\*{\ns@ACRshort}[2][]{% \new@ifnextchar[{\@ACRshort{#1}{#2}}{\@ACRshort{#1}{#2}[]}% }

Read in the final optional argument:

```
4159 \def\@ACRshort#1#2[#3]{%
4160 \glsdoifexists{#2}%
4161 {%
4162 \let\do@gls@link@checkfirsthyper\@gls@link@nocheckfirsthyper
4163 \def\glslabel{#2}%
4164 \let\glsifplural\@secondoftwo
4165 \let\glscapscase\@thirdofthree
4166 \let\glsinsert\@empty
4167 \def\glscustomtext{%
4168 \mfirstucMakeUppercase{\acronymfont{\glsentryshort{#2}}#3}%
4169 }%
```

```
Call \@gls@link Note that \@gls@link sets \glstype.
4170 \@gls@link[#1]{#2}{\csname gls@\glstype @entryfmt\endcsname}%
4171 }%
4172 \glspostlinkhook
4173 }
   Short plural:
```
\acrshortpl

\newrobustcmd\*{\acrshortpl}{\@gls@hyp@opt\ns@acrshortpl}

Define the un-starred form. Need to determine if there is a final optional argument

```
4175 \newcommand*{\ns@acrshortpl}[2][]{%
4176 \new@ifnextchar[{\@acrshortpl{#1}{#2}}{\@acrshortpl{#1}{#2}[]}%
4177 }
 Read in the final optional argument:
```
\def\@acrshortpl#1#2[#3]{%

```
4179 \glsdoifexists{#2}%
4180 {%
4181 \let\do@gls@link@checkfirsthyper\@gls@link@nocheckfirsthyper
4182 \def\glslabel{#2}%
4183 \let\glsifplural\@firstoftwo
4184 \let\glscapscase\@firstofthree
4185 \let\glsinsert\@empty
4186 \def\glscustomtext{%
4187 \acronymfont{\glsentryshortpl{#2}}#3%
4188 }%
 Call \@gls@link Note that \@gls@link sets \glstype.
```

```
4189 \@gls@link[#1]{#2}{\csname gls@\glstype @entryfmt\endcsname}%
4190 }%
```
 \glspostlinkhook }

### \Acrshortpl

```
4193 \newrobustcmd*{\Acrshortpl}{\@gls@hyp@opt\ns@Acrshortpl}
```
Define the un-starred form. Need to determine if there is a final optional argument

```
4194 \newcommand*{\ns@Acrshortpl}[2][]{%
4195 \new@ifnextchar[{\@Acrshortpl{#1}{#2}}{\@Acrshortpl{#1}{#2}[]}%
4196 }
```
Read in the final optional argument:

```
4197 \def\@Acrshortpl#1#2[#3]{%
4198 \glsdoifexists{#2}%
4199 {%
```

```
4200 \let\do@gls@link@checkfirsthyper\@gls@link@nocheckfirsthyper
```

```
4201 \def\glslabel{#2}%
```

```
4202 \let\glsifplural\@firstoftwo
```

```
4203 \let\glscapscase\@secondofthree
```

```
4204 \let\glsinsert\@empty
```

```
4205 \def\glscustomtext{%
```

```
4206 \acronymfont{\Glsentryshortpl{#2}}#3%
```

```
4207 }%
```
Call \@gls@link Note that \@gls@link sets \glstype.

```
4208 \@gls@link[#1]{#2}{\csname gls@\glstype @entryfmt\endcsname}%
4209 }%
4210 \glspostlinkhook
4211 }
```
# \ACRshortpl

\newrobustcmd\*{\ACRshortpl}{\@gls@hyp@opt\ns@ACRshortpl}

Define the un-starred form. Need to determine if there is a final optional argument

```
4213 \newcommand*{\ns@ACRshortpl}[2][]{%
4214 \new@ifnextchar[{\@ACRshortpl{#1}{#2}}{\@ACRshortpl{#1}{#2}[]}%
4215 }
```
Read in the final optional argument:

```
4216 \def\@ACRshortpl#1#2[#3]{%
4217 \glsdoifexists{#2}%
4218 {%
4219 \let\do@gls@link@checkfirsthyper\@gls@link@nocheckfirsthyper
4220 \det\gtrsim1slabel{#2}%
4221 \let\glsifplural\@firstoftwo
4222 \let\glscapscase\@thirdofthree
4223 \let\glsinsert\@empty
4224 \def\glscustomtext{%
4225 \mfirstucMakeUppercase{\acronymfont{\glsentryshortpl{#2}}#3}%
4226 }%
 Call \@gls@link Note that \@gls@link sets \glstype.
4227 \@gls@link[#1]{#2}{\csname gls@\glstype @entryfmt\endcsname}%
4228 }%
```
 \glspostlinkhook }

# \acrlong

\newrobustcmd\*{\acrlong}{\@gls@hyp@opt\ns@acrlong}

Define the un-starred form. Need to determine if there is a final optional argument

```
4232 \newcommand*{\ns@acrlong}[2][]{%
4233 \new@ifnextchar[{\@acrlong{#1}{#2}}{\@acrlong{#1}{#2}[]}%
4234 }
```
Read in the final optional argument:

```
4235 \def\@acrlong#1#2[#3]{%
4236 \glsdoifexists{#2}%
4237 {%
4238 \let\do@gls@link@checkfirsthyper\@gls@link@nocheckfirsthyper
4239 \def\glslabel{#2}%
4240 \let\glsifplural\@secondoftwo
4241 \let\glscapscase\@firstofthree
4242 \let\glsinsert\@empty
 Bug fix v4.02 removed \acronymfont from \glscustomtext (\acronymfont only designed
 for short form).
4243 \def\glscustomtext{%
4244 \glsentrylong{#2}#3%
```
}%

Call \@gls@link Note that \@gls@link sets \glstype.

```
4246 \@gls@link[#1]{#2}{\csname gls@\glstype @entryfmt\endcsname}%
4247 }%
```

```
4248 \glspostlinkhook
4249 }
```
#### \Acrlong

```
4250 \newrobustcmd*{\Acrlong}{\@gls@hyp@opt\ns@Acrlong}
```
Define the un-starred form. Need to determine if there is a final optional argument \newcommand\*{\ns@Acrlong}[2][]{%

```
4252 \new@ifnextchar[{\@Acrlong{#1}{#2}}{\@Acrlong{#1}{#2}[]}%
4253 }
```
Read in the final optional argument:

```
4254 \def\@Acrlong#1#2[#3]{%
4255 \glsdoifexists{#2}%
4256 {%
4257 \let\do@gls@link@checkfirsthyper\@gls@link@nocheckfirsthyper
4258 \def\glslabel{#2}%
4259 \let\glsifplural\@secondoftwo
4260 \let\glscapscase\@secondofthree
4261 \let\glsinsert\@empty
```
Bug fix v4.02 removed \acronymfont from \glscustomtext (\acronymfont only designed for short form).

```
4262 \def\glscustomtext{%
4263 \Glsentrylong{#2}#3%
4264 }%
 Call \@gls@link. Note that \@gls@link sets \glstype.
4265 \@gls@link[#1]{#2}{\csname gls@\glstype @entryfmt\endcsname}%
4266 }%
```
 \glspostlinkhook }

# \ACRlong

```
4269 \newrobustcmd*{\ACRlong}{\@gls@hyp@opt\ns@ACRlong}
```
Define the un-starred form. Need to determine if there is a final optional argument

```
4270 \newcommand*{\ns@ACRlong}[2][]{%
4271 \new@ifnextchar[{\@ACRlong{#1}{#2}}{\@ACRlong{#1}{#2}[]}%
4272 }
```
Read in the final optional argument:

```
4273 \def\@ACRlong#1#2[#3]{%
4274 \glsdoifexists{#2}%
4275 {%
```
\let\do@gls@link@checkfirsthyper\@gls@link@nocheckfirsthyper

```
4277 \def\glslabel{#2}%
```
\let\glsifplural\@secondoftwo

```
4279 \let\glscapscase\@thirdofthree
```

```
4280 \let\glsinsert\@empty
```
Bug fix v4.02 removed \acronymfont from \glscustomtext (\acronymfont only designed for short form).

```
4281 \def\glscustomtext{%
4282 \mfirstucMakeUppercase{\glsentrylong{#2}#3}%
4283 }%
 Call \@gls@link. Note that \@gls@link sets \glstype.
4284 \@gls@link[#1]{#2}{\csname gls@\glstype @entryfmt\endcsname}%
4285 }%
4286 \glspostlinkhook
4287 }
```
Short plural:

## \acrlongpl

\newrobustcmd\*{\acrlongpl}{\@gls@hyp@opt\ns@acrlongpl}

Define the un-starred form. Need to determine if there is a final optional argument

```
4289 \newcommand*{\ns@acrlongpl}[2][]{%
4290 \new@ifnextchar[{\@acrlongpl{#1}{#2}}{\@acrlongpl{#1}{#2}[]}%
4291 }
```
Read in the final optional argument:

```
4292 \def\@acrlongpl#1#2[#3]{%
4293 \glsdoifexists{#2}%
4294 {%
4295 \let\do@gls@link@checkfirsthyper\@gls@link@nocheckfirsthyper
4296 \def\glslabel{#2}%
4297 \let\glsifplural\@firstoftwo
4298 \let\glscapscase\@firstofthree
4299 \let\glsinsert\@empty
 Bug fix v4.02 removed \acronymfont from \glscustomtext (\acronymfont only designed
```
for short form).

```
4300 \def\glscustomtext{%
4301 \glsentrylongpl{#2}#3%
4302 }%
```
Call \@gls@link. Note that \@gls@link sets \glstype.

```
4303 \@gls@link[#1]{#2}{\csname gls@\glstype @entryfmt\endcsname}%
4304 }%
```

```
4305 \glspostlinkhook
4306 }
```
\Acrlongpl

```
4307 \newrobustcmd*{\Acrlongpl}{\@gls@hyp@opt\ns@Acrlongpl}
```
Define the un-starred form. Need to determine if there is a final optional argument \newcommand\*{\ns@Acrlongpl}[2][]{% \new@ifnextchar[{\@Acrlongpl{#1}{#2}}{\@Acrlongpl{#1}{#2}[]}% }

Read in the final optional argument:

```
4311 \def\@Acrlongpl#1#2[#3]{%
4312 \glsdoifexists{#2}%
4313 {%
4314 \let\do@gls@link@checkfirsthyper\@gls@link@nocheckfirsthyper
4315 \def\glslabel{#2}%
4316 \let\glsifplural\@firstoftwo
4317 \let\glscapscase\@secondofthree
4318 \let\glsinsert\@empty
```
Bug fix v4.02 removed \acronymfont from \glscustomtext (\acronymfont only designed for short form).

```
4319 \def\glscustomtext{%
4320 \Glsentrylongpl{#2}#3%
4321 }%
 Call \@gls@link. Note that \@gls@link sets \glstype.
4322 \@gls@link[#1]{#2}{\csname gls@\glstype @entryfmt\endcsname}%
4323 }%
4324 \glspostlinkhook
```
}

# \ACRlongpl

```
4326 \newrobustcmd*{\ACRlongpl}{\@gls@hyp@opt\ns@ACRlongpl}
```
Define the un-starred form. Need to determine if there is a final optional argument

```
4327 \newcommand*{\ns@ACRlongpl}[2][]{%
4328 \new@ifnextchar[{\@ACRlongpl{#1}{#2}}{\@ACRlongpl{#1}{#2}[]}%
4329 }
```
Read in the final optional argument:

```
4330 \def\@ACRlongpl#1#2[#3]{%
4331 \glsdoifexists{#2}%
4332 {%
4333 \let\do@gls@link@checkfirsthyper\@gls@link@nocheckfirsthyper
```

```
4334 \def\glslabel{#2}%
4335 \let\glsifplural\@firstoftwo
4336 \let\glscapscase\@thirdofthree
4337 \let\glsinsert\@empty
```
Bug fix v4.02 removed \acronymfont from \glscustomtext (\acronymfont only designed for short form).

```
4338 \def\glscustomtext{%
4339 \mfirstucMakeUppercase{\glsentrylongpl{#2}#3}%
4340 }%
 Call \@gls@link. Note that \@gls@link sets \glstype.
4341 \@gls@link[#1]{#2}{\csname gls@\glstype @entryfmt\endcsname}%
4342 }%
4343 \glspostlinkhook
4344 }
```
Displaying entry details without adding information to the glossary

These commands merely display entry information without adding entries in the associated file or having hyperlinks.

gls@entry@field Generic version.

\@gls@entry@field{(label)}{(field)}

```
4345 \newcommand*{\@gls@entry@field}[2]{%
4346 \csname glo@\glsdetoklabel{#1}@#2\endcsname
4347 }
```
glsletentryfield  $\setminus$ glsletentryfield $\{\langle cs \rangle\}\{\langle label \rangle\}\{ \langle field \rangle\}$ 

```
4348 \newcommand*{\glsletentryfield}[3]{%
4349 \letcs{#1}{glo@\glsdetoklabel{#2}@#3}%
4350 }
```
Gls@entry@field Generic first letter uppercase version.

```
\@Gls@entry@field{(label)}{(field)}
```

```
4351 \newcommand*{\@Gls@entry@field}[2]{%
4352 \glsdoifexistsordo{#1}%
4353 {%
4354 \letcs\@glo@text{glo@\glsdetoklabel{#1}@#2}%
4355 \ifdef\@glo@text
4356 {%
4357 \xmakefirstuc{\@glo@text}%
4358 }%
4359 {%
4360 ??\PackageError{glossaries}{The field '#2' doesn't exist for glossary
4361 entry '\glsdetoklabel{#1}'}{Check you have correctly spelt the entry
4362 label and the field name}%
4363 }%
4364 }%
4365 {%
4366 ??%
4367 }%
4368 }
```
Get the entry name (as specified by the name key when the entry was defined). The argument is the label associated with the entry. Note that unless you used name=false in the sanitize package option you may get unexpected results if the name key contains any commands.

```
\glsentryname
               4369 \newcommand*{\glsentryname}[1]{\@gls@entry@field{#1}{name}}
 \Glsentryname
               4370 \newrobustcmd*{\Glsentryname}[1]{%
               4371 \@Gls@entryname{#1}%
               4372 }
\@Gls@entryname This is a workaround in the event that the user defies the warning in the manual about not
                 using \Glsname or \Glsentryname with acronyms. First the default behaviour:
               4373 \newcommand*{\@Gls@entryname}[1]{%
               4374 \@Gls@entry@field{#1}{name}%
               4375 }
ls@acrentryname Now the behaviour when \setacronymstyle is used:
               4376 \newcommand*{\@Gls@acrentryname}[1]{%
               4377 \ifglshaslong{#1}%
               4378 {%
               4379 \letcs\@glo@text{glo@\glsdetoklabel{#1}@name}%
               4380 \expandafter\@gls@getbody\@glo@text{}\@nil
               4381 \expandafter\ifx\@gls@body\glsentrylong\relax
               4382 \expandafter\Glsentrylong\@gls@rest
               4383 \else
               4384 \expandafter\ifx\@gls@body\glsentryshort\relax
               4385 \expandafter\Glsentryshort\@gls@rest
               4386 \else
               4387 \expandafter\ifx\@gls@body\acronymfont\relax
                 Temporarily make \glsentryshort behave like \Glsentryshort. (This is on the assump-
                 tion that the argument of \acronymfont is \glsentryshort{〈label〉}, as that's the behaviour
```
of the predefined acronym styles.) This is scoped to localise the effect of the assignment.

```
4388 {%
4389 \let\glsentryshort\Glsentryshort
4390 \@glo@text
4391 }%
4392 \text{le}4393 \xmakefirstuc{\@glo@text}%
4394 \fi
4395 \forallfi
4396 \fi
4397 }%
4398 {%
 Not an acronym
4399 \@Gls@entry@field{#1}{name}%
4400 }%
4401 }
```
Get the entry description (as specified by the description when the entry was defined). The argument is the label associated with the entry. Note that unless you used description=false in the sanitize package option you may get unexpected results if the description key contained any commands.

#### \glsentrydesc

```
4402 \newcommand*{\glsentrydesc}[1]{\@gls@entry@field{#1}{desc}}
```
#### \Glsentrydesc

```
4403 \newrobustcmd*{\Glsentrydesc}[1]{%
4404 \@Gls@entry@field{#1}{desc}%
4405 }
```
Plural form:

#### entrydescplural

```
4406 \newcommand*{\glsentrydescplural}[1]{%
4407 \@gls@entry@field{#1}{descplural}%
4408 }
```
#### entrydescplural

```
4409 \newrobustcmd*{\Glsentrydescplural}[1]{%
4410 \@Gls@entry@field{#1}{descplural}%
4411 }
```
Get the entry text, as specified by the text key when the entry was defined. The argument is the label associated with the entry:

#### \glsentrytext

```
4412 \newcommand*{\glsentrytext}[1]{\@gls@entry@field{#1}{text}}
```
#### \Glsentrytext

```
4413 \newrobustcmd*{\Glsentrytext}[1]{%
4414 \@Gls@entry@field{#1}{text}%
4415 }
```
Get the plural form:

# \glsentryplural

4416 \newcommand\*{\glsentryplural}[1]{% 4417 \@gls@entry@field{#1}{plural}% 4418 }

## \Glsentryplural

```
4419 \newrobustcmd*{\Glsentryplural}[1]{%
4420 \@Gls@entry@field{#1}{plural}%
4421 }
```
Get the symbol associated with this entry. The argument is the label associated with the entry.

#### \glsentrysymbol

```
4422 \newcommand*{\glsentrysymbol}[1]{%
4423 \@gls@entry@field{#1}{symbol}%
4424 }
```
#### \Glsentrysymbol

```
4425 \newrobustcmd*{\Glsentrysymbol}[1]{%
4426 \@Gls@entry@field{#1}{symbol}%
4427 }
```
#### Plural form:

#### trysymbolplural

```
4428 \newcommand*{\glsentrysymbolplural}[1]{%
4429 \@gls@entry@field{#1}{symbolplural}%
4430 }
```
## trysymbolplural

```
4431 \newrobustcmd*{\Glsentrysymbolplural}[1]{%
4432 \@Gls@entry@field{#1}{symbolplural}%
4433 }
```
Get the entry text to be used when the entry is first used in the document (as specified by the first key when the entry was defined).

#### \glsentryfirst

 \newcommand\*{\glsentryfirst}[1]{% \@gls@entry@field{#1}{first}% }

#### \Glsentryfirst

```
4437 \newrobustcmd*{\Glsentryfirst}[1]{%
4438 \@Gls@entry@field{#1}{first}%
4439 }
```
Get the plural form (as specified by the firstplural key when the entry was defined).

#### ntryfirstplural

 \newcommand\*{\glsentryfirstplural}[1]{% \@gls@entry@field{#1}{firstpl}% }

#### ntryfirstplural

```
4443 \newrobustcmd*{\Glsentryfirstplural}[1]{%
4444 \@Gls@entry@field{#1}{firstpl}%
4445 }
```
sentrytitlecase

```
4446 \newrobustcmd*{\@glsentrytitlecase}[2]{%
4447 \glsfieldfetch{#1}{#2}{\@gls@value}%
4448 \xcapitalisewords{\@gls@value}%
4449 }
4450 \ifdef\texorpdfstring
4451 {
4452 \newcommand*{\glsentrytitlecase}[2]{%
4453 \texorpdfstring
4454 {\@glsentrytitlecase{#1}{#2}}%
4455 {\@gls@entry@field{#1}{#2}}%
4456 }
4457 }
4458 {
4459 \newcommand*{\glsentrytitlecase}[2]{\@glsentrytitlecase{#1}{#2}}
4460 }
```
Display the glossary type with which this entry is associated (as specified by the type key used when the entry was defined)

\glsentrytype

\newcommand\*{\glsentrytype}[1]{\@gls@entry@field{#1}{type}}

Display the sort text used for this entry. Note that the sort key is sanitize, so unexpected results may occur if the sort key contained commands.

\glsentrysort

```
4462 \newcommand*{\glsentrysort}[1]{%
4463 \@gls@entry@field{#1}{sort}%
4464 }
```
\glsentryuseri Get the first user key (as specified by the user1 when the entry was defined). The argument is the label associated with the entry.

```
4465 \newcommand*{\glsentryuseri}[1]{%
4466 \@gls@entry@field{#1}{useri}%
4467 }
```
\Glsentryuseri

```
4468 \newrobustcmd*{\Glsentryuseri}[1]{%
4469 \@Gls@entry@field{#1}{useri}%
4470 }
```
\glsentryuserii Get the second user key (as specified by the user2 when the entry was defined). The argument is the label associated with the entry.

```
4471 \newcommand*{\glsentryuserii}[1]{%
4472 \@gls@entry@field{#1}{userii}%
4473 }
```

```
\Glsentryuserii
                4474 \newrobustcmd*{\Glsentryuserii}[1]{%
                4475 \@Gls@entry@field{#1}{userii}%
                4476 }
\glsentryuseriii Get the third user key (as specified by the user3 when the entry was defined). The argument
                  is the label associated with the entry.
                4477 \newcommand*{\glsentryuseriii}[1]{%
                4478 \@gls@entry@field{#1}{useriii}%
                4479 }
Glsentryuseriii
                4480 \newrobustcmd*{\Glsentryuseriii}[1]{%
                4481 \@Gls@entry@field{#1}{useriii}%
                4482 }
\glsentryuseriv Get the fourth user key (as specified by the user4 when the entry was defined). The argument
                  is the label associated with the entry.
                4483 \newcommand*{\glsentryuseriv}[1]{%
                4484 \@gls@entry@field{#1}{useriv}%
                4485 }
\Glsentryuseriv
                4486 \newrobustcmd*{\Glsentryuseriv}[1]{%
                4487 \@Gls@entry@field{#1}{useriv}%
                4488 }
\glsentryuserv Get the fifth user key (as specified by the user5 when the entry was defined). The argument is
                  the label associated with the entry.
                4489 \newcommand*{\glsentryuserv}[1]{%
                4490 \@gls@entry@field{#1}{userv}%
                4491 }
\Glsentryuserv
                4492 \newrobustcmd*{\Glsentryuserv}[1]{%
                4493 \@Gls@entry@field{#1}{userv}%
                4494 }
\glsentryuservi Get the sixth user key (as specified by the user6 when the entry was defined). The argument
                  is the label associated with the entry.
                4495 \newcommand*{\glsentryuservi}[1]{%
                4496 \@gls@entry@field{#1}{uservi}%
                4497 }
\Glsentryuservi
                4498 \newrobustcmd*{\Glsentryuservi}[1]{%
                4499 \@Gls@entry@field{#1}{uservi}%
                4500 }
```
\glsentryshort Get the short key (as specified by the short the entry was defined). The argument is the label associated with the entry. \newcommand\*{\glsentryshort}[1]{\@gls@entry@field{#1}{short}} \Glsentryshort \newrobustcmd\*{\Glsentryshort}[1]{% \@Gls@entry@field{#1}{short}% } \glsentryshortpl Get the short plural key (as specified by the shortplural the entry was defined). The argument is the label associated with the entry. \newcommand\*{\glsentryshortpl}[1]{\@gls@entry@field{#1}{shortpl}} **Glsentryshortpl**  \newrobustcmd\*{\Glsentryshortpl}[1]{% \@Gls@entry@field{#1}{shortpl}% } \glsentrylong Get the long key (as specified by the long the entry was defined). The argument is the label associated with the entry. \newcommand\*{\glsentrylong}[1]{\@gls@entry@field{#1}{long}} \Glsentrylong \newrobustcmd\*{\Glsentrylong}[1]{% \@Gls@entry@field{#1}{long}% } \glsentrylongpl Get the long plural key (as specified by the longplural the entry was defined). The argument is the label associated with the entry. \newcommand\*{\glsentrylongpl}[1]{\@gls@entry@field{#1}{longpl}} \Glsentrylongpl \newrobustcmd\*{\Glsentrylongpl}[1]{% \@Gls@entry@field{#1}{longpl}% } Short cut macros to access full form: \glsentryfull \newcommand\*{\glsentryfull}[1]{% \acrfullformat{\glsentrylong{#1}}{\acronymfont{\glsentryshort{#1}}}% } \Glsentryfull \newrobustcmd\*{\Glsentryfull}[1]{% \acrfullformat{\Glsentrylong{#1}}{\acronymfont{\glsentryshort{#1}}}% }

\glsentryfullpl \newcommand\*{\glsentryfullpl}[1]{% \acrfullformat{\glsentrylongpl{#1}}{\acronymfont{\glsentryshortpl{#1}}}% } \Glsentryfullpl

```
4526 \newrobustcmd*{\Glsentryfullpl}[1]{%
4527 \acrfullformat{\Glsentrylongpl{#1}}{\acronymfont{\glsentryshortpl{#1}}}%
4528 }
```
entrynumberlist Displays the number list as is.

```
4529 \newcommand*{\glsentrynumberlist}[1]{%
4530 \glsdoifexists{#1}%
4531 {%
4532 \@gls@entry@field{#1}{numberlist}%
4533 }%
4534 }
```
splaynumberlist Formats the number list for the given entry label. Doesn't work with hyperref.

```
4535 \@ifpackageloaded{hyperref} {%
4536 \newcommand*{\glsdisplaynumberlist}[1]{%
4537 \GlossariesWarning
4538 {%
4539 \string\glsdisplaynumberlist\space
4540 doesn't work with hyperref.^^JUsing
4541 \string\glsentrynumberlist\space instead%
4542 }%
4543 \glsentrynumberlist{#1}%
4544 }%
4545 }%
4546 {%
4547 \newcommand*{\glsdisplaynumberlist}[1]{%
4548 \glsdoifexists{#1}%
4549 {%
4550 \bgroup
4551 \edef\@glo@label{\glsdetoklabel{#1}}%
4552 \let\@org@glsnumberformat\glsnumberformat
4553 \def\glsnumberformat##1{##1}%
4554 \protected@edef\the@numberlist{%
4555 \csname glo@\@glo@label @numberlist\endcsname}%
4556 \def\@gls@numlist@sep{}%
4557 \def\@gls@numlist@nextsep{}%
4558 \def\@gls@numlist@lastsep{}%
4559 \def\@gls@thislist{}%
4560 \def\@gls@donext@def{}%
4561 \renewcommand\do[1]{%
4562 \protected@edef\@gls@thislist{%
4563 \@gls@thislist
```

```
4564 \noexpand\@gls@numlist@sep
4565 ##1%
4566 }%
4567 \let\@gls@numlist@sep\@gls@numlist@nextsep
4568 \def\@gls@numlist@nextsep{\glsnumlistsep}%
4569 \@gls@donext@def
4570 \def\@gls@donext@def{%
4571 \def\@gls@numlist@lastsep{\glsnumlistlastsep}%
4572 }%
4573 }%
4574 \expandafter \glsnumlistparser \expandafter{\the@numberlist}%
4575 \let\@gls@numlist@sep\@gls@numlist@lastsep
4576 \@gls@thislist
4577 \egroup
4578 }%
4579 }
4580 }
```

```
\glsnumlistsep
```

```
4581 \newcommand*{\glsnumlistsep}{, }
```
## snumlistlastsep

```
4582 \newcommand*{\glsnumlistlastsep}{ \& }
```
\glshyperlink Provide a hyperlink to a glossary entry without adding information to the glossary file. The entry needs to be added using a command like  $\ell$  slatink or  $\ell$  is add to ensure that the target is defined. The first (optional) argument specifies the link text. The entry name is used by default. The second argument is the entry label.

```
4583 \newcommand*{\glshyperlink}[2][\glsentrytext{\@glo@label}]{%
4584 \def\@glo@label{#2}%
4585 \@glslink{\glolinkprefix\glsdetoklabel{#2}}{#1}}
```
# 1.12 Adding an entry to the glossary without generating text

The following keys are provided for \glsadd and \glsaddall: \define@key{glossadd}{counter}{\def\@gls@counter{#1}}

\define@key{glossadd}{format}{\def\@glsnumberformat{#1}}

This key is only used by \glsaddall:

\define@key{glossadd}{types}{\def\@glo@type{#1}}

# $\gtrsim$ glsadd[ $\langle options \rangle$ ]{ $\langle label \rangle$ }

Add a term to the glossary without generating any link text. The optional argument indicates which counter to use, and how to format it (using a key-value list) the second argument is the entry label. Note that 〈*options*〉 only has two keys: counter and format (the types key will be ignored).

\glsadd

```
4589 \newrobustcmd*{\glsadd}[2][]{%
```
Need to move to horizontal mode if not already in it, but only if not in preamble.

```
4590 \@gls@adjustmode
4591 \glsdoifexists{#2}%
4592 {%
4593 \def\@glsnumberformat{glsnumberformat}%
4594 \edef\@gls@counter{\csname glo@\glsdetoklabel{#2}@counter\endcsname}%
```
\setkeys{glossadd}{#1}%

Store the entry's counter in \theglsentrycounter

```
4596 \@gls@saveentrycounter
```
Define sort key if necessary:

\@gls@setsort{#2}%

This should use \@@do@wrglossary rather than \@do@wrglossary since the whole point of \glsadd is to add a line to the glossary.

 \@@do@wrglossary{#2}% }% }

## \@gls@adjustmode

```
4601 \newcommand*{\@gls@adjustmode}{}
4602 \AtBeginDocument{\renewcommand*{\@gls@adjustmode}{\ifvmode\mbox{}\fi}}
```

```
\left\{ \alpha \right\} \left\{ \phi p \, t \, i \, \sigma \right\}
```
Add all terms defined for the listed glossaries (without displaying any text). If types key is omitted, apply to all glossary types.

## \glsaddall

```
4603 \newrobustcmd*{\glsaddall}[1][]{%
4604 \edef\@glo@type{\@glo@types}%
4605 \setkeys{glossadd}{#1}%
4606 \forallglsentries[\@glo@type]{\@glo@entry}{%
4607 \glsadd[#1]{\@glo@entry}%
4608 }%
4609 }
```
# \glsaddallunused \glsaddallunused[\qlossary type }]

Add all used terms defined for the listed glossaries (without displaying any text). If optional argument is omitted, apply to all glossary types. This should typically go at the end of the document.

\newrobustcmd\*{\glsaddallunused}[1][\@glo@types]{%

```
4611 \forallglsentries[#1]{\@glo@entry}%
4612 {%
4613 \ifglsused{\@glo@entry}{}{\glsadd[format=glsignore]{\@glo@entry}}%
4614 }%
4615 }
```
\glsignore

```
4616 \newcommand*{\glsignore}[1]{}
```
# 1.13 Creating associated files

The \writeist command creates the associated customized .ist makeindex style file. While defining this command, some characters have their catcodes temporarily changed to ensure they get written to the .ist file correctly. The makeindex actual character (usually @) is redefined to be a ?, to allow internal commands to be written to the glossary file output file.

The special characters are stored in \@gls@actualchar, \@gls@encapchar, \@glsl@levelchar and \@gls@quotechar to make them easier to use later, but don't change these values, because the characters are encoded in the command definitions that are used to escape the special characters (which means that the user no longer needs to worry about makeindex special characters).

The symbols and numbers label for group headings are hardwired into the .ist file as glssymbols and glsnumbers, the group titles can be translated (so that \glssymbolsgroupname replaces glssymbols and \glsnumbersgroupname replaces glsnumbers) using the command \glsgetgrouptitle which is defined in . This is done to prevent any problem characters in \glssymbolsgroupname and \glsnumbersgroupname from breaking hyperlinks.

- \glsopenbrace Define \glsopenbrace to make it easier to write an opening brace to a file. 4617 \edef\glsopenbrace{\expandafter\@gobble\string\{}
- \glsclosebrace Define \glsclosebrace to make it easier to write an opening brace to a file. 4618 \edef\glsclosebrace{\expandafter\@gobble\string\}}
- \glsbackslash Define \glsbackslash to make it easier to write a backslash to a file. 4619 \edef\glsbackslash{\expandafter\@gobble\string\\}
	- \glsquote Define command that makes it easier to write quote marks to a file in the event that the double quote character has been made active. 4620 \edef\glsquote#1{\string"#1\string"}
- \glspercentchar Define \glspercentchar to make it easier to write a percent character to a file. 4621 \edef\glspercentchar{\expandafter\@gobble\string\%}
	- \glstildechar Define \glstildechar to make it easier to write a tilde character to a file. 4622 \edef\glstildechar{\string~}

 $\&$ glsfirstletter Define the first letter to come after the digits  $0, \ldots, 9$ . Only required for xindy. \ifglsxindy \newcommand\*{\@glsfirstletter}{A} \fi

 $\text{tterAfterDigits}$  Sets the first letter to come after the digits  $0,\ldots,9$ . The starred version sanitizes.

```
4626 \newcommand*{\GlsSetXdyFirstLetterAfterDigits}{%
               4627 \@ifstar\s@GlsSetXdyFirstLetterAfterDigits\@GlsSetXdyFirstLetterAfterDigits}
               4628 \ifglsxindy
               4629 \newcommand*{\@GlsSetXdyFirstLetterAfterDigits}[1]{%
               4630 \renewcommand*{\@glsfirstletter}{#1}}
               4631 \newcommand*{\s@GlsSetXdyFirstLetterAfterDigits}[1]{%
               4632 \renewcommand*{\@glsfirstletter}{#1}%
               4633 \@onelevel@sanitize\@glsfirstletter
               4634 }
               4635 \else
               4636 \newcommand*{\@GlsSetXdyFirstLetterAfterDigits}[1]{%
               4637 \glsnoxindywarning\GlsSetXdyFirstLetterAfterDigits}
               4638 \newcommand*{\s@GlsSetXdyFirstLetterAfterDigits}{%
               4639 \@GlsSetXdyFirstLetterAfterDigits
               4640 }
               4641 fi
umbergrouporder Specifies the order of the number group.
               4642 \ifglsxindy
               4643 \newcommand*{\@xdynumbergrouporder}{:before \string"\@glsfirstletter\string"}
               4644 \fi
\muumberGroupOrder Sets the relative location of the number group. The starred version sanitizes.
               4645 \newcommand*{\GlsSetXdyNumberGroupOrder}[1]{%
               4646 \@ifstar\s@GlsSetXdyNumberGroupOrder\@GlsSetXdyNumberGroupOrder
               4647 }
               4648 \ifglsxindy
               4649 \newcommand*{\@GlsSetXdyNumberGroupOrder}[1]{%
               4650 \renewcommand*{\@xdynumbergrouporder}{#1}%
               4651 }
               4652 \newcommand*{\s@GlsSetXdyNumberGroupOrder}[1]{%
               4653 \renewcommand*{\@xdynumbergrouporder}{#1}%
```
\@onelevel@sanitize\@xdynumbergrouporder

```
4655 }
4656 \else
4657 \newcommand*{\@GlsSetXdyNumberGroupOrder}[1]{%
4658 \glsnoxindywarning\GlsSetXdyNumberGroupOrder}
4659 \newcommand*{\s@GlsSetXdyNumberGroupOrder}{%
4660 \@GlsSetXdyNumberGroupOrder}
4661 \overline{1}
```
\@glsminrange Define the minimum number of successive location references to merge into a range. \newcommand\*{\@glsminrange}{2}

yMinRangeLength Set the minimum range length. The value must either be none or a positive integer. The glossaries package doesn't check if the argument is valid, that is left to xindy.

```
4663 \ifglsxindy
4664 \newcommand*{\GlsSetXdyMinRangeLength}[1]{%
4665 \renewcommand*{\@glsminrange}{#1}}
4666 \else
4667 \newcommand*{\GlsSetXdyMinRangeLength}[1]{%
4668 \glsnoxindywarning\GlsSetXdyMinRangeLength}
4669 \fi
```
## \writeist

```
4670 \ifglsxindy
```
Code to use if xindy is required.

```
4671 \def\writeist{%
```
Define write register if not already defined

```
4672 \ifundef{\glswrite}{\newwrite\glswrite}{}%
```
Update attributes list

\@gls@addpredefinedattributes

Open the file.

\openout\glswrite=\istfilename

Write header comment at the start of the file

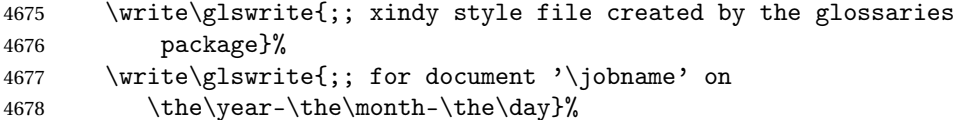

Specify the required styles

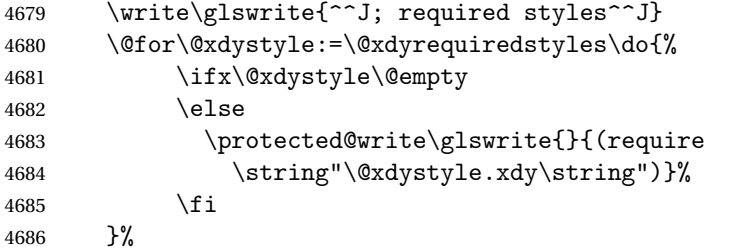

List the allowed attributes (possible values used by the format key)

```
4687 \write\glswrite{^^J%
4688 ; list of allowed attributes (number formats)^^J}%
4689 \write\glswrite{(define-attributes ((\@xdyattributes)))}%
```
Define any additional alphabets

```
4690 \write\glswrite{^^J; user defined alphabets^^J}%
```

```
4691 \write\glswrite{\@xdyuseralphabets}%
```
Define location classes.

\write\glswrite{^^J; location class definitions^^J}%

As from version 3.0, locations are now specified as {〈*Hprefix*〉}{〈*number*〉}, so need to add all possible combinations of location types.

```
4693 \@for\@gls@classI:=\@gls@xdy@locationlist\do{%
```

```
Case where 〈Hprefix〉 is empty:
```
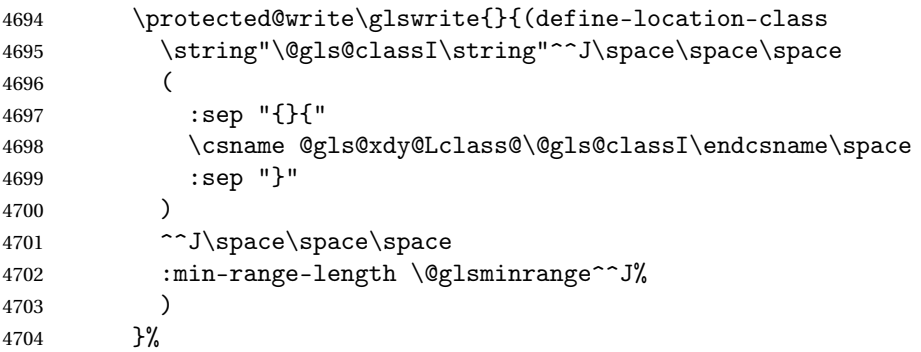

Nested iteration over all classes:

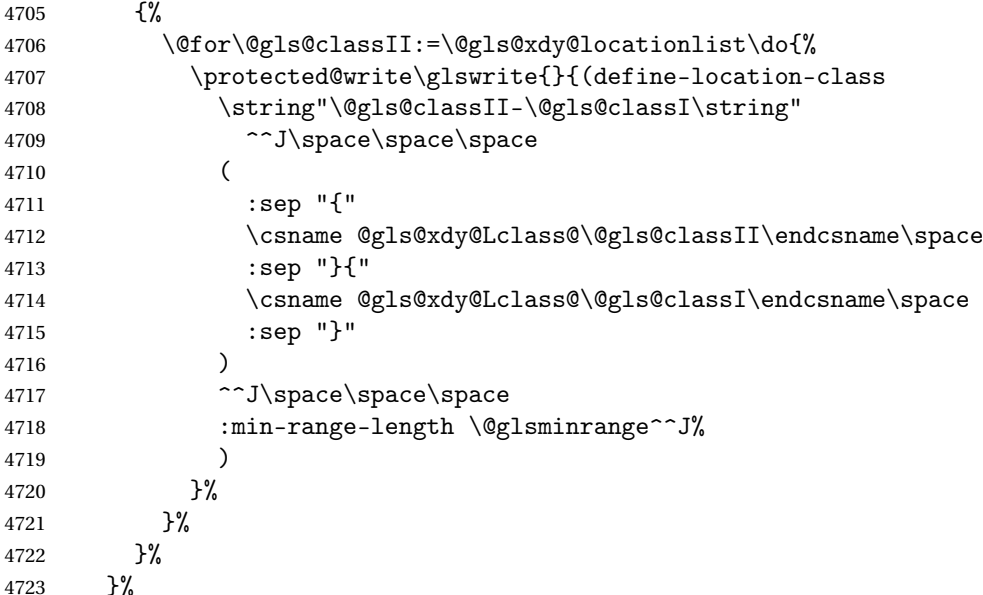

User defined location classes (needs checking for new location format).

```
4724 \write\glswrite{^^J; user defined location classes}%
4725 \write\glswrite{\@xdyuserlocationdefs}%
```
Cross-reference class. (The unverified option is used as the cross-references are supplied using the list of labels along with the optional argument for \glsseeformat which xindy won't recognise.)

4726 \write\glswrite{^^J; define cross-reference class^^J}%<br>4727 \write\glswrite{(define-crossref-class \string"see\stri \write\glswrite{(define-crossref-class \string"see\string" :unverified )}%

Define how cross-references should be displayed. This adds an empty set of braces after the cross-referencing information allowing for the final argument of \glsseeformat which gets ignored. (When using makeindex this final argument contains the location information which is not required.)

 \write\glswrite{(markup-crossref-list 4730 : class \string"see\string"^^J\space\space\space

```
4731 :open \string"\string\glsseeformat\string"
```
- :close \string"{}\string")}%
- 

Provide hook to write extra material here (used by glossaries-extra to define a seealso class).

```
4733 \@xdycrossrefhook
```
List the order to sort the classes.

```
4734 \write\glswrite{^^J; define the order of the location classes}%
4735 \write\glswrite{(define-location-class-order
```
(\@xdylocationclassorder))}%

Specify what to write to the start and end of the glossary file.

4737 \write\glswrite{^^J; define the glossary markup^^J}%

```
4738 \write\glswrite{(markup-index^^J\space\space\space
4739 :open \string"\string
4740 \glossarysection[\string\glossarytoctitle]{\string
4741 \glossarytitle}\string\glossarypreamble}%
```
Add all the xindy-only macro definitions (needed to prevent errors in the event that the user changes from xindy to makeindex)

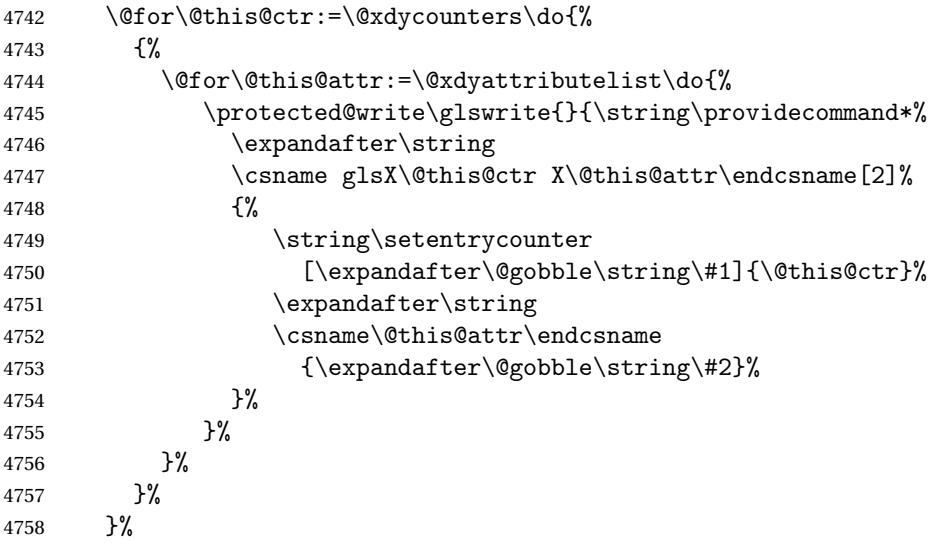

Add the end part of the open tag and the rest of the markup-index information:

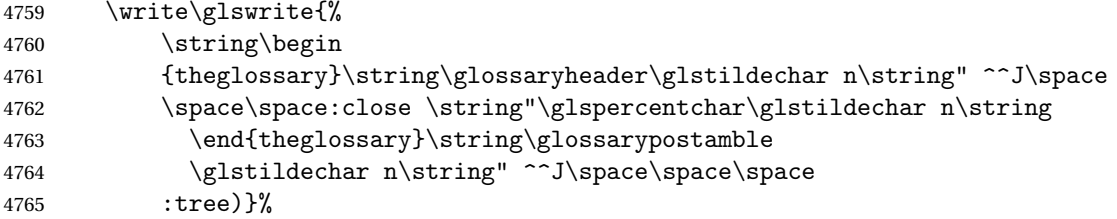

Specify what to put between letter groups

```
4766 \write\glswrite{(markup-letter-group-list
4767 :sep \string"\string\glsgroupskip\glstildechar n\string")}%
```
Specify what to put between entries

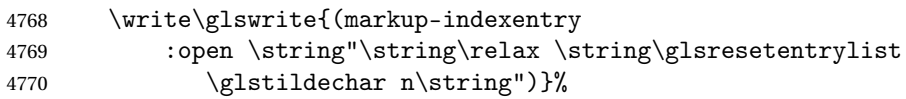

Specify how to format entries

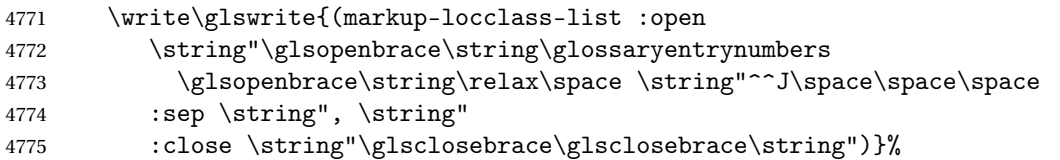

Specify how to separate location numbers

```
4776 \write\glswrite{(markup-locref-list
4777 :sep \string"\string\delimN\space\string")}%
```
Specify how to indicate location ranges

```
4778 \write\glswrite{(markup-range
4779 : sep \string"\string\delimR\space\string")}%
```
Specify 2-page and 3-page suffixes, if defined. First, the values must be sanitized to write them explicity.

```
4780 \@onelevel@sanitize\gls@suffixF
4781 \@onelevel@sanitize\gls@suffixFF
4782 \ifx\gls@suffixF\@empty
4783 \else
4784 \write\glswrite{(markup-range
4785 :close "\gls@suffixF" :length 1 :ignore-end)}%
4786 \fi
4787 \ifx\gls@suffixFF\@empty
4788 \else
4789 \write\glswrite{(markup-range
4790 :close "\gls@suffixFF" :length 2 :ignore-end)}%
4791 \setminusfi
```
Specify how to format locations.

```
4792 \write\glswrite{^^J; define format to use for locations^^J}%
4793 \write\glswrite{\@xdylocref}%
```
Specify how to separate letter groups.

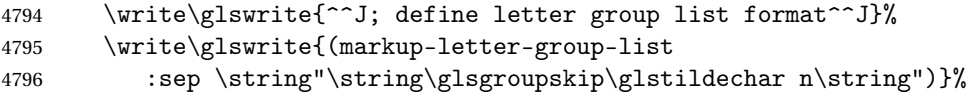

Define letter group headings.

4797 \write\glswrite{^^J; letter group headings^^J}% \write\glswrite{(markup-letter-group

```
4799 :open-head \string"\string\glsgroupheading
4800 \glsopenbrace\string"^^J\space\space\space
4801 :close-head \string"\glsclosebrace\string")}%
```
Define additional letter groups.

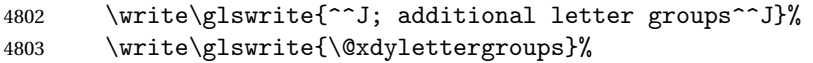

Define additional sort rules

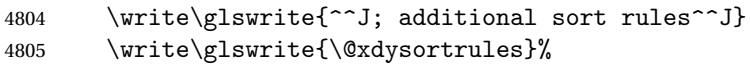

Hook for any additional information:

\@gls@writeisthook

Close the style file

\closeout\glswrite

Suppress any further calls.

```
4808 \let\writeist\relax
```
 } \else

Code to use if makeindex is required.

```
4811 \edef\@gls@actualchar{\string?}
4812 \edef\@gls@encapchar{\string|}
4813 \edef\@gls@levelchar{\string!}
4814 \edef\@gls@quotechar{\string"}%
4815 \let\GlsSetQuote\gls@nosetquote
4816 \def\writeist{\relax
4817 \ifundef{\glswrite}{\newwrite\glswrite}{}\relax
4818 \openout\glswrite=\istfilename
4819 \write\glswrite{\glspercentchar\space makeindex style file
4820 created by the glossaries package}
4821 \write\glswrite{\glspercentchar\space for document
4822 '\jobname' on \the\year-\the\month-\the\day}
4823 \write\glswrite{actual '\@gls@actualchar'}
4824 \write\glswrite{encap '\@gls@encapchar'}
4825 \write\glswrite{level '\@gls@levelchar'}
4826 \write\glswrite{quote '\@gls@quotechar'}
4827 \write\glswrite{keyword \string"\string\\glossaryentry\string"}
4828 \write\glswrite{preamble \string"\string\\glossarysection[\string
4829 \\glossarytoctitle]{\string\\glossarytitle}\string
4830 \\glossarypreamble\string\n\string\\begin{theglossary}\string
4831 \\glossaryheader\string\n\string"}
4832 \write\glswrite{postamble \string"\string\%\string\n\string
4833 \\end{theglossary}\string\\glossarypostamble\string\n
4834 \string"}
4835 \write\glswrite{group_skip \string"\string\\glsgroupskip\string\n
4836 \string"}
4837 \write\glswrite{item_0 \string"\string\%\string\n\string"}
4838 \write\glswrite{item_1 \string"\string\%\string\n\string"}
```

```
4839 \write\glswrite{item_2 \string"\string\%\string\n\string"}
4840 \write\glswrite{item_01 \string"\string\%\string\n\string"}
4841 \write\glswrite{item_x1
4842 \string"\string\\relax \string\\glsresetentrylist\string\n
4843 \string"}
4844 \write\glswrite{item_12 \string"\string\%\string\n\string"}
4845 \write\glswrite{item_x2
4846 \string"\string\\relax \string\\glsresetentrylist\string\numble
4847 \string"}
4848 \write\glswrite{delim_0 \string"\string\{\string
4849 \\glossaryentrynumbers\string\{\string\\relax \string"}
4850 \write\glswrite{delim_1 \string"\string\{\string
4851 \\glossaryentrynumbers\string\{\string\\relax \string"}
4852 \write\glswrite{delim_2 \string"\string\{\string
4853 \\glossaryentrynumbers\string\{\string\\relax \string"}
4854 \write\glswrite{delim_t \string"\string\}\string\}\string"}
4855 \write\glswrite{delim_n \string"\string\\delimN \string"}
4856 \write\glswrite{delim_r \string"\string\\delimR \string"}
4857 \write\glswrite{headings_flag 1}
4858 \write\glswrite{heading_prefix
4859 \string"\string\\glsgroupheading\string\{\string"}
4860 \write\glswrite{heading_suffix
4861 \string"\string\}\string\\relax
4862 \string\\glsresetentrylist \string"}
4863 \write\glswrite{symhead_positive \string"glssymbols\string"}
4864 \write\glswrite{numhead_positive \string"glsnumbers\string"}
4865 \write\glswrite{page_compositor \string"\glscompositor\string"}
4866 \@gls@escbsdq\gls@suffixF
4867 \@gls@escbsdq\gls@suffixFF
4868 \ifx\gls@suffixF\@empty
4869 \else
4870 \write\glswrite{suffix_2p \string"\gls@suffixF\string"}
4871 \fi
4872 \ifx\gls@suffixFF\@empty
4873 \else
4874 \write\glswrite{suffix_3p \string"\gls@suffixFF\string"}
4875 \setminusfi
```
Hook for any additional information:

```
4876 \@gls@writeisthook
```
Close the file and disable \writeist.

```
4877 \closeout\glswrite
4878 \let\writeist\relax
4879 }
4880 \fi
```
SetWriteIstHook Allow user to append information to the style file.

 \newcommand\*{\GlsSetWriteIstHook}[1]{\renewcommand\*{\@gls@writeisthook}{#1}} \@onlypremakeg\GlsSetWriteIstHook

#### \@gls@writeisthook

```
4883 \newcommand*{\@gls@writeisthook}{}
```
\GlsSetQuote Allow user to set the makeindex quote character. This is primarily for ngerman users who want to use makeindex's -g option.

```
4884 \ifglsxindy
4885 \newcommand*{\GlsSetQuote}[1]{\glsnomakeindexwarning\GlsSetQuote}
4886 \newcommand*{\gls@nosetquote}[1]{\glsnomakeindexwarning\GlsSetQuote}
4887 \else
4888 \newcommand*{\GlsSetQuote}[1]{\edef\@gls@quotechar{\string#1}%
```
If German is in use, set the extra makeindex option so makeglossaries can pick it up.

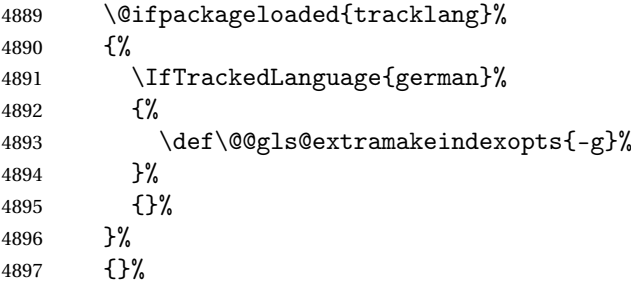

Need to redefine \@gls@checkquote

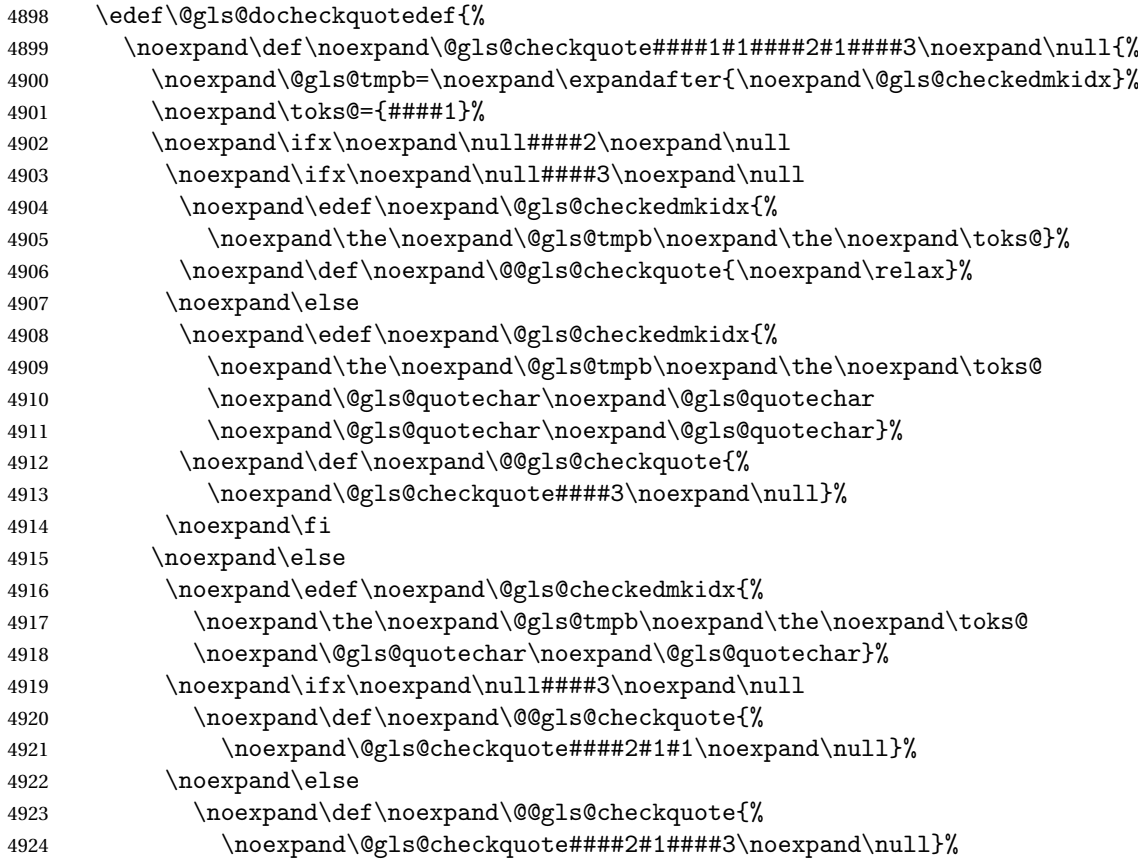

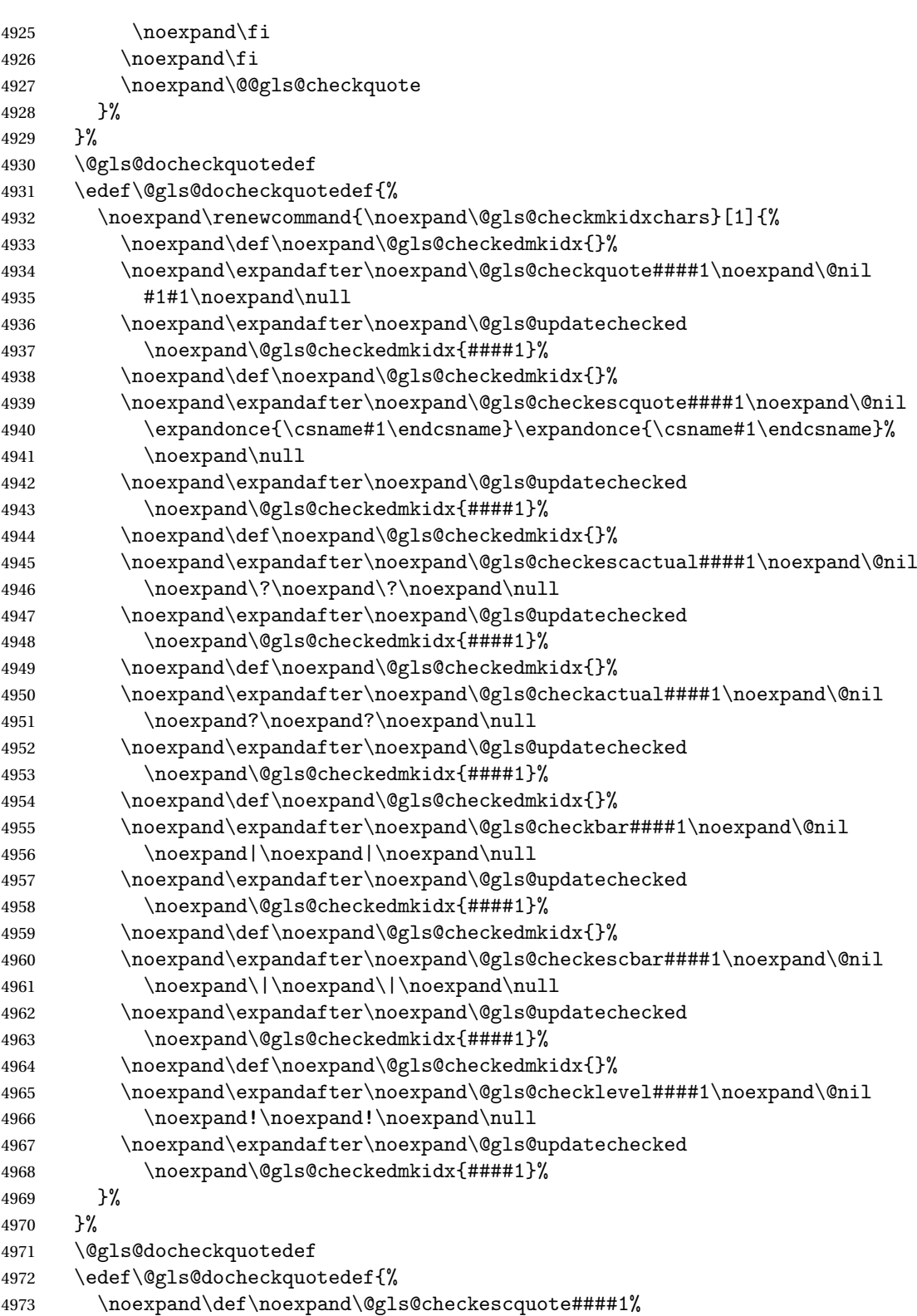

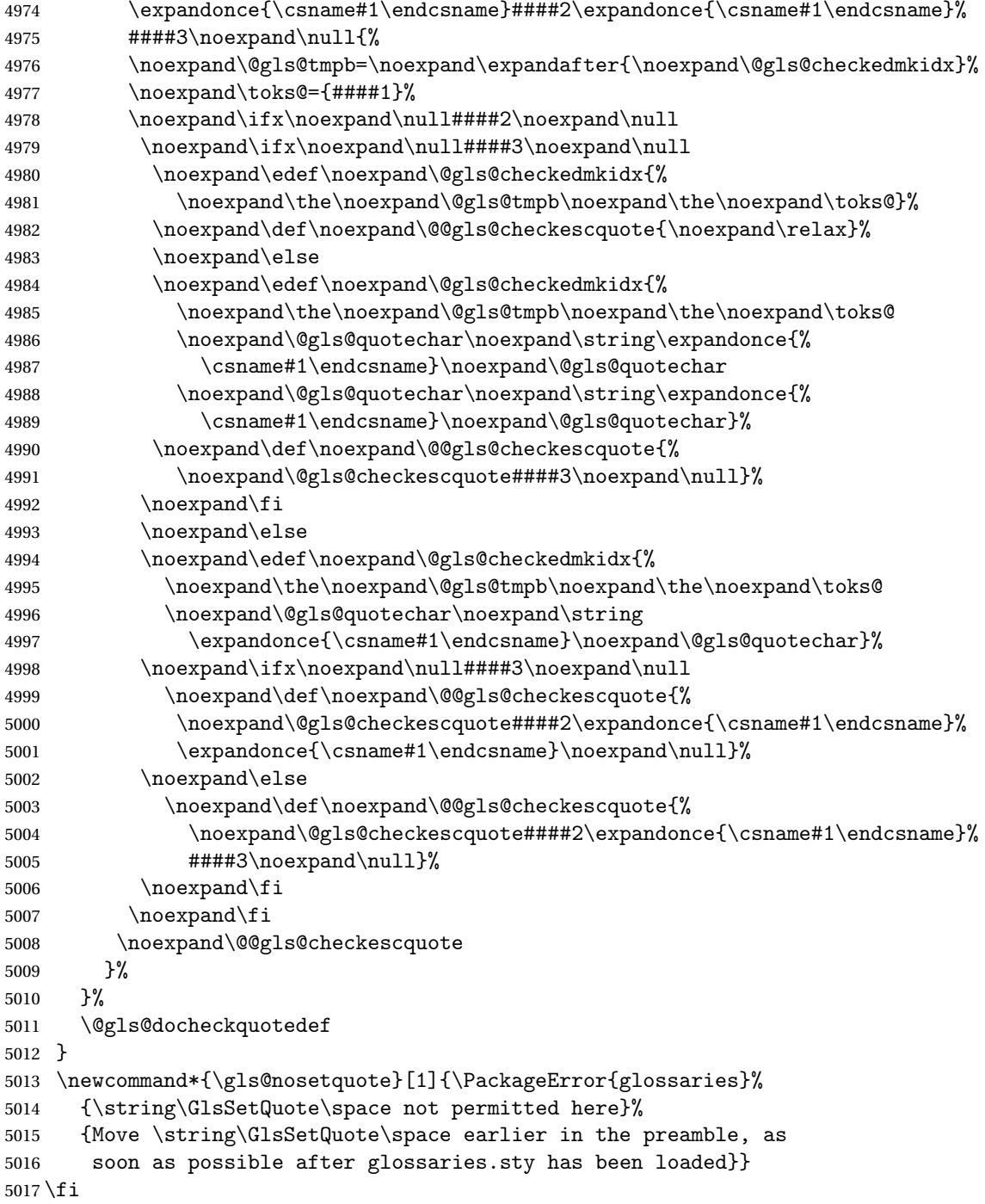

# $\verb|ramake| indexes$

5018\newcommand\*{\@gls@extramakeindexopts}[1]{}

The command \noist will suppress the creation of the .ist file. Obviously you need to use this command before \writeist to have any effect.

\noist

```
5019 \newcommand{\noist}{%
```

```
Update attributes list
```

```
5020 \@gls@addpredefinedattributes
5021 \let\writeist\relax
5022 }
```
\@makeglossary is an internal command that takes an argument indicating the glossary type. This command will create the glossary file required by makeindex for the given glossary type, using the extension supplied by the 〈*out-ext*〉 parameter used in \newglossary (and it will also activate the \glossary command, and create the customized . ist makeindex style file).

Note that you can't use \@makeglossary for only some of the defined glossaries. You either need to have a \makeglossary for all glossaries or none (otherwise you will end up with a situation where T<sub>F</sub>X is trying to write to a non-existant file). The relevant glossary must be defined prior to using \@makeglossary.

\@makeglossary

```
5023 \newcommand*{\@makeglossary}[1]{%
5024 \ifglossaryexists{#1}%
5025 {%
```
Only create a new write ifsavewrites=false otherwise create a token to collect the information.

```
5026 \ifglssavewrites
5027 \expandafter\newtoks\csname glo@#1@filetok\endcsname
5028 \else
5029 \expandafter\newwrite\csname glo@#1@file\endcsname
5030 \expandafter\@glsopenfile\csname glo@#1@file\endcsname{#1}%
5031 \fi
5032 \@gls@renewglossary
5033 \writeist
5034 }%
5035 {%
5036 \PackageError{glossaries}%
5037 {Glossary type '#1' not defined}%
5038 {New glossaries must be defined before using \string\makeglossary}%
5039 }%
5040 }
```
\@glsopenfile Open write file associated with the given glossary.

```
5041 \newcommand*{\@glsopenfile}[2]{%
5042 \immediate\openout#1=\jobname.\csname @glotype@#2@out\endcsname
5043 \PackageInfo{glossaries}{Writing glossary file
5044 \jobname.\csname @glotype@#2@out\endcsname}%
5045 }
```
\@closegls

```
5046 \newcommand*{\@closegls}[1]{%
5047 \closeout\csname glo@#1@file\endcsname
5048 }
```
## \@gls@automake

```
5049 \ifglsxindy
5050 \newcommand*{\@gls@automake}[1]{%
5051 \ifglossaryexists{#1}
5052 {%
5053 \@closegls{#1}%
5054 \ifdefstring{\glsorder}{letter}%
5055 {\def\@gls@order{-M ord/letorder }}%
5056 {\let\@gls@order\@empty}%
5057 \ifcsundef{@xdy@#1@language}%
5058 {\let\@gls@langmod\@xdy@main@language}%
5059 {\letcs\@gls@langmod{@xdy@#1@language}}%
5060 \edef\@gls@dothiswrite{\noexpand\write18{xindy
5061 -I xindy
5062 \@gls@order
5063 -L \@gls@langmod\space
5064 -M \gls@istfilebase\space
5065 -C \gls@codepage\space
5066 -t \jobname.\csuse{@glotype@#1@log}
5067 -o \jobname.\csuse{@glotype@#1@in}
5068 \jobname.\csuse{@glotype@#1@out}}%
5069 }%
5070 \@gls@dothiswrite
5071 }%
5072 {%
5073 \GlossariesWarning{Can't make glossary '#1', it doesn't exist}%
5074 }%
5075 }
5076 \else
5077 \newcommand*{\@gls@automake}[1]{%
5078 \ifglossaryexists{#1}
5079 {%
5080 \@closegls{#1}%
5081 \ifdefstring{\glsorder}{letter}%
5082 {\def\@gls@order{-l }}%
5083 {\let\@gls@order\@empty}%
5084 \edef\@gls@dothiswrite{\noexpand\write18{makeindex \@gls@order
5085 -s \istfilename\space
5086 -t \jobname.\csuse{@glotype@#1@log}
5087 -o \jobname.\csuse{@glotype@#1@in}
5088 \jobname.\csuse{@glotype@#1@out}}%
5089 }%
5090 \@gls@dothiswrite
5091 }%
5092 {%
```

```
5093 \GlossariesWarning{Can't make glossary '#1', it doesn't exist}%
5094 }%
5095 }
5096 \fi
```
 $\alpha$ makeglossaries Issue warning that  $\lambda$ makeglossaries hasn't been used.

5097 \newcommand\*{\@warn@nomakeglossaries}{}

```
Only use this if warning if \printglossary has been used without \makeglossaries
5098 \newcommand*{\warn@nomakeglossaries}{\@warn@nomakeglossaries}
```
\makeglossaries will use \@makeglossary for each glossary type that has been defined. New glossaries need to be defined before using \makeglossary, so have \makeglossaries redefine \newglossary to prevent it being used afterwards.

\makeglossaries

```
5099 \newcommand*{\makeglossaries}{%
```
Define the write used for style file also used for all other output files if savewrites=true.

```
5100 \ifundef{\glswrite}{\newwrite\glswrite}{}%
```
If the user removes the glossary package from their document, ensure the next run doesn't throw a load of undefined control sequence errors when the aux file is parsed.

```
5101 \protected@write\@auxout{}{\string\providecommand\string\@glsorder[1]{}}
```

```
5102 \protected@write\@auxout{}{\string\providecommand\string\@istfilename[1]{}}
```
If \@@gls@extramakeindexopts has been defined, write it:

```
5103 \ifundef\@@gls@extramakeindexopts
```

```
5104 {}%
5105 {%
5106 \protected@write\@auxout{}{\string\providecommand
5107 \string\@gls@extramakeindexopts[1]{}}
5108 \protected@write\@auxout{}{\string\@gls@extramakeindexopts
5109 {\@@gls@extramakeindexopts}}%
5110 }%
```
Write the name of the style file to the aux file (needed by makeglossaries)

```
5111 \protected@write\@auxout{}{\string\@istfilename{\istfilename}}%
```

```
5112 \protected@write\@auxout{}{\string\@glsorder{\glsorder}}
```
Iterate through each glossary type and activate it.

```
5113 \@for\@glo@type:=\@glo@types\do{%
```

```
5114 \ifthenelse{\equal{\@glo@type}{}}{}{%
```

```
5115 \@makeglossary{\@glo@type}}%
```

```
5116 }%
```
New glossaries must be created before \makeglossaries so disable \newglossary.

```
5117 \renewcommand*\newglossary[4][]{%
```

```
5118 \PackageError{glossaries}{New glossaries
```
5119 must be created before \string\makeglossaries}{You need

```
5120 to move \string\makeglossaries\space after all your
```

```
5121 \string\newglossary\space commands}}%
```
Any subsequence instances of this command should have no effect

```
5122 \let\@makeglossary\relax
```

```
5123 \let\makeglossary\relax
```

```
5124 \let\makeglossaries\relax
```
Disable all commands that have no effect after \makeglossaries

```
5125 \@disable@onlypremakeg
```
Allow see key:

\let\gls@checkseeallowed\relax

Suppress warning about no \makeglossaries

\let\warn@nomakeglossaries\relax

Activate warning about missing \printglossary

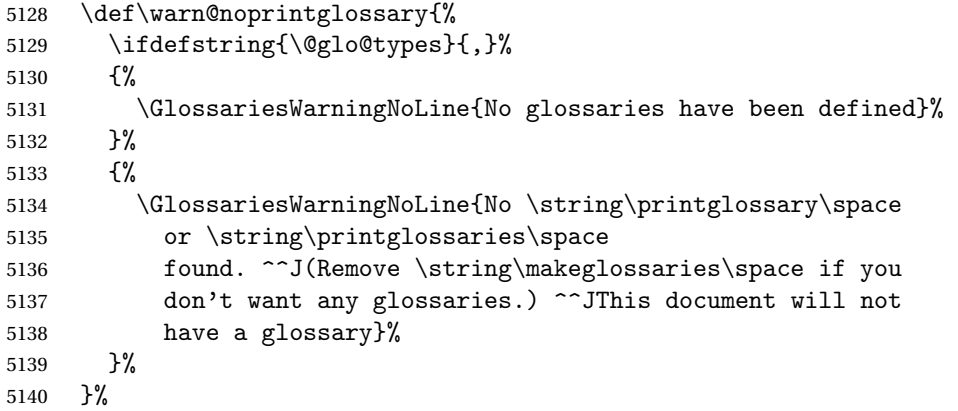

Declare list parser for \glsdisplaynumberlist

```
5141 \ifglssavenumberlist
```

```
5142 \edef\@gls@dodeflistparser{\noexpand\DeclareListParser
5143 {\noexpand\glsnumlistparser}{\delimN}}%
5144 \@gls@dodeflistparser
5145 \fi
```
Prevent user from also using \makenoidxglossaries

\let\makenoidxglossaries\@no@makeglossaries

Prohibit sort key in printgloss family:

```
5147 \renewcommand*{\@printgloss@setsort}{%
5148 \let\@glo@assign@sortkey\@glo@no@assign@sortkey
```
}%

Check the automake setting:

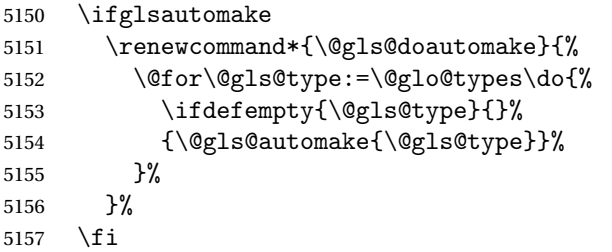

Check the sort setting:

5158 \@glo@check@sortallowed\makeglossaries

5159 }

Must occur in the preamble:

5160 \@onlypreamble{\makeglossaries}

\glswrite The definition of \glswrite has now been moved to \makeglossaries so that it's only defined if needed.

> The \makeglossary command is redefined to be identical to \makeglossaries. (This is done to reinforce the message that you must either use \@makeglossary for all the glossaries or for none of them.)

#### \makeglossary

5161 \let\makeglossary\makeglossaries

If \makeglossaries hasn't been used, issue a warning. Also issue a warning if neither \printglossaries nor \printglossary have been used.

5162 \AtEndDocument{%

```
5163 \warn@nomakeglossaries
5164 \warn@noprintglossary
5165 }
```
\makenoidxglossaries Analogous to \makeglossaries this activates the commands needed for \printnoidxglossary

5166 \newcommand\*{\makenoidxglossaries}{%

Redefine empty glossary warning:

```
5167 \renewcommand{\@gls@noref@warn}[1]{%
5168 \GlossariesWarning{Empty glossary for
5169 \string\printnoidxglossary[type={##1}].
5170 Rerun may be required (or you may have forgotten to use
5171 commands like \string\gls)}%
5172 }%
```
Don't escape makeindex/xindy characters

5173 \let\@gls@checkmkidxchars\@gobble

Write glossary information to aux instead of glossary files

5174 \let\@@do@@wrglossary\gls@noidxglossary

Switch on group headings that use the character code:

```
5175 \let\@gls@getgrouptitle\@gls@noidx@getgrouptitle
```
Allow see key:

5176 \let\gls@checkseeallowed\relax

Redefine cross-referencing macro:

5177 \renewcommand{\@do@seeglossary}[2]{%

5178 \edef\@gls@label{\glsdetoklabel{##1}}%

5179 \protected@write\@auxout{}{%

```
5180 \string\@gls@reference
5181 {\csname glo@\@gls@label @type\endcsname}%
5182 {\@gls@label}%
5183 {%
5184 \string\glsseeformat##2{}%
5185 }%
5186 }%
5187 }%
```
If user removes the glossaries package from their document, ensure the next run doesn't throw a load of undefined control sequence errors when the aux file is parsed.

```
5188 \AtBeginDocument
5189 {%
5190 \write\@auxout{\string\providecommand\string\@gls@reference[3]{}}%<br>5191 }%
5191 }%
```
Change warning about no glossaries

```
5192 \def\warn@noprintglossary{%
5193 \GlossariesWarningNoLine{No \string\printnoidxglossary\space
5194 or \string\printnoidxglossaries ^^J
5195 found. (Remove \string\makenoidxglossaries\space if you
5196 don't want any glossaries.)^^JThis document will not have a glossary}%
5197 }%
```
Suppress warning about no \makeglossaries

```
5198 \let\warn@nomakeglossaries\relax
```
Prevent user from also using \makeglossaries

```
5199 \let\makeglossaries\@no@makeglossaries
```
Allow sort key in printgloss family:

```
5200 \renewcommand*{\@printgloss@setsort}{%
```
\let\@glo@assign@sortkey\@@glo@assign@sortkey

Initialise default sort order:

\def\@glo@sorttype{\@glo@default@sorttype}%

}%

All entries must be defined in the preamble:

```
5204 \renewcommand*\new@glossaryentry[2]{%
5205 \PackageError{glossaries}{Glossary entries must be
5206 defined in the preamble^^Jwhen you use
5207 \string\makenoidxglossaries}%
5208 {Either move your definitions to the preamble or use
5209 \string\makeglossaries}%
5210 }%
```
Redefine \glsentrynumberlist

```
5211 \renewcommand*{\glsentrynumberlist}[1]{%
```

```
5212 \letcs{\@gls@loclist}{glo@\glsdetoklabel{##1}@loclist}%
5213 \ifdef\@gls@loclist
```

```
5214 \{%
```
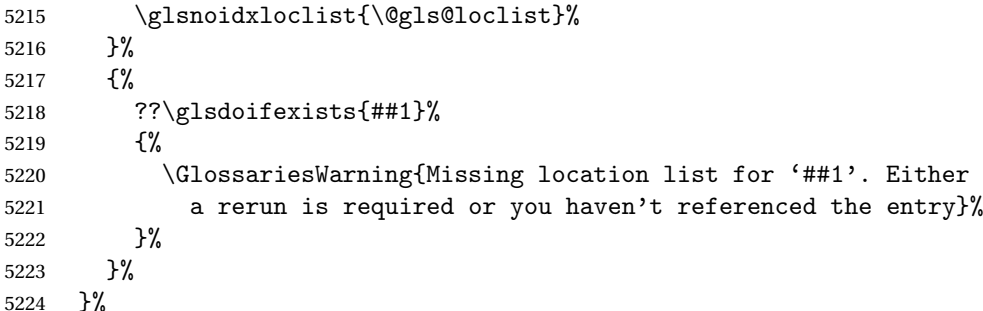

Redefine \glsdisplaynumberlist

```
5225 \renewcommand*{\glsdisplaynumberlist}[1]{%
5226 \letcs{\@gls@loclist}{glo@\glsdetoklabel{##1}@loclist}%
5227 \ifdef\@gls@loclist
5228 {%
5229 \def\@gls@noidxloclist@sep{%
5230 \def\@gls@noidxloclist@sep{%
5231 \def\@gls@noidxloclist@sep{%
5232 \glsnumlistsep
5233 }%
5234 \def\@gls@noidxloclist@finalsep{\glsnumlistlastsep}%
5235 }%
5236 }%
5237 \def\@gls@noidxloclist@finalsep{}%
5238 \def\@gls@noidxloclist@prev{}%
5239 \forlistloop{\glsnoidxdisplayloclisthandler}{\@gls@loclist}%
5240 \@gls@noidxloclist@finalsep
5241 \@gls@noidxloclist@prev
5242 }%
5243 {%
5244 ??\glsdoifexists{##1}%
5245 {%
5246 \GlossariesWarning{Missing location list for '##1'. Either
5247 a rerun is required or you haven't referenced the entry}%
5248 }%
5249 }%
5250 }%
```
Provide a generic way of iterating through the number list:

```
5251 \renewcommand*{\glsnumberlistloop}[3]{%
5252 \letcs{\@gls@loclist}{glo@\glsdetoklabel{##1}@loclist}%
5253 \let\@gls@org@glsnoidxdisplayloc\glsnoidxdisplayloc
5254 \let\@gls@org@glsseeformat\glsseeformat
5255 \let\glsnoidxdisplayloc##2\relax
5256 \let\glsseeformat##3\relax
5257 \ifdef\@gls@loclist
5258 {%
5259 \forlistloop{\glsnoidxnumberlistloophandler}{\@gls@loclist}%
5260 }%
```

```
5261 {%
               5262 ??\glsdoifexists{##1}%
               5263 {%
               5264 \GlossariesWarning{Missing location list for '##1'. Either
               5265 a rerun is required or you haven't referenced the entry}%
               5266 }%
               5267 }%
               5268 \let\glsnoidxdisplayloc\@gls@org@glsnoidxdisplayloc
               5269 \let\glsseeformat\@gls@org@glsseeformat
               5270 }%
                 Modify sanitize sort function
               5271 \let\@@gls@sanitizesort\@gls@noidx@sanitizesort
               5272 \let\@@gls@nosanitizesort\@@gls@noidx@nosanitizesort
               5273 \@gls@noidx@setsanitizesort
                 Check sort option allowed.
               5274 \@glo@check@sortallowed\makenoidxglossaries
               5275 }
                 Preamble-only command:
               5276 \@onlypreamble{\makenoidxglossaries}
lsnumberlistloop \setminusglsnumberlistloop\setminus(\setminuslabel)}\setminus5277 \newcommand*{\glsnumberlistloop}[2]{%
               5278 \PackageError{glossaries}{\string\glsnumberlistloop\space
               5279 only works with \string\makenoidxglossaries}{}%
               5280 }
listloophandler Handler macro for \glsnumberlistloop. (The argument should be in the form \glsnoidxdisplayloc
                 {〈prefix〉}{〈counter〉}{〈format〉}{〈n〉})
               5281 \newcommand*{\glsnoidxnumberlistloophandler}[1]{%
               5282 #1%
               5283 }
@makeglossaries \quad Can't use both \backslash makeglossaries and \backslash makenoidxglossaries5284 \newcommand*{\@no@makeglossaries}{%
               5285 \PackageError{glossaries}{You can't use both
               5286 \string\makeglossaries\space and \string\makenoidxglossaries}%
               5287 {Either use one or other (or none) of those commands but not both
               5288 together.}%
               5289 }
\@gls@noref@warn Warning when no instances of \@gls@reference found.
               5290 \newcommand{\@gls@noref@warn}[1]{%
               5291 \GlossariesWarning{\string\makenoidxglossaries\space
               5292 is required to make \string\printnoidxglossary[type={#1}] work}%
               5293 }
```

```
s@noidxglossary Write the glossary information to the aux file:
              5294 \newcommand*{\gls@noidxglossary}{%
              5295 \protected@write\@auxout{}{%
              5296 \string\@gls@reference
              5297 {\csname glo@\@gls@label @type\endcsname}%
              5298 {\@gls@label}%
              5299 {\string\glsnoidxdisplayloc
              5300 {\@glo@counterprefix}%
              5301 {\@gls@counter}%
              5302 {\@glsnumberformat}%
              5303 {\@glslocref}%
              5304 }%
              5305 }%
              5306 }
```
# 1.14 Writing information to associated files

```
\istfile Deprecated.
```
\def\istfile{\glswrite}

At the end of the document, the files should be created if savewrites=true.

```
5308 \AtEndDocument{%
5309 \glswritefiles
5310 }
```
\@glswritefiles Only write the files if savewrites=true

\newcommand\*{\@glswritefiles}{%

Iterate through all the glossaries

```
5312 \forallglossaries{\@glo@type}{%
```
Check for empty glossaries (patch provided by Patrick Häcker)

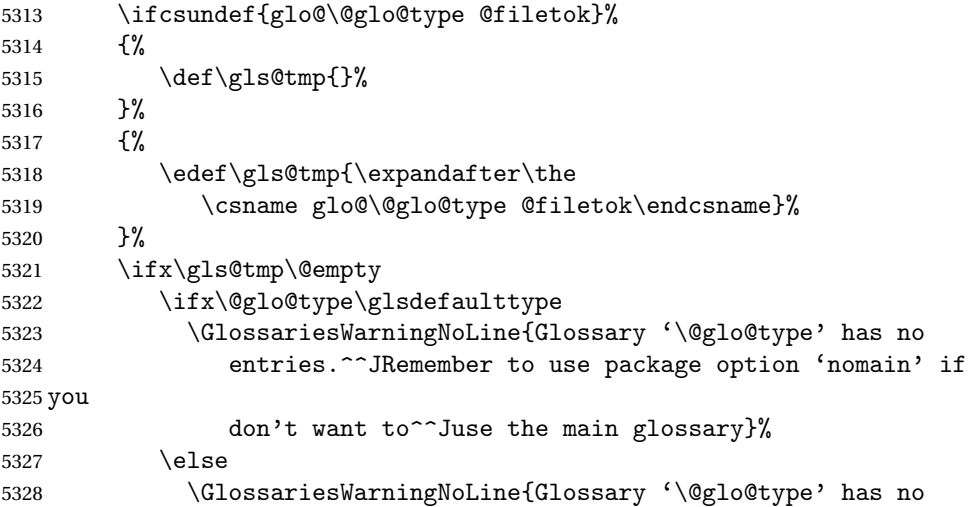

```
5329 entries}%
5330 \fi
5331 \else
5332 \@glsopenfile{\glswrite}{\@glo@type}%
5333 \immediate\write\glswrite{%
5334 \expandafter\the
5335 \csname glo@\@glo@type @filetok\endcsname}%
5336 \immediate\closeout\glswrite
5337 \fi
5338 }%
5339 }
```
As from  $v4.10$ , the  $\gtrsim$  glossary command is used by the glossaries package. Since the user isn't expected to use this command (as glossaries takes care of the particular format required for  $\mu$  [makeindex](#page-380-0)/[xindy](#page-380-1)) there's no need for a user level command. Using a custom internal command prevents any conflict with other packages (and with the \mark mechanism).

In v4.10, the redefinition of \glossary was removed since it wasn't intended as a user level command, however it seems there are packages that have hacked the internal macros used by glossaries and no longer work with this redefinition removed, so it's been restored in v4.11 but is not used at all by glossaries. (This may be removed or moved to a compatibility mode in future.)

#### \glossary

```
5340 \if@gls@docloaded
5341 \else
5342 \renewcommand*{\glossary}[1][main]{\gls@glossary{#1}}
5343\ifmmode\big\{\right\} 5343\ifmmode\big\{\right\}
```
The associated number should be stored in  $\theta$  and  $\theta$  is entrycounter before using  $\gtrsim$ glossary.

#### \gls@glossary

```
5344 \newcommand*{\gls@glossary}[1]{%
5345 \@gls@glossary{#1}%
5346 }
```
# $\qquad$  \@gls@glossary{ $\langle type \rangle$ }{ $\langle indexing \; info \rangle$ }

(In v4.10,  $\Diamond$ glossary was redefined to  $\Diamond$ gls@glossary to avoid conflict with other packages.) Initially define internal \@gls@glossary to ignore its argument. Indexing will be enabled when \@gls@glossary is redefined by \@makeglossary.

This command was originally defined to do \@index{〈*indexing info*〉} so that it behaved much like \index. The definition was then changed to use \index as memoir changes the definition of \@index. (Thanks to Dan Luecking for pointing this out.)

However, if normal indexing is enabled (for example with \makeindex) but no glossary lists are required (so  $\@i>$   $\@i>$   $\@i>$   $\@i>$   $\@i>$   $\@i>$   $\@i>$   $\@i>$   $\@i>$   $\@i>$   $\@i>$   $\@i>$   $\@i>$   $\@i>$   $\@i>$   $\@i>$   $\@i>$   $\@i>$   $\@i>$   $\@i>$   $\@i>$   $\@i>$   $\@i>$   $\@i>$   $\@i>$   $\@i>$   $\@i>$   $\@i>$   $\$ The \@index trick allows for special characters within 〈*indexing info*〉 (so you can do, for example, \index{%\%}), and the original design of \@glossary here was actually a legacy

from the old glossary package. With the glossaries package, the indexing information supplied in the second argument is more constrained and just consists of the sort value (given by the sort key), the actual value (given by \glossentry{〈*label*〉} or \subglossentry{〈*level*〉} {〈*label*〉}), and the format. This means that there's no need to worry about special characters appearing in the second argument as they can't be in the label or sort value. (If they are in the sort value then the category code would've needed to be changed when the entry was defined or  $\epsilon$  subsercent char would be needed with the sort sanitization switched off.) This means that it's safe to simply ignore the second argument.

```
5347 \newcommand*{\@gls@glossary}[2]{%
5348 \if@gls@debug
5349 \PackageInfo{glossaries}{wrglossary(#1)(#2)}%
5350 \fi
5351 }
```
This is a convenience command to set  $\Qgls@glossary.$  It's used by  $\Qmakeglossary$  and then redefined to do nothing, as it only needs to be done once.

#### s@renewglossary

```
5352 \newcommand{\@gls@renewglossary}{%
5353 \gdef\@gls@glossary##1{\@bsphack\begingroup\gls@wrglossary{##1}}%
5354 \let\@gls@renewglossary\@empty
5355 }
```
The \gls@wrglossary command is defined to have two arguments. The first argument is the glossary type, the second argument is the glossary entry (the format of which is set in \glslink).

## \gls@wrglossary

```
5356 \newcommand*{\gls@wrglossary}[2]{%
5357 \ifglssavewrites
5358 \protected@edef\@gls@tmp{\the\csname glo@#1@filetok\endcsname#2}%
5359 \expandafter\global\expandafter\csname glo@#1@filetok\endcsname
5360 \expandafter{\@gls@tmp^^J}%
5361 \else
5362 \ifcsdef{glo@#1@file}%
5363 {%
5364 \expandafter\protected@write\csname glo@#1@file\endcsname{%
5365 \gls@disablepagerefexpansion}{#2}%
5366 }%
5367 {%
5368 \ifignoredglossary{#1}{}%
5369 {%
5370 \GlossariesWarning{No file defined for glossary '#1'}%
5371 }%
5372 }%
5373 \fi
5374 \endgroup\@esphack
5375 }
```
\@do@wrglossary \newcommand\*{\@do@wrglossary}[1]{% \glswriteentry{#1}{\@@do@wrglossary{#1}}% } \glswriteentry Provide a user level command so the user can customize whether or not a line should be added to the glossary. The arguments are the label and the code that writes to the glossary file. \newcommand\*{\glswriteentry}[2]{% \ifglsindexonlyfirst \ifglsused{#1}{}{#2}% \else #2% \fi } tected@pagefmts List of page formats to be protected against expansion. \newcommand{\gls@protected@pagefmts}{% \gls@numberpage,\gls@alphpage,\gls@Alphpage,\gls@romanpage,\gls@Romanpage,\gls@arabicpage% } agerefexpansion \newcommand\*{\gls@disablepagerefexpansion}{% \@for\@gls@this:=\gls@protected@pagefmts\do {% \expandafter\let\@gls@this\relax }% } \gls@alphpage \newcommand\*{\gls@alphpage}{\@alph\c@page} \gls@Alphpage \newcommand\*{\gls@Alphpage}{\@Alph\c@page} \gls@numberpage \newcommand\*{\gls@numberpage}{\number\c@page} \gls@arabicpage \newcommand\*{\gls@arabicpage}{\@arabic\c@page} \gls@romanpage \newcommand\*{\gls@romanpage}{\romannumeral\c@page} \gls@Romanpage \newcommand\*{\gls@Romanpage}{\@Roman\c@page}
```
protectedpagefmt \glsaddprotectedpagefmt{(cs name)}
```
Added a page format to the list of protected page formats. The argument should be the name (without a backslash) of the command that takes a T<sub>E</sub>X register as the argument (\〈*csname*〉\c@page must be valid).

```
5401 \newcommand*{\glsaddprotectedpagefmt}[1]{%
               5402 \eappto\gls@protected@pagefmts{,\expandonce{\csname gls#1page\endcsname}}%
               5403 \csedef{gls#1page}{\expandonce{\csname#1\endcsname}\noexpand\c@page}%
               5404 \eappto\@wrglossarynumberhook{%
               5405 \noexpand\let\expandonce{\csname org@gls#1\endcsname}%
               5406 \expandonce{\csname#1\endcsname}%
               5407 \noexpand\def\expandonce{\csname#1\endcsname}{%
               5408 \noexpand\@wrglossary@pageformat
               5409 \expandonce{\csname gls#1page\endcsname}%
               5410 \expandonce{\csname org@gls#1\endcsname}%
               5411 }%
               5412 }%
               5413 }
ssarynumberhook Hook used by \@@do@wrglossary
               5414 \newcommand*\@wrglossarynumberhook{}
sary@pageformat
               5415 \newcommand{\@wrglossary@pageformat}[3]{%
               5416 \ifx#3\c@page #1\else #2#3\fi
               5417 }
\@@do@wrglossary Write the glossary entry in the appropriate format.
               5418 \newcommand*{\@@do@wrglossary}[1]{%
               5419 \ifglsesclocations
               5420 \@@do@esc@wrglossary{#1}%
               5421 \else
               5422 \@@do@noesc@wrglossary{#1}%
               5423 \fi
               5424 }
\alpha oesc@wrglossary Write the glossary entry in the appropriate format. The locations don't need to be pre-
                 processed before writing the information to the glossary file, but the prefix still needs to be
                 found.
               5425 \newcommand*{\@@do@noesc@wrglossary}[1]{%
                 Don't fully expand yet.
               5426 \expandafter\def\expandafter\@glslocref\expandafter{\theglsentrycounter}%
               5427 \expandafter\def\expandafter\@glsHlocref\expandafter{\theHglsentrycounter}%
                 Find the prefix if \@glsHlocref and \@glslocref aren't the same.
               5428 \ifx\@glsHlocref\@glslocref
```

```
5429 \def\@glo@counterprefix{}%
```

```
5430 \else
```
The value of the counter isn't important here as it's the prefix that's of interest. ( $\c$ @page will have the same value in both \theglsentrycounter and \theHglsentrycounter at this point, even if it hasn't been updated yet. The page number is not expected to occur in the prefix.)

```
5431 \protected@edef\@do@gls@getcounterprefix{\noexpand\@gls@getcounterprefix
5432 {\@glslocref}{\@glsHlocref}%
5433 }%
5434 \@do@gls@getcounterprefix
5435 \fi
 De-tok label if required
5436 \edef\@gls@label{\glsdetoklabel{#1}}%
```

```
Write the information to file:
```

```
5437 \@@do@@wrglossary
5438 }
```
\ifglswrallowprimitivemods Conditional to determine whether or not \@@do@esc@wrglossary should be allowed to temporarily redefine \the and \number.

> 5439 \newif\ifglswrallowprimitivemods 5440 \glswrallowprimitivemodstrue

- $\&$ esc@wrglossary Write the glossary entry in the appropriate format. (Need to set  $\&$ glsnumberformat and \@gls@counter prior to use.) The argument is the entry's label. This is far more complicated with xindy than with other indexing methods. There are two necessary but conflicting requirements with xindy:
	- 1. all backslashes in the location must be escaped;
	- 2. \c@page can't be prematurely expanded.

(With makeindex there's the remote possibility that the page compositor is a makeindex special character, so that would also need to be escaped.)

For example, suppose \thepage is defined as

```
\renewcommand{\thepage}{\tally{page}}
\newcommand{\tally}[1]{\tallynum{\expandafter\the\csname c@#1\endcsname}}
```
where \tallynum is a robust command that takes a number as its argument. With all indexing methods other than xindy, a deferred write with \thepage as the location will expand to  $\tau(\n)$  where  $\langle n \rangle$  is the page number. Since the write is deferred, the page number is correct. (makeindex won't accept this location format, but \makenoidxglossaries and bib2gls are quite happy with it.) Unfortunately, this fails with xindy because xindy interprets this location as tallynum $\{\langle n \rangle\}$  because  $\setminus t$  represents a the character "t". The location must be written as \\tallynum{〈*n*〉}.

This means that the location  $\tau$  and  $\gamma$  must be expanded and then the backslashes must be doubled. Unfortunately \c@page mustn't be expanded until the deferred write is performed, so the location actually needs to be expanded to \tallynum{\the\c@page} but the backslashes in \the\c@page mustn't be escaped. All other backslashes must be escaped. (In this case, only the backslash in \tallynum but the location format may include other control sequences.) The code below works on the assumption that commands like \tally are defined in the form

\newcommand{\tally}[1]{\tallynum{\expandafter\the\csname c@#1\endcsname}}

(note the use of \expandafter and \name) or in the form

\newcommand{\tally}[1]{\tallynum{\arabic{#1}}}

In the second case, \arabic is one of the known commands that's temporarily adjusted to prevent \c@page from being prematurely expanded. In the first case, \the is temporarily modified (unless \glswrallowprimitivemodsfalse) to check if it's followed by \c@page. The \expandafter ensures that it is. If \tally is defined in another way that hides \c@page for example using \the\value{#1} then the process fails.

With makeindex, \tallynum needs to expand to just the decimal number while writing the location to the glossary file, otherwise makeindex will reject it. This can be done by defining \glstallypage so that \tally can locally be set to \arabic while expansion is occurring. Again, \c@page must be protected from expansion until the deferred write occurs.

The expansion before the write occurs also allows the hyper prefix to be determined where \theH〈*counter*〉 is defined in the form 〈*prefix*〉.\the〈*counter*〉. It's possible (although again unlikely) that a makeindex character might occur in the prefix, which therefore needs escaping. The prefix is passed as the optional argument of \setentrycounter which is needed by commands like \glshypernumber to create a hyperlink for a given counter (like \hyperpage but for an arbitrary counter).

```
5441 \newcommand*{\@@do@esc@wrglossary}[1]{% please read documented code!
5442 \begingroup
```
First a bit of hackery to prevent premature expansion of \c@page. Store original definitions (scoped):

```
5443 \let\gls@orgthe\the
5444 \let\gls@orgnumber\number
5445 \let\gls@orgarabic\@arabic
5446 \let\gls@orgromannumeral\romannumeral
5447 \let\gls@orgalph\@alph
5448 \let\gls@orgAlph\@Alph
5449 \let\gls@orgRoman\@Roman
```
Redefine:

5450 \ifglswrallowprimitivemods

The redefinition of \the to use \expandafter solves the problem of \the\csname c@〈*counter*〉\endcsname but is only a partial solution to the problem of \the\value. With \value, \c@page is too deeply hidden and will be expanded too soon, but at least there won't be an error.

```
5451 \def\gls@the##1{%
5452 \ifx##1\c@page \gls@numberpage\else\gls@orgthe##1\fi}%
5453 \def\the{\expandafter\gls@the}%
5454 \def\gls@number##1{%
5455 \ifx##1\c@page \gls@numberpage\else\gls@orgnumber##1\fi}%
```

```
5456 \def\number{\expandafter\gls@number}%
5457 \fi
5458 \def\@arabic##1{%
5459 \ifx##1\c@page \gls@arabicpage\else\gls@orgarabic##1\fi}%
5460 \def\romannumeral##1{%
5461 \ifx##1\c@page \gls@romanpage\else\gls@orgromannumeral##1\fi}%
5462 \def\@Roman##1{%
5463 \ifx##1\c@page \gls@Romanpage\else\gls@orgRoman##1\fi}%
5464 \def\@alph##1{%
5465 \ifx##1\c@page \gls@alphpage\else\gls@orgalph##1\fi}%
5466 \def\@Alph##1{%
5467 \ifx##1\c@page \gls@Alphpage\else\gls@orgAlph##1\fi}%
```
Add hook to allow for other number formats:

\@wrglossarynumberhook

Prevent expansion:

\gls@disablepagerefexpansion

Now store location in \@glslocref:

```
5470 \protected@xdef\@glslocref{\theglsentrycounter}%
```

```
5471 \endgroup
```
Escape any special characters. It's possible that with makeindex the separator might be a makeindex special character. Although not likely, it still needs to be taken into account.

```
5472 \@gls@checkmkidxchars\@glslocref
```
Check if the hyper-location is the same as the location and set the hyper prefix.

```
5473 \expandafter\ifx\theHglsentrycounter\theglsentrycounter\relax
5474 \def\@glo@counterprefix{}%
5475 \else
5476 \protected@edef\@glsHlocref{\theHglsentrycounter}%
5477 \@gls@checkmkidxchars\@glsHlocref
5478 \edef\@do@gls@getcounterprefix{\noexpand\@gls@getcounterprefix
5479 {\@glslocref}{\@glsHlocref}%
5480 }%
5481 \@do@gls@getcounterprefix
5482 \fi
```
De-tok label if required

\edef\@gls@label{\glsdetoklabel{#1}}%

Write the information to file:

```
5484 \@@do@@wrglossary
```
}

# @do@@wrglossary

\newcommand\*{\@@do@@wrglossary}{%

Determine whether to use xindy or makeindex syntax

\ifglsxindy

Need to determine if the formatting information starts with a ( or ) indicating a range.

```
5488 \expandafter\@glo@check@mkidxrangechar\@glsnumberformat\@nil
5489 \def\@glo@range{}%
5490 \expandafter\if\@glo@prefix(\relax
5491 \def\@glo@range{:open-range}%
5492 \else
5493 \expandafter\if\@glo@prefix)\relax
5494 \def\@glo@range{:close-range}%
5495 \fi
5496 \setminusfi
```
Write to the glossary file using xindy syntax.

```
5497 \gls@glossary{\csname glo@\@gls@label @type\endcsname}{%
5498 (indexentry :tkey (\csname glo@\@gls@label @index\endcsname)
5499 :locref \string"{\@glo@counterprefix}{\@glslocref}\string" %
5500 :attr \string"\@gls@counter\@glo@suffix\string"
5501 \@glo@range
5502 )
5503 }%
5504 \else
```
Convert the format information into the format required for makeindex

```
5505 \@set@glo@numformat{\@glo@numfmt}{\@gls@counter}{\@glsnumberformat}%
5506 {\@glo@counterprefix}%
```
Write to the glossary file using makeindex syntax.

```
5507 \gls@glossary{\csname glo@\@gls@label @type\endcsname}{%
5508 \string\glossaryentry{\csname glo@\@gls@label @index\endcsname
5509 \@gls@encapchar\@glo@numfmt}{\@glslocref}}%
5510 \fi
5511 }
```
\@gls@getcounterprefix Get the prefix that needs to be prepended to counter in order to get the hyper counter. (For example, with the standard article class and hyperref, \theequation needs to be prefixed with  $\setminus\$ . to get the equivalent \theHequation.) NB this assumes that the prefix ends with a dot, which is the standard. (Otherwise it makes the xindy location classes more complicated.)

```
5512 \newcommand*\@gls@getcounterprefix[2]{%
5513 \edef\@gls@thisloc{#1}\edef\@gls@thisHloc{#2}%
5514 \ifx\@gls@thisloc\@gls@thisHloc
5515 \def\@glo@counterprefix{}%
5516 \else
5517 \def\@gls@get@counterprefix##1.#1##2\end@getprefix{%
5518 \def\@glo@tmp{##2}%
5519 \ifx\@glo@tmp\@empty
5520 \def\@glo@counterprefix{}%
5521 \else
5522 \def\@glo@counterprefix{##1}%
5523 \fi
```

```
5524 }%
5525 \@gls@get@counterprefix#2.#1\end@getprefix
 Warn if no prefix can be formed.
5526 \ifx\@glo@counterprefix\@empty
5527 \GlossariesWarning{Hyper target '#2' can't be formed by
5528 prefixing^^Jlocation '#1'. You need to modify the
5529 definition of \string\theH\@gls@counter^^Jotherwise you
5530 will get the warning: "'name{\@gls@counter.#1}' has been^^J
5531 referenced but does not exist"}%
5532 \fi
5533 \fi
5534 }
```
# 1.15 Glossary Entry Cross-References

\@do@seeglossary Write the glossary entry with a cross reference. The first argument is the entry's label, the second must be in the form [〈*tag*〉]{〈*list*〉}, where 〈*tag*〉 is a tag such as "see" and 〈*list*〉 is a list of labels.

```
5535 \newcommand{\@do@seeglossary}[2]{%
5536 \def\@gls@xref{#2}%
5537 \@onelevel@sanitize\@gls@xref
5538 \@gls@checkmkidxchars\@gls@xref
5539 \ifglsxindy
5540 \gls@glossary{\csname glo@#1@type\endcsname}{%
5541 (indexentry
5542 :tkey (\csname glo@#1@index\endcsname)
5543 :xref (\string"\@gls@xref\string")
5544 :attr \string"see\string"
5545 )
5546 }%
5547 \else
5548 \gls@glossary{\csname glo@#1@type\endcsname}{%
5549 \string\glossaryentry{\csname glo@#1@index\endcsname
5550 \@gls@encapchar glsseeformat\@gls@xref}{Z}}%
5551 \fi
5552 }
```
\@gls@fixbraces If no optional argument is specified, list needs to be enclosed in a set of braces.

```
5553 \def\@gls@fixbraces#1#2#3\@nil{%
5554 \ifx#2[\relax
5555 \@@gls@fixbraces#1#2#3\@end@fixbraces
5556 \else
5557 \def#1{{#2#3}}%
5558 \fi
5559 }
```
\@@gls@fixbraces

```
5560 \def\@@gls@fixbraces#1[#2]#3\@end@fixbraces{%
       5561 \def#1{[#2]{#3}}%
       5562 }
\glssee \glssee{〈label〉}{〈cross-ref list〉}
       5563 \DeclareRobustCommand*{\glssee}[3][\seename]{%
       5564 \@do@seeglossary{#2}{[#1]{#3}}}
       5565 \newcommand*{\@glssee}[3][\seename]{%
       5566 \glssee[#1]{#3}{#2}}
```
\glsseeformat The first argument specifies what tag to use (e.g. "see"), the second argument is a commaseparated list of labels. The final argument (the location) is ignored.

```
5567 \DeclareRobustCommand*{\glsseeformat}[3][\seename]{%
5568 \emph{#1} \glsseelist{#2}}
```
\glsseelist \glsseelist{〈*list*〉} formats list of entry labels.

\DeclareRobustCommand\*{\glsseelist}[1]{%

If there is only one item in the list, set the last separator to do nothing.

```
5570 \let\@gls@dolast\relax
```
Don't display separator on the first iteration of the loop

```
5571 \let\@gls@donext\relax
```
Iterate through the labels

```
5572 \@for\@gls@thislabel:=#1\do{%
```
Check if on last iteration of loop

```
5573 \ifx\@xfor@nextelement\@nnil
```

```
5574 \@gls@dolast
```
\else

```
5576 \@gls@donext
```

```
5577 \fi
```
Display the entry for this label. (Expanding label as it's a temporary control sequence that's used elsewhere.)

```
5578 \expandafter\glsseeitem\expandafter{\@gls@thislabel}%
```
Update separators

```
5579 \let\@gls@dolast\glsseelastsep
5580 \let\@gls@donext\glsseesep
5581 }%
5582 }
```
\glsseelastsep Separator to use between penultimate and ultimate entries in a cross-referencing list. \newcommand\*{\glsseelastsep}{\space\andname\space}

```
\glsseesep Separator to use between entries in a cross-referencing list.
           5584 \newcommand*{\glsseesep}{, }
```
\glsseeitem \glsseeitem{〈*label*〉} formats individual entry in a cross-referencing list. 5585 \DeclareRobustCommand\*{\glsseeitem}[1]{\glshyperlink[\glsseeitemformat{#1}]{#1}}

```
lsseeitemformat As from v3.0, default is to use \glsentrytext instead of \glsentryname. (To avoid problems
                  with the name key being sanitized, although this is no longer a problem now.)
                 5586 \newcommand*{\glsseeitemformat}[1]{\glsentrytext{#1}}
```
# 1.16 Displaying the glossary

An individual glossary is displayed in the text using \printglossary[〈*key-val list*〉]. If the type key is omitted, the default glossary is displayed. The optional argument can be used to specify an alternative glossary, and can also be used to set the style, title and entry in the table of contents. Available keys are defined below.

```
save@numberlist Provide command to store number list.
```

```
5587 \newcommand*{\gls@save@numberlist}[1]{%
5588 \ifglssavenumberlist
5589 \toks@{#1}%
5590 \edef\@do@writeaux@info{%
5591 \noexpand\csgdef{glo@\glscurrententrylabel @numberlist}{\the\toks@}%
5592 }%
5593 \@onelevel@sanitize\@do@writeaux@info
5594 \protected@write\@auxout{}{\@do@writeaux@info}%
5595 \fi
5596 }
```
 $\alpha$  warn the user if they have forgotten  $\prime$  intglossaries or  $\prime$  intglossary. (Will be suppressed if there is at least one occurrence of \printglossary. There is no check to ensure that there is a \printglossary for each defined glossary.)

5597 \newcommand\*{\warn@noprintglossary}{}%

\printglossary The TOC title needs to be processed in a different manner to the main title in case the translator and hyperref packages are both being used.

5598 \ifcsundef{printglossary}{}%

5599 {%

If \printglossary is already defined, issue a warning and undefine it.

```
5600 \@gls@warnonglossdefined
5601 \undef\printglossary
5602 }
```
\printglossary has an optional argument. The default value is to set the glossary type to the main glossary.

```
5603 \newcommand*{\printglossary}[1][type=\glsdefaulttype]{%
5604 \@printglossary{#1}{\@print@glossary}%
5605 }
```
The \printglossaries command will do \printglossary for each glossary type that has been defined. It is better to use \printglossaries rather than individual \printglossary commands to ensure that you don't forget any new glossaries you may have created. It also makes it easier to chop and change the value of the acronym package option. However, if you want to list the glossaries in a different order, or if you want to set the title or table of contents entry, or if you want to use different glossary styles for each glossary, you will need to use \printglossary explicitly for each glossary type.

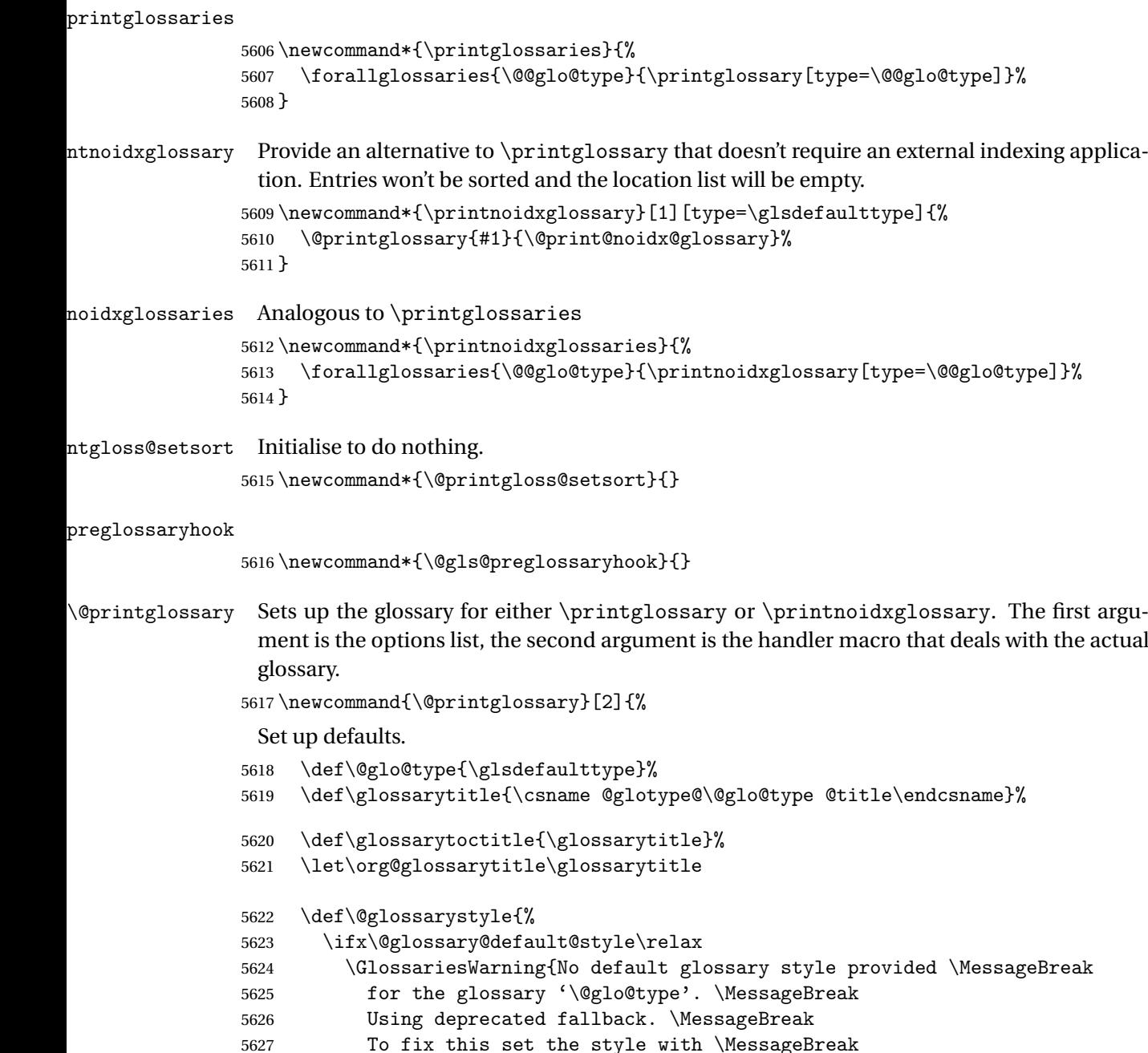

```
5628 \string\setglossarystyle\space or use the \MessageBreak
5629 style key=value option}%
5630 \fi
5631 }%
```
5632 \def\gls@dotoctitle{\glssettoctitle{\@glo@type}}%

Store current value of \glossaryentrynumbers. (This may be changed via the optional argument)

5633 \let\@org@glossaryentrynumbers\glossaryentrynumbers

Localise the effects of the optional argument

5634 \bgroup

Activate or deactivate sort key:

5635 \@printgloss@setsort

Determine settings specified in the optional argument.

```
5636 \setkeys{printgloss}{#1}%
```
Does the glossary exist?

```
5637 \ifglossaryexists{\@glo@type}%
```

```
5638 {%
```
If title has been set, but toctitle hasn't, make toctitle the same as given title (rather than the title used when the glossary was defined)

```
5639 \ifx\glossarytitle\org@glossarytitle
5640 \else
5641 \expandafter\let\csname @glotype@\@glo@type @title\endcsname
5642 \glossarytitle
5643 \fi
```
Allow a high-level user command to indicate the current glossary

```
5644 \let\currentglossary\@glo@type
```
Enable individual number lists to be suppressed.

5645 \let\org@glossaryentrynumbers\glossaryentrynumbers

```
5646 \let\glsnonextpages\@glsnonextpages
```
Enable individual number list to be activated:

5647 \let\glsnextpages\@glsnextpages

Enable suppression of description terminators.

```
5648 \let\nopostdesc\@nopostdesc
```
Set up the entry for the TOC

5649 \gls@dotoctitle

Set the glossary style

5650 \@glossarystyle

Added a way to fetch the current entry label  $(v3.08 \text{ updated for new } \gtrsim 100$ \subglossentry, but this is now only needed for backward compatibility):

5651 \let\gls@org@glossaryentryfield\glossentry

5652 \let\gls@org@glossarysubentryfield\subglossentry

```
5653 \renewcommand{\glossentry}[1]{%
5654 \xdef\glscurrententrylabel{\glsdetoklabel{##1}}%
5655 \gls@org@glossaryentryfield{##1}%
5656 }%
5657 \renewcommand{\subglossentry}[2]{%
5658 \xdef\glscurrententrylabel{\glsdetoklabel{##2}}%
5659 \gls@org@glossarysubentryfield{##1}{##2}%
5660 }%
```

```
5661 \@gls@preglossaryhook
```
Now do the handler macro that deals with the actual glossary:

 #2% }%

```
5664 {\GlossariesWarning{Glossary '\@glo@type' doesn't exist}}%
```
End the current scope

\egroup

Reset \glossaryentrynumbers

\global\let\glossaryentrynumbers\@org@glossaryentrynumbers

Suppress warning about no \printglossary

```
5667 \global\let\warn@noprintglossary\relax
5668 }
```
\@print@glossary Internal workings of \printglossary dealing with reading the external file.

```
5669 \newcommand{\@print@glossary}{%
```
Some macros may end up being expanded into internals in the glossary, so need to make  $@a$ letter. (Unlikely to be a problem since v3.08a but kept for backward compatibility.)

\makeatletter

Input the glossary file, if it exists.

\@input@{\jobname.\csname @glotype@\@glo@type @in\endcsname}%

If the glossary file doesn't exist, do \null. (This ensures that the page is shipped out and all write commands are done.) This might produce an empty page, but at this point the document isn't complete, so it shouldn't matter.

```
5672 \IfFileExists{\jobname.\csname @glotype@\@glo@type @in\endcsname}%
5673 {}%
```
{\null}%

If xindy is being used, need to write the language dependent information to the . aux file for makeglossaries.

```
5675 \ifglsxindy
5676 \ifcsundef{@xdy@\@glo@type @language}%
5677 {%
5678 \edef\@do@auxoutstuff{%
5679 \noexpand\AtEndDocument{%
```
If the user removes the glossary package from their document, ensure the next run doesn't throw a load of undefined control sequence errors when the aux file is parsed.

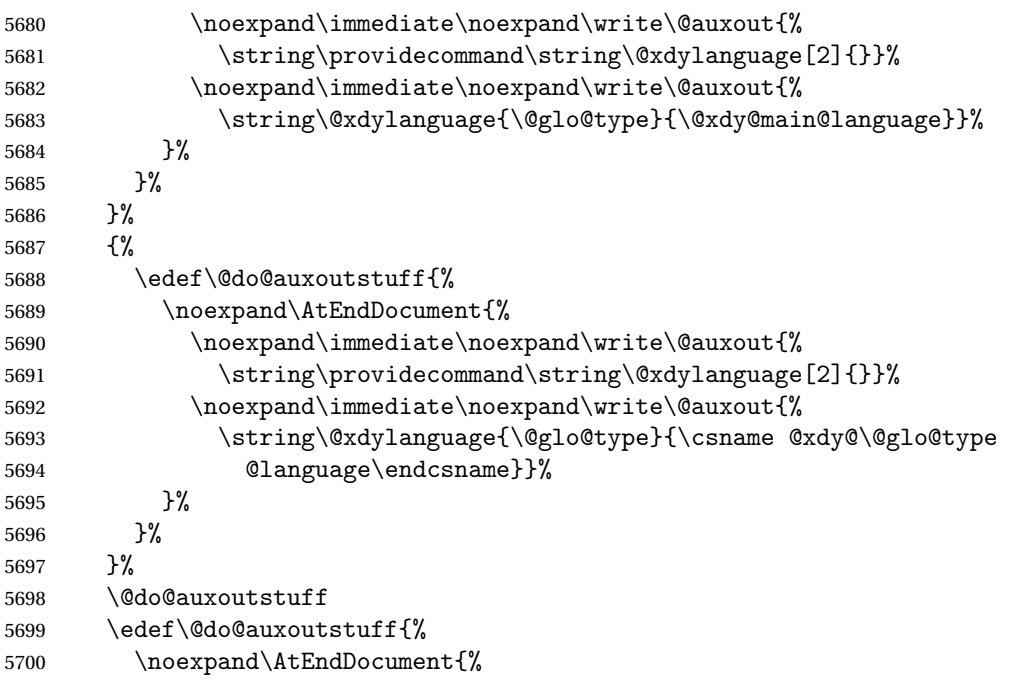

If the user removes the glossaries package from their document, ensure the next run doesn't throw a load of undefined control sequence errors when the aux file is parsed.

5701 \noexpand\immediate\noexpand\write\@auxout{% 5702 \string\providecommand\string\@gls@codepage[2]{}}% 5703 \noexpand\immediate\noexpand\write\@auxout{% \string\@gls@codepage{\@glo@type}{\gls@codepage}}% }% }% \@do@auxoutstuff \fi

Activate warning if \makeglossaries hasn't been used.

```
5709 \renewcommand*{\@warn@nomakeglossaries}{%
5710 \GlossariesWarningNoLine{\string\makeglossaries\space
5711 hasn't been used,<sup>^^</sup>Jthe glossaries will not be updated}%
5712 }%
5713 }
```
The sort macros all have the syntax:

\@glo@sortmacro@〈order 〉{〈type 〉}

where 〈*order*〉 is the sort order as specified by the sort key and 〈*type*〉 is the glossary type. (The referenced entry list is stored in  $\Q$ glsref $\Q(type)$ . The actual sorting is done by \@glo@sortentries{〈*handler*〉}{〈*type*〉}.

#### \@glo@sortentries

```
5714 \newcommand*{\@glo@sortentries}[2]{%
```
- \glosortentrieswarning
- \def\@glo@sortinglist{}%
- \def\@glo@sortinghandler{#1}%
- \edef\@glo@type{#2}%
- \forlistcsloop{\@glo@do@sortentries}{@glsref@#2}%
- \csdef{@glsref@#2}{}%
- \@for\@this@label:=\@glo@sortinglist\do{%

## Has this entry already been added?

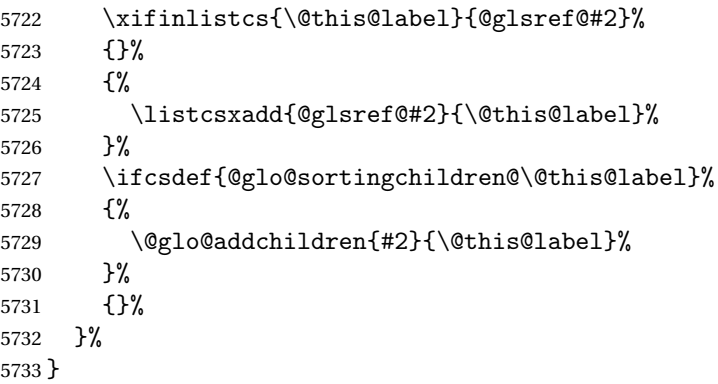

# @glo@addchildren \\@glo@addchildren{\type}}{\parent}}

\newcommand\*{\@glo@addchildren}[2]{%

Scope to allow nesting.

```
5735 \bgroup
5736 \letcs{\@glo@childlist}{@glo@sortingchildren@#2}%
5737 \@for\@this@childlabel:=\@glo@childlist\do
5738 {%
```
# Check this label hasn't already been added.

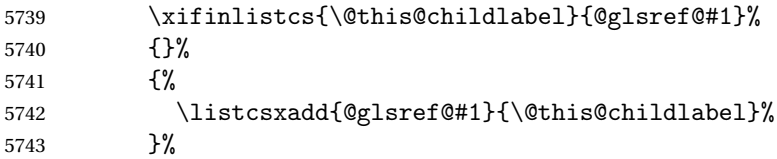

# Does this child have children?

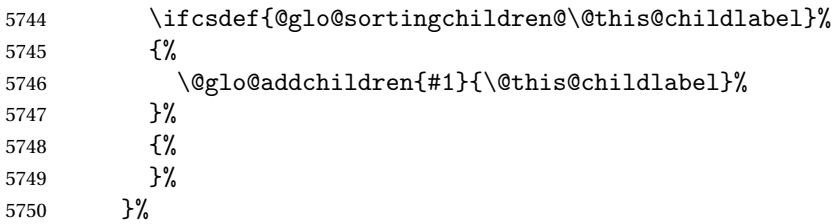

 \egroup }

```
\@glo@do@sortentries
```

```
5753 \newcommand*{\@glo@do@sortentries}[1]{%
5754 \ifglshasparent{#1}%
5755 {%
```
This entry has a parent, so add it to the child list

```
5756 \edef\@glo@parent{\csuse{glo@\glsdetoklabel{#1}@parent}}%
5757 \ifcsundef{@glo@sortingchildren@\@glo@parent}%
5758 {%
5759 \csdef{@glo@sortingchildren@\@glo@parent}{}%<br>5760 }%
5760
5761 {}%
5762 \expandafter\@glo@sortedinsert
5763 \csname @glo@sortingchildren@\@glo@parent\endcsname{#1}%
 Has the parent been added?
5764 \xifinlistcs{\@glo@parent}{@glsref@\@glo@type}%
5765 {%
 Yes, it has so do nothing.
5766 }%
5767 {%
 No, it hasn't so add it now.
5768 \expandafter\@glo@do@sortentries\expandafter{\@glo@parent}%
5769 }%
5770 }%
5771 {%
5772 \@glo@sortedinsert{\@glo@sortinglist}{#1}%
5773 }%
5774 }
```
glo@sortedinsert \\@glo@sortedinsert{(list)}{(entry label)}

```
Insert into list.
```

```
5775 \newcommand*{\@glo@sortedinsert}[2]{%
5776 \dtl@insertinto{#2}{#1}{\@glo@sortinghandler}%
5777 }%
```
The sort handlers need to be in the form required by datatool's \dtl@sortlist macro. These must set the count register \dtl@sortresult to either −1 (#1 less than #2), 0 (#1 = #2) or  $+1$  (#1 greater than #2).

#### orthandler@word

```
5778 \newcommand*{\@glo@sorthandler@word}[2]{%
5779 \letcs\@gls@sort@A{glo@\glsdetoklabel{#1}@sort}%
```

```
5780 \letcs\@gls@sort@B{glo@\glsdetoklabel{#2}@sort}%
5781 \edef\glo@do@compare{%
5782 \noexpand\dtlwordindexcompare{\noexpand\dtl@sortresult}%
5783 {\expandonce\@gls@sort@B}%
5784 {\expandonce\@gls@sort@A}%
5785 }%
5786 \glo@do@compare
5787 }
```

```
thandler@letter
```

```
5788 \newcommand*{\@glo@sorthandler@letter}[2]{%
5789 \letcs\@gls@sort@A{glo@\glsdetoklabel{#1}@sort}%
5790 \letcs\@gls@sort@B{glo@\glsdetoklabel{#2}@sort}%
5791 \edef\glo@do@compare{%
5792 \noexpand\dtlletterindexcompare{\noexpand\dtl@sortresult}%
5793 {\expandonce\@gls@sort@B}%
5794 {\expandonce\@gls@sort@A}%
5795 }%
5796 \glo@do@compare
5797 }
```
orthandler@case Case-sensitive sort.

```
5798 \newcommand*{\@glo@sorthandler@case}[2]{%
```

```
5799 \letcs\@gls@sort@A{glo@\glsdetoklabel{#1}@sort}%
5800 \letcs\@gls@sort@B{glo@\glsdetoklabel{#2}@sort}%
5801 \edef\glo@do@compare{%
5802 \noexpand\dtlcompare{\noexpand\dtl@sortresult}%
5803 {\expandonce\@gls@sort@B}%
5804 {\expandonce\@gls@sort@A}%
5805 }%
5806 \glo@do@compare
5807 }
```
thandler@nocase Case-insensitive sort.

```
5808 \newcommand*{\@glo@sorthandler@nocase}[2]{%
5809 \letcs\@gls@sort@A{glo@\glsdetoklabel{#1}@sort}%
5810 \letcs\@gls@sort@B{glo@\glsdetoklabel{#2}@sort}%
5811 \edef\glo@do@compare{%
5812 \noexpand\dtlicompare{\noexpand\dtl@sortresult}%
5813 {\expandonce\@gls@sort@B}%
5814 {\expandonce\@gls@sort@A}%
5815 }%
5816 \glo@do@compare
5817 }
```
\@glo@sortmacro@word Sort macro for 'word'

```
5818 \newcommand*{\@glo@sortmacro@word}[1]{%
5819 \ifdefstring{\@glo@default@sorttype}{standard}%
5820 {%
```

```
5821 \@glo@sortentries{\@glo@sorthandler@word}{#1}%
               5822 }%
               5823 {%
               5824 \PackageError{glossaries}{Conflicting sort options:^^J
               5825 \string\usepackage[sort=\@glo@default@sorttype]{glossaries}^^J
               5826 \string\printnoidxglossary[sort=word]}{}%
               5827 }%
               5828 }
ortmacro@letter Sort macro for 'letter'
               5829 \newcommand*{\@glo@sortmacro@letter}[1]{%
               5830 \ifdefstring{\@glo@default@sorttype}{standard}%
               5831 {%
               5832 \@glo@sortentries{\@glo@sorthandler@letter}{#1}%
               5833 }%
               5834 {%
               5835 \PackageError{glossaries}{Conflicting sort options:^^J
               5836 \string\usepackage[sort=\@glo@default@sorttype]{glossaries}^^J
               5837 \string\printnoidxglossary[sort=letter]}{}%
               5838 }%
               5839 }
tmacro@standard Sort macro for 'standard'. (Use either 'word' or 'letter' order.)
               5840 \newcommand*{\@glo@sortmacro@standard}[1]{%
               5841 \ifdefstring{\@glo@default@sorttype}{standard}%
               5842 {%
               5843 \ifcsdef{@glo@sorthandler@\glsorder}%
               5844 {%
               5845 \@glo@sortentries{\csuse{@glo@sorthandler@\glsorder}}{#1}%
               5846 }%
               5847 {%
               5848 \PackageError{glossaries}{Unknown sort handler '\glsorder'}{}%
               5849 }%
               5850 }%
               5851 {%
               5852 \PackageError{glossaries}{Conflicting sort options:^^J
               5853 \tring\usepackage[sort=\@glo@default@sorttype]{glossaries}^^J
               5854 \string\printnoidxglossary[sort=standard]}{}%
               5855 }%
               5856 }
\@glo@sortmacro@case Sort macro for 'case'
               5857 \newcommand*{\@glo@sortmacro@case}[1]{%
               5858 \ifdefstring{\@glo@default@sorttype}{standard}%
               5859 {%
               5860 \@glo@sortentries{\@glo@sorthandler@case}{#1}%
               5861 }%
```

```
5862 {%
```

```
5863 \PackageError{glossaries}{Conflicting sort options:^^J
```

```
5864 \string\usepackage[sort=\@glo@default@sorttype]{glossaries}^^J
5865 \string\printnoidxglossary[sort=case]}{}%
5866 }%
5867 }
```
\@glo@sortmacro@nocase Sort macro for 'nocase'

```
5868 \newcommand*{\@glo@sortmacro@nocase}[1]{%
5869 \ifdefstring{\@glo@default@sorttype}{standard}%
5870 {%
5871 \@glo@sortentries{\@glo@sorthandler@nocase}{#1}%
5872 }%
5873 {%
5874 \PackageError{glossaries}{Conflicting sort options:^^J
5875 \string\usepackage[sort=\@glo@default@sorttype]{glossaries}^^J
5876 \string\printnoidxglossary[sort=nocase]}{}%
5877 }%
5878 }
```
 $\circ$ @sortmacro@def Sort macro for 'def'. The order of definition is given in \glolist@ $\langle type \rangle$ .

```
5879 \newcommand*{\@glo@sortmacro@def}[1]{%
5880 \def\@glo@sortinglist{}%
5881 \forglsentries[#1]{\@gls@thislabel}%
5882 {%
5883 \xifinlistcs{\@gls@thislabel}{@glsref@#1}%
5884 {%
5885 \listeadd{\@glo@sortinglist}{\@gls@thislabel}%
5886 }%
5887 {%
 Hasn't been referenced.
```

```
5888 }%
5889 }%
5890 \cslet{@glsref@#1}{\@glo@sortinglist}%
5891 }
```
ortmacro@def@do This won't include parent entries that haven't been referenced.

```
5892 \newcommand*{\@glo@sortmacro@def@do}[1]{%
5893 \ifinlistcs{#1}{@glsref@\@glo@type}%
5894 {}%
5895 {%
5896 \listcsadd{@glsref@\@glo@type}{#1}%
5897 }%
5898 \ifcsdef{@glo@sortingchildren@#1}%
5899 {%
5900 \@glo@addchildren{\@glo@type}{#1}%
5901 }%
5902 {}%
5903 }
```
\@glo@sortmacro@use Sort macro for 'use'. (No sorting is required, as the entries are already in order of use, so do nothing.)

```
5904 \newcommand*{\@glo@sortmacro@use}[1]{}
```
\@print@noidx@glossary Glossary handler for \printnoidxglossary which doesn't use an indexing application. Since \printnoidxglossary may occur at the start of the document, we can't just check if an entry has been used. Instead, the first pass needs to write information to the aux file every time an entry is referenced. This needs to be read in on the second run and stored in a list corresponding to the appropriate glossary.

```
5905 \newcommand*{\@print@noidx@glossary}{%
5906 \ifcsdef{@glsref@\@glo@type}%
5907 {%
```
Sort the entries:

```
5908 \ifcsdef{@glo@sortmacro@\@glo@sorttype}%
5909
5910 \csuse{@glo@sortmacro@\@glo@sorttype}{\@glo@type}%
5911 }%
5912 {%
5913 \PackageError{glossaries}{Unknown sort handler '\@glo@sorttype'}{}%
5914 }%
```
Do the glossary heading and preamble

```
5915 \glossarysection[\glossarytoctitle]{\glossarytitle}%
```
\glossarypreamble

The glossary style might use a tabular-like environment, which may cause scoping problems when setting the current letter group. The predefined tabular-like styles don't support letter group headings, but there's nothing to stop the user from defining their own custom style that might, so any redefinition of this command within theglossary will have to be done globally.

```
5917 \def\@gls@currentlettergroup{}%
5918 \begin{theglossary}%
5919 \glossaryheader
5920 \glsresetentrylist
```

```
Iterate through the entries.
```
\forlistcsloop{\@gls@noidx@do}{@glsref@\@glo@type}%

Finally end the glossary and do the postamble:

```
5922 \end{theglossary}%
5923 \glossarypostamble
5924 }%
5925 {%
5926 \@gls@noref@warn{\@glo@type}%
5927 }%
5928 }
```

```
\glo@grabfirst
```

```
5929 \def\glo@grabfirst#1#2\@nil{%
5930 \def\@gls@firsttok{#1}%
```

```
5931 \ifdefempty\@gls@firsttok
5932 {%
```

```
5933 \def\@glo@thislettergrp{0}%
```
}%

{%

Sanitize it:

\@onelevel@sanitize\@gls@firsttok

Fetch the first letter:

```
5937 \expandafter\@glo@grabfirst\@gls@firsttok{}{}\@nil
5938 }%
5939 }
```
### \@glo@grabfirst

```
5940 \def\@glo@grabfirst#1#2\@nil{%
5941 \ifdefempty\@glo@thislettergrp
5942 {%
5943 \def\@glo@thislettergrp{glssymbols}%
5944 }%
5945 {%
5946 \count@=\uccode'#1\relax
5947 \ifnum\count@=0\relax
5948 \def\@glo@thislettergrp{glssymbols}%
5949 \else
5950 \ifdefstring\@glo@sorttype{case}%
5951 {%
5952 \count@='#1\relax
5953 }%
5954 {%
5955 }%
5956 \edef\@glo@thislettergrp{\the\count@}%
5957 \fi
5958 }%
5959 }
```
\@gls@noidx@do Handler for list iteration used by \@print@noidx@glossary. The argument is the entry label. This only allows one sublevel.

\newcommand{\@gls@noidx@do}[1]{%

Get this entry's location list

```
5961 \global\letcs{\@gls@loclist}{glo@\glsdetoklabel{#1}@loclist}%
```
Does this entry have a parent?

```
5962 \ifglshasparent{#1}%
```

```
5963 {%
```
Has a parent.

```
5964 \gls@level=\csuse{glo@\glsdetoklabel{#1}@level}\relax
5965 \ifdefvoid{\@gls@loclist}
5966 {%
```

```
5967 \subglossentry{\gls@level}{#1}{}%
5968 }%
5969 {%
5970 \subglossentry{\gls@level}{#1}%
5971 {%
5972 \glossaryentrynumbers{\glsnoidxloclist{\@gls@loclist}}%
5973 }%
5974 }%
5975 }%
5976 {%
 Doesn't have a parent Get this entry's sort key
5977 \letcs{\@gls@sort}{glo@\glsdetoklabel{#1}@sort}%
 Fetch the first letter:
5978 \expandafter\glo@grabfirst\@gls@sort{}{}\@nil
5979 \ifdefequal{\@glo@thislettergrp}{\@gls@currentlettergroup}%
5980 {}%
5981 {%
 Do the group header:
5982 \ifdefempty{\@gls@currentlettergroup}{}%
5983 {%
 The group skip may start a new scope, so make a global assignment.
5984 \global\let\@glo@thislettergrp\@glo@thislettergrp
5985 \glsgroupskip
5986 }%
5987 \glsgroupheading{\@glo@thislettergrp}%
5988 }%
5989 \global\let\@gls@currentlettergroup\@glo@thislettergrp
 Do this entry:
5990 \ifdefvoid{\@gls@loclist}
5991 {%
5992 \glossentry{#1}{}%<br>5993 }%
5993
5994 {%
5995 \qquad \qquad \qquad \qquad \qquad \qquad 5995
5996 {%
5997 \glossaryentrynumbers{\glsnoidxloclist{\@gls@loclist}}%
5998 }%
5999 }%
6000 }%
6001 }
```
\glsnoidxloclist \glsnoidxloclist{\list cs}}

Display location list.

```
6002 \newcommand*{\glsnoidxloclist}[1]{%
                6003 \def\@gls@noidxloclist@sep{}%
                6004 \def\@gls@noidxloclist@prev{}%
                6005 \forlistloop{\glsnoidxloclisthandler}{#1}%
                6006 }
xloclisthandler Handler for location list iterator.
                6007 \newcommand*{\glsnoidxloclisthandler}[1]{%
                6008 \ifdefstring{\@gls@noidxloclist@prev}{#1}%
                6009 {%
                  Same as previous location so skip.
                6010 }%
                6011 {%
                6012 \@gls@noidxloclist@sep
                6013 #1%
                6014 \def\@gls@noidxloclist@sep{\delimN}%
                6015 \def\@gls@noidxloclist@prev{#1}%
                6016 }%
                6017 }
\gammaloclisthandler Handler for location list iterator when used with \gtrsimlsdisplaynumberlist.
                6018 \newcommand*{\glsnoidxdisplayloclisthandler}[1]{%
                6019 \ifdefstring{\@gls@noidxloclist@prev}{#1}%
                6020 {%
                  Same as previous location so skip.
                6021 }%
                6022 {%
                6023 \@gls@noidxloclist@sep
                6024 \@gls@noidxloclist@prev
                6025 \def\@gls@noidxloclist@prev{#1}%
                6026 }%
                6027 }
\texttt{snoidxdisplayloc } \verb|\glsnoidxdisplayloc {}\<\{counter \}{} \{ \{format \} \} \{ \texttt{}\{location \}{} \}Display a location in the location list.
                6028 \newcommand*\glsnoidxdisplayloc[4]{%
                6029 \setentrycounter[#1]{#2}%
                6030 \csuse{#3}{#4}%
                6031 }
\@gls@reference \@gls@reference{〈type 〉}{〈label 〉}{〈loc 〉}
```
Identifies that a reference has been used (for use in the aux file). All entries must be defined in the preamble.

\newcommand\*{\@gls@reference}[3]{%

Add to label list

```
6033 \glsdoifexistsorwarn{#2}%
6034 {%
6035 \ifcsundef{@glsref@#1}{\csgdef{@glsref@#1}{}}{}%
6036 \ifinlistcs{#2}{@glsref@#1}%
6037 \{3\%6038 {\listcsgadd{@glsref@#1}{#2}}%
 Add to location list
6039 \ifcsundef{glo@\glsdetoklabel{#2}@loclist}%
6040 {\csgdef{glo@\glsdetoklabel{#2}@loclist}{}}%
6041 {}%
6042 \listcsgadd{glo@\glsdetoklabel{#2}@loclist}{#3}%
6043 }%
```

```
6044 }
```
The keys that can be used in the optional argument to \printglossary or \printnoidxglossary are as follows: The type key sets the glossary type.

\define@key{printgloss}{type}{\def\@glo@type{#1}}

The title key sets the title used in the glossary section header. This overrides the title used in \newglossary.

```
6046 \define@key{printgloss}{title}{%
6047 \def\glossarytitle{#1}%
6048 \let\gls@dotoctitle\relax
6049 }
```
The toctitle sets the text used for the relevant entry in the table of contents.

```
6050 \define@key{printgloss}{toctitle}{%
6051 \def\glossarytoctitle{#1}%
6052 \let\gls@dotoctitle\relax
6053 }
```
The style key sets the glossary style (but only for the given glossary).

```
6054 \define@key{printgloss}{style}{%
6055 \ifcsundef{@glsstyle@#1}%
6056 {%
6057 \PackageError{glossaries}%
6058 {Glossary style '#1' undefined}{}%
6059 }%
6060 {%
6061 \def\@glossarystyle{\setglossentrycompatibility
6062 \csname @glsstyle@#1\endcsname}%
6063 }%
6064 }
```
The numberedsection key determines if this glossary should be in a numbered section.

```
6065 \define@choicekey{printgloss}{numberedsection}[\val\nr]{%
6066 false,nolabel,autolabel,nameref}[nolabel]{%
6067 \ifcase\nr\relax
6068 \renewcommand*{\@@glossarysecstar}{*}%
```

```
6069 \renewcommand*{\@@glossaryseclabel}{}%
6070 \or
6071 \renewcommand*{\@@glossarysecstar}{}%
6072 \renewcommand*{\@@glossaryseclabel}{}%
6073 \or
6074 \renewcommand*{\@@glossarysecstar}{}%
6075 \renewcommand*{\@@glossaryseclabel}{\label{\glsautoprefix\@glo@type}}%
6076 \or
6077 \renewcommand*{\@@glossarysecstar}{*}%
6078 \renewcommand*{\@@glossaryseclabel}{%
6079 \protected@edef\@currentlabelname{\glossarytoctitle}%
6080 \label{\glsautoprefix\@glo@type}}%
6081 \fi
6082 }
```
The nogroupskip key determines whether or not there should be a vertical gap between glossary groups.

```
6083 \define@choicekey{printgloss}{nogroupskip}{true,false}[true]{%
6084 \csuse{glsnogroupskip#1}%
6085 }
```
The nopostdot key has the same effect as the package option of the same name.

```
6086 \define@choicekey{printgloss}{nopostdot}{true,false}[true]{%
6087 \csuse{glsnopostdot#1}%
6088 }
```
The entrycounter key is the same as the package option but localised to the current glossary. \define@choicekey{printgloss}{entrycounter}{true,false}[true]{% \csuse{glsentrycounter#1}%

```
6091 \ifglsentrycounter
6092 \ifx\@gls@counterwithin\@empty
6093 \newcounter{glossaryentry}%
6094 \else
6095 \newcounter{glossaryentry}[\@gls@counterwithin]%
6096 \fi
6097 \def\theHglossaryentry{\currentglossary.\theglossaryentry}%
6098 \renewcommand*{\glsresetentrycounter}{%
6099 \setcounter{glossaryentry}{0}%
6100 }%
6101 \renewcommand*{\glsstepentry}[1]{%
6102 \refstepcounter{glossaryentry}%
6103 \label{glsentry-\glsdetoklabel{##1}}%
6104 \frac{19}{6}6105 \renewcommand*{\glsentrycounterlabel}{\theglossaryentry.\space}%
6106 \renewcommand*{\glsentryitem}[1]{%
6107 \glsstepentry{##1}\glsentrycounterlabel
6108 }%
6109 \else
6110 \renewcommand*{\glsresetentrycounter}{}%
6111 \renewcommand*{\glsstepentry}[1]{}%
6112 \renewcommand*{\glsentrycounterlabel}{}%
```

```
6113 \renewcommand*{\glsentryitem}[1]{\glsresetsubentrycounter}
6114 \overline{f}6115 }
```
The subentrycounter key is the same as the package option but localised to the current glossary. Note that this doesn't affect the master/slave counter attributes, which occurs if subentrycounter and entrycounter package options are set to true.

```
6116 \define@choicekey{printgloss}{subentrycounter}{true,false}[true]{%
6117 \csuse{glssubentrycounter#1}%
```

```
6118 \ifglssubentrycounter
6119 \ifundef\c@glossarysubentry
6120 \{%
6121 \ifglsentrycounter
6122 \newcounter{glossarysubentry}[glossaryentry]%
6123 \else
6124 \newcounter{glossarysubentry}
6125 \setminus fi
6126 }{}%
6127 \renewcommand*{\glsstepsubentry}[1]{%
6128 \edef\currentglssubentry{\glsdetoklabel{##1}}%
6129 \refstepcounter{glossarysubentry}%
6130 \label{glsentry-\currentglssubentry}%
6131 }%
6132 \renewcommand*{\glsresetsubentrycounter}{%
6133 \setcounter{glossarysubentry}{0}%
6134 }%
6135 \renewcommand*{\glssubentryitem}[1]{%
6136 \glsstepsubentry{##1}\glssubentrycounterlabel
6137 }%
6138 \renewcommand*{\glssubentrycounterlabel}{\theglossarysubentry)\space}%
6139 \def\theHglossarysubentry{\currentglssubentry.\theglossarysubentry}
6140 \else
6141 \renewcommand*{\glssubentryitem}[1]{}%
6142 \renewcommand*{\glsstepsubentry}[1]{}%
6143 \renewcommand*{\glsresetsubentrycounter}{}%
6144 \renewcommand*{\glssubentrycounterlabel}{}%
6145 \setminusfi
6146 }
```
The nonumberlist key determines if this glossary should have a number list.

```
6147 \define@boolkey{printgloss}[gls]{nonumberlist}[true]{%
6148 \ifglsnonumberlist
6149 \def\glossaryentrynumbers##1{}%
6150 \else
6151 \def\glossaryentrynumbers##1{##1}%
6152\{fi\}
```
The sort key sets the glossary sort handler (\printnoidxglossary only). \define@key{printgloss}{sort}{\@glo@assign@sortkey{#1}}

```
\@glo@no@assign@sortkey Issue error if used with \printglossary
                6154 \newcommand*{\@glo@no@assign@sortkey}[1]{%
                6155 \PackageError{glossaries}{'sort' key not permitted with
                6156 \string\printglossary}%
                6157 {The 'sort' key may only be used with \string\printnoidxglossary}%
                6158 }
\@@glo@assign@sortkey For use with \printnoidxglossary
                6159 \newcommand*{\@@glo@assign@sortkey}[1]{%
                6160 \def\@glo@sorttype{#1}%
                6161 }
\@glsnonextpages Suppresses the next number list only. Global assignments required as it may not occur in the
                  same level of grouping as the next numberlist. (For example, if \glsnonextpages is place in
                  the entry's description and 3 column tabular style glossary is used.) \org@glossaryentrynumbers
                  needs to be set at the start of each glossary, in the event that \epsilon lossaryentrynumber is re-
                  defined.
                6162 \newcommand*{\@glsnonextpages}{%
                6163 \gdef\glossaryentrynumbers##1{%
                6164 \glsresetentrylist
                6165 }%
                6166 }
\@glsnextpages Activate the next number list only. Global assignments required as it may not occur in the
                  same level of grouping as the next numberlist. (For example, if \glsnextpages is place in the
                  entry's description and 3 column tabular style glossary is used.) \org@glossaryentrynumbers
                  needs to be set at the start of each glossary, in the event that \glossaryentrynumber is re-
                  defined.
                6167 \newcommand*{\@glsnextpages}{%
                6168 \gdef\glossaryentrynumbers##1{%
                6169 ##1\glsresetentrylist}}
sresetentrylist Resets \glossaryentrynumbers
                6170 \newcommand*{\glsresetentrylist}{%
                6171 \global\let\glossaryentrynumbers\org@glossaryentrynumbers}
\glsnonextpages Outside of \printglossary this does nothing.
                6172 \newcommand*{\glsnonextpages}{}
  \glsnextpages Outside of \printglossary this does nothing.
                6173 \newcommand*{\glsnextpages}{}
  glossaryentry If the entrycounter package option has been used, define a counter to number each level 0
                  entry.
                6174 \ifglsentrycounter
                6175 \ifx\@gls@counterwithin\@empty
                6176 \newcounter{glossaryentry}
```
 \else \newcounter{glossaryentry}[\@gls@counterwithin] \fi \def\theHglossaryentry{\currentglossary.\theglossaryentry} \fi lossarysubentry If the subentrycounter package option has been used, define a counter to number each level 1 entry. \ifglssubentrycounter \ifglsentrycounter \newcounter{glossarysubentry}[glossaryentry] \else \newcounter{glossarysubentry} \fi \def\theHglossarysubentry{\currentglssubentry.\theglossarysubentry} \fi subentrycounter Resets the glossarysubentry counter. \ifglssubentrycounter \newcommand\*{\glsresetsubentrycounter}{% \setcounter{glossarysubentry}{0}% } \else \newcommand\*{\glsresetsubentrycounter}{} \fi subentrycounter Resets the glossarentry counter. \ifglsentrycounter \newcommand\*{\glsresetentrycounter}{% \setcounter{glossaryentry}{0}% } \else \newcommand\*{\glsresetentrycounter}{} \fi \glsstepentry Advance the glossaryentry counter if in use. The argument is the label associated with the entry. \ifglsentrycounter \newcommand\*{\glsstepentry}[1]{% \refstepcounter{glossaryentry}% \label{glsentry-\glsdetoklabel{#1}}% } \else \newcommand\*{\glsstepentry}[1]{} \fi glsstepsubentry Advance the glossarysubentry counter if in use. The argument is the label associated with the

subentry.

```
6212 \ifglssubentrycounter
               6213 \newcommand*{\glsstepsubentry}[1]{%
                6214 \edef\currentglssubentry{\glsdetoklabel{#1}}%
                6215 \refstepcounter{glossarysubentry}%
                6216 \label{glsentry-\currentglssubentry}%
                6217 }
                6218 \else
                6219 \newcommand*{\glsstepsubentry}[1]{}
                6220 \fi
   \glsrefentry Reference the entry or sub-entry counter if in use, otherwise just do \gls.
               6221 \ifglsentrycounter
               6222 \newcommand*{\glsrefentry}[1]{\ref{glsentry-\glsdetoklabel{#1}}}
               6223 \else
                6224 \ifglssubentrycounter
                6225 \newcommand*{\glsrefentry}[1]{\ref{glsentry-\glsdetoklabel{#1}}}
                6226 \else
                6227 \newcommand*{\glsrefentry}[1]{\gls{#1}}
                6228 \fi
                6229 \fi
trycounterlabel Defines how to display the glossaryentry counter.
               6230 \ifglsentrycounter
                6231 \newcommand*{\glsentrycounterlabel}{\theglossaryentry.\space}
                6232 \else
                6233 \newcommand*{\glsentrycounterlabel}{}
                6234 \fi
trycounterlabel Defines how to display the glossarysubentry counter.
                6235 \ifglssubentrycounter
                6236 \newcommand*{\glssubentrycounterlabel}{\theglossarysubentry)\space}
                6237 \else
                6238 \newcommand*{\glssubentrycounterlabel}{}
                6239 \fi
 \glsentryitem Step and display glossaryentry counter, if appropriate.
                6240 \ifglsentrycounter
                6241 \newcommand*{\glsentryitem}[1]{%
                6242 \glsstepentry{#1}\glsentrycounterlabel
                6243 }
                6244 \else
                6245 \newcommand*{\glsentryitem}[1]{\glsresetsubentrycounter}
                6246 \fi
\glssubentryitem Step and display glossarysubentry counter, if appropriate.
               6247 \ifglssubentrycounter
                6248 \newcommand*{\glssubentryitem}[1]{%
                6249 \glsstepsubentry{#1}\glssubentrycounterlabel
```

```
6250 }
```

```
6251 \else
6252 \newcommand*{\glssubentryitem}[1]{}
6253 \fi
```
theglossary If the theglossary environment has already been defined, a warning will be issued. This environment should be redefined by glossary styles.

```
6254 \ifcsundef{theglossary}%
6255 {%
6256 \newenvironment{theglossary}{}{}%
6257 }%
6258 {%
6259 \@gls@warnontheglossdefined
6260 \renewenvironment{theglossary}{}{}%
6261 }
```
The glossary header is given by \glossaryheader. This forms part of the glossary style, and must indicate what should appear immediately after the start of the theglossary environment. (For example, if the glossary uses a tabular-like environment, it may be used to set the header row.) Note that if you don't want a header row, the glossary style must redefine \glossaryheader to do nothing.

# \glossaryheader

```
6262 \newcommand*{\glossaryheader}{}
```
#### \glstarget \glstarget{〈*label*〉}{〈*name*〉}

Provide user interface to \@glstarget to make it easier to modify the glossary style in the document.

\newcommand\*{\glstarget}[2]{\@glstarget{\glolinkprefix#1}{#2}}

As from version 3.08, glossary information is now written to the external files using \glossentry and \subglossentry instead of \glossaryentryfield and \glossarysubentryfield. The default definition provides backward compatibility for glossary styles that use the old forms.

atibleglossentry \\glossentry{(label)}{\page-list)}

```
6264 \providecommand*{\compatibleglossentry}[2]{%
6265 \toks@{#2}%
6266 \protected@edef\@do@glossentry{\noexpand\glossaryentryfield{#1}%
6267 {\noexpand\glsnamefont
6268 {\expandafter\expandonce\csname glo@#1@name\endcsname}}%
6269 {\expandafter\expandonce\csname glo@#1@desc\endcsname}%
6270 {\expandafter\expandonce\csname glo@#1@symbol\endcsname}%
6271 {\the\toks@}%
6272 }%
6273 \@do@glossentry
6274 }
```

```
\glossentryname
               6275 \newcommand*{\glossentryname}[1]{%
               6276 \glsdoifexistsorwarn{#1}%
               6277 {%
               6278 \letcs{\glo@name}{glo@\glsdetoklabel{#1}@name}%
               6279 \expandafter\glsnamefont\expandafter{\glo@name}%
               6280 }%
               6281 }
```
\Glossentryname

```
6282 \newcommand*{\Glossentryname}[1]{%
6283 \glsdoifexistsorwarn{#1}%
6284 {%
6285 \glsnamefont{\Glsentryname{#1}}%
6286 }%
6287 }
```
# \glossentrydesc

```
6288 \newcommand*{\glossentrydesc}[1]{%
6289 \glsdoifexistsorwarn{#1}%
6290 {%
6291 \glsentrydesc{#1}%
6292 }%
6293 }
```
## \Glossentrydesc

```
6294 \newcommand*{\Glossentrydesc}[1]{%
6295 \glsdoifexistsorwarn{#1}%
6296 {%
6297 \Glsentrydesc{#1}%
6298 }%
6299 }
```
# lossentrysymbol

```
6300 \newcommand*{\glossentrysymbol}[1]{%
6301 \glsdoifexistsorwarn{#1}%
6302 {%
6303 \glsentrysymbol{#1}%
6304 }%
6305 }
```
## lossentrysymbol

```
6306 \newcommand*{\Glossentrysymbol}[1]{%
6307 \glsdoifexistsorwarn{#1}%
6308 {%
6309 \Glsentrysymbol{#1}%
6310 }%
6311 }
```

```
blesubglossentry \subglossentry{(level)}{(label)}{(page-list)}
                6312 \providecommand*{\compatiblesubglossentry}[3]{%
                6313 \toks@{#3}%
                6314 \protected@edef\@do@subglossentry{\noexpand\glossarysubentryfield{\number#1}%
                6315 {#2}%
                6316 {\noexpand\glsnamefont
                6317 {\expandafter\expandonce\csname glo@#2@name\endcsname}}%
                6318 {\expandafter\expandonce\csname glo@#2@desc\endcsname}%
                6319 {\expandafter\expandonce\csname glo@#2@symbol\endcsname}%
                6320 {\the\toks@}%
                6321 }%
                6322 \@do@subglossentry
                6323 }
rycompatibility
                6324 \newcommand*{\setglossentrycompatibility}{%
                6325 \let\glossentry\compatibleglossentry
                6326 \let\subglossentry\compatiblesubglossentry
                6327 }
                6328 \setglossentrycompatibility
ossaryentryfield \glossaryentryfield{(label)}{(name)}{(description)}{(symbol)}
                   \{ \langle page\text{-}list \rangle \}This command formerly governed how each entry row should be formatted in the glossary.
                 Now deprecated.
                6329 \newcommand{\glossaryentryfield}[5]{%
                6330 \GlossariesWarning
                6331 {Deprecated use of \string\glossaryentryfield.^^J
                6332 I recommend you change to \string\glossentry.^^J
                6333 If you've just upgraded, try removing your gls auxiliary
                6334 files^^J and recompile}%
                6335 \noindent\textbf{\glstarget{#1}{#2}} #4 #3. #5\par}
arysubentryfield \setminusglossarysubentryfield{〈level 〉}{〈label 〉}{〈name 〉}{〈description 〉}{〈symbol 〉}
                  \{\langle page\text{-}list \rangle\}This command governs how each subentry should be formatted in the glossary. Glossary
                 styles need to redefine this command. Most of the predefined styles ignore 〈symbol〉. The
```
first argument is a number indicating the level. (The level should be greater than or equal to 1.)

```
6336 \newcommand*{\glossarysubentryfield}[6]{%
6337 \GlossariesWarning
6338 {Deprecated use of \string\glossarysubentryfield.^^J
```

```
6339 I recommend you change to \string\subglossentry.^^J
6340 If you've just upgraded, try removing your gls auxiliary
6341 files^^J and recompile}%
6342 \glstarget{#2}{\strut}#4. #6\par}
```
Within each glossary, the entries form distinct groups which are determined by the first character of the sort key. When using makeindex, there will be a maximum of 28 groups: symbols, numbers, and the 26 alphabetical groups  $A, \ldots, Z$ . If you use xindy the groups will depend on whatever alphabet is used. This is determined by the language or custom alphabets can be created in the xindy style file. The command  $\gtrsim$  elseroupskip specifies what to do between glossary groups. Glossary styles must redefine this command. (Note that \glsgroupskip only occurs between groups, not at the start or end of the glossary.)

#### \glsgroupskip

#### 6343 \newcommand\*{\glsgroupskip}{}

Each of the 28 glossary groups described above is preceded by a group heading. This is formatted by the command  $\gtrsim$  elegroupheading which takes one argument which is the *label* assigned to that group (not the title). The corresponding labels are: glssymbols, glsnumbers, A, . . . , Z. Glossary styles must redefined this command. (In between groups, \glsgroupheading comes immediately after \glsgroupskip.)

#### \glsgroupheading

6344 \newcommand\*{\glsgroupheading}[1]{}

It is possible to "trick" makeindex into treating entries as though they belong to the same group, even if the terms don't start with the same letter, by modifying the sort key. For example, all entries belonging to one group could be defined so that the sort key starts with an a, while entries belonging to another group could be defined so that the sort key starts with a b, and so on. If you want each group to have a heading, you would then need to modify the translation control sequences \glsgetgrouptitle and \glsgetgrouplabel so that the label is translated into the required title (and vice-versa).

\glsgetgrouptitle{(label)}

This command produces the title for the glossary group whose label is given by 〈*label*〉. By default, the group labelled glssymbols produces \glssymbolsgroupname, the group labelled glsnumbers produces \glsnumbersgroupname and all the other groups simply produce their label. As mentioned above, the group labels are: glssymbols, glsnumbers, A, ... Z. If you want to redefine the group titles, you will need to redefine this command. Languages other than English may produce labels that are non-expandable, so we need to check for that otherwise it will create a "missing \endcsname inserted" error.

#### lsgetgrouptitle

```
6345 \newcommand*{\glsgetgrouptitle}[1]{%
6346 \@gls@getgrouptitle{#1}{\@gls@grptitle}%
6347 \@gls@grptitle
6348 }
```
 $s$ @getgrouptitle Gets the group title specified by the label (first argument) and stores in the second argument, which must be a control sequence.

```
6349 \newcommand*{\@gls@getgrouptitle}[2]{%
```
Even if the argument appears to be a single letter, it won't be considered a single letter by \dtl@ifsingle if it's an active character.

```
6350 \dtl@ifsingle{#1}%
6351 {%
6352 \ifcsundef{#1groupname}{\def#2{#1}}{\letcs#2{#1groupname}}%
6353 }%
6354 {%
6355 \ifboolexpr{test{\ifstrequal{#1}{glssymbols}}
6356 or test{\ifstrequal{#1}{glsnumbers}}}%
6357 {%
6358 \ifcsundef{#1groupname}{\def#2{#1}}{\letcs#2{#1groupname}}%
6359 }%
6360 {%
6361 \def#2{#1}%
6362 }%
6363 }%
6364 }
```
x@getgrouptitle Version for the no-indexing app option:

```
6365 \newcommand*{\@gls@noidx@getgrouptitle}[2]{%
6366 \DTLifint{#1}%
6367 \{\edef#2{\char1}\rel1\rel16368 {%
6369 \ifcsundef{#1groupname}{\def#2{#1}}{\letcs#2{#1groupname}}%
6370 }%
6371 }
```
# \glsgetgrouplabel{(title)}

This command does the reverse to the previous command. The argument is the group title, and it produces the group label. Note that if you redefine \glsgetgrouptitle, you will also need to redefine \glsgetgrouplabel.

#### **lsgetgrouplabel**

```
6372 \newcommand*{\glsgetgrouplabel}[1]{%
6373 \ifthenelse{\equal{#1}{\glssymbolsgroupname}}{glssymbols}{%
6374 \ifthenelse{\equal{#1}{\glsnumbersgroupname}}{glsnumbers}{#1}}}
```
The command  $\setminus$ setentrycounter sets the entry's associated counter (required by  $\setminus$ glshypernumber etc.) \glslink and \glsadd encode the \glossary argument so that the relevant counter is set prior to the formatting command.

#### setentrycounter

\newcommand\*{\setentrycounter}[2][]{%

```
6376 \def\@glo@counterprefix{#1}%
6377 \ifx\@glo@counterprefix\@empty
6378 \def\@glo@counterprefix{.}%
6379 \else
6380 \def\@glo@counterprefix{.#1.}%
6381 \fi
6382 \def\glsentrycounter{#2}%
6383 }
```
The current glossary style can be set using \setglossarystyle{〈*style*〉}.

etglossarystyle

```
6384 \newcommand*{\setglossarystyle}[1]{%
              6385 \ifcsundef{@glsstyle@#1}%
              6386 {%
              6387 \PackageError{glossaries}{Glossary style '#1' undefined}{}%
              6388 }%
              6389 {%
              6390 \csname @glsstyle@#1\endcsname
              6391 }%
                Set the default style if it's not already set.
              6392 \ifx\@glossary@default@style\relax
              6393 \protected@edef\@glossary@default@style{#1}%
              6394 \fi
              6395 }
\glossarystyle
              6396 \newcommand*{\glossarystyle}[1]{%
              6397 \ifcsundef{@glsstyle@#1}%
              6398 {%
              6399 \PackageError{glossaries}{Glossary style '#1' undefined}{}%
              6400 }%
              6401 {%
              6402 \GlossariesWarning
              6403 {Deprecated command \string\glossarystyle.^^J
```

```
6404 I recommend you switch to \string\setglossarystyle\space unless
```

```
6405 you want to maintain backward compatibility}%
```

```
6406 \setglossentrycompatibility
```

```
6407 \csname @glsstyle@#1\endcsname
6408 \ifcsdef{@glscompstyle@#1}%
6409 {\setglossentrycompatibility\csuse{@glscompstyle@#1}}%
6410 {}%
6411 }%
```
Set the default style if it isn't already set so that \printglossary can warn if the fallback style is in use.

```
6412 \ifx\@glossary@default@style\relax
6413 \protected@edef\@glossary@default@style{#1}%
```

```
6414 \fi
6415 }
```
ewglossarystyle New glossary styles can be defined using:

\newglossarystyle{〈*name*〉}{〈*definition*〉}

The  $\langle definition \rangle$  argument should redefine theglossary, \glossaryheader, \glsgroupheading, \glossaryentryfield and \glsgroupskip (see [section 1.19](#page-252-0) for the definitions of predefined styles). Glossary styles should not redefine \glossarypreamble and \glossarypostamble, as the user should be able to switch between styles without affecting the pre- and postambles.

```
6416 \newcommand{\newglossarystyle}[2]{%
6417 \ifcsundef{@glsstyle@#1}%
6418 {%
6419 \expandafter\def\csname @glsstyle@#1\endcsname{#2}%
6420 }%
6421 \{%
6422 \PackageError{glossaries}{Glossary style '#1' is already defined}{}%
6423 }%
6424 }
```
ewglossarystyle Code for this macro supplied by Marco Daniel.

```
6425 \newcommand{\renewglossarystyle}[2]{%
6426 \ifcsundef{@glsstyle@#1}%
6427 {%
6428 \PackageError{glossaries}{Glossary style '#1' isn't already defined}{}%
6429 }%
6430 {%
6431 \csdef{@glsstyle@#1}{#2}%
6432 }%
6433 }
```
Glossary entries are encoded so that the second argument to  $\gtrsim$  elossaryentryfield is always specified as \glsnamefont{〈*name*〉}. This allows the user to change the font used to display the name term without having to redefine \glossaryentryfield. The default uses the surrounding font, so in the list type styles (which place the name in the optional argument to \item) the name will appear in bold.

\glsnamefont

```
6434 \newcommand*{\glsnamefont}[1]{#1}
```
Each glossary entry has an associated number list (usually page numbers) that indicate where in the document the entry has been used. The format for these number lists can be changed using the format key in commands like \glslink. The default format is given by \glshypernumber. This takes a single argument which may be a single number, a number range or a number list. The number ranges are delimited with \delimR, the number lists are delimited with \delimN.

If the document doesn't have hyperlinks, the numbers can be displayed just as they are, but if the document supports hyperlinks, the numbers should link to the relevant location. This means extracting the individual numbers from the list or ranges. The package does this with the \hyperpage command, but this is encoded for comma and dash delimiters and only for the page counter, but this code needs to be more general. So I have adapted the code used in the package.

\glshypernumber

```
6435 \ifcsundef{hyperlink}%
6436 {%
6437 \def\glshypernumber#1{#1}%
6438 }%
6439 {%
6440 \def\glshypernumber#1{\@glshypernumber#1\nohyperpage{}\@nil}
6441 }
```
@glshypernumber This code was provided by Heiko Oberdiek to allow material to be attached to the location.

```
6442 \def\@glshypernumber#1\nohyperpage#2#3\@nil{%
6443 \ifx\\#1\\%
6444 \else
6445 \@delimR#1\delimR\delimR\\%
6446 \setminusfi
6447 \ifx\\#2\\%
6448 \else
6449 #2%
6450 \setminusfi
6451 \ifx\\#3\\%
6452 \else
6453 \@glshypernumber#3\@nil
6454 \overline{f}6455 }
```
\@delimR displays a range of numbers for the counter whose name is given by \@gls@counter (which must be set prior to using \glshypernumber).

#### \@delimR

```
6456 \def\@delimR#1\delimR #2\delimR #3\\{%
6457\ifx\\#2\\%
6458 \@delimN{#1}%
6459 \else
6460 \@gls@numberlink{#1}\delimR\@gls@numberlink{#2}%
6461 \fi}
```
\@delimN displays a list of individual numbers, instead of a range:

```
\@delimN
```

```
6462 \def\@delimN#1{\@@delimN#1\delimN \delimN\\}
6463 \def\@@delimN#1\delimN #2\delimN#3\\{%
6464 \ifx\\#3\\%
```

```
6465 \@gls@numberlink{#1}%
6466 \else
6467 \@gls@numberlink{#1}\delimN\@gls@numberlink{#2}%
6468 if i
6469 }
```
The following code is modified from hyperref's \HyInd@pagelink where the name of the counter being used is given by \@gls@counter.

```
6470 \def\@gls@numberlink#1{%
6471 \begingroup
6472 \toks@={}%
6473 \@gls@removespaces#1 \@nil
6474 \endgroup}
6475 \def\@gls@removespaces#1 #2\@nil{%
6476 \toks@=\expandafter{\the\toks@#1}%
6477 \ifx\\#2\\%
6478 \edef\x{\the\toks@}%
6479 \ifx\x\empty
6480 \else
6481 \hyperlink{\glsentrycounter\@glo@counterprefix\the\toks@}%
6482 {\theta}\6483 \fi
6484 \else
6485 \@gls@ReturnAfterFi{%
6486 \@gls@removespaces#2\@nil
6487 }%
6488 \fi
6489 }
6490 \long\def\@gls@ReturnAfterFi#1\fi{\fi#1}
```
The following commands will switch to the appropriate font, and create a hyperlink, if hyperlinks are supported. If hyperlinks are not supported, they will just display their argument in the appropriate font.

# \hyperrm

\newcommand\*{\hyperrm}[1]{\textrm{\glshypernumber{#1}}}

# \hypersf

\newcommand\*{\hypersf}[1]{\textsf{\glshypernumber{#1}}}

#### \hypertt

```
6493 \newcommand*{\hypertt}[1]{\texttt{\glshypernumber{#1}}}
```
#### \hyperbf

```
6494 \newcommand*{\hyperbf}[1]{\textbf{\glshypernumber{#1}}}
```
#### \hypermd

```
6495 \newcommand*{\hypermd}[1]{\textmd{\glshypernumber{#1}}}
```
\hyperit

```
6496 \newcommand*{\hyperit}[1]{\textit{\glshypernumber{#1}}}
```
\hypersl

6497 \newcommand\*{\hypersl}[1]{\textsl{\glshypernumber{#1}}}

#### \hyperup

6498 \newcommand\*{\hyperup}[1]{\textup{\glshypernumber{#1}}}

\hypersc

6499 \newcommand\*{\hypersc}[1]{\textsc{\glshypernumber{#1}}}

\hyperemph

6500 \newcommand\*{\hyperemph}[1]{\emph{\glshypernumber{#1}}}

## 1.17 Acronyms

\oldacronym  $\odot$ ldacronym  $\{(label)\}\{(ab \, b\)\}$   $\{(long)\}\{(key-val\ lists\})$ 

This emulates the way the old package defined acronyms. It is equivalent to \newacronym [〈*key-val list*〉]{〈*label*〉}{〈*abbrv*〉}{〈*long*〉} and it additionally defines the command \〈*label*〉 which is equivalent to  $\gtrsim$   $\langle$ *label* $\rangle$ } (thus  $\langle$ *label*) must only contain alphabetical characters). If 〈*label*〉 is omitted, 〈*abbrv*〉 is used. This only emulates the syntax of the old package. The way the acronyms appear in the list of acronyms is determined by the definition of \newacronym and the glossary style.

Note that \〈*label*〉 can't have an optional argument if the package is loaded. If hasn't been loaded then you can do \〈*label*〉[〈*insert*〉] but you can't do \〈*label*〉[〈*key-val list*〉]. For example if you define the acronym svm, then you can do  $\sum_{s}$  but you can't do \svm[format=textbf]. If the package is loaded, \svm['s] will appear as svm ['s] which is unlikely to be the desired result. In this case, you will need to use  $\gtrsim$  explicitly, e.g. \gls{svm}['s]. Note that it is up to the user to load if desired.

```
6501 \newcommand{\oldacronym}[4][\gls@label]{%
6502 \def\gls@label{#2}%
6503 \newacronym[#4]{#1}{#2}{#3}%
6504 \ifcsundef{xspace}%
6505 {%
6506 \expandafter\edef\csname#1\endcsname{%
6507 \noexpand\@ifstar{\noexpand\Gls{#1}}{\noexpand\gls{#1}}%
6508 }%<br>6509 }%
6509
6510 {%
6511 \expandafter\edef\csname#1\endcsname{%
6512 \noexpand\@ifstar{\noexpand\Gls{#1}\noexpand\xspace}{%
6513 \noexpand\gls{#1}\noexpand\xspace}%
```
6514 }% 6515 }% 6516 }

#### $\{\newcommand{\label{ex}1} \hspace{1em}$

This is a quick way of defining acronyms, using \newglossaryentry with the appropriate values. It sets the glossary type to \acronymtype which will be acronym if the package option acronym has been used, otherwise it will be the default glossary. Since \newacronym merely calls \newglossaryentry, the acronym is treated like any other glossary entry.

If you prefer a different format, you can redefine \newacronym as required. The optional argument can be used to override any of the settings.

This is just a stub. It's redefined by commands like \SetDefaultAcronymStyle.

#### \newacronym

6517 \newcommand{\newacronym}[4][]{}

Set up some convenient short cuts. These need to be changed if \newacronym is changed (or if the description key is changed).

 $\alpha$ crpluralsuffix Plural suffix used by \newacronym. This just defaults to \glspluralsuffix but is changed to include \textup if the smallcaps option is used, so that the suffix doesn't appear in small caps as it doesn't look right. For example, ABCS looks as though the "s" is part of the acronym, but ABCs looks as though the "s" is a plural suffix. Since the entire text abcs is set in \textsc, \textup is need to cancel it out.

6518 \newcommand\*{\acrpluralsuffix}{\glsacrpluralsuffix}

If garamondx has been loaded, need to use \textulc instead of \textup.

#### \glstextup

6519 \newrobustcmd\*{\glstextup}[1]{\ifdef\textulc{\textulc{#1}}{\textup{#1}}}

The following are defined for compatibility with version 2.07 and earlier.

#### \glsshortkey

6520 \newcommand\*{\glsshortkey}{short}

## sshortpluralkey

6521 \newcommand\*{\glsshortpluralkey}{shortplural}

#### \glslongkey

6522 \newcommand\*{\glslongkey}{long}

#### lslongpluralkey

6523 \newcommand\*{\glslongpluralkey}{longplural}

\acrfull Full form of the acronym.

```
6524 \newrobustcmd*{\acrfull}{\@gls@hyp@opt\ns@acrfull}
```

```
6525 \newcommand*\ns@acrfull[2][]{%
6526 \new@ifnextchar[{\@acrfull{#1}{#2}}%
6527 {\Qacrfull{#1}{#2}[!]6528 }
```
\@acrfull Low-level macro:

6529 \def\@acrfull#1#2[#3]{%

Make it easier for acronym styles to change this:

```
6530 \acrfullfmt{#1}{#2}{#3}%
6531 }
```
Using \acrlinkfullformat and \acrfullformat is now deprecated as it can cause complications with the first letter upper case variants, but the package needs to provide backward compatibility support.

\acrfullfmt No case change full format.

```
6532 \newcommand*{\acrfullfmt}[3]{%
6533 \acrlinkfullformat{\@acrlong}{\@acrshort}{#1}{#2}{#3}%
6534 }
```
\acrlinkfullformat Format for full links like \acrfull. Syntax: \acrlinkfullformat{〈*long cs*〉}{〈*short cs*〉} {〈*options*〉}{〈*label*〉}{〈*insert*〉}

> 6535 \newcommand{\acrlinkfullformat}[5]{% 6536 \acrfullformat{#1{#3}{#4}[#5]}{#2{#3}{#4}[]}% 6537 }

- \acrfullformat Default full form is 〈*long*〉 (〈*short*〉). 6538 \newcommand{\acrfullformat}[2]{#1\glsspace(#2)}
	- \glsspace Robust space to ensure it's written to the .glsdefs file. 6539 \newrobustcmd{\glsspace}{\space}

Default format for full acronym

\Acrfull

```
6540 \newrobustcmd*{\Acrfull}{\@gls@hyp@opt\ns@Acrfull}
```

```
6541 \newcommand*\ns@Acrfull[2][]{%
6542 \new@ifnextchar[{\@Acrfull{#1}{#2}}%
6543 {\@Acrfull{#1}{#2}[]}%
6544 }
```
Low-level macro:

6545 \def\@Acrfull#1#2[#3]{%

```
Make it easier for acronym styles to change this:
```

```
6546 \Acrfullfmt{#1}{#2}{#3}%
6547 }
```
\Acrfullfmt First letter upper case full format.

```
6548 \newcommand*{\Acrfullfmt}[3]{%
6549 \acrlinkfullformat{\@Acrlong}{\@acrshort}{#1}{#2}{#3}%
6550 }
```
\ACRfull

```
6551 \newrobustcmd*{\ACRfull}{\@gls@hyp@opt\ns@ACRfull}
```

```
6552 \newcommand*\ns@ACRfull[2][]{%
6553 \new@ifnextchar[{\@ACRfull{#1}{#2}}%
6554 {\@ACRfull{#1}{#2}[]}%
6555 }
```
Low-level macro:

\def\@ACRfull#1#2[#3]{%

Make it easier for acronym styles to change this:

```
6557 \ACRfullfmt{#1}{#2}{#3}%
6558 }
```
\ACRfullfmt All upper case full format.

```
6559 \newcommand*{\ACRfullfmt}[3]{%
6560 \acrlinkfullformat{\@ACRlong}{\@ACRshort}{#1}{#2}{#3}%
6561 }
```
Plural:

## \acrfullpl

```
6562 \newrobustcmd*{\acrfullpl}{\@gls@hyp@opt\ns@acrfullpl}
```

```
6563 \newcommand*\ns@acrfullpl[2][]{%
6564 \new@ifnextchar[{\@acrfullpl{#1}{#2}}%
6565 {\@acrfullpl{#1}{#2}[]}%
6566 }
```
Low-level macro:

\def\@acrfullpl#1#2[#3]{%

Make it easier for acronym styles to change this: \acrfullplfmt{#1}{#2}{#3}% }

\acrfullplfmt No case change plural full format.

```
6570 \newcommand*{\acrfullplfmt}[3]{%
6571 \acrlinkfullformat{\@acrlongpl}{\@acrshortpl}{#1}{#2}{#3}%
6572 }
```
\Acrfullpl

```
6573 \newrobustcmd*{\Acrfullpl}{\@gls@hyp@opt\ns@Acrfullpl}
```

```
6574 \newcommand*\ns@Acrfullpl[2][]{%
6575 \new@ifnextchar[{\@Acrfullpl{#1}{#2}}%
6576 {\@Acrfullpl{#1}{#2}[]}%
6577 }
```
Low-level macro:

\def\@Acrfullpl#1#2[#3]{%

Make it easier for acronym styles to change this:

```
6579 \Acrfullplfmt{#1}{#2}{#3}%
6580 }
```
\Acrfullplfmt First letter upper case plural full format.

```
6581 \newcommand*{\Acrfullplfmt}[3]{%
6582 \acrlinkfullformat{\@Acrlongpl}{\@acrshortpl}{#1}{#2}{#3}%
6583 }
```
\ACRfullpl

\newrobustcmd\*{\ACRfullpl}{\@gls@hyp@opt\ns@ACRfullpl}

```
6585 \newcommand*\ns@ACRfullpl[2][]{%
6586 \new@ifnextchar[{\@ACRfullpl{#1}{#2}}%
6587 {\@ACRfullpl{#1}{#2}[]}%
6588 }
```
Low-level macro:

\def\@ACRfullpl#1#2[#3]{%

Make it easier for acronym styles to change this:

```
6590 \ACRfullplfmt{#1}{#2}{#3}%
6591 }
```
\ACRfullplfmt All upper case plural full format.

```
6592 \newcommand*{\ACRfullplfmt}[3]{%
6593 \acrlinkfullformat{\@ACRlongpl}{\@ACRshortpl}{#1}{#2}{#3}%
6594 }
```
# 1.18 Predefined acronym styles

```
\acronymfont This is only used with the additional acronym styles:
                6595 \newcommand{\acronymfont}[1]{#1}
irstacronymfont This is only used with the additional acronym styles:
                6596 \newcommand{\firstacronymfont}[1]{\acronymfont{#1}}
```
\acrnameformat The styles that allow an additional description use \acrnameformat{〈*short*〉}{〈*long*〉} to determine what information is displayed in the name.

\newcommand\*{\acrnameformat}[2]{\acronymfont{#1}}

Define some tokens used by \newacronym:

#### \glskeylisttok

\newtoks\glskeylisttok

#### \glslabeltok

\newtoks\glslabeltok

#### \glsshorttok

\newtoks\glsshorttok

\glslongtok

\newtoks\glslongtok

## \newacronymhook Provide a hook for \newacronym:

\newcommand\*{\newacronymhook}{}

## nericNewAcronym New improved version of setting the acronym style.

\newcommand\*{\SetGenericNewAcronym}{%

Change the behaviour of \Glsentryname to workaround expansion issues that cause a problem for \makefirstuc

#### \let\@Gls@entryname\@Gls@acrentryname

Change the way acronyms are defined:

```
6605 \renewcommand{\newacronym}[4][]{%
6606 \ifdefempty{\@glsacronymlists}%
6607 {%
6608 \def\@glo@type{\acronymtype}%
6609 \setkeys{glossentry}{##1}%
6610 \DeclareAcronymList{\@glo@type}%
6611 }%
6612 {}%
6613 \glskeylisttok{##1}%
6614 \glslabeltok{##2}%
6615 \glsshorttok{##3}%
6616 \glslongtok{##4}%
6617 \newacronymhook
6618 \protected@edef\@do@newglossaryentry{%
6619 \noexpand\newglossaryentry{\the\glslabeltok}%
6620 {%
6621 type=\acronymtype,%
6622 name={\expandonce{\acronymentry{##2}}},%
6623 sort={\acronymsort{\the\glsshorttok}{\the\glslongtok}},%
6624 text={\the\glsshorttok},%
```

```
6625 short={\the\glsshorttok},%
6626 shortplural={\the\glsshorttok\noexpand\acrpluralsuffix},%
6627 long={\the\glslongtok},%
6628 longplural={\the\glslongtok\noexpand\acrpluralsuffix},%
6629 \GenericAcronymFields,%
6630 \the\glskeylisttok
6631 }%
6632 }%
6633 \@do@newglossaryentry
6634 }%
 Make sure that \acrfull etc reflects the new style:
6635 \renewcommand*{\acrfullfmt}[3]{%
6636 \glslink[##1]{##2}{\genacrfullformat{##2}{##3}}}%
6637 \renewcommand*{\Acrfullfmt}[3]{%
6638 \glslink[##1]{##2}{\Genacrfullformat{##2}{##3}}}%
6639 \renewcommand*{\ACRfullfmt}[3]{%
6640 \glslink[##1]{##2}{%
6641 \mfirstucMakeUppercase{\genacrfullformat{##2}{##3}}}}%
6642 \renewcommand*{\acrfullplfmt}[3]{%
6643 \glslink[##1]{##2}{\genplacrfullformat{##2}{##3}}}%
6644 \renewcommand*{\Acrfullplfmt}[3]{%
6645 \glslink[##1]{##2}{\Genplacrfullformat{##2}{##3}}}%
6646 \renewcommand*{\ACRfullplfmt}[3]{%
6647 \glslink[##1]{##2}{%
6648 \mfirstucMakeUppercase{\genplacrfullformat{##2}{##3}}}}%
 Make sure that \glsentryfull etc reflects the new style:
6649 \renewcommand*{\glsentryfull}[1]{\genacrfullformat{##1}{}}%
6650 \renewcommand*{\Glsentryfull}[1]{\Genacrfullformat{##1}{}}%
```

```
6651 \renewcommand*{\glsentryfullpl}[1]{\genplacrfullformat{##1}{}}%
6652 \renewcommand*{\Glsentryfullpl}[1]{\Genplacrfullformat{##1}{}}%
6653 }
```
icAcronymFields Fields used by \SetGenericNewAcronym that can be changed by the acronym style. \newcommand\*{\GenericAcronymFields}{description={\the\glslongtok}}

 $\arctany$  \acronymentry { $\langle label \rangle$ }

Display style for the name field in the list of acronyms. \newcommand\*{\acronymentry}[1]{\acronymfont{\glsentryshort{#1}}}

 $\text{Sort } \cap \text{Sort } \{ \; \} \$ 

Default sort format for acronyms. \newcommand\*{\acronymsort}[2]{#1}

```
\setacronymstyle \setacronymstyle{(style name)}
```

```
6657 \newcommand*{\setacronymstyle}[1]{%
6658 \ifcsundef{@glsacr@dispstyle@#1}
6659 {%
6660 \PackageError{glossaries}{Undefined acronym style '#1'}{}%
6661 }%
6662 {%
6663 \ifdefempty{\@glsacronymlists}%
6664 {%
6665 \DeclareAcronymList{\acronymtype}%
6666 }%
6667 {}%
6668 \SetGenericNewAcronym
6669 \GlsUseAcrStyleDefs{#1}%
6670 \@for\@gls@type:=\@glsacronymlists\do{%
6671 \defglsentryfmt[\@gls@type]{\GlsUseAcrEntryDispStyle{#1}}%
6672 }%
6673 }%
6674 }
```
## \newacronymstyle \newacronymstyle{(style name)}{(entry format definition)}{(display definitions 〉}

Defines a new acronym style called 〈*style name*〉.

```
6675 \newcommand*{\newacronymstyle}[3]{%
6676 \ifcsdef{@glsacr@dispstyle@#1}%
6677 {%
6678 \PackageError{glossaries}{Acronym style '#1' already exists}{}%
6679 }%
6680 {%
6681 \csdef{@glsacr@dispstyle@#1}{#2}%
6682 \csdef{@glsacr@styledefs@#1}{#3}%
6683 }%
6684 }
```
newacronymstyle Redefines the given acronym style.

```
6685 \newcommand*{\renewacronymstyle}[3]{%
6686 \ifcsdef{@glsacr@dispstyle@#1}%
6687 {%
6688 \csdef{@glsacr@dispstyle@#1}{#2}%
6689 \csdef{@glsacr@styledefs@#1}{#3}%
6690 }%
6691 {%
6692 \PackageError{glossaries}{Acronym style '#1' doesn't exist}{}%
6693 }%
6694 }
```
rEntryDispStyle

```
6695 \newcommand*{\GlsUseAcrEntryDispStyle}[1]{\csuse{@glsacr@dispstyle@#1}}
```
UseAcrStyleDefs

```
6696 \newcommand*{\GlsUseAcrStyleDefs}[1]{\csuse{@glsacr@styledefs@#1}}
```
Predefined acronym styles:

long-short 〈*long*〉 (〈*short*〉) acronym style.

\newacronymstyle{long-short}%

{%

Check for long form in case this is a mixed glossary.

```
6699 \ifglshaslong{\glslabel}{\glsgenacfmt}{\glsgenentryfmt}%
6700 }%
6701 {%
6702 \renewcommand*{\GenericAcronymFields}{description={\the\glslongtok}}%
6703 \renewcommand*{\genacrfullformat}[2]{%
6704 \glsentrylong{##1}##2\space
6705 (\protect\firstacronymfont{\glsentryshort{##1}})%
6706 }%
6707 \renewcommand*{\Genacrfullformat}[2]{%
6708 \Glsentrylong{##1}##2\space
6709 (\protect\firstacronymfont{\glsentryshort{##1}})%
6710 }%
6711 \renewcommand*{\genplacrfullformat}[2]{%
6712 \glsentrylongpl{##1}##2\space
6713 (\protect\firstacronymfont{\glsentryshortpl{##1}})%
6714 }%
6715 \renewcommand*{\Genplacrfullformat}[2]{%
6716 \Glsentrylongpl{##1}##2\space
6717 (\protect\firstacronymfont{\glsentryshortpl{##1}})%
6718 }%
6719 \renewcommand*{\acronymentry}[1]{\acronymfont{\glsentryshort{##1}}}%
6720 \renewcommand*{\acronymsort}[2]{##1}%
6721 \renewcommand*{\acronymfont}[1]{##1}%
6722 \renewcommand*{\firstacronymfont}[1]{\acronymfont{##1}}%
6723 \renewcommand*{\acrpluralsuffix}{\glspluralsuffix}%
6724 }
```
long-sp-short Similar to the previous style but allows the space between the long and short form to be customized.

```
6725 \newacronymstyle{long-sp-short}%
6726 {%
 Check for long form in case this is a mixed glossary.
6727 \ifglshaslong{\glslabel}{\glsgenacfmt}{\glsgenentryfmt}%
6728 }%
6729 {%
6730 \renewcommand*{\GenericAcronymFields}{description={\the\glslongtok}}%
```

```
6731 \renewcommand*{\genacrfullformat}[2]{%
6732 \glsentrylong{##1}##2\glsacspace{##1}%
6733 (\protect\firstacronymfont{\glsentryshort{##1}})%
6734 }%
6735 \renewcommand*{\Genacrfullformat}[2]{%
6736 \Glsentrylong{##1}##2\glsacspace{##1}%
6737 (\protect\firstacronymfont{\glsentryshort{##1}})%
6738 }%
6739 \renewcommand*{\genplacrfullformat}[2]{%
6740 \glsentrylongpl{##1}##2\glsacspace{##1}%
6741 (\protect\firstacronymfont{\glsentryshortpl{##1}})%
6742 }%
6743 \renewcommand*{\Genplacrfullformat}[2]{%
6744 \Glsentrylongpl{##1}##2\glsacspace{##1}%
6745 (\protect\firstacronymfont{\glsentryshortpl{##1}})%
6746 }%
6747 \renewcommand*{\acronymentry}[1]{\acronymfont{\glsentryshort{##1}}}%
6748 \renewcommand*{\acronymsort}[2]{##1}%
6749 \renewcommand*{\acronymfont}[1]{##1}%
6750 \renewcommand*{\firstacronymfont}[1]{\acronymfont{##1}}%
6751 \renewcommand*{\acrpluralsuffix}{\glspluralsuffix}%
6752 }
```
\glsacspace Space between long and short form for the above style. This uses a non-breakable space if the short form is less than 3em, otherwise it uses a regular space.

```
6753 \newcommand*{\glsacspace}[1]{%
6754 \settowidth{\dimen@}{(\firstacronymfont{\glsentryshort{#1}})}%
6755 \ifdim\dimen@<3em~\else\space\fi
6756 }
```
short-long  $\langle short \rangle$  ( $\langle long \rangle$ ) acronym style.

```
6757 \newacronymstyle{short-long}%
6758 {%
```
Check for long form in case this is a mixed glossary.

```
6759 \ifglshaslong{\glslabel}{\glsgenacfmt}{\glsgenentryfmt}%
6760 }%
6761 {%
6762 \renewcommand*{\GenericAcronymFields}{description={\the\glslongtok}}%
6763 \renewcommand*{\genacrfullformat}[2]{%
6764 \protect\firstacronymfont{\glsentryshort{##1}}##2\space
6765 (\glsentrylong{##1})%
6766 }%
6767 \renewcommand*{\Genacrfullformat}[2]{%
6768 \protect\firstacronymfont{\Glsentryshort{##1}}##2\space
6769 (\glsentrylong{##1})%
6770 }%
6771 \renewcommand*{\genplacrfullformat}[2]{%
6772 \protect\firstacronymfont{\glsentryshortpl{##1}}##2\space
```

```
6773 (\glsentrylongpl{##1})%
              6774 }%
              6775 \renewcommand*{\Genplacrfullformat}[2]{%
              6776 \protect\firstacronymfont{\Glsentryshortpl{##1}}##2\space
              6777 (\glsentrylongpl{##1})%
              6778 }%
              6779 \renewcommand*{\acronymentry}[1]{\acronymfont{\glsentryshort{##1}}}%
              6780 \renewcommand*{\acronymsort}[2]{##1}%
              6781 \renewcommand*{\acronymfont}[1]{##1}%
              6782 \renewcommand*{\firstacronymfont}[1]{\acronymfont{##1}}%
              6783 \renewcommand*{\acrpluralsuffix}{\glspluralsuffix}%
              6784 }
long-sc-short 〈long〉 (\textsc{〈short〉}) acronym style.
              6785 \newacronymstyle{long-sc-short}%
              6786 {%
              6787 \GlsUseAcrEntryDispStyle{long-short}%
              6788 }%
              6789 {%
              6790 \GlsUseAcrStyleDefs{long-short}%
              6791 \renewcommand{\acronymfont}[1]{\textsc{##1}}%
              6792 \renewcommand*{\acrpluralsuffix}{\glsupacrpluralsuffix}%
              6793 }
long-sm-short 〈long〉 (\textsmaller{〈short〉}) acronym style.
              6794 \newacronymstyle{long-sm-short}%
              6795 {%
              6796 \GlsUseAcrEntryDispStyle{long-short}%
              6797 }%
              6798 {%
              6799 \GlsUseAcrStyleDefs{long-short}%
              6800 \renewcommand{\acronymfont}[1]{\textsmaller{##1}}%
              6801 \renewcommand*{\acrpluralsuffix}{\glsacrpluralsuffix}%
              6802 }
sc-short-long 〈short〉 (\textsc{〈long〉}) acronym style.
              6803 \newacronymstyle{sc-short-long}%
              6804 {%
              6805 \GlsUseAcrEntryDispStyle{short-long}%
              6806 }%
              6807 {%
              6808 \GlsUseAcrStyleDefs{short-long}%
              6809 \renewcommand{\acronymfont}[1]{\textsc{##1}}%
              6810 \renewcommand*{\acrpluralsuffix}{\glsupacrpluralsuffix}%
              6811 }
sm-short-long 〈short〉 (\textsmaller{〈long〉}) acronym style.
```

```
6812 \newacronymstyle{sm-short-long}%
```

```
6813 {%
                6814 \GlsUseAcrEntryDispStyle{short-long}%
                6815 }%
                6816 {%
                6817 \GlsUseAcrStyleDefs{short-long}%
                6818 \renewcommand{\acronymfont}[1]{\textsmaller{##1}}%
                6819 \renewcommand*{\acrpluralsuffix}{\glsacrpluralsuffix}%
                6820 }
long-short-desc 〈long〉({〈short〉}) acronym style that has an accompanying description (which the user needs
                 to supply).
                6821 \newacronymstyle{long-short-desc}%
                6822 {%
                6823 \GlsUseAcrEntryDispStyle{long-short}%
                6824 }%
                6825 {%
                6826 \GlsUseAcrStyleDefs{long-short}%
                6827 \renewcommand*{\GenericAcronymFields}{}%
                6828 \renewcommand*{\acronymsort}[2]{##2}%
                6829 \renewcommand*{\acronymentry}[1]{%
                6830 \glsentrylong{##1}\space (\acronymfont{\glsentryshort{##1}})}%
                6831 }
long-sp-short-desc 〈long〉({〈short〉}) acronym style that has an accompanying description (which the user needs
                 to supply). The space between the long and short form is given by \gtrsim glsacspace.
                6832 \newacronymstyle{long-sp-short-desc}%
                6833 {%
                6834 \GlsUseAcrEntryDispStyle{long-sp-short}%
                6835 }%
                6836 {%
                6837 \GlsUseAcrStyleDefs{long-sp-short}%
                6838 \renewcommand*{\GenericAcronymFields}{}%
                6839 \renewcommand*{\acronymsort}[2]{##2}%
                6840 \renewcommand*{\acronymentry}[1]{%
                6841 \glsentrylong{##1}\glsacspace{##1}(\acronymfont{\glsentryshort{##1}})}%
                6842 }
long-sc-short-desc 〈long〉 (\textsc{〈short〉}) acronym style that has an accompanying description (which the
                 user needs to supply).
                6843 \newacronymstyle{long-sc-short-desc}%
                6844 {%
                6845 \GlsUseAcrEntryDispStyle{long-sc-short}%
                6846 }%
                6847 {%
                6848 \GlsUseAcrStyleDefs{long-sc-short}%
                6849 \renewcommand*{\GenericAcronymFields}{}%
                6850 \renewcommand*{\acronymsort}[2]{##2}%
                6851 \renewcommand*{\acronymentry}[1]{%
```

```
6852 \glsentrylong{##1}\space (\acronymfont{\glsentryshort{##1}})}%
```
}

```
long-sm-short-desc 〈long〉(\textsmaller{〈short〉}) acronym style that has an accompanying description (which
                  the user needs to supply).
                6854 \newacronymstyle{long-sm-short-desc}%
                6855 {%
                6856 \GlsUseAcrEntryDispStyle{long-sm-short}%
                6857 }%
                6858 {%
                6859 \GlsUseAcrStyleDefs{long-sm-short}%
                6860 \renewcommand*{\GenericAcronymFields}{}%
                6861 \renewcommand*{\acronymsort}[2]{##2}%
                6862 \renewcommand*{\acronymentry}[1]{%
                6863 \glsentrylong{##1}\space (\acronymfont{\glsentryshort{##1}})}%
                6864 }
short-long-desc 〈short〉({〈long〉}) acronym style that has an accompanying description (which the user needs
                  to supply).
                6865 \newacronymstyle{short-long-desc}%
                6866 {%
                6867 \GlsUseAcrEntryDispStyle{short-long}%
                6868 }%
                6869 {%
                6870 \GlsUseAcrStyleDefs{short-long}%
                6871 \renewcommand*{\GenericAcronymFields}{}%
                6872 \renewcommand*{\acronymsort}[2]{##2}%
                6873 \renewcommand*{\acronymentry}[1]{%
                6874 \glsentrylong{##1}\space (\acronymfont{\glsentryshort{##1}})}%
                6875 }
short-long-desc \langle long \rangle (\textsc{\langle short \rangle}) acronym style that has an accompanying description (which the
                  user needs to supply).
                6876 \newacronymstyle{sc-short-long-desc}%
                6877 {%
                6878 \GlsUseAcrEntryDispStyle{sc-short-long}%
                6879 }%
                6880 {%
                6881 \GlsUseAcrStyleDefs{sc-short-long}%
                6882 \renewcommand*{\GenericAcronymFields}{}%
                6883 \renewcommand*{\acronymsort}[2]{##2}%
                6884 \renewcommand*{\acronymentry}[1]{%
                6885 \glsentrylong{##1}\space (\acronymfont{\glsentryshort{##1}})}%
                6886 }
sm-short-long-desc 〈long〉(\textsmaller{〈short〉}) acronym style that has an accompanying description (which
                  the user needs to supply).
```

```
6887 \newacronymstyle{sm-short-long-desc}%
6888 {%
```

```
6889 \GlsUseAcrEntryDispStyle{sm-short-long}%
6890 }%
6891 {%
6892 \GlsUseAcrStyleDefs{sm-short-long}%
6893 \renewcommand*{\GenericAcronymFields}{}%
6894 \renewcommand*{\acronymsort}[2]{##2}%
6895 \renewcommand*{\acronymentry}[1]{%
6896 \glsentrylong{##1}\space (\acronymfont{\glsentryshort{##1}})}%
6897 }
```
dua 〈*long*〉 only acronym style.

 \newacronymstyle{dua}% {%

Check for long form in case this is a mixed glossary.

```
6900 \ifdefempty\glscustomtext
6901 {%
6902 \ifglshaslong{\glslabel}%
6903 {%
6904 \qquad \qquad \qquad \qquad6905 \qquad \qquad {%
6905
```
Plural form:

6906 \glscapscase {%

Plural form, don't adjust case:

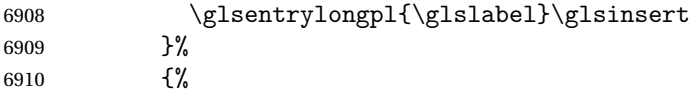

Plural form, make first letter upper case:

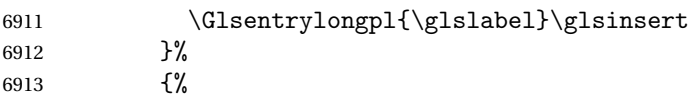

Plural form, all caps:

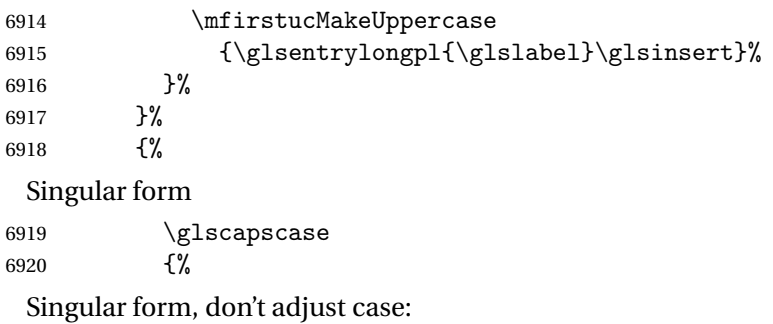

```
6921 \glsentrylong{\glslabel}\glsinsert
6922 }%
6923 {%
```

```
Subsequent singular form, make first letter upper case:
6924 \Glsentrylong{\glslabel}\glsinsert
6925 }%
6926 \{ \%Subsequent singular form, all caps:
6927 \mfirstucMakeUppercase
6928 {\glsentrylong{\glslabel}\glsinsert}%
6929 }%
6930 }%
6931 }%
6932 {%
 Not an acronym:
6933 \glsgenentryfmt
6934 }%
6935 }%
6936 {\glscustomtext\glsinsert}%
6937 }%
6938 {%
6939 \renewcommand*{\GenericAcronymFields}{description={\the\glslongtok}}%
6940 \renewcommand*{\acrfullfmt}[3]{%
6941 \glslink[##1]{##2}{\glsentrylong{##2}##3\space
6942 (\acronymfont{\glsentryshort{##2}})}}%
6943 \renewcommand*{\Acrfullfmt}[3]{%
6944 \glslink[##1]{##2}{\Glsentrylong{##2}##3\space
6945 (\acronymfont{\glsentryshort{##2}})}}%
6946 \renewcommand*{\ACRfullfmt}[3]{%
6947 \glslink[##1]{##2}{%
6948 \mfirstucMakeUppercase{\glsentrylong{##2}##3\space
6949 (\acronymfont{\glsentryshort{##2}})}}}%
6950 \renewcommand*{\acrfullplfmt}[3]{%
6951 \glslink[##1]{##2}{\glsentrylongpl{##2}##3\space
6952 (\acronymfont{\glsentryshortpl{##2}})}}%
6953 \renewcommand*{\Acrfullplfmt}[3]{%
6954 \glslink[##1]{##2}{\Glsentrylongpl{##2}##3\space
6955 (\acronymfont{\glsentryshortpl{##2}})}}%
6956 \renewcommand*{\ACRfullplfmt}[3]{%
6957 \glslink[##1]{##2}{%
6958 \mfirstucMakeUppercase{\glsentrylongpl{##2}##3\space
6959 (\acronymfont{\glsentryshortpl{##2}})}}}%
6960 \renewcommand*{\glsentryfull}[1]{%
6961 \glsentrylong{##1}\space(\acronymfont{\glsentryshort{##1}})%
6962 }%
6963 \renewcommand*{\Glsentryfull}[1]{%
6964 \Glsentrylong{##1}\space(\acronymfont{\glsentryshort{##1}})%
6965 }%
```

```
6966 \renewcommand*{\glsentryfullpl}[1]{%
6967 \glsentrylongpl{##1}\space(\acronymfont{\glsentryshortpl{##1}})%
6968 }%
6969 \renewcommand*{\Glsentryfullpl}[1]{%
6970 \Glsentrylongpl{##1}\space(\acronymfont{\glsentryshortpl{##1}})%
6971 }%
6972 \renewcommand*{\acronymentry}[1]{\acronymfont{\glsentryshort{##1}}}%
6973 \renewcommand*{\acronymsort}[2]{##1}%
6974 \renewcommand*{\acronymfont}[1]{##1}%
6975 \renewcommand*{\acrpluralsuffix}{\glsacrpluralsuffix}%
6976 }
```
dua-desc 〈*long*〉 only acronym style with user-supplied description.

```
6977 \newacronymstyle{dua-desc}%
         6978 {%
         6979 \GlsUseAcrEntryDispStyle{dua}%
         6980 }%
         6981 {%
         6982 \GlsUseAcrStyleDefs{dua}%
         6983 \renewcommand*{\GenericAcronymFields}{}%
         6984 \renewcommand*{\acronymentry}[1]{\acronymfont{\glsentrylong{##1}}}%
         6985 \renewcommand*{\acronymsort}[2]{##2}%
         6986 }%
footnote 〈short〉\footnote{〈long〉} acronym style.
```

```
6987 \newacronymstyle{footnote}%
6988 {%
```
Check for long form in case this is a mixed glossary.

```
6989 \ifglshaslong{\glslabel}{\glsgenacfmt}{\glsgenentryfmt}%
6990 }%
6991 {%
```
\renewcommand\*{\GenericAcronymFields}{description={\the\glslongtok}}%

Need to ensure hyperlinks are switched off on first use:

```
6993 \glshyperfirstfalse
6994 \renewcommand*{\genacrfullformat}[2]{%
6995 \protect\firstacronymfont{\glsentryshort{##1}}##2%
6996 \protect\footnote{\glsentrylong{##1}}%
6997 }%
6998 \renewcommand*{\Genacrfullformat}[2]{%
6999 \firstacronymfont{\Glsentryshort{##1}}##2%
7000 \protect\footnote{\glsentrylong{##1}}%
7001 }%
7002 \renewcommand*{\genplacrfullformat}[2]{%
7003 \protect\firstacronymfont{\glsentryshortpl{##1}}##2%
7004 \protect\footnote{\glsentrylongpl{##1}}%
7005 }%
7006 \renewcommand*{\Genplacrfullformat}[2]{%
```

```
7007 \protect\firstacronymfont{\Glsentryshortpl{##1}}##2%
           7008 \protect\footnote{\glsentrylongpl{##1}}%
           7009 }%
           7010 \renewcommand*{\acronymentry}[1]{\acronymfont{\glsentryshort{##1}}}%
           7011 \renewcommand*{\acronymsort}[2]{##1}%
           7012 \renewcommand*{\acronymfont}[1]{##1}%
           7013 \renewcommand*{\acrpluralsuffix}{\glsacrpluralsuffix}%
             Don't use footnotes for \acrfull:
           7014 \renewcommand*{\acrfullfmt}[3]{%
           7015 \glslink[##1]{##2}{\acronymfont{\glsentryshort{##2}}##3\space
           7016 (\glsentrylong{##2})}}%
           7017 \renewcommand*{\Acrfullfmt}[3]{%
           7018 \glslink[##1]{##2}{\acronymfont{\Glsentryshort{##2}}##3\space
           7019 (\glsentrylong{##2})}}%
           7020 \renewcommand*{\ACRfullfmt}[3]{%
           7021 \glslink[##1]{##2}{%
           7022 \mfirstucMakeUppercase{\acronymfont{\glsentryshort{##2}}##3\space
           7023 (\glsentrylong{##2})}}}%
           7024 \renewcommand*{\acrfullplfmt}[3]{%
           7025 \glslink[##1]{##2}{\acronymfont{\glsentryshortpl{##2}}##3\space
           7026 (\glsentrylongpl{##2})}}%
           7027 \renewcommand*{\Acrfullplfmt}[3]{%
           7028 \glslink[##1]{##2}{\acronymfont{\Glsentryshortpl{##2}}##3\space
           7029 (\glsentrylongpl{##2})}}%
           7030 \renewcommand*{\ACRfullplfmt}[3]{%
           7031 \glslink[##1]{##2}{%
           7032 \mfirstucMakeUppercase{\acronymfont{\glsentryshortpl{##2}}##3\space
           7033 (\glsentrylongpl{##2})}}}%
             Similarly for \glsentryfull etc:
           7034 \renewcommand*{\glsentryfull}[1]{%
           7035 \acronymfont{\glsentryshort{##1}}\space(\glsentrylong{##1})}%
           7036 \renewcommand*{\Glsentryfull}[1]{%
           7037 \acronymfont{\Glsentryshort{##1}}\space(\glsentrylong{##1})}%
           7038 \renewcommand*{\glsentryfullpl}[1]{%
           7039 \acronymfont{\glsentryshortpl{##1}}\space(\glsentrylongpl{##1})}%
           7040 \renewcommand*{\Glsentryfullpl}[1]{%
           \label{thm:main} $$7041 $$\acronymfont{\Clsentryshortp1{##1}}\space(\glsentrylongp1{##1})\}$$7042 }
footnote-sc \textsc{〈short〉}\footnote{〈long〉} acronym style.
           7043 \newacronymstyle{footnote-sc}%
           7044 {%
```
\GlsUseAcrEntryDispStyle{footnote}%

}%

{%

\GlsUseAcrStyleDefs{footnote}%

\renewcommand{\acronymentry}[1]{\acronymfont{\glsentryshort{##1}}}

\renewcommand{\acronymfont}[1]{\textsc{##1}}%

```
7051 \renewcommand*{\acrpluralsuffix}{\glsupacrpluralsuffix}%
                7052 }%
   footnote-sm \textsmaller{〈short〉}\footnote{〈long〉} acronym style.
                7053 \newacronymstyle{footnote-sm}%
                7054 {%
                7055 \GlsUseAcrEntryDispStyle{footnote}%
                7056 }%
                7057 {%
                7058 \GlsUseAcrStyleDefs{footnote}%
                7059 \renewcommand{\acronymentry}[1]{\acronymfont{\glsentryshort{##1}}}
                7060 \renewcommand{\acronymfont}[1]{\textsmaller{##1}}%
                7061 \renewcommand*{\acrpluralsuffix}{\glsacrpluralsuffix}%
                7062 }%
 footnote-desc 〈short〉\footnote{〈long〉} acronym style that has an accompanying description (which the
                 user needs to supply).
                7063 \newacronymstyle{footnote-desc}%
                7064 {%
                7065 \GlsUseAcrEntryDispStyle{footnote}%
                7066 }%
                7067 {%
                7068 \GlsUseAcrStyleDefs{footnote}%
                7069 \renewcommand*{\GenericAcronymFields}{}%
                7070 \renewcommand*{\acronymsort}[2]{##2}%
                7071 \renewcommand*{\acronymentry}[1]{%
                7072 \glsentrylong{##1}\space (\acronymfont{\glsentryshort{##1}})}%
                7073 }
footnote-sc-desc \textsc{〈short〉}\footnote{〈long〉} acronym style that has an accompanying description
                 (which the user needs to supply).
                7074 \newacronymstyle{footnote-sc-desc}%
                7075 {%
                7076 \GlsUseAcrEntryDispStyle{footnote-sc}%
                7077 }%
                7078 {%
                7079 \GlsUseAcrStyleDefs{footnote-sc}%
                7080 \renewcommand*{\GenericAcronymFields}{}%
                7081 \renewcommand*{\acronymsort}[2]{##2}%
                7082 \renewcommand*{\acronymentry}[1]{%
                7083 \glsentrylong{##1}\space (\acronymfont{\glsentryshort{##1}})}%
                7084 }
footnote-sm-desc \textsmaller{〈short〉}\footnote{〈long〉} acronym style that has an accompanying de-
                 scription (which the user needs to supply).
```

```
7085 \newacronymstyle{footnote-sm-desc}%
7086 {%
7087 \GlsUseAcrEntryDispStyle{footnote-sm}%
```

```
7088 }%
7089 {%
7090 \GlsUseAcrStyleDefs{footnote-sm}%
7091 \renewcommand*{\GenericAcronymFields}{}%
7092 \renewcommand*{\acronymsort}[2]{##2}%
7093 \renewcommand*{\acronymentry}[1]{%
7094 \glsentrylong{##1}\space (\acronymfont{\glsentryshort{##1}})}%
7095 }
```
### AcronymSynonyms

7096 \newcommand\*{\DefineAcronymSynonyms}{%

## Short form

## \acs

7097 \let\acs\acrshort

First letter uppercase short form

## $\lambda$ cs

7098 \let\Acs\Acrshort

## Plural short form

## \acsp

7099 \let\acsp\acrshortpl

## First letter uppercase plural short form

### \Acsp

7100 \let\Acsp\Acrshortpl

## Long form

#### \acl

7101 \let\acl\acrlong

Plural long form

## \aclp

7102 \let\aclp\acrlongpl

First letter upper case long form

#### \Acl

7103 \let\Acl\Acrlong

First letter upper case plural long form

## \Aclp

7104 \let\Aclp\Acrlongpl

## Full form

### \acf

7105 \let\acf\acrfull

## Plural full form

### \acfp

7106 \let\acfp\acrfullpl

First letter upper case full form

## \Acf

7107 \let\Acf\Acrfull

First letter upper case plural full form

## \Acfp

7108 \let\Acfp\Acrfullpl

Standard form

## \ac

7109 \let\ac\gls

First upper case standard form

#### $\lambda$ c

7110 \let\Ac\Gls

Standard plural form

## \acp

```
7111 \let\acp\glspl
```
Standard first letter upper case plural form

## \Acp

```
7112 \let\Acp\Glspl
```
7113 }

Define synonyms if required

```
7114 \ifglsacrshortcuts
7115 \DefineAcronymSynonyms
7116 \text{ t}
```
These commands for setting the style are now deprecated but are kept for backward compatibility.

nymDisplayStyle Sets the default acronym display style for given glossary.

```
7117 \newcommand*{\SetDefaultAcronymDisplayStyle}[1]{%
7118 \defglsentryfmt[#1]{\glsgenentryfmt}%
7119 }
```

```
\text{ltNewAcronymDef} Sets up the acronym definition for the default style. The information is provided by the tokens
                   \glslabeltok, \glsshorttok, \glslongtok and \glskeylisttok.
```

```
7120 \newcommand*{\DefaultNewAcronymDef}{%
7121 \edef\@do@newglossaryentry{%
7122 \noexpand\newglossaryentry{\the\glslabeltok}%
7123 {%
7124 type=\acronymtype,%
7125 name={\the\glsshorttok},%
7126 sort={\the\glsshorttok},%
7127 text={\the\glsshorttok},%
7128 first={\acrfullformat{\the\glslongtok}{\the\glsshorttok}},%
7129 plural={\noexpand\expandonce\noexpand\@glo@shortpl},%
7130 firstplural={\acrfullformat{\noexpand\expandonce\noexpand\@glo@longpl}%
7131 {\noexpand\expandonce\noexpand\@glo@shortpl}},%
7132 short={\the\glsshorttok},%
7133 shortplural={\the\glsshorttok\noexpand\acrpluralsuffix},%
7134 long={\the\glslongtok},%
7135 longplural={\the\glslongtok\noexpand\acrpluralsuffix},%
7136 description={\the\glslongtok},%
7137 descriptionplural={\noexpand\expandonce\noexpand\@glo@longpl},%
```
Remaining options specified by the user:

```
7138 \the\glskeylisttok
7139 }%
7140 }%
7141 \let\@org@gls@assign@firstpl\gls@assign@firstpl
7142 \let\@org@gls@assign@plural\gls@assign@plural
7143 \let\@org@gls@assign@descplural\gls@assign@descplural
7144 \def\gls@assign@firstpl##1##2{%
7145 \@@gls@expand@field{##1}{firstpl}{##2}%
7146 }%
7147 \def\gls@assign@plural##1##2{%
7148 \@@gls@expand@field{##1}{plural}{##2}%
7149 }%
7150 \def\gls@assign@descplural##1##2{%
7151 \@@gls@expand@field{##1}{descplural}{##2}%
7152 }%
7153 \@do@newglossaryentry
7154 \let\gls@assign@firstpl\@org@gls@assign@firstpl
7155 \let\gls@assign@plural\@org@gls@assign@plural
7156 \let\gls@assign@symbolplural\@org@gls@assign@symbolplural
7157 }
```
ultAcronymStyle Set up the default acronym style:

\newcommand\*{\SetDefaultAcronymStyle}{%

Set the display style:

```
7159 \@for\@gls@type:=\@glsacronymlists\do{%
7160 \SetDefaultAcronymDisplayStyle{\@gls@type}%
7161 }%
```
Set up the definition of \newacronym:

7162 \renewcommand{\newacronym}[4][]{%

If user is just using the main glossary and hasn't identified it as a list of acronyms, then update. (This is done to ensure backwards compatibility with versions prior to 2.04).

```
7163 \ifx\@glsacronymlists\@empty
7164 \def\@glo@type{\acronymtype}%
7165 \setkeys{glossentry}{##1}%
7166 \DeclareAcronymList{\@glo@type}%
7167 \SetDefaultAcronymDisplayStyle{\@glo@type}%
7168 \fi
7169 \glskeylisttok{##1}%
7170 \glslabeltok{##2}%
7171 \glsshorttok{##3}%
7172 \glslongtok{##4}%
7173 \newacronymhook
7174 \DefaultNewAcronymDef
7175 }%
7176 \renewcommand*{\acrpluralsuffix}{\glsacrpluralsuffix}%
7177 }
```
\acrfootnote Used by the footnote acronym styles.

\newcommand\*{\acrfootnote}[3]{\acrlinkfootnote{#1}{#2}{#3}}

#### acrlinkfootnote

```
7179 \newcommand*{\acrlinkfootnote}[3]{%
7180 \footnote{\glslink[#1]{#2}{#3}}%
7181 }
```
rnolinkfootnote

```
7182 \newcommand*{\acrnolinkfootnote}[3]{%
7183 \footnote{#3}%
7184 }
```
nymDisplayStyle Sets the acronym display style for given glossary for the description and footnote combination.

```
7185 \newcommand*{\SetDescriptionFootnoteAcronymDisplayStyle}[1]{%
7186 \defglsentryfmt[#1]{%
7187 \ifdefempty\glscustomtext
7188 {%
7189 \ifglsused{\glslabel}%
7190 {%
7191 \acronymfont{\glsgenentryfmt}%<br>7192 }%
7192
7193 {%
7194 \firstacronymfont{\glsgenentryfmt}%
7195 \ifglshassymbol{\glslabel}%
7196 {%
```
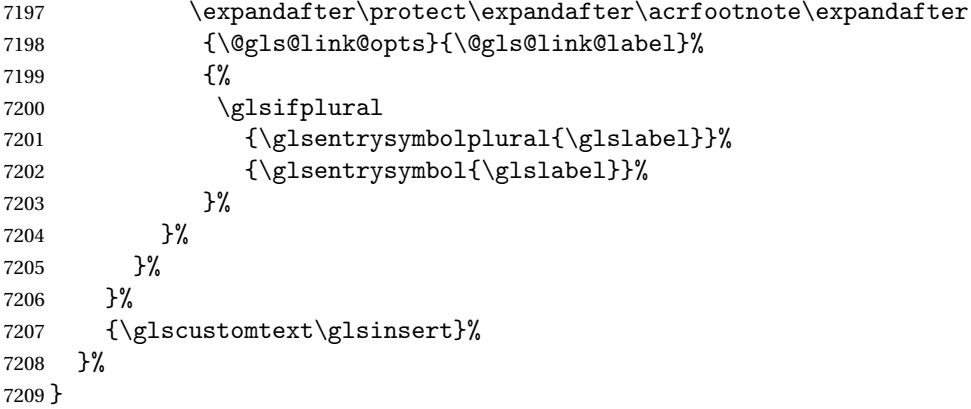

#### teNewAcronymDef

```
7210 \newcommand*{\DescriptionFootnoteNewAcronymDef}{%
7211 \edef\@do@newglossaryentry{%
7212 \noexpand\newglossaryentry{\the\glslabeltok}%
7213 {%
7214 type=\acronymtype,%
7215 name={\noexpand\acronymfont{\the\glsshorttok}},%
7216 sort={\the\glsshorttok},%
7217 first={\the\glsshorttok},%
7218 firstplural={\noexpand\expandonce\noexpand\@glo@shortpl},%
7219 text={\the\glsshorttok},%
7220 plural={\noexpand\expandonce\noexpand\@glo@shortpl},%
7221 short={\the\glsshorttok},%
7222 shortplural={\the\glsshorttok\noexpand\acrpluralsuffix},%
7223 long={\the\glslongtok},%
7224 longplural={\the\glslongtok\noexpand\acrpluralsuffix},%
7225 symbol={\the\glslongtok},%
7226 symbolplural={\noexpand\expandonce\noexpand\@glo@longpl},%
7227 \the\glskeylisttok
7228 }%
7229 }%
7230 \let\@org@gls@assign@firstpl\gls@assign@firstpl
7231 \let\@org@gls@assign@plural\gls@assign@plural
7232 \let\@org@gls@assign@symbolplural\gls@assign@symbolplural
7233 \def\gls@assign@firstpl##1##2{%
7234 \@@gls@expand@field{##1}{firstpl}{##2}%
7235 }%
7236 \def\gls@assign@plural##1##2{%
7237 \@@gls@expand@field{##1}{plural}{##2}%
7238 }%
7239 \def\gls@assign@symbolplural##1##2{%
7240 \@@gls@expand@field{##1}{symbolplural}{##2}%
7241 }%
7242 \@do@newglossaryentry
7243 \let\gls@assign@plural\@org@gls@assign@plural
```

```
7244 \let\gls@assign@firstpl\@org@gls@assign@firstpl
7245 \let\gls@assign@symbolplural\@org@gls@assign@symbolplural
7246 }
```
oteAcronymStyle If a description and footnote are both required, store the long form in the symbol key. Store the short form in text key. Note that since the long form is stored in the symbol key, if you want the long form to appear in the list of acronyms, you need to use a glossary style that displays the symbol key.

```
7247 \newcommand*{\SetDescriptionFootnoteAcronymStyle}{%
7248 \renewcommand{\newacronym}[4][]{%
7249 \ifx\@glsacronymlists\@empty
7250 \def\@glo@type{\acronymtype}%
7251 \setkeys{glossentry}{##1}%
7252 \DeclareAcronymList{\@glo@type}%
7253 \SetDescriptionFootnoteAcronymDisplayStyle{\@glo@type}%
7254 \fi
7255 \glskeylisttok{##1}%
7256 \glslabeltok{##2}%
7257 \glsshorttok{##3}%
7258 \glslongtok{##4}%
7259 \newacronymhook
7260 \DescriptionFootnoteNewAcronymDef
7261 }%
```
If footnote package option is specified, set the first use to append the long form (stored in symbol) as a footnote.

```
7262 \@for\@gls@type:=\@glsacronymlists\do{%
7263 \SetDescriptionFootnoteAcronymDisplayStyle{\@gls@type}%
7264 }%
```
Redefine \acronymfont if small caps required. The plural suffix is set in an upright font so that it remains in normal lower case, otherwise it looks as though it's part of the acronym.

```
7265 \ifglsacrsmallcaps
7266 \renewcommand*{\acronymfont}[1]{\textsc{##1}}%
7267 \renewcommand*{\acrpluralsuffix}{\glsupacrpluralsuffix}%
7268 \else
7269 \ifglsacrsmaller
7270 \renewcommand*{\acronymfont}[1]{\textsmaller{##1}}%
7271 \fi
7272 \fi
```
Check for package option clash

```
7273 \ifglsacrdua
7274 \PackageError{glossaries}{Option clash: 'footnote' and 'dua'
7275 can't both be set}{}%
7276 \fi
7277 }%
```
nymDisplayStyle Sets the acronym display style for given glossary with description and dua combination.

```
7278 \newcommand*{\SetDescriptionDUAAcronymDisplayStyle}[1]{%
7279 \defglsentryfmt[#1]{\glsgenentryfmt}%
7280 }
```
#### UANewAcronymDef

```
7281 \newcommand*{\DescriptionDUANewAcronymDef}{%
7282 \edef\@do@newglossaryentry{%
7283 \noexpand\newglossaryentry{\the\glslabeltok}%
7284 {%
7285 type=\acronymtype,%
7286 name={\the\glslongtok},%
7287 sort={\the\glslongtok},
7288 text={\the\glslongtok},%
7289 first={\the\glslongtok},%
7290 plural={\noexpand\expandonce\noexpand\@glo@longpl},%
7291 firstplural={\noexpand\expandonce\noexpand\@glo@longpl},%
7292 short={\the\glsshorttok},%
7293 shortplural={\the\glsshorttok\noexpand\acrpluralsuffix},%
7294 long={\the\glslongtok},%
7295 longplural={\the\glslongtok\noexpand\acrpluralsuffix},%
7296 symbol={\the\glsshorttok},%
7297 symbolplural={\noexpand\expandonce\noexpand\@glo@shortpl},%
7298 \the\glskeylisttok
7299 }%
7300 }%
7301 \let\@org@gls@assign@firstpl\gls@assign@firstpl
7302 \let\@org@gls@assign@plural\gls@assign@plural
7303 \let\@org@gls@assign@symbolplural\gls@assign@symbolplural
7304 \def\gls@assign@firstpl##1##2{%
7305 \@@gls@expand@field{##1}{firstpl}{##2}%
7306 }%
7307 \def\gls@assign@plural##1##2{%
7308 \@@gls@expand@field{##1}{plural}{##2}%
7309 }%
7310 \def\gls@assign@symbolplural##1##2{%
7311 \@@gls@expand@field{##1}{symbolplural}{##2}%
7312 }%
7313 \@do@newglossaryentry
7314 \let\gls@assign@firstpl\@org@gls@assign@firstpl
7315 \let\gls@assign@plural\@org@gls@assign@plural
7316 \let\gls@assign@symbolplural\@org@gls@assign@symbolplural
7317 }
```
 $\text{DUAAcronymStyle}$  Description, don't use acronym and no footnote. Note that the short form is stored in the symbol key, so if the short form needs to be displayed in the glossary, use a style the displays the symbol.

```
7318 \newcommand*{\SetDescriptionDUAAcronymStyle}{%
7319 \ifglsacrsmallcaps
7320 \PackageError{glossaries}{Option clash: 'smallcaps' and 'dua'
```

```
7321 can't both be set}{}%
              7322 \else
              7323 \ifglsacrsmaller
              7324 \PackageError{glossaries}{Option clash: 'smaller' and 'dua'
              7325 can't both be set}{}%
              7326 \fi
              7327 \fi
              7328 \renewcommand{\newacronym}[4][]{%
              7329 \ifx\@glsacronymlists\@empty
              7330 \def\@glo@type{\acronymtype}%
              7331 \setkeys{glossentry}{##1}%
              7332 \DeclareAcronymList{\@glo@type}%
              7333 \SetDescriptionDUAAcronymDisplayStyle{\@glo@type}%
              7334 \fi
              7335 \glskeylisttok{##1}%
              7336 \glslabeltok{##2}%
              7337 \glsshorttok{##3}%
              7338 \glslongtok{##4}%
              7339 \newacronymhook
              7340 \DescriptionDUANewAcronymDef
              7341 }%
                Set display.
              7342 \@for\@gls@type:=\@glsacronymlists\do{%
              7343 \SetDescriptionDUAAcronymDisplayStyle{\@gls@type}%
              7344 }%
              7345 }%
nymDisplayStyle Sets the acronym display style for given glossary using the description setting (but not foot-
                note or dua).
              7346 \newcommand*{\SetDescriptionAcronymDisplayStyle}[1]{%
              7347 \defglsentryfmt[#1]{%
              7348 \ifdefempty\glscustomtext
              7349 {%
              7350 \ifglsused{\glslabel}%
              7351 {%
                Move the inserted text outside of \acronymfont
              7352 \let\gls@org@insert\glsinsert
              7353 \let\glsinsert\@empty
              7354 \acronymfont{\glsgenentryfmt}\gls@org@insert
              7355 }%
              7356 {%
              7357 \glsgenentryfmt
              7358 \ifglshassymbol{\glslabel}%
```

```
7359 {%
```

```
7360 \glsifplural
```

```
7361 {%
7362 \def\@glo@symbol{\glsentrysymbolplural{\glslabel}}%
```
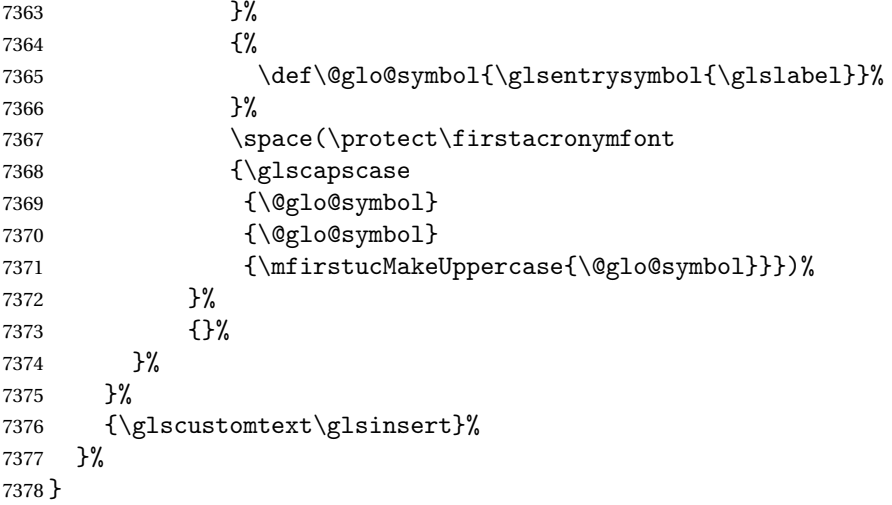

#### \DescriptionNewAcronymDef

 \newcommand\*{\DescriptionNewAcronymDef}{% \edef\@do@newglossaryentry{% 7381 \noexpand\newglossaryentry{\the\glslabeltok}% {% type=\acronymtype,% name={\noexpand 7385 \acrnameformat{\the\glsshorttok}{\the\glslongtok}},% 7386 sort={\the\glsshorttok},% 7387 first={\the\glslongtok},% firstplural={\noexpand\expandonce\noexpand\@glo@longpl},% 7389 text={\the\glsshorttok},% plural={\noexpand\expandonce\noexpand\@glo@shortpl},% 7391 short={\the\glsshorttok},% 7392 shortplural={\the\glsshorttok\noexpand\acrpluralsuffix},% 7393 long={\the\glslongtok},% 7394 longplural={\the\glslongtok\noexpand\acrpluralsuffix},% 7395 symbol={\noexpand\@glo@text},% symbolplural={\noexpand\expandonce\noexpand\@glo@shortpl},% 7397 \the\glskeylisttok}% }% \let\@org@gls@assign@firstpl\gls@assign@firstpl \let\@org@gls@assign@plural\gls@assign@plural \let\@org@gls@assign@symbolplural\gls@assign@symbolplural \def\gls@assign@firstpl##1##2{% \@@gls@expand@field{##1}{firstpl}{##2}% }% \def\gls@assign@plural##1##2{% \@@gls@expand@field{##1}{plural}{##2}% }% \def\gls@assign@symbolplural##1##2{% \@@gls@expand@field{##1}{symbolplural}{##2}%

```
7410 }%
7411 \@do@newglossaryentry
7412 \let\gls@assign@firstpl\@org@gls@assign@firstpl
7413 \let\gls@assign@plural\@org@gls@assign@plural
7414 \let\gls@assign@symbolplural\@org@gls@assign@symbolplural
7415 }
```
ionAcronymStyle Option description is used, but not dua or footnote. Store long form in first key and short form in text and symbol key. The name is stored using \acrnameformat to allow the user to override the way the name is displayed in the list of acronyms.

```
7416 \newcommand*{\SetDescriptionAcronymStyle}{%
7417 \renewcommand{\newacronym}[4][]{%
7418 \ifx\@glsacronymlists\@empty
7419 \def\@glo@type{\acronymtype}%
7420 \setkeys{glossentry}{##1}%
7421 \DeclareAcronymList{\@glo@type}%
7422 \SetDescriptionAcronymDisplayStyle{\@glo@type}%
7423 \setminusfi
7424 \glskeylisttok{##1}%
7425 \glslabeltok{##2}%
7426 \glsshorttok{##3}%
7427 \glslongtok{##4}%
7428 \newacronymhook
7429 \DescriptionNewAcronymDef
7430 }%
 Set display.
7431 \@for\@gls@type:=\@glsacronymlists\do{%
7432 \SetDescriptionAcronymDisplayStyle{\@gls@type}%
7433 }%
```
Redefine \acronymfont if small caps required. The plural suffix is set in an upright font so that it remains in normal lower case, otherwise it looks as though it's part of the acronym.

```
7434 \ifglsacrsmallcaps
7435 \renewcommand{\acronymfont}[1]{\textsc{##1}}
7436 \renewcommand*{\acrpluralsuffix}{\glsupacrpluralsuffix}%
7437 \else
7438 \ifglsacrsmaller
7439 \renewcommand*{\acronymfont}[1]{\textsmaller{##1}}%
7440 \fi
7441 \fi
7442 }%
```
nymDisplayStyle Sets the acronym display style for given glossary with footnote setting (but not description or dua).

```
7443 \newcommand*{\SetFootnoteAcronymDisplayStyle}[1]{%
7444 \defglsentryfmt[#1]{%
7445 \ifdefempty\glscustomtext
7446 {%
```
Move the inserted text outside of  $\arccos$ 

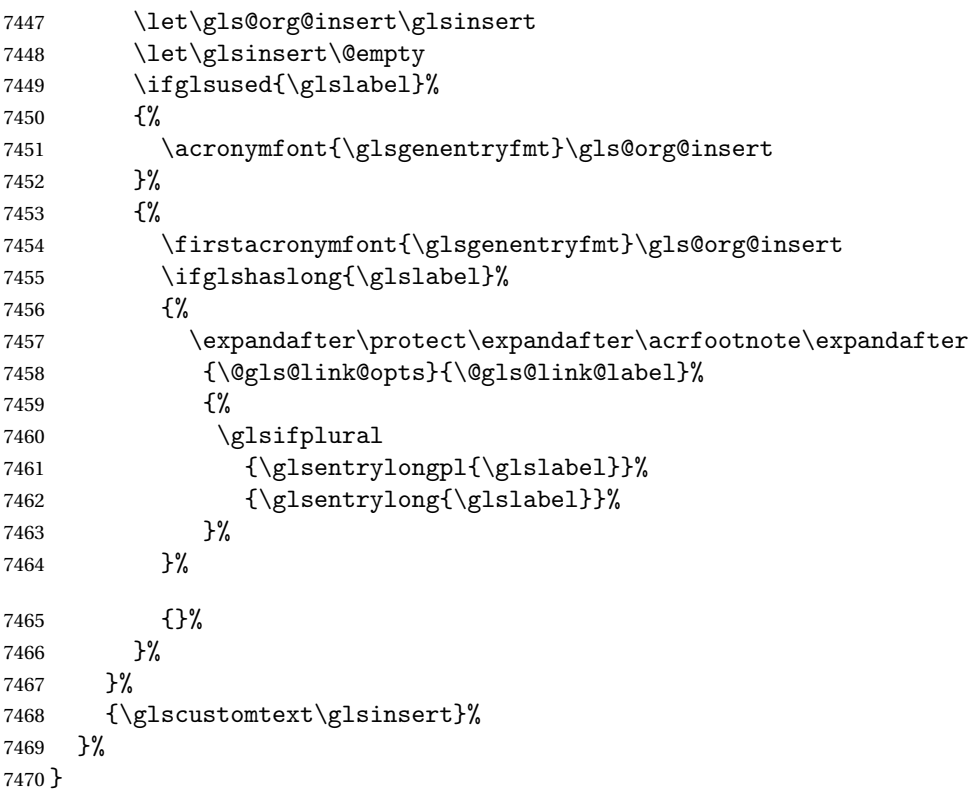

## teNewAcronymDef

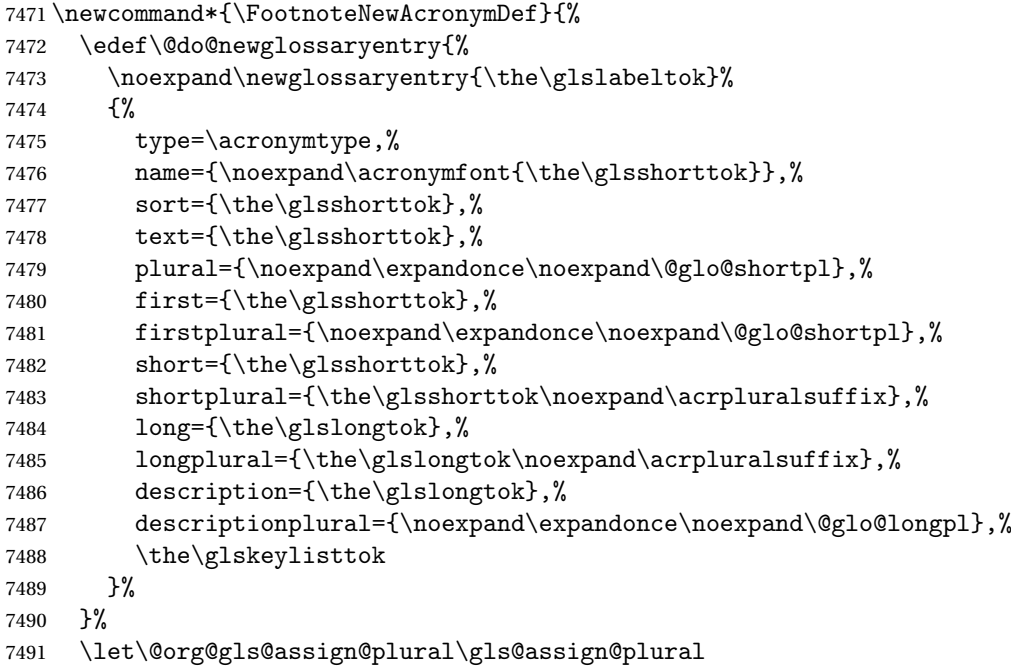

```
7492 \let\@org@gls@assign@firstpl\gls@assign@firstpl
7493 \let\@org@gls@assign@descplural\gls@assign@descplural
7494 \def\gls@assign@firstpl##1##2{%
7495 \@@gls@expand@field{##1}{firstpl}{##2}%
7496 }%
7497 \def\gls@assign@plural##1##2{%
7498 \@@gls@expand@field{##1}{plural}{##2}%
7499 }%
7500 \def\gls@assign@descplural##1##2{%
7501 \@@gls@expand@field{##1}{descplural}{##2}%
7502 }%
7503 \@do@newglossaryentry
7504 \let\gls@assign@plural\@org@gls@assign@plural
7505 \let\gls@assign@firstpl\@org@gls@assign@firstpl
7506 \let\gls@assign@descplural\@org@gls@assign@descplural
7507 }
```
 $\sigma$ teAcronymStyle If footnote package option is specified, set the first use to append the long form (stored in description) as a footnote. Use the description key to store the long form.

```
7508 \newcommand*{\SetFootnoteAcronymStyle}{%
7509 \renewcommand{\newacronym}[4][]{%
7510 \ifx\@glsacronymlists\@empty
7511 \def\@glo@type{\acronymtype}%
7512 \setkeys{glossentry}{##1}%
7513 \DeclareAcronymList{\@glo@type}%
7514 \SetFootnoteAcronymDisplayStyle{\@glo@type}%
7515 \fi
7516 \glskeylisttok{##1}%
7517 \glslabeltok{##2}%
7518 \glsshorttok{##3}%
7519 \glslongtok{##4}%
7520 \newacronymhook
7521 \FootnoteNewAcronymDef
7522 }%
 Set display
7523 \@for\@gls@type:=\@glsacronymlists\do{%
7524 \SetFootnoteAcronymDisplayStyle{\@gls@type}%<br>7525 \X
```

```
7525
```
Redefine \acronymfont if small caps required. The plural suffix is set in an upright font so that it remains in normal lower case, otherwise it looks as though it's part of the acronym.

```
7526 \ifglsacrsmallcaps
7527 \renewcommand*{\acronymfont}[1]{\textsc{##1}}%
7528 \renewcommand*{\acrpluralsuffix}{\glsupacrpluralsuffix}%
7529 \else
7530 \ifglsacrsmaller
7531 \renewcommand*{\acronymfont}[1]{\textsmaller{##1}}%
7532 \fi
7533 \fi
```
Check for option clash

```
7534 \ifglsacrdua
7535 \PackageError{glossaries}{Option clash: 'footnote' and 'dua'
7536 can't both be set}{}%
7537 \fi
7538 }%
```
 $\alpha$  parenifnotempty Do a space followed by the argument if the argument doesn't expand to empty or  $\relaxright$ . If argument isn't empty (or \relax), apply the macro to it given in the second argument.

```
7539 \DeclareRobustCommand*{\glsdoparenifnotempty}[2]{%
7540 \protected@edef\gls@tmp{#1}%
7541 \ifdefempty\gls@tmp
7542 {}%
7543 {%
7544 \ifx\gls@tmp\@gls@default@value
7545 \else
7546 \space (#2{#1})%
7547 \fi
7548 }%
7549 }
```
nymDisplayStyle Sets the acronym display style for given glossary where neither footnote nor description is required, but smallcaps or smaller specified.

```
7550 \newcommand*{\SetSmallAcronymDisplayStyle}[1]{%
7551 \defglsentryfmt[#1]{%
7552 \ifdefempty\glscustomtext
```

```
7553 {%
```
Move the inserted text outside of \acronymfont

```
7554 \let\gls@org@insert\glsinsert
7555 \let\glsinsert\@empty
7556 \ifglsused{\glslabel}%
7557 {%
7558 \acronymfont{\glsgenentryfmt}\gls@org@insert
7559 }%
7560 {%
7561 \glsgenentryfmt
7562 \ifglshassymbol{\glslabel}%
7563 {%
7564 \glsifplural
7565 {%
7566 \def\@glo@symbol{\glsentrysymbolplural{\glslabel}}%
7567 }%
7568 {%
7569 \def\@glo@symbol{\glsentrysymbol{\glslabel}}%
7570 }%
7571 \space \space
7572 (\glscapscase
```
 {\firstacronymfont{\@glo@symbol}}% {\firstacronymfont{\@glo@symbol}}% {\firstacronymfont{\mfirstucMakeUppercase{\@glo@symbol}}})% }% {}% }% }% {\glscustomtext\glsinsert}% }% }

### \SmallNewAcronymDef

```
7583 \newcommand*{\SmallNewAcronymDef}{%
7584 \edef\@do@newglossaryentry{%
7585 \noexpand\newglossaryentry{\the\glslabeltok}%
7586 {%
7587 type=\acronymtype,%
7588 name={\noexpand\acronymfont{\the\glsshorttok}},%
7589 sort={\the\glsshorttok},%
7590 text={\the\glsshorttok},%
```
Default to the short plural.

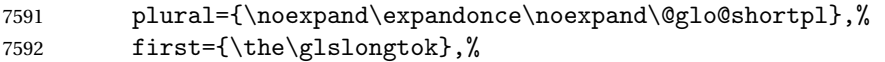

Default to the long plural.

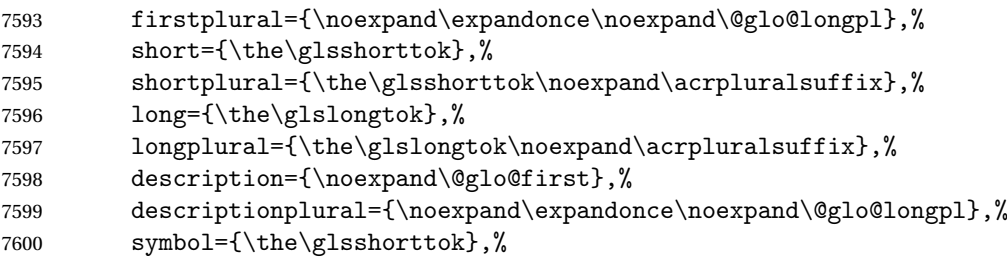

Default to the short plural.

```
7601 symbolplural={\noexpand\expandonce\noexpand\@glo@shortpl},%
7602 \the\glskeylisttok
7603 }%<br>7604 }%
7604
7605 \let\@org@gls@assign@firstpl\gls@assign@firstpl
7606 \let\@org@gls@assign@plural\gls@assign@plural
7607 \let\@org@gls@assign@descplural\gls@assign@descplural
7608 \let\@org@gls@assign@symbolplural\gls@assign@symbolplural
7609 \def\gls@assign@firstpl##1##2{%
7610 \@@gls@expand@field{##1}{firstpl}{##2}%
7611 }%
7612 \def\gls@assign@plural##1##2{%
7613 \@@gls@expand@field{##1}{plural}{##2}%
7614 }%
```

```
7615 \def\gls@assign@descplural##1##2{%
7616 \@@gls@expand@field{##1}{descplural}{##2}%
7617 }%
7618 \def\gls@assign@symbolplural##1##2{%
7619 \@@gls@expand@field{##1}{symbolplural}{##2}%
7620 }%
7621 \@do@newglossaryentry
7622 \let\gls@assign@firstpl\@org@gls@assign@firstpl
7623 \let\gls@assign@plural\@org@gls@assign@plural
7624 \let\gls@assign@descplural\@org@gls@assign@descplural
7625 \let\gls@assign@symbolplural\@org@gls@assign@symbolplural
7626 }
```
 $\text{allAcronymStyle}$  Neither footnote nor description required, but smallcaps or smaller specified. Use the symbol key to store the short form and first to store the long form.

```
7627 \newcommand*{\SetSmallAcronymStyle}{%
7628 \renewcommand{\newacronym}[4][]{%
7629 \ifx\@glsacronymlists\@empty
7630 \def\@glo@type{\acronymtype}%
7631 \setkeys{glossentry}{##1}%
7632 \DeclareAcronymList{\@glo@type}%
7633 \SetSmallAcronymDisplayStyle{\@glo@type}%
7634 \fi
7635 \glskeylisttok{##1}%
7636 \glslabeltok{##2}%
7637 \glsshorttok{##3}%
7638 \glslongtok{##4}%
7639 \newacronymhook
7640 \SmallNewAcronymDef
7641 }%
```
Change the display since first only contains long form.

```
7642 \@for\@gls@type:=\@glsacronymlists\do{%
7643 \SetSmallAcronymDisplayStyle{\@gls@type}%
7644 }%
```
Redefine \acronymfont if small caps required. The plural suffix is set in an upright font so that it remains in normal lower case, otherwise it looks as though it's part of the acronym.

```
7645 \ifglsacrsmallcaps
7646 \renewcommand*{\acronymfont}[1]{\textsc{##1}}
7647 \renewcommand*{\acrpluralsuffix}{\glsupacrpluralsuffix}%
7648 \else
7649 \renewcommand*{\acronymfont}[1]{\textsmaller{##1}}
7650 \fi
 check for option clash
```

```
7651 \ifglsacrdua
7652 \ifglsacrsmallcaps
7653 \PackageError{glossaries}{Option clash: 'smallcaps' and 'dua'
7654 can't both be set}{}%
```

```
7655 \else
7656 \PackageError{glossaries}{Option clash: 'smaller' and 'dua'
7657 can't both be set}{}%
7658 \fi
7659 \fi
7660 }%
```
 $\text{DUADisplayStyle}$  Sets the acronym display style for given glossary with dua setting.

```
7661 \newcommand*{\SetDUADisplayStyle}[1]{%
7662 \defglsentryfmt[#1]{\glsgenentryfmt}%
7663 }
```
#### \DUANewAcronymDef

```
7664 \newcommand*{\DUANewAcronymDef}{%
7665 \edef\@do@newglossaryentry{%
7666 \noexpand\newglossaryentry{\the\glslabeltok}%
7667 {%
7668 type=\acronymtype,%
7669 name={\the\glsshorttok},%
7670 text={\the\glslongtok},%
7671 first={\the\glslongtok},%
7672 plural={\noexpand\expandonce\noexpand\@glo@longpl},%
7673 firstplural={\noexpand\expandonce\noexpand\@glo@longpl},%
7674 short={\the\glsshorttok},%
7675 shortplural={\the\glsshorttok\noexpand\acrpluralsuffix},%
7676 long={\the\glslongtok},%
7677 longplural={\the\glslongtok\noexpand\acrpluralsuffix},%
7678 description={\the\glslongtok},%
7679 descriptionplural={\noexpand\expandonce\noexpand\@glo@longpl},%
7680 symbol={\the\glsshorttok},%
7681 symbolplural={\noexpand\expandonce\noexpand\@glo@shortpl},%
7682 \the\glskeylisttok
7683 }%
7684 }%
7685 \let\@org@gls@assign@firstpl\gls@assign@firstpl
7686 \let\@org@gls@assign@plural\gls@assign@plural
7687 \let\@org@gls@assign@symbolplural\gls@assign@symbolplural
7688 \let\@org@gls@assign@descplural\gls@assign@descplural
7689 \def\gls@assign@firstpl##1##2{%
7690 \@@gls@expand@field{##1}{firstpl}{##2}%
7691 }%
7692 \def\gls@assign@plural##1##2{%
7693 \@@gls@expand@field{##1}{plural}{##2}%
7694 }%
7695 \def\gls@assign@symbolplural##1##2{%
7696 \@@gls@expand@field{##1}{symbolplural}{##2}%
7697 }%
7698 \def\gls@assign@descplural##1##2{%
7699 \@@gls@expand@field{##1}{descplural}{##2}%
```
 }% \@do@newglossaryentry \let\gls@assign@firstpl\@org@gls@assign@firstpl \let\gls@assign@plural\@org@gls@assign@plural \let\gls@assign@symbolplural\@org@gls@assign@symbolplural \let\gls@assign@descplural\@org@gls@assign@descplural }

## \SetDUAStyle Always expand acronyms.

```
7707 \newcommand*{\SetDUAStyle}{%
7708 \renewcommand{\newacronym}[4][]{%
7709 \ifx\@glsacronymlists\@empty
7710 \def\@glo@type{\acronymtype}%
7711 \setkeys{glossentry}{##1}%
7712 \DeclareAcronymList{\@glo@type}%
7713 \SetDUADisplayStyle{\@glo@type}%
7714 \fi
7715 \glskeylisttok{##1}%
7716 \glslabeltok{##2}%
7717 \glsshorttok{##3}%
7718 \glslongtok{##4}%
7719 \newacronymhook
7720 \DUANewAcronymDef
7721 }%
```
## Set the display

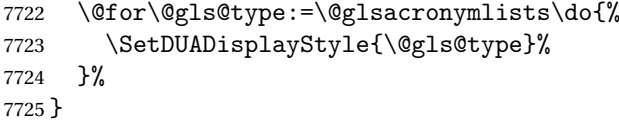

## SetAcronymStyle

```
7726 \newcommand*{\SetAcronymStyle}{%
7727 \SetDefaultAcronymStyle
7728 \ifglsacrdescription
7729 \ifglsacrfootnote
7730 \SetDescriptionFootnoteAcronymStyle
7731 \else
7732 \ifglsacrdua
7733 \SetDescriptionDUAAcronymStyle
7734 \else
7735 \SetDescriptionAcronymStyle
7736 \fi
7737 \fi
7738 \else
7739 \ifglsacrfootnote
7740 \SetFootnoteAcronymStyle
7741 \else
7742 \ifthenelse{\boolean{glsacrsmallcaps}\OR
7743 \boolean{glsacrsmaller}}%
```

```
7744 {%
7745 \SetSmallAcronymStyle
7746 }%
7747 {%
7748 \ifglsacrdua
7749 \SetDUAStyle
7750 \fi
7751 }%
7752 \fi
7753 \fi
7754 }
```
Set the acronym style according to the package options

7755 \SetAcronymStyle

Allow user to define their own custom acronyms. (For compatibility with versions before v3.0, the short form is stored in the user1 key, the plural short form is stored in the user2 key, the long form is stored in the user3 key and the plural long form is stored in the user4 key.) Defaults to displaying only the acronym with the long form as the description.

## tomDisplayStyle Sets the acronym display style.

7756 \newcommand\*{\SetCustomDisplayStyle}[1]{% 7757 \defglsentryfmt[#1]{\glsgenentryfmt}% 7758 }

#### omAcronymFields

```
7759 \newcommand*{\CustomAcronymFields}{%
7760 name={\the\glsshorttok},%
7761 description={\the\glslongtok},%
7762 first={\acrfullformat{\the\glslongtok}{\the\glsshorttok}},%
7763 firstplural={\acrfullformat
7764 {\noexpand\glsentrylongpl{\the\glslabeltok}}%
7765 {\noexpand\glsentryshortpl{\the\glslabeltok}}},%
7766 text={\the\glsshorttok},%
7767 plural={\the\glsshorttok\noexpand\acrpluralsuffix}%
7768 }
```
#### \CustomNewAcronymDef

7769 \newcommand\*{\CustomNewAcronymDef}{%

```
7770 \protected@edef\@do@newglossaryentry{%
7771 \noexpand\newglossaryentry{\the\glslabeltok}%
7772 {%
7773 type=\acronymtype,%
7774 short={\the\glsshorttok},%
7775 shortplural={\the\glsshorttok\noexpand\acrpluralsuffix},%
7776 long={\the\glslongtok},%
7777 longplural={\the\glslongtok\noexpand\acrpluralsuffix},%
7778 user1={\the\glsshorttok},%
```
```
7779 user2={\the\glsshorttok\noexpand\acrpluralsuffix},%
7780 user3={\the\glslongtok},%
7781 user4={\the\glslongtok\noexpand\acrpluralsuffix},%
7782 \CustomAcronymFields,%
7783 \the\glskeylisttok
7784 }%
7785 }%
7786 \@do@newglossaryentry
7787 }
```
#### \SetCustomStyle

```
7788 \newcommand*{\SetCustomStyle}{%
7789 \renewcommand{\newacronym}[4][]{%
7790 \ifx\@glsacronymlists\@empty
7791 \def\@glo@type{\acronymtype}%
7792 \setkeys{glossentry}{##1}%
7793 \DeclareAcronymList{\@glo@type}%
7794 \SetCustomDisplayStyle{\@glo@type}%
7795 \fi
7796 \glskeylisttok{##1}%
7797 \glslabeltok{##2}%
7798 \glsshorttok{##3}%
7799 \glslongtok{##4}%
7800 \newacronymhook
7801 \CustomNewAcronymDef
7802 }%
 Set the display
7803 \@for\@gls@type:=\@glsacronymlists\do{%
7804 \SetCustomDisplayStyle{\@gls@type}%
7805 }%
```
## 7806 }

### 1.19 Predefined Glossary Styles

The glossaries bundle comes with some predefined glossary styles. These need to be loaded now for the style option to use them.

First, the glossary hyper-navigation commands need to be loaded.

7807 \RequirePackage{glossary-hypernav}

The styles that use list-like environments. These are not loaded if the nolist option is used: 7808 \@gls@loadlist

The styles that use the longtable environment. These are not loaded if the nolong package option is used.

7809 \@gls@loadlong

The styles that use the supertabular environment. These are not loaded if the nosuper package option is used or if the package isn't installed.

7810 \@gls@loadsuper

The tree-like styles. These are not loaded if the notree package option is used.

\@gls@loadtree

The default glossary style is set according to the style package option, but can be overridden by \glossarystyle. The required style must be defined at this point.

```
7812 \ifx\@glossary@default@style\relax
7813 \else
7814 \setglossarystyle{\@glossary@default@style}
7815 \fi
```
### 1.20 Debugging Commands

\showgloparent \showgloparent{\label}}

```
7816 \newcommand*{\showgloparent}[1]{%
7817 \expandafter\show\csname glo@\glsdetoklabel{#1}@parent\endcsname
7818 }
```
\showglolevel \showglolevel{\label}}

```
7819 \newcommand*{\showglolevel}[1]{%
7820 \expandafter\show\csname glo@\glsdetoklabel{#1}@level\endcsname
7821 }
```
\showglotext \showglotext{\label}}

```
7822 \newcommand*{\showglotext}[1]{%
7823 \expandafter\show\csname glo@\glsdetoklabel{#1}@text\endcsname
7824 }
```
\showgloplural \showgloplural{\label}}

```
7825 \newcommand*{\showgloplural}[1]{%
7826 \expandafter\show\csname glo@\glsdetoklabel{#1}@plural\endcsname
7827 }
```
\showglofirst \showglofirst{\label}}

```
7828 \newcommand*{\showglofirst}[1]{%
              7829 \expandafter\show\csname glo@\glsdetoklabel{#1}@first\endcsname
              7830 }
\showglofirstpl \showglofirstpl{(label)}
              7831 \newcommand*{\showglofirstpl}[1]{%
              7832 \expandafter\show\csname glo@\glsdetoklabel{#1}@firstpl\endcsname
              7833 }
   \showglotype \showglotype{\langle label \rangle}
              7834 \newcommand*{\showglotype}[1]{%
              7835 \expandafter\show\csname glo@\glsdetoklabel{#1}@type\endcsname
              7836 }
\sum_{\delta}7837 \newcommand*{\showglocounter}[1]{%
              7838 \expandafter\show\csname glo@\glsdetoklabel{#1}@counter\endcsname
              7839 }
  \showglouseri \showglouseri{\label}}
              7840 \newcommand*{\showglouseri}[1]{%
              7841 \expandafter\show\csname glo@\glsdetoklabel{#1}@useri\endcsname
              7842 }
 \showglouserii \showglouserii{\label}}
              7843 \newcommand*{\showglouserii}[1]{%
              7844 \expandafter\show\csname glo@\glsdetoklabel{#1}@userii\endcsname
              7845 }
```
\showglouseriii \showglouseriii{\label}}

```
7846 \newcommand*{\showglouseriii}[1]{%
             7847 \expandafter\show\csname glo@\glsdetoklabel{#1}@useriii\endcsname
             7848 }
\showglouseriv \showglouseriv{\label}}
             7849 \newcommand*{\showglouseriv}[1]{%
             7850 \expandafter\show\csname glo@\glsdetoklabel{#1}@useriv\endcsname
             7851 }
 \showglouserv \showglouserv{\label}}
             7852 \newcommand*{\showglouserv}[1]{%
             7853 \expandafter\show\csname glo@\glsdetoklabel{#1}@userv\endcsname
             7854 }
\showglouservi \showglouservi{\label}}
             7855 \newcommand*{\showglouservi}[1]{%
             7856 \expandafter\show\csname glo@\glsdetoklabel{#1}@uservi\endcsname
             7857 }
  \simeq \showgloname \showgloname{\{label\}7858 \newcommand*{\showgloname}[1]{%
             7859 \expandafter\show\csname glo@\glsdetoklabel{#1}@name\endcsname
             7860 }
  \sum_{\delta}7861 \newcommand*{\showglodesc}[1]{%
             7862 \expandafter\show\csname glo@\glsdetoklabel{#1}@desc\endcsname
             7863 }
```
howglodescplural \showglodescplural{\label}}

```
7864 \newcommand*{\showglodescplural}[1]{%
               7865 \expandafter\show\csname glo@\glsdetoklabel{#1}@descplural\endcsname
               7866 }
   \showglosort \showglosort{\label}}
               7867 \newcommand*{\showglosort}[1]{%
               7868 \expandafter\show\csname glo@\glsdetoklabel{#1}@sort\endcsname
               7869 }
 \showglosymbol \showglosymbol{\label}}
               7870 \newcommand*{\showglosymbol}[1]{%
               7871 \expandafter\show\csname glo@\glsdetoklabel{#1}@symbol\endcsname
               7872 }
wglosymbolplural \showglosymbolplural{\label}}
               7873 \newcommand*{\showglosymbolplural}[1]{%
               7874 \expandafter\show\csname glo@\glsdetoklabel{#1}@symbolplural\endcsname
               7875 }
  \showgloshort \showgloshort{\label}}
               7876 \newcommand*{\showgloshort}[1]{%
               7877 \expandafter\show\csname glo@\glsdetoklabel{#1}@short\endcsname
               7878 }
   \showglolong \showglolong{(label)}
               7879 \newcommand*{\showglolong}[1]{%
               7880 \expandafter\show\csname glo@\glsdetoklabel{#1}@long\endcsname
               7881 }
```
 $\sum_{\delta x} \delta x$ 

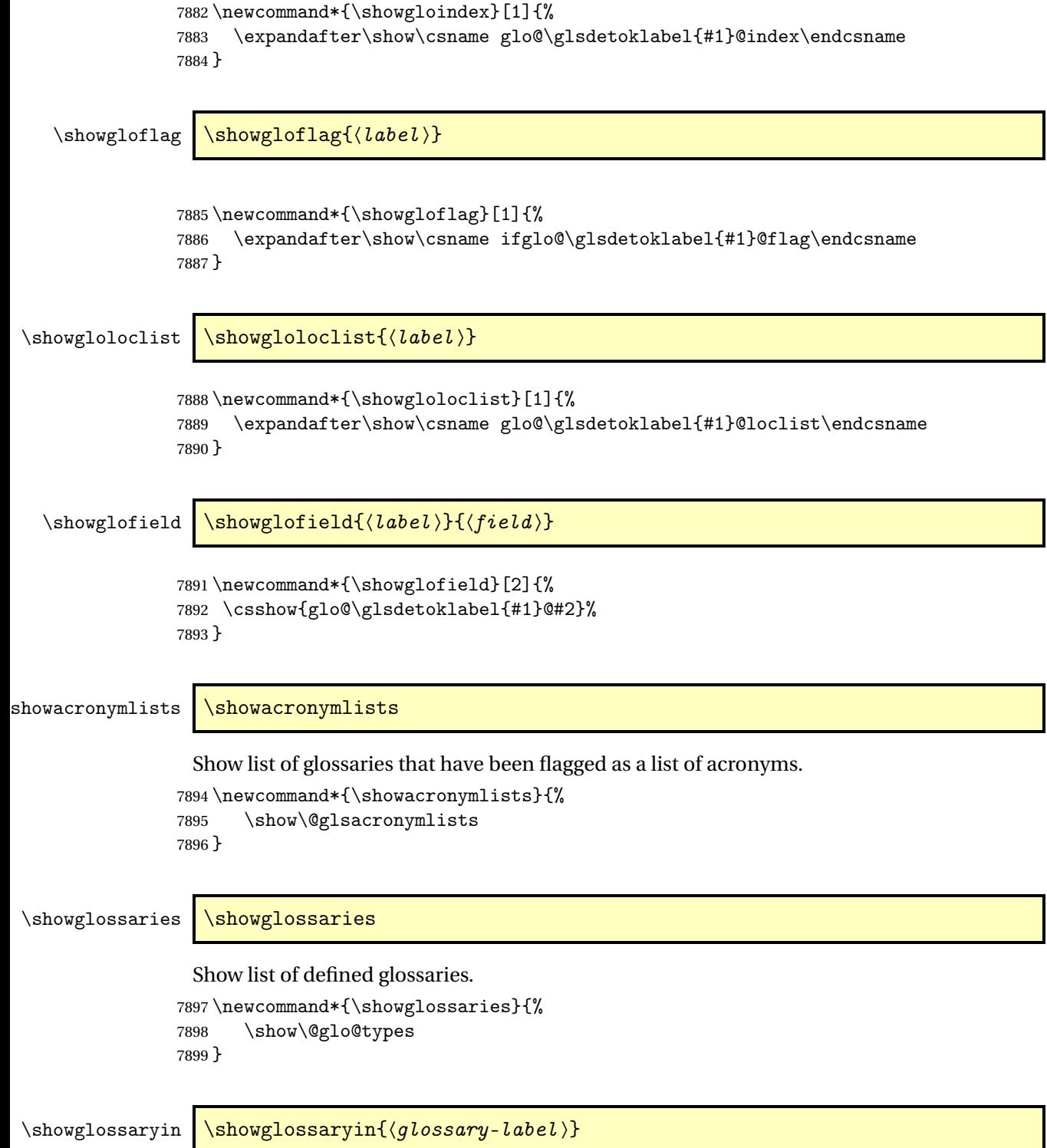

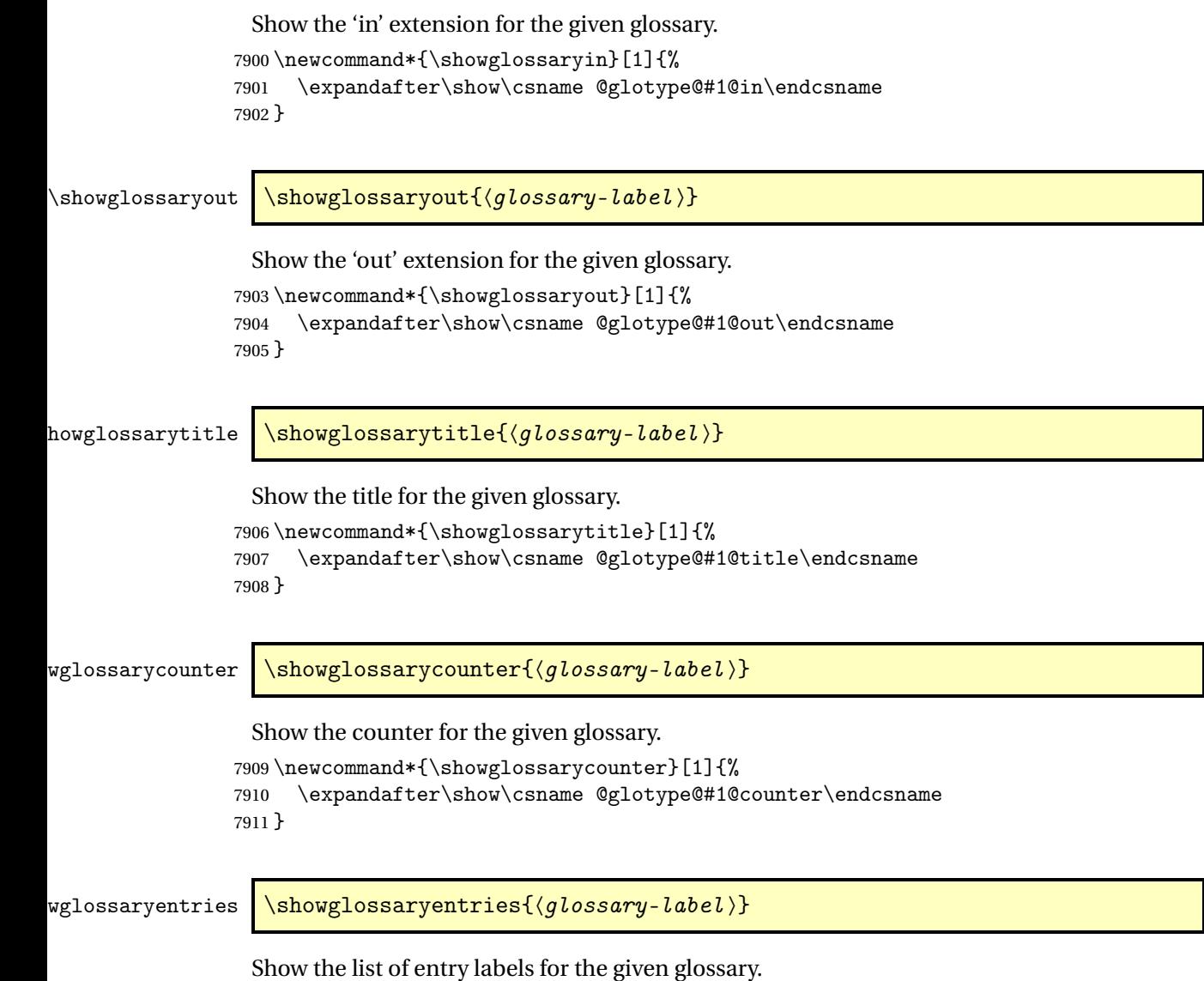

```
7912 \newcommand*{\showglossaryentries}[1]{%
7913 \expandafter\show\csname glolist@#1\endcsname
7914 }
```
## 1.21 Compatibility with version 2.07 and below

In order to fix some bugs in v3.0, it was necessary to change the way information is written to the glo file, which also meant a change in the format of the Xindy style file. The compatibility option is meant for documents that use a customised Xindy style file with \noist. With the compatibility option, hopefully xindy will still be able to process the old document, but the bugs will remain. The issues in versions 2.07 and below:

- With xindy, the counter used by the entry was hard-coded into the Xindy style file. This meant that you couldn't use the counter to swap counters.
- With both xindy and makeindex, if used with hyperref and \theH〈*counter*〉 was different to \thecounter, the link in the location number would be undefined.

```
7915 \csname ifglscompatible-2.07\endcsname
7916 \RequirePackage{glossaries-compatible-207}
7917\iotai
```
# 2 Prefix Support (glossaries-prefix Code)

This package provides a means of adding prefixes to your glossary entries. For example, you may want to use "a \gls{〈*label*〉}" on first use but use "an \gls{〈*label*〉}" on subsequent use. \NeedsTeXFormat{LaTeX2e}

\ProvidesPackage{glossaries-prefix}[2018/03/07 v4.36 (NLCT)]

Pass all options to glossaries:

\DeclareOption\*{\PassOptionsToPackage{\CurrentOption}{glossaries}}

Process options:

\ProcessOptions

Load glossaries:

```
7922 \RequirePackage{glossaries}
```
Add the new keys:

```
7923 \define@key{glossentry}{prefixfirst}{\def\@glo@entryprefixfirst{#1}}%
7924 \define@key{glossentry}{prefixfirstplural}{\def\@glo@entryprefixfirstplural{#1}}%
7925 \define@key{glossentry}{prefix}{\def\@glo@entryprefix{#1}}%
7926 \define@key{glossentry}{prefixplural}{\def\@glo@entryprefixplural{#1}}%
```
Add them to \@gls@keymap:

```
7927 \appto\@gls@keymap{,%
7928 {prefixfirst}{prefixfirst},%
7929 {prefixfirstplural}{prefixfirstplural},%
7930 {prefix}{prefix},%
7931 {prefixplural}{prefixplural}%
7932 }
```
Set the default values:

```
7933 \appto\@newglossaryentryprehook{%
7934 \def\@glo@entryprefix{}%
7935 \def\@glo@entryprefixplural{}%
7936 \let\@glo@entryprefixfirst\@gls@default@value
7937 \let\@glo@entryprefixfirstplural\@gls@default@value
7938 }
```
Set the assignment code:

```
7939 \appto\@newglossaryentryposthook{%
7940 \gls@assign@field{}{\@glo@label}{prefix}{\@glo@entryprefix}%
```

```
7941 \gls@assign@field{}{\@glo@label}{prefixplural}{\@glo@entryprefixplural}%
```
If prefixfirst has not been supplied, make it the same as prefix.

```
7942 \expandafter\gls@assign@field\expandafter
```

```
7943 {\csname glo@\@glo@label @prefix\endcsname}{\@glo@label}{prefixfirst}%
```

```
7944 {\@glo@entryprefixfirst}%
```
If prefixfirstplural has not been supplied, make it the same as prefixplural.

```
7945 \expandafter\gls@assign@field\expandafter
```

```
7946 {\csname glo@\@glo@label @prefixplural\endcsname}{\@glo@label}%
7947 {prefixfirstplural}{\@glo@entryprefixfirstplural}%
7948 }
```
Define commands to access these fields:

#### ntryprefixfirst

```
7949 \newcommand*{\glsentryprefixfirst}[1]{\csuse{glo@#1@prefixfirst}}
```
#### efixfirstplural

```
7950 \newcommand*{\glsentryprefixfirstplural}[1]{\csuse{glo@#1@prefixfirstplural}}
```
#### \glsentryprefix

```
7951 \newcommand*{\glsentryprefix}[1]{\csuse{glo@#1@prefix}}
```
#### tryprefixplural

\newcommand\*{\glsentryprefixplural}[1]{\csuse{glo@#1@prefixplural}}

Now for the initial upper case variants:

#### ntryprefixfirst

```
7953 \newrobustcmd*{\Glsentryprefixfirst}[1]{%
7954 \protected@edef\@glo@text{\csname glo@#1@prefixfirst\endcsname}%
7955 \xmakefirstuc\@glo@text
7956 }
```
#### efixfirstplural

```
7957 \newrobustcmd*{\Glsentryprefixfirstplural}[1]{%
7958 \protected@edef\@glo@text{\csname glo@#1@prefixfirstplural\endcsname}%
7959 \xmakefirstuc\@glo@text
7960 }
```
#### \Glsentryprefix

```
7961 \newrobustcmd*{\Glsentryprefix}[1]{%
7962 \protected@edef\@glo@text{\csname glo@#1@prefix\endcsname}%
7963 \xmakefirstuc\@glo@text
7964 }
```
#### tryprefixplural

```
7965 \newrobustcmd*{\Glsentryprefixplural}[1]{%
7966 \protected@edef\@glo@text{\csname glo@#1@prefixplural\endcsname}%
7967 \xmakefirstuc\@glo@text
7968 }
```
Define commands to determine if the prefix keys have been set:

\ifglshasprefix \newcommand\*{\ifglshasprefix}[3]{% \ifcsempty{glo@#1@prefix}% {#3}% {#2}% }

#### \ifglshasprefixplural

 \newcommand\*{\ifglshasprefixplural}[3]{% \ifcsempty{glo@#1@prefixplural}% {#3}% {#2}% }

#### \ifglshasprefixfirst

 \newcommand\*{\ifglshasprefixfirst}[3]{% \ifcsempty{glo@#1@prefixfirst}% {#3}% {#2}% }

#### efixfirstplural

```
7984 \newcommand*{\ifglshasprefixfirstplural}[3]{%
7985 \ifcsempty{glo@#1@prefixfirstplural}%
7986 {#3}%
7987 {#2}%
7988 }
```
Define commands that insert the prefix before commands like \gls:

#### \pgls

\newrobustcmd{\pgls}{\@gls@hyp@opt\@pgls}

\@pgls Unstarred version.

 \newcommand\*{\@pgls}[2][]{% \new@ifnextchar[% {\@pgls@{#1}{#2}}% {\@pgls@{#1}{#2}[]}% }

\@pgls@ Read in the final optional argument:

```
7995 \def\@pgls@#1#2[#3]{%
7996 \glsdoifexists{#2}%
7997 {%
7998 \ifglsused{#2}%
7999 {%
8000 \glsentryprefix{#2}%
8001 }%
```

```
8002 {%
8003 \glsentryprefixfirst{#2}%<br>8004 }%
8004
8005 \@gls@{#1}{#2}[#3]%
8006 }%
8007 }
```
Similarly for the plural version:

\pglspl

\newrobustcmd{\pglspl}{\@gls@hyp@opt\@pglspl}

\@pglspl Unstarred version.

```
8009 \newcommand*{\@pglspl}[2][]{%
8010 \new@ifnextchar[%
8011 {\@pglspl@{#1}{#2}}%
8012 {\@pglspl@{#1}{#2}[]}%
8013 }
```
\@pglspl@ Read in the final optional argument:

```
8014 \def\@pglspl@#1#2[#3]{%
8015 \glsdoifexists{#2}%
8016 {%
8017 \ifglsused{#2}%
8018 {%
8019 \glsentryprefixplural{#2}%<br>8020 }%
8020
8021 {%
8022 \glsentryprefixfirstplural{#2}%
8023 }%
8024 \@glspl@{#1}{#2}[#3]%
8025 }%
8026 }
```
Now for the first letter upper case versions:

\Pgls

\newrobustcmd{\Pgls}{\@gls@hyp@opt\@Pgls}

\@Pgls Unstarred version.

 \newcommand\*{\@Pgls}[2][]{% \new@ifnextchar[% {\@Pgls@{#1}{#2}}% {\@Pgls@{#1}{#2}[]}% }

\@Pgls@ Read in the final optional argument: \def\@Pgls@#1#2[#3]{%

```
8034 \glsdoifexists{#2}%
8035 {%
8036 \ifglsused{#2}%
8037 {%
8038 \ifglshasprefix{#2}%
8039 {%
8040 \Glsentryprefix{#2}%
8041 \@gls@{#1}{#2}[#3]%
8042 }%
8043 {\@Gls@{#1}{#2}[#3]}%
8044 }%
8045
8046 \ifglshasprefixfirst{#2}%
8047 {%
8048 \Glsentryprefixfirst{#2}%
8049 \@gls@{#1}{#2}[#3]%
8050 }%
8051 {\@Gls@{#1}{#2}[#3]}%
8052 }%
8053 }%
8054 }
```
Similarly for the plural version:

#### \Pglspl

\newrobustcmd{\Pglspl}{\@gls@hyp@opt\@Pglspl}

```
\@Pglspl Unstarred version.
```

```
8056 \newcommand*{\@Pglspl}[2][]{%
8057 \new@ifnextchar[%
8058 {\@Pglspl@{#1}{#2}}%
8059 {\@Pglspl@{#1}{#2}[]}%
8060 }
```
\@Pglspl@ Read in the final optional argument:

```
8061 \def\@Pglspl@#1#2[#3]{%
8062 \glsdoifexists{#2}%
8063 {%
8064 \ifglsused{#2}%
8065 {%
8066 \ifglshasprefixplural{#2}%
8067 {%
8068 \Glsentryprefixplural{#2}%
8069 \@glspl@{#1}{#2}[#3]%
8070 }%
8071 {\@Glspl@{#1}{#2}[#3]}%
8072 }%
8073 {%
8074 \ifglshasprefixfirstplural{#2}%
```

```
8075 {%
8076 \Glsentryprefixfirstplural{#2}%
8077 \@glspl@{#1}{#2}[#3]%
8078 }%
8079 {\@Glspl@{#1}{#2}[#3]}%
8080 }%
8081 }%
8082 }
```
Finally the all upper case versions:

\PGLS

\newrobustcmd{\PGLS}{\@gls@hyp@opt\@PGLS}

\@PGLS Unstarred version.

```
8084 \newcommand*{\@PGLS}[2][]{%
8085 \new@ifnextchar[%
8086 {\@PGLS@{#1}{#2}}%
8087 {\@PGLS@{#1}{#2}[]}%
8088 }
```
\@PGLS@ Read in the final optional argument:

```
8089 \def\@PGLS@#1#2[#3]{%
8090 \glsdoifexists{#2}%
8091 {%
8092 \ifglsused{#2}%
8093 {%
8094 \mfirstucMakeUppercase{\glsentryprefix{#2}}%
8095 }%
8096 {%
8097 \mfirstucMakeUppercase{\glsentryprefixfirst{#2}}%
8098 }%
8099 \@GLS@{#1}{#2}[#3]%
8100 }%
8101 }
```
Plural version:

\PGLSpl

```
8102 \newrobustcmd{\PGLSpl}{\@gls@hyp@opt\@PGLSpl}
```

```
\@PGLSpl Unstarred version.
```

```
8103\newcommand*{\@PGLSpl}[2][]{%
8104 \new@ifnextchar[%
8105 {\@PGLSpl@{#1}{#2}}%
8106 {\@PGLSpl@{#1}{#2}[]}%
8107 }
```

```
\@PGLSpl@ Read in the final optional argument:
          8108 \def\@PGLSp1@#1#2[#3]{%<br>8109 \q\gCstofexists{#2}\%\glsdoifexists{#2}%<br>{%
          81108111 \ifglsused{#2}%
          8112 {%
          8113 \mfirstucMakeUppercase{\glsentryprefixplural{#2}}%
          8114 }%
          8115<br>8116
                   \mfirstucMakeUppercase{\glsentryprefixfirstplural{#2}}%
          811781188118 \@GLSpl@{#1}{#2}[#3]%
          8119 }%
          8120 }
```
# 3 Glossary Styles

### 3.1 Glossary hyper-navigation definitions (glossary-hypernav package)

Package Definition:

8121 \ProvidesPackage{glossary-hypernav}[2018/03/07 v4.36 (NLCT)]

The commands defined in this package are provided to help navigate around the groups within a glossary (see [section 1.16.](#page-187-0)) \printglossary (and \printglossaries) set  $@p$ 0 $@t$ ype to the label of the current glossary. This is used to create a unique hypertarget in the event of multiple glossaries.

```
\glsnavhyperlink[〈type〉]{〈label〉}{〈text〉}
```
This command makes 〈*text*〉 a hyperlink to the glossary group whose label is given by 〈*label*〉 for the glossary given by 〈*type*〉.

glsnavhyperlink

```
8122 \newcommand*{\glsnavhyperlink}[3][\@glo@type]{%
8123 \edef\gls@grplabel{#2}\protected@edef\@gls@grptitle{#3}%
8124 \@glslink{\glsnavhyperlinkname{#1}{#2}}{#3}}
```
avhyperlinkname Expands to the hypertarget name. The first argument is the glossary type. The second argument is the group label.

```
8125 \newcommand*{\glsnavhyperlinkname}[2]{glsn:#1@#2}
```

```
\glsnavhypertarget[〈type〉]{〈label〉}{〈text〉}
```
This command makes 〈*text*〉 a hypertarget for the glossary group whose label is given by 〈*label*〉 in the glossary given by 〈*type*〉. If 〈*type*〉 is omitted, \@glo@type is used which is set by \printglossary to the current glossary label.

snavhypertarget

```
8126 \newcommand*{\glsnavhypertarget}[3][\@glo@type]{%
8127 \@glsnavhypertarget{#1}{#2}{#3}%
8128 }
```
The actual code is now in an internal command that doesn't have an optional argument, which makes it easier to save and restore the original behaviour.

snavhypertarget

8129 \newcommand\*{\@glsnavhypertarget}[3]{%

Add this group to the aux file for re-run check.

```
8130 \protected@write\@auxout{}{\string\@gls@hypergroup{#1}{#2}}%
 Add the target.
```

```
8131 \@glstarget{\glsnavhyperlinkname{#1}{#2}}{#3}%
```
Check list of known groups to determine if a re-run is required.

\expandafter\let

```
8133 \expandafter\@gls@list\csname @gls@hypergrouplist@#1\endcsname
```
Iterate through list and terminate loop if this group is found.

```
8134 \@for\@gls@elem:=\@gls@list\do{%
```
\ifthenelse{\equal{\@gls@elem}{#2}}{\@endfortrue}{}}%

Check if list terminated prematurely.

```
8136 \if@endfor
```
 \else This group was not included in the list, so issue a warning.

```
8138 \GlossariesWarningNoLine{Navigation panel
8139 for glossary type '#1'^^Jmissing group '#2'}%
8140 \gdef\gls@hypergrouprerun{%
8141 \GlossariesWarningNoLine{Navigation panel
8142 has changed. Rerun LaTeX}}%
8143 \fi
8144 }
```
hypergrouprerun Give a warning at the end if re-run required

```
8145 \let\gls@hypergrouprerun\relax
8146 \AtEndDocument{\gls@hypergrouprerun}
```
\@gls@hypergroup This adds to (or creates) the command \@gls@hypergrouplist@〈*glossary type*〉 which lists all groups for a given glossary, so that the navigation bar only contains those groups that are present. However it requires at least 2 runs to ensure the information is up-to-date.

```
8147 \newcommand*{\@gls@hypergroup}[2]{%
8148 \@ifundefined{@gls@hypergrouplist@#1}{%
8149 \expandafter\xdef\csname @gls@hypergrouplist@#1\endcsname{#2}%
8150 }{%
8151 \expandafter\let\expandafter\@gls@tmp
8152 \csname @gls@hypergrouplist@#1\endcsname
8153 \expandafter\xdef\csname @gls@hypergrouplist@#1\endcsname{%
8154 \@gls@tmp,#2}%
8155 }%
8156 }
```
The \glsnavigation command displays a simple glossary group navigation. The symbol and number elements are defined separately, so that they can be suppressed if need be. (In earlier verions this command will produce a link to all 28 groups, but some groups may not be defined if there are groups that do not contain any terms, in which case you will get an undefined hyperlink warning. Version 1.14 changed this to only use labels for groups that are present.) Now for the whole navigation bit:

\glsnavigation

```
8157 \newcommand*{\glsnavigation}{%
8158 \def\@gls@between{}%
8159 \ifcsundef{@gls@hypergrouplist@\@glo@type}%
8160 {%
8161 \def\@gls@list{}%
8162 }%
8163 {%
8164 \expandafter\let\expandafter\@gls@list
8165 \csname @gls@hypergrouplist@\@glo@type\endcsname
8166 }%
8167 \@for\@gls@tmp:=\@gls@list\do{%
8168 \@gls@between
8169 \@gls@getgrouptitle{\@gls@tmp}{\@gls@grptitle}%
8170 \glsnavhyperlink{\@gls@tmp}{\@gls@grptitle}%
8171 \let\@gls@between\glshypernavsep
8172 }%
8173 }
```
\glshypernavsep Separator for the hyper navigation bar.

8174\newcommand\*{\glshypernavsep}{\space\textbar\space}

The \glssymbolnav produces a simple navigation set of links for just the symbol and number groups. This used to be used at the start of \glsnavigation. This command is no longer needed.

\glssymbolnav

```
8175 \newcommand*{\glssymbolnav}{%
8176 \glsnavhyperlink{glssymbols}{\glsgetgrouptitle{glssymbols}}%
8177 \glshypernavsep
8178 \glsnavhyperlink{glsnumbers}{\glsgetgrouptitle{glsnumbers}}%
8179 \glshypernavsep
8180 }
```
### 3.2 In-line Style (glossary-inline.sty)

This defines an in-line style where the entries are comma-separated with just the name and description displayed.

```
8181 \ProvidesPackage{glossary-inline}[2018/03/07 v4.36 (NLCT)]
```
inline Define the inline style.

```
8182 \newglossarystyle{inline}{%
```
Start of glossary sets up first empty separator between entries. (This is then changed by \glossentry)

```
8183 \renewenvironment{theglossary}%
8184 {%
```

```
8185 \def\gls@inlinesep{}%
8186 \def\gls@inlinesubsep{}%
8187 \def\gls@inlinepostchild{}%
8188 }%
8189 {\glspostinline}%
```
No header:

\renewcommand\*{\glossaryheader}{}%

No group headings (if heading is required, add \glsinlinedopostchild to start definition in case heading follows a child entry):

\renewcommand\*{\glsgroupheading}[1]{}%

Just display separator followed by name and description:

```
8192 \renewcommand{\glossentry}[2]{%
8193 \glsinlinedopostchild
8194 \gls@inlinesep
8195 \glsentryitem{##1}%
8196 \glsinlinenameformat{##1}{%
8197 \glossentryname{##1}%
8198 }%
8199 \ifglsdescsuppressed{##1}%
8200 {%
8201 \glsinlineemptydescformat
8202 {%
8203 \glossentrysymbol{##1}%
8204 }%
8205 {%
8206 ##2%
8207 }%
8208 }%
8209 {%
8210 \ifglshasdesc{##1}%
8211 {\glsinlinedescformat{\glossentrydesc{##1}}{\glossentrysymbol{##1}}{##2}}%
8212 {\glsinlineemptydescformat{\glossentrysymbol{##1}}{##2}}%
8213 }%
8214 \ifglshaschildren{##1}%
8215 {%
8216 \glsresetsubentrycounter
8217 \glsinlineparentchildseparator
8218 \def\gls@inlinesubsep{}%
8219 \def\gls@inlinepostchild{\glsinlinepostchild}%
8220 }%
8221 {}%
8222 \def\gls@inlinesep{\glsinlineseparator}%
8223 }%
```
Sub-entries display description:

8224 \renewcommand{\subglossentry}[3]{% 8225 \gls@inlinesubsep% \glsinlinesubnameformat{##2}{%

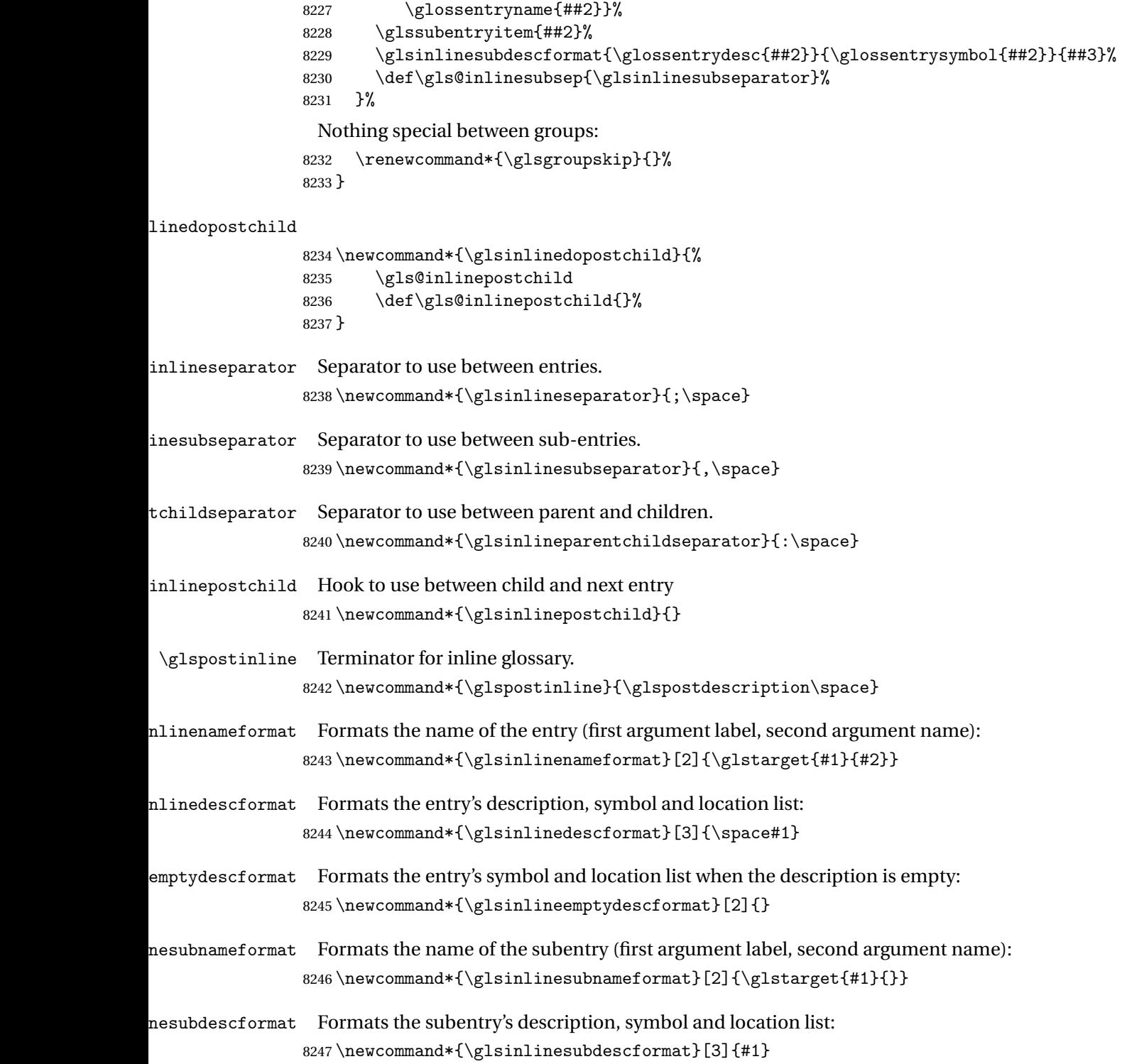

### 3.3 List Style (glossary-list.sty)

The style file defines glossary styles that use the description environment. Note that since the entry name is placed in the optional argument to the \item command, it will appear in a bold font by default.

8248 \ProvidesPackage{glossary-list}[2018/03/07 v4.36 (NLCT)]

\indexspace There are a few classes that don't define \indexspace, so provide a definition if it hasn't been defined.

```
8249 \providecommand{\indexspace}{%
8250 \par \vskip 10\p@ \@plus 5\p@ \@minus 3\p@ \relax
8251 }
```
- tgroupheaderfmt Provide a way of adjusting the format of the group headings. 8252 \newcommand\*{\glslistgroupheaderfmt}[1]{#1}
- tnavigationitem Provide a way of adjusting the format of the navigation header. This puts the navigation line inside the optional argument of item to prevent unwanted space occurring at the start, but this can cause a problem if the navigation line is too long. With this command, it makes it easier for the user to customise the style without having to remember to modify \glossaryheader after the style has been set.

```
8253 \newcommand*{\glslistnavigationitem}[1]{\item[#1]}
```
list The list glossary style uses the description environment. The group separator \glsgroupskip is redefined as \indexspace which produces a gap between groups. The glossary heading and the group headings do nothing. Sub-entries immediately follow the main entry without the sub-entry name. This style does not use the entry's symbol. This is used as the default style for the glossaries package.

```
8254 \newglossarystyle{list}{%
```
Use description environment:

```
8255 \renewenvironment{theglossary}%
8256 {\begin{description}}{\end{description}}%
```
- No header at the start of the environment:
- 8257 \renewcommand\*{\glossaryheader}{}%

No group headings:

```
8258 \renewcommand*{\glsgroupheading}[1]{}%
```
Main (level 0) entries start a new item in the list:

```
8259 \renewcommand*{\glossentry}[2]{%
8260 \item[\glsentryitem{##1}%
8261 \glstarget{##1}{\glossentryname{##1}}]
8262 \glossentrydesc{##1}\glspostdescription\space ##2}%
 Sub-entries continue on the same line:
8263 \renewcommand*{\subglossentry}[3]{%
8264 \glssubentryitem{##2}%
```

```
8265 \glstarget{##2}{\strut}\space
```

```
8266 \glossentrydesc{##2}\glspostdescription\space ##3.}%
```

```
Add vertical space between groups:
```

```
8267 \renewcommand*{\glsgroupskip}{\ifglsnogroupskip\else\indexspace\fi}%
8268 }
```
listgroup The listgroup style is like the list style, but the glossary groups have headings.

8269 \newglossarystyle{listgroup}{%

Base it on the list style:

```
8270 \setglossarystyle{list}%
```
Each group has a heading:

- 8271 \renewcommand\*{\glsgroupheading}[1]{%
- 8272 \item[\glslistgroupheaderfmt{\glsgetgrouptitle{##1}}]}}
- listhypergroup The listhypergroup style is like the listgroup style, but has a set of links to the groups at the start of the glossary.

8273 \newglossarystyle{listhypergroup}{%

Base it on the list style:

```
8274 \setglossarystyle{list}%
```
Add navigation links at the start of the environment.

```
8275 \renewcommand*{\glossaryheader}{%
```

```
8276 \glslistnavigationitem{\glsnavigation}}%
```
Each group has a heading with a hypertarget:

```
8277 \renewcommand*{\glsgroupheading}[1]{%
```

```
8278 \item[\glslistgroupheaderfmt
```
8279 {\glsnavhypertarget{##1}{\glsgetgrouptitle{##1}}}]}}

altlist The altlist glossary style is like the list style, but places the description on a new line. Subentries follow in separate paragraphs without the sub-entry name. This style does not use the entry's symbol.

```
8280 \newglossarystyle{altlist}{%
```
Base it on the list style:

8281 \setglossarystyle{list}%

Main (level 0) entries start a new item in the list with a line break after the entry name:

```
8282 \renewcommand*{\glossentry}[2]{%
```

```
8283 \item[\glsentryitem{##1}%
```

```
8284 \glstarget{##1}{\glossentryname{##1}}]%
```
Version 3.04 changed \newline to the following paragraph break stuff (thanks to Daniel Gebhardt for supplying the fix) to prevent a page break occurring at this point.

8285 \mbox{}\par\nobreak\@afterheading

8286 \glossentrydesc{##1}\glspostdescription\space ##2}%

Sub-entries start a new paragraph:

```
8287 \renewcommand{\subglossentry}[3]{%
8288 \par
8289 \glssubentryitem{##2}%
8290 \glstarget{##2}{\strut}\glossentrydesc{##2}\glspostdescription\space ##3}%
8291 }
```
altlistgroup The altlistgroup glossary style is like the altlist style, but the glossary groups have headings. 8292 \newglossarystyle{altlistgroup}{%

Base it on the altlist style:

8293 \setglossarystyle{altlist}%

Each group has a heading:

8294 \renewcommand\*{\glsgroupheading}[1]{%

```
8295 \item[\glslistgroupheaderfmt{\glsgetgrouptitle{##1}}]}}
```
tlisthypergroup The altlisthypergroup glossary style is like the altlistgroup style, but has a set of links to the groups at the start of the glossary.

```
8296 \newglossarystyle{altlisthypergroup}{%
```
Base it on the altlist style:

```
8297 \setglossarystyle{altlist}%
```
Add navigation links at the start of the environment.

```
8298 \renewcommand*{\glossaryheader}{%
```

```
8299 \glslistnavigationitem{\glsnavigation}}%
```
Each group has a heading with a hypertarget:

```
8300 \renewcommand*{\glsgroupheading}[1]{%
```

```
8301 \item[\glslistgroupheaderfmt
```
8302 {\glsnavhypertarget{##1}{\glsgetgrouptitle{##1}}}]}}

listdotted The listdotted glossary style was supplied by Axel Menzel. I've modified it slightly so that the distance from the start of the name to the end of the dotted line is specified by \glslistdottedwidth. Note that this style ignores the page numbers as well as the symbol. Sub-entries are displayed in the same way as top-level entries.

```
8303 \newglossarystyle{listdotted}{%
```
Base it on the list style:

```
8304 \setglossarystyle{list}%
```
Each main (level 0) entry starts a new item:

```
8305 \renewcommand*{\glossentry}[2]{%
8306 \item[]\makebox[\glslistdottedwidth][l]{%
8307 \glsentryitem{##1}%
8308 \glstarget{##1}{\glossentryname{##1}}%
8309 \unskip\leaders\hbox to 2.9mm{\hss.}\hfill\strut}\glossentrydesc{##1}}%
```
Sub entries have the same format as main entries:

```
8310 \renewcommand*{\subglossentry}[3]{%
8311 \item[]\makebox[\glslistdottedwidth][l]{%
8312 \glssubentryitem{##2}%
8313 \glstarget{##2}{\glossentryname{##2}}%
8314 \unskip\leaders\hbox to 2.9mm{\hss.}\hfill\strut}\glossentrydesc{##2}}%
8315 }
```
listdottedwidth

```
8316 \newlength\glslistdottedwidth
8317 \setlength{\glslistdottedwidth}{.5\hsize}
```
sublistdotted This style is similar to the glostylelistdotted style, except that the main entries just have the name displayed.

8318 \newglossarystyle{sublistdotted}{%

Base it on the listdotted style:

```
8319 \setglossarystyle{listdotted}%
```
Main (level 0) entries just display the name:

```
8320 \renewcommand*{\glossentry}[2]{%
8321 \item[\glsentryitem{##1}\glstarget{##1}{\glossentryname{##1}}]}%
8322 }
```
### 3.4 Glossary Styles using longtable (the glossary-long package)

The glossary styles defined in the package used the longtable environment in the glossary. 8323 \ProvidesPackage{glossary-long}[2018/03/07 v4.36 (NLCT)]

Requires the package:

8324 \RequirePackage{longtable}

\glsdescwidth This is a length that governs the width of the description column. (There's a chance that the user may specify nolong and then load later, in which case \glsdescwidth may have already been defined by. The same goes for \glspagelistwidth.)

```
8325 \@ifundefined{glsdescwidth}{%
8326 \newlength\glsdescwidth
8327 \setlength{\glsdescwidth}{0.6\hsize}
8328 }{}
```
\glspagelistwidth This is a length that governs the width of the page list column.

```
8329 \@ifundefined{glspagelistwidth}{%
8330 \newlength\glspagelistwidth
8331 \setlength{\glspagelistwidth}{0.1\hsize}
8332 }{}
```
long The long glossary style command which uses the longtable environment:

```
8333 \newglossarystyle{long}{%
```
Use longtable with two columns:

```
8334 \renewenvironment{theglossary}%
8335 {\begin{longtable}{lp{\glsdescwidth}}}%
8336 {\end{longtable}}%
```
Do nothing at the start of the environment:

```
8337 \renewcommand*{\glossaryheader}{}%
```

```
No heading between groups:
```
\renewcommand\*{\glsgroupheading}[1]{}%

Main (level 0) entries displayed in a row:

```
8339 \renewcommand{\glossentry}[2]{%
8340 \glsentryitem{##1}\glstarget{##1}{\glossentryname{##1}} &
8341 \glossentrydesc{##1}\glspostdescription\space ##2\tabularnewline
8342 }%
```
Sub entries displayed on the following row without the name:

```
8343 \renewcommand{\subglossentry}[3]{%
8344 &
8345 \glssubentryitem{##2}%
8346 \glstarget{##2}{\strut}\glossentrydesc{##2}\glspostdescription\space
8347 ##3\tabularnewline
8348 }%
```
Blank row between groups: The check for nogroupskip must occur outside \glsgroupskip

```
(http://www.dickimaw-books.com/cgi-bin/bugtracker.cgi?action=view&key=108)
```

```
8349 \ifglsnogroupskip
8350 \renewcommand*{\glsgroupskip}{}%
8351 \else
8352 \renewcommand*{\glsgroupskip}{ & \tabularnewline}%
8353 \fi
8354 }
```
longborder The longborder style is like the above, but with horizontal and vertical lines:

\newglossarystyle{longborder}{%

Base it on the glostylelong style:

```
8356 \setglossarystyle{long}%
```
Use longtable with two columns with vertical lines between each column:

```
8357 \renewenvironment{theglossary}{%
```

```
8358 \begin{longtable}{|l|p{\glsdescwidth}|}}{\end{longtable}}%
```

```
Place horizontal lines at the head and foot of the table:
```

```
8359 \renewcommand*{\glossaryheader}{\hline\endhead\hline\endfoot}%
8360 }
```
longheader The longheader style is like the long style but with a header: \newglossarystyle{longheader}{%

Base it on the glostylelong style:

```
8362 \setglossarystyle{long}%
 Set the table's header:
8363 \renewcommand*{\glossaryheader}{%
8364 \bfseries \entryname & \bfseries \descriptionname\tabularnewline\endhead}%
8365 }
```
longheaderborder The longheaderborder style is like the long style but with a header and border:

```
8366 \newglossarystyle{longheaderborder}{%
```
Base it on the glostylelongborder style:

```
8367 \setglossarystyle{longborder}%
```
Set the table's header and add horizontal line to table's foot:

```
8368 \renewcommand*{\glossaryheader}{%
8369 \hline\bfseries \entryname & \bfseries
8370 \descriptionname\tabularnewline\hline
8371 \endhead
8372 \hline\endfoot}%
8373 }
```
long3col The long3col style is like long but with 3 columns

\newglossarystyle{long3col}{%

Use a longtable with 3 columns:

```
8375 \renewenvironment{theglossary}%
```

```
8376 {\begin{longtable}{lp{\glsdescwidth}p{\glspagelistwidth}}}%
```

```
8377 {\end{longtable}}%
```
No table header:

```
8378 \renewcommand*{\glossaryheader}{}%
```
No headings between groups:

```
8379 \renewcommand*{\glsgroupheading}[1]{}%
```
Main (level 0) entries on a row (name in first column, description in second column, page list in last column):

```
8380 \renewcommand{\glossentry}[2]{%
8381 \glsentryitem{##1}\glstarget{##1}{\glossentryname{##1}} &
8382 \glossentrydesc{##1} & ##2\tabularnewline
8383 }%
```
Sub-entries on a separate row (no name, description in second column, page list in third column):

```
8384 \renewcommand{\subglossentry}[3]{%
8385 &
8386 \glssubentryitem{##2}%
8387 \glstarget{##2}{\strut}\glossentrydesc{##2} &
8388 ##3\tabularnewline
8389 }%
```

```
Blank row between groups: The check for nogroupskip must occur outside \glsgroupskip
                 (http://www.dickimaw-books.com/cgi-bin/bugtracker.cgi?action=view&key=108)
                8390 \ifglsnogroupskip
                8391 \renewcommand*{\glsgroupskip}{}%
                8392 \else
                8393 \renewcommand*{\glsgroupskip}{ & & \tabularnewline}%
                8394 \fi
                8395 }
long3colborder The long3colborder style is like the long3col style but with a border:
                8396 \newglossarystyle{long3colborder}{%
                 Base it on the glostylelong3col style:
                8397 \setglossarystyle{long3col}%
                 Use a longtable with 3 columns with vertical lines around them:
                8398 \renewenvironment{theglossary}%
                8399 {\begin{longtable}{|l|p{\glsdescwidth}|p{\glspagelistwidth}|}}%
                8400 {\end{longtable}}%
                 Place horizontal lines at the head and foot of the table:
                8401 \renewcommand*{\glossaryheader}{\hline\endhead\hline\endfoot}%
                8402 }
long3colheader The long3colheader style is like long3col but with a header row:
                8403 \newglossarystyle{long3colheader}{%
                 Base it on the glostylelong3col style:
                8404 \setglossarystyle{long3col}%
                 Set the table's header:
                8405 \renewcommand*{\glossaryheader}{%
                8406 \bfseries\entryname&\bfseries\descriptionname&
                8407 \bfseries\pagelistname\tabularnewline\endhead}%
                8408 }
colheaderborder The long3colheaderborder style is like the above but with a border
                8409 \newglossarystyle{long3colheaderborder}{%
                 Base it on the glostylelong3colborder style:
                8410 \setglossarystyle{long3colborder}%
                 Set the table's header and add horizontal line at table's foot:
                8411 \renewcommand*{\glossaryheader}{%
                8412 \hline
                8413 \bfseries\entryname&\bfseries\descriptionname&
                8414 \bfseries\pagelistname\tabularnewline\hline\endhead
                8415 \hline\endfoot}%
```

```
8416 }
```
long4col The long4col style has four columns where the third column contains the value of the associated symbol key.

```
8417 \newglossarystyle{long4col}{%
```

```
Use a longtable with 4 columns:
```

```
8418 \renewenvironment{theglossary}%
```

```
8419 {\begin{longtable}{llll}}%
```

```
8420 {\end{longtable}}%
```
No table header:

\renewcommand\*{\glossaryheader}{}%

No group headings:

```
8422 \renewcommand*{\glsgroupheading}[1]{}%
```
Main (level 0) entries on a single row (name in first column, description in second column, symbol in third column, page list in last column):

```
8423 \renewcommand{\glossentry}[2]{%
8424 \glsentryitem{##1}\glstarget{##1}{\glossentryname{##1}} &
8425 \glossentrydesc{##1} &
8426 \glossentrysymbol{##1} &
8427 ##2\tabularnewline
8428 }%
```
Sub entries on a single row with no name (description in second column, symbol in third column, page list in last column):

```
8429 \renewcommand{\subglossentry}[3]{%
8430
8431 \glssubentryitem{##2}%
8432 \glstarget{##2}{\strut}\glossentrydesc{##2} &
8433 \glossentrysymbol{##2} & ##3\tabularnewline
8434 }%
```
Blank row between groups: The check for nogroupskip must occur outside \glsgroupskip (<http://www.dickimaw-books.com/cgi-bin/bugtracker.cgi?action=view&key=108>)

```
8435 \ifglsnogroupskip
8436 \renewcommand*{\glsgroupskip}{}%
8437 \else
8438 \renewcommand*{\glsgroupskip}{ & & & \tabularnewline}%
8439 \fi
8440 }
```
long4colheader The long4colheader style is like long4col but with a header row.

\newglossarystyle{long4colheader}{%

Base it on the glostylelong4col style:

```
8442 \setglossarystyle{long4col}%
```
Table has a header:

```
8443 \renewcommand*{\glossaryheader}{%
8444 \bfseries\entryname&\bfseries\descriptionname&
8445 \bfseries \symbolname&
```

```
8446 \bfseries\pagelistname\tabularnewline\endhead}%
8447 }
```
long4colborder The long4colborder style is like long4col but with a border.

```
8448 \newglossarystyle{long4colborder}{%
```
Base it on the glostylelong4col style:

```
8449 \setglossarystyle{long4col}%
```
Use a longtable with 4 columns surrounded by vertical lines:

```
8450 \renewenvironment{theglossary}%
```

```
8451 {\begin{longtable}{|l|l|l|l|}}%
```

```
8452 {\end{longtable}}%
```
Add horizontal lines to the head and foot of the table:

8453 \renewcommand\*{\glossaryheader}{\hline\endhead\hline\endfoot}% 8454 }

colheaderborder The long4colheaderborder style is like the above but with a border.

8455 \newglossarystyle{long4colheaderborder}{%

Base it on the glostylelong4col style:

```
8456 \setglossarystyle{long4col}%
```
Use a longtable with 4 columns surrounded by vertical lines:

8457 \renewenvironment{theglossary}%

8458 {\begin{longtable}{|l|l|l|l|}}%

8459 {\end{longtable}}%

Add table header and horizontal line at the table's foot:

```
8460 \renewcommand*{\glossaryheader}{%
8461 \hline\bfseries\entryname&\bfseries\descriptionname&
8462 \bfseries \symbolname&
8463 \bfseries\pagelistname\tabularnewline\hline\endhead
8464 \hline\endfoot}%
8465 }
```
altlong4col The altlong4col style is like the long4col style but can have multiline descriptions and page lists.

8466 \newglossarystyle{altlong4col}{%

Base it on the glostylelong4col style:

```
8467 \setglossarystyle{long4col}%
```
Use a longtable with 4 columns where the second and last columns may have multiple lines in each row:

```
8468 \renewenvironment{theglossary}%
8469 {\begin{longtable}{lp{\glsdescwidth}lp{\glspagelistwidth}}}%
8470 {\end{longtable}}%
8471 }
```
altlong4colheader The altlong4colheader style is like altlong4col but with a header row.

8472 \newglossarystyle{altlong4colheader}{%

Base it on the glostylelong4colheader style:

8473 \setglossarystyle{long4colheader}%

Use a longtable with 4 columns where the second and last columns may have multiple lines in each row:

```
8474 \renewenvironment{theglossary}%
```

```
8475 {\begin{longtable}{lp{\glsdescwidth}lp{\glspagelistwidth}}}%
8476 {\end{longtable}}%
```
8477 }

tlong4colborder The altlong4colborder style is like altlong4col but with a border.

8478 \newglossarystyle{altlong4colborder}{%

Base it on the glostylelong4colborder style:

```
8479 \setglossarystyle{long4colborder}%
```
Use a longtable with 4 columns where the second and last columns may have multiple lines in each row:

```
8480 \renewenvironment{theglossary}%
8481 {\begin{longtable}{|l|p{\glsdescwidth}|l|p{\glspagelistwidth}|}}%
8482 {\end{longtable}}%
8483 }
```
colheaderborder The altlong4colheaderborder style is like the above but with a header as well as a border.

8484 \newglossarystyle{altlong4colheaderborder}{%

Base it on the glostylelong4colheaderborder style:

```
8485 \setglossarystyle{long4colheaderborder}%
```
Use a longtable with 4 columns where the second and last columns may have multiple lines in each row:

```
8486 \renewenvironment{theglossary}%
8487 {\begin{longtable}{|l|p{\glsdescwidth}|l|p{\glspagelistwidth}|}}%
8488 {\end{longtable}}%
8489 }
```
### 3.5 Glossary Styles using longtable and booktabs (the glossary-longbooktabs) package

The styles here are based on David Carlisle's patch at [http://tex.stackexchange.com/a/](http://tex.stackexchange.com/a/56890) [56890](http://tex.stackexchange.com/a/56890)

8490 \ProvidesPackage{glossary-longbooktabs}[2018/03/07 v4.36 (NLCT)]

Requires booktabs package:

8491 \RequirePackage{booktabs}

and the base packages for long styles:

8492 \RequirePackage{glossary-long}

8493 \RequirePackage{glossary-longragged}

(longtable and array loaded by those packages).

long-booktabs The long-booktabs style is similar to the longheader style but uses the booktabs rules and patches longtable to check for group skip occurring at a page break.

```
8494 \newglossarystyle{long-booktabs}{%
```
If the style change is scoped, the patch will only have a local effect, which may be useful if it conflicts with other tables in the document.

8495 \glspatchLToutput

As with the longheader style, use the long style as a base.

8496 \setglossarystyle{long}%

Add a header with rules.

```
8497 \renewcommand*{\glossaryheader}{%
8498 \toprule \bfseries \entryname & \bfseries
8499 \descriptionname\tabularnewline\midrule\endhead
8500 \bottomrule\endfoot}%
```
Check for the nogroupskip package option. If there should be a gap between groups, insert the penalty and the vertical space. The check for nogroupskip should occur outside \glsgroupskip to be on the safe side.

```
8501 \ifglsnogroupskip
8502 \renewcommand*{\glsgroupskip}{}%
8503 \else
8504 \renewcommand*{\glsgroupskip}{\glspenaltygroupskip}%
8505 \fi
8506 }
```
ng3col-booktabs The long3col-booktabs style is similar to the long3colheader style but uses the booktabs rules and patches longtable to check for group skip occurring at a page break.

```
8507 \newglossarystyle{long3col-booktabs}{%
```
If the style change is scoped, the patch will only have a local effect, which may be useful if it conflicts with other tables in the document.

8508 \glspatchLToutput

Use the long3col style as a base.

```
8509 \setglossarystyle{long3col}%
```
Add a header with rules.

```
8510 \renewcommand*{\glossaryheader}{%
```

```
8511 \toprule \bfseries \entryname &
```
- 8512 \bfseries \descriptionname &
- 8513 \bfseries \pagelistname
- 8514 \tabularnewline\midrule\endhead
- 8515 \bottomrule\endfoot}%

Check for the nogroupskip package option. If there should be a gap between groups, insert the penalty and the vertical space. The check for nogroupskip should occur outside \glsgroupskip to be on the safe side.

```
8516 \ifglsnogroupskip
8517 \renewcommand*{\glsgroupskip}{}%
8518 \else
8519 \renewcommand*{\glsgroupskip}{\glspenaltygroupskip}%
8520 \fi
8521 }
```
ng4col-booktabs The long4col-booktabs style is similar to the long4colheader style but uses the booktabs rules and patches longtable to check for group skip occurring at a page break.

```
8522 \newglossarystyle{long4col-booktabs}{%
```
If the style change is scoped, the patch will only have a local effect, which may be useful if it conflicts with other tables in the document.

8523 \glspatchLToutput

Use the long4col style as a base.

```
8524 \setglossarystyle{long4col}%
```
Add a header with rules.

```
8525 \renewcommand*{\glossaryheader}{%
8526 \toprule \bfseries \entryname &
```

```
8527 \bfseries \descriptionname &
```

```
8528 \bfseries \symbolname &
```

```
8529 \bfseries \pagelistname
```

```
8530 \tabularnewline\midrule\endhead
```
8531 \bottomrule\endfoot}%

Check for the nogroupskip package option. If there should be a gap between groups, insert the penalty and the vertical space. The check for nogroupskip should occur outside \glsgroupskip to be on the safe side.

```
8532 \ifglsnogroupskip
8533 \renewcommand*{\glsgroupskip}{}%
8534 \else
8535 \renewcommand*{\glsgroupskip}{\glspenaltygroupskip}%
8536 \fi
8537 }
```
ng4col-booktabs The altlong4col-booktabs style is similar to the altlong4colheader style but uses the booktabs rules and patches longtable to check for group skip occurring at a page break.

8538 \newglossarystyle{altlong4col-booktabs}{%

If the style change is scoped, the patch will only have a local effect, which may be useful if it conflicts with other tables in the document.

8539 \glspatchLToutput

Use the long4col-booktabs style as a base.

8540 \setglossarystyle{long4col-booktabs}%

Change the column specifications:

```
8541 \renewenvironment{theglossary}%
8542 {\begin{longtable}{lp{\glsdescwidth}lp{\glspagelistwidth}}}%
8543 {\end{longtable}}%
8544 }
```
Ragged styles.

ragged-booktabs The longragged-booktabs style is similar to the longragged style but uses the booktabs rules and patches longtable to check for group skip occurring at a page break.

```
8545 \newglossarystyle{longragged-booktabs}{%
```
If the style change is scoped, the patch will only have a local effect, which may be useful if it conflicts with other tables in the document.

8546 \glspatchLToutput

Use the long-booktabs style as a base.

8547 \setglossarystyle{long-booktabs}%

Adjust the column specification.

```
8548 \renewenvironment{theglossary}%
8549 {\begin{longtable}{l>{\raggedright}p{\glsdescwidth}}}%
8550 {\end{longtable}}%
8551 }
```
ed3co1-booktabs The longragged3col-booktabs style is similar to the longragged3col style but uses the booktabs rules and patches longtable to check for group skip occurring at a page break.

8552 \newglossarystyle{longragged3col-booktabs}{%

If the style change is scoped, the patch will only have a local effect, which may be useful if it conflicts with other tables in the document.

8553 \glspatchLToutput

Use the long3col-booktabs style as a base.

8554 \setglossarystyle{long3col-booktabs}%

Adjust the column specification.

```
8555 \renewenvironment{theglossary}%
8556 {\begin{longtable}{l>{\raggedright}p{\glsdescwidth}%
8557 >{\raggedright}p{\glspagelistwidth}}}%
8558 {\end{longtable}}%
8559 }
```
ed4col-booktabs The altlongragged4col-booktabs style is similar to the altlongragged4col style but uses the booktabs rules and patches longtable to check for group skip occurring at a page break.

8560 \newglossarystyle{altlongragged4col-booktabs}{%

If the style change is scoped, the patch will only have a local effect, which may be useful if it conflicts with other tables in the document.

8561 \glspatchLToutput

Use the altlong4col-booktabs style as a base.

```
8562 \setglossarystyle{altlong4col-booktabs}%
```
Adjust the column specification.

```
8563 \renewenvironment{theglossary}%
8564 {\begin{longtable}{l>{\raggedright}p{\glsdescwidth}l%
8565 >{\raggedright}p{\glspagelistwidth}}}%
8566 {\end{longtable}}%
8567 }
```
sLTpenaltycheck

```
8568 \newcommand*{\glsLTpenaltycheck}{%
8569 \ifnum\outputpenalty=-50\vskip-\normalbaselineskip\relax\fi
8570 }
```
enaltygroupskip

```
8571 \newcommand{\glspenaltygroupskip}{%
8572 \noalign{\penalty-50\vskip\normalbaselineskip}}
```
restoreLToutput Provide a way of restoring \LT@output for the user.

 \let\@gls@org@LT@output\LT@output \newcommand\*{\glsrestoreLToutput}{\let\LT@output\@gls@org@LT@output}

This is David's patch, but I've replaced the hard-coded values with \glsLTpenaltycheck to make it easier to adjust.

#### **lspatchLToutput**

```
8575 \newcommand*{\glspatchLToutput}{%
8576 \renewcommand*{\LT@output}{%
8577 \ifnum\outputpenalty <-\@Mi
8578 \ifnum\outputpenalty > -\LT@end@pen
8579 \LT@err{floats and marginpars not allowed in a longtable}\@ehc
8580 \else
8581 \setbox\z@\vbox{\unvbox\@cclv}%
8582 \ifdim \ht\LT@lastfoot>\ht\LT@foot
8583 \dimen@\pagegoal
8584 \advance\dimen@-\ht\LT@lastfoot
8585 \ifdim\dimen@<\ht\z@
8586 \setbox\@cclv\vbox{\unvbox\z@\copy\LT@foot\vss}%
8587 \@makecol
8588 \@outputpage
8589 \setbox\z@\vbox{\box\LT@head\glsLTpenaltycheck}%
8590 \quad \text{If}8591 \fi
8592 \global\@colroom\@colht
8593 \global\vsize\@colht
8594 {\unvbox\z@\box\ifvoid\LT@lastfoot\LT@foot\else\LT@lastfoot\fi}%
8595 \fi
8596 \else
```

```
8597 \setbox\@cclv\vbox{\unvbox\@cclv\copy\LT@foot\vss}%
8598 \@makecol
8599 \@outputpage
8600 \global\vsize\@colroom
8601 \copy\LT@head
8602 \glsLTpenaltycheck
8603 \nobreak
8604 \fi
8605 }%
8606 }
```
## 3.6 Glossary Styles using longtable (the glossary-longragged package)

The glossary styles defined in the package used the longtable environment in the glossary and use ragged right formatting for the multiline columns.

8607 \ProvidesPackage{glossary-longragged}[2018/03/07 v4.36 (NLCT)]

Requires the package:

8608 \RequirePackage{array}

Requires the package: 8609 \RequirePackage{longtable}

\glsdescwidth This is a length that governs the width of the description column. This may have already been defined.

```
8610 \@ifundefined{glsdescwidth}{%
8611 \newlength\glsdescwidth
8612 \setlength{\glsdescwidth}{0.6\hsize}
8613 }{}
```
 $\lceil$  lspagelistwidth  $\lceil$  This is a length that governs the width of the page list column. This may already have been defined.

```
8614 \@ifundefined{glspagelistwidth}{%
8615 \newlength\glspagelistwidth
8616 \setlength{\glspagelistwidth}{0.1\hsize}
8617 }{}
```
longragged The longragged glossary style is like the long but uses ragged right formatting for the description column.

```
8618 \newglossarystyle{longragged}{%
```
Use longtable with two columns:

```
8619 \renewenvironment{theglossary}%
```

```
8620 {\begin{longtable}{l>{\raggedright}p{\glsdescwidth}}}%
```
8621 {\end{longtable}}%

Do nothing at the start of the environment:

```
8622 \renewcommand*{\glossaryheader}{}%
```
No heading between groups:

```
8623 \renewcommand*{\glsgroupheading}[1]{}%
```
Main (level 0) entries displayed in a row:

```
8624 \renewcommand{\glossentry}[2]{%
8625 \glsentryitem{##1}\glstarget{##1}{\glossentryname{##1}} &
8626 \glossentrydesc{##1}\glspostdescription\space ##2%
8627 \tabularnewline<br>8628 }%
8628
```
Sub entries displayed on the following row without the name:

```
8629 \renewcommand{\subglossentry}[3]{%
8630 &
8631 \glssubentryitem{##2}%
8632 \glstarget{##2}{\strut}\glossentrydesc{##2}%
8633 \glspostdescription\space ##3%
8634 \tabularnewline
8635 }%
```
Blank row between groups: The check for nogroupskip must occur outside \glsgroupskip (<http://www.dickimaw-books.com/cgi-bin/bugtracker.cgi?action=view&key=108>)

```
8636 \ifglsnogroupskip
8637 \renewcommand*{\glsgroupskip}{}%
8638 \else
8639 \renewcommand*{\glsgroupskip}{ & \tabularnewline}%
8640 \quad \text{If}8641 }
```
longraggedborder The longraggedborder style is like the above, but with horizontal and vertical lines:

\newglossarystyle{longraggedborder}{%

Base it on the glostylelongragged style:

```
8643 \setglossarystyle{longragged}%
```
Use longtable with two columns with vertical lines between each column:

```
8644 \renewenvironment{theglossary}{%
8645 \begin{longtable}{|l|>{\raggedright}p{\glsdescwidth}|}}%
8646 {\end{longtable}}%
```
Place horizontal lines at the head and foot of the table:

```
8647 \renewcommand*{\glossaryheader}{\hline\endhead\hline\endfoot}%
8648 }
```
longraggedheader The longraggedheader style is like the longragged style but with a header:

\newglossarystyle{longraggedheader}{%

Base it on the glostylelongragged style:

```
8650 \setglossarystyle{longragged}%
 Set the table's header:
8651 \renewcommand*{\glossaryheader}{%
8652 \bfseries \entryname & \bfseries \descriptionname
```
```
8653 \tabularnewline\endhead}%
8654 }
```
gedheaderborder The longraggedheaderborder style is like the longragged style but with a header and border:

\newglossarystyle{longraggedheaderborder}{%

Base it on the glostylelongraggedborder style:

\setglossarystyle{longraggedborder}%

Set the table's header and add horizontal line to table's foot:

```
8657 \renewcommand*{\glossaryheader}{%
```

```
8658 \hline\bfseries \entryname & \bfseries \descriptionname
8659 \tabularnewline\hline
```
\endhead

```
8661 \hline\endfoot}%
```
}

longragged3col The longragged3col style is like longragged but with 3 columns

\newglossarystyle{longragged3col}{%

Use a longtable with 3 columns:

```
8664 \renewenvironment{theglossary}%
8665 {\begin{longtable}{l>{\raggedright}p{\glsdescwidth}%
8666 >{\raggedright}p{\glspagelistwidth}}}%
8667 {\end{longtable}}%
```
No table header:

\renewcommand\*{\glossaryheader}{}%

```
No headings between groups:
```

```
8669 \renewcommand*{\glsgroupheading}[1]{}%
```
Main (level 0) entries on a row (name in first column, description in second column, page list in last column):

```
8670 \renewcommand{\glossentry}[2]{%
8671 \glsentryitem{##1}\glstarget{##1}{\glossentryname{##1}} &
8672 \glossentrydesc{##1} & ##2\tabularnewline
```
}%

Sub-entries on a separate row (no name, description in second column, page list in third column):

```
8674 \renewcommand{\subglossentry}[3]{%
8675 &
```

```
8676 \glssubentryitem{##2}%
8677 \glstarget{##2}{\strut}\glossentrydesc{##2} &
8678 ##3\tabularnewline
8679 }%
```
Blank row between groups: The check for nogroupskip must occur outside  $\gtrsim$  1 sgroupskip (<http://www.dickimaw-books.com/cgi-bin/bugtracker.cgi?action=view&key=108>)

```
8680 \ifglsnogroupskip
8681 \renewcommand*{\glsgroupskip}{}%
```

```
8682 \else
8683 \renewcommand*{\glsgroupskip}{ & & \tabularnewline}%
8684 \fi
8685 }
```
agged3colborder The longragged3colborder style is like the longragged3col style but with a border: \newglossarystyle{longragged3colborder}{%

Base it on the glostylelongragged3col style:

```
8687 \setglossarystyle{longragged3col}%
```
Use a longtable with 3 columns with vertical lines around them:

```
8688 \renewenvironment{theglossary}%
8689 {\begin{longtable}{|l|>{\raggedright}p{\glsdescwidth}|%
8690 >{\raggedright}p{\glspagelistwidth}|}}%
8691 {\end{longtable}}%
```
Place horizontal lines at the head and foot of the table:

```
8692 \renewcommand*{\glossaryheader}{\hline\endhead\hline\endfoot}%
8693 }
```
agged3colheader The longragged3colheader style is like longragged3col but with a header row:

\newglossarystyle{longragged3colheader}{%

Base it on the glostylelongragged3col style:

```
8695 \setglossarystyle{longragged3col}%
```
Set the table's header:

```
8696 \renewcommand*{\glossaryheader}{%
8697 \bfseries\entryname&\bfseries\descriptionname&
8698 \bfseries\pagelistname\tabularnewline\endhead}%
8699 }
```
colheaderborder The longragged3colheaderborder style is like the above but with a border

```
8700 \newglossarystyle{longragged3colheaderborder}{%
```
Base it on the glostylelongragged3colborder style:

```
8701 \setglossarystyle{longragged3colborder}%
```
Set the table's header and add horizontal line at table's foot:

```
8702 \renewcommand*{\glossaryheader}{%
8703 \hline
8704 \bfseries\entryname&\bfseries\descriptionname&
8705 \bfseries\pagelistname\tabularnewline\hline\endhead
8706 \hline\endfoot}%
8707 }
```
tlongragged4col The altlongragged4col style is like the altlong4col style defined in the package, except that ragged right formatting is used for the description and page list columns.

\newglossarystyle{altlongragged4col}{%

Use a longtable with 4 columns where the second and last columns may have multiple lines in each row:

```
8709 \renewenvironment{theglossary}%
```

```
8710 {\begin{longtable}{l>{\raggedright}p{\glsdescwidth}l%
```

```
8711 >{\raggedright}p{\glspagelistwidth}}}%
```

```
8712 {\end{longtable}}%
```

```
No table header:
```

```
8713 \renewcommand*{\glossaryheader}{}%
```
No group headings:

8714 \renewcommand\*{\glsgroupheading}[1]{}%

Main (level 0) entries on a single row (name in first column, description in second column, symbol in third column, page list in last column):

```
8715 \renewcommand{\glossentry}[2]{%
8716 \glsentryitem{##1}\glstarget{##1}{\glossentryname{##1}} &
8717 \glossentrydesc{##1} & \glossentrysymbol{##1} &
8718 ##2\tabularnewline
8719 }%
```
Sub entries on a single row with no name (description in second column, symbol in third column, page list in last column):

```
8720 \renewcommand{\subglossentry}[3]{%
8721 &
8722 \glssubentryitem{##2}%
8723 \glstarget{##2}{\strut}\glossentrydesc{##2} &
8724 \glossentrysymbol{##2} & ##3\tabularnewline
8725 }%
```
Blank row between groups: The check for nogroupskip must occur outside \glsgroupskip

```
(http://www.dickimaw-books.com/cgi-bin/bugtracker.cgi?action=view&key=108)
8726 \ifglsnogroupskip
8727 \renewcommand*{\glsgroupskip}{}%
8728 \else
8729 \renewcommand*{\glsgroupskip}{ & & & \tabularnewline}%
8730 \fi
```

```
8731 }
```
agged4co1header The altlongragged4colheader style is like altlongragged4col but with a header row.

8732 \newglossarystyle{altlongragged4colheader}{%

Base it on the glostylealtlongragged4col style:

8733 \setglossarystyle{altlongragged4col}%

Use a longtable with 4 columns where the second and last columns may have multiple lines in each row:

```
8734 \renewenvironment{theglossary}%
```

```
8735 {\begin{longtable}{l>{\raggedright}p{\glsdescwidth}l%
8736 >{\raggedright}p{\glspagelistwidth}}}%
```

```
8737 {\end{longtable}}%
```
Table has a header:

```
8738 \renewcommand*{\glossaryheader}{%
8739 \bfseries\entryname&\bfseries\descriptionname&
8740 \bfseries \symbolname&
8741 \bfseries\pagelistname\tabularnewline\endhead}%
8742 }
```
agged4co1border The altlongragged4colborder style is like altlongragged4col but with a border.

8743 \newglossarystyle{altlongragged4colborder}{%

Base it on the glostylealtlongragged4col style:

8744 \setglossarystyle{altlongragged4col}%

Use a longtable with 4 columns where the second and last columns may have multiple lines in each row:

8745 \renewenvironment{theglossary}%

```
8746 {\begin{longtable}{|l|>{\raggedright}p{\glsdescwidth}|l|%
```

```
8747 >{\raggedright}p{\glspagelistwidth}|}}%
```
8748 {\end{longtable}}%

Add horizontal lines to the head and foot of the table:

```
8749 \renewcommand*{\glossaryheader}{\hline\endhead\hline\endfoot}%
8750 }
```
colheaderborder The altlongragged4colheaderborder style is like the above but with a header as well as a border.

8751 \newglossarystyle{altlongragged4colheaderborder}{%

```
Base it on the glostylealtlongragged4col style:
```
8752 \setglossarystyle{altlongragged4col}%

Use a longtable with 4 columns where the second and last columns may have multiple lines in each row:

```
8753 \renewenvironment{theglossary}%
8754 {\begin{longtable}{|l|>{\raggedright}p{\glsdescwidth}|l|%
8755 >{\raggedright}p{\glspagelistwidth}|}}%
8756 {\end{longtable}}%
```
Add table header and horizontal line at the table's foot:

```
8757 \renewcommand*{\glossaryheader}{%
8758 \hline\bfseries\entryname&\bfseries\descriptionname&
8759 \bfseries \symbolname&
8760 \bfseries\pagelistname\tabularnewline\hline\endhead
8761 \hline\endfoot}%
8762 }
```
## 3.7 Glossary Styles using multicol (glossary-mcols.sty)

The style file defines glossary styles that use the multicol package. These use the tree-like glossary styles in a multicol environment.

```
8763 \ProvidesPackage{glossary-mcols}[2018/03/07 v4.36 (NLCT)]
```

```
Required packages:
8764 \RequirePackage{multicol}
8765 \RequirePackage{glossary-tree}
```
\indexspace The are a few classes that don't define \indexspace, so provide a definition if it hasn't been defined.

```
8766 \providecommand{\indexspace}{%
8767 \par \vskip 10\p@ \@plus 5\p@ \@minus 3\p@ \relax
8768 }
```
- \glsmcols Define macro in which to store the number of columns. (Defaults to 2.) 8769 \newcommand\*{\glsmcols}{2}
- mcolindex Multi-column index style. Same as the index, but puts the glossary in multiple columns. (Ideally the glossary title should go in the optional argument of multicols, but the title isn't part of the glossary style.)

```
8770 \newglossarystyle{mcolindex}{%
8771 \setglossarystyle{index}%
```

```
8772 \renewenvironment{theglossary}%
8773 {%
8774 \begin{multicols}{\glsmcols}
8775 \setlength{\parindent}{0pt}%
8776 \setlength{\parskip}{0pt plus 0.3pt}%
8777 \let\item\glstreeitem
8778 \let\subitem\glstreesubitem
8779 \let\subsubitem\glstreesubsubitem
8780 \frac{1}{2}8781 {\end{multicols}}%
8782 }
```
mcolindexgroup As mcolindex but has headings:

```
8783 \newglossarystyle{mcolindexgroup}{%
8784 \setglossarystyle{mcolindex}%
8785 \renewcommand*{\glsgroupheading}[1]{%
8786 \item\glstreegroupheaderfmt{\glsgetgrouptitle{##1}}\indexspace}%
8787 }
```
indexhypergroup The mcolindexhypergroup style is like the mcolindexgroup style but has hyper navigation.

```
8788 \newglossarystyle{mcolindexhypergroup}{%
```
Base it on the glostylemcolindex style:

```
8789 \setglossarystyle{mcolindex}%
```
Put navigation links to the groups at the start of the glossary:

8790 \renewcommand\*{\glossaryheader}{%

8791 \item\glstreenavigationfmt{\glsnavigation}\indexspace}%

Add a heading for each group (with a target). The group's title is in bold followed by a vertical gap.

```
8792 \renewcommand*{\glsgroupheading}[1]{%
8793 \item\glstreegroupheaderfmt
8794 {\glsnavhypertarget{##1}{\glsgetgrouptitle{##1}}}%
8795 \indexspace}%
8796 }
```
colindexspannav Similar to mcolindexhypergroup, but puts the navigation line in the optional argument of multicols.

```
8797 \newglossarystyle{mcolindexspannav}{%
8798 \setglossarystyle{index}%
8799 \renewenvironment{theglossary}%
8800 {%
8801 \begin{multicols}{\glsmcols}[\noindent\glstreenavigationfmt{\glsnavigation}]
8802 \setlength{\parindent}{0pt}%
8803 \setlength{\parskip}{0pt plus 0.3pt}%
8804 \let\item\glstreeitem}%
8805 {\end{multicols}}%
```
Add a heading for each group (with a target). The group's title is in bold followed by a vertical gap.

```
8806 \renewcommand*{\glsgroupheading}[1]{%
8807 \item\glstreegroupheaderfmt
8808 {\glsnavhypertarget{##1}{\glsgetgrouptitle{##1}}}%
8809 \indexspace}%
8810 }
```
mcoltree Multi-column index style. Same as the tree, but puts the glossary in multiple columns.

```
8811 \newglossarystyle{mcoltree}{%
8812 \setglossarystyle{tree}%
8813 \renewenvironment{theglossary}%
8814 {%
8815 \begin{multicols}{\glsmcols}
8816 \setlength{\parindent}{0pt}%
8817 \setlength{\parskip}{0pt plus 0.3pt}%
8818 }%
8819 {\end{multicols}}%
8820 }
```
mcoltreegroup Like the mcoltree style but the glossary groups have headings.

```
8821 \newglossarystyle{mcoltreegroup}{%
```
Base it on the glostylemcoltree style:

```
8822 \setglossarystyle{mcoltree}%
```
Each group has a heading (in bold) followed by a vertical gap):

```
8823 \renewcommand{\glsgroupheading}[1]{\par
```

```
8824 \noindent\glstreegroupheaderfmt{\glsgetgrouptitle{##1}}\par\indexspace}%
8825 }
```
mcoltreehypergroup The mcoltreehypergroup style is like the treegroup style, but has a set of links to the groups at the start of the glossary.

\newglossarystyle{mcoltreehypergroup}{%

Base it on the glostylemcoltree style:

```
8827 \setglossarystyle{mcoltree}%
```
Put navigation links to the groups at the start of the theglossary environment:

```
8828 \renewcommand*{\glossaryheader}{%
```

```
8829 \par\noindent\glstreenavigationfmt{\glsnavigation}\par\indexspace}%
```
Each group has a heading (in bold with a target) followed by a vertical gap):

```
8830 \renewcommand*{\glsgroupheading}[1]{%
8831 \par\noindent
```
 \glstreegroupheaderfmt{\glsnavhypertarget{##1}{\glsgetgrouptitle{##1}}}\par \indexspace}%

```
8834 }
```
mcoltreespannav Similar to the mcoltreehypergroup style but the navigation line is put in the optional argument of the multicols environment.

```
8835 \newglossarystyle{mcoltreespannav}{%
```

```
8836 \setglossarystyle{tree}%
```

```
8837 \renewenvironment{theglossary}%
```

```
8838 {%
```

```
8839 \begin{multicols}{\glsmcols}[\noindent\glstreenavigationfmt{\glsnavigation}]
8840 \setlength{\parindent}{0pt}%
8841 \setlength{\parskip}{0pt plus 0.3pt}%
8842 }%
8843 {\end{multicols}}%
```
Each group has a heading (in bold with a target) followed by a vertical gap):

```
8844 \renewcommand*{\glsgroupheading}[1]{%
8845 \par\noindent
8846 \glstreegroupheaderfmt{\glsnavhypertarget{##1}{\glsgetgrouptitle{##1}}}\par
8847 \indexspace}%
8848 }
```
mcoltreenoname Multi-column index style. Same as the treenoname, but puts the glossary in multiple columns.

```
8849 \newglossarystyle{mcoltreenoname}{%
```
- \setglossarystyle{treenoname}%
- \renewenvironment{theglossary}%
- {%

```
8853 \begin{multicols}{\glsmcols}
                8854 \setlength{\parindent}{0pt}%
                8855 \setlength{\parskip}{0pt plus 0.3pt}%
                8856 }%
                8857 {\end{multicols}}%
                8858 }
treenonamegroup Like the mcoltreenoname style but the glossary groups have headings.
                8859 \newglossarystyle{mcoltreenonamegroup}{%
                 Base it on the glostylemcoltreenoname style:
                8860 \setglossarystyle{mcoltreenoname}%
                 Give each group a heading:
                8861 \renewcommand{\glsgroupheading}[1]{\par
                8862 \noindent\glstreegroupheaderfmt{\glsgetgrouptitle{##1}}\par\indexspace}%
                8863 }
onamehypergroup The mcoltreenonamehypergroup style is like the mcoltreenonamegroup style, but has a set of
                 links to the groups at the start of the glossary.
                8864 \newglossarystyle{mcoltreenonamehypergroup}{%
                 Base it on the glostylemcoltreenoname style:
                8865 \setglossarystyle{mcoltreenoname}%
                 Put navigation links to the groups at the start of the theglossary environment:
                8866 \renewcommand*{\glossaryheader}{%
                8867 \par\noindent\glstreenavigationfmt{\glsnavigation}\par\indexspace}%
                 Each group has a heading (in bold with a target) followed by a vertical gap):
                8868 \renewcommand*{\glsgroupheading}[1]{%
                8869 \par\noindent
                8870 \glstreegroupheaderfmt{\glsnavhypertarget{##1}{\glsgetgrouptitle{##1}}}\par
                8871 \indexspace}%
                8872 }
eenonamespannav Similar to the mcoltreenonamehypergroup style but the navigation line is put in the optional
                 argument of the multicols environment.
                8873 \newglossarystyle{mcoltreenonamespannav}{%
                8874 \setglossarystyle{treenoname}%
                8875 \renewenvironment{theglossary}%
                8876 {%
                8877 \begin{multicols}{\glsmcols}[\noindent\glstreenavigationfmt{\glsnavigation}]
                8878 \setlength{\parindent}{0pt}%
                8879 \setlength{\parskip}{0pt plus 0.3pt}%
                8880 }%
```

```
8881 {\end{multicols}}%
```
Each group has a heading (in bold with a target) followed by a vertical gap):

```
8882 \renewcommand*{\glsgroupheading}[1]{%
```

```
8883 \par\noindent
```

```
8884 \glstreegroupheaderfmt{\glsnavhypertarget{##1}{\glsgetgrouptitle{##1}}}\par
8885 \indexspace}%
8886 }
```
mcolalttree Multi-column index style. Same as the alttree, but puts the glossary in multiple columns.

```
8887 \newglossarystyle{mcolalttree}{%
8888 \setglossarystyle{alttree}%
8889 \renewenvironment{theglossary}%
8890 {%
8891 \begin{multicols}{\glsmcols}
8892 \def\@gls@prevlevel{-1}%
8893 \mbox{}\par
8894 }%
8895 {\par\end{multicols}}%
8896 }
```
colalttreegroup Like the mcolalttree style but the glossary groups have headings.

```
8897 \newglossarystyle{mcolalttreegroup}{%
```
Base it on the glostylemcolalttree style:

```
8898 \setglossarystyle{mcolalttree}%
```
Give each group a heading.

```
8899 \renewcommand{\glsgroupheading}[1]{\par
8900 \def\@gls@prevlevel{-1}%
8901 \hangindent0pt\relax
8902 \parindent0pt\relax
8903 \glstreegroupheaderfmt{\glsgetgrouptitle{##1}}\par\indexspace}%
8904 }
```
ttreehypergroup The mcolalttreehypergroup style is like the mcolalttreegroup style, but has a set of links to the groups at the start of the glossary.

\newglossarystyle{mcolalttreehypergroup}{%

Base it on the glostylemcolalttree style:

```
8906 \setglossarystyle{mcolalttree}%
```
Put the navigation links in the header

```
8907 \renewcommand*{\glossaryheader}{%
```

```
8908 \par
```

```
8909 \def\@gls@prevlevel{-1}%
```

```
8910 \hangindent0pt\relax
```

```
8911 \parindent0pt\relax
```
\glstreenavigationfmt{\glsnavigation}\par\indexspace}%

Put a hypertarget at the start of each group

\renewcommand\*{\glsgroupheading}[1]{%

\par

\def\@gls@prevlevel{-1}%

\hangindent0pt\relax

```
8917 \parindent0pt\relax
8918 \glstreegroupheaderfmt{\glsnavhypertarget{##1}{\glsgetgrouptitle{##1}}}\par
8919 \indexspace}%
8920 }
```
lalttreespannav Similar to the mcolalttreehypergroup style but the navigation line is put in the optional argument of the multicols environment.

```
8921 \newglossarystyle{mcolalttreespannav}{%
8922 \setglossarystyle{alttree}%
8923 \renewenvironment{theglossary}%
8924 {%
8925 \begin{multicols}{\glsmcols}[\noindent\glstreenavigationfmt{\glsnavigation}]
8926 \def\@gls@prevlevel{-1}%
8927 \mbox{\} \parbox{\}8928 }%
8929 {\par\end{multicols}}%
```
Put a hypertarget at the start of each group

```
8930 \renewcommand*{\glsgroupheading}[1]{%
8931 \par
8932 \def\@gls@prevlevel{-1}%
8933 \hangindent0pt\relax
8934 \parindent0pt\relax
8935 \glstreegroupheaderfmt{\glsnavhypertarget{##1}{\glsgetgrouptitle{##1}}}\par
8936 \indexspace}%
8937 }
```
## 3.8 Glossary Styles using supertabular environment (glossary-super package)

The glossary styles defined in the package use the supertabular environment. \ProvidesPackage{glossary-super}[2018/03/07 v4.36 (NLCT)]

Requires the package: \RequirePackage{supertabular}

\glsdescwidth This is a length that governs the width of the description column. This may already have been defined if has been loaded.

```
8940 \@ifundefined{glsdescwidth}{%
8941 \newlength\glsdescwidth
8942 \setlength{\glsdescwidth}{0.6\hsize}
8943 }{}
```
lspagelistwidth This is a length that governs the width of the page list column. This may already have been defined if has been loaded.

```
8944 \@ifundefined{glspagelistwidth}{%
8945 \newlength\glspagelistwidth
8946 \setlength{\glspagelistwidth}{0.1\hsize}
```
}{}

super The super glossary style uses the supertabular environment (it uses lengths defined in the package.)

```
8948 \newglossarystyle{super}{%
```
Put the glossary in a supertabular environment with two columns and no head or tail:

```
8949 \renewenvironment{theglossary}%
```

```
8950 {\tablehead{}\tabletail{}%
```

```
8951 \begin{supertabular}{lp{\glsdescwidth}}}%
```

```
8952 {\end{supertabular}}%
```
Do nothing at the start of the table:

```
8953 \renewcommand*{\glossaryheader}{}%
```
No group headings:

\renewcommand\*{\glsgroupheading}[1]{}%

Main (level 0) entries put in a row (name in first column, description and page list in second column):

```
8955 \renewcommand{\glossentry}[2]{%
```

```
8956 \glsentryitem{##1}\glstarget{##1}{\glossentryname{##1}} &
8957 \glossentrydesc{##1}\glspostdescription\space ##2\tabularnewline
8958 }%
```
Sub entries put in a row (no name, description and page list in second column):

```
8959 \renewcommand{\subglossentry}[3]{%
8960
8961 \glssubentryitem{##2}%
8962 \glstarget{##2}{\strut}\glossentrydesc{##2}\glspostdescription\space
8963 ##3\tabularnewline
8964 }%
```
Blank row between groups: The check for nogroupskip must occur outside \glsgroupskip (<http://www.dickimaw-books.com/cgi-bin/bugtracker.cgi?action=view&key=108>)

```
8965 \ifglsnogroupskip
8966 \renewcommand*{\glsgroupskip}{}%
8967 \else
8968 \renewcommand*{\glsgroupskip}{& \tabularnewline}%
8969 \fi
8970 }
```
superborder The superborder style is like the above, but with horizontal and vertical lines:

\newglossarystyle{superborder}{%

Base it on the glostylesuper style:

```
8972 \setglossarystyle{super}%
```
Put the glossary in a supertabular environment with two columns and a horizontal line in the head and tail:

```
8973 \renewenvironment{theglossary}%
```

```
8974 {\tablehead{\hline}\tabletail{\hline}%
```

```
8975 \begin{supertabular}{|l|p{\glsdescwidth}|}}%
8976 {\end{supertabular}}%
8977 }
```
superheader The superheader style is like the super style, but with a header:

8978 \newglossarystyle{superheader}{%

Base it on the glostylesuper style:

8979 \setglossarystyle{super}%

Put the glossary in a supertabular environment with two columns, a header and no tail:

```
8980 \renewenvironment{theglossary}%
8981 {\tablehead{\bfseries \entryname &
8982 \bfseries\descriptionname\tabularnewline}%
8983 \tabletail{}%
8984 \begin{supertabular}{lp{\glsdescwidth}}}%
8985 {\end{supertabular}}%
8986 }
```
perheaderborder The superheaderborder style is like the super style but with a header and border:

8987 \newglossarystyle{superheaderborder}{%

Base it on the glostylesuper style:

8988 \setglossarystyle{super}%

Put the glossary in a supertabular environment with two columns, a header and horizontal lines above and below the table:

```
8989 \renewenvironment{theglossary}%
8990 {\tablehead{\hline\bfseries \entryname &
8991 \bfseries \descriptionname\tabularnewline\hline}%
8992 \tabletail{\hline}
8993 \begin{supertabular}{|l|p{\glsdescwidth}|}}%
8994 {\end{supertabular}}%
8995 }
```
super3col The super3col style is like the super style, but with 3 columns:

```
8996 \newglossarystyle{super3col}{%
```
Put the glossary in a supertabular environment with three columns and no head or tail:

```
8997 \renewenvironment{theglossary}%
8998 {\tablehead{}\tabletail{}%
8999 \begin{supertabular}{lp{\glsdescwidth}p{\glspagelistwidth}}}%
9000 {\end{supertabular}}%
```
Do nothing at the start of the table:

```
9001 \renewcommand*{\glossaryheader}{}%
```

```
No group headings:
```

```
9002 \renewcommand*{\glsgroupheading}[1]{}%
```
Main (level 0) entries on a row (name in first column, description in second column, page list in last column):

```
9003 \renewcommand{\glossentry}[2]{%
9004 \glsentryitem{##1}\glstarget{##1}{\glossentryname{##1}} &
9005 \glossentrydesc{##1} & ##2\tabularnewline
9006 }%
 Sub entries on a row (no name, description in second column, page list in last column):
9007 \renewcommand{\subglossentry}[3]{%
9008 \&9009 \glssubentryitem{##2}%
9010 \glstarget{##2}{\strut}\glossentrydesc{##2} &
9011 ##3\tabularnewline
9012 }%
 Blank row between groups: The check for nogroupskip must occur outside \gtrsim 1 sgroupskip
 (http://www.dickimaw-books.com/cgi-bin/bugtracker.cgi?action=view&key=108)
9013 \ifglsnogroupskip
9014 \renewcommand*{\glsgroupskip}{}%
9015 \else
9016 \renewcommand*{\glsgroupskip}{& & \tabularnewline}%
9017 \fi
9018 }
```
super3colborder The super3colborder style is like the super3col style, but with a border:

```
9019 \newglossarystyle{super3colborder}{%
```

```
Base it on the glostylesuper3col style:
```

```
9020 \setglossarystyle{super3col}%
```
Put the glossary in a supertabular environment with three columns and a horizontal line in the head and tail:

```
9021 \renewenvironment{theglossary}%
9022 {\tablehead{\hline}\tabletail{\hline}%
9023 \begin{supertabular}{|1|p{\glsdescwidth}|p{\glspagelistwidth}|}}%
9024 {\end{supertabular}}%
9025 }
```
super3colheader The super3colheader style is like the super3col style but with a header row:

\newglossarystyle{super3colheader}{%

Base it on the glostylesuper3col style:

\setglossarystyle{super3col}%

Put the glossary in a supertabular environment with three columns, a header and no tail:

```
9028 \renewenvironment{theglossary}%
9029 {\tablehead{\bfseries\entryname&\bfseries\descriptionname&
9030 \bfseries\pagelistname\tabularnewline}\tabletail{}%
9031 \begin{supertabular}{lp{\glsdescwidth}p{\glspagelistwidth}}}%
9032 {\end{supertabular}}%
9033 }
```
colheaderborder The super3colheaderborder style is like the super3col style but with a header and border:

```
9034 \newglossarystyle{super3colheaderborder}{%
```
Base it on the glostylesuper3colborder style:

9035 \setglossarystyle{super3colborder}%

Put the glossary in a supertabular environment with three columns, a header with horizontal lines and a horizontal line in the tail:

```
9036 \renewenvironment{theglossary}%
9037 {\tablehead{\hline
9038 \bfseries\entryname&\bfseries\descriptionname&
9039 \bfseries\pagelistname\tabularnewline\hline}%
9040 \tabletail{\hline}%
9041 \begin{supertabular}{|l|p{\glsdescwidth}|p{\glspagelistwidth}|}}%
9042 {\end{supertabular}}%
9043 }
```
super4col The super4col glossary style has four columns, where the third column contains the value of the corresponding symbol key used when that entry was defined.

```
9044 \newglossarystyle{super4col}{%
```
Put the glossary in a supertabular environment with four columns and no head or tail:

```
9045 \renewenvironment{theglossary}%
9046 {\tablehead{}\tabletail{}%
9047 \begin{supertabular}{1111}}{%
9048 \end{supertabular}}%
```
Do nothing at the start of the table:

9049 \renewcommand\*{\glossaryheader}{}%

```
No group headings:
```
9050 \renewcommand\*{\glsgroupheading}[1]{}%

Main (level 0) entries on a row with the name in the first column, description in second column, symbol in third column and page list in last column:

```
9051 \renewcommand{\glossentry}[2]{%
9052 \glsentryitem{##1}\glstarget{##1}{\glossentryname{##1}} &
9053 \glossentrydesc{##1} &
9054 \glossentrysymbol{##1} & ##2\tabularnewline
9055 }%
```
Sub entries on a row with no name, the description in the second column, symbol in third column and page list in last column:

```
9056 \renewcommand{\subglossentry}[3]{%
9057
9058 \glssubentryitem{##2}%
9059 \glstarget{##2}{\strut}\glossentrydesc{##2} &
9060 \glossentrysymbol{##2} & ##3\tabularnewline
9061 }%
```

```
Blank row between groups: The check for nogroupskip must occur outside \glsgroupskip
 (http://www.dickimaw-books.com/cgi-bin/bugtracker.cgi?action=view&key=108)
9062 \ifglsnogroupskip
9063 \renewcommand*{\glsgroupskip}{}%
9064 \else
9065 \renewcommand*{\glsgroupskip}{& & & \tabularnewline}%
9066 \fi
```
9067 }

super4colheader The super4colheader style is like the super4col but with a header row.

9068 \newglossarystyle{super4colheader}{%

Base it on the glostylesuper4col style:

```
9069 \setglossarystyle{super4col}%
```
Put the glossary in a supertabular environment with four columns, a header and no tail:

```
9070 \renewenvironment{theglossary}%
9071 {\tablehead{\bfseries\entryname&\bfseries\descriptionname&
9072 \bfseries\symbolname &
9073 \bfseries\pagelistname\tabularnewline}%
9074 \tabletail{}%
9075 \begin{supertabular}{1111}}%
9076 {\end{supertabular}}%
9077 }
```
super4colborder The super4colborder style is like the super4col but with a border.

9078 \newglossarystyle{super4colborder}{%

```
Base it on the glostylesuper4col style:
```

```
9079 \setglossarystyle{super4col}%
```
Put the glossary in a supertabular environment with four columns and a horizontal line in the head and tail:

```
9080 \renewenvironment{theglossary}%
9081 {\tablehead{\hline}\tabletail{\hline}%
9082 \begin{supertabular}{|1|1|1|]}}%
9083 {\end{supertabular}}%
9084 }
```
colheaderborder The super4colheaderborder style is like the super4col but with a header and border.

9085 \newglossarystyle{super4colheaderborder}{%

Base it on the glostylesuper4col style:

9086 \setglossarystyle{super4col}%

Put the glossary in a supertabular environment with four columns and a header bordered by horizontal lines and a horizontal line in the tail:

```
9087 \renewenvironment{theglossary}%
9088 {\tablehead{\hline\bfseries\entryname&\bfseries\descriptionname&
9089 \bfseries\symbolname &
```

```
9090 \bfseries\pagelistname\tabularnewline\hline}%
9091 \tabletail{\hline}%
9092 \begin{supertabular}{|1|1|1|1|}}%
9093 {\end{supertabular}}%
9094 }
```
altsuper4col The altsuper4col glossary style is like super4col but has provision for multiline descriptions. 9095 \newglossarystyle{altsuper4col}{%

Base it on the glostylesuper4col style:

```
9096 \setglossarystyle{super4col}%
```
Put the glossary in a supertabular environment with four columns and no head or tail:

```
9097 \renewenvironment{theglossary}%
9098 {\tablehead{}\tabletail{}%
9099 \begin{supertabular}{lp{\glsdescwidth}lp{\glspagelistwidth}}}%
9100 {\end{supertabular}}%
9101 }
```
super4colheader The altsuper4colheader style is like the altsuper4col but with a header row.

9102 \newglossarystyle{altsuper4colheader}{%

Base it on the glostylesuper4colheader style:

9103 \setglossarystyle{super4colheader}%

Put the glossary in a supertabular environment with four columns, a header and no tail:

```
9104 \renewenvironment{theglossary}%
9105 {\tablehead{\bfseries\entryname&\bfseries\descriptionname&
9106 \bfseries\symbolname &
9107 \bfseries\pagelistname\tabularnewline}\tabletail{}%
9108 \begin{supertabular}{lp{\glsdescwidth}lp{\glspagelistwidth}}}%
9109 {\end{supertabular}}%
9110 }
```
super4colborder The altsuper4colborder style is like the altsuper4col but with a border.

9111 \newglossarystyle{altsuper4colborder}{%

Base it on the glostylesuper4colborder style:

9112 \setglossarystyle{super4colborder}%

Put the glossary in a supertabular environment with four columns and a horizontal line in the head and tail:

```
9113 \renewenvironment{theglossary}%
```
- 9114 {\tablehead{\hline}\tabletail{\hline}%
- 9115 \begin{supertabular}%
- 9116 {|l|p{\glsdescwidth}|l|p{\glspagelistwidth}|}}%
- 9117 {\end{supertabular}}%
- 9118 }

colheaderborder The altsuper4colheaderborder style is like the altsuper4col but with a header and border. 9119 \newglossarystyle{altsuper4colheaderborder}{%

Base it on the glostylesuper4colheaderborder style:

9120 \setglossarystyle{super4colheaderborder}%

Put the glossary in a supertabular environment with four columns and a header bordered by horizontal lines and a horizontal line in the tail:

```
9121 \renewenvironment{theglossary}%
9122 {\tablehead{\hline
9123 \bfseries\entryname &
9124 \bfseries\descriptionname &
9125 \bfseries\symbolname &
9126 \bfseries\pagelistname\tabularnewline\hline}%
9127 \tabletail{\hline}%
9128 \begin{supertabular}%
9129 {|l|p{\glsdescwidth}|l|p{\glspagelistwidth}|}}%
9130 {\end{supertabular}}%
9131 }
```
# 3.9 Glossary Styles using supertabular environment (glossary-superragged package)

The glossary styles defined in the package use the supertabular environment. These styles are like those provided by the package, except that the multiline columns have ragged right justification.

```
9132 \ProvidesPackage{glossary-superragged}[2018/03/07 v4.36 (NLCT)]
```
Requires the package:

```
9133 \RequirePackage{array}
```
Requires the package:

9134 \RequirePackage{supertabular}

\glsdescwidth This is a length that governs the width of the description column. This may already have been defined.

```
9135 \@ifundefined{glsdescwidth}{%
9136 \newlength\glsdescwidth
9137 \setlength{\glsdescwidth}{0.6\hsize}
9138 }{}
```
lspagelistwidth This is a length that governs the width of the page list column. This may already have been defined.

```
9139 \@ifundefined{glspagelistwidth}{%
9140 \newlength\glspagelistwidth
9141 \setlength{\glspagelistwidth}{0.1\hsize}
9142 }{}
```
superragged The superragged glossary style uses the supertabular environment.

9143 \newglossarystyle{superragged}{%

Put the glossary in a supertabular environment with two columns and no head or tail:

```
9144 \renewenvironment{theglossary}%
```

```
9145 {\tablehead{}\tabletail{}%
```

```
9146 \begin{supertabular}{l>{\raggedright}p{\glsdescwidth}}}%
```

```
9147 {\end{supertabular}}%
```
Do nothing at the start of the table:

9148 \renewcommand\*{\glossaryheader}{}%

```
No group headings:
```
9149 \renewcommand\*{\glsgroupheading}[1]{}%

Main (level 0) entries put in a row (name in first column, description and page list in second column):

```
9150 \renewcommand{\glossentry}[2]{%
9151 \glsentryitem{##1}\glstarget{##1}{\glossentryname{##1}} &
9152 \glossentrydesc{##1}\glspostdescription\space ##2%
9153 \tabularnewline
9154 }%
```
Sub entries put in a row (no name, description and page list in second column):

```
9155 \renewcommand{\subglossentry}[3]{%
9156 &
9157 \glssubentryitem{##2}%
9158 \glstarget{##2}{\strut}\glossentrydesc{##2}\glspostdescription\space
9159 ##3%
9160 \tabularnewline
9161 }%
```
Blank row between groups: The check for nogroupskip must occur outside  $\gtrsim$  1 sgroupskip (<http://www.dickimaw-books.com/cgi-bin/bugtracker.cgi?action=view&key=108>)

```
9162 \ifglsnogroupskip
9163 \renewcommand*{\glsgroupskip}{}%
9164 \else
9165 \renewcommand*{\glsgroupskip}{& \tabularnewline}%
9166 \fi
9167 }
```
perraggedborder The superraggedborder style is like the above, but with horizontal and vertical lines:

9168 \newglossarystyle{superraggedborder}{%

Base it on the glostylesuperragged style:

```
9169 \setglossarystyle{superragged}%
```
Put the glossary in a supertabular environment with two columns and a horizontal line in the head and tail:

```
9170 \renewenvironment{theglossary}%
```

```
9171 {\tablehead{\hline}\tabletail{\hline}%
```

```
9172 \begin{supertabular}{|1|>{\raggedright}p{\glsdescwidth}|}}%
```

```
9173 {\end{supertabular}}%
```

```
9174 }
```
perraggedheader The superraggedheader style is like the super style, but with a header:

9175 \newglossarystyle{superraggedheader}{%

Base it on the glostylesuperragged style:

9176 \setglossarystyle{superragged}%

Put the glossary in a supertabular environment with two columns, a header and no tail:

```
9177 \renewenvironment{theglossary}%
```

```
9178 {\tablehead{\bfseries \entryname & \bfseries \descriptionname
9179 \tabularnewline}%
9180 \tabletail{}%
9181 \begin{supertabular}{l>{\raggedright}p{\glsdescwidth}}}%
9182 {\end{supertabular}}%
9183 }
```
gedheaderborder The superraggedheaderborder style is like the superragged style but with a header and border:

9184 \newglossarystyle{superraggedheaderborder}{%

Base it on the glostylesuper style:

9185 \setglossarystyle{superragged}%

Put the glossary in a supertabular environment with two columns, a header and horizontal lines above and below the table:

```
9186 \renewenvironment{theglossary}%
9187 {\tablehead{\hline\bfseries \entryname &
9188 \bfseries \descriptionname\tabularnewline\hline}%
9189 \tabletail{\hline}
9190 \begin{supertabular}{|l|>{\raggedright}p{\glsdescwidth}|}}%
9191 {\end{supertabular}}%
9192 }
```
superragged3col The superragged3col style is like the superragged style, but with 3 columns:

```
9193 \newglossarystyle{superragged3col}{%
```
Put the glossary in a supertabular environment with three columns and no head or tail:

```
9194 \renewenvironment{theglossary}%
```

```
9195 {\tablehead{}\tabletail{}%
```

```
9196 \begin{supertabular}{l>{\raggedright}p{\glsdescwidth}%
```

```
9197 >{\raggedright}p{\glspagelistwidth}}}%
```
9198 {\end{supertabular}}%

Do nothing at the start of the table:

9199 \renewcommand\*{\glossaryheader}{}%

No group headings:

9200 \renewcommand\*{\glsgroupheading}[1]{}%

Main (level 0) entries on a row (name in first column, description in second column, page list in last column):

```
9201 \renewcommand{\glossentry}[2]{%
9202 \glsentryitem{##1}\glstarget{##1}{\glossentryname{##1}} &
9203 \glossentrydesc{##1} &
```

```
9204 ##2\tabularnewline
9205 }%
```
Sub entries on a row (no name, description in second column, page list in last column):

```
9206 \renewcommand{\subglossentry}[3]{%
9207 &
9208 \glssubentryitem{##2}%
9209 \glstarget{##2}{\strut}\glossentrydesc{##2} &
9210 ##3\tabularnewline
```
9211 }%

Blank row between groups: The check for nogroupskip must occur outside \glsgroupskip (<http://www.dickimaw-books.com/cgi-bin/bugtracker.cgi?action=view&key=108>)

```
9212 \ifglsnogroupskip
9213 \renewcommand*{\glsgroupskip}{}%
9214 \else
9215 \renewcommand*{\glsgroupskip}{& & \tabularnewline}%
9216 \fi
9217 }
```
agged3colborder The superragged3colborder style is like the superragged3col style, but with a border:

```
9218 \newglossarystyle{superragged3colborder}{%
```
Base it on the glostylesuperragged3col style:

```
9219 \setglossarystyle{superragged3col}%
```
Put the glossary in a supertabular environment with three columns and a horizontal line in the head and tail:

```
9220 \renewenvironment{theglossary}%
9221 {\tablehead{\hline}\tabletail{\hline}%
9222 \begin{supertabular}{|l|>{\raggedright}p{\glsdescwidth}|%
9223 >{\raggedright}p{\glspagelistwidth}|}}%
9224 {\end{supertabular}}%
9225 }
```
agged3colheader The superragged3colheader style is like the superragged3col style but with a header row: 9226 \newglossarystyle{superragged3colheader}{%

Base it on the glostylesuperragged3col style:

```
9227 \setglossarystyle{superragged3col}%
```
Put the glossary in a supertabular environment with three columns, a header and no tail:

```
9228 \renewenvironment{theglossary}%
```

```
9229 {\tablehead{\bfseries\entryname&\bfseries\descriptionname&
9230 \bfseries\pagelistname\tabularnewline}\tabletail{}%
9231 \begin{supertabular}{l>{\raggedright}p{\glsdescwidth}%
9232 >{\raggedright}p{\glspagelistwidth}}}%
9233 {\end{supertabular}}%
9234 }
```
colheaderborder The superragged3colheaderborder style is like the superragged3col style but with a header and border:

9235 \newglossarystyle{superragged3colheaderborder}{%

```
Base it on the glostylesuperragged3colborder style:
```

```
9236 \setglossarystyle{superragged3colborder}%
```
Put the glossary in a supertabular environment with three columns, a header with horizontal lines and a horizontal line in the tail:

```
9237 \renewenvironment{theglossary}%
9238 {\tablehead{\hline
9239 \bfseries\entryname&\bfseries\descriptionname&
9240 \bfseries\pagelistname\tabularnewline\hline}%
9241 \tabletail{\hline}%
9242 \begin{supertabular}{|1|>{\raggedright}p{\glsdescwidth}|%
9243 >{\raggedright}p{\glspagelistwidth}|}}%
9244 {\end{supertabular}}%
9245 }
```
superragged4col The altsuperragged4col glossary style is like altsuper4col style in the package but uses ragged right formatting in the description and page list columns.

```
9246 \newglossarystyle{altsuperragged4col}{%
```
Put the glossary in a supertabular environment with four columns and no head or tail:

```
9247 \renewenvironment{theglossary}%
9248 {\tablehead{}\tabletail{}%
9249 \begin{supertabular}{l>{\raggedright}p{\glsdescwidth}l%
9250 >{\raggedright}p{\glspagelistwidth}}}%
9251 {\end{supertabular}}%
```
Do nothing at the start of the table:

```
9252 \renewcommand*{\glossaryheader}{}%
```
No group headings:

```
9253 \renewcommand*{\glsgroupheading}[1]{}%
```
Main (level 0) entries on a row with the name in the first column, description in second column, symbol in third column and page list in last column:

```
9254 \renewcommand{\glossentry}[2]{%
9255 \glsentryitem{##1}\glstarget{##1}{\glossentryname{##1}} &
9256 \glossentrydesc{##1} &
9257 \glossentrysymbol{##1} & ##2\tabularnewline
9258 }%
```
Sub entries on a row with no name, the description in the second column, symbol in third column and page list in last column:

```
9259 \renewcommand{\subglossentry}[3]{%
9260 \&9261 \glssubentryitem{##2}%
9262 \glstarget{##2}{\strut}\glossentrydesc{##2} &
9263 \glossentrysymbol{##2} & ##3\tabularnewline
9264 }%
```

```
Blank row between groups: The check for nogroupskip must occur outside \glsgroupskip
 (http://www.dickimaw-books.com/cgi-bin/bugtracker.cgi?action=view&key=108)
9265 \ifglsnogroupskip
9266 \renewcommand*{\glsgroupskip}{}%
9267 \else
9268 \renewcommand*{\glsgroupskip}{& & & \tabularnewline}%
9269 \fi
9270 }
```
agged4colheader The altsuperragged4colheader style is like the altsuperragged4col style but with a header row. 9271 \newglossarystyle{altsuperragged4colheader}{%

Base it on the glostylealtsuperragged4col style:

```
9272 \setglossarystyle{altsuperragged4col}%
```
Put the glossary in a supertabular environment with four columns, a header and no tail:

```
9273 \renewenvironment{theglossary}%
9274 {\tablehead{\bfseries\entryname&\bfseries\descriptionname&
9275 \bfseries\symbolname &
9276 \bfseries\pagelistname\tabularnewline}\tabletail{}%
9277 \begin{supertabular}{l>{\raggedright}p{\glsdescwidth}l%
9278 >{\raggedright}p{\glspagelistwidth}}}%
9279 {\end{supertabular}}%
9280 }
```
agged4colborder The altsuperragged4colborder style is like the altsuperragged4col style but with a border. 9281 \newglossarystyle{altsuperragged4colborder}{%

Base it on the glostylealtsuperragged4col style:

9282 \setglossarystyle{altsuper4col}%

Put the glossary in a supertabular environment with four columns and a horizontal line in the head and tail:

```
9283 \renewenvironment{theglossary}%
9284 {\tablehead{\hline}\tabletail{\hline}%
9285 \begin{supertabular}%
9286 {|1|>{\raggedright}p{\glsdescwidth}|1|\%9287 >{\raggedright}p{\glspagelistwidth}|}}%
9288 {\end{supertabular}}%
9289 }
```
colheaderborder The altsuperragged4colheaderborder style is like the altsuperragged4col style but with a header and border.

9290 \newglossarystyle{altsuperragged4colheaderborder}{%

Base it on the glostylealtsuperragged4col style:

9291 \setglossarystyle{altsuperragged4col}%

Put the glossary in a supertabular environment with four columns and a header bordered by horizontal lines and a horizontal line in the tail:

```
9292 \renewenvironment{theglossary}%
9293 {\tablehead{\hline
9294 \bfseries\entryname &
9295 \bfseries\descriptionname &
9296 \bfseries\symbolname &
9297 \bfseries\pagelistname\tabularnewline\hline}%
9298 \tabletail{\hline}%
9299 \begin{supertabular}%
9300 {|1|>\{\text{gedright}}p{\glsdescwidth}\|1\%9301 >{\raggedright}p{\glspagelistwidth}|}}%
9302 {\end{supertabular}}%
9303 }
```
## 3.10 Tree Styles (glossary-tree.sty)

The style file defines glossary styles that have a tree-like structure. These are designed for hierarchical glossaries.

9304 \ProvidesPackage{glossary-tree}[2018/03/07 v4.36 (NLCT)]

\indexspace There are a few classes that don't define \indexspace, so provide a definition if it hasn't been defined.

```
9305 \providecommand{\indexspace}{%
9306 \par \vskip 10\p@ \@plus 5\p@ \@minus 3\p@ \relax
9307 }
```
\glstreenamefmt Format used to display the name in the tree styles. (This may be counteracted by \glsnamefont.) This command was previously also used to format the group headings.

```
9308 \newcommand*{\glstreenamefmt}[1]{\textbf{#1}}
```
 $\epsilon$ egroupheaderfmt Format used to display the group header in the tree styles. Before v4.22,  $\epsilon$ lstreenamefmt was used for the group header, so the default definition uses that to help maintain backwardcompatibility, since in previous versions redefining \glstreenamefmt would've also affected the group headings.

```
9309 \newcommand*{\glstreegroupheaderfmt}[1]{\glstreenamefmt{#1}}
```
eenavigationfmt Format used to display the navigation header in the tree styles. 9310 \newcommand\*{\glstreenavigationfmt}[1]{\glstreenamefmt{#1}}

Allow the user to adjust the index style without disturbing the index.

```
\glstreeitem Top level item used in index style.
```

```
9311 \ifdef\@idxitem
9312 {\newcommand{\glstreeitem}{\@idxitem}}
9313 {\newcommand{\glstreeitem}{\par\hangindent40\p@}}
```

```
\glstreesubitem Level 1 item used in index style.
                9314 \ifdef\subitem
                9315 {\let\glstreesubitem\subitem}
                9316 {\newcommand\glstreesubitem{\glstreeitem\hspace*{20\p@}}}
streesubsubitem Level 1 item used in index style.
                9317 \ifdef\subsubitem
                9318 {\let\glstreesubsubitem\subsubitem}
                9319 {\newcommand\glstreesubsubitem{\glstreeitem\hspace*{30\p@}}}
```
- \glstreepredesc Allow the user to adjust the space before the description (except for the alttree style). 9320 \newcommand{\glstreepredesc}{\space}
- \glstreechildpredesc Allow the user to adjust the space before the description for sub-entries (except for the treenoname and alttree style).

```
9321\newcommand{\glstreechildpredesc}{\space}
```
index The index glossary style is similar in style to the way indices are usually typeset using \item, \subitem and \subsubitem. The entry name is set in bold. If an entry has a symbol, it is placed in brackets after the name. Then the description is displayed, followed by the number list. This style allows up to three levels.

```
9322 \newglossarystyle{index}{%
```
Set the paragraph indentation and skip and define \item to be the same as that used by theindex:

```
9323 \renewenvironment{theglossary}%
9324 {\setlength{\parindent}{0pt}%
9325 \setlength{\parskip}{0pt plus 0.3pt}%
9326 \let\item\glstreeitem
9327 \let\subitem\glstreesubitem
9328 \let\subsubitem\glstreesubsubitem
9329 }%
```

```
9330 {\par}%
```
Do nothing at the start of the environment:

```
9331 \renewcommand*{\glossaryheader}{}%
```

```
No group headers:
```

```
9332 \renewcommand*{\glsgroupheading}[1]{}%
```
Main (level 0) entry starts a new item with the name in bold followed by the symbol in brackets (if it exists), the description and the page list.

```
9333 \renewcommand*{\glossentry}[2]{%
```

```
9334 \item\glsentryitem{##1}\glstreenamefmt{\glstarget{##1}{\glossentryname{##1}}}%
9335 \ifglshassymbol{##1}{\space(\glossentrysymbol{##1})}{}%
9336 \glstreepredesc \glossentrydesc{##1}\glspostdescription\space ##2%
```

```
9337 }%
```
Sub entries: level 1 entries use \subitem, levels greater than 1 use \subsubitem. The level (##1) shouldn't be 0, as that's catered by \glossentry, but for completeness, if the level is 0, \item is used. The name is put in bold, followed by the symbol in brackets (if it exists), the description and the page list.

```
9338 \renewcommand{\subglossentry}[3]{%
9339 \ifcase##1\relax
9340 % level 0
9341 \item
9342 \or
9343 % level 1
9344 \subitem
9345 \glssubentryitem{##2}%
9346 \else
9347 % all other levels
9348 \subsubitem
9349 \setminusfi
9350 \glstreenamefmt{\glstarget{##2}{\glossentryname{##2}}}%
9351 \ifglshassymbol{##2}{\space(\glossentrysymbol{##2})}{}%
9352 \glstreechildpredesc\glossentrydesc{##2}\glspostdescription\space ##3%
9353 }%
```
Vertical gap between groups is the same as that used by indices:

9354 \renewcommand\*{\glsgroupskip}{\ifglsnogroupskip\else\indexspace\fi}}

indexgroup The indexgroup style is like the index style but has headings.

9355 \newglossarystyle{indexgroup}{%

Base it on the glostyleindex style:

```
9356 \setglossarystyle{index}%
```
Add a heading for each group. This puts the group's title in bold followed by a vertical gap.

```
9357 \renewcommand*{\glsgroupheading}[1]{%
9358 \item\glstreegroupheaderfmt{\glsgetgrouptitle{##1}}%
9359 \indexspace
9360 }%
9361 }
```
indexhypergroup The indexhypergroup style is like the indexgroup style but has hyper navigation.

9362 \newglossarystyle{indexhypergroup}{%

```
Base it on the glostyleindex style:
```

```
9363 \setglossarystyle{index}%
```
Put navigation links to the groups at the start of the glossary:

```
9364 \renewcommand*{\glossaryheader}{%
```
9365 \item\glstreenavigationfmt{\glsnavigation}\indexspace}%

Add a heading for each group (with a target). The group's title is in bold followed by a vertical gap.

9366 \renewcommand\*{\glsgroupheading}[1]{%

9367 \item\glstreegroupheaderfmt

```
9368 {\glsnavhypertarget{##1}{\glsgetgrouptitle{##1}}}%
9369 \indexspace}%
9370 }
```
tree The tree glossary style is similar in style to the index style, but can have arbitrary levels.

9371 \newglossarystyle{tree}{%

Set the paragraph indentation and skip:

```
9372 \renewenvironment{theglossary}%
9373 {\setlength{\parindent}{0pt}%
9374 \setlength{\parskip}{0pt plus 0.3pt}}%
9375 {}%
```
Do nothing at the start of the theglossary environment:

```
9376 \renewcommand*{\glossaryheader}{}%
```
No group headings:

```
9377 \renewcommand*{\glsgroupheading}[1]{}%
```
Main (level 0) entries: name in bold, followed by symbol in brackets (if it exists), the description and the page list:

```
9378 \renewcommand{\glossentry}[2]{%
```

```
9379 \hangindent0pt\relax
```

```
9380 \parindent0pt\relax
```

```
9381 \glsentryitem{##1}\glstreenamefmt{\glstarget{##1}{\glossentryname{##1}}}%
```

```
9382 \ifglshassymbol{##1}{\space(\glossentrysymbol{##1})}{}%
```

```
9383 \glstreepredesc\glossentrydesc{##1}\glspostdescription\space##2\par
```
9384 }%

Sub entries: level〈*n*〉is indented by 〈*n*〉times \glstreeindent. The name is in bold, followed by the symbol in brackets (if it exists), the description and the page list.

```
9385 \renewcommand{\subglossentry}[3]{%
```

```
9386 \hangindent##1\glstreeindent\relax
9387 \parindent##1\glstreeindent\relax
9388 \ifnum##1=1\relax
9389 \glssubentryitem{##2}%
9390 \{f\}9391 \glstreenamefmt{\glstarget{##2}{\glossentryname{##2}}}%
9392 \ifglshassymbol{##2}{\space(\glossentrysymbol{##2})}{}%
9393 \glstreechildpredesc\glossentrydesc{##2}\glspostdescription\space ##3\par
9394 }%
```
Vertical gap between groups is the same as that used by indices:

9395 \renewcommand\*{\glsgroupskip}{\ifglsnogroupskip\else\indexspace\fi}}

treegroup Like the tree style but the glossary groups have headings.

```
9396 \newglossarystyle{treegroup}{%
```
Base it on the glostyletree style:

```
9397 \setglossarystyle{tree}%
```
Each group has a heading (in bold) followed by a vertical gap):

```
9398 \renewcommand{\glsgroupheading}[1]{\par
9399 \noindent\glstreegroupheaderfmt{\glsgetgrouptitle{##1}}\par
9400 \indexspace}%
9401 }
```
treehypergroup The treehypergroup style is like the treegroup style, but has a set of links to the groups at the start of the glossary.

```
9402 \newglossarystyle{treehypergroup}{%
```

```
Base it on the glostyletree style:
```
9403 \setglossarystyle{tree}%

```
Put navigation links to the groups at the start of the theglossary environment:
```

```
9404 \renewcommand*{\glossaryheader}{%
```

```
9405 \par\noindent\glstreenavigationfmt{\glsnavigation}\par\indexspace}%
```
Each group has a heading (in bold with a target) followed by a vertical gap):

```
9406 \renewcommand*{\glsgroupheading}[1]{%
9407 \par\noindent
9408 \glstreegroupheaderfmt
9409 {\glsnavhypertarget{##1}{\glsgetgrouptitle{##1}}}\par
9410 \indexspace}%
9411 }
```
\glstreeindent Length governing left indent for each level of the tree style.

```
9412 \newlength\glstreeindent
9413 \setlength{\glstreeindent}{10pt}
```
treenoname The treenoname glossary style is like the tree style, but doesn't print the name or symbol for sub-levels.

```
9414 \newglossarystyle{treenoname}{%
```
Set the paragraph indentation and skip:

```
9415 \renewenvironment{theglossary}%
9416 {\setlength{\parindent}{0pt}%
```
9417 \setlength{\parskip}{0pt plus 0.3pt}}%

```
9418 {}%
```
No header:

```
9419 \renewcommand*{\glossaryheader}{}%
```

```
No group headings:
```

```
9420 \renewcommand*{\glsgroupheading}[1]{}%
```
Main (level 0) entries: the name is in bold, followed by the symbol in brackets (if it exists), the description and the page list.

```
9421 \renewcommand{\glossentry}[2]{%
```

```
9422 \hangindent0pt\relax
```

```
9423 \parindent0pt\relax
```

```
9424 \glsentryitem{##1}\glstreenamefmt{\glstarget{##1}{\glossentryname{##1}}}%
```

```
9425 \ifglshassymbol{##1}{\space(\glossentrysymbol{##1})}{}%
9426 \glstreepredesc\glossentrydesc{##1}\glspostdescription\space##2\par
9427 }%
```
Sub entries: level  $\langle n \rangle$  is indented by  $\langle n \rangle$  times \glstreeindent. The name and symbol are omitted. The description followed by the page list are displayed.

```
9428 \renewcommand{\subglossentry}[3]{%
9429 \hangindent##1\glstreeindent\relax
9430 \parindent##1\glstreeindent\relax
9431 \ifnum##1=1\relax
9432 \glssubentryitem{##2}%
9433 \fi
9434 \glstarget{##2}{\strut}%
9435 \glossentrydesc{##2}\glspostdescription\space##3\par<br>9436 }%
9436 }%
```
Vertical gap between groups is the same as that used by indices:

```
9437 \renewcommand*{\glsgroupskip}{\ifglsnogroupskip\else\indexspace\fi}%
9438 }
```
treenonamegroup Like the treenoname style but the glossary groups have headings.

```
9439 \newglossarystyle{treenonamegroup}{%
```
Base it on the glostyletreenoname style:

```
9440 \setglossarystyle{treenoname}%
```
Give each group a heading:

```
9441 \renewcommand{\glsgroupheading}[1]{\par
```
- \noindent\glstreegroupheaderfmt
- {\glsgetgrouptitle{##1}}\par\indexspace}%

```
9444 }
```
onamehypergroup The treenonamehypergroup style is like the treenonamegroup style, but has a set of links to the groups at the start of the glossary.

\newglossarystyle{treenonamehypergroup}{%

```
Base it on the glostyletreenoname style:
```

```
9446 \setglossarystyle{treenoname}%
```
Put navigation links to the groups at the start of the theglossary environment:

```
9447 \renewcommand*{\glossaryheader}{%
```

```
9448 \par\noindent\glstreenavigationfmt{\glsnavigation}\par\indexspace}%
```
Each group has a heading (in bold with a target) followed by a vertical gap):

```
9449 \renewcommand*{\glsgroupheading}[1]{%
```

```
9450 \par\noindent
```

```
9451 \glstreegroupheaderfmt
```

```
9452 {\glsnavhypertarget{##1}{\glsgetgrouptitle{##1}}}\par
```

```
9453 \indexspace}%
```

```
9454 }
```

```
esttoplevelname Find the widest name over all parentless entries in the given glossary or glossaries.
               9455 \newrobustcmd*{\glsfindwidesttoplevelname}[1][\@glo@types]{%
               9456 \dimen@=0pt\relax
               9457 \gls@tmplen=0pt\relax
               9458 \forallglossaries[#1]{\@gls@type}%
               9459 {%
               9460 \forglsentries[\@gls@type]{\@glo@label}%
               9461 {%
               9462 \ifglshasparent{\@glo@label}%
               9463 {}%
               9464 {%
               9465 \settowidth{\dimen@}%
               9466 {\glstreenamefmt{\glsentryname{\@glo@label}}}%
               9467 \ifdim\dimen@>\gls@tmplen
               9468 \gls@tmplen=\dimen@
               9469 \letcs{\@glswidestname}{glo@\glsdetoklabel{\@glo@label}@name}%
               9470 \fi
               9471 }%
               9472 \frac{19}{2}9473 }%
               9474 }
 \glssetwidest \glssetwidest[\level}]{\text}} sets the widest text for the given level. It is used by the alt-
                 tree glossary styles to determine the indentation of each level.
               9475 \newcommand*{\glssetwidest}[2][0]{%
               9476 \expandafter\def\csname @glswidestname\romannumeral#1\endcsname{%
               9477 #2}%
               9478 }
\@glswidestname Initialise \@glswidestname.
               9479 \newcommand*{\@glswidestname}{}
\glstreenamebox Used by the alttree style to create the box for the name and associated information.
               9480 \newcommand*{\glstreenamebox}[2]{%
               9481 \makebox[#1][l]{#2}%
               9482 }
       alttree The alttree glossary style is similar in style to the tree style, but the indentation is obtained
                 from the width of \@glswidestname which is set using \glssetwidest.
               9483 \newglossarystyle{alttree}{%
                 Redefine theglossary environment.
               9484 \renewenvironment{theglossary}%
               9485 {\def\@gls@prevlevel{-1}%
               9486 \mbox{}\par}%
               9487 {\par}%
                 Set the header and group headers to nothing.
               9488 \renewcommand*{\glossaryheader}{}%
               9489 \renewcommand*{\glsgroupheading}[1]{}%
```
Redefine the way that the level 0 entries are displayed.

```
9490 \renewcommand{\glossentry}[2]{%
9491 \ifnum\@gls@prevlevel=0\relax
9492 \else
```
Find out how big the indentation should be by measuring the widest entry.

```
9493 \settowidth{\glstreeindent}{\glstreenamefmt{\@glswidestname\space}}%
9494 \setminusfi
```
Set the hangindent and paragraph indent.

9495 \hangindent\glstreeindent

9496 \parindent\glstreeindent

Put the name to the left of the paragraph block.

9497 \makebox[0pt][r]{\glstreenamebox{\glstreeindent}{%

9498 \glsentryitem{##1}\glstreenamefmt{\glstarget{##1}{\glossentryname{##1}}}}}%

If the symbol is missing, ignore it, otherwise put it in brackets.

9499 \ifglshassymbol{##1}{(\glossentrysymbol{##1})\space}{}%

Do the description followed by the description terminator and location list.

9500 \glossentrydesc{##1}\glspostdescription \space ##2\par

Set the previous level to 0.

```
9501 \def\@gls@prevlevel{0}%
```
9502 }%

Redefine the way sub-entries are displayed.

9503 \renewcommand{\subglossentry}[3]{%

Increment and display the sub-entry counter if this is a level 1 entry and the sub-entry counter is in use.

```
9504 \ifnum##1=1\relax
9505 \glssubentryitem{##2}%
9506 \fi
```
If the level hasn't changed, keep the same settings, otherwise adjust \glstreeindent accordingly.

```
9507 \ifnum\@gls@prevlevel=##1\relax
9508 \sqrt{950}
```
Compute the widest entry for this level, or for level 0 if not defined for this level. Store in \gls@tmplen

```
9509 \@ifundefined{@glswidestname\romannumeral##1}{%
9510 \settowidth{\gls@tmplen}{\glstreenamefmt{\@glswidestname\space}}}{%
9511 \settowidth{\gls@tmplen}{\glstreenamefmt{%
9512 \csname @glswidestname\romannumeral##1\endcsname\space}}}%
```
Determine if going up or down a level

9513 \ifnum\@gls@prevlevel<##1\relax

Depth has increased, so add the width of the widest entry to  $\gtrsim$  elstreeindent.

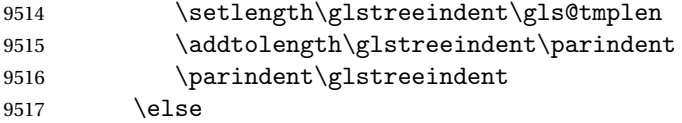

Depth has decreased, so subtract width of the widest entry from the previous level to \glstreeindent. First determine the width of the widest entry for the previous level and store in \glstreeindent.

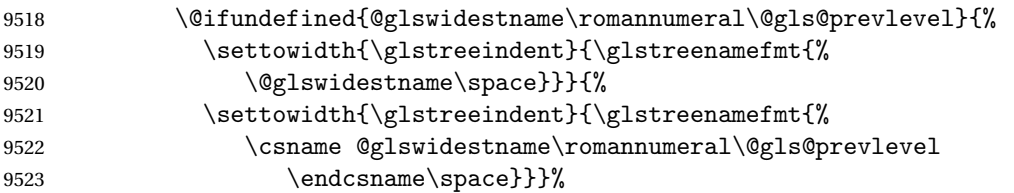

Subtract this length from the previous level's paragraph indent and set to \glstreeindent.

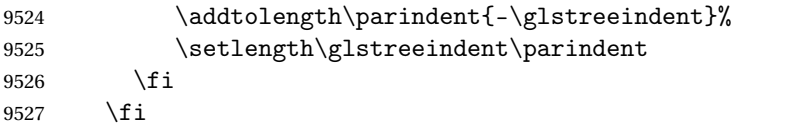

Set the hanging indentation.

\hangindent\glstreeindent

Put the name to the left of the paragraph block

```
9529 \makebox[0pt][r]{\glstreenamebox{\gls@tmplen}{%
```
\glstreenamefmt{\glstarget{##2}{\glossentryname{##2}}}}}%

If the symbol is missing, ignore it, otherwise put it in brackets.

\ifglshassymbol{##2}{(\glossentrysymbol{##2})\space}{}%

Do the description followed by the description terminator and location list.

```
9532 \glossentrydesc{##2}\glspostdescription\space ##3\par
```
Set the previous level macro to the current level.

```
9533 \def\@gls@prevlevel{##1}%
```
}%

Vertical gap between groups is the same as that used by indices:

 \renewcommand\*{\glsgroupskip}{\ifglsnogroupskip\else\indexspace\fi}% }

alttreegroup Like the alttree style but the glossary groups have headings.

\newglossarystyle{alttreegroup}{%

Base it on the glostylealttree style:

```
9538 \setglossarystyle{alttree}%
```
Give each group a heading.

\renewcommand{\glsgroupheading}[1]{\par

\def\@gls@prevlevel{-1}%

```
9541 \hangindent0pt\relax
```
- \parindent0pt\relax
- \glstreegroupheaderfmt{\glsgetgrouptitle{##1}}%
- 9544 \par\indexspace}%
- }
- ttreehypergroup The alttreehypergroup style is like the alttreegroup style, but has a set of links to the groups at the start of the glossary.

\newglossarystyle{alttreehypergroup}{%

Base it on the glostylealttree style:

\setglossarystyle{alttree}%

Put the navigation links in the header

```
9548 \renewcommand*{\glossaryheader}{%
```
- 9549 \par
- \def\@gls@prevlevel{-1}%
- \hangindent0pt\relax
- \parindent0pt\relax
- \glstreenavigationfmt{\glsnavigation}\par\indexspace}%

Put a hypertarget at the start of each group

 \renewcommand\*{\glsgroupheading}[1]{% \par \def\@gls@prevlevel{-1}% \hangindent0pt\relax \parindent0pt\relax \glstreegroupheaderfmt {\glsnavhypertarget{##1}{\glsgetgrouptitle{##1}}}\par \indexspace}}

# 4 Backwards Compatibility

## 4.1 glossaries-compatible-207

Provides compatibility with version 2.07 and below. This uses original glossaries xindy and makeindex formatting, so can be used with old documents that had customized style files, but hyperlinks may not work properly.

```
9562 \NeedsTeXFormat{LaTeX2e}
9563 \ProvidesPackage{glossaries-compatible-207}[2018/03/07 v4.36 (NLCT)]
```
AddXdyAttribute Adds an attribute in old format.

```
9564 \ifglsxindy
```

```
9565 \renewcommand*\GlsAddXdyAttribute[1]{%
9566 \edef\@xdyattributes{\@xdyattributes ^^J \string"#1\string"}%
9567 \expandafter\toks@\expandafter{\@xdylocref}%
9568 \edef\@xdylocref{\the\toks@ ^^J%
9569 (markup-locref
9570 :open \string"\string~n\string\setentrycounter
9571 {\noexpand\glscounter}%
9572 \expandafter\string\csname#1\endcsname
9573 \expandafter\@gobble\string\{\string" ^^J
9574 : close \string"\expandafter\@gobble\string\}\string" ^^J
9575 :attr \string"#1\string")}}
```
Only has an effect before \writeist:

\fi

### sAddXdyCounters

```
9577 \renewcommand*\GlsAddXdyCounters[1]{%
9578 \GlossariesWarning{\string\GlsAddXdyCounters\space not available
9579 in compatibility mode.}%
9580 }
```
### Add predefined attributes

```
9581 \GlsAddXdyAttribute{glsnumberformat}
9582 \GlsAddXdyAttribute{textrm}
9583 \GlsAddXdyAttribute{textsf}
9584 \GlsAddXdyAttribute{texttt}
9585 \GlsAddXdyAttribute{textbf}
9586 \GlsAddXdyAttribute{textmd}
9587 \GlsAddXdyAttribute{textit}
9588 \GlsAddXdyAttribute{textup}
9589 \GlsAddXdyAttribute{textsl}
```

```
9590 \GlsAddXdyAttribute{textsc}
9591 \GlsAddXdyAttribute{emph}
9592 \GlsAddXdyAttribute{glshypernumber}
9593 \GlsAddXdyAttribute{hyperrm}
9594 \GlsAddXdyAttribute{hypersf}
9595 \GlsAddXdyAttribute{hypertt}
9596 \GlsAddXdyAttribute{hyperbf}
9597 \GlsAddXdyAttribute{hypermd}
9598 \GlsAddXdyAttribute{hyperit}
9599 \GlsAddXdyAttribute{hyperup}
9600 \GlsAddXdyAttribute{hypersl}
9601 \GlsAddXdyAttribute{hypersc}
9602 \GlsAddXdyAttribute{hyperemph}
```
## sAddXdyLocation Restore v2.07 definition:

```
9603 \ifglsxindy
```

```
9604 \renewcommand*{\GlsAddXdyLocation}[2]{%
9605 \edef\@xdyuserlocationdefs{%
9606 \@xdyuserlocationdefs ^^J%
9607 (define-location-class \string"#1\string"^^J\space\space
9608 \space(#2))
9609 }%
9610 \edef\@xdyuserlocationnames{%
9611 \@xdyuserlocationnames^^J\space\space\space
9612 \string"#1\string"}%
9613 }
9614 fi
```
#### \@do@wrglossary

```
9615 \renewcommand{\@do@wrglossary}[1]{%
```
Determine whether to use xindy or makeindex syntax

#### \ifglsxindy

Need to determine if the formatting information starts with a ( or ) indicating a range.

```
9617 \expandafter\@glo@check@mkidxrangechar\@glsnumberformat\@nil
```

```
9618 \def\@glo@range{}%
9619 \expandafter\if\@glo@prefix(\relax
9620 \def\@glo@range{:open-range}%
9621 \else
9622 \expandafter\if\@glo@prefix)\relax
9623 \def\@glo@range{:close-range}%
9624 \setminusfi
9625 \fi
```
Get the location and escape any special characters

\protected@edef\@glslocref{\theglsentrycounter}%

```
9627 \@gls@checkmkidxchars\@glslocref
```
Write to the glossary file using xindy syntax.

```
9628 \glossary[\csname glo@#1@type\endcsname]{%
```

```
9629 (indexentry :tkey (\csname glo@#1@index\endcsname)
9630 :locref \string"\@glslocref\string" %
9631 :attr \string"\@glo@suffix\string" \@glo@range
9632 )
9633 }%
9634 \else
```
Convert the format information into the format required for makeindex

\@set@glo@numformat\@glo@numfmt\@gls@counter\@glsnumberformat

Write to the glossary file using makeindex syntax.

```
9636 \glossary[\csname glo@#1@type\endcsname]{%
9637 \string\glossaryentry{\csname glo@#1@index\endcsname
9638 \@gls@encapchar\@glo@numfmt}{\theglsentrycounter}}%
9639 \fi
9640 }
```
 $t@g$ lo@numformat Only had 3 arguments in v2.07

```
9641 \def\@set@glo@numformat#1#2#3{%
9642 \expandafter\@glo@check@mkidxrangechar#3\@nil
9643 \protected@edef#1{%
9644 \@glo@prefix setentrycounter[]{#2}%
9645 \expandafter\string\csname\@glo@suffix\endcsname
9646 \frac{1}{2}9647 \@gls@checkmkidxchars#1%
9648 }
```
\writeist Redefine \writeist back to the way it was in v2.07, but change \istfile to \glswrite.

```
9649 \ifglsxindy
9650 \def\writeist{%
9651 \openout\glswrite=\istfilename
9652 \write\glswrite{;; xindy style file created by the glossaries
9653 package in compatible-2.07 mode}%
9654 \write\glswrite{;; for document '\jobname' on
9655 \the\year-\the\month-\the\day}%
9656 \write\glswrite{^^J; required styles^^J}
9657 \@for\@xdystyle:=\@xdyrequiredstyles\do{%
9658 \ifx\@xdystyle\@empty
9659 \else
9660 \protected@write\glswrite{}{(require
9661 \string"\@xdystyle.xdy\string")}%
9662 \fi
9663 } }9664 \write\glswrite{^^J%
9665 ; list of allowed attributes (number formats)^^J}%
9666 \write\glswrite{(define-attributes ((\@xdyattributes)))}%
9667 \write\glswrite{^^J; user defined alphabets^^J}%
9668 \write\glswrite{\@xdyuseralphabets}%
9669 \write\glswrite{^^J; location class definitions^^J}%
9670 \protected@edef\@gls@roman{\@roman{0\string"
```

```
9671 \string"roman-numbers-lowercase\string" :sep \string"}}%
9672 \@onelevel@sanitize\@gls@roman
9673 \edef\@tmp{\string" \string"roman-numbers-lowercase\string"
9674 :sep \string"}%
9675 \@onelevel@sanitize\@tmp
9676 \ifx\@tmp\@gls@roman
9677 \write\glswrite{(define-location-class
9678 \string"roman-page-numbers\string"^^J\space\space\space\space\space\space\space\space\space\space\space\space\space\space\space\space\space\space\space\space\space\space\space\space\space\space\space\space\space\space
9679 (\string"roman-numbers-lowercase\string")
9680 :min-range-length \@glsminrange)}%
9681 \else
9682 \write\glswrite{(define-location-class
9683 \string"roman-page-numbers\string"^^J\space\space\space
9684 (:sep "\@gls@roman")
9685 :min-range-length \@glsminrange)}%
9686 \fi
9687 \write\glswrite{(define-location-class
9688 \string"Roman-page-numbers\string"^^J\space\space\space
9689 (\string"roman-numbers-uppercase\string")
9690 :min-range-length \@glsminrange)}%
9691 \write\glswrite{(define-location-class
9692 \string"arabic-page-numbers\string"^^J\space\space\space\space
9693 (\string"arabic-numbers\string")
9694 :min-range-length \@glsminrange)}%
9695 \write\glswrite{(define-location-class
9696 \string"alpha-page-numbers\string"^^J\space\space\space
9697 (\string"alpha\string")
9698 :min-range-length \@glsminrange)}%
9699 \write\glswrite{(define-location-class
9700 \string"Alpha-page-numbers\string"^J\space\space\space
9701 (\string"ALPHA\string")
9702 : min-range-length \@glsminrange) }%
9703 \write\glswrite{(define-location-class
9704 \string"Appendix-page-numbers\string"^^J\space\space\space
9705 (\string"ALPHA\string"
9706 :sep \string"\@glsAlphacompositor\string"
9707 \string"arabic-numbers\string")
9708 : min-range-length \@glsminrange) }%
9709 \write\glswrite{(define-location-class
9710 \string"arabic-section-numbers\string"^J\space\space\space
9711 (\string"arabic-numbers\string"
9712 : sep \string"\glscompositor\string"
9713 \string"arabic-numbers\string")
9714 :min-range-length \@glsminrange)}%
9715 \write\glswrite{^^J; user defined location classes}%
9716 \write\glswrite{\@xdyuserlocationdefs}%
9717 \write\glswrite{^^J; define cross-reference class^^J}%
9718 \write\glswrite{(define-crossref-class \string"see\string"
9719 :unverified )}%
```
```
9720 \write\glswrite{(markup-crossref-list
9721 : class \string"see\string"^^J\space\space\space
9722 :open \string"\string\glsseeformat\string"
9723 : close \string"{}\string")}%
9724 \write\glswrite{^^J; define the order of the location classes}%
9725 \write\glswrite{(define-location-class-order
9726 (\@xdylocationclassorder)) }%
9727 \write\glswrite{^^J; define the glossary markup^^J}%
9728 \write\glswrite{(markup-index^^J\space\space\space\space\space\space\space\space\space\space\space\space\space\space\space\space\space\space\space\space\space\space\space\space\space\space\space\space\space\space\spac
9729 :open \string"\string
9730 \glossarysection[\string\glossarytoctitle]{\string
9731 \glossarytitle}\string\glossarypreamble\string~n\string\begin
9732 {theglossary}\string\glossaryheader\string~n\string" ^^J\space
9733 \space\space:close \string"\expandafter\@gobble
9734 \string\%\string~n\string
9735 \end{theglossary}\string\glossarypostamble
9736 \string~n\string" ^~J\space\space\space
9737 :tree)}%
9738 \write\glswrite{(markup-letter-group-list
9739 :sep \string"\string\glsgroupskip\string~n\string")}%
9740 \write\glswrite{(markup-indexentry
9741 :open \string"\string\relax \string\glsresetentrylist
9742 \string~n\string")}%
9743 \write\glswrite{(markup-locclass-list :open
9744 \string"\glsopenbrace\string\glossaryentrynumbers
9745 \glsopenbrace\string\relax\space \string"^^J\space\space\space\space
9746 : sep \string", \string"
9747 :close \string"\glsclosebrace\glsclosebrace\string")}%
9748 \write\glswrite{(markup-locref-list
9749 : sep \string"\string\delimN\space\string")}%
9750 \write\glswrite{(markup-range
9751 :sep \string"\string\delimR\space\string")}%
9752 \@onelevel@sanitize\gls@suffixF
9753 \@onelevel@sanitize\gls@suffixFF
9754 \ifx\gls@suffixF\@empty
9755 \else
9756 \write\glswrite{(markup-range
9757 :close "\gls@suffixF" :length 1 :ignore-end)}%
9758 \fi
9759 \ifx\gls@suffixFF\@empty
9760 \else
9761 \write\glswrite{(markup-range
9762 :close "\gls@suffixFF" :length 2 :ignore-end)}%
9763 \fi
9764 \write\glswrite{^^J; define format to use for locations^^J}%
9765 \write\glswrite{\@xdylocref}%
9766 \write\glswrite{^^J; define letter group list format^^J}%
9767 \write\glswrite{(markup-letter-group-list
9768 :sep \string"\string\glsgroupskip\string~n\string")}%
```

```
9769 \write\glswrite{^^J; letter group headings^^J}%
9770 \write\glswrite{(markup-letter-group
9771 :open-head \string"\string\glsgroupheading
9772 \glsopenbrace\string"^^J\space\space\space\space
9773 :close-head \string"\glsclosebrace\string")}%
9774 \write\glswrite{^^J; additional letter groups^^J}%
9775 \write\glswrite{\@xdylettergroups}%
9776 \write\glswrite{^^J; additional sort rules^^J}
9777 \write\glswrite{\@xdysortrules}%
9778 \noist}
9779 \else
9780 \edef\@gls@actualchar{\string?}
9781 \edef\@gls@encapchar{\string|}
9782 \edef\@gls@levelchar{\string!}
9783 \edef\@gls@quotechar{\string"}
9784 \def\writeist{\relax
9785 \openout\glswrite=\istfilename
9786 \write\glswrite{\expandafter\@gobble\string\% makeindex style file
9787 created by the glossaries package}
9788 \write\glswrite{\expandafter\@gobble\string\% for document
9789 '\jobname' on \the\year-\the\month-\the\day}
9790 \write\glswrite{actual '\@gls@actualchar'}
9791 \write\glswrite{encap '\@gls@encapchar'}
9792 \write\glswrite{level '\@gls@levelchar'}
9793 \write\glswrite{quote '\@gls@quotechar'}
9794 \write\glswrite{keyword \string"\string\\glossaryentry\string"}
9795 \write\glswrite{preamble \string"\string\\glossarysection[\string
9796 \\glossarytoctitle]{\string\\glossarytitle}\string
9797 \\glossarypreamble\string\n\string\\begin{theglossary}\string
9798 \\glossaryheader\string\n\string"}
9799 \write\glswrite{postamble \string"\string\%\string\n\string
9800 \\end{theglossary}\string\\glossarypostamble\string\n
9801 \string"}
9802 \write\glswrite{group_skip \string"\string\\glsgroupskip\string\n
9803 \string"}
9804 \write\glswrite{item_0 \string"\string\%\string\n\string"}
9805 \write\glswrite{item_1 \string"\string\%\string\n\string"}
9806 \write\glswrite{item_2 \string"\string\%\string\n\string"}
9807 \write\glswrite{item_01 \string"\string\%\string\n\string"}
9808 \write\glswrite{item_x1
9809 \string"\string\\relax \string\\glsresetentrylist\string\n
9810 \string"}
9811 \write\glswrite{item_12 \string"\string\%\string\n\string"}
9812 \write\glswrite{item_x2
9813 \string"\string\\relax \string\\glsresetentrylist\string\n
9814 \string"}
9815 \write\glswrite{delim_0 \string"\string\{\string
9816 \\glossaryentrynumbers\string\{\string\\relax \string"}
9817 \write\glswrite{delim_1 \string"\string\{\string
```

```
9818 \\glossaryentrynumbers\string\{\string\\relax \string"}
9819 \write\glswrite{delim_2 \string"\string\{\string
9820 \\glossaryentrynumbers\string\{\string\\relax \string"}
9821 \write\glswrite{delim_t \string"\string\}\string\}\string"}
9822 \write\glswrite{delim_n \string"\string\\delimN \string"}
9823 \write\glswrite{delim_r \string"\string\\delimR \string"}
9824 \write\glswrite{headings_flag 1}
9825 \write\glswrite{heading_prefix
9826 \string"\string\\glsgroupheading\string\{\string"}
9827 \write\glswrite{heading_suffix
9828 \string"\string\}\string\\relax
9829 \string\\glsresetentrylist \string"}
9830 \write\glswrite{symhead_positive \string"glssymbols\string"}
9831 \write\glswrite{numhead_positive \string"glsnumbers\string"}
9832 \write\glswrite{page_compositor \string"\glscompositor\string"}
9833 \@gls@escbsdq\gls@suffixF
9834 \@gls@escbsdq\gls@suffixFF
9835 \ifx\gls@suffixF\@empty
9836 \else
9837 \write\glswrite{suffix_2p \string"\gls@suffixF\string"}
9838 \fi
9839 \ifx\gls@suffixFF\@empty
9840 \else
9841 \write\glswrite{suffix_3p \string"\gls@suffixFF\string"}
9842 \fi
9843 \noist
9844 }
9845 \fi
```
\noist

9846\renewcommand\*{\noist}{\let\writeist\relax}

# 4.2 glossaries-compatible-307

```
9847 \NeedsTeXFormat{LaTeX2e}
9848 \ProvidesPackage{glossaries-compatible-307}[2018/03/07 v4.36 (NLCT)]
```
Compatibility macros for predefined glossary styles:

atglossarystyle Defines a compatibility glossary style.

```
9849 \newcommand{\compatglossarystyle}[2]{%
9850 \ifcsundef{@glscompstyle@#1}%
9851 {%
9852 \csdef{@glscompstyle@#1}{#2}%
9853 }%
9854 {%
9855 \PackageError{glossaries}{Glossary compatibility style '#1' is already defined}{}%
9856 }%
9857 }
```
Backward compatible inline style.

```
9858 \compatglossarystyle{inline}{%
9859 \renewcommand{\glossaryentryfield}[5]{%
9860 \glsinlinedopostchild
9861 \gls@inlinesep
9862 \def\glo@desc{##3}%
9863 \def\@no@post@desc{\nopostdesc}%
9864 \glsentryitem{##1}\glsinlinenameformat{##1}{##2}%
9865 \ifx\glo@desc\@no@post@desc
9866 \glsinlineemptydescformat{##4}{##5}%
9867 \leq \leq \leq \leq9868 \ifstrempty{##3}%
9869 {\glsinlineemptydescformat{##4}{##5}}%
9870 {\glsinlinedescformat{##3}{##4}{##5}}%
9871 \fi
9872 \ifglshaschildren{##1}%
9873 {%
9874 \glsresetsubentrycounter
9875 \glsinlineparentchildseparator
9876 \def\gls@inlinesubsep{}%
9877 \def\gls@inlinepostchild{\glsinlinepostchild}%
9878 }%
9879 {}
9880 \def\gls@inlinesep{\glsinlineseparator}%
9881 }%
 Sub-entries display description:
9882 \renewcommand{\glossarysubentryfield}[6]{%
```

```
9883 \gls@inlinesubsep%
9884 \glsinlinesubnameformat{##2}{##3}%
9885 \glssubentryitem{##2}\glsinlinesubdescformat{##4}{##5}{##6}%
9886 \def\gls@inlinesubsep{\glsinlinesubseparator}%
9887 }%
9888 }
```
Backward compatible list style.

```
9889 \compatglossarystyle{list}{%
9890 \renewcommand*{\glossaryentryfield}[5]{%
9891 \item[\glsentryitem{##1}\glstarget{##1}{##2}]
9892 ##3\glspostdescription\space ##5}%
```
Sub-entries continue on the same line:

```
9893 \renewcommand*{\glossarysubentryfield}[6]{%
9894 \glssubentryitem{##2}%
9895 \glstarget{##2}{\strut}##4\glspostdescription\space ##6.}%
9896 }
```
Backward compatible listgroup style.

```
9897 \compatglossarystyle{listgroup}{%
9898 \csuse{@glscompstyle@list}%
9899 }%
```
Backward compatible listhypergroup style.

```
9900 \compatglossarystyle{listhypergroup}{%
9901 \csuse{@glscompstyle@list}%
9902 }%
```
Backward compatible altlist style.

```
9903 \compatglossarystyle{altlist}{%
9904 \renewcommand*{\glossaryentryfield}[5]{%
9905 \item[\glsentryitem{##1}\glstarget{##1}{##2}]%
9906 \mbox{}\par\nobreak\@afterheading
9907 ##3\glspostdescription\space ##5}%
9908 \renewcommand{\glossarysubentryfield}[6]{%
9909 \par
9910 \glssubentryitem{##2}%
9911 \glstarget{##2}{\strut}##4\glspostdescription\space ##6}%
9912 }%
```
Backward compatible altlistgroup style.

```
9913 \compatglossarystyle{altlistgroup}{%
9914 \csuse{@glscompstyle@altlist}%
9915 }%
```
Backward compatible altlisthypergroup style.

```
9916 \compatglossarystyle{altlisthypergroup}{%
9917 \csuse{@glscompstyle@altlist}%
9918 }%
```
Backward compatible listdotted style.

```
9919 \compatglossarystyle{listdotted}{%
9920 \renewcommand*{\glossaryentryfield}[5]{%
9921 \item[]\makebox[\glslistdottedwidth][l]{%
9922 \glsentryitem{##1}\glstarget{##1}{##2}%
9923 \unskip\leaders\hbox to 2.9mm{\hss.}\hfill\strut}##3}%
9924 \renewcommand*{\glossarysubentryfield}[6]{%
9925 \item[]\makebox[\glslistdottedwidth][l]{%
9926 \glssubentryitem{##2}%
9927 \glstarget{##2}{##3}%
9928 \unskip\leaders\hbox to 2.9mm{\hss.}\hfill\strut}##4}%
9929 }%
```
Backward compatible sublistdotted style.

```
9930 \compatglossarystyle{sublistdotted}{%
9931 \csuse{@glscompstyle@listdotted}%
9932 \renewcommand*{\glossaryentryfield}[5]{%
9933 \item[\glsentryitem{##1}\glstarget{##1}{##2}]}%
9934 }%
```
Backward compatible long style.

```
9935 \compatglossarystyle{long}{%
9936 \renewcommand*{\glossaryentryfield}[5]{%
9937 \glsentryitem{##1}\glstarget{##1}{##2} & ##3\glspostdescription\space ##5\\}%
9938 \renewcommand*{\glossarysubentryfield}[6]{%
```

```
9939 &
9940 \glssubentryitem{##2}%
9941 \glstarget{##2}{\strut}##4\glspostdescription\space ##6\\}%
9942 }%
```
Backward compatible longborder style.

```
9943 \compatglossarystyle{longborder}{%
9944 \csuse{@glscompstyle@long}%
9945 }%
```
Backward compatible longheader style.

```
9946 \compatglossarystyle{longheader}{%
9947 \csuse{@glscompstyle@long}%
9948 }%
```
Backward compatible longheaderborder style.

```
9949 \compatglossarystyle{longheaderborder}{%
9950 \csuse{@glscompstyle@long}%
9951 }%
```
Backward compatible long3col style.

```
9952 \compatglossarystyle{long3col}{%
9953 \renewcommand*{\glossaryentryfield}[5]{%
9954 \glsentryitem{##1}\glstarget{##1}{##2} & ##3 & ##5\\}%
9955 \renewcommand*{\glossarysubentryfield}[6]{%
9956 &
9957 \glssubentryitem{##2}%
9958 \glstarget{##2}{\strut}##4 & ##6\\}%
9959 }%
```
Backward compatible long3colborder style.

```
9960 \compatglossarystyle{long3colborder}{%
9961 \csuse{@glscompstyle@long3col}%
9962 }%
```
Backward compatible long3colheader style.

```
9963 \compatglossarystyle{long3colheader}{%
9964 \csuse{@glscompstyle@long3col}%
9965 }%
```
Backward compatible long3colheaderborder style.

```
9966 \compatglossarystyle{long3colheaderborder}{%
9967 \csuse{@glscompstyle@long3col}%
9968 }%
```
Backward compatible long4col style.

```
9969 \compatglossarystyle{long4col}{%
9970 \renewcommand*{\glossaryentryfield}[5]{%
9971 \glsentryitem{##1}\glstarget{##1}{##2} & ##3 & ##4 & ##5\\}%
9972 \renewcommand*{\glossarysubentryfield}[6]{%
9973 &
9974 \glssubentryitem{##2}%
```
 \glstarget{##2}{\strut}##4 & ##5 & ##6\\}% }%

```
Backward compatible long4colheader style.
9977 \compatglossarystyle{long4colheader}{%
9978 \csuse{@glscompstyle@long4col}%
9979 }%
```
Backward compatible long4colborder style. \compatglossarystyle{long4colborder}{% \csuse{@glscompstyle@long4col}% }%

```
Backward compatible long4colheaderborder style.
9983 \compatglossarystyle{long4colheaderborder}{%
9984 \csuse{@glscompstyle@long4col}%
9985 }%
```

```
Backward compatible altlong4col style.
9986 \compatglossarystyle{altlong4col}{%
9987 \csuse{@glscompstyle@long4col}%
9988 }%
```
Backward compatible altlong4colheader style.

```
9989 \compatglossarystyle{altlong4colheader}{%
9990 \csuse{@glscompstyle@long4col}%
9991 }%
```

```
Backward compatible altlong4colborder style.
9992 \compatglossarystyle{altlong4colborder}{%
9993 \csuse{@glscompstyle@long4col}%
9994 }%
```
Backward compatible altlong4colheaderborder style.

```
9995 \compatglossarystyle{altlong4colheaderborder}{%
9996 \csuse{@glscompstyle@long4col}%
9997 }%
```
Backward compatible long style.

```
9998 \compatglossarystyle{longragged}{%
9999 \renewcommand*{\glossaryentryfield}[5]{%
10000 \glsentryitem{##1}\glstarget{##1}{##2} & ##3\glspostdescription\space ##5%
10001 \tabularnewline}%
10002 \renewcommand*{\glossarysubentryfield}[6]{%
10003 &
10004 \glssubentryitem{##2}%
10005 \glstarget{##2}{\strut}##4\glspostdescription\space ##6%
10006 \tabularnewline}%
10007 }%
```
Backward compatible longraggedborder style.

```
10008 \compatglossarystyle{longraggedborder}{%
10009 \csuse{@glscompstyle@longragged}%
10010 }%
```
Backward compatible longraggedheader style.

```
10011 \compatglossarystyle{longraggedheader}{%
10012 \csuse{@glscompstyle@longragged}%
10013 }%
```
Backward compatible longraggedheaderborder style.

```
10014 \compatglossarystyle{longraggedheaderborder}{%
10015 \csuse{@glscompstyle@longragged}%
10016 }%
```
Backward compatible longragged3col style.

```
10017 \compatglossarystyle{longragged3col}{%
10018 \renewcommand*{\glossaryentryfield}[5]{%
10019 \glsentryitem{##1}\glstarget{##1}{##2} & ##3 & ##5\tabularnewline}%
10020 \renewcommand*{\glossarysubentryfield}[6]{%
10021 \&10022 \glssubentryitem{##2}%
10023 \glstarget{##2}{\strut}##4 & ##6\tabularnewline}%
10024 }%
```
Backward compatible longragged3colborder style.

```
10025 \compatglossarystyle{longragged3colborder}{%
10026 \csuse{@glscompstyle@longragged3col}%
10027 }%
```
Backward compatible longragged3colheader style.

```
10028 \compatglossarystyle{longragged3colheader}{%
10029 \csuse{@glscompstyle@longragged3col}%
10030 }%
```
Backward compatible longragged3colheaderborder style.

```
10031 \compatglossarystyle{longragged3colheaderborder}{%
10032 \csuse{@glscompstyle@longragged3col}%
10033 }%
```
Backward compatible altlongragged4col style.

```
10034 \compatglossarystyle{altlongragged4col}{%
10035 \renewcommand*{\glossaryentryfield}[5]{%
10036 \glsentryitem{##1}\glstarget{##1}{##2} & ##3 & ##4 & ##5\tabularnewline}%
10037 \renewcommand*{\glossarysubentryfield}[6]{%
10038 &
10039 \glssubentryitem{##2}%
10040 \glstarget{##2}{\strut}##4 & ##5 & ##6\tabularnewline}%
10041 }%
```
Backward compatible altlongragged4colheader style.

```
10042 \compatglossarystyle{altlongragged4colheader}{%
10043 \csuse{@glscompstyle@altlong4col}%
10044 }%
```

```
Backward compatible altlongragged4colborder style.
10045 \compatglossarystyle{altlongragged4colborder}{%
```

```
10046 \csuse{@glscompstyle@altlong4col}%
10047 }%
```
Backward compatible altlongragged4colheaderborder style.

```
10048 \compatglossarystyle{altlongragged4colheaderborder}{%
10049 \csuse{@glscompstyle@altlong4col}%
10050 }%
```
Backward compatible index style.

```
10051 \compatglossarystyle{index}{%
10052 \renewcommand*{\glossaryentryfield}[5]{%
10053 \item\glsentryitem{##1}\textbf{\glstarget{##1}{##2}}%
10054 \ifx\relax##4\relax
10055 \else
10056 \space(##4)%
10057 \fi
10058 \space ##3\glspostdescription \space ##5}%
10059 \renewcommand*{\glossarysubentryfield}[6]{%
10060 \ifcase##1\relax
10061 % level 0
10062 \item
10063 \qquad \text{or}10064 % level 1
10065 \subitem
10066 \glssubentryitem{##2}%
10067 \else
10068 % all other levels
10069 \subsubitem
10070 \fi
10071 \textbf{\glstarget{##2}{##3}}%
10072 \ifx\relax##5\relax
10073 \else
10074 \space(##5)%
10075 \fi
10076 \space##4\glspostdescription\space ##6}%
10077 }%
```
Backward compatible indexgroup style.

```
10078 \compatglossarystyle{indexgroup}{%
10079 \csuse{@glscompstyle@index}%
10080 }%
```
Backward compatible indexhypergroup style.

```
10081 \compatglossarystyle{indexhypergroup}{%
10082 \csuse{@glscompstyle@index}%
10083 }%
```
Backward compatible tree style.

```
10084 \compatglossarystyle{tree}{%
10085 \renewcommand{\glossaryentryfield}[5]{%
10086 \hangindent0pt\relax
```

```
10087 \parindent0pt\relax
10088 \glsentryitem{##1}\textbf{\glstarget{##1}{##2}}%
10089 \ifx\relax##4\relax
10090 \else
10091 \space(##4)%
10092 \fi
10093 \space ##3\glspostdescription \space ##5\par}%
10094 \renewcommand{\glossarysubentryfield}[6]{%
10095 \hangindent##1\glstreeindent\relax
10096 \parindent##1\glstreeindent\relax
10097 \ifnum##1=1\relax
10098 \glssubentryitem{##2}%
10099 \fi
10100 \textbf{\glstarget{##2}{##3}}%
10101 \ifx\relax##5\relax
10102 \else
10103 \space(##5)%
10104 \fi
10105 \space##4\glspostdescription\space ##6\par}%
10106 }%
```
Backward compatible treegroup style.

```
10107 \compatglossarystyle{treegroup}{%
10108 \csuse{@glscompstyle@tree}%
10109 }%
```
Backward compatible treehypergroup style.

```
10110 \compatglossarystyle{treehypergroup}{%
10111 \csuse{@glscompstyle@tree}%
10112 }%
```
Backward compatible treenoname style.

```
10113 \compatglossarystyle{treenoname}{%
10114 \renewcommand{\glossaryentryfield}[5]{%
10115 \hangindent0pt\relax
10116 \parindent0pt\relax
10117 \glsentryitem{##1}\textbf{\glstarget{##1}{##2}}%
10118 \ifx\relax##4\relax
10119 \else
10120 \space(##4)%
10121 \fi
10122 \space ##3\glspostdescription \space ##5\par}%
10123 \renewcommand{\glossarysubentryfield}[6]{%
10124 \hangindent##1\glstreeindent\relax
10125 \parindent##1\glstreeindent\relax
10126 \ifnum##1=1\relax
10127 \glssubentryitem{##2}%
10128 \fi
10129 \glstarget{##2}{\strut}%
10130 ##4\glspostdescription\space ##6\par}%
10131 }%
```
Backward compatible treenonamegroup style.

```
10132 \compatglossarystyle{treenonamegroup}{%
10133 \csuse{@glscompstyle@treenoname}%
10134 }%
```
Backward compatible treenonamehypergroup style.

```
10135 \compatglossarystyle{treenonamehypergroup}{%
10136 \csuse{@glscompstyle@treenoname}%
10137 }%
```
Backward compatible alttree style.

```
10138 \compatglossarystyle{alttree}{%
10139 \renewcommand{\glossaryentryfield}[5]{%
10140 \ifnum\@gls@prevlevel=0\relax
10141 \else
10142 \settowidth{\glstreeindent}{\textbf{\@glswidestname\space}}%
10143 \hangindent\glstreeindent
10144 \parindent\glstreeindent
10145 \fi
10146 \makebox[0pt][r]{\makebox[\glstreeindent][l]{%
10147 \glsentryitem{##1}\textbf{\glstarget{##1}{##2}}}}%
10148 \ifx\relax##4\relax
10149 \else
10150 (##4) \space
10151 \fi
10152 ##3\glspostdescription \space ##5\par
10153 \def\@gls@prevlevel{0}%
10154 }%
10155 \renewcommand{\glossarysubentryfield}[6]{%
10156 \ifnum##1=1\relax
10157 \glssubentryitem{##2}%
10158 \fi
10159 \ifnum\@gls@prevlevel=##1\relax
10160 \else
10161 \@ifundefined{@glswidestname\romannumeral##1}{%
10162 \settowidth{\gls@tmplen}{\textbf{\@glswidestname\space}}}{%
10163 \settowidth{\gls@tmplen}{\textbf{%
10164 \csname @glswidestname\romannumeral##1\endcsname\space}}}%
10165 \ifnum\@gls@prevlevel<##1\relax
10166 \setlength\glstreeindent\gls@tmplen
10167 \addtolength\glstreeindent\parindent
10168 \parindent\glstreeindent
10169 \else
10170 \@ifundefined{@glswidestname\romannumeral\@gls@prevlevel}{%
10171 \settowidth{\glstreeindent}{\textbf{%
10172 \@glswidestname\space}}}{%
10173 \settowidth{\glstreeindent}{\textbf{%
10174 \csname @glswidestname\romannumeral\@gls@prevlevel
10175 \endcsname\space}}}%
10176 \ddtolength\parindent{-\glstreeindent}%
```

```
10177 \setlength\glstreeindent\parindent
10178 \fi
10179 \fi
10180 \hangindent\glstreeindent
10181 \makebox[0pt][r]{\makebox[\gls@tmplen][l]{%
10182 \textbf{\glstarget{##2}{##3}}}}}
10183 \ifx##5\relax\relax
10184 \else
10185 (##5)\space
10186 \fi
10187 ##4\glspostdescription\space ##6\par
10188 \def\@gls@prevlevel{##1}%
10189 }%
10190 }%
```
Backward compatible alttreegroup style.

```
10191 \compatglossarystyle{alttreegroup}{%
10192 \csuse{@glscompstyle@alttree}%
10193 }%
```
Backward compatible alttreehypergroup style.

```
10194 \compatglossarystyle{alttreehypergroup}{%
10195 \csuse{@glscompstyle@alttree}%
10196 }%
```
Backward compatible mcolindex style.

```
10197 \compatglossarystyle{mcolindex}{%
10198 \csuse{@glscompstyle@index}%
10199 }%
```
Backward compatible mcolindexgroup style.

```
10200 \compatglossarystyle{mcolindexgroup}{%
10201 \csuse{@glscompstyle@index}%
10202 }%
```
Backward compatible mcolindexhypergroup style.

```
10203 \compatglossarystyle{mcolindexhypergroup}{%
10204 \csuse{@glscompstyle@index}%
10205 }%
```
Backward compatible mcoltree style.

```
10206 \compatglossarystyle{mcoltree}{%
10207 \csuse{@glscompstyle@tree}%
10208 }%
```
Backward compatible mcoltreegroup style.

```
10209 \compatglossarystyle{mcolindextreegroup}{%
10210 \csuse{@glscompstyle@tree}%
10211 }%
```

```
Backward compatible mcoltreehypergroup style.
10212 \compatglossarystyle{mcolindextreehypergroup}{%
```

```
10213 \csuse{@glscompstyle@tree}%
10214 }%
  Backward compatible mcoltreenoname style.
10215 \compatglossarystyle{mcoltreenoname}{%
10216 \csuse{@glscompstyle@tree}%
10217 }%
  Backward compatible mcoltreenonamegroup style.
10218 \compatglossarystyle{mcoltreenonamegroup}{%
10219 \csuse{@glscompstyle@tree}%
10220 }%
  Backward compatible mcoltreenonamehypergroup style.
10221 \compatglossarystyle{mcoltreenonamehypergroup}{%
10222 \csuse{@glscompstyle@tree}%
10223 }%
  Backward compatible mcolalttree style.
10224 \compatglossarystyle{mcolalttree}{%
```

```
10225 \csuse{@glscompstyle@alttree}%
10226 }%
```
Backward compatible mcolalttreegroup style.

```
10227 \compatglossarystyle{mcolalttreegroup}{%
10228 \csuse{@glscompstyle@alttree}%
10229 }%
```
Backward compatible mcolalttreehypergroup style.

```
10230 \compatglossarystyle{mcolalttreehypergroup}{%
10231 \csuse{@glscompstyle@alttree}%
10232 }%
```
Backward compatible superragged style.

```
10233 \compatglossarystyle{superragged}{%
10234 \renewcommand*{\glossaryentryfield}[5]{%
10235 \glsentryitem{##1}\glstarget{##1}{##2} & ##3\glspostdescription\space ##5%
10236 \tabularnewline}%
10237 \renewcommand*{\glossarysubentryfield}[6]{%
10238 &
10239 \glssubentryitem{##2}%
10240 \glstarget{##2}{\strut}##4\glspostdescription\space ##6%
10241 \tabularnewline}%
10242 }%
```
Backward compatible superraggedborder style. \compatglossarystyle{superraggedborder}{%

```
10244 \csuse{@glscompstyle@superragged}%
10245 }%
```

```
Backward compatible superraggedheader style.
10246 \compatglossarystyle{superraggedheader}{%
10247 \csuse{@glscompstyle@superragged}%
10248 }%
```
Backward compatible superraggedheaderborder style.

```
10249 \compatglossarystyle{superraggedheaderborder}{%
10250 \csuse{@glscompstyle@superragged}%
10251 }%
```
Backward compatible superragged3col style.

```
10252 \compatglossarystyle{superragged3col}{%
10253 \renewcommand*{\glossaryentryfield}[5]{%
10254 \glsentryitem{##1}\glstarget{##1}{##2} & ##3 & ##5\tabularnewline}%
10255 \renewcommand*{\glossarysubentryfield}[6]{%
10256 &
10257 \glssubentryitem{##2}%
10258 \glstarget{##2}{\strut}##4 & ##6\tabularnewline}%
10259 }%
```
Backward compatible superragged3colborder style.

```
10260 \compatglossarystyle{superragged3colborder}{%
10261 \csuse{@glscompstyle@superragged3col}%
10262 }%
```
Backward compatible superragged3colheader style.

```
10263 \compatglossarystyle{superragged3colheader}{%
10264 \csuse{@glscompstyle@superragged3col}%
10265 }%
```
Backward compatible superragged3colheaderborder style.

```
10266 \compatglossarystyle{superragged3colheaderborder}{%
10267 \csuse{@glscompstyle@superragged3col}%
10268 }%
```
Backward compatible altsuperragged4col style.

```
10269 \compatglossarystyle{altsuperragged4col}{%
10270 \renewcommand*{\glossaryentryfield}[5]{%
10271 \glsentryitem{##1}\glstarget{##1}{##2} & ##3 & ##4 & ##5\tabularnewline}%
10272 \renewcommand*{\glossarysubentryfield}[6]{%
10273 &
10274 \glssubentryitem{##2}%
10275 \glstarget{##2}{\strut}##4 & ##5 & ##6\tabularnewline}%
10276 }%
```
Backward compatible altsuperragged4colheader style.

```
10277 \compatglossarystyle{altsuperragged4colheader}{%
10278 \csuse{@glscompstyle@altsuperragged4col}%
10279 }%
```
Backward compatible altsuperragged4colborder style.

```
10280 \compatglossarystyle{altsuperragged4colborder}{%
10281 \csuse{@glscompstyle@altsuperragged4col}%
10282 }%
```
Backward compatible altsuperragged4colheaderborder style. \compatglossarystyle{altsuperragged4colheaderborder}{%

```
10284 \csuse{@glscompstyle@altsuperragged4col}%
10285 }%
    Backward compatible super style.
10286 \compatglossarystyle{super}{%
10287 \renewcommand*{\glossaryentryfield}[5]{%
10288 \glsentryitem{##1}\glstarget{##1}{##2} & ##3\glspostdescription\space ##5\\}%
10289 \renewcommand*{\glossarysubentryfield}[6]{%
10290 \&10291 \glssubentryitem{##2}%
10292 \glstarget{##2}{\strut}##4\glspostdescription\space ##6\\}%
10293 }%
```
Backward compatible superborder style.

```
10294 \compatglossarystyle{superborder}{%
10295 \csuse{@glscompstyle@super}%
10296 }%
```
Backward compatible superheader style.

```
10297 \compatglossarystyle{superheader}{%
10298 \csuse{@glscompstyle@super}%
10299 }%
```
Backward compatible superheaderborder style.

```
10300 \compatglossarystyle{superheaderborder}{%
10301 \csuse{@glscompstyle@super}%
10302 }%
```
Backward compatible super3col style.

```
10303 \compatglossarystyle{super3col}{%
10304 \renewcommand*{\glossaryentryfield}[5]{%
10305 \glsentryitem{##1}\glstarget{##1}{##2} & ##3 & ##5\\}%
10306 \renewcommand*{\glossarysubentryfield}[6]{%
10307 &
10308 \glssubentryitem{##2}%
10309 \glstarget{##2}{\strut}##4 & ##6\\}%
10310 }%
```
Backward compatible super3colborder style.

```
10311 \compatglossarystyle{super3colborder}{%
10312 \csuse{@glscompstyle@super3col}%
10313 }%
```
Backward compatible super3colheader style.

```
10314 \compatglossarystyle{super3colheader}{%
10315 \csuse{@glscompstyle@super3col}%
10316 }%
```
Backward compatible super3colheaderborder style.

```
10317 \compatglossarystyle{super3colheaderborder}{%
10318 \csuse{@glscompstyle@super3col}%
10319 }%
```
Backward compatible super4col style.

```
10320 \compatglossarystyle{super4col}{%
10321 \renewcommand*{\glossaryentryfield}[5]{%
10322 \glsentryitem{##1}\glstarget{##1}{##2} & ##3 & ##4 & ##5\\}%
10323 \renewcommand*{\glossarysubentryfield}[6]{%
10324 &
10325 \glssubentryitem{##2}%
10326 \glstarget{##2}{\strut}##4 & ##5 & ##6\\}%
10327 }%
```
Backward compatible super4colheader style.

```
10328 \compatglossarystyle{super4colheader}{%
10329 \csuse{@glscompstyle@super4col}%
10330 }%
```
Backward compatible super4colborder style.

```
10331 \compatglossarystyle{super4colborder}{%
10332 \csuse{@glscompstyle@super4col}%
10333 }%
```
Backward compatible super4colheaderborder style.

```
10334 \compatglossarystyle{super4colheaderborder}{%
10335 \csuse{@glscompstyle@super4col}%
10336 }%
```
Backward compatible altsuper4col style.

```
10337 \compatglossarystyle{altsuper4col}{%
10338 \csuse{@glscompstyle@super4col}%
10339 }%
```
Backward compatible altsuper4colheader style.

```
10340 \compatglossarystyle{altsuper4colheader}{%
10341 \csuse{@glscompstyle@super4col}%
10342 }%
```
Backward compatible altsuper4colborder style.

```
10343 \compatglossarystyle{altsuper4colborder}{%
10344 \csuse{@glscompstyle@super4col}%
10345 }%
```
Backward compatible altsuper4colheaderborder style.

```
10346 \compatglossarystyle{altsuper4colheaderborder}{%
10347 \csuse{@glscompstyle@super4col}%
10348 }%
```
# 5 Accessibility Support (glossaries-accsupp Code)

The package is experimental. It is intended to provide a means of using the PDF accessibilty support in glossary entries. See the documentation for further details about accessibility support.

\NeedsTeXFormat{LaTeX2e}

Package version number now in line with main glossaries package number.

```
10350 \ProvidesPackage{glossaries-accsupp}[2018/03/07 v4.36 (NLCT)
```
Experimental glossaries accessibility]

Pass all options to glossaries:

\DeclareOption\*{\PassOptionsToPackage{\CurrentOption}{glossaries}}

Process options:

\ProcessOptions

This package should be loaded before glossaries-extra, so complain if that has already been loaded.

```
10354 \@ifpackageloaded{glossaries-extra}
10355 {%
```
If the accsupp option was used,  $\gtrsim$  glsxtr@doaccsupp will have been set, otherwise it will be empty.

```
10356 \ifx\@glsxtr@doaccsupp\empty
10357 \GlossariesWarning{The 'glossaries-accsupp'
10358 package has been loaded\MessageBreak
10359 after the 'glossaries-extra' package. This\MessageBreak
10360 can cause a failure to integrate both packages. \MessageBreak
10361 Either use the 'accsupp' option when you load\MessageBreak
10362 'glossaries-extra' or load 'glossaries-accsupp'\MessageBreak
10363 before loading 'glossaries-extra'}%
10364 \fi
10365 }
10366 {}
```
tibleglossentry Override style compatibility macros:

```
10367 \def\compatibleglossentry#1#2{%
10368 \toks@{#2}%
10369 \protected@edef\@do@glossentry{%
10370 \noexpand\accsuppglossaryentryfield{#1}%
10371 {\noexpand\glsnamefont
10372 {\expandafter\expandonce\csname glo@\glsdetoklabel{#1}@name\endcsname}}%
```

```
10373 {\expandafter\expandonce\csname glo@\glsdetoklabel{#1}@desc\endcsname}%
10374 {\expandafter\expandonce\csname glo@\glsdetoklabel{#1}@symbol\endcsname}%
10375 {\the\toks@}%
10376 }%
10377 \@do@glossentry
10378 }
```
#### lesubglossentry

```
10379 \def\compatiblesubglossentry#1#2#3{%
10380 \toks@{#3}%
10381 \protected@edef\@do@subglossentry{%
10382 \noexpand\accsuppglossarysubentryfield{\number#1}%
10383 {#2}%
10384 {\noexpand\glsnamefont
10385 {\expandafter\expandonce\csname glo@\glsdetoklabel{#2}@name\endcsname}}%
10386 {\expandafter\expandonce\csname glo@\glsdetoklabel{#2}@desc\endcsname}%
10387 {\expandafter\expandonce\csname glo@\glsdetoklabel{#2}@symbol\endcsname}%
10388 {\the\toks@}%
10389 }%
10390 \@do@subglossentry
10391 }
```
Required packages:

```
10392 \RequirePackage{glossaries}
10393 \RequirePackage{accsupp}
```
# 5.1 Defining Replacement Text

The version 0.1 stored the replacement text in the symbol key. This has been changed to use the new keys defined here. Example of use:

```
\newglossaryentry{dr}{name=Dr,description={},access={Doctor}}
```
access The replacement text corresponding to the name key:

```
10394 \define@key{glossentry}{access}{%
10395 \def\@glo@access{#1}%
10396 }
```
textaccess The replacement text corresponding to the text key:

```
10397 \define@key{glossentry}{textaccess}{%
10398 \def\@glo@textaccess{#1}%
10399 }
```
firstaccess The replacement text corresponding to the first key:

```
10400 \define@key{glossentry}{firstaccess}{%
10401 \def\@glo@firstaccess{#1}%
10402 }
```

```
pluralaccess The replacement text corresponding to the plural key:
               10403 \define@key{glossentry}{pluralaccess}{%
               10404 \def\@glo@pluralaccess{#1}%
               10405 }
rstpluralaccess The replacement text corresponding to the firstplural key:
               10406 \define@key{glossentry}{firstpluralaccess}{%
               10407 \def\@glo@firstpluralaccess{#1}%
               10408 }
  symbolaccess The replacement text corresponding to the symbol key:
               10409 \define@key{glossentry}{symbolaccess}{%
               10410 \def\@glo@symbolaccess{#1}%
               10411 }
bolpluralaccess The replacement text corresponding to the symbolplural key:
               10412 \define@key{glossentry}{symbolpluralaccess}{%
               10413 \def\@glo@symbolpluralaccess{#1}%
               10414 }
scriptionaccess The replacement text corresponding to the description key:
               10415 \define@key{glossentry}{descriptionaccess}{%
               10416 \def\@glo@descaccess{#1}%
               10417 }
ionpluralaccess The replacement text corresponding to the descriptionplural key:
               10418 \define@key{glossentry}{descriptionpluralaccess}{%
               10419 \def\@glo@descpluralaccess{#1}%
               10420 }
    shortaccess The replacement text corresponding to the short key:
               10421 \define@key{glossentry}{shortaccess}{%
               10422 \def\@glo@shortaccess{#1}%
               10423 }
ortpluralaccess The replacement text corresponding to the shortplural key:
               10424 \define@key{glossentry}{shortpluralaccess}{%
               10425 \def\@glo@shortpluralaccess{#1}%
               10426 }
     longaccess The replacement text corresponding to the long key:
               10427 \define@key{glossentry}{longaccess}{%
               10428 \def\@glo@longaccess{#1}%
               10429 }
ongpluralaccess The replacement text corresponding to the longplural key:
               10430 \define@key{glossentry}{longpluralaccess}{%
               10431 \def\@glo@longpluralaccess{#1}%
               10432 }
```
There are no equivalent keys for the user1...user6 keys. The replacement text would have to be explicitly put in the value, e.g., user  $1 = {\glsaccsupp{inches}{in}}$ .

Append these new keys to \@gls@keymap:

```
10433 \appto\@gls@keymap{,%
10434 {access}{access},%
10435 {textaccess}{textaccess},%
10436 {firstaccess}{firstaccess},%
10437 {pluralaccess}{pluralaccess},%
10438 {firstpluralaccess}{firstpluralaccess},%
10439 {symbolaccess}{symbolaccess},%
10440 {symbolpluralaccess}{symbolpluralaccess},%
10441 {descaccess}{descaccess},%
10442 {descpluralaccess}{descpluralaccess},%
10443 {shortaccess}{shortaccess},%
10444 {shortpluralaccess}{shortpluralaccess},%
10445 {longaccess}{longaccess},%
10446 {longpluralaccess}{longpluralaccess}%
10447 }
```
\@gls@noaccess Indicates that no replacement text has been provided.

\def\@gls@noaccess{\relax}

Add to the start hook (the access key is initialised to the value of the symbol key at the start for backwards compatibility):

```
10449 \let\@gls@oldnewglossaryentryprehook\@newglossaryentryprehook
10450 \renewcommand*{\@newglossaryentryprehook}{%
10451 \@gls@oldnewglossaryentryprehook
10452 \def\@glo@access{\@glo@symbol}%
```
Initialise the other keys:

```
10453 \def\@glo@textaccess{\@glo@access}%
10454 \def\@glo@firstaccess{\@glo@access}%
10455 \def\@glo@pluralaccess{\@glo@textaccess}%
10456 \def\@glo@firstpluralaccess{\@glo@pluralaccess}%
10457 \def\@glo@symbolaccess{\relax}%
10458 \def\@glo@symbolpluralaccess{\@glo@symbolaccess}%
10459 \def\@glo@descaccess{\relax}%
10460 \def\@glo@descpluralaccess{\@glo@descaccess}%
10461 \def\@glo@shortaccess{\relax}%
10462 \def\@glo@shortpluralaccess{\@glo@shortaccess}%
10463 \def\@glo@longaccess{\relax}%
10464 \def\@glo@longpluralaccess{\@glo@longaccess}%
10465 }
```
Add to the end hook:

```
10466 \let\@gls@oldnewglossaryentryposthook\@newglossaryentryposthook
10467 \renewcommand*{\@newglossaryentryposthook}{%
10468 \@gls@oldnewglossaryentryposthook
```
Store the access information:

```
10469 \expandafter
10470 \protected@xdef\csname glo@\@glo@label @access\endcsname{%
10471 \@glo@access}%
10472 \expandafter
10473 \protected@xdef\csname glo@\@glo@label @textaccess\endcsname{%
10474 \@glo@textaccess}%
10475 \expandafter
10476 \protected@xdef\csname glo@\@glo@label @firstaccess\endcsname{%
10477 \@glo@firstaccess}%
10478 \expandafter
10479 \protected@xdef\csname glo@\@glo@label @pluralaccess\endcsname{%
10480 \@glo@pluralaccess}%
10481 \expandafter
10482 \protected@xdef\csname glo@\@glo@label @firstpluralaccess\endcsname{%
10483 \@glo@firstpluralaccess}%
10484 \expandafter
10485 \protected@xdef\csname glo@\@glo@label @symbolaccess\endcsname{%
10486 \@glo@symbolaccess}%
10487 \expandafter
10488 \protected@xdef\csname glo@\@glo@label @symbolpluralaccess\endcsname{%
10489 \@glo@symbolpluralaccess}%
10490 \expandafter
10491 \protected@xdef\csname glo@\@glo@label @descaccess\endcsname{%
10492 \@glo@descaccess}%
10493 \expandafter
10494 \protected@xdef\csname glo@\@glo@label @descpluralaccess\endcsname{%
10495 \@glo@descpluralaccess}%
10496 \expandafter
10497 \protected@xdef\csname glo@\@glo@label @shortaccess\endcsname{%
10498 \@glo@shortaccess}%
10499 \expandafter
10500 \protected@xdef\csname glo@\@glo@label @shortpluralaccess\endcsname{%
10501 \@glo@shortpluralaccess}%
10502 \expandafter
10503 \protected@xdef\csname glo@\@glo@label @longaccess\endcsname{%
10504 \@glo@longaccess}%
10505 \expandafter
10506 \protected@xdef\csname glo@\@glo@label @longpluralaccess\endcsname{%
10507 \@glo@longpluralaccess}%
10508 }
```
# 5.2 Accessing Replacement Text

\glsentryaccess Get the value of the access key for the entry with the given label:

```
10509 \newcommand*{\glsentryaccess}[1]{%
10510 \@gls@entry@field{#1}{access}%
10511 }
```

```
entrytextaccess Get the value of the textaccess key for the entry with the given label:
                10512 \newcommand*{\glsentrytextaccess}[1]{%
                10513 \@gls@entry@field{#1}{textaccess}%
                10514 }
ntryfirstaccess Get the value of the firstaccess key for the entry with the given label:
                10515 \newcommand*{\glsentryfirstaccess}[1]{%
                10516 \@gls@entry@field{#1}{firstaccess}%
                10517 }
trypluralaccess Get the value of the pluralaccess key for the entry with the given label:
                10518 \newcommand*{\glsentrypluralaccess}[1]{%
                10519 \@gls@entry@field{#1}{pluralaccess}%
                10520 }
rstpluralaccess Get the value of the firstpluralaccess key for the entry with the given label:
                10521 \newcommand*{\glsentryfirstpluralaccess}[1]{%
                10522 \csname glo@#1@firstpluralaccess\endcsname
                10523 }
trysymbolaccess Get the value of the symbolaccess key for the entry with the given label:
                10524 \newcommand*{\glsentrysymbolaccess}[1]{%
                10525 \@gls@entry@field{#1}{symbolaccess}%
                10526 }
bolpluralaccess Get the value of the symbolpluralaccess key for the entry with the given label:
                10527 \newcommand*{\glsentrysymbolpluralaccess}[1]{%
                10528 \@gls@entry@field{#1}{symbolpluralaccess}%
                10529 }
entrydescaccess Get the value of the descriptionaccess key for the entry with the given label:
                10530 \newcommand*{\glsentrydescaccess}[1]{%
                10531 \@gls@entry@field{#1}{descaccess}%
                10532 }
\epsilon escpluralaccess Get the value of the descriptionpluralaccess key for the entry with the given label:
                10533 \newcommand*{\glsentrydescpluralaccess}[1]{%
                10534 \@gls@entry@field{#1}{descaccess}%
                10535 }
ntryshortaccess Get the value of the shortaccess key for the entry with the given label:
                10536 \newcommand*{\glsentryshortaccess}[1]{%
                10537 \@gls@entry@field{#1}{shortaccess}%
                10538 }
ortpluralaccess Get the value of the shortpluralaccess key for the entry with the given label:
                10539 \newcommand*{\glsentryshortpluralaccess}[1]{%
                10540 \@gls@entry@field{#1}{shortpluralaccess}%
                10541 }
```

```
entrylongaccess Get the value of the longaccess key for the entry with the given label:
               10542 \newcommand*{\glsentrylongaccess}[1]{%
               10543 \@gls@entry@field{#1}{longaccess}%
               10544 }
\log ongpluralaccess Get the value of the longpluralaccess key for the entry with the given label:
               10545 \newcommand*{\glsentrylongpluralaccess}[1]{%
               10546 \@gls@entry@field{#1}{longpluralaccess}%
               10547 }
    \glsaccsupp \glsaccsupp{〈replacement text〉}{〈text〉}
                  This can be redefined to use E or Alt instead of ActualText. (I don't have the software to test
                  the E or Alt options.)
               10548 \newcommand*{\glsaccsupp}[2]{%
               10549 \BeginAccSupp{ActualText=#1}#2\EndAccSupp{}%
               10550 }
   \xglsaccsupp Fully expands replacement text before calling \glsaccsupp
               10551 \newcommand*{\xglsaccsupp}[2]{%
               10552 \protected@edef\@gls@replacementtext{#1}%
               10553 \expandafter\glsaccsupp\expandafter{\@gls@replacementtext}{#2}%
               10554 }
@access@display
               10555 \newcommand*{\@gls@access@display}[2]{%
               10556 \protected@edef\@glo@access{#2}%
               10557 \ifx\@glo@access\@gls@noaccess
               10558 #1%
               10559 \else
               10560 \xglsaccsupp{\@glo@access}{#1}%
               10561 \fi
               10562 }
\glsnameaccessdisplay Displays the first argument with the accessibility text for the entry with the label given by the
                  second argument (if set).
               10563 \DeclareRobustCommand*{\glsnameaccessdisplay}[2]{%
               10564 \@gls@access@display{#1}{\glsentryaccess{#2}}%
               10565 }
xtaccessdisplay As above but for the textaccess replacement text.
               10566 \DeclareRobustCommand*{\glstextaccessdisplay}[2]{%
               10567 \@gls@access@display{#1}{\glsentrytextaccess{#2}}%
               10568 }
alaccessdisplay As above but for the pluralaccess replacement text.
               10569 \DeclareRobustCommand*{\glspluralaccessdisplay}[2]{%
               10570 \@gls@access@display{#1}{\glsentrypluralaccess{#2}}%
               10571 }
```
staccessdisplay As above but for the firstaccess replacement text. \DeclareRobustCommand\*{\glsfirstaccessdisplay}[2]{% \@gls@access@display{#1}{\glsentryfirstaccess{#2}}% }  $\alpha$ laccessdisplay As above but for the firstpluralaccess replacement text. \DeclareRobustCommand\*{\glsfirstpluralaccessdisplay}[2]{% \@gls@access@display{#1}{\glsentryfirstpluralaccess{#2}}% } olaccessdisplay As above but for the symbolaccess replacement text. \DeclareRobustCommand\*{\glssymbolaccessdisplay}[2]{% \@gls@access@display{#1}{\glsentrysymbolaccess{#2}}% } alaccessdisplay As above but for the symbolpluralaccess replacement text. \DeclareRobustCommand\*{\glssymbolpluralaccessdisplay}[2]{% \@gls@access@display{#1}{\glsentrysymbolpluralaccess{#2}}% } onaccessdisplay As above but for the descriptionaccess replacement text. \DeclareRobustCommand\*{\glsdescriptionaccessdisplay}[2]{% \@gls@access@display{#1}{\glsentrydescaccess{#2}}% } alaccessdisplay As above but for the descriptionpluralaccess replacement text. \DeclareRobustCommand\*{\glsdescriptionpluralaccessdisplay}[2]{% \@gls@access@display{#1}{\glsentrydescpluralaccess{#2}}% } \glsshortaccessdisplay As above but for the shortaccess replacement text. \DeclareRobustCommand\*{\glsshortaccessdisplay}[2]{% \@gls@access@display{#1}{\glsentryshortaccess{#2}}% }  $\mathtt{alaccessdisplay\_As}$  above but for the shortpluralaccess replacement text. \DeclareRobustCommand\*{\glsshortpluralaccessdisplay}[2]{% \@gls@access@display{#1}{\glsentryshortpluralaccess{#2}}% } ngaccessdisplay As above but for the longaccess replacement text. \DeclareRobustCommand\*{\glslongaccessdisplay}[2]{% \@gls@access@display{#1}{\glsentrylongaccess{#2}}% }  $\mathtt{alaccessdisplay\_As}$  above but for the longpluralaccess replacement text. \DeclareRobustCommand\*{\glslongpluralaccessdisplay}[2]{% \@gls@access@display{#1}{\glsentrylongpluralaccess{#2}}% }

lsaccessdisplay Gets the replacement text corresponding to the named key given by the first argument and calls the appropriate command defined above.

```
10602 \DeclareRobustCommand*{\glsaccessdisplay}[3]{%
10603 \@ifundefined{gls#1accessdisplay}%
10604 {%
10605 \PackageError{glossaries-accsupp}{No accessibility support
10606 for key '#1'}{}%
10607 }%
10608 {%
10609 \csname gls#1accessdisplay\endcsname{#2}{#3}%
10610 }%
10611 }
```
 $\#$ efault@entryfmt Redefine the default entry format to use accessibility information

```
10612 \renewcommand*{\@@gls@default@entryfmt}[2]{%
10613 \ifdefempty\glscustomtext
10614 {%
10615 \glsifplural
10616 {%
 Plural form
10617 \glscapscase
10618 \{%
 Don't adjust case
10619 \ifglsused\glslabel
10620 {%
 Subsequent use
10621 #2{\glspluralaccessdisplay
10622 {\glsentryplural{\glslabel}}{\glslabel}}%
10623 {\glsdescriptionpluralaccessdisplay
10624 {\glsentrydescplural{\glslabel}}{\glslabel}}}
10625 {\glssymbolpluralaccessdisplay
10626 {\glsentrysymbolplural{\glslabel}}{\glslabel}}
10627 {\glsinsert}%
10628 }%
10629 {%
 First use
10630 #1{\glsfirstpluralaccessdisplay
10631 {\glsentryfirstplural{\glslabel}}{\glslabel}}%
10632 {\glsdescriptionpluralaccessdisplay
10633 {\glsentrydescplural{\glslabel}}{\glslabel}}}
10634 {\glssymbolpluralaccessdisplay
10635 {\glsentrysymbolplural{\glslabel}}{\glslabel}}%
10636 {\glsinsert}%
10637 }%
10638 }%
10639 {%
```

```
Make first letter upper case
10640 \ifglsused\glslabel
10641 {%
 Subsequent use.
10642 #2{\glspluralaccessdisplay
10643 {\Glsentryplural{\glslabel}}{\glslabel}}}
10644 {\glsdescriptionpluralaccessdisplay
10645 {\glsentrydescplural{\glslabel}}{\glslabel}}%
10646 {\glssymbolpluralaccessdisplay
10647 {\glsentrysymbolplural{\glslabel}}{\glslabel}}%
10648 {\glsinsert}%
10649 } }<br>10650 } \{ \}10650
 First use
10651 #1{\glsfirstpluralaccessdisplay
10652 {\Glsentryfirstplural{\glslabel}}{\glslabel}}}
10653 {\glsdescriptionpluralaccessdisplay
10654 {\glsentrydescplural{\glslabel}}{\glslabel}}}
10655 {\glssymbolpluralaccessdisplay
10656 {\glsentrysymbolplural{\glslabel}}{\glslabel}}}
10657 {\glsinsert}%
10658 }%
10659 }%
10660 {%
 Make all upper case
10661 \ifglsused\glslabel
10662 {%
 Subsequent use
10663 \MakeUppercase{%
10664   #2{\glspluralaccessdisplay
10665 {\glsentryplural{\glslabel}}{\glslabel}}%
10666 {\glsdescriptionpluralaccessdisplay
10667 {\glsentrydescplural{\glslabel}}{\glslabel}}}
10668 {\glssymbolpluralaccessdisplay
10669 {\glsentrysymbolplural{\glslabel}}{\glslabel}10670 {\glsinsert}}%
10671 }%
10672 {%
 First use
10673 \MakeUppercase{%
10674 #1{\glsfirstpluralaccessdisplay
10675 {\glsentryfirstplural{\glslabel}}{\glslabel}}}
10676 {\glsdescriptionpluralaccessdisplay
10677 {\glsentrydescplural{\glslabel}}{\glslabel}}%
10678 {\glssymbolpluralaccessdisplay
10679 {\glsentrysymbolplural{\glslabel}}{\glslabel}}%
```

```
10680 {\glsinsert}}%
10681 }%
10682 }%
10683 }%
10684 {%
 Singular form
10685 \glscapscase
10686 {%
 Don't adjust case
10687 \ifglsused\glslabel
10688 {%
 Subsequent use
10689 #2{\glstextaccessdisplay
10690 {\glsentrytext{\glslabel}}{\glslabel}}%
10691 {\glsdescriptionaccessdisplay
10692 {\glsentrydesc{\glslabel}}{\glslabel}}}
10693 {\glssymbolaccessdisplay
10694 {\glsentrysymbol{\glslabel}}{\glslabel}}}
10695 {\glsinsert}%
10696 }%
10697 {%
 First use
10698 #1{\glsfirstaccessdisplay
10699 {\glsentryfirst{\glslabel}}{\glslabel}}%
10700 {\glsdescriptionaccessdisplay
10701 {\glsentrydesc{\glslabel}}{\glslabel}}}
10702 {\glssymbolaccessdisplay
10703 {\glsentrysymbol{\glslabel}}{\glslabel}}}
10704 {\glsinsert}%
10705 }%
10706 }%
10707 {%
 Make first letter upper case
10708 \ifglsused\glslabel
10709 {%
 Subsequent use
10710 #2{\glstextaccessdisplay
10711 {\Glsentrytext{\glslabel}}{\glslabel}}%
10712 {\glsdescriptionaccessdisplay
10713 {\glsentrydesc{\glslabel}}{\glslabel}}}
10714 {\glssymbolaccessdisplay
10715 {\glsentrysymbol{\glslabel}}{\glslabel}}}
10716 {\glsinsert}%
10717 }%
```
10718 {%

```
First use
10719 #1{\glsfirstaccessdisplay
10720 {\Glsentryfirst{\glslabel}}{\glslabel}}}
10721 {\glsdescriptionaccessdisplay
10722 {\glsentrydesc{\glslabel}}{\glslabel}}}
10723 {\glssymbolaccessdisplay
10724 {\glsentrysymbol{\glslabel}}{\glslabel}}}
10725 {\glsinsert}% \frac{10725}{10726} }%
\frac{10726}{10727} }%
\begin{array}{ccc} 10727 & & \frac{1}{2} \ 10728 & & \frac{1}{2} \end{array}10728
  Make all upper case
10729 \ifglsused\glslabel
10730 {%
  Subsequent use
10731 \MakeUppercase{%
10732 #2{\glstextaccessdisplay
10733 {\glsentrytext{\glslabel}}{\glslabel}}}
10734 {\glsdescriptionaccessdisplay
10735 {\glsentrydesc{\glslabel}}{\glslabel}}}
10736 {\glssymbolaccessdisplay
10737 {\glsentrysymbol{\glslabel}}{\glslabel}}}
10738 {\glsinsert}}%
10739 }%
10740 \{%
  First use
10741 \MakeUppercase{%
10742 #1{\glsfirstaccessdisplay
10743 {\glsentryfirst{\glslabel}}{\glslabel}}}
10744 {\glsdescriptionaccessdisplay}10745 {\glsentrydesc{\glslabel}}{\glslabel}}}
10746 {\glssymbolaccessdisplay
10747 {\glsentrysymbol{\glslabel}}{\glslabel}}%
10748 {\glsinsert}}%
10749 }%
10750 }%
10751 }%
10752 }%
10753 {%
  Custom text provided in \glsdisp
10754 \ifglsused{\glslabel}%
10755 {%
  Subsequent use
10756 #2{\glscustomtext}%
10757 {\glsdescriptionaccessdisplay
10758 {\glsentrydesc{\glslabel}}{\glslabel}}}
```

```
10759 {\glssymbolaccessdisplay
10760 {\glsentrysymbol{\glslabel}}{\glslabel}}}
10761 {\glsinsert}% \{10762 }%
10762
10763 {%
  First use
10764 #1{\glscustomtext}%
10765 {\glsdescriptionaccessdisplay
10766 {\glsentrydesc{\glslabel}}{\glslabel}}}
10767 {\glssymbolaccessdisplay
10768 {\glsentrysymbol{\glslabel}}{\glslabel}}%
10769 {\glsinsert}%<br>10770 }%
10770
10771 }%
10772 }
```
\glsgenentryfmt Redefine to use accessibility information.

```
10773 \renewcommand*{\glsgenentryfmt}{%
10774 \ifdefempty\glscustomtext
10775 {%
10776 \glsifplural
10777 {%
 Plural form
10778 \glscapscase
10779 {%
 Don't adjust case
10780 \ifglsused\glslabel
10781 {%
 Subsequent use
10782 \glspluralaccessdisplay
10783 {\glsentryplural{\glslabel}}{\glslabel}%
10784 \glsinsert
10785 }%
10786 {%
 First use
10787 \glsfirstpluralaccessdisplay
10788 {\glsentryfirstplural{\glslabel}}{\glslabel}%
10789 \glsinsert
10790 }%
10791 }%
10792 {%
 Make first letter upper case
10793 \ifglsused\glslabel
10794 {%
```

```
Subsequent use.
10795 \glspluralaccessdisplay
10796 {\Glsentryplural{\glslabel}}{\glslabel}%
10797 \glsinsert
10798 }%
10799 {%
  First use
10800 \glsfirstpluralaccessdisplay
10801 {\Glsentryfirstplural{\glslabel}}{\glslabel}%
10802 \glsinsert
10803 }%<br>10804 }%
10804 }%
10805
  Make all upper case
10806 \ifglsused\glslabel
10807 {%
  Subsequent use
10808 \glspluralaccessdisplay
10809 {\mfirstucMakeUppercase{\glsentryplural{\glslabel}}}%
10810 {\glslabel}%
10811 \mfirstucMakeUppercase{\glsinsert}%
10812 }%
10813 {%
  First use
10814 \glsfirstpluralacessdisplay
10815 {\mfirstucMakeUppercase{\glsentryfirstplural{\glslabel}}}%
10816 {\glslabel}%
10817 \mfirstucMakeUppercase{\glsinsert}%
10818 }%
10819 }%
10820 }%
10821 {%
  Singular form
10822 \glscapscase
10823 {%
  Don't adjust case
10824 \ifglsused\glslabel
10825 {%
  Subsequent use
10826 \glstextaccessdisplay{\glsentrytext{\glslabel}}{\glslabel}%
10827 \glsinsert<br>10828 }%
10828 } } } } } \{} \{} \{} \{} \{} \{} \{} \{} \{} \{} \{} \{} \{} \{} \{} \{} \{} \{} \{} \{} \{} \{} \{} \{} \{} \{} \{} \{} \{} \{} \{} \{} 10829
```
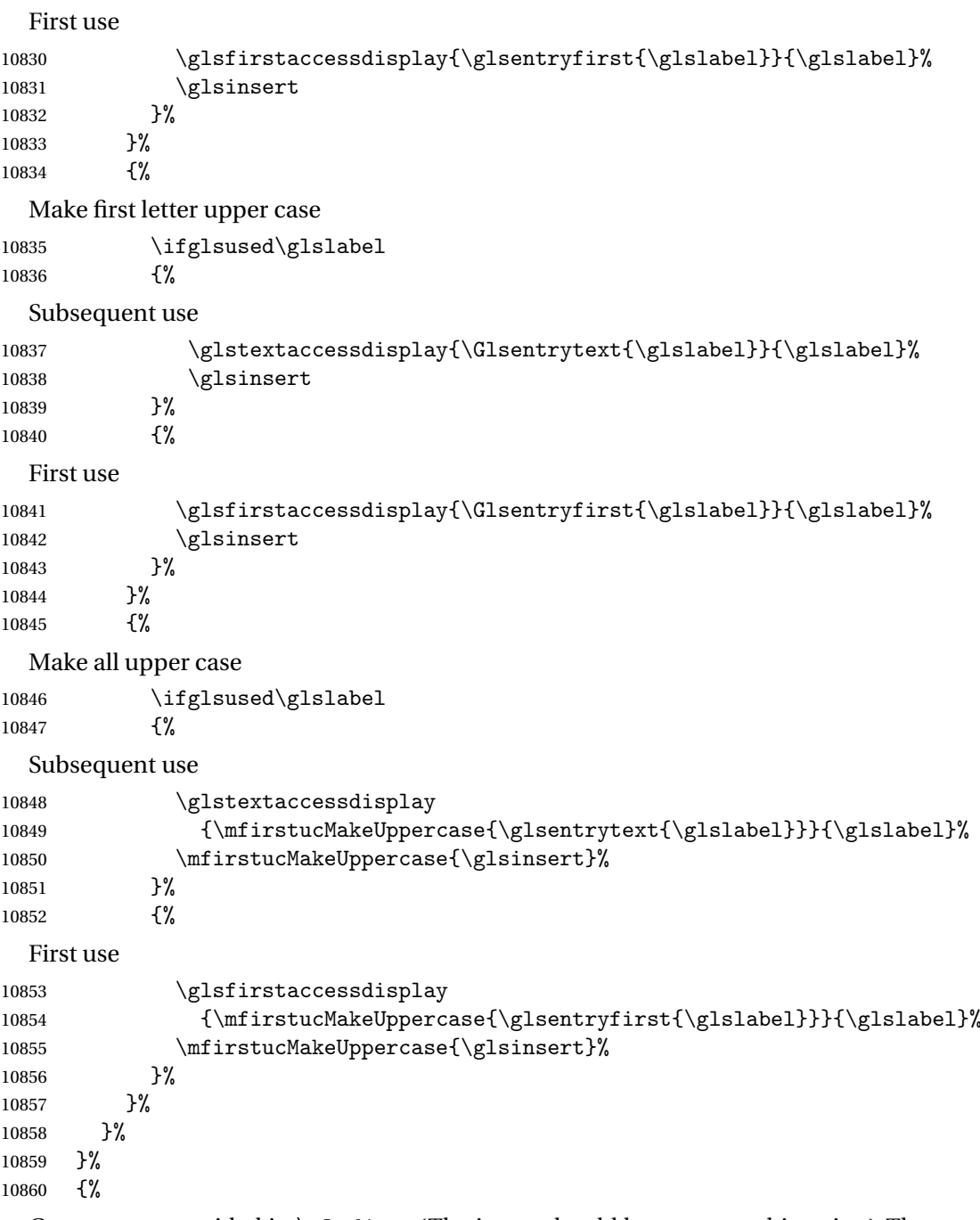

Custom text provided in \glsdisp. (The insert should be empty at this point.) The accessibility information, if required, will have to be explicitly included in the custom text.

 \glscustomtext\glsinsert }% }

```
\glsgenacfmt Redefine to include accessibility information.
          10864 \renewcommand*{\glsgenacfmt}{%
          10865 \ifdefempty\glscustomtext
          10866 {%
          10867 \ifglsused\glslabel
          10868 {%
            Subsequent use:
          10869 \glsifplural
          10870 \{\%Subsequent plural form:
          10871 \glscapscase
          10872 {%
            Subsequent plural form, don't adjust case:
          10873 \acronymfont
          10874 {\glsshortpluralaccessdisplay
          10875 {\glsentryshortpl{\glslabel}}{\glslabel}}}
          10876 \glsinsert
          10877 }%
          10878 {%
            Subsequent plural form, make first letter upper case:
          10879 \acronymfont
          10880 {\glsshortpluralaccessdisplay
          10881 {\Glsentryshortpl{\glslabel}}{\glslabel}}}
          10882 \glsinsert
          10883 }%
          10884 {%
            Subsequent plural form, all caps:
          10885 \mfirstucMakeUppercase
          10886 {\acronymfont
          10887 {\glsshortpluralaccessdisplay
          10888 {\glsentryshortpl{\glslabel}}{\glslabel}}}
          10889 \glsinsert}%
          10890 }%
          10891 }%
          10892 {%
            Subsequent singular form
          10893 \glscapscase
          10894 {%
            Subsequent singular form, don't adjust case:
          10895 \acronymfont
          10896 {\glsshortaccessdisplay{\glsentryshort{\glslabel}}{\glslabel}}%
          10897 \glsinsert<br>10898 }%
          10898
          10899 {%
```

```
Subsequent singular form, make first letter upper case:
10900 \acronymfont
10901 {\glsshortaccessdisplay{\Glsentryshort{\glslabel}}{\glslabel}}%
10902 \glsinsert
10903 }%
10904 {%
  Subsequent singular form, all caps:
10905 \mfirstucMakeUppercase
10906 {\acronymfont{%
10907 \glsshortaccessdisplay{\glsentryshort{\glslabel}}{\glslabel}}%
10908 \glsinsert}%
\begin{array}{cc} 10909 & & \frac{10910}{10910} \end{array}10910<br>10911 }%
1091110912 {%
  First use:
10913 \glsifplural
10914 {%
  First use plural form:
10915 \glscapscase
10916 {%
  First use plural form, don't adjust case:
10917 \genplacrfullformat{\glslabel}{\glsinsert}% 10918 }%
10918
10919 {%
  First use plural form, make first letter upper case:
10920 \Genplacrfullformat{\glslabel}{\glsinsert}%
10921 }%
10922 {%
  First use plural form, all caps:
10923 \mfirstucMakeUppercase
10924 {\genplacrfullformat{\glslabel}{\glsinsert}}%
10925 }%
10926 }%
10927 {%
  First use singular form
10928 \glscapscase
10929 {%
  First use singular form, don't adjust case:
10930 \genacrfullformat{\glslabel}{\glsinsert}%
10931 }%
10932 {%
```

```
First use singular form, make first letter upper case:
```

```
10933 \Genacrfullformat{\glslabel}{\glsinsert}%
10934 }%
```

```
10935 {%
```
First use singular form, all caps:

```
10936 \mfirstucMakeUppercase
10937 {\genacrfullformat{\glslabel}{\glsinsert}}%
10938 }%
10939 }%
10940 }%
10941 }%<br>10942 {%
10942
```
User supplied text. (The insert should be empty at this point.) The accessibility information, if required, will have to be explicitly included in the custom text.

```
10943 \glscustomtext
10944 }%
10945 }
```
enacrfullformat Redefine to include accessibility information.

```
10946 \renewcommand*{\genacrfullformat}[2]{%
10947 \glslongaccessdisplay{\glsentrylong{#1}}{#1}#2\space
10948 (\glsshortaccessdisplay{\protect\firstacronymfont{\glsentryshort{#1}}}{#1})%
10949 }
```
enacrfullformat Redefine to include accessibility information.

```
10950 \renewcommand*{\Genacrfullformat}[2]{%
10951 \glslongaccessdisplay{\Glsentrylong{#1}}{#1}#2\space
10952 (\glsshortaccessdisplay{\protect\firstacronymfont{\Glsentryshort{#1}}}{#1})%
10953 }
```
placrfullformat Redefine to include accessibility information.

```
10954 \renewcommand*{\genplacrfullformat}[2]{%
10955 \glslongpluralaccessdisplay{\glsentrylongpl{#1}}{#1}#2\space
10956 (\glsshortpluralaccessdisplay
10957 {\protect\firstacronymfont{\glsentryshortpl{#1}}}{#1})%
10958 }
```
placrfullformat Redefine to include accessibility information.

```
10959 \renewcommand*{\Genplacrfullformat}[2]{%
10960 \glslongpluralaccessdisplay{\Glsentrylongpl{#1}}{#1}#2\space
10961 (\glsshortpluralaccessdisplay
10962 {\protect\firstacronymfont{\glsentryshortpl{#1}}}{#1})%
10963 }
```
\@acrshort

```
10964 \def\@acrshort#1#2[#3]{%
10965 \glsdoifexists{#2}%
```

```
10966 {%
10967 \let\do@gls@link@checkfirsthyper\relax
10968 \let\glsifplural\@secondoftwo
10969 \let\glscapscase\@firstofthree
10970 \let\glsinsert\@empty
10971 \def\glscustomtext{%
10972 \acronymfont{\glsshortaccessdisplay{\glsentryshort{#2}}{#2}}#3%
10973 }%
```
Call \@gls@link

```
10974 \@gls@link[#1]{#2}{\csname gls@\glstype @entryfmt\endcsname}%
10975 }%
10976 \glspostlinkhook
```
}

#### \@Acrshort

```
10978 \def\@Acrshort#1#2[#3]{%
10979 \glsdoifexists{#2}%
10980 {%
10981 \let\do@gls@link@checkfirsthyper\relax
10982 \let\glsifplural\@secondoftwo
10983 \let\glscapscase\@secondofthree
10984 \let\glsinsert\@empty
10985 \def\glscustomtext{%
10986 \acronymfont{\glsshortaccessdisplay{\Glsentryshort{#2}}{#2}}#3%
10987 }%
```
Call \@gls@link

```
10988 \@gls@link[#1]{#2}{\csname gls@\glstype @entryfmt\endcsname}%
10989 }%
10990 \glspostlinkhook
10991 }
```
#### \@ACRshort

```
10992 \def\@ACRshort#1#2[#3]{%
10993 \glsdoifexists{#2}%
10994 {%
10995 \let\do@gls@link@checkfirsthyper\relax
10996 \let\glsifplural\@secondoftwo
10997 \let\glscapscase\@thirdofthree
10998 \let\glsinsert\@empty
10999 \def\glscustomtext{%
11000 \acronymfont{\glsshortaccessdisplay
11001 {\MakeUppercase{\glsentryshort{#2}}}{#2}}#3%
11002 }%
```

```
Call \@gls@link
11003 \@gls@link[#1]{#2}{\csname gls@\glstype @entryfmt\endcsname}%
11004 }%
11005 \glspostlinkhook
11006 }
```
#### \@acrlong

```
11007 \def\@acrlong#1#2[#3]{%
11008 \glsdoifexists{#2}%
11009 {%
11010 \let\do@gls@link@checkfirsthyper\relax
11011 \let\glsifplural\@secondoftwo
11012 \let\glscapscase\@firstofthree
11013 \let\glsinsert\@empty
11014 \def\glscustomtext{%
11015 \acronymfont{\glslongaccessdisplay{\glsentrylong{#2}}{#2}}#3%
11016 }%
```
Call \@gls@link

 \@gls@link[#1]{#2}{\csname gls@\glstype @entryfmt\endcsname}% }%

 \glspostlinkhook }

## \@Acrlong

```
11021 \def\@Acrlong#1#2[#3]{%
```
\glsdoifexists{#2}%

## {%

- \let\do@gls@link@checkfirsthyper\relax
- \let\glsifplural\@secondoftwo
- \let\glscapscase\@firstofthree
- \let\glsinsert\@empty
- 11028 \def\glscustomtext{%
- \acronymfont{\glslongaccessdisplay{\Glsentrylong{#2}}{#2}}#3% }%

## Call \@gls@link

```
11031 \@gls@link[#1]{#2}{\csname gls@\glstype @entryfmt\endcsname}%
11032 }%
```
 \glspostlinkhook }

## \@ACRlong

```
11035 \def\@ACRlong#1#2[#3]{%
11036 \glsdoifexists{#2}%
11037 {%
11038 \let\do@gls@link@checkfirsthyper\relax
```
```
11039 \let\glsifplural\@secondoftwo
11040 \let\glscapscase\@firstofthree
11041 \let\glsinsert\@empty
11042 \def\glscustomtext{%
11043 \acronymfont{\glslongaccessdisplay{%
11044 \MakeUppercase{\glsentrylong{#2}}}{#2}#3}%
11045 }%
  Call \@gls@link
11046 \@gls@link[#1]{#2}{\csname gls@\glstype @entryfmt\endcsname}%
11047 }%
11048 \glspostlinkhook
11049 }
```
### 5.3 Displaying the Glossary

We need to redefine the way the glossary entries are formatted to include the accessibility support. The predefined glossary styles use \glossentryname, \glossentrydesc and \glossentrysymbol, but we need to provide compatibility with earlier versions in case users have defined their own styles using \accsuppglossaryentryfield and \accsuppglossarysubentryfield.

```
Now redefine \glossentryname, \glossentrydesc and \glossentrysymbol etc so they
use the accessibility stuff.
```

```
11050 \renewcommand*{\glossentryname}[1]{%
11051 \glsdoifexists{#1}%
11052 {%
11053 \glsnamefont{\glsnameaccessdisplay{\glsentryname{#1}}{#1}}%
11054 }%
11055 }
11056 \renewcommand*{\glossentryname}[1]{%
11057 \glsdoifexists{#1}%
11058 {%
11059 \glsnamefont{\glsnameaccessdisplay{\Glsentryname{#1}}{#1}}%
11060 }%
11061 }
11062 \renewcommand*{\glossentrydesc}[1]{%
11063 \glsdoifexists{#1}%
11064 {%
11065 \glsdescriptionaccessdisplay{\glsentrydesc{#1}}{#1}%
11066 }%
11067 }
11068 \renewcommand*{\Glossentrydesc}[1]{%
11069 \glsdoifexists{#1}%
11070 {%
11071 \glsdescriptionaccessdisplay{\Glsentrydesc{#1}}{#1}%
11072 }%
11073 }
```

```
11074 \renewcommand*{\glossentrysymbol}[1]{%
11075 \glsdoifexists{#1}%
11076 {%
11077 \glssymbolaccessdisplay{\glsentrysymbol{#1}}{#1}%
11078 }%
11079 }
11080 \renewcommand*{\Glossentrysymbol}[1]{%
11081 \glsdoifexists{#1}%
11082 {%
11083 \glssymbolaccessdisplay{\Glsentrysymbol{#1}}{#1}%
11084 }%
11085 }
```
#### ssaryentryfield

```
11086 \newcommand*{\accsuppglossaryentryfield}[5]{%
11087 \glossaryentryfield{#1}%
11088 {\glsnameaccessdisplay{#2}{#1}}%
11089 {\glsdescriptionaccessdisplay{#3}{#1}}%
11090 {\glssymbolaccessdisplay{#4}{#1}}{#5}%
11091 }
```
#### rysubentryfield

```
11092 \newcommand*{\accsuppglossarysubentryfield}[6]{%
11093 \glossarysubentryfield{#1}{#2}%
11094 {\glsnameaccessdisplay{#3}{#2}}%
11095 {\glsdescriptionaccessdisplay{#4}{#2}}%
11096 {\glssymbolaccessdisplay{#5}{#2}}{#6}%
11097 }
```
### 5.4 Acronyms

Redefine acronym styles provided by glossaries:

```
long-short 〈long〉 (〈short〉) acronym style.
```

```
11098 \renewacronymstyle{long-short}%
11099 {%
```
Check for long form in case this is a mixed glossary.

```
11100 \ifglshaslong{\glslabel}{\glsgenacfmt}{\glsgenentryfmt}%
11101 }%
11102 {%
11103 \renewcommand*{\GenericAcronymFields}{description={\the\glslongtok}}%
11104 \renewcommand*{\genacrfullformat}[2]{%
11105 \glslongaccessdisplay{\glsentrylong{##1}}{##1}##2\space
11106 (\glsshortaccessdisplay
11107 {\protect\firstacronymfont{\glsentryshort{##1}}}{##1})%
11108 }%
11109 \renewcommand*{\Genacrfullformat}[2]{%
```

```
11110 \glslongaccessdisplay{\Glsentrylong{##1}}{##1}##2\space
          11111 (\glsshortaccessdisplay
          11112 {\protect\firstacronymfont{\glsentryshort{##1}}}{##1})%
          11113 }%
          11114 \renewcommand*{\genplacrfullformat}[2]{%
          11115 \glslongpluralaccessdisplay{\glsentrylongpl{##1}}{##1}##2\space
          11116 (\glsshortpluralaccessdisplay
          11117 {\protect\firstacronymfont{\glsentryshortpl{##1}}}{##1})%
          11118 }%
          11119 \renewcommand*{\Genplacrfullformat}[2]{%
          11120 \glslongpluralaccessdisplay{\Glsentrylongpl{##1}}{##1}##2\space
          11121 (\glsshortpluralaccessdisplay
          11122 {\protect\firstacronymfont{\glsentryshortpl{##1}}}{##1})%
          11123 }%
          11124 \renewcommand*{\acronymentry}[1]{%
          11125 \glsshortaccessdisplay{\acronymfont{\glsentryshort{##1}}}{##1}}
          11126 \renewcommand*{\acronymsort}[2]{##1}%
          11127 \renewcommand*{\acronymfont}[1]{##1}%
          11128 \renewcommand*{\firstacronymfont}[1]{\acronymfont{##1}}%
          11129 \renewcommand*{\acrpluralsuffix}{\glspluralsuffix}%
          11130 }
short-long \langle short \rangle (\langle long \rangle) acronym style.
          11131 \renewacronymstyle{short-long}%
          11132 {%
            Check for long form in case this is a mixed glossary.
          11133 \ifglshaslong{\glslabel}{\glsgenacfmt}{\glsgenentryfmt}%
          11134 }%
          11135 {%
          11136 \renewcommand*{\GenericAcronymFields}{description={\the\glslongtok}}%
          11137 \renewcommand*{\genacrfullformat}[2]{%
          11138 \glsshortaccessdisplay
          11139 {\protect\firstacronymfont{\glsentryshort{##1}}}{##1}##2\space
          11140 (\glslongaccessdisplay{\glsentrylong{##1}}{##1})%
          11141 }%
          11142 \renewcommand*{\Genacrfullformat}[2]{%
          11143 \glsshortaccessdisplay
          11144 {\protect\firstacronymfont{\Glsentryshort{##1}}}{##1}##2\space
          11145 (\glslongaccessdisplay{\glsentrylong{##1}}{##1})%
          11146 }%
          11147 \renewcommand*{\genplacrfullformat}[2]{%
          11148 \glsshortpluralaccessdisplay
          11149 {\protect\firstacronymfont{\glsentryshortpl{##1}}}{##1}##2\space
          11150 (\glslongpluralaccessdisplay
          11151 {\glsentrylongpl{##1}}{##1})%
          11152 }%
          11153 \renewcommand*{\Genplacrfullformat}[2]{%
          11154 \glsshortpluralaccessdisplay
```
11155 {\protect\firstacronymfont{\Glsentryshortpl{##1}}}{##1}##2\space

```
11156 (\glslongpluralaccessdisplay{\glsentrylongpl{##1}}{##1})%
11157 }%
11158 \renewcommand*{\acronymentry}[1]{%
11159 \glsshortaccessdisplay{\acronymfont{\glsentryshort{##1}}}{##1}}%
11160 \renewcommand*{\acronymsort}[2]{##1}%
11161 \renewcommand*{\acronymfont}[1]{##1}%
11162 \renewcommand*{\firstacronymfont}[1]{\acronymfont{##1}}%
11163 \renewcommand*{\acrpluralsuffix}{\glspluralsuffix}%
```
}

long-short-desc 〈*long*〉({〈*short*〉}) acronym style that has an accompanying description (which the user needs to supply).

```
11165 \renewacronymstyle{long-short-desc}%
11166 {%
11167 \GlsUseAcrEntryDispStyle{long-short}%
11168 }%
11169 {%
11170 \GlsUseAcrStyleDefs{long-short}%
11171 \renewcommand*{\GenericAcronymFields}{}%
11172 \renewcommand*{\acronymsort}[2]{##2}%
11173 \renewcommand*{\acronymentry}[1]{%
11174 \glslongaccessdisplay{\glsentrylong{##1}}{##1}\space
11175 (\glsshortaccessdisplay{\acronymfont{\glsentryshort{##1}}}{##1})}%
11176 }
```
long-sc-short-desc 〈*long*〉 (\textsc{〈*short*〉}) acronym style that has an accompanying description (which the user needs to supply).

```
11177 \renewacronymstyle{long-sc-short-desc}%
11178 {%
11179 \GlsUseAcrEntryDispStyle{long-sc-short}%
11180 }%
11181 {%
11182 \GlsUseAcrStyleDefs{long-sc-short}%
11183 \renewcommand*{\GenericAcronymFields}{}%
11184 \renewcommand*{\acronymsort}[2]{##2}%
11185 \renewcommand*{\acronymentry}[1]{%
11186 \glslongaccessdisplay{\glsentrylong{##1}}{##1}\space
11187 (\glsshortaccessdisplay{\acronymfont{\glsentryshort{##1}}}{##1})}%
11188 }
```
long-sm-short-desc 〈*long*〉(\textsmaller{〈*short*〉}) acronym style that has an accompanying description (which the user needs to supply).

```
11189 \renewacronymstyle{long-sm-short-desc}%
11190 {%
11191 \GlsUseAcrEntryDispStyle{long-sm-short}%
11192 }%
11193 {%
11194 \GlsUseAcrStyleDefs{long-sm-short}%
11195 \renewcommand*{\GenericAcronymFields}{}%
```

```
11196 \renewcommand*{\acronymsort}[2]{##2}%
               11197 \renewcommand*{\acronymentry}[1]{%
               11198 \glslongaccessdisplay{\glsentrylong{##1}}{##1}\space
               11199 (\glsshortaccessdisplay{\acronymfont{\glsentryshort{##1}}}{##1})}%
               11200 }
short-long-desc 〈short〉({〈long〉}) acronym style that has an accompanying description (which the user needs
                 to supply).
               11201 \renewacronymstyle{short-long-desc}%
               11202 {%
               11203 \GlsUseAcrEntryDispStyle{short-long}%
               11204 }%
               11205 {%
               11206 \GlsUseAcrStyleDefs{short-long}%
               11207 \renewcommand*{\GenericAcronymFields}{}%
               11208 \renewcommand*{\acronymsort}[2]{##2}%
               11209 \renewcommand*{\acronymentry}[1]{%
               11210 \glslongaccessdisplay{\glsentrylong{##1}}{##1}\space
               11211 (\glsshortaccessdisplay{\acronymfont{\glsentryshort{##1}}}{##1})}%
               11212 }
short-long-desc \langle long \rangle (\text{short}) acronym style that has an accompanying description (which the
                 user needs to supply).
               11213 \renewacronymstyle{sc-short-long-desc}%
               11214 {%
               11215 \GlsUseAcrEntryDispStyle{sc-short-long}%
               11216 }%
               11217 {%
               11218 \GlsUseAcrStyleDefs{sc-short-long}%
               11219 \renewcommand*{\GenericAcronymFields}{}%
               11220 \renewcommand*{\acronymsort}[2]{##2}%
               11221 \renewcommand*{\acronymentry}[1]{%
               11222 \glslongaccessdisplay{\glsentrylong{##1}}{##1}\space
               11223 (\glsshortaccessdisplay{\acronymfont{\glsentryshort{##1}}}{##1})}%
               11224 }
sm-short-long-desc 〈long〉(\textsmaller{〈short〉}) acronym style that has an accompanying description (which
                 the user needs to supply).
               11225 \renewacronymstyle{sm-short-long-desc}%
               11226 {%
               11227 \GlsUseAcrEntryDispStyle{sm-short-long}%
               11228 }%
               11229 {%
               11230 \GlsUseAcrStyleDefs{sm-short-long}%
               11231 \renewcommand*{\GenericAcronymFields}{}%
               11232 \renewcommand*{\acronymsort}[2]{##2}%
               11233 \renewcommand*{\acronymentry}[1]{%
               11234 \glslongaccessdisplay{\glsentrylong{##1}}{##1}\space
```

```
11235 (\glsshortaccessdisplay{\acronymfont{\glsentryshort{##1}}}{##1})}%
```
11236 }

```
dua 〈long〉 only acronym style.
  11237 \renewacronymstyle{dua}%
  11238 {%
     Check for long form in case this is a mixed glossary.
   11239 \ifdefempty\glscustomtext
  11240 {%
  11241 \ifglshaslong{\glslabel}%
   11242 {%
   11243 \glsifplural
   11244 \{%
     Plural form:
   11245 \glscapscase
   11246 \{ \%Plural form, don't adjust case:
   11247 \glslongpluralaccessdisplay{\glsentrylongpl{\glslabel}}{\glslabel}%
  11248 \glsinsert
  11249 }%
   11250 {%
     Plural form, make first letter upper case:
   11251 \glslongpluralaccessdisplay{\Glsentrylongpl{\glslabel}}{\glslabel}%
  11252 \qquad \qquad \qquad \qquad \qquad11253 }%
  11253
   11254 {%
     Plural form, all caps:
  11255 \glslongpluralaccessdisplay<br>11256 {\mfirstucMakeUppercase{\
  11256 {\mfirstucMakeUppercase{\glsentrylongpl{\glslabel}}}{\glslabel}%<br>11257 \mfirstucMakeUppercase{\glsinsert}%
                 \mfirstucMakeUppercase{\glsinsert}%
   11258 }%
   11259 }%
   11260 {%
     Singular form
   11261 \glscapscase
   11262 {%
     Singular form, don't adjust case:
   11263 \glslongaccessdisplay{\glsentrylong{\glslabel}}{\glslabel}\glsinsert
   11264 }%
   11265 {%
     Subsequent singular form, make first letter upper case:
   11266 \glslongaccessdisplay{\Glsentrylong{\glslabel}}{\glslabel}\glsinsert
   11267 }%
   11268 {%
```

```
Subsequent singular form, all caps:
11269 \glslongaccessdisplay
11270 {\mfirstucMakeUppercase
11271 {\glsentrylong{\glslabel}\glsinsert}}{\glslabel}%
11272 \mfirstucMakeUppercase{\glsinsert}%
11273 \frac{1}{2}11274 }%
11275 }%
11276 {%
  Not an acronym:
11277 \glsgenentryfmt
11278 }%
11279 }%
11280 {\glscustomtext\glsinsert}%
11281 }%
11282 {%
11283 \renewcommand*{\GenericAcronymFields}{description={\the\glslongtok}}%
11284 \renewcommand*{\acrfullfmt}[3]{%
11285 \glslink[##1]{##2}{%
11286 \glslongaccessdisplay{\glsentrylong{##2}}{##2}##3\space
11287 (\glsshortaccessdisplay{\acronymfont{\glsentryshort{##2}}}{##2})}}%
11288 \renewcommand*{\Acrfullfmt}[3]{%
11289 \glslink[##1]{##2}{%
11290 \glslongaccessdisplay{\Glsentrylong{##2}}{##2}##3\space
11291 (\glsshortaccessdisplay{\acronymfont{\glsentryshort{##2}}}{##2})}}%
11292 \renewcommand*{\ACRfullfmt}[3]{%
11293 \glslink[##1]{##2}{%
11294 \glslongaccessdisplay
11295 {\mfirstucMakeUppercase{\glsentrylong{##2}}{##2}##3\space
11296 (\glsshortaccessdisplay{\acronymfont{\glsentryshort{##2}}}{##2})}}}%
11297 \renewcommand*{\acrfullplfmt}[3]{%
11298 \glslink[##1]{##2}{%
11299 \glslongpluralaccessdisplay
11300 {\glsentrylongpl{##2}}{##2}##3\space
11301 (\glsshortpluralaccessdisplay
11302 {\acronymfont{\glsentryshortpl{##2}}}{##2})}}%
11303 \renewcommand*{\Acrfullplfmt}[3]{%
11304 \glslink[##1]{##2}{%
11305 \glslongpluralaccessdisplay
11306 {\Glsentrylongpl{##2}}{##2}##3\space
11307 (\glsshortpluralaccessdisplay
11308 {\acronymfont{\glsentryshortpl{##2}}}{##2})}}%
11309 \renewcommand*{\ACRfullplfmt}[3]{%
11310 \glslink[##1]{##2}{%
11311 \glslongpluralaccessdisplay
11312 {\mfirstucMakeUppercase{\glsentrylongpl{##2}}{##2}##3\space
11313 (\glsshortpluralaccessdisplay
11314 {\acronymfont{\glsentryshortpl{##2}}}{##2})}}}%
11315 \renewcommand*{\glsentryfull}[1]{%
```

```
11316 \glslongaccessdisplay{\glsentrylong{##1}}\space
11317 (\glsshortaccessdisplay{\acronymfont{\glsentryshort{##1}}}{##1})%
11318 }%
11319 \renewcommand*{\Glsentryfull}[1]{%
11320 \glslongaccessdisplay{\Glsentrylong{##1}}{##1}\space
11321 (\glsshortaccessdisplay{\acronymfont{\glsentryshort{##1}}}{##1})%
11322 }%
11323 \renewcommand*{\glsentryfullpl}[1]{%
11324 \glslongpluralaccessdisplay{\glsentrylongpl{##1}}{##1}\space
11325 (\glsshortpluralaccessdisplay{\acronymfont{\glsentryshortpl{##1}}}{##1})%
11326 }%
11327 \renewcommand*{\Glsentryfullpl}[1]{%
11328 \glslongpluralaccessdisplay{\Glsentrylongpl{##1}}{##1}\space
11329 (\glsshortpluralaccessdisplay{\acronymfont{\glsentryshortpl{##1}}}{##1})%
11330 }%
11331 \renewcommand*{\acronymentry}[1]{%
11332 \glsshortaccessdisplay{\acronymfont{\glsentryshort{##1}}}{##1}}%
11333 \renewcommand*{\acronymsort}[2]{##1}%
11334 \renewcommand*{\acronymfont}[1]{##1}%
11335 \renewcommand*{\acrpluralsuffix}{\glspluralsuffix}%
11336 }
```
dua-desc 〈*long*〉 only acronym style with user-supplied description.

```
11337 \renewacronymstyle{dua-desc}%
11338 {%
11339 \GlsUseAcrEntryDispStyle{dua}%
11340 }%
11341 {%
11342 \GlsUseAcrStyleDefs{dua}%
11343 \renewcommand*{\GenericAcronymFields}{}%
11344 \renewcommand*{\acronymentry}[1]{%
11345 \glslongaccessdisplay{\acronymfont{\glsentrylong{##1}}}{##1}}%
11346 \renewcommand*{\acronymsort}[2]{##2}%
11347 }%
```
footnote 〈*short*〉\footnote{〈*long*〉} acronym style.

 \renewacronymstyle{footnote}% {%

Check for long form in case this is a mixed glossary.

```
11350 \ifglshaslong{\glslabel}{\glsgenacfmt}{\glsgenentryfmt}%
11351 }%
11352 {%
11353 \renewcommand*{\GenericAcronymFields}{description={\the\glslongtok}}%
  Need to ensure hyperlinks are switched off on first use:
```

```
11354 \glshyperfirstfalse
```

```
11355 \renewcommand*{\genacrfullformat}[2]{%
```

```
11356 \glsshortaccessdisplay
```

```
11357 {\protect\firstacronymfont{\glsentryshort{##1}}}{##1}##2%
```

```
11358 \protect\footnote{\glslongaccessdisplay{\glsentrylong{##1}}{##1}}%
11359 }%
11360 \renewcommand*{\Genacrfullformat}[2]{%
11361 \glsshortaccessdisplay
11362 {\firstacronymfont{\Glsentryshort{##1}}}{##1}##2%
11363 \protect\footnote{\glslongaccessdisplay{\glsentrylong{##1}}{##1}}%
11364 }%
11365 \renewcommand*{\genplacrfullformat}[2]{%
11366 \glsshortpluralaccessdisplay
11367 {\protect\firstacronymfont{\glsentryshortpl{##1}}}{##1}##2%
11368 \protect\footnote{\glslongpluralaccessdisplay{\glsentrylongpl{##1}}{##1}}%
11369 }%
11370 \renewcommand*{\Genplacrfullformat}[2]{%
11371 \glsshortpluralaccessdisplay
11372 {\protect\firstacronymfont{\Glsentryshortpl{##1}}}{##1}##2%
11373 \protect\footnote{\glslongpluralaccessdisplay{\glsentrylongpl{##1}}{##1}}%
11374 }%
11375 \renewcommand*{\acronymentry}[1]{%
11376 \glsshortaccessdisplay{\acronymfont{\glsentryshort{##1}}}{##1}}%
11377 \renewcommand*{\acronymsort}[2]{##1}%
11378 \renewcommand*{\acronymfont}[1]{##1}%
11379 \renewcommand*{\acrpluralsuffix}{\glspluralsuffix}%
```
Don't use footnotes for \acrfull:

```
11380 \renewcommand*{\acrfullfmt}[3]{%
11381 \glslink[##1]{##2}{%
11382 \glsshortaccessdisplay{\acronymfont{\glsentryshort{##2}}}{##2}##3\space
11383 (\glslongaccessdisplay{\glsentrylong{##2}}{##2})}}%
11384 \renewcommand*{\Acrfullfmt}[3]{%
11385 \glslink[##1]{##2}{%
11386 \glsshortaccessdisplay{\acronymfont{\Glsentryshort{##2}}}{##2}##3\space
11387 (\glslongaccessdisplay{\glsentrylong{##2}}{##2})}}%
11388 \renewcommand*{\ACRfullfmt}[3]{%
11389 \glslink[##1]{##2}{%
11390 \glsshortaccessdisplay
11391 {\mfirstucMakeUppercase
11392 {\acronymfont{\glsentryshort{##2}}}{##2}##3\space
11393 (\glslongaccessdisplay{\glsentrylong{##2}}{##2})}}}%
11394 \renewcommand*{\acrfullplfmt}[3]{%
11395 \glslink[##1]{##2}{%
11396 \glsshortpluralaccessdisplay
11397 {\acronymfont{\glsentryshortpl{##2}}}{##2}##3\space
11398 (\glslongpluralaccessdisplay{\glsentrylongpl{##2}}{##2})}}%
11399 \renewcommand*{\Acrfullplfmt}[3]{%
11400 \glslink[##1]{##2}{%
11401 \glsshortpluralaccessdisplay
11402 {\acronymfont{\Glsentryshortpl{##2}}}{##2}##3\space
11403 (\glslongpluralaccessdisplay{\glsentrylongpl{##2}})}}%
11404 \renewcommand*{\ACRfullplfmt}[3]{%
11405 \glslink[##1]{##2}{%
```

```
11406 \glsshortpluralaccessdisplay
          11407 {\mfirstucMakeUppercase
          11408 \{\arctan{\frac{\gsentryshortpl{#2}}{#42}}\ \space
          11409 (\glslongpluralaccessdisplay{\glsentrylongpl{##2}}{##2})}}}%
             Similarly for \glsentryfull etc:
          11410 \renewcommand*{\glsentryfull}[1]{%
          11411 \glsshortaccessdisplay{\acronymfont{\glsentryshort{##1}}}{##1}\space
          11412 (\glslongaccessdisplay{\glsentrylong{##1}}{##1})}%
          11413 \renewcommand*{\Glsentryfull}[1]{%
          11414 \glsshortaccessdisplay{\acronymfont{\Glsentryshort{##1}}}{##1}\space
          11415 (\glslongaccessdisplay{\glsentrylong{##1}}{##1})}%
          11416 \renewcommand*{\glsentryfullpl}[1]{%
          11417 \glsshortpluralaccessdisplay
          11418 {\acronymfont{\glsentryshortpl{##1}}}{##1}\space
          11419 (\glslongpluralaccessdisplay{\glsentrylongpl{##1}}{##1})}%
          11420 \renewcommand*{\Glsentryfullpl}[1]{%
          11421 \glsshortpluralaccessdisplay
          11422 {\acronymfont{\Glsentryshortpl{##1}}}{##1}\space
          11423 (\glslongpluralaccessdisplay{\glsentrylongpl{##1}}{##1})}%
          11424 }
footnote-sc \textsc{〈short〉}\footnote{〈long〉} acronym style.
          11425 \renewacronymstyle{footnote-sc}%
          11426 {%
          11427 \GlsUseAcrEntryDispStyle{footnote}%
          11428 }%
          11429 {%
          11430 \GlsUseAcrStyleDefs{footnote}%
          11431 \renewcommand{\acronymentry}[1]{%
          11432 \glsshortaccessdisplay{\acronymfont{\glsentryshort{##1}}}{##1}}
          11433 \renewcommand{\acronymfont}[1]{\textsc{##1}}%
          11434 \renewcommand*{\acrpluralsuffix}{\glstextup{\glspluralsuffix}}%
          11435 }%
footnote-sm \textsmaller{〈short〉}\footnote{〈long〉} acronym style.
          11436 \renewacronymstyle{footnote-sm}%
          11437 {%
          11438 \GlsUseAcrEntryDispStyle{footnote}%
          11439 }%
          11440 {%
          11441 \GlsUseAcrStyleDefs{footnote}%
          11442 \renewcommand{\acronymentry}[1]{%
          11443 \glsshortaccessdisplay{\acronymfont{\glsentryshort{##1}}}{##1}}
          11444 \renewcommand{\acronymfont}[1]{\textsmaller{##1}}%
          11445 \renewcommand*{\acrpluralsuffix}{\glspluralsuffix}%
          11446 }%
```
footnote-desc 〈*short*〉\footnote{〈*long*〉} acronym style that has an accompanying description (which the user needs to supply).

```
11447 \renewacronymstyle{footnote-desc}%
               11448 {%
               11449 \GlsUseAcrEntryDispStyle{footnote}%
               11450 }%
               11451 {%
               11452 \GlsUseAcrStyleDefs{footnote}%
               11453 \renewcommand*{\GenericAcronymFields}{}%
               11454 \renewcommand*{\acronymsort}[2]{##2}%
               11455 \renewcommand*{\acronymentry}[1]{%
               11456 \glslongaccessdisplay{\glsentrylong{##1}}{##1}\space
               11457 (\glsshortaccessdisplay{\acronymfont{\glsentryshort{##1}}}{##1})}%
               11458 }
footnote-sc-desc \textsc{〈short〉}\footnote{〈long〉} acronym style that has an accompanying description
                 (which the user needs to supply).
               11459 \renewacronymstyle{footnote-sc-desc}%
               11460 {%
               11461 \GlsUseAcrEntryDispStyle{footnote-sc}%
               11462 }%
               11463 {%
               11464 \GlsUseAcrStyleDefs{footnote-sc}%
               11465 \renewcommand*{\GenericAcronymFields}{}%
               11466 \renewcommand*{\acronymsort}[2]{##2}%
               11467 \renewcommand*{\acronymentry}[1]{%
               11468 \glslongaccessdisplay{\glsentrylong{##1}}{##1}\space
               11469 (\glsshortaccessdisplay{\acronymfont{\glsentryshort{##1}}}{##1})}%
               11470 }
footnote-sm-desc \textsmaller{〈short〉}\footnote{〈long〉} acronym style that has an accompanying de-
                 scription (which the user needs to supply).
               11471 \renewacronymstyle{footnote-sm-desc}%
               11472 {%
               11473 \GlsUseAcrEntryDispStyle{footnote-sm}%
               11474 }%
               11475 {%
               11476 \GlsUseAcrStyleDefs{footnote-sm}%
               11477 \renewcommand*{\GenericAcronymFields}{}%
               11478 \renewcommand*{\acronymsort}[2]{##2}%
               11479 \renewcommand*{\acronymentry}[1]{%
               11480 \glslongaccessdisplay{\glsentrylong{##1}}{##1}\space
               11481 (\glsshortaccessdisplay{\acronymfont{\glsentryshort{##1}}}{##1})}%
               11482 }
```
Use \newacronymhook to modify the key list to set the access text to the long version by default.

```
11483 \renewcommand*{\newacronymhook}{%
```
 \edef\@gls@keylist{shortaccess=\the\glslongtok,% \the\glskeylisttok}%

\expandafter\glskeylisttok\expandafter{\@gls@keylist}%

}

```
1tNewAcronymDef Modify default style to use access text:
             11488 \renewcommand*{\DefaultNewAcronymDef}{%
             11489 \edef\@do@newglossaryentry{%
             11490 \noexpand\newglossaryentry{\the\glslabeltok}%
             11491 {%
             11492 type=\acronymtype,%
             11493 name={\the\glsshorttok},%
             11494 description={\the\glslongtok},%
             11495 descriptionaccess=\relax,
             11496 text={\the\glsshorttok},%
             11497 access={\noexpand\@glo@textaccess},%
             11498 sort={\the\glsshorttok},%
             11499 short={\the\glsshorttok},%
             11500 shortplural={\the\glsshorttok\noexpand\acrpluralsuffix},%
             11501 shortaccess={\the\glslongtok},%
             11502 long={\the\glslongtok},%
             11503 longplural={\the\glslongtok\noexpand\acrpluralsuffix},%
             11504 descriptionplural={\the\glslongtok\noexpand\acrpluralsuffix},%
             11505 first={\noexpand\glslongaccessdisplay
             11506 {\the\glslongtok}{\the\glslabeltok}\space
             11507 (\noexpand\glsshortaccessdisplay
             11508 {\the\glsshorttok}{\the\glslabeltok})},%
             11509 plural={\the\glsshorttok\acrpluralsuffix},%
             11510 firstplural={\noexpand\glslongpluralaccessdisplay
             11511 {\noexpand\@glo@longpl}{\the\glslabeltok}\space
             11512 (\noexpand\glsshortpluralaccessdisplay
             11513 {\noexpand\@glo@shortpl}{\the\glslabeltok})},%
             11514 firstaccess=\relax,
             11515 firstpluralaccess=\relax,
             11516 textaccess={\noexpand\@glo@shortaccess},%
             11517 \the\glskeylisttok
             11518 }%
             11519 }%
             11520 \let\@org@gls@assign@firstpl\gls@assign@firstpl
             11521 \let\@org@gls@assign@plural\gls@assign@plural
             11522 \let\@org@gls@assign@descplural\gls@assign@descplural
             11523 \def\gls@assign@firstpl##1##2{%
             11524 \@@gls@expand@field{##1}{firstpl}{##2}%
             11525 }%
             11526 \def\gls@assign@plural##1##2{%
             11527 \@@gls@expand@field{##1}{plural}{##2}%
             11528 }%
             11529 \def\gls@assign@descplural##1##2{%
             11530 \@@gls@expand@field{##1}{descplural}{##2}%
             11531 }%
             11532 \@do@newglossaryentry
             11533 \let\gls@assign@firstpl\@org@gls@assign@firstpl
```

```
11534 \let\gls@assign@plural\@org@gls@assign@plural
11535 \let\gls@assign@symbolplural\@org@gls@assign@symbolplural
11536 }
```
#### teNewAcronymDef

```
11537 \renewcommand*{\DescriptionFootnoteNewAcronymDef}{%
11538 \edef\@do@newglossaryentry{%
11539 \noexpand\newglossaryentry{\the\glslabeltok}%
11540 {%
11541 type=\acronymtype,%
11542 name={\noexpand\acronymfont{\the\glsshorttok}},%
11543 sort={\the\glsshorttok},%
11544 text={\the\glsshorttok},%
11545 short={\the\glsshorttok},%
11546 shortplural={\the\glsshorttok\noexpand\acrpluralsuffix},%
11547 shortaccess={\the\glslongtok},%
11548 long={\the\glslongtok},%
11549 longplural={\the\glslongtok\noexpand\acrpluralsuffix},%
11550 access={\noexpand\@glo@textaccess},%
11551 plural={\the\glsshorttok\noexpand\acrpluralsuffix},%
11552 symbol={\the\glslongtok},%
11553 symbolplural={\the\glslongtok\noexpand\acrpluralsuffix},%
11554 firstpluralaccess=\relax,
11555 textaccess={\noexpand\@glo@shortaccess},%
11556 \the\glskeylisttok
11557 }%
11558 }%
11559 \let\@org@gls@assign@firstpl\gls@assign@firstpl
11560 \let\@org@gls@assign@plural\gls@assign@plural
11561 \let\@org@gls@assign@symbolplural\gls@assign@symbolplural
11562 \def\gls@assign@firstpl##1##2{%
11563 \@@gls@expand@field{##1}{firstpl}{##2}%
11564 }%
11565 \def\gls@assign@plural##1##2{%
11566 \@@gls@expand@field{##1}{plural}{##2}%
11567 }%
11568 \def\gls@assign@symbolplural##1##2{%
11569 \@@gls@expand@field{##1}{symbolplural}{##2}%
11570 }%
11571 \@do@newglossaryentry
11572 \let\gls@assign@plural\@org@gls@assign@plural
11573 \let\gls@assign@firstpl\@org@gls@assign@firstpl
11574 \let\gls@assign@symbolplural\@org@gls@assign@symbolplural
11575 }
```
#### \DescriptionNewAcronymDef

 \renewcommand\*{\DescriptionNewAcronymDef}{% \edef\@do@newglossaryentry{% 11578 \noexpand\newglossaryentry{\the\glslabeltok}%

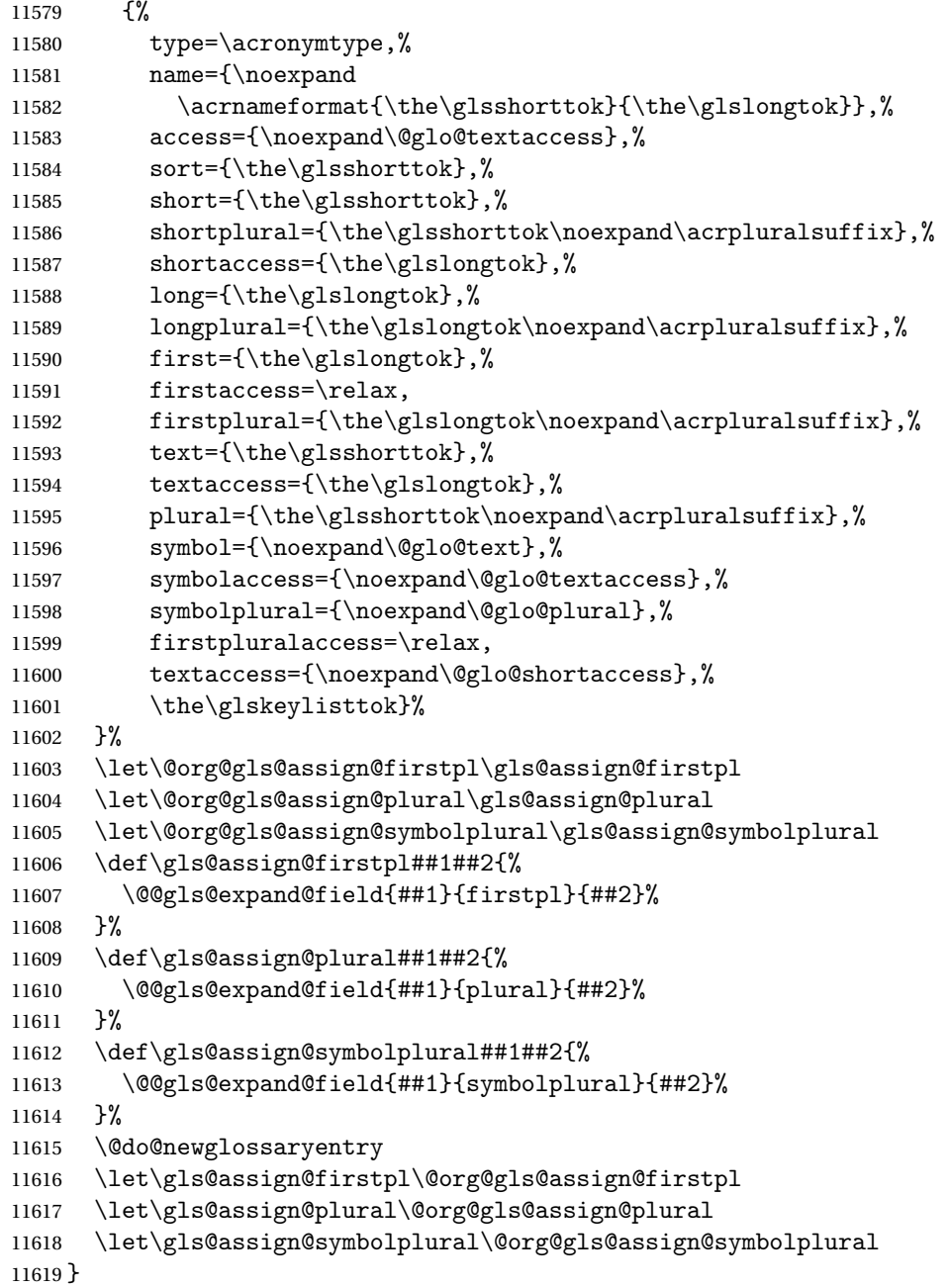

#### teNewAcronymDef

 \renewcommand\*{\FootnoteNewAcronymDef}{% 11621 \edef\@do@newglossaryentry{%<br>11622 \noexpand\newglossaryentry+ \noexpand\newglossaryentry{\the\glslabeltok}% {% 11624 type=\acronymtype,% 11625 name={\noexpand\acronymfont{\the\glsshorttok}},%

```
11626 sort={\the\glsshorttok},%
11627 text={\the\glsshorttok},%
11628 textaccess={\the\glslongtok},%
11629 access={\noexpand\@glo@textaccess},%
11630 plural={\the\glsshorttok\noexpand\acrpluralsuffix},%
11631 short={\the\glsshorttok},%
11632 shortplural={\the\glsshorttok\noexpand\acrpluralsuffix},%
11633 long={\the\glslongtok},%
11634 longplural={\the\glslongtok\noexpand\acrpluralsuffix},%
11635 description={\the\glslongtok},%
11636 descriptionplural={\the\glslongtok\noexpand\acrpluralsuffix},%
11637 \the\glskeylisttok
11638 }%
11639 }%
11640 \let\@org@gls@assign@plural\gls@assign@plural
11641 \let\@org@gls@assign@firstpl\gls@assign@firstpl
11642 \let\@org@gls@assign@descplural\gls@assign@descplural
11643 \def\gls@assign@firstpl##1##2{%
11644 \@@gls@expand@field{##1}{firstpl}{##2}%
11645 }%
11646 \def\gls@assign@plural##1##2{%
11647 \@@gls@expand@field{##1}{plural}{##2}%
11648 }%
11649 \def\gls@assign@descplural##1##2{%
11650 \@@gls@expand@field{##1}{descplural}{##2}%
11651 }%
11652 \@do@newglossaryentry
11653 \let\gls@assign@plural\@org@gls@assign@plural
11654 \let\gls@assign@firstpl\@org@gls@assign@firstpl
     \let\gls@assign@descplural\@org@gls@assign@descplural
11656 }
```
#### \SmallNewAcronymDef

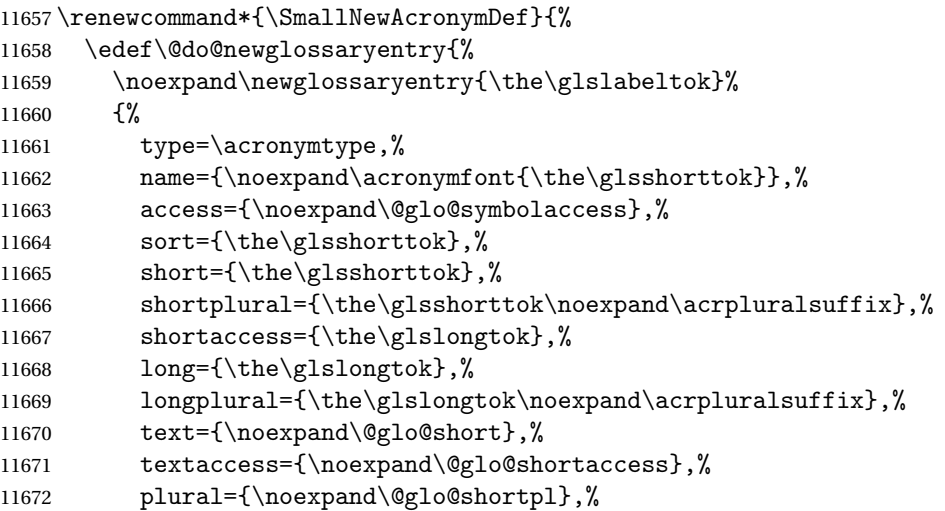

```
11673 first={\the\glslongtok},%
11674 firstaccess=\relax,
11675 firstplural={\the\glslongtok\noexpand\acrpluralsuffix},%
11676 description={\noexpand\@glo@first},%
11677 descriptionplural={\noexpand\@glo@firstplural},%
11678 symbol={\the\glsshorttok},%
11679 symbolaccess={\the\glslongtok},%
11680 symbolplural={\the\glsshorttok\noexpand\acrpluralsuffix},%
11681 \the\glskeylisttok
11682 }%
11683 }%
11684 \let\@org@gls@assign@firstpl\gls@assign@firstpl
11685 \let\@org@gls@assign@plural\gls@assign@plural
11686 \let\@org@gls@assign@descplural\gls@assign@descplural
11687 \let\@org@gls@assign@symbolplural\gls@assign@symbolplural
11688 \def\gls@assign@firstpl##1##2{%
11689 \@@gls@expand@field{##1}{firstpl}{##2}%
11690 }%
11691 \def\gls@assign@plural##1##2{%
11692 \@@gls@expand@field{##1}{plural}{##2}%
11693 }%
11694 \def\gls@assign@descplural##1##2{%
11695 \@@gls@expand@field{##1}{descplural}{##2}%
11696 }%
11697 \def\gls@assign@symbolplural##1##2{%
11698 \@@gls@expand@field{##1}{symbolplural}{##2}%
11699 }%
11700 \@do@newglossaryentry
11701 \let\gls@assign@firstpl\@org@gls@assign@firstpl
11702 \let\gls@assign@plural\@org@gls@assign@plural
11703 \let\gls@assign@descplural\@org@gls@assign@descplural
11704 \let\gls@assign@symbolplural\@org@gls@assign@symbolplural
11705 }
```
The following are kept for compatibility with versions before 3.0:

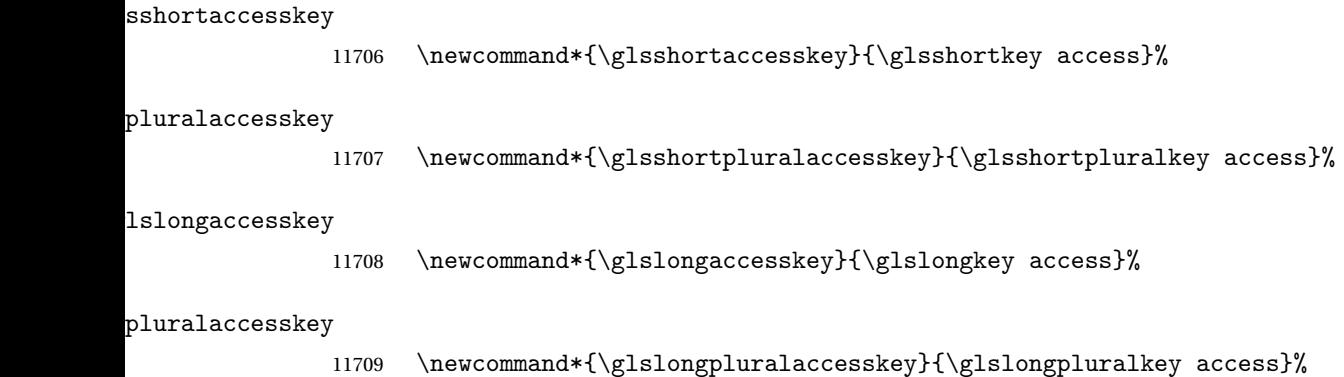

## 5.5 Debugging Commands

#### owglonameaccess

```
11710 \newcommand*{\showglonameaccess}[1]{%
11711 \expandafter\show\csname glo@\glsdetoklabel{#1}@textaccess\endcsname
11712 }
```
#### owglotextaccess

 \newcommand\*{\showglotextaccess}[1]{% \expandafter\show\csname glo@\glsdetoklabel{#1}@textaccess\endcsname }

#### glopluralaccess

```
11716 \newcommand*{\showglopluralaccess}[1]{%
11717 \expandafter\show\csname glo@\glsdetoklabel{#1}@pluralaccess\endcsname
11718 }
```
#### wglofirstaccess

 \newcommand\*{\showglofirstaccess}[1]{% \expandafter\show\csname glo@\glsdetoklabel{#1}@firstaccess\endcsname }

#### $\verb|rstpluralaccess|$

 \newcommand\*{\showglofirstpluralaccess}[1]{% \expandafter\show\csname glo@\glsdetoklabel{#1}@firstpluralaccess\endcsname }

#### \showglosymbolaccess

 \newcommand\*{\showglosymbolaccess}[1]{% \expandafter\show\csname glo@\glsdetoklabel{#1}@symbolaccess\endcsname }

#### bolpluralaccess

 \newcommand\*{\showglosymbolpluralaccess}[1]{% \expandafter\show\csname glo@\glsdetoklabel{#1}@symbolpluralaccess\endcsname }

#### owglodescaccess

 \newcommand\*{\showglodescaccess}[1]{% \expandafter\show\csname glo@\glsdetoklabel{#1}@descaccess\endcsname }

#### escpluralaccess

 \newcommand\*{\showglodescpluralaccess}[1]{% \expandafter\show\csname glo@\glsdetoklabel{#1}@descpluralaccess\endcsname }

wgloshortaccess \newcommand\*{\showgloshortaccess}[1]{% \expandafter\show\csname glo@\glsdetoklabel{#1}@shortaccess\endcsname } ortpluralaccess \newcommand\*{\showgloshortpluralaccess}[1]{% \expandafter\show\csname glo@\glsdetoklabel{#1}@shortpluralaccess\endcsname } owglolongaccess \newcommand\*{\showglolongaccess}[1]{% \expandafter\show\csname glo@\glsdetoklabel{#1}@longaccess\endcsname }

#### ongpluralaccess

 \newcommand\*{\showglolongpluralaccess}[1]{% \expandafter\show\csname glo@\glsdetoklabel{#1}@longpluralaccess\endcsname }

## 6 Multi-Lingual Support

Many thanks to everyone who contributed to the translations both via email and on comp.text.tex. Language support has now been split off into independent language modules.

```
11749 \NeedsTeXFormat{LaTeX2e}
```
\ProvidesPackage{glossaries-babel}[2018/03/07 v4.36 (NLCT)]

Load tracklang to obtain language settings.

```
11751 \RequirePackage{tracklang}
11752 \let\glsifusetranslator\@secondoftwo
```
Check for tracked languages:

```
11753 \AnyTrackedLanguages
11754 {%
11755 \ForEachTrackedDialect{\this@dialect}{%
11756 \IfTrackedLanguageFileExists{\this@dialect}%
11757 {glossaries-}% prefix
11758 {.ldf}%
11759 {%
11760 \RequireGlossariesLang{\CurrentTrackedTag}%
11761 }%
11762 {%
11763 \PackageWarningNoLine{glossaries}%
11764 {No language module detected for '\this@dialect'.\MessageBreak
11765 Language modules need to be installed separately.\MessageBreak
11766 Please check on CTAN for a bundle called\MessageBreak
11767 'glossaries-\CurrentTrackedLanguage' or similar}%
11768 }%
11769 }%
11770 }%
11771 {}%
```
## 6.1 Polyglossia Captions

Language support has now been split off into independent language modules.

```
11772 \NeedsTeXFormat{LaTeX2e}
11773 \ProvidesPackage{glossaries-polyglossia}[2018/03/07 v4.36 (NLCT)]
  Load tracklang to obtain language settings.
11774 \RequirePackage{tracklang}
11775 \let\glsifusetranslator\@secondoftwo
```
Check for tracked languages:

```
11776 \AnyTrackedLanguages
```
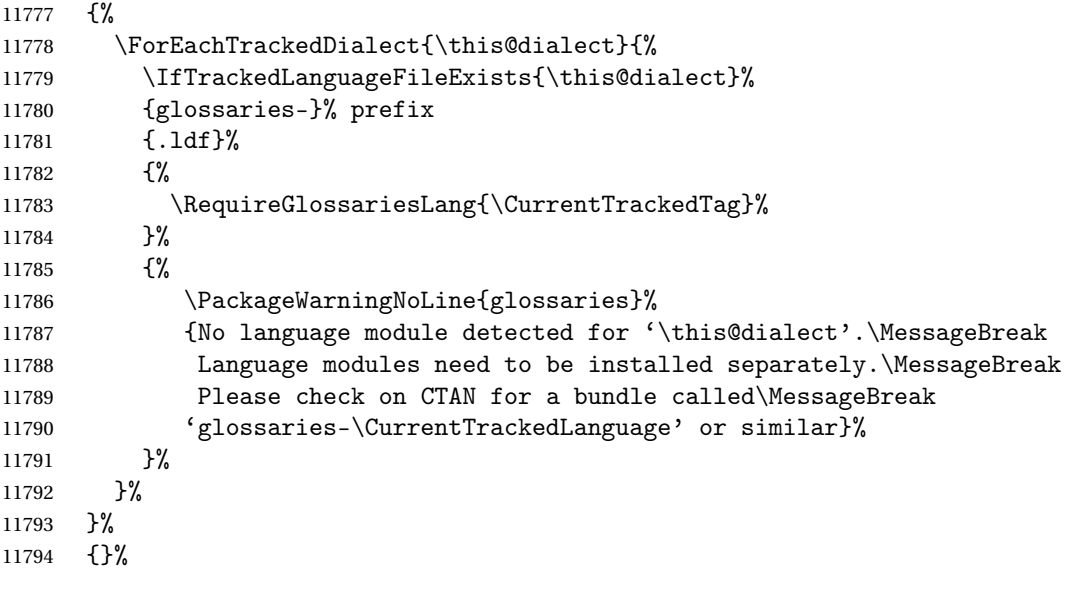

## Glossary

makeindex An indexing application. [9,](#page-8-0) [12,](#page-11-0) [28,](#page-27-0) [29,](#page-28-0) [178](#page-177-0)

xindy An flexible indexing application with multilingual support written in Perl. [9,](#page-8-0) [12,](#page-11-0) [28,](#page-27-0) [29,](#page-28-0) [178](#page-177-0)

# Change History

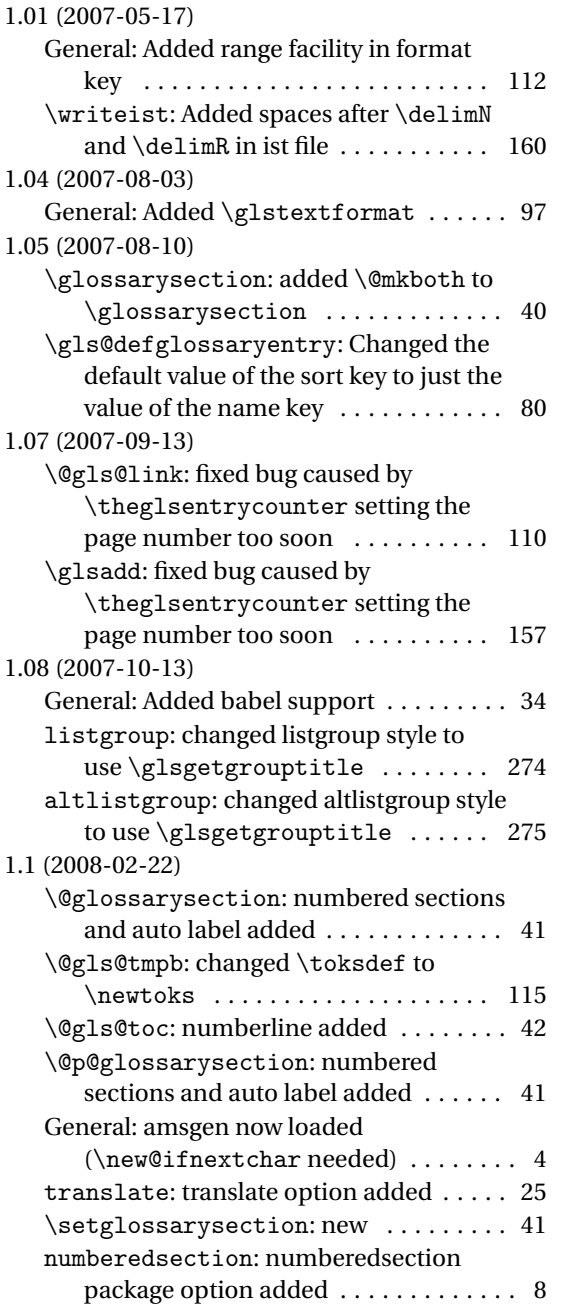

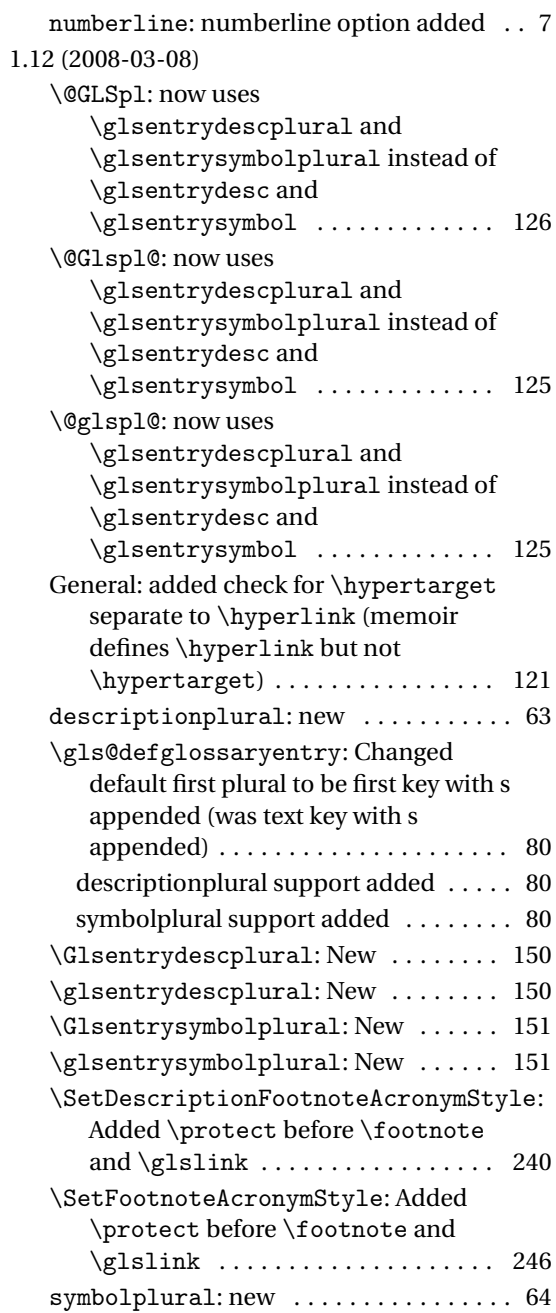

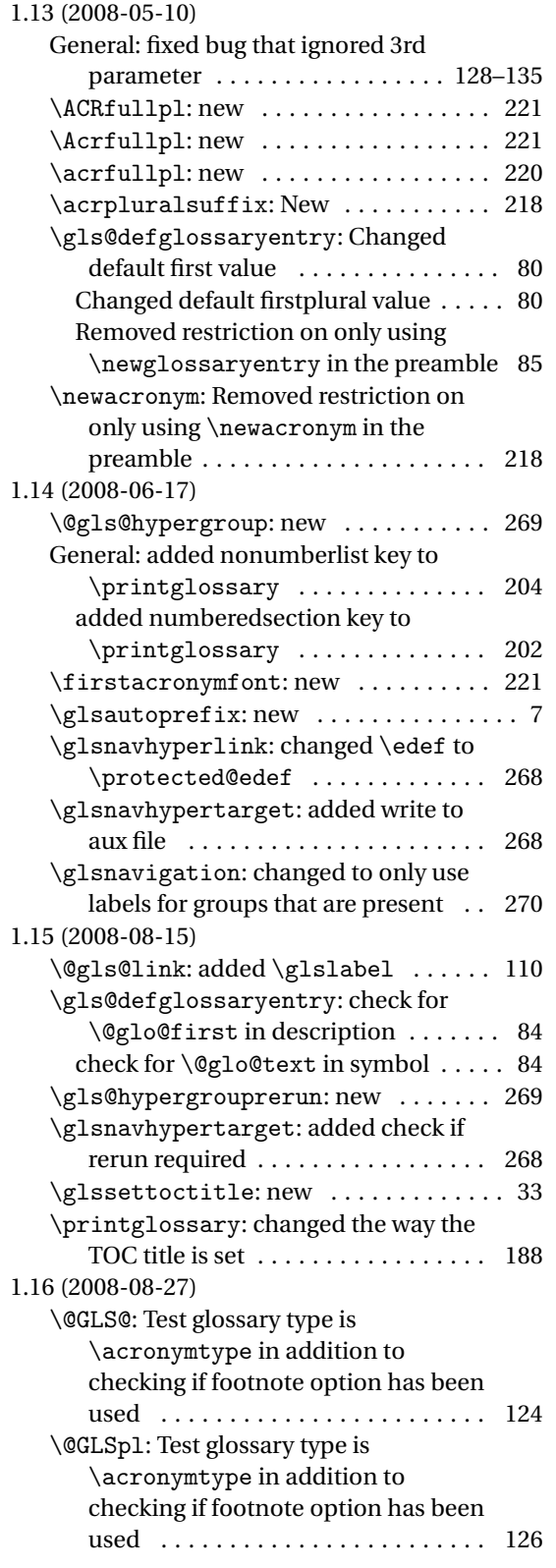

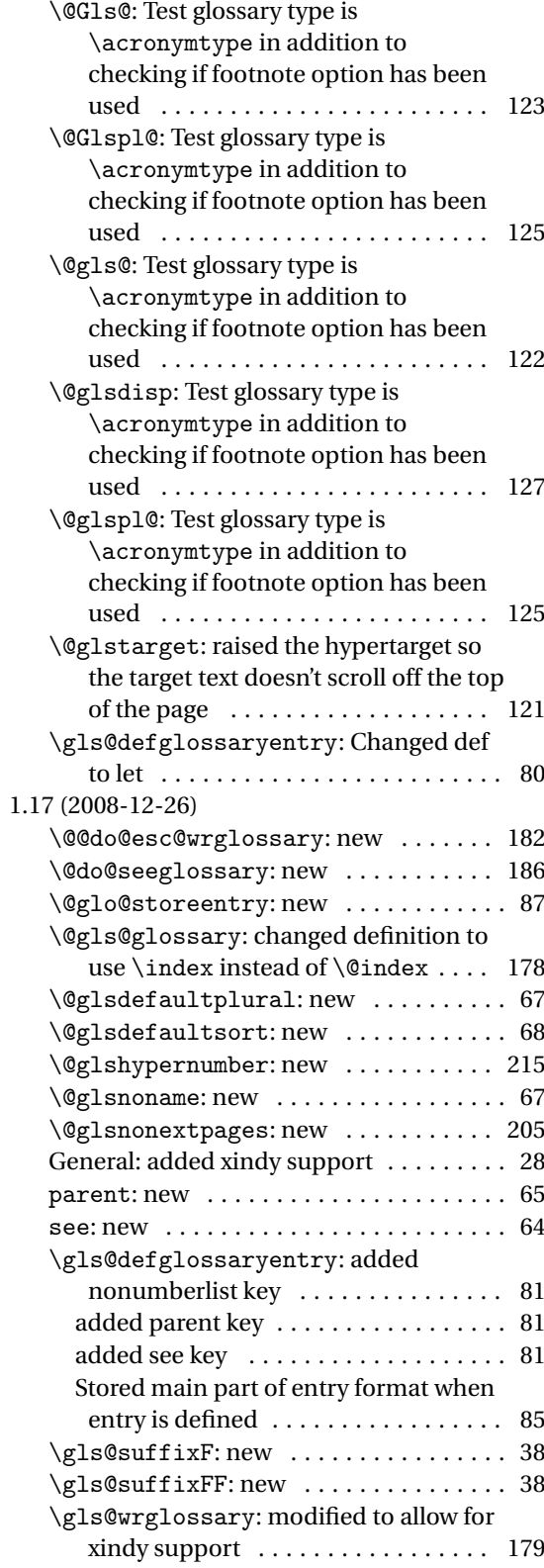

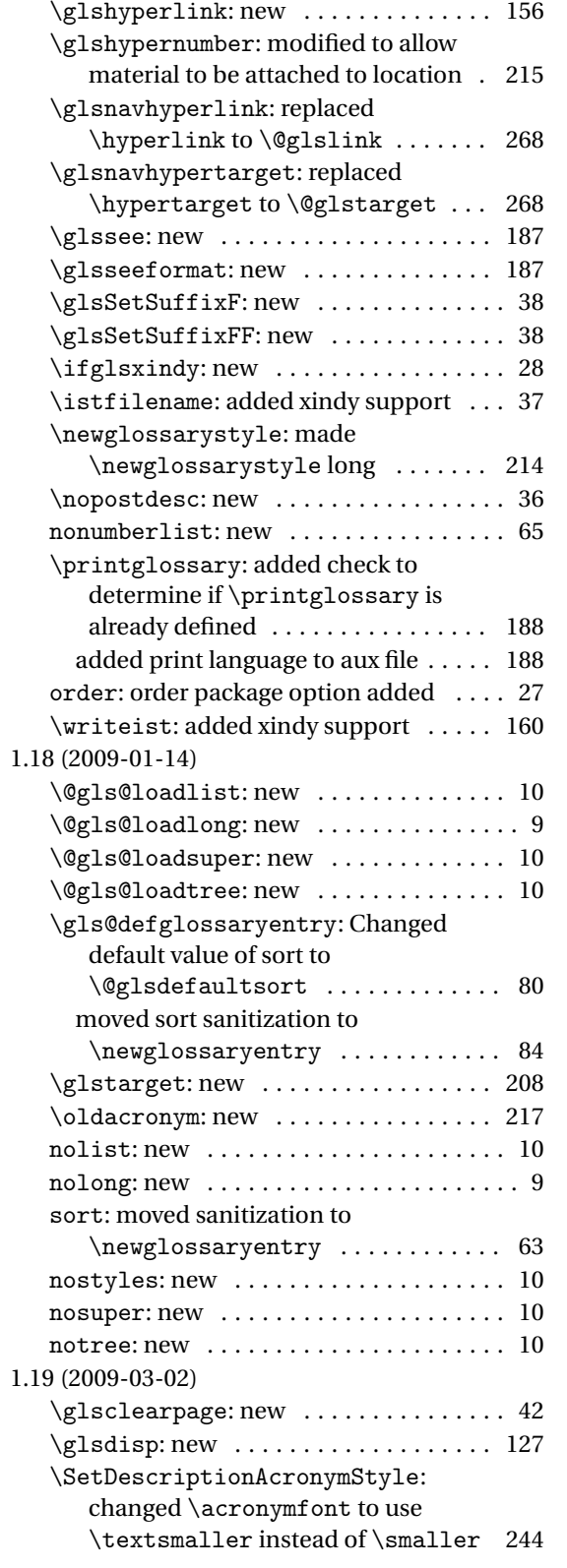

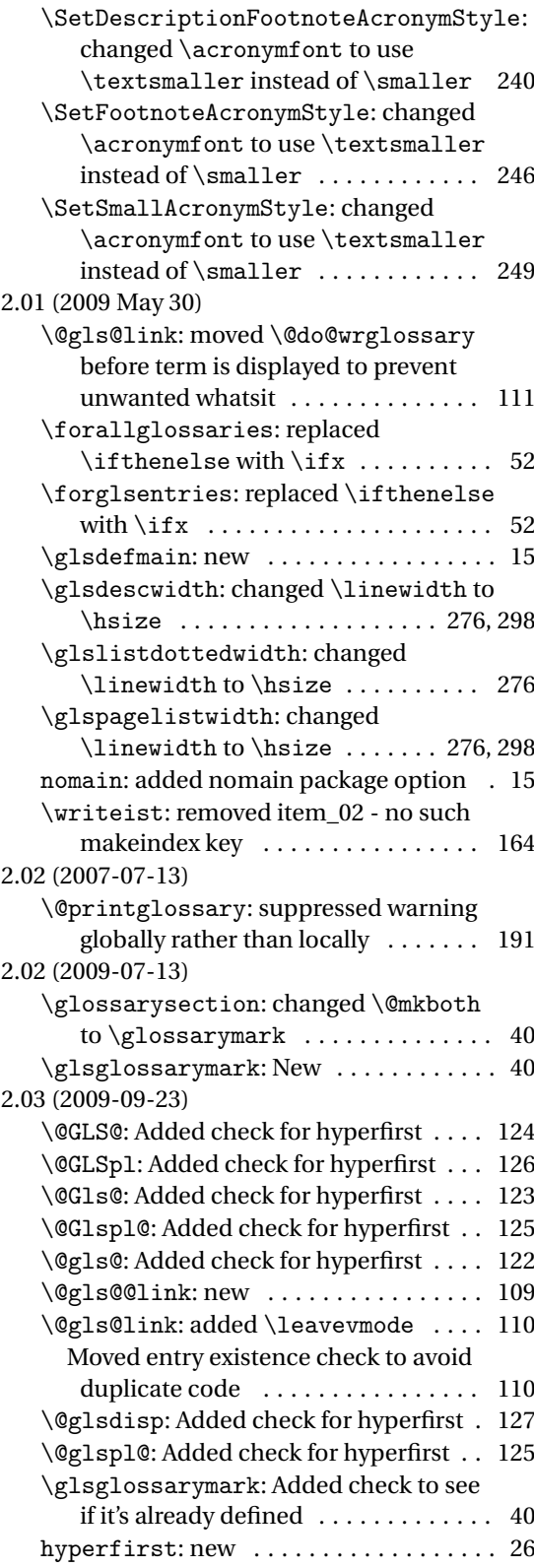

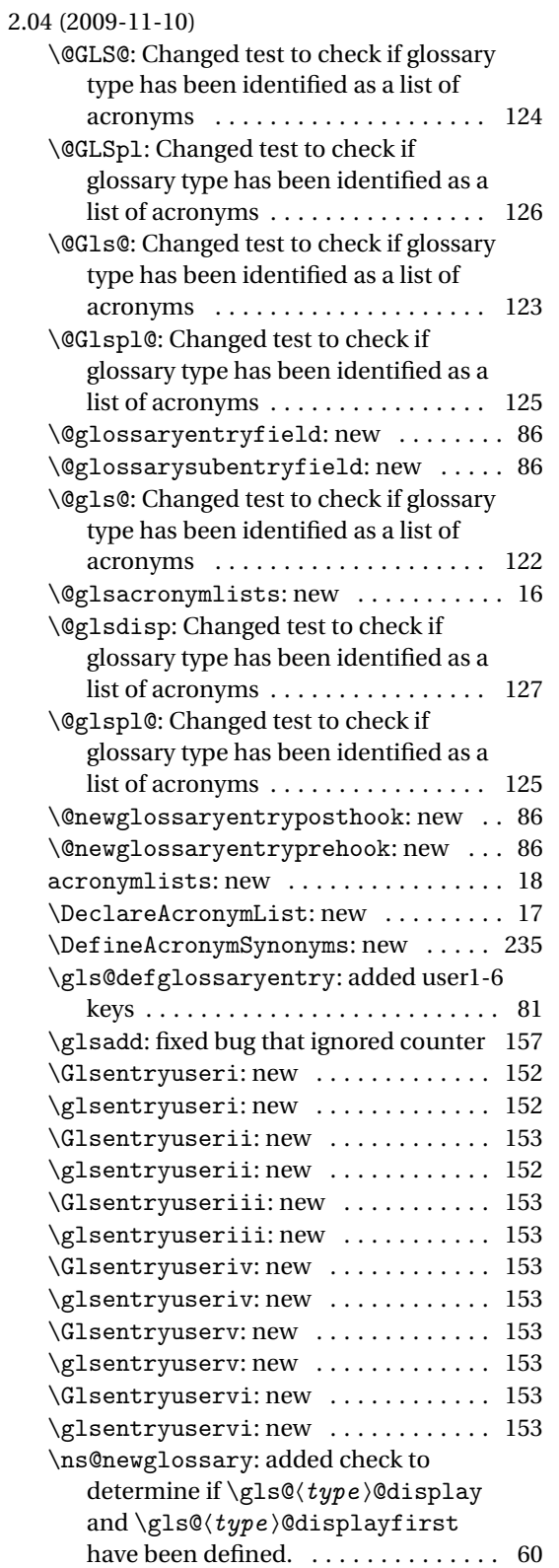

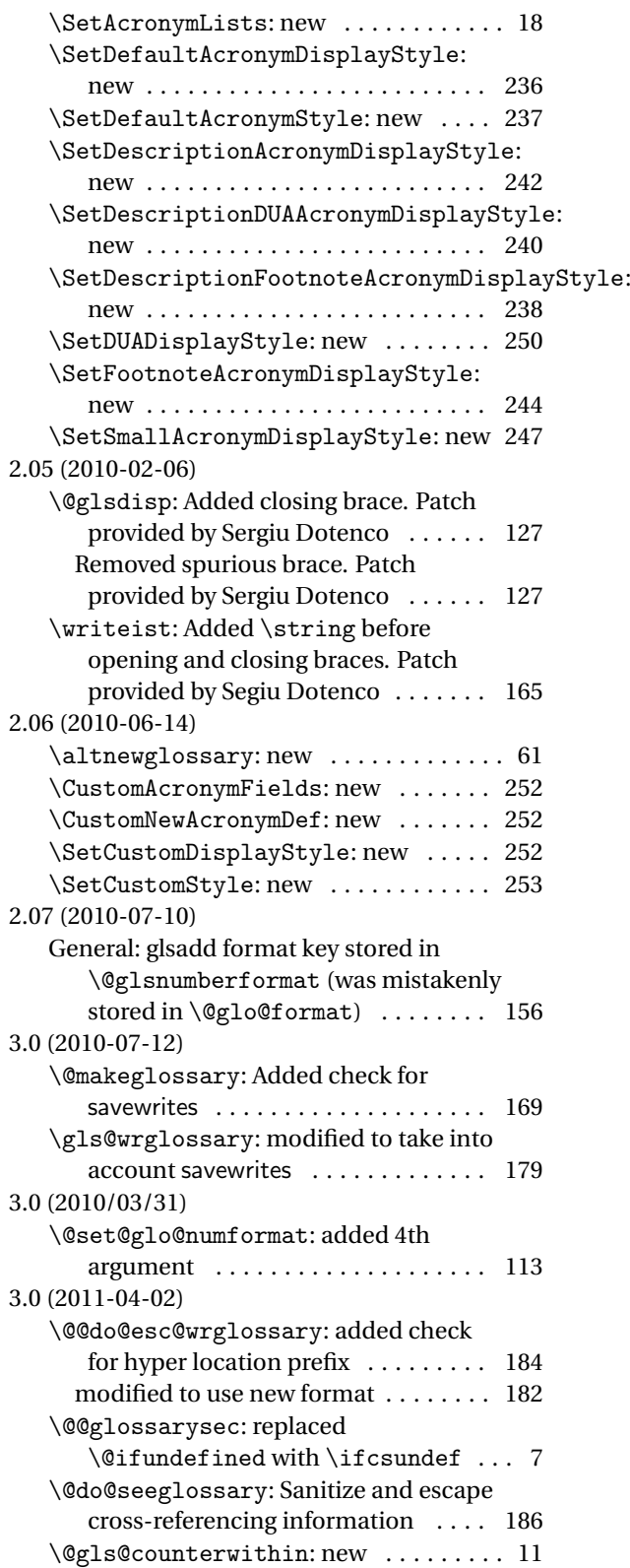

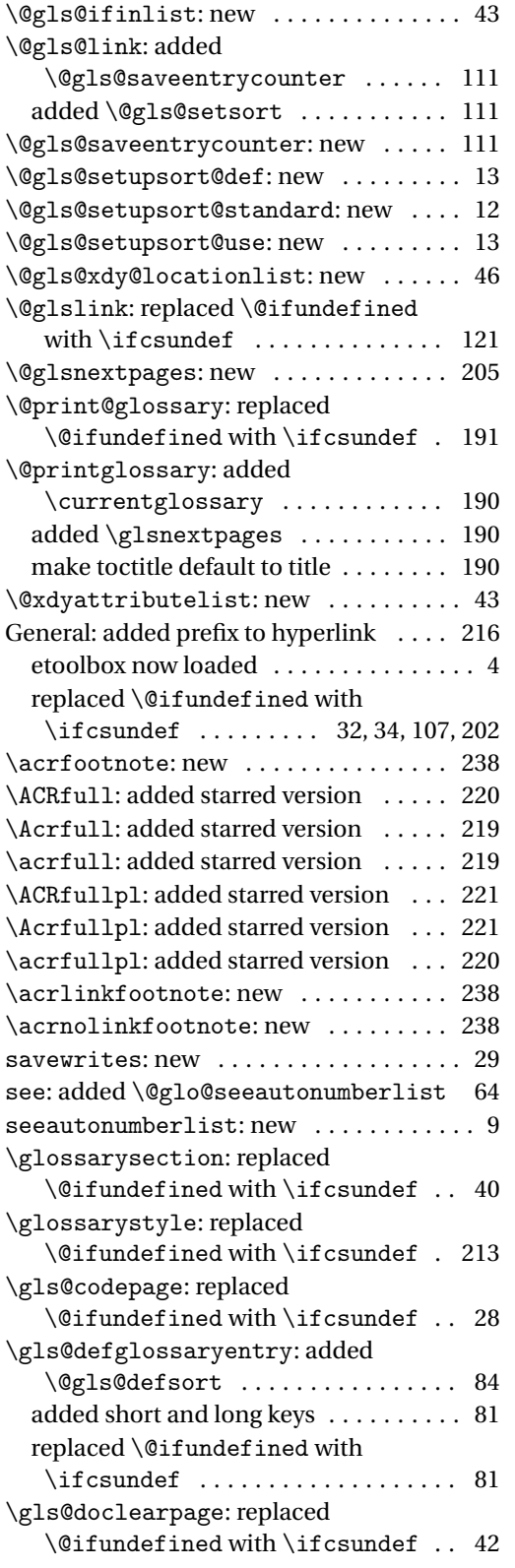

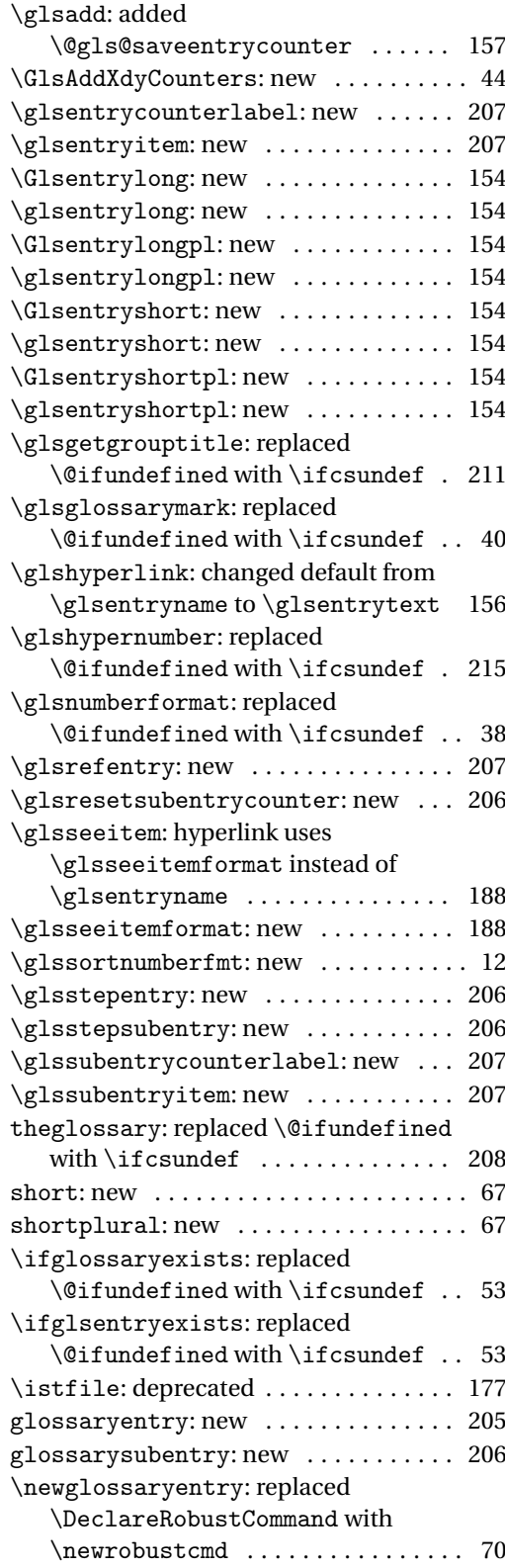

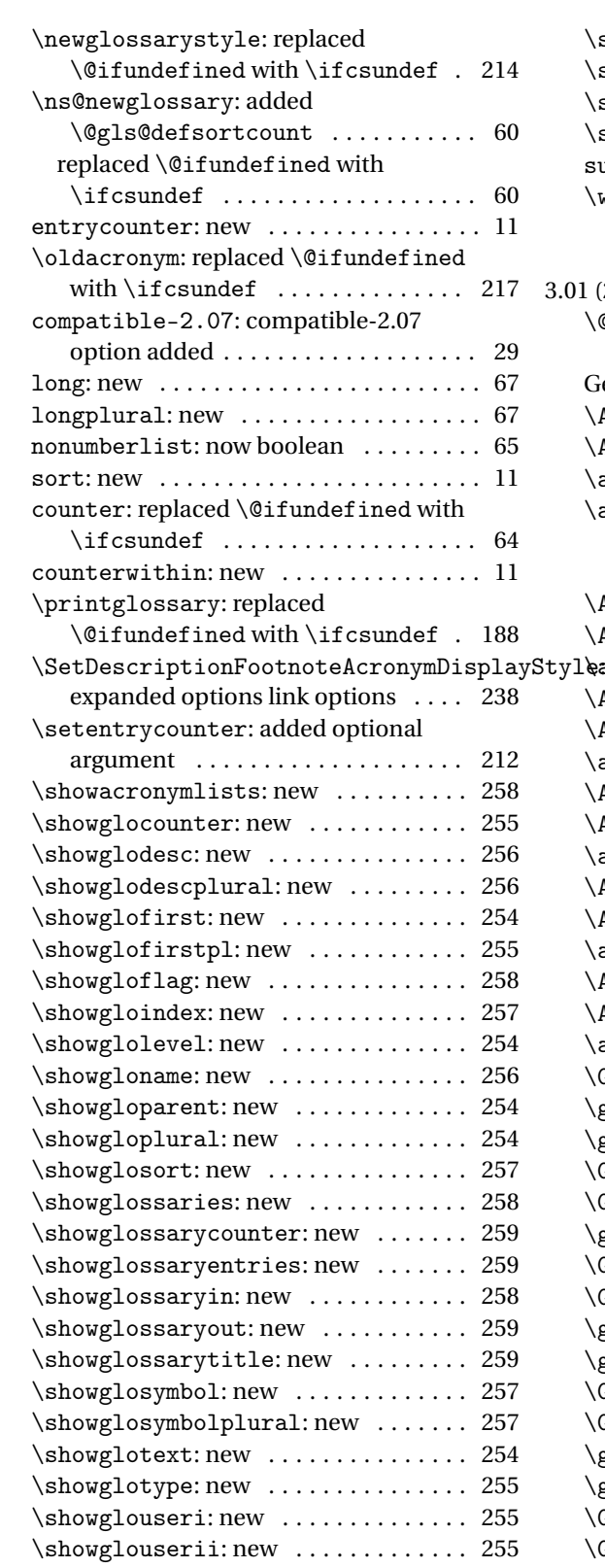

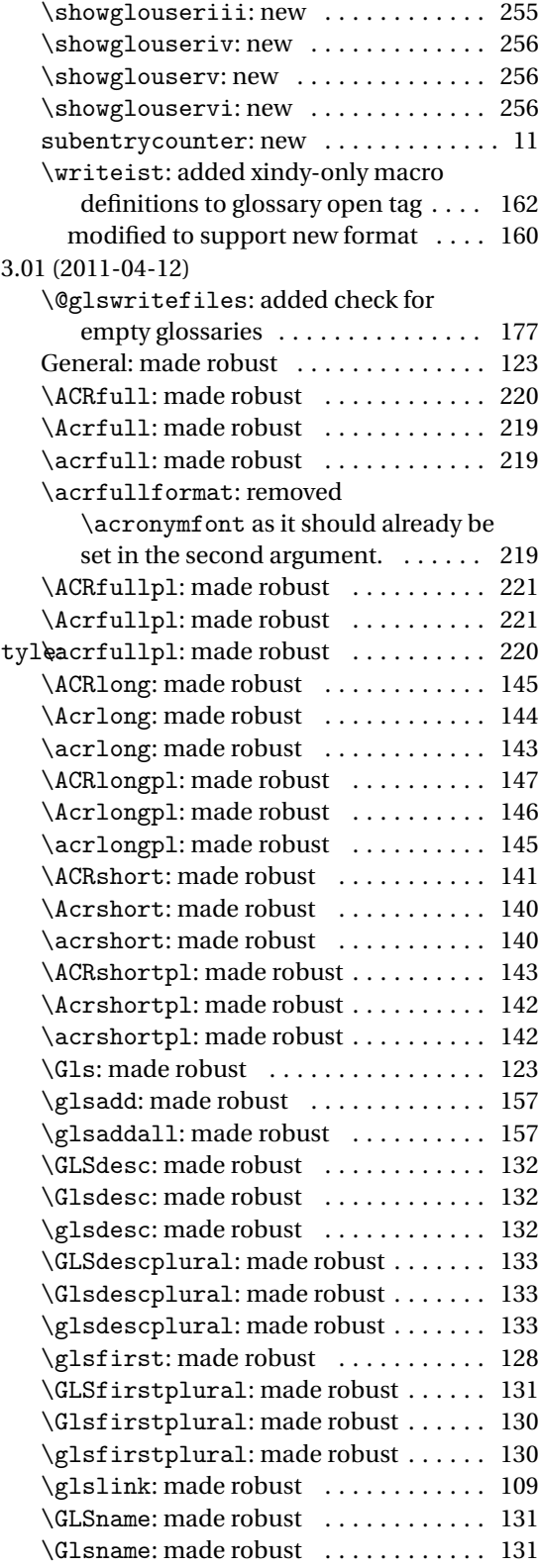

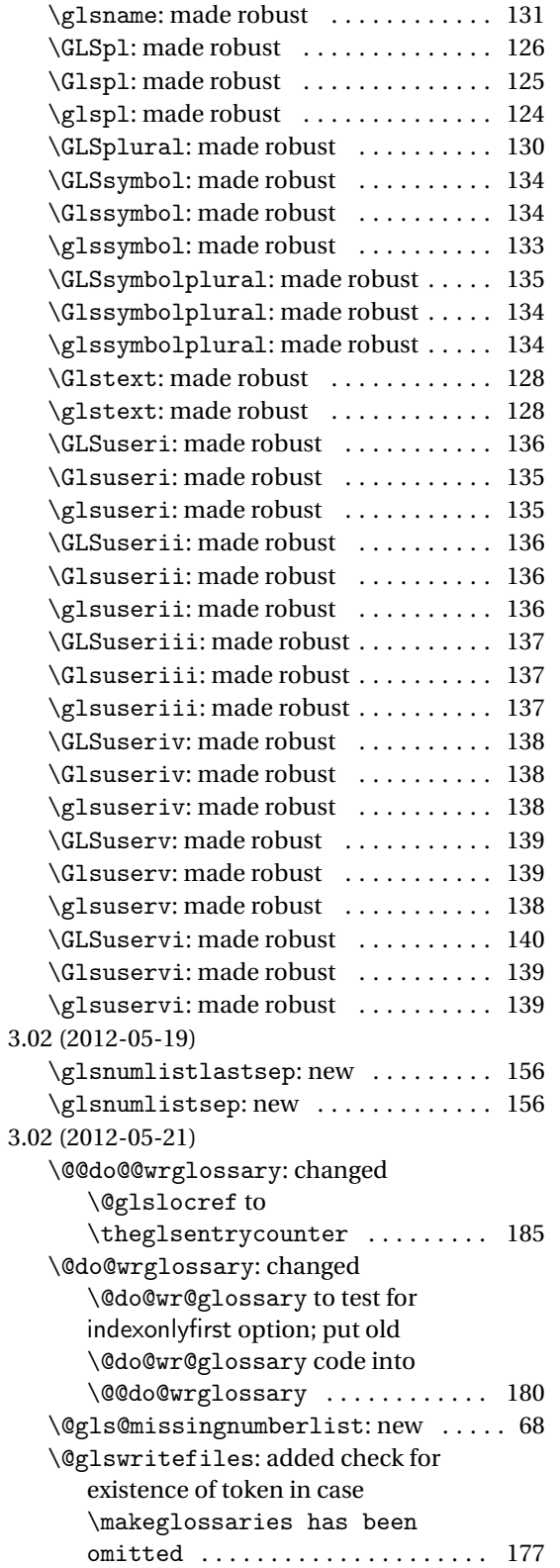

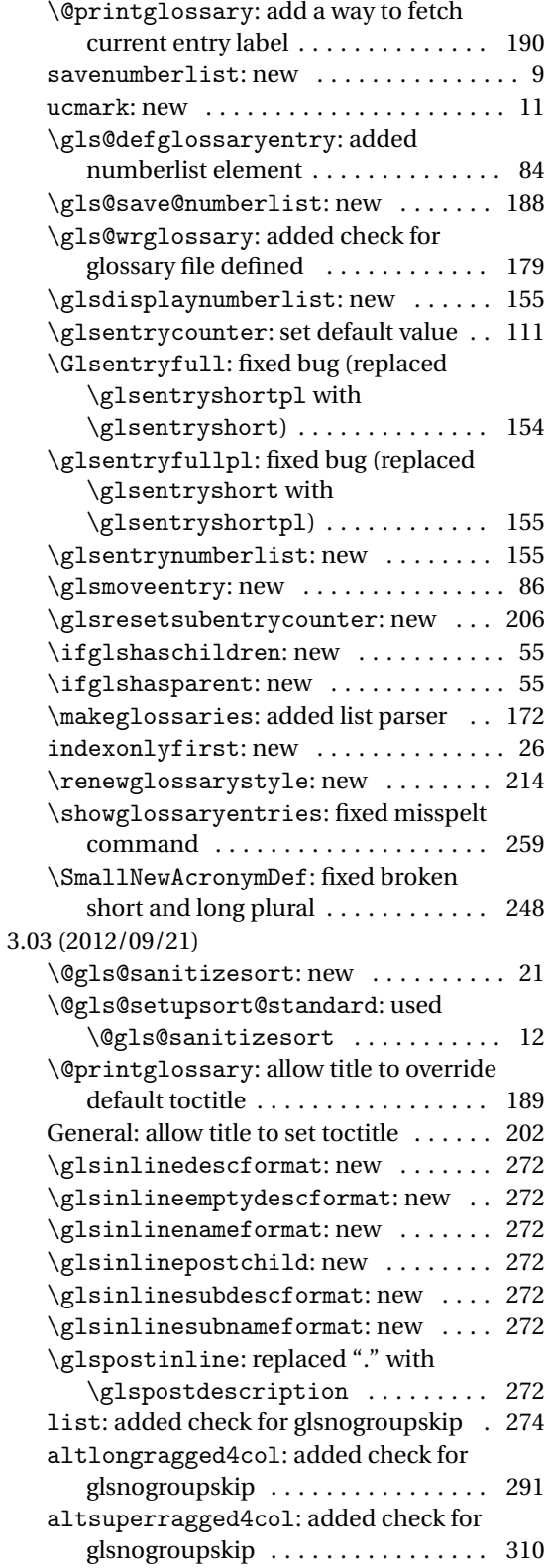

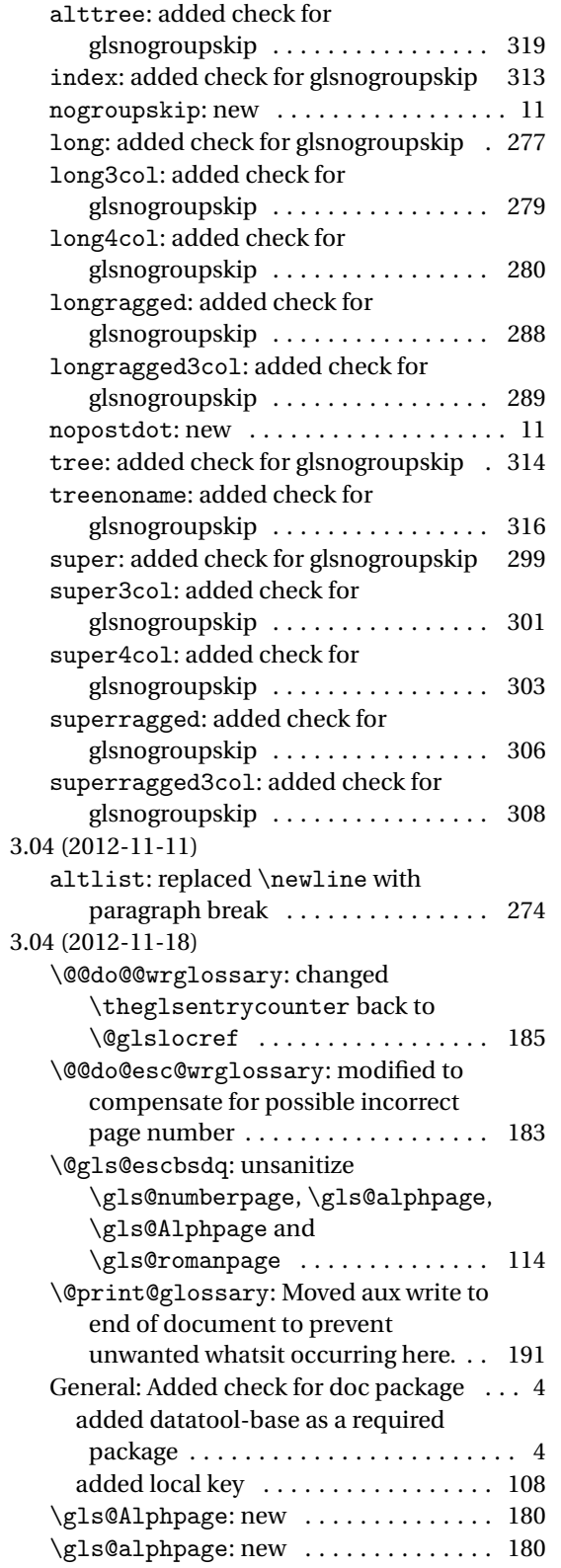

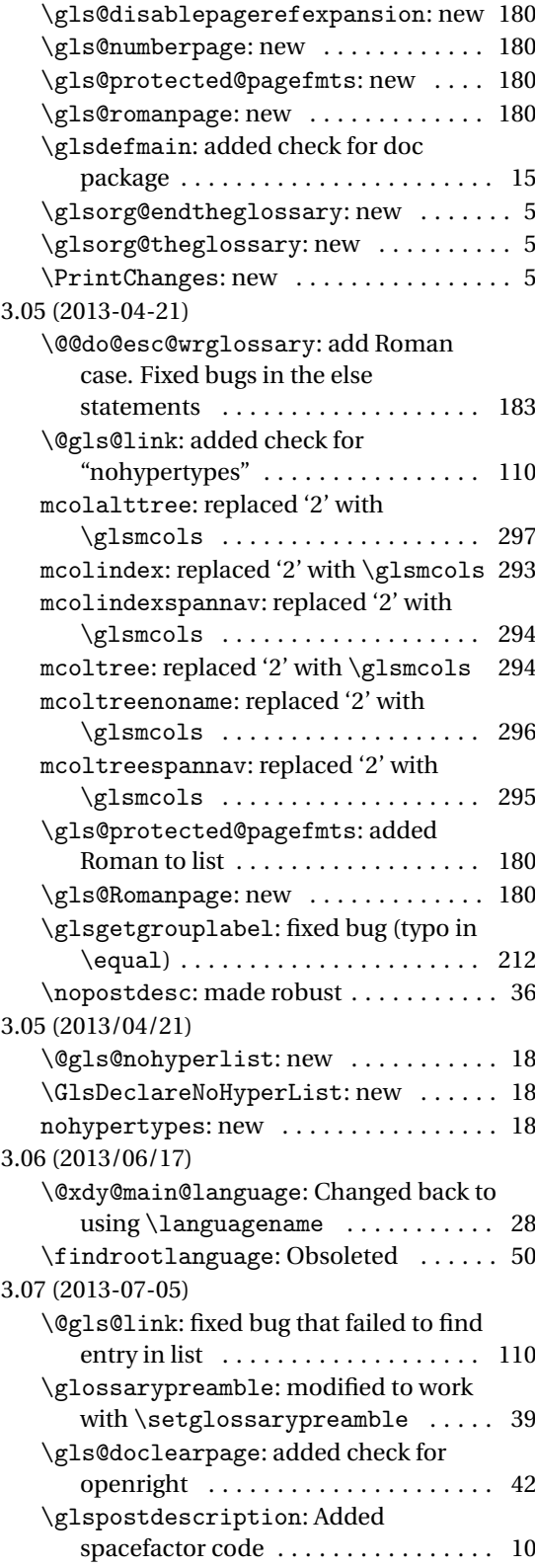

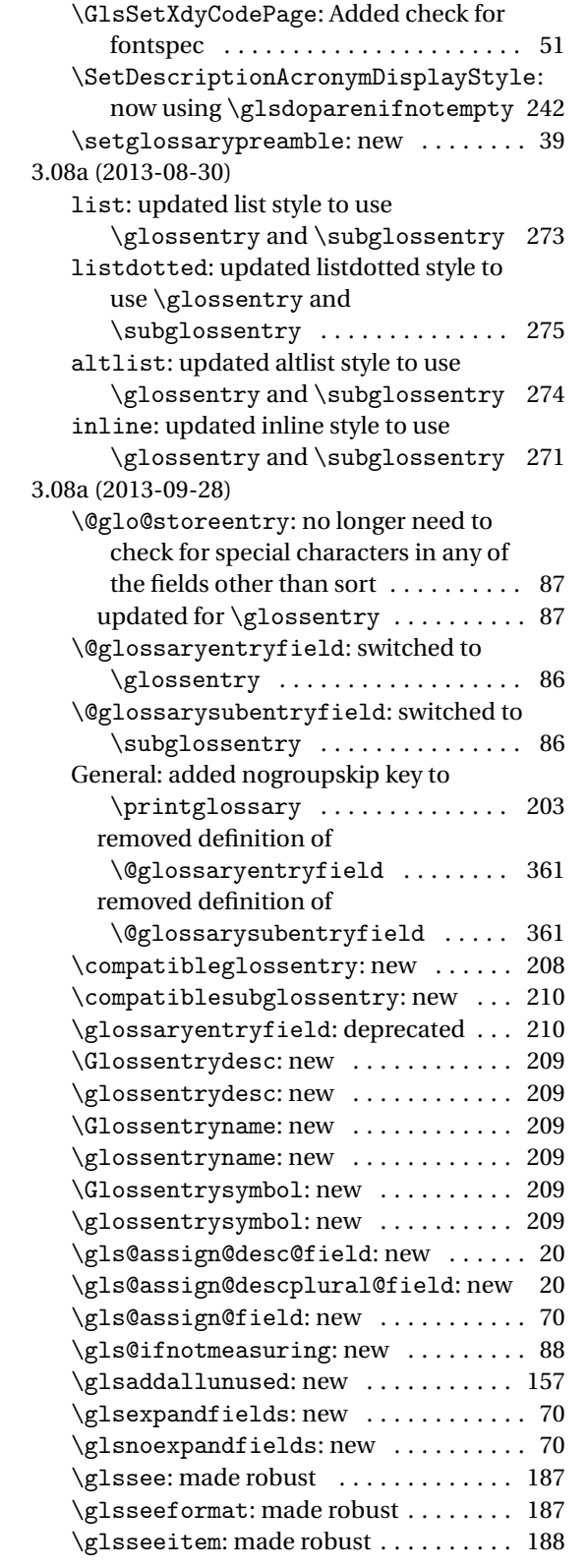

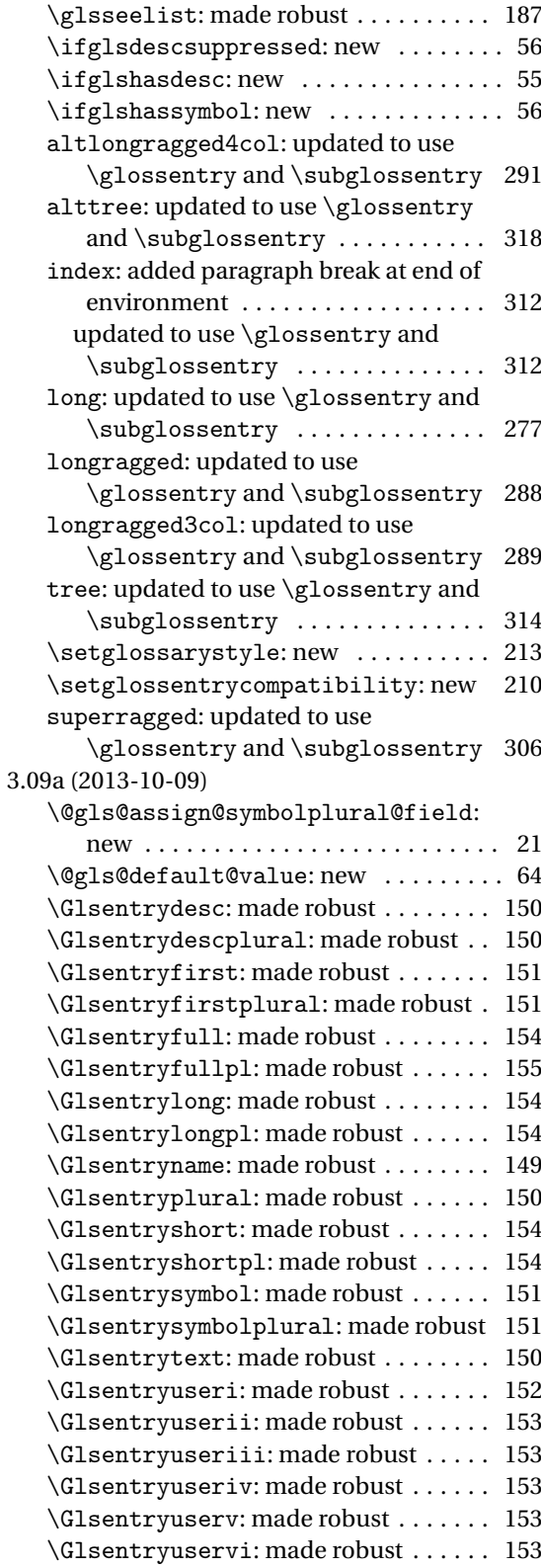

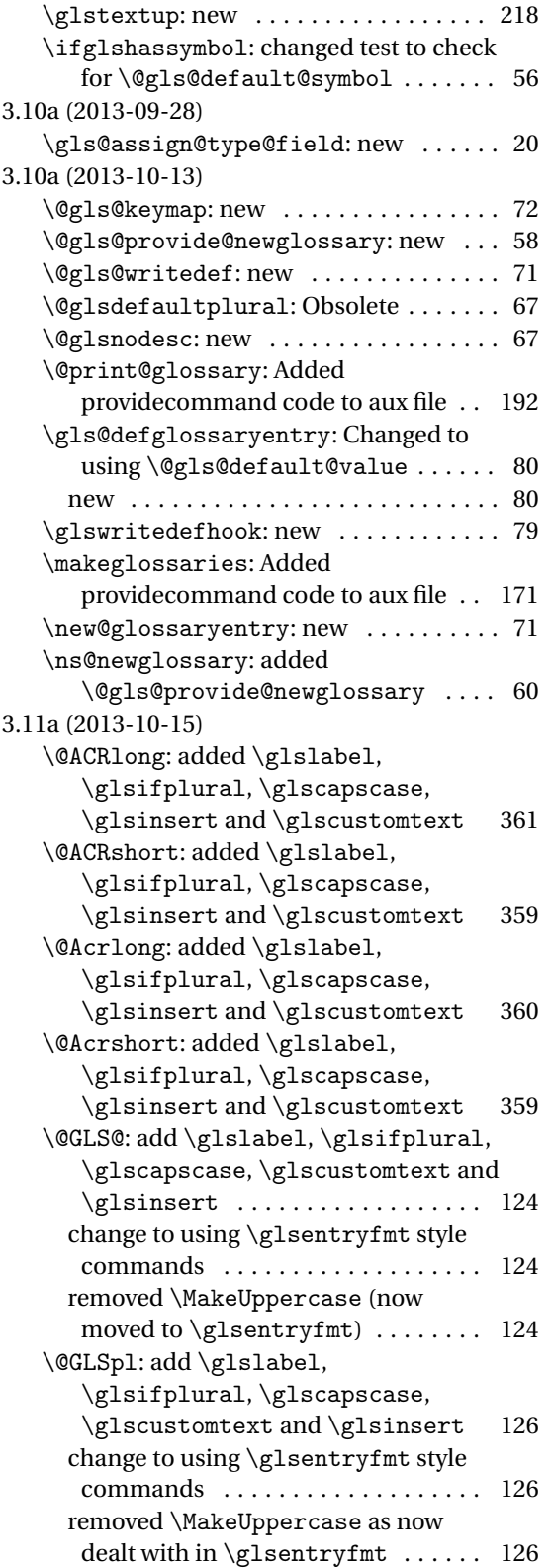

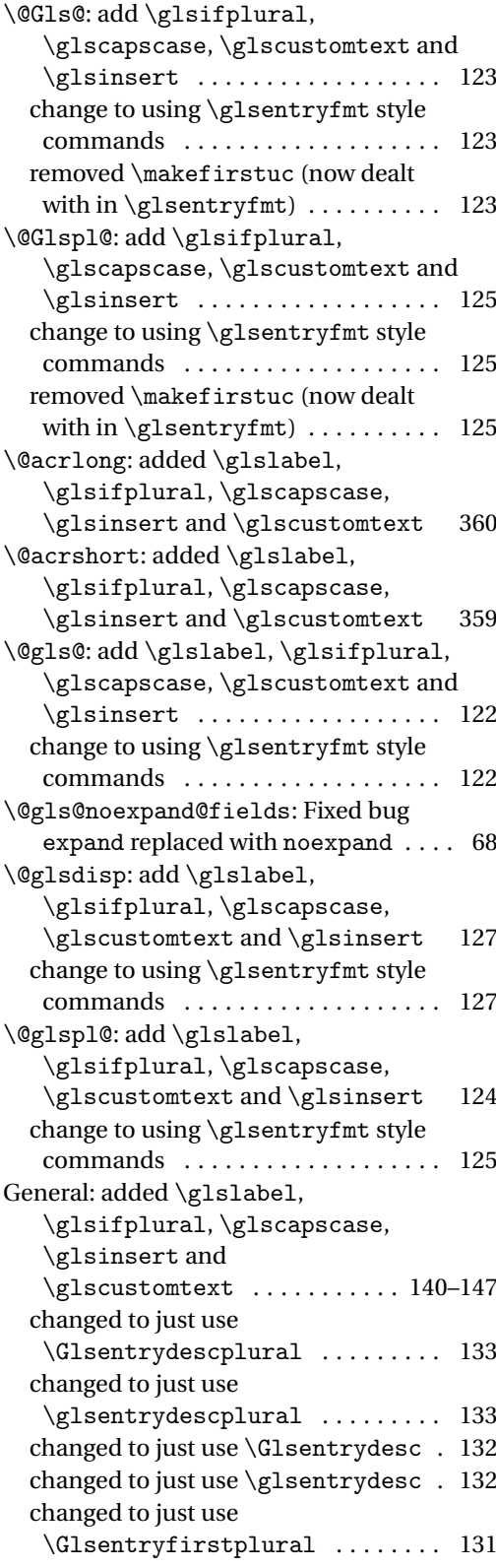

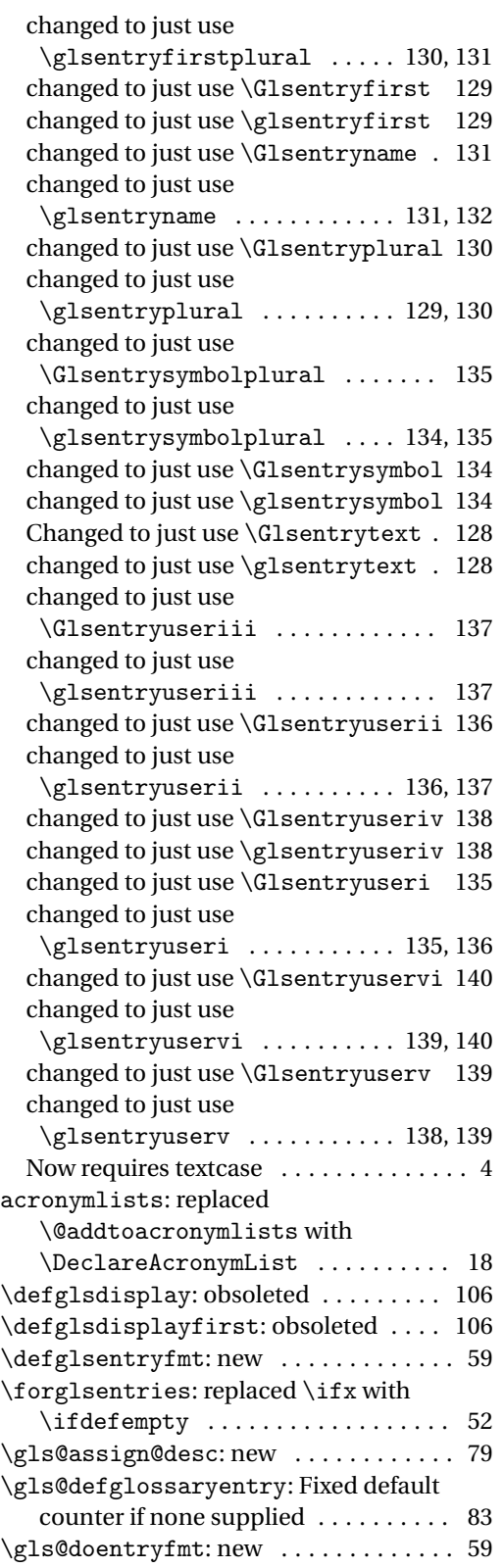

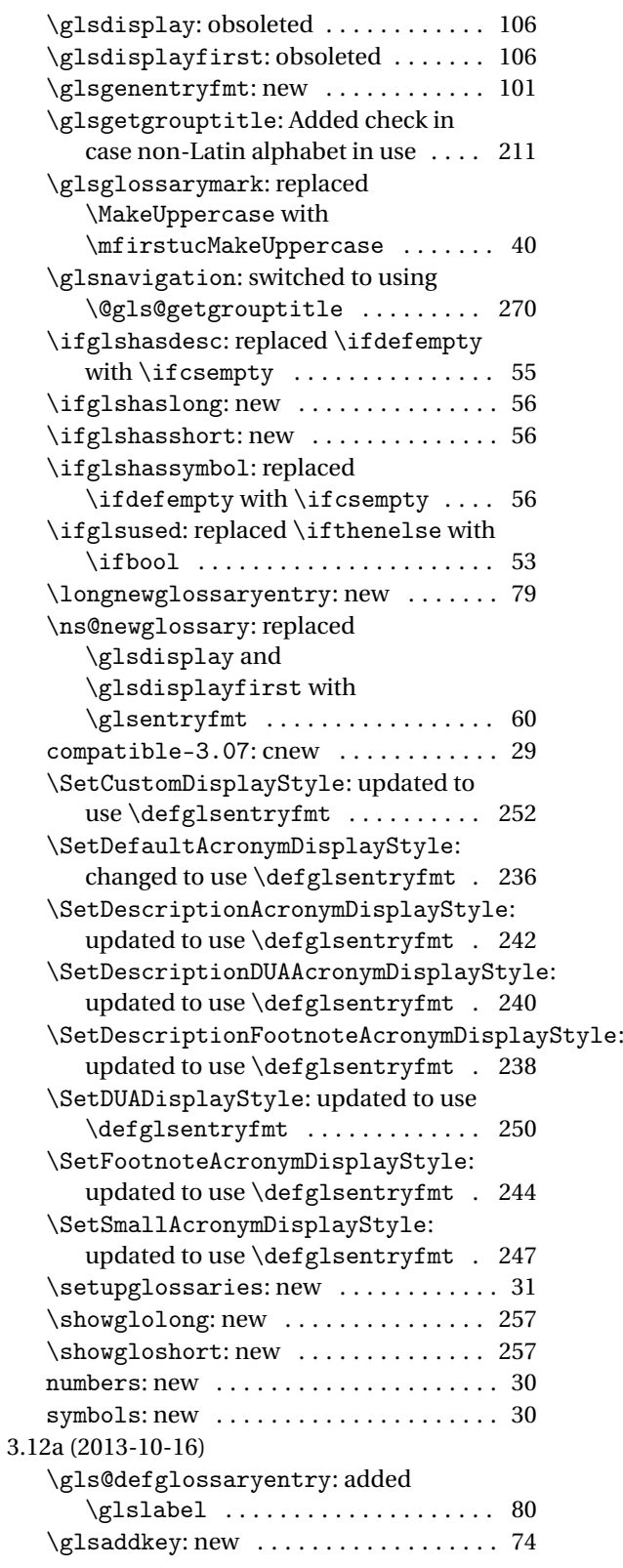

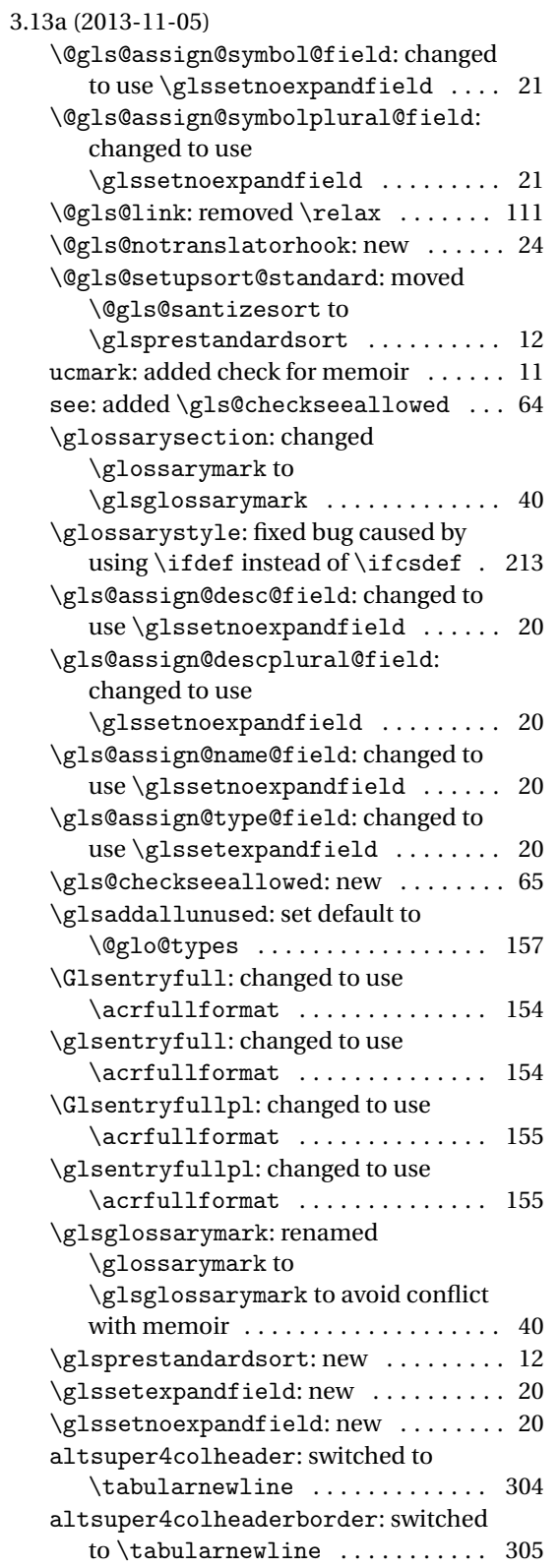

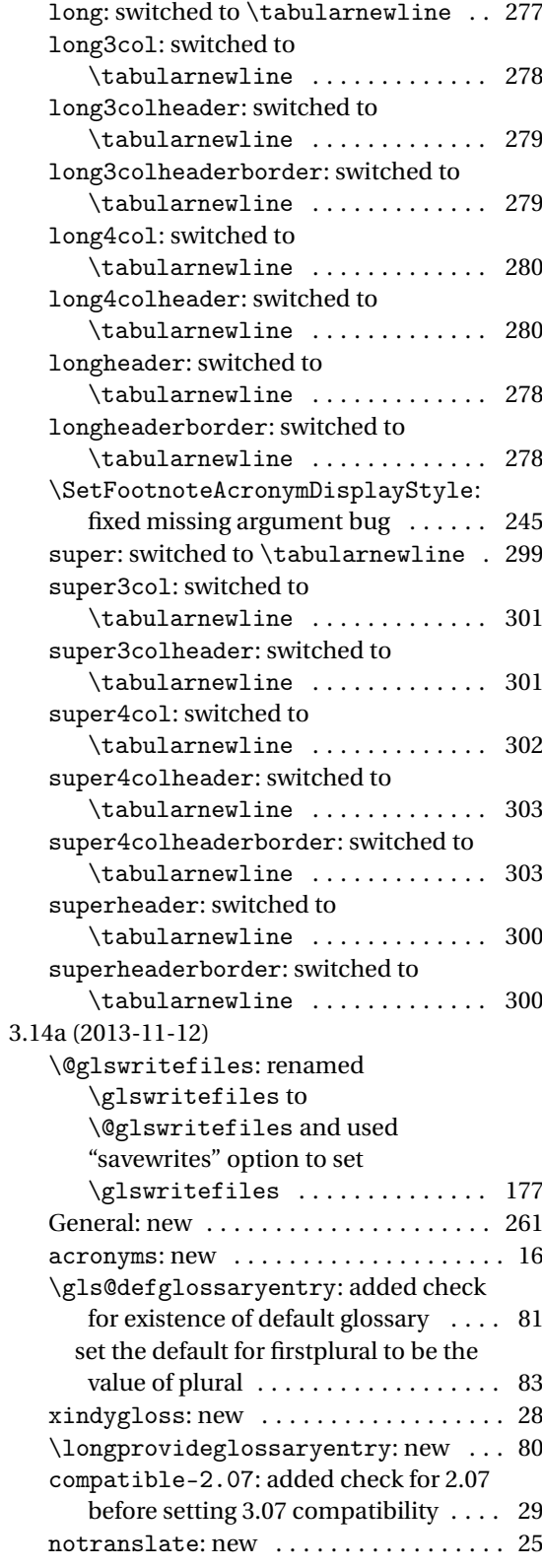

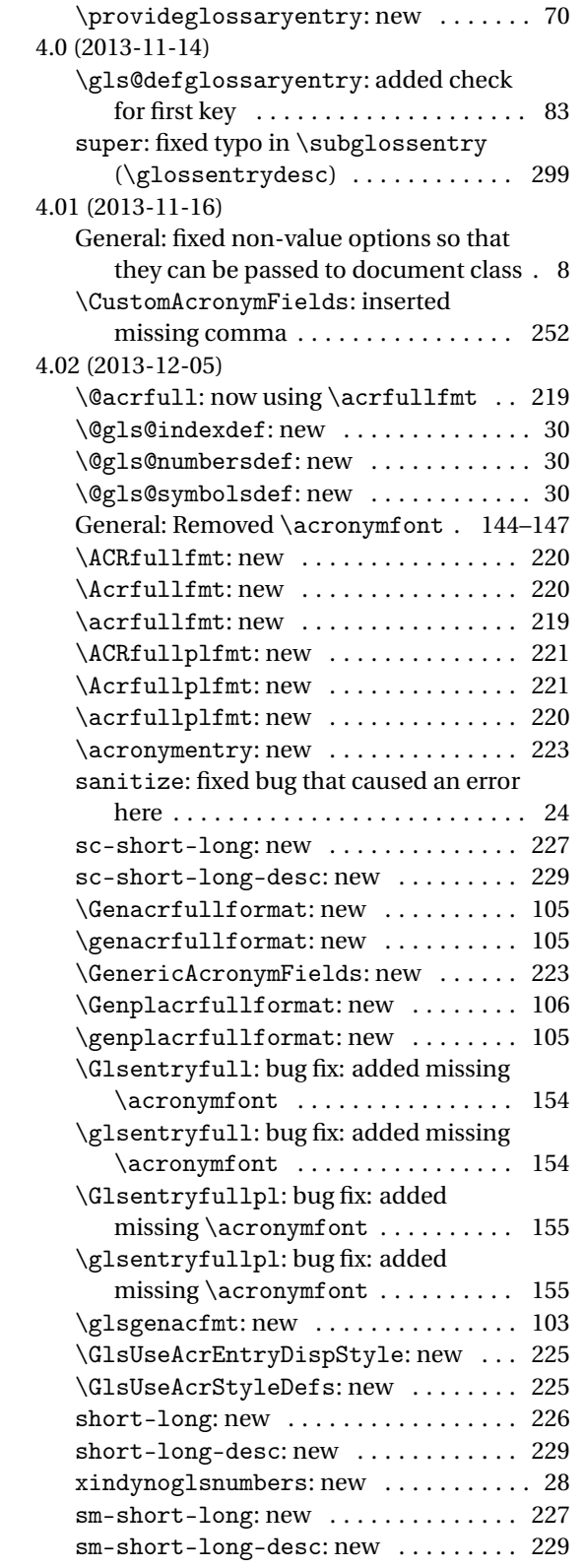

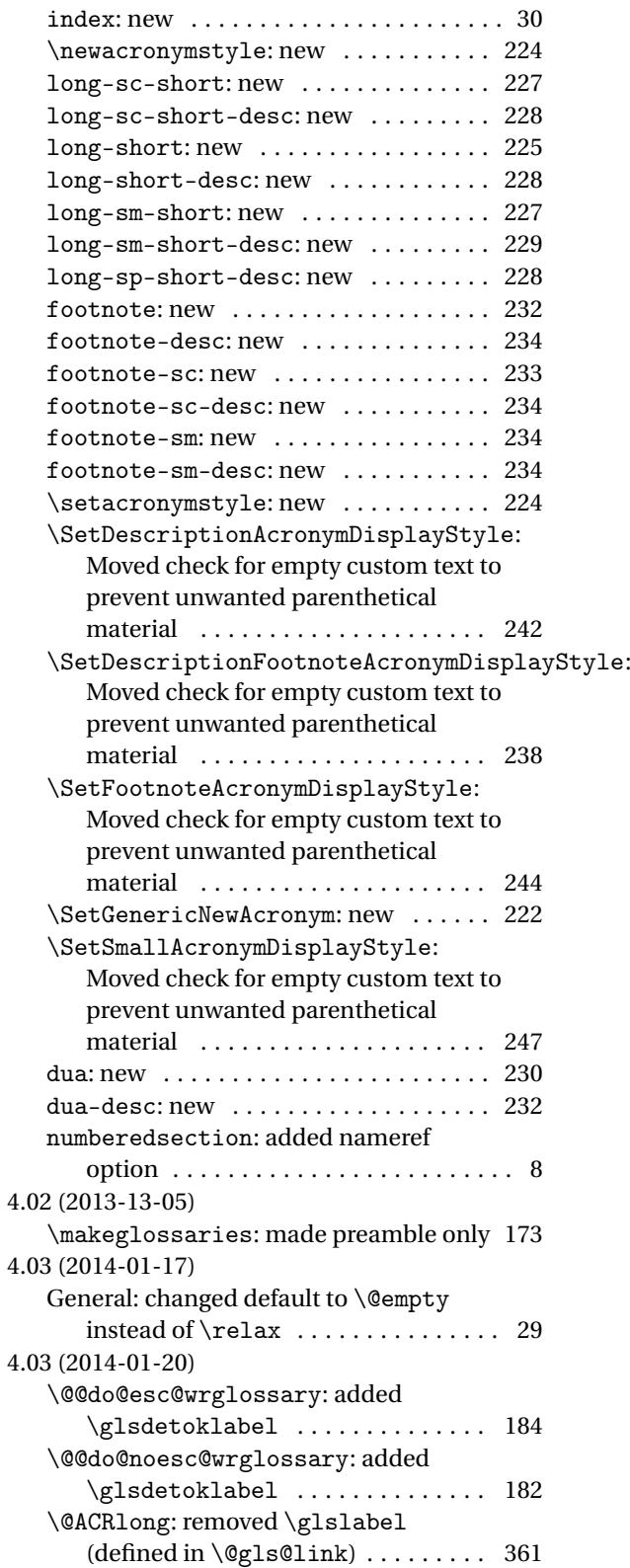

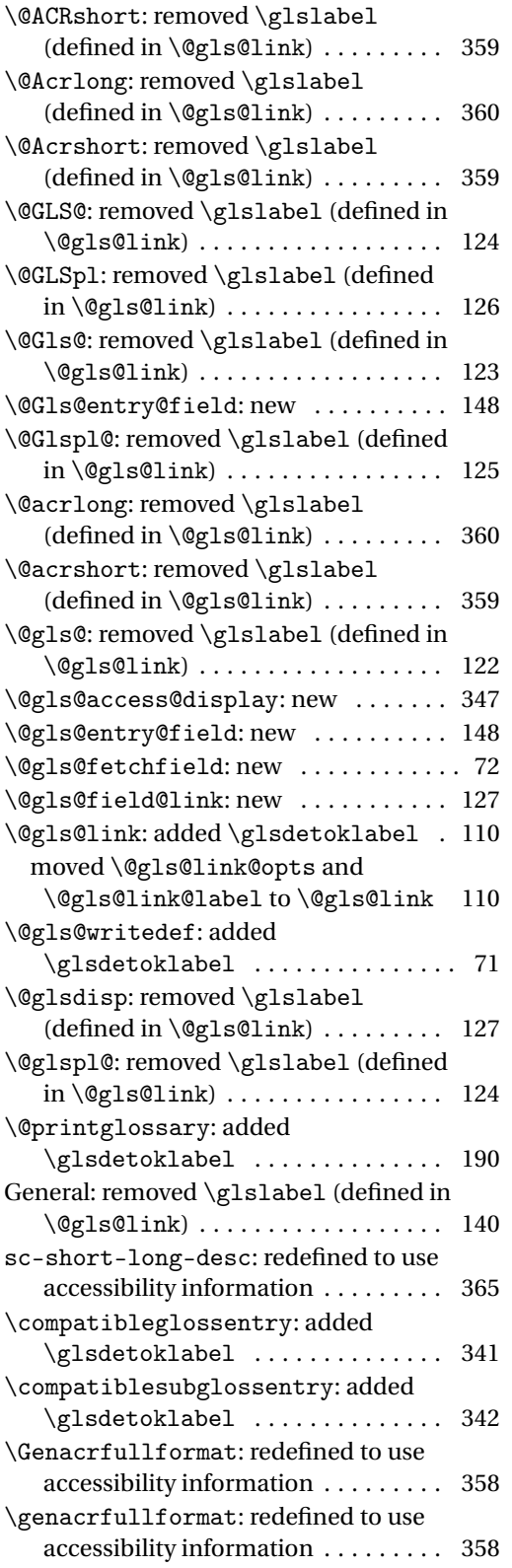

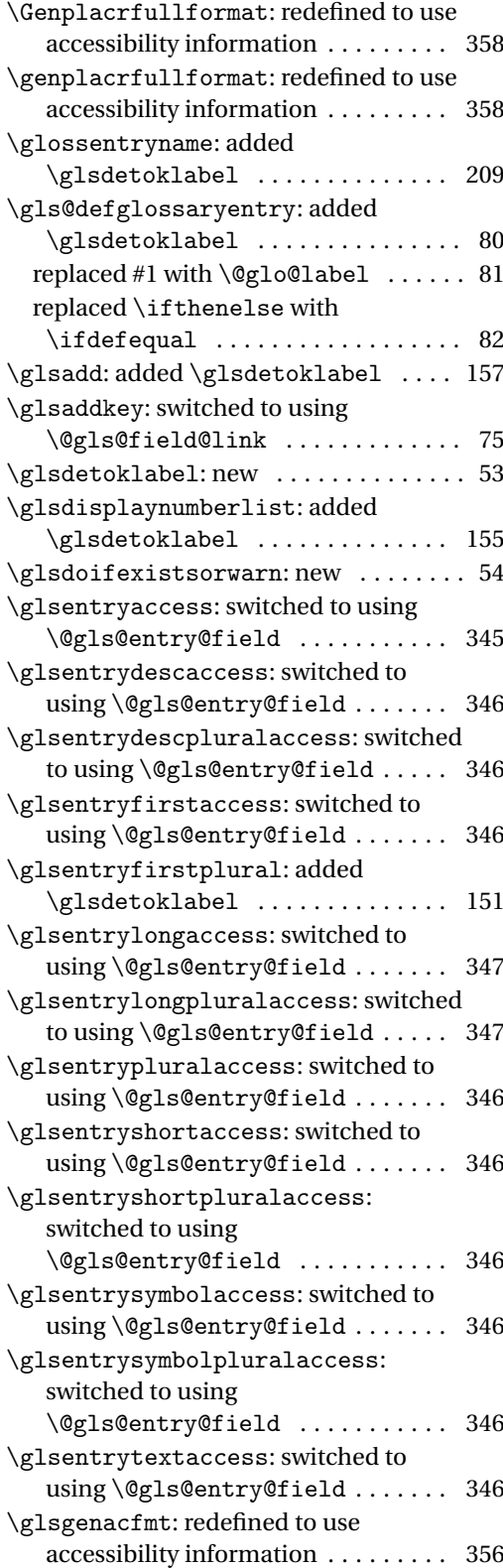

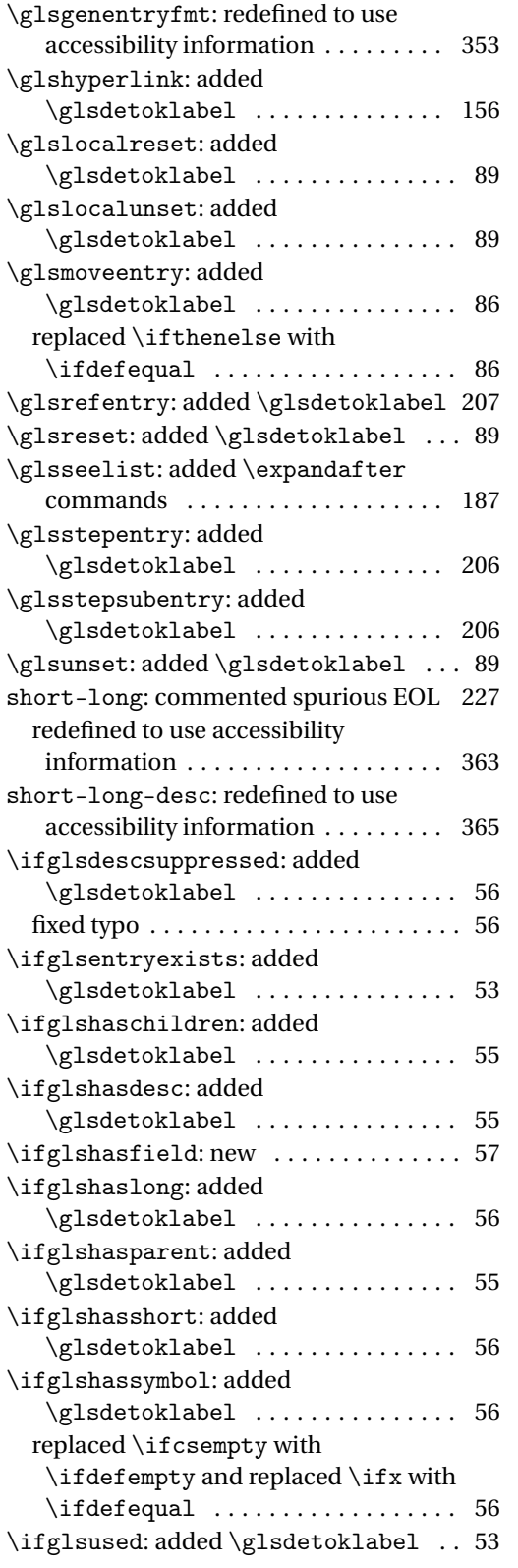

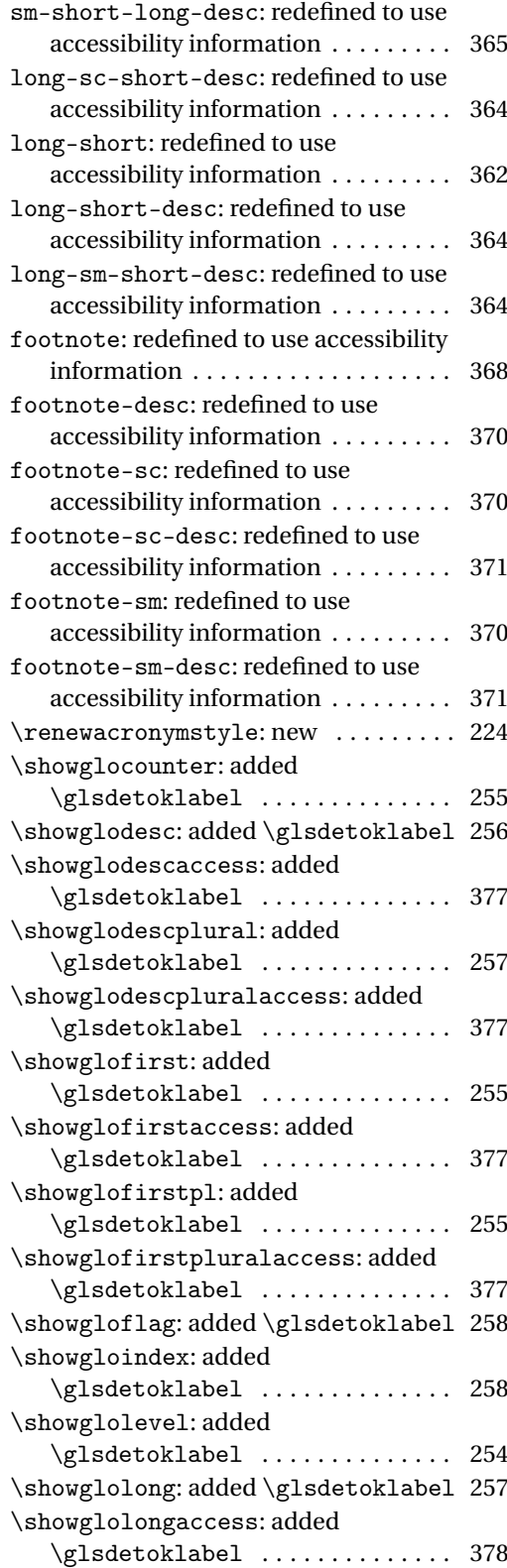
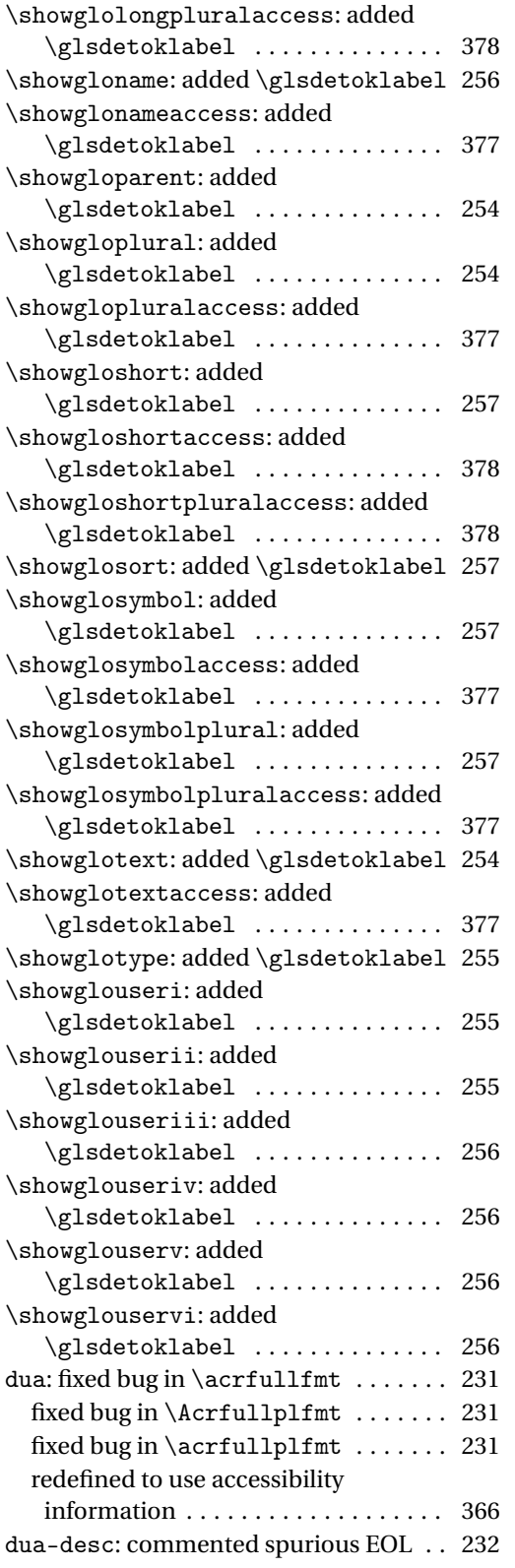

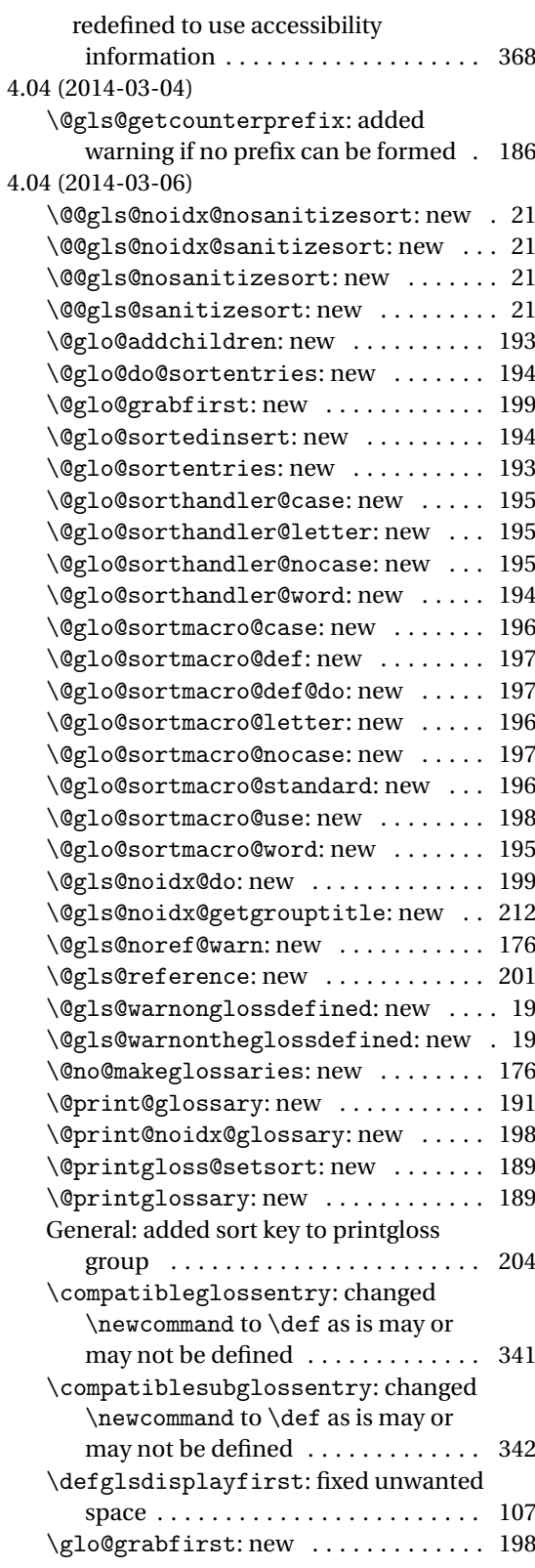

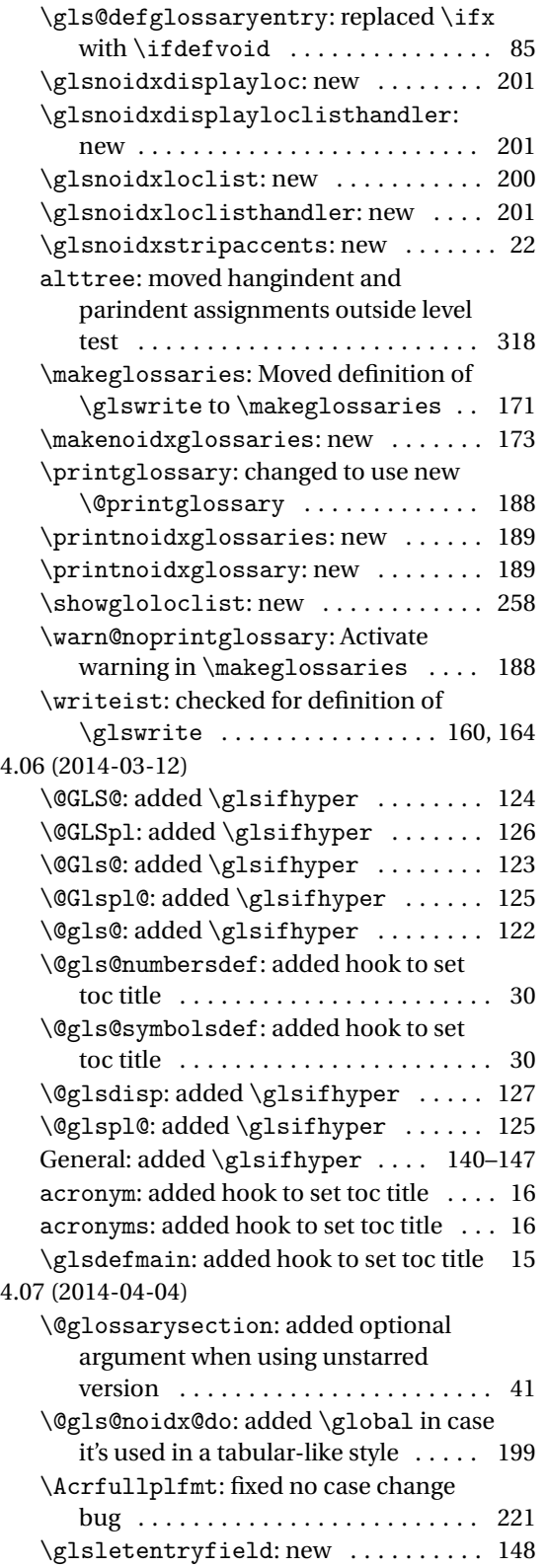

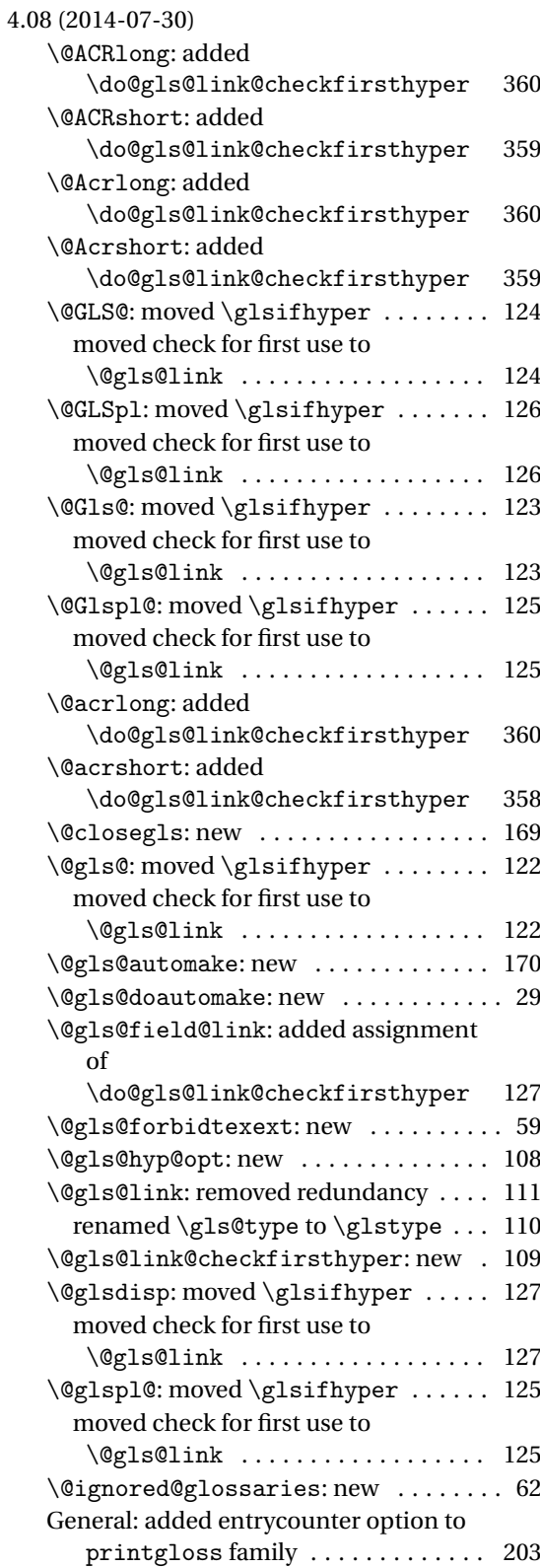

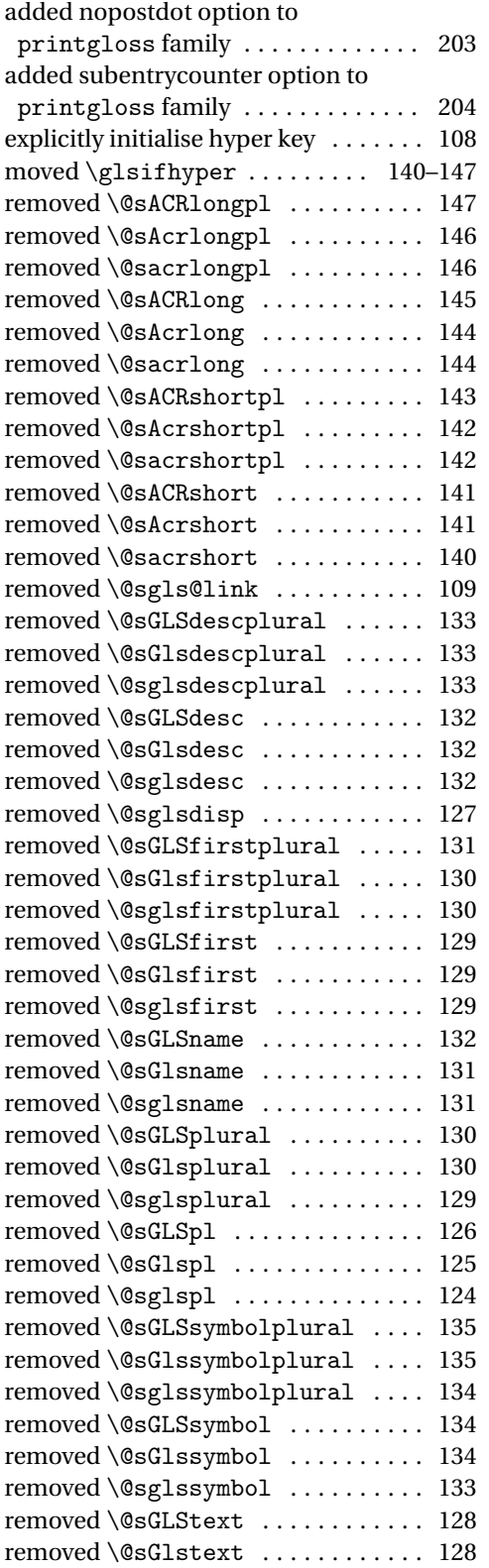

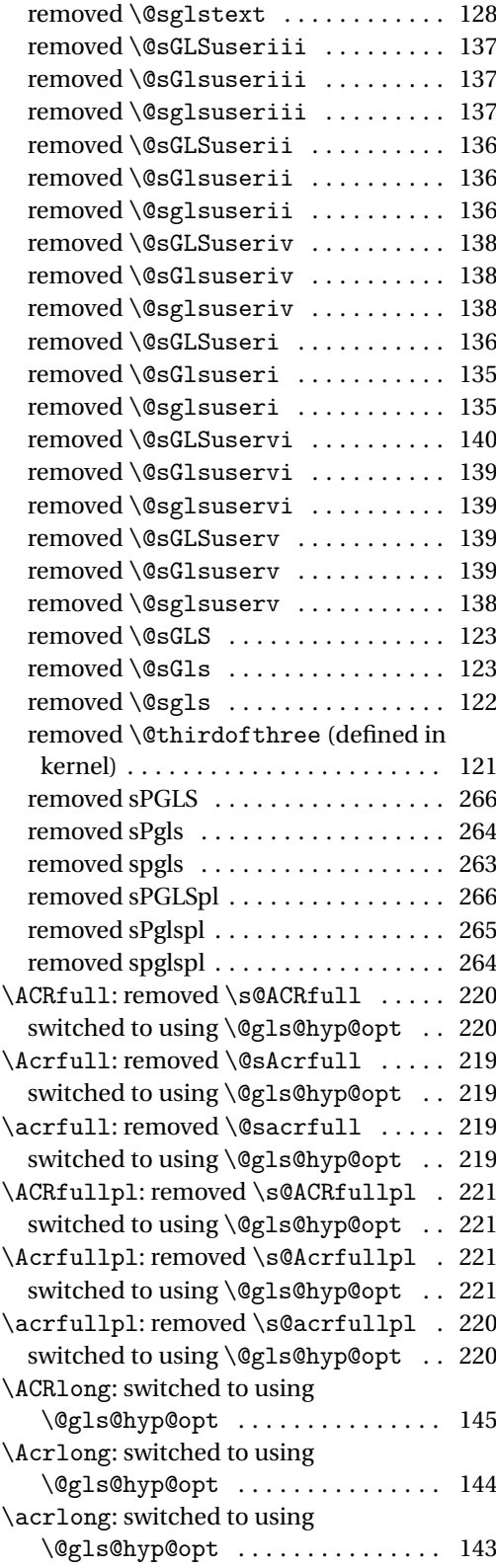

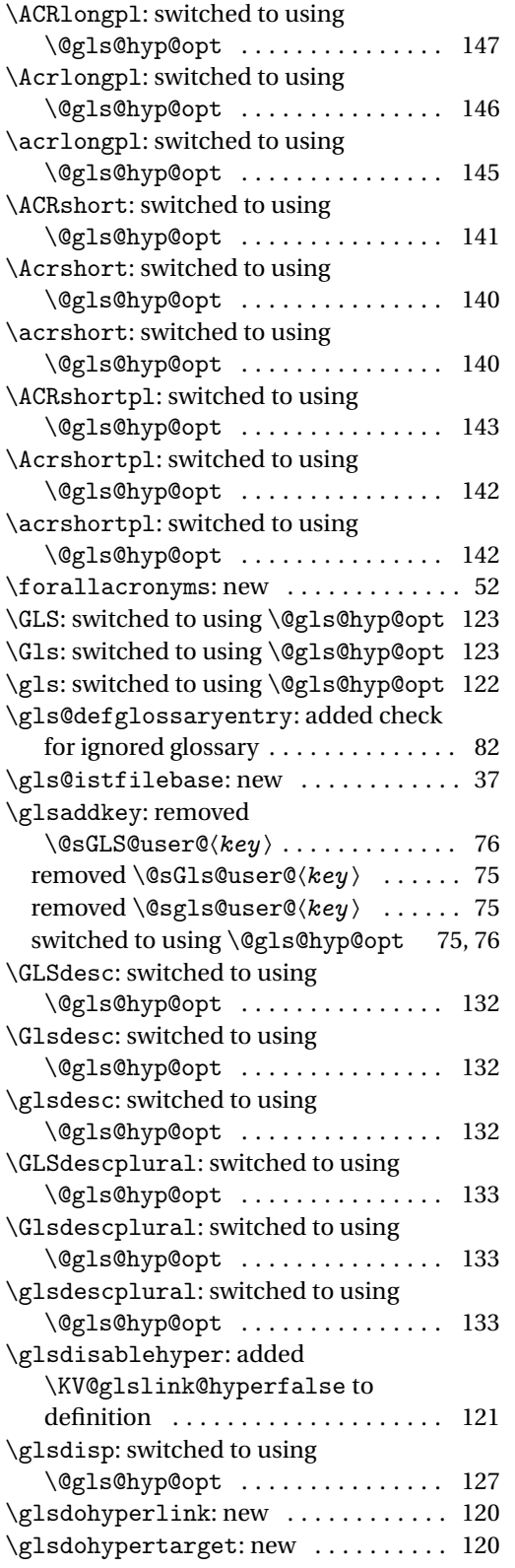

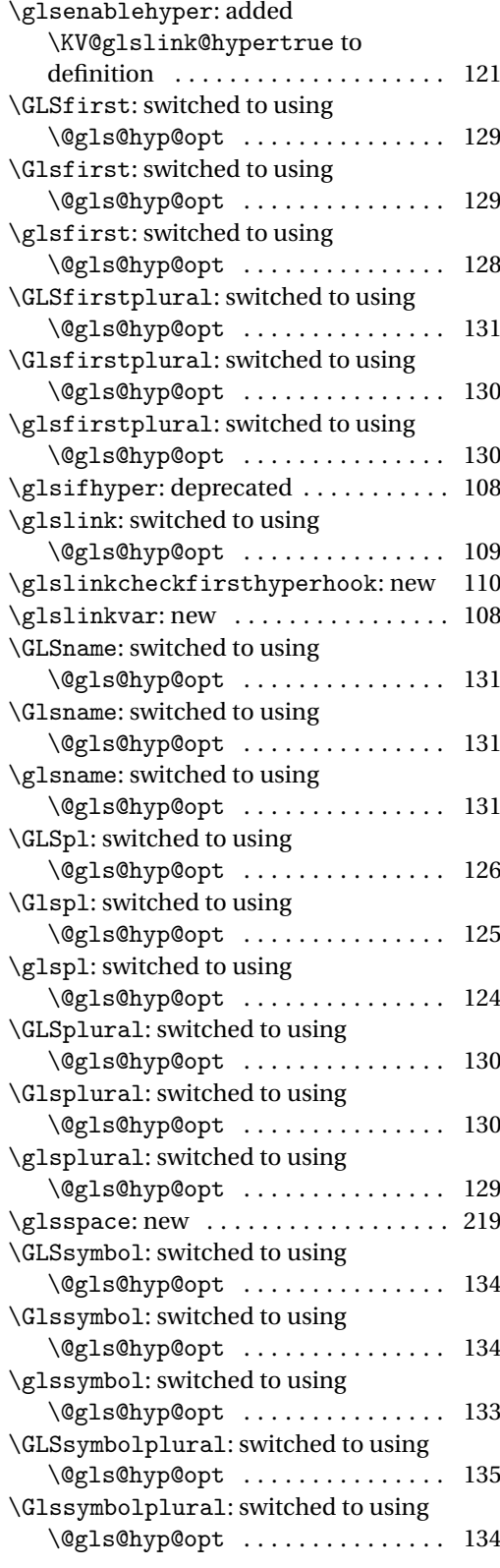

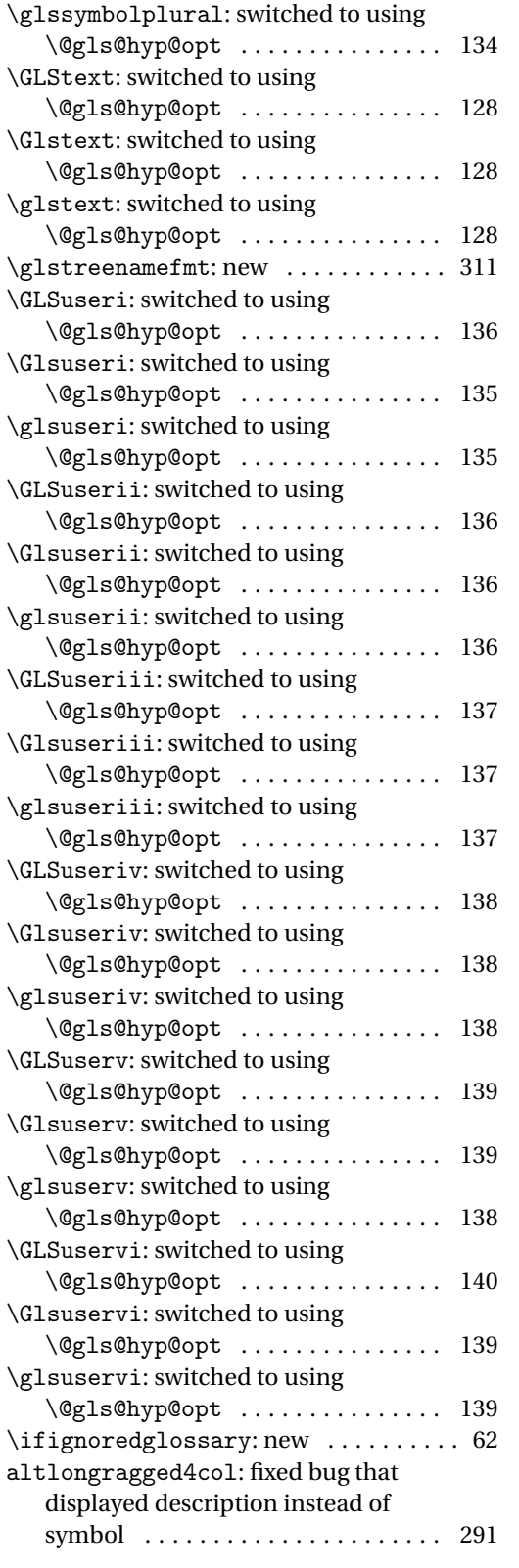

![](_page_400_Picture_472.jpeg)

![](_page_401_Picture_495.jpeg)

![](_page_401_Picture_496.jpeg)

![](_page_402_Picture_403.jpeg)

![](_page_402_Picture_404.jpeg)

<span id="page-403-0"></span>![](_page_403_Picture_396.jpeg)

![](_page_403_Picture_397.jpeg)

# Index

Numbers written in italic refer to the page where the corresponding entry is described; numbers underlined refer to the code line of the definition; numbers in roman refer to the code lines where the entry is used.

![](_page_404_Picture_648.jpeg)

![](_page_405_Picture_773.jpeg)

![](_page_406_Picture_1200.jpeg)

![](_page_406_Picture_1201.jpeg)

![](_page_407_Picture_1121.jpeg)

![](_page_408_Picture_869.jpeg)

![](_page_409_Picture_868.jpeg)

![](_page_410_Picture_1095.jpeg)

![](_page_410_Picture_1096.jpeg)

![](_page_411_Picture_1153.jpeg)

# **A**

![](_page_411_Picture_1154.jpeg)

![](_page_411_Picture_1155.jpeg)

### **B**

![](_page_411_Picture_1156.jpeg)

# **C**

![](_page_411_Picture_1157.jpeg)

![](_page_412_Picture_1335.jpeg)

![](_page_412_Picture_1336.jpeg)

![](_page_412_Picture_1337.jpeg)

![](_page_412_Picture_1338.jpeg)

![](_page_413_Picture_1428.jpeg)

#### **E**

![](_page_413_Picture_1429.jpeg)

![](_page_413_Picture_1430.jpeg)

#### **F**

![](_page_413_Picture_1431.jpeg)

![](_page_413_Picture_1432.jpeg)

#### **G**

garamondx package  $\dots\dots\dots\dots\dots\dots$  [218](#page-217-0) \gdef ...... [13,](#page-12-0) [45,](#page-44-0) [60,](#page-59-0) [77,](#page-76-0) [82,](#page-81-0) [83,](#page-82-0) [179,](#page-178-0) [205,](#page-204-0) [269](#page-268-0)

![](_page_414_Picture_1146.jpeg)

![](_page_414_Picture_1147.jpeg)

![](_page_415_Picture_1165.jpeg)

![](_page_415_Picture_1166.jpeg)

![](_page_416_Picture_1057.jpeg)

![](_page_416_Picture_1058.jpeg)

![](_page_417_Picture_1337.jpeg)

![](_page_417_Picture_1338.jpeg)

![](_page_418_Picture_1229.jpeg)

![](_page_418_Picture_1230.jpeg)

![](_page_419_Picture_1272.jpeg)

![](_page_419_Picture_1273.jpeg)

![](_page_420_Picture_1292.jpeg)

# **H**

![](_page_420_Picture_1293.jpeg)

# **I**

![](_page_420_Picture_1294.jpeg)

![](_page_420_Picture_1295.jpeg)

![](_page_421_Picture_1295.jpeg)

![](_page_421_Picture_1296.jpeg)

**J** \jobname [37,](#page-36-0) [71,](#page-70-0) [160,](#page-159-0) [164,](#page-163-0) [169,](#page-168-0) [170,](#page-169-0) [191,](#page-190-0) [323,](#page-322-0) [326](#page-325-0)

### **K**

![](_page_421_Picture_1297.jpeg)

#### **L**

![](_page_421_Picture_1298.jpeg)

 $\mathcal{S}$ 

![](_page_422_Picture_1312.jpeg)

# **N**

![](_page_422_Picture_1313.jpeg)

![](_page_422_Picture_1314.jpeg)

![](_page_423_Picture_1086.jpeg)

![](_page_423_Picture_1087.jpeg)

# **O**

![](_page_423_Picture_1088.jpeg)

#### **P**

![](_page_423_Picture_1089.jpeg)

![](_page_424_Picture_1250.jpeg)

![](_page_424_Picture_1251.jpeg)

# **R**

![](_page_424_Picture_1252.jpeg)

![](_page_425_Picture_1101.jpeg)

### **S**

![](_page_425_Picture_1102.jpeg)

![](_page_425_Picture_1103.jpeg)

#### **T**

![](_page_425_Picture_1104.jpeg)

![](_page_426_Picture_931.jpeg)

![](_page_426_Picture_932.jpeg)

**V**

![](_page_426_Picture_933.jpeg)

# **W**

![](_page_426_Picture_934.jpeg)

# **X**

![](_page_426_Picture_935.jpeg)